# **CDF**

# **Fortran Reference Manual**

Version 3.6.1, September 20,2015

Space Physics Data Facility NASA / Goddard Space Flight Center

Copyright © 2015 Space Physics Data Facility NASA/Goddard Space Flight Center Greenbelt, Maryland 20771 (U.S.A.)

This software may be copied or redistributed as long as it is not sold for profit, but it can be incorporated into any other substantive product with or without modifications for profit or non-profit. If the software is modified, it must include the following notices:

- The software is not the original (for protection of the original author's reputations from any problems introduced by others)
- Change history (e.g. date, functionality, etc.)

This copyright notice must be reproduced on each copy made. This software is provided as is without any express or implied warranties whatsoever.

Internet: gsfc-cdf-support@lists.nasa.gov

# **Contents**

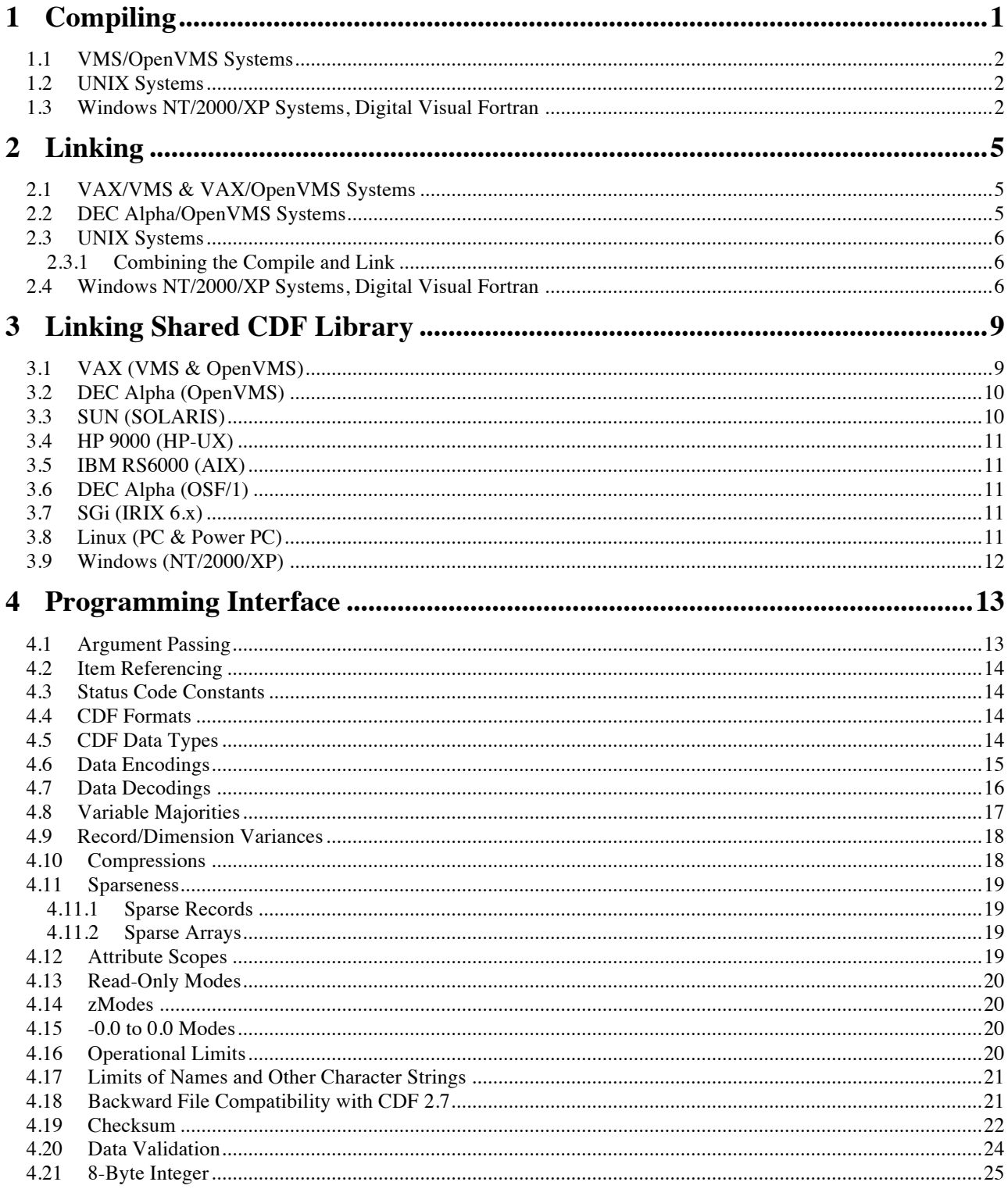

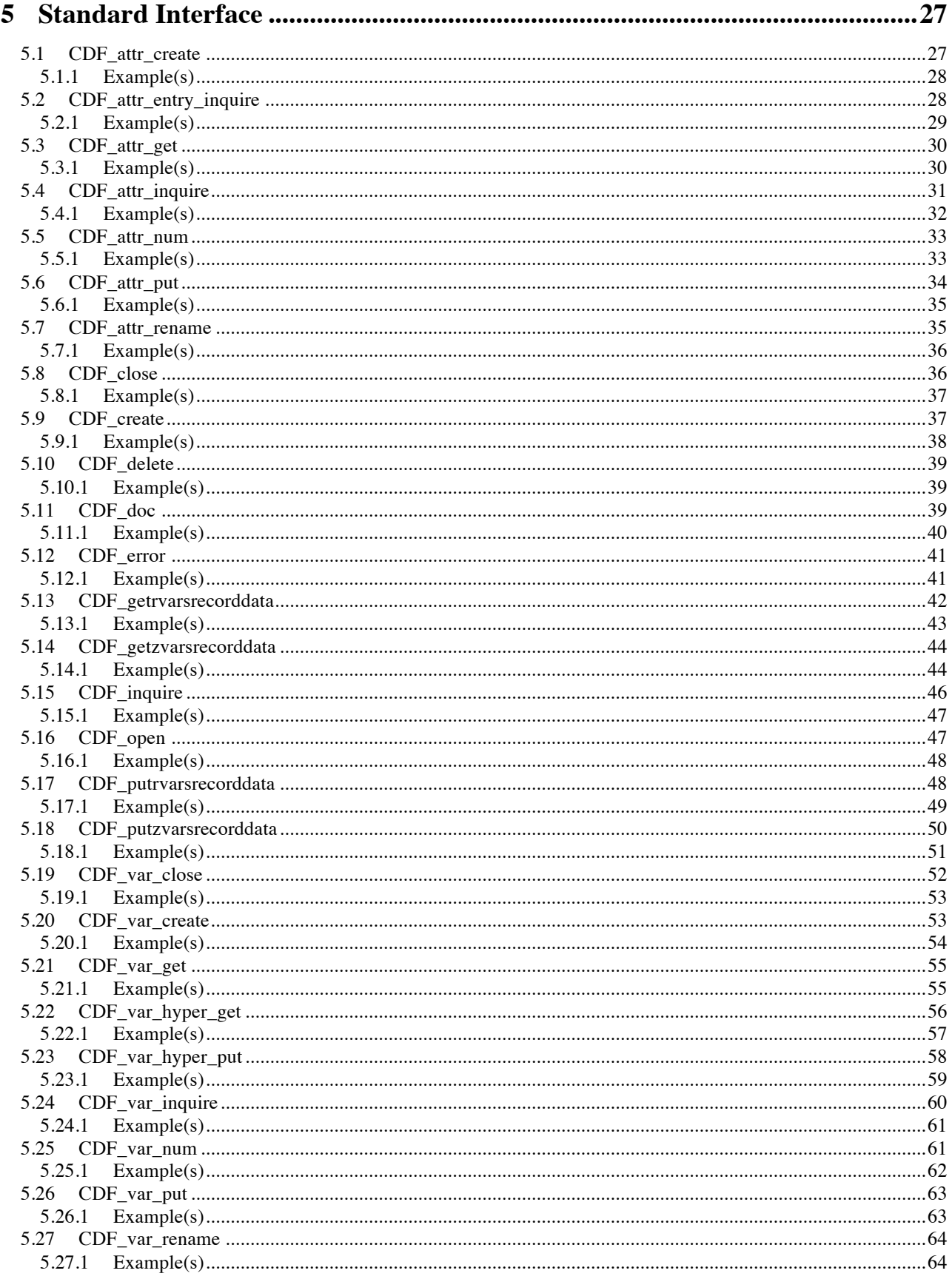

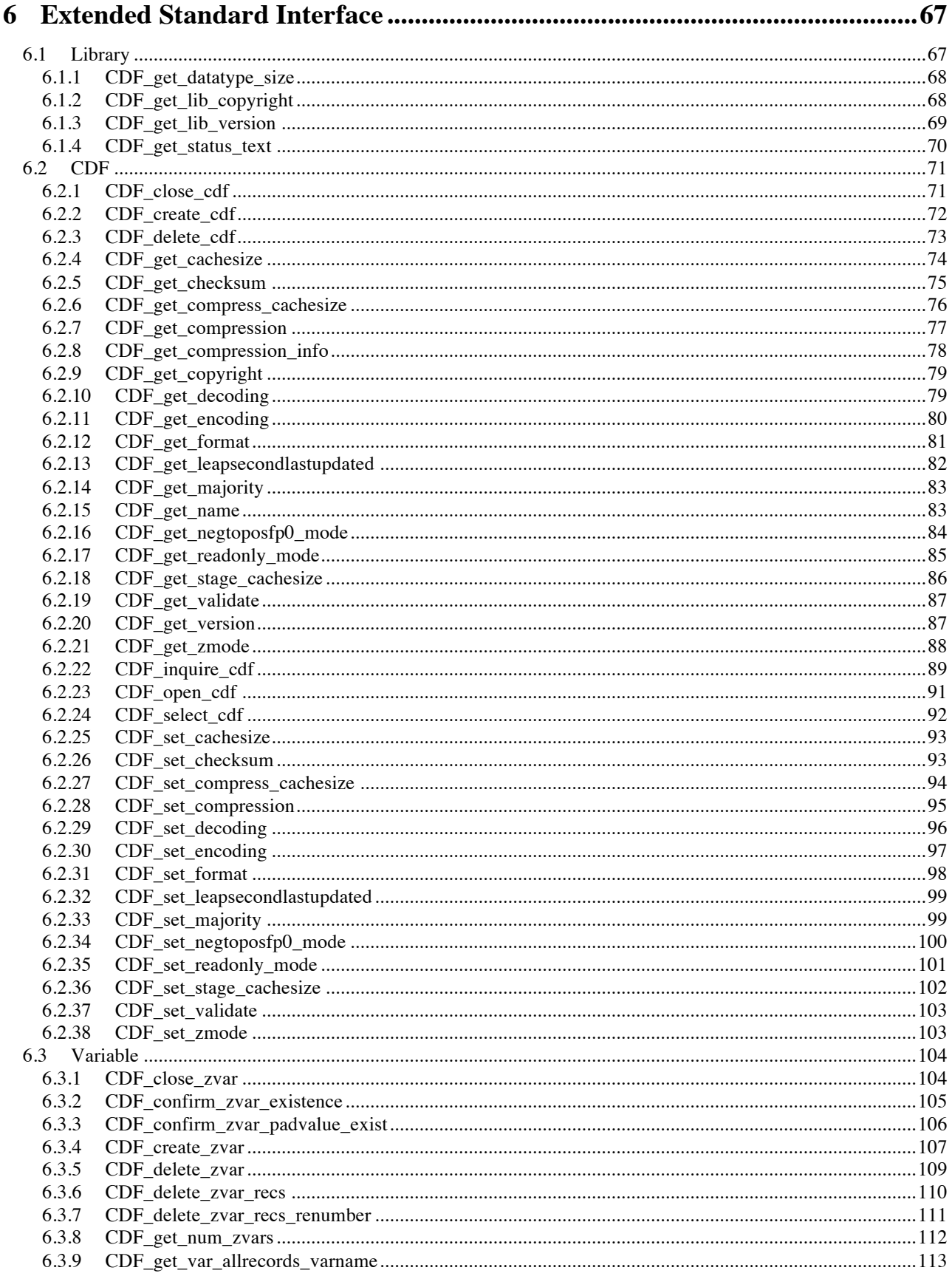

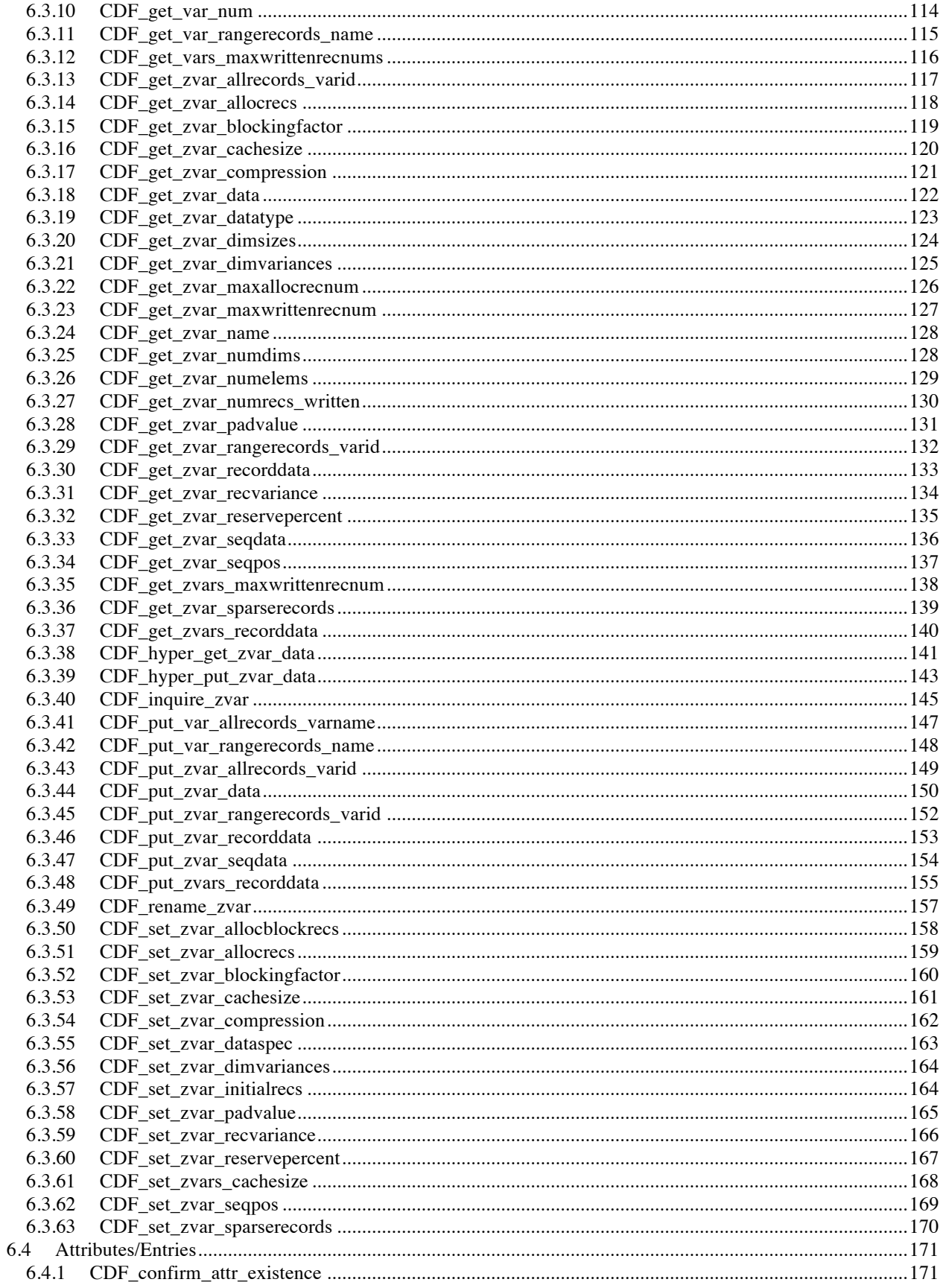

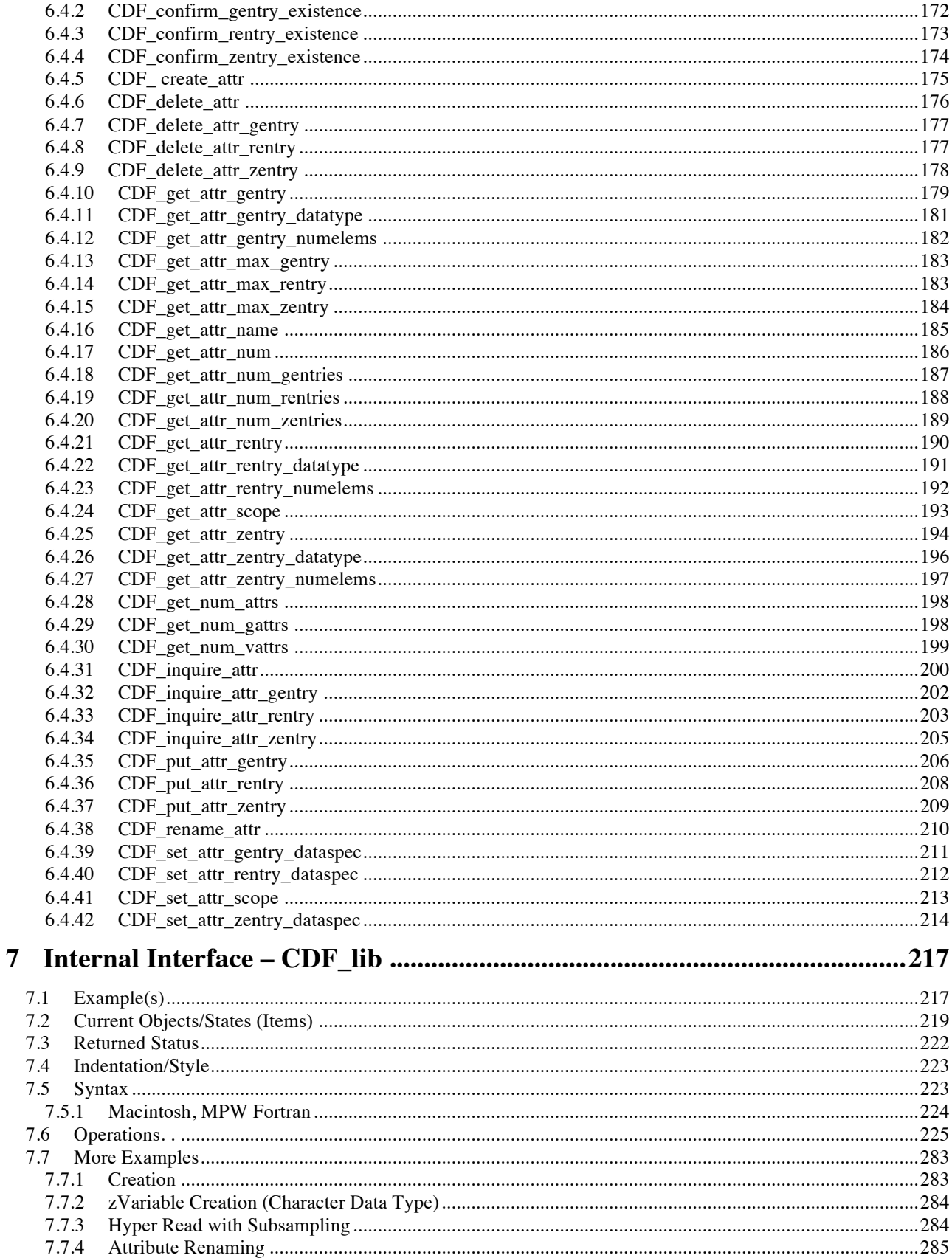

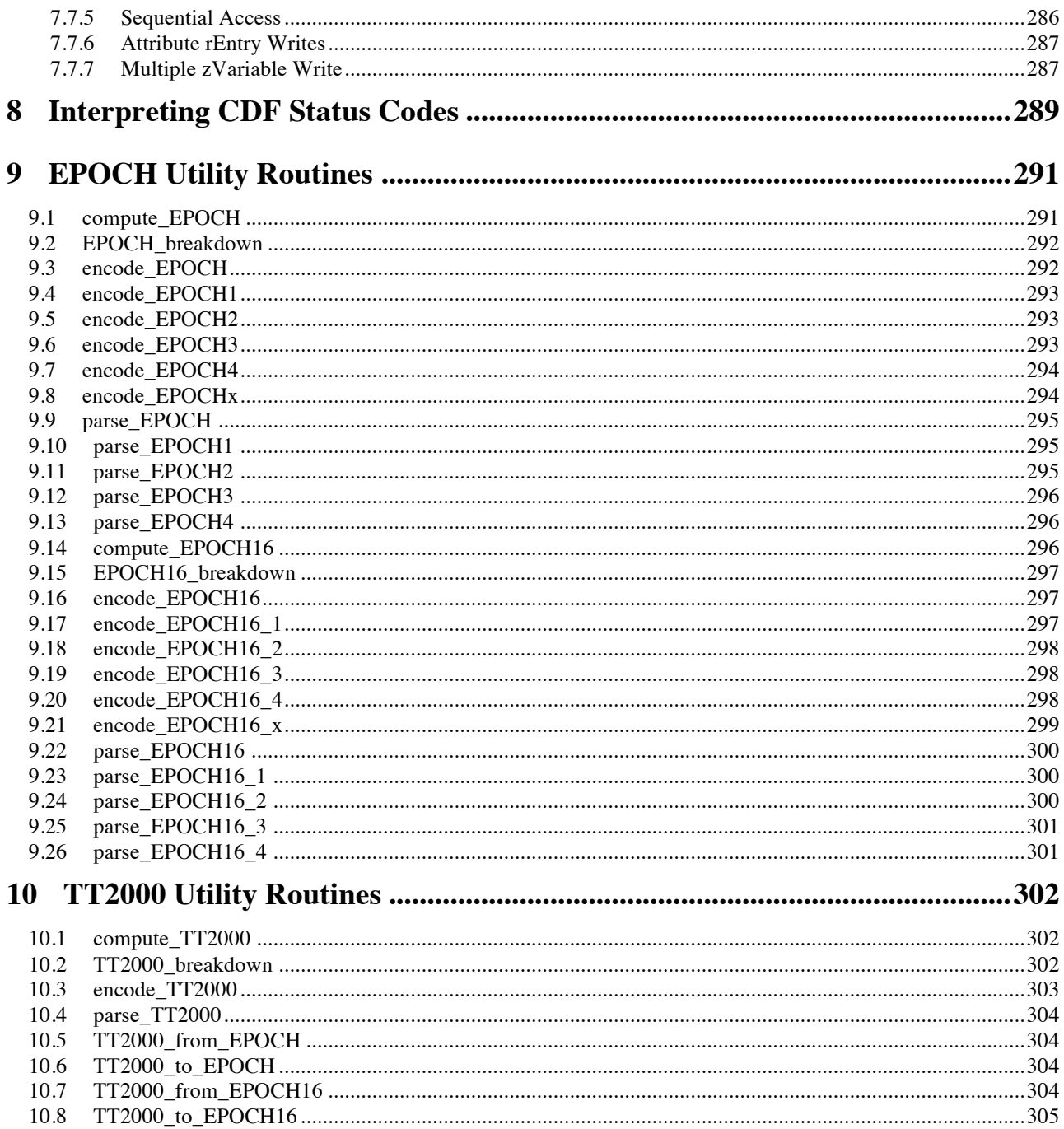

# **Chapter 1**

# **1 Compiling**

Each program, subroutine, or function that calls the CDF library or references CDF parameters must include one or more CDF include files. On VMS systems a logical name, CDF\$INC, that specifies the location of the CDF include files is defined in the definitions files, DEFINITIONS.COM, provided with the CDF distribution. On UNIX systems (including Mac OS X) an environment variable, CDF\_INC, that serves the same purpose is defined in the definitions files definitions.<shell-type> where <shell-type> is the type of shell being used: C for the C-shell (csh and tcsh), K for the Korn (ksh), BASH, and POSIX shells, and B for the Bourne shell (sh). This section assumes that you are using the appropriate definitions files on those systems. The location of cdf.inc is specified as described in the appropriate sections for those systems.

On VMS and UNIX systems the following line would be included at/near the top of each routine:

```
INCLUDE '<inc-path>cdf.inc'
```
where  $\le$ inc-path> is the files name of the directory containing cdf.inc. On VMS systems CDF\$INC: may be used for  $\langle$ inc-path>. On UNIX systems  $\langle$ inc-path> must be a relative or absolute files name. (An environment variable may not be used.) Another option would be to create a symbolic link to cdf.inc (using ln -s) making cdf.inc appear to be in the same directory as the source files to be compiled. In that case specifying <inc-path> would not be necessary. On UNIX systems you will need to know where on your system cdf.inc has been installed.

The cdf.inc include files declares the FUNCTIONs available in the CDF library (CDF var num, CDF lib, etc.). Some Fortran compilers will display warning messages about unused variables if these functions are not used in a routine (because they will be assumed to be variables not function declarations). Most of these Fortran compilers have a command line option (e.g., -nounused) that will suppress these warning messages. If a suitable command line option is not available (and the messages are too annoying to ignore), the function declarations could be removed from cdf.inc but be sure to declare each CDF function that a routine uses.<sup>1</sup>

#### **Digital Visual Fortran<sup>1</sup>**

On Windows NT/2000/XP systems using Digital Visual Fortran, the following lines would be included at the top of each routine/source files:

. . (PROGRAM, SUBROUTINE, or FUNCTION statement) .

<sup>&</sup>lt;sup>1</sup> Normally, you need to run DFVARS.BAT in bin directory to set up the proper environment from the command prompt.

INCLUDE 'cdfdvf.inc' INCLUDE 'cdfdf.inc'

The include files cdfdvf.inc contains an INTERFACE statement for each subroutine/function in the CDF library. Including this files is absolutely essential no matter if you are using the Internal Interface (CDF lib) or Standard Interface (e.g., CDF create, etc.) cdfdvf.inc is located in the same directory as cdf.inc. The include file cdfdf.inc is similar to cdfdf.inc, with some statements commented out for Digital Visual Fortran compiler.

#### **1.1 VMS/OpenVMS Systems**

An example of the command to compile a source file on VMS/OpenVMS systems would be as follows:

```
$ FORTRAN <source-name>
```
where <source-name> is the name of the source file being compiled. (The .FOR extension is not necessary.) The object module created will be named <source-name>.OBJ.

**NOTE:** If you are running OpenVMS on a DEC Alpha and are using a CDF distribution built for a default doubleprecision floating-point representation of D\_FLOAT, you will also have to specify /FLOAT=D\_FLOAT on the CC command line in order to correctly process double-precision floating-point values.

### **1.2 UNIX Systems**

An example of the command to compile a source file on UNIX flavored systems would be as follows:<sup>2</sup>

```
% f77 -c <source-name>.f
```
where  $\leq$ source-file $\geq$ .f is the name of the source file being compiled. (The .f extension is required.)

The -c option specifies that only an object module is to be produced. (The link step is described in Chapter 2.) The object module created will be named <source-name>.o.

#### **1.3 Windows NT/2000/XP Systems, Digital Visual Fortran**

An example of the command to compile a source file on Windows NT/95/98 systems using Digital Visual Fortran would be as follows: $3$ 

> DF /c /iface:nomixed strfilesn arg /nowarn /optimize:0 /I<inc-path> <source-name>.f

<sup>&</sup>lt;sup>2</sup> The name of the Fortran compiler may be different depending on the flavor of UNIX being used.<br><sup>3</sup> This example assumes you have properly set the MS-DOS environment variables used by the Digital Visual Fortran compiler.

where  $\leq$ source-name>.f is the name of the source file being compiled (the .f extension is required) and  $\leq$ inc-path> is the file name of the directory containing cdfdvf.inc and cdfdf.inc. You will need to know where on your system cdfdvf.inc and cdfdf.inc have been installed. <inc-path> may be either an absolute or relative file name.

The /c option specifies that only an object module is to be produced. (The link step is described in Chapter 2.) The object module will be named <source-name>.obj.

The /iface:nomixed str len arg option specifies that Fortran string arguments will have their string lengths appended to the end of the argument list by the compiler.

The /optimize:0 option specifies that no code optimization is done. We had a problem using the default optimization.

The /nowarn option specifies that no warning messages will be given.

You can run the batch files, DFVARS.BAT, came with the Digital Visual Fortran, to set them up.

# **Chapter 2**

# **2 Linking**

Your applications must be linked with the CDF library.<sup>4</sup> Both the Standard and Internal interfaces for C applications are built into the CDF library. On VMS systems a logical name, CDF\$LIB, which specifies the location of the CDF library, is defined in the definitions file, DEFINITIONS.COM, provided with the CDF distribution. On UNIX systems (including Mac OS X) an environment variable, CDF\_LIB, which serves the same purpose, is defined in the definitions file definitions.<shell-type> where <shell-type> is the type of shell being used: C for the C-shell (csh and tcsh), K for the Korn (ksh), BASH, and POSIX shells, and B for the Bourne shell (sh). This section assumes that you are using the appropriate definitions file on those systems. On MS-DOS and Macintosh (MacOS) systems, definitions files are not available. The location of the CDF library is specified as described in the appropriate sections for those systems.

#### **2.1 VAX/VMS & VAX/OpenVMS Systems**

An example of the command to link your application with the CDF library (LIBCDF.OLB) on VAX/VMS and VAX/OpenVMS systems would be as follows:

\$ LINK <object-file(s)>, CDF\$LIB:LIBCDF/LIBRARY

where $\le$ object-file(s) $>$  is your application's object module(s). (The .OBJ extension is not necessary.) The name of the executable created will be the name part of the first object file listed with .EXE appended. A different executable name may be specified by using the /EXECUTABLE qualifier.

It may also be necessary to specify SYS\$LIBRARY:VAXCRTL/LIBRARY at the end of the LINK command if your system does not properly define LNK\$LIBRARY (or LNK\$LIBRARY 1, etc.).

### **2.2 DEC Alpha/OpenVMS Systems**

<sup>&</sup>lt;sup>4</sup> A shareable version of the CDF library is also available on VMS and some flavors of UNIX. Its use is described in Chapter 3. A dynamic link library (DLL), LIBCDF.DLL, is available on MS-DOS systems for Microsoft and Borland Windows applications. Consult the Microsoft and Borland documentation for details on using a DLL. Note that the DLL for Microsoft is created using Microsoft C 7.00.

An example of the command to link your application with the CDF library (LIBCDF.OLB) on DEC Alpha/OpenVMS systems would be as follows:

\$ LINK <object-file(s)>, CDF\$LIB:LIBCDF/LIBRARY, SYS\$LIBRARY:<crtl>/LIBRARY

where  $\leq$  object-file(s) $>$  is your application's object module(s) (the .OBJ extension is not necessary) and  $\leq$  crtl $>$  is VAXCRTL if your CDF distribution is built for a default double-precision floating-point representation of G\_FLOAT or VAXCRTLD for a default of D\_FLOAT. (You must specify a VAX C run-time library because the CDF library is written in C.) The name of the executable created will be the name part of the first object file listed with .EXE appended. A different executable name may be specified by using the /EXECUTABLE qualifier.

#### **2.3 UNIX Systems**

An example of the command to link your application with the CDF library (libcdf.a) on UNIX flavored systems would be as follows:

```
% f77 <object-file(s)>.o ${CDF_LIB}/libcdf.a
```
where  $\leq$ object-file(s) $\geq$ .o is your application's object module(s). (The .o extension is required.) The name of the executable created will be a.out by default. It may also be explicitly specified using the –o option. Some UNIX systems may also require that -lc (the C run-time library), -lm (the math library), and/or -ldl (the dynamic linker library) be specified at the end of the command line. This may depend on the particular release of the operating system being used. Note that in a "makefile" where CDF LIB is imported,  $$(CDF LIB)$  would be specified instead of \${CDF\_LIB}.

#### **2.3.1 Combining the Compile and Link**

On UNIX systems the compile and link may be combined into one step as follows:

```
% f77 <source-file(s)>.f ${CDF_LIB}/libcdf.a
```
where  $\leq$ source-file(s) $\geq$ .f is the name of the source file(s) being compiled/linked. (The .f extension is required.) Some UNIX systems may also require that -lc, -lm, and/or -ldl be specified at the end of the command line. Note that in a "makefile" where CDF\_LIB is imported,  $$(CDF$  LIB) would be specified instead of  $$(CDF$  LIB}.

## **2.4 Windows NT/2000/XP Systems, Digital Visual Fortran**

NOTE: Even though your application is written in Fortran and compiled with a Fortran compiler, compatible C runtime system libraries (as supplied with Microsoft Visual  $C^{++}$ ) will be necessary to successfully link your application. This is because the CDF library is written in C and calls C run-time system functions.

An example of the command used to link an application to the CDF library (LIBCDF.LIB) on Windows NT/95/98 systems using Digital Visual Fortran and Microsoft Visual C++ would be as follows:<sup>5</sup>

<sup>&</sup>lt;sup>5</sup> This example assumes you have properly set the MS-DOS environment variables (e.g., LIB should be set to include directories that contain C's LIBC.LIB and Fortran's DFOR.LIB.)

> LINK <objs> <lib-path>libcdf.lib /out:<name.exe> /nodefaultlib:libcd

where  $\leq$ objs $>$  is your application's object module(s) (the .obj extension is necessary);  $\leq$ name.exe $>$  is the name of the executable file to be created and <lib-path> is the file name of the directory containing LIBCDF.LIB. You will need to know where on your system LIBCDF.LIB has been installed. <lib-path> may be either an absolute or relative file name.

The /nodefaultlib:libcd option specifies that the LIBCD.LIB is to be ignored during the library search for resolving references.

# **Chapter 3**

# **3 Linking Shared CDF Library**

A shareable version of the CDF library is also available on VMS systems, some flavors of UNIX<sup>6</sup>, Windows NT/95/98<sup>7</sup> and Macintosh.<sup>8</sup> The shared version is put in the same directory as the non-shared version and is named as follows:

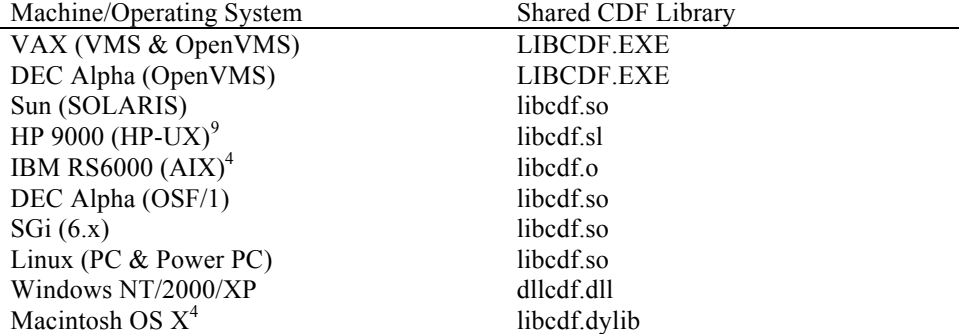

The commands necessary to link to a shareable library vary among operating systems. Examples are shown in the following sections.

### **3.1 VAX (VMS & OpenVMS)**

\$ ASSIGN CDF\$LIB:LIBCDF.EXE CDF\$LIBCDFEXE

- \$ LINK <object-file(s)>, SYS\$INPUT:/OPTIONS
	- CDF\$LIBCDFEXE/SHAREABLE

 <sup>6</sup> On UNIX systems, when executing a program linked to the shared CDF library, the environment variable LD\_LIBRARY\_PATH must be set to include the directory containing libcdf.so or libcdf.sl.

<sup>&</sup>lt;sup>7</sup> When executing a program linked to the dynamically linked CDF library (DLL), the environment variable PATH must be set to include the directory containing dllcdf.dll.<br><sup>8</sup> On Mac systems, when executing a program linked to the shared CDF library, dllcdf.ppc or dllcdf.68k must be copied

into System's Extension folder.

 $9$  Not yet tested. Contact GSFC-CDF-support@lists.nasa.gov to coordinate the test.

```
 SYS$SHARE:VAXCRTL/SHAREABLE
   <Control-Z>
$ DEASSIGN CDF$LIBCDFEXE
```
where $\le$ object-file(s) $>$  is your application's object module(s). (The .OBJ extension is not necessary.) The name of the executable created will be the name part of the first object file listed with .EXE appended. A different executable name may be specified by using the /EXECUTABLE qualifier.

**NOTE:** on VAX/VMS and VAX/OpenVMS systems the shareable CDF library may also be installed in SYS\$SHARE. If that is the case, the link command would be as follows:

```
$ LINK <object-file(s)>, SYS$INPUT:/OPTIONS
   SYS$SHARE:LIBCDF/SHAREABLE
   SYS$SHARE:VAXCRTL/SHAREABLE
   <Control-Z>
```
# **3.2 DEC Alpha (OpenVMS)**

\$ ASSIGN CDF\$LIB:LIBCDF.EXE CDF\$LIBCDFEXE

```
$ LINK <object-file(s)>, SYS$INPUT:/OPTIONS
  CDF$LIBCDFEXE/SHAREABLE
   SYS$LIBRARY:<crtl>/LIBRARY
   <Control-Z>
```
\$ DEASSIGN CDF\$LIBCDFEXE

where  $\leq$  object-file(s) $>$  is your application's object module(s) (the .OBJ extension is not necessary) and  $\leq$  crtl $>$  is VAXCRTL if your CDF distribution is built for a default double-precision floating-point representation of G\_FLOAT or VAXCRTLD for a default of D\_FLOAT or VAXCRTLT for a default of IEEE\_FLOAT. (You must specify a VAX C run-time library [RTL] because the CDF library is written in C.) The name of the executable created will be the name part of the first object file listed with .EXE appended. A different executable name may be specified by using the /EXECUTABLE qualifier.

**NOTE:** on DEC Alpha/OpenVMS systems the shareable CDF library may also be installed in SYS\$SHARE. If that is the case, the link command would be as follows:

```
$ LINK <object-file(s)>, SYS$INPUT:/OPTIONS
   SYS$SHARE:LIBCDF/SHAREABLE
   SYS$LIBRARY:<crtl>/LIBRARY
   <Control-Z>
```
## **3.3 SUN (SOLARIS)**

% f77 -o <exe-file> <object-file(s)>.o \${CDF LIB}/libcdf.so -lc -lm

where  $\leq$ object-file(s) $\geq$ .o is your application's object module(s) (the .o extension is required) and  $\leq$ exe-file $\geq$  is the name of the executable file created. Note that in a "makefile" where CDF\_LIB is imported, \$(CDF\_LIB) would be specified instead of \${CDF\_LIB}.

### **3.4 HP 9000 (HP-UX)**

% f77 -o <exe-file> <object-file(s)>.o \${CDF\_LIB}/libcdf.sl -lc -lm

where  $\le$ object-file(s) $\ge$ .o is your application's object module(s) (the .o extension is required) and  $\le$ exe-file $\ge$  is the name of the executable file created. Note that in a "makefile" where CDF\_LIB is imported, \$(CDF\_LIB) would be specified instead of \${CDF\_LIB}.

#### **3.5 IBM RS6000 (AIX)**

% f77 -o <exe-file> <object-file(s)>.o -L\${CDF LIB} \${CDF LIB}/libcdf.o -lc -lm

where  $\le$ object-file(s) $\ge$ .o is your application's object module(s) (the .o extension is required) and  $\le$ exe-file $\ge$  is the name of the executable file created. Note that in a "makefile" where CDF\_LIB is imported, \$(CDF\_LIB) would be specified instead of \${CDF\_LIB}.

#### **3.6 DEC Alpha (OSF/1)**

% f77 -o <exe-file> <object-file(s)>.o \${CDF\_LIB}/libcdf.so -lm -lc

where  $\leq$ object-file(s) $\geq$ .o is your application's object module(s) (the .o extension is required) and  $\leq$ exe-file $\geq$  is the name of the executable file created. Note that in a "makefile" where CDF\_LIB is imported, \$(CDF\_LIB) would be specified instead of  $\S$ {CDF LIB}.

### **3.7 SGi (IRIX 6.x)**

% f77 -o <exe-file> <object-file(s)>.o \${CDF\_LIB}/libcdf.so -lm -lc

where  $\le$ object-file(s) $\ge$ .o is your application's object module(s) (the .o extension is required) and  $\le$ exe-file $\ge$  is the name of the executable file created. Note that in a "makefile" where CDF\_LIB is imported, \$(CDF\_LIB) would be specified instead of \${CDF\_LIB}.

### **3.8 Linux (PC & Power PC)**

% g77 -o <exe-file> <object-file(s)>.o \${CDF\_LIB}/libcdf.so -lm -lc

where  $\le$ object-file(s) $\ge$ .o is your application's object module(s) (the .o extension is required) and  $\le$ exe-file $\ge$  is the name of the executable file created. Note that in a "makefile" where CDF\_LIB is imported, \$(CDF\_LIB) would be specified instead of \${CDF\_LIB}.

# **3.9 Windows (NT/2000/XP)**

% link /out:<exe-file>.exe <object-file(s)>.obj <lib-path>dllcdf.lib /nodefaultlib:libcd

where  $\leq$ object-file(s) $\geq$ .obj is your application's object module(s) (the .obj extension is required) and  $\leq$ exe-file $\geq$ .exe is the name of the executable file created, and <lib-path> may be either an absolute or relative directory name that has dllcdf.lib. The environment variable LIB has to set to the directory that contains LIBC.LIB. Your PATH environment variable needs to be set to include the directory that contains dllcdf.dll when the executable is run.

# **Chapter 4**

# **4 Programming Interface**

The following sections describe various aspects of the Fortran programming interface for CDF applications. These include constants and types defined for use by all CDF application programs written in Fortran. These constants and types are defined in cdf.inc. The file cdf.inc should be INCLUDEed in all application source files referencing CDF routines/parameters.

#### **4.1 Argument Passing**

.

The CDF library is written entirely in C. Most computer systems have Fortran and C compilers that allow a Fortran application to call a C function without being concerned that different programming languages are involved. The CDF library takes advantage of the mechanisms provided by these compilers so that your Fortran application can appear to be calling another Fortran subroutine/function (in actuality the CDF library written in C). Pass all arguments exactly as shown in the description of each CDF function. This includes character strings (i.e., %REF(...) is not required). Be aware, however, that trailing blanks on variable and attribute names will be considered as part of the name. If the trailing blanks are not desired, pass only the part of the character string containing the name (e.g., VAR NAME(1:8)).

**NOTE:** Unfortunately, the Microsoft C and Microsoft Fortran compilers on the IBM PC and the C and Fortran compilers on the NeXT computer do not provide the needed mechanism to pass character strings from Fortran to C without explicitly NUL terminating the strings. Your Fortran application must place an ASCII NUL character after the last character of a CDF, variable, or attribute name. An example of this follows:

```
.
CHARACTER ATTR NAME*9 | Attribute name
.
.
ATTR NAME(1:8) = 'VALIDMIN' ! Actual attribute name
ATTR NAME(9:9) = CHAR(0) | ASCII NUL character
.
.
```
CHAR(0) is an intrinsic Fortran function that returns the ASCII character for the numerical value passed in (0 is the numerical value for an ASCII NUL character). ATTR\_NAME could then be passed to one of the CDF library functions.

When the CDF library passes out a character string on an IBM PC (using the Microsoft compilers) or on a NeXT computer, the number of characters written will be exactly as shown in the description of the function called. You must declare your Fortran variable to be exactly that size.

### **4.2 Item Referencing**

For Fortran applications all items are referenced starting at one (1). These include variable, attribute, and attribute entry numbers, record numbers, dimensions, and dimension indices. Note that both rVariables and zVariables are numbered starting at one (1).

### **4.3 Status Code Constants**

These constants are of type INTEGER\*4.

CDF\_OK A status code indicating the normal completion of a CDF function. CDF\_WARN Threshold constant for testing severity of non-normal CDF status codes.

Chapter 8 describes how to use these constants to interpret status codes.

#### **4.4 CDF Formats**

SINGLE FILE The CDF consists of only one file. This is the default file format. MULTI\_FILE The CDF consists of one header file for control and attribute data and one additional file for each variable in the CDF.

### **4.5 CDF Data Types**

One of the following constants must be used when specifying a CDF data type for an attribute entry or variable.

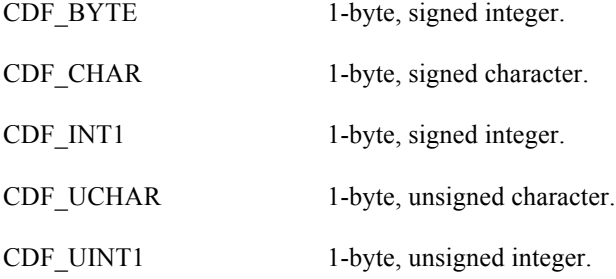

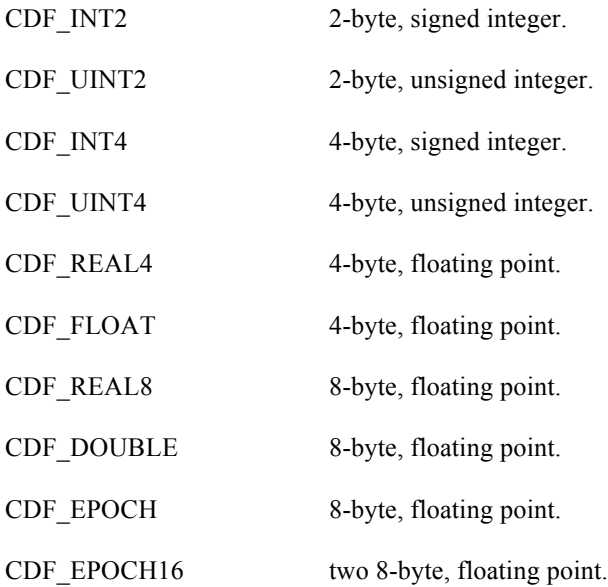

CDF\_CHAR and CDF\_UCHAR are considered character data types. These are significant because only variables of these data types may have more than one element per value (where each element is a character).

**NOTE:** When using a DEC Alpha running OSF/1 keep in mind that a long is 8 bytes and that an int is 4 bytes. Use int C variables with the CDF data types CDF\_INT4 and CDF\_UINT4 rather than long C variables.

**NOTE:** When using an PC (MS-DOS) keep in mind that an int is 2 bytes and that a long is 4 bytes. Use long C variables with the CDF data types CDF\_INT4 and CDF\_UINT4 rather than int C variables.

# **4.6 Data Encodings**

A CDF's data encoding affects how its attribute entry and variable data values are stored (on disk). Attribute entry and variable values passed into the CDF library (to be written to a CDF) should always be in the host machine's native encoding. Attribute entry and variable values read from a CDF by the CDF library and passed out to an application will be in the currently selected decoding for that CDF (see the Concepts chapter in the CDF User's Guide).

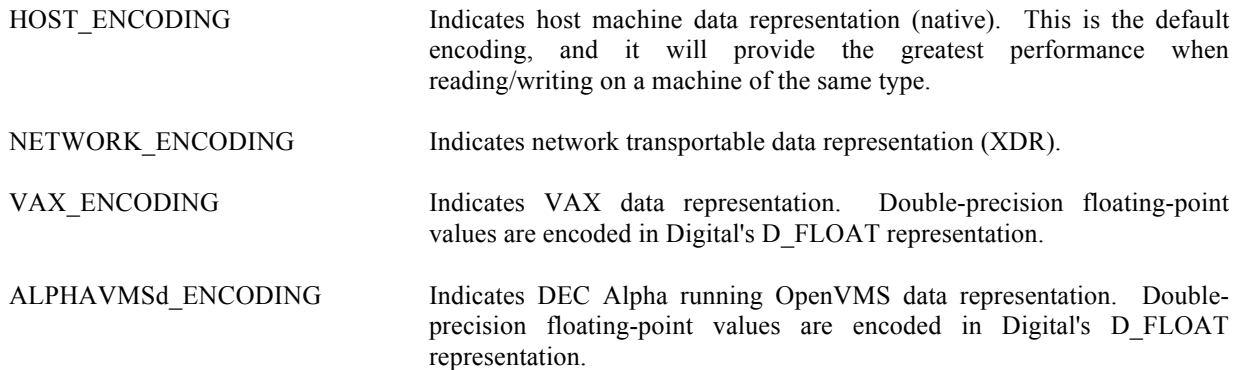

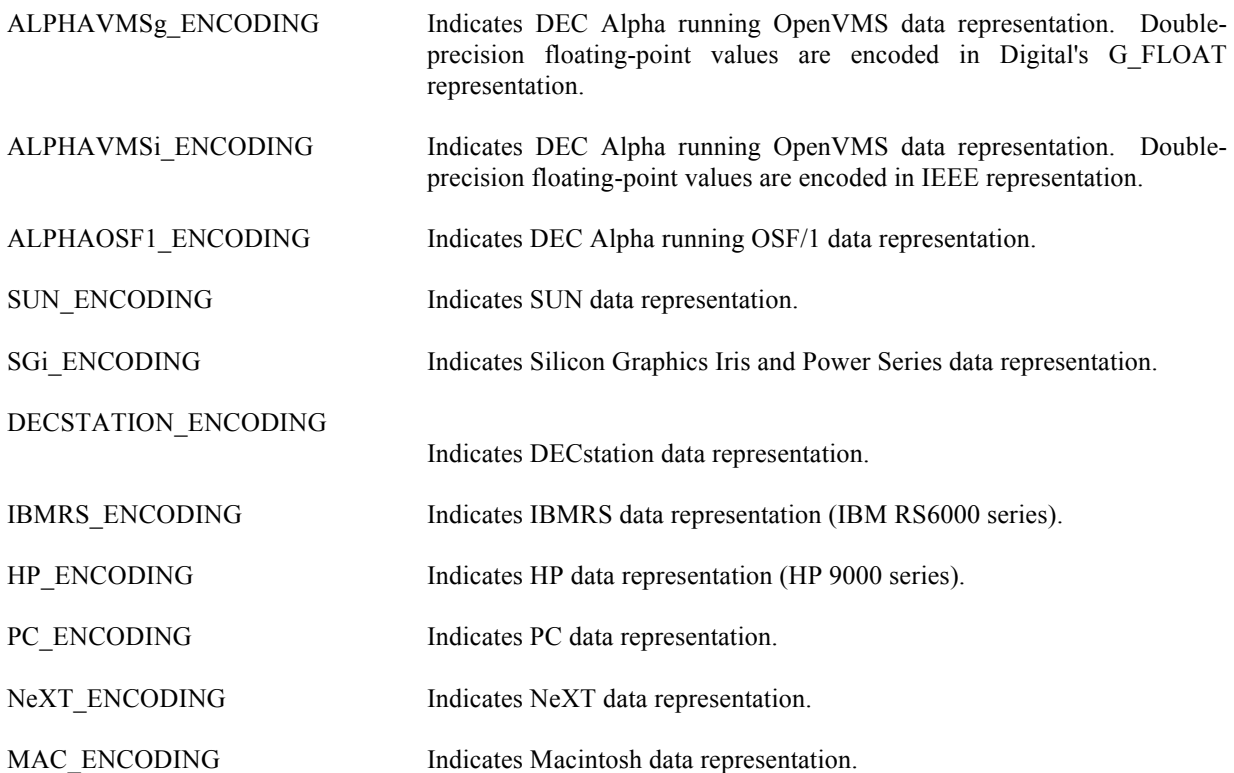

When creating a CDF (via the Standard interface) or respecifying a CDF's encoding (via the Internal Interface), you may specify any of the encodings listed above. Specifying the host machine's encoding explicitly has the same effect as specifying HOST\_ENCODING.

When inquiring the encoding of a CDF, either NETWORK\_ENCODING or a specific machine encoding will be returned. (HOST\_ENCODING is never returned.)

### **4.7 Data Decodings**

A CDF's decoding affects how its attribute entry and variable data values are passed out to a calling application. The decoding for a CDF may be selected and reselected any number of times while the CDF is open. Selecting a decoding does not affect how the values are stored in the CDF file(s) - only how the values are decoded by the CDF library. Any decoding may be used with any of the supported encodings. The Concepts chapter in the CDF User's Guide describes a CDF's decoding in more detail.

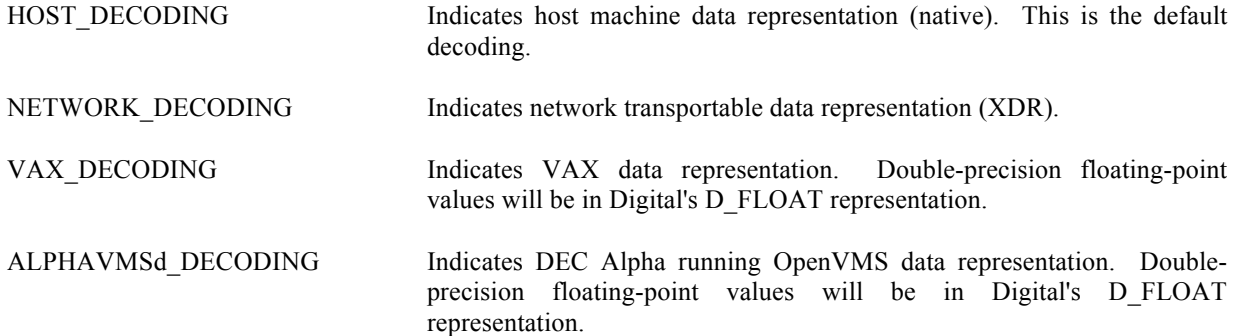

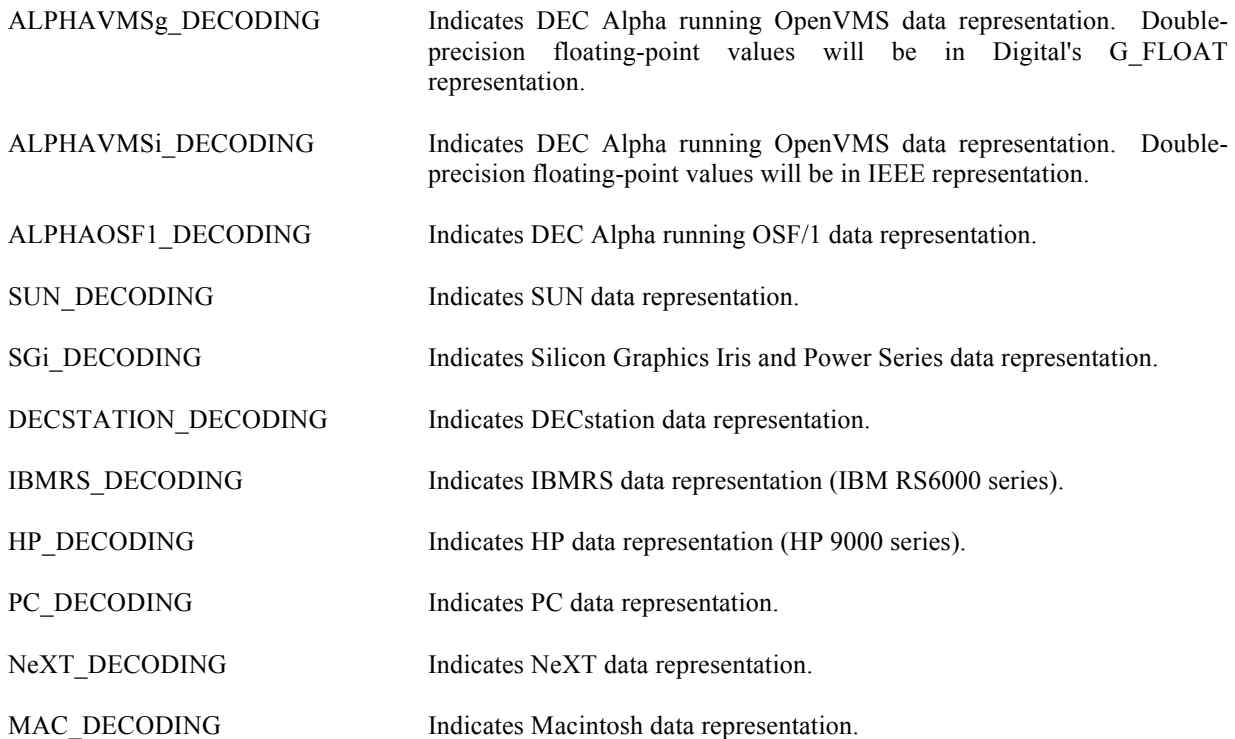

The default decoding is HOST\_DECODING. The other decodings may be selected via the Internal Interface with the <SELECT\_,CDF\_DECODING\_> operation. The Concepts chapter in the CDF User's Guide describes those situations in which a decoding other than HOST\_DECODING may be desired.

### **4.8 Variable Majorities**

A CDF's variable majority determines the order in which variable values (within the variable arrays) are stored in the CDF file(s). The majority is the same for rVariable and  $zV$ ariables.

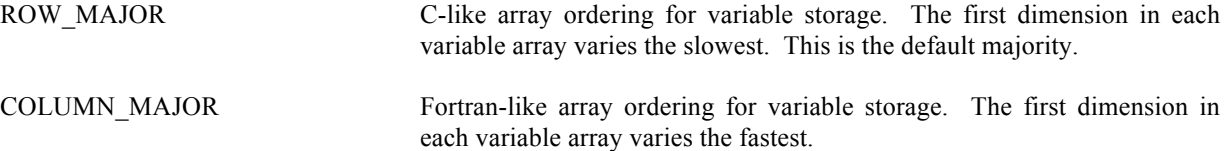

Knowing the majority of a CDF's variables is necessary when performing hyper reads and writes. During a hyper read the CDF library will place the variable data values into the memory buffer in the same majority as that of the variables. The buffer must then be processed according to that majority. Likewise, during a hyper write, the CDF library will expect to find the variable data values in the memory buffer in the same majority as that of the variables.

The majority must also be considered when performing sequential reads and writes. When sequentially reading a variable, the values passed out by the CDF library will be ordered according to the majority. When sequentially writing a variable, the values passed into the CDF library are assumed (by the CDF library) to be ordered according to the majority.

As with hyper reads and writes, the majority of a CDF's variables affects multiple variable reads and writes. When performing a multiple variable write, the full-physical records in the buffer passed to the CDF library must have the CDF's variable majority. Likewise, the full-physical records placed in the buffer by the CDF library during a multiple variable read will be in the CDF's variable majority.

For Fortran applications the compiler defined majority for arrays is column major. The first dimension of multidimensional arrays varies the fastest in memory.

#### **4.9 Record/Dimension Variances**

Record and dimension variances affect how variable data values are physically stored.

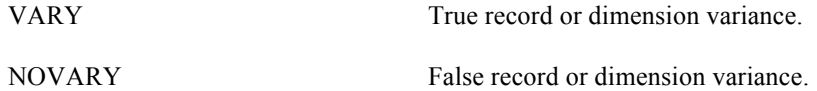

If a variable has a record variance of VARY, then each record for that variable is physically stored. If the record variance is NOVARY, then only one record is physically stored. (All of the other records are virtual and contain the same values.)

If a variable has a dimension variance of VARY, then each value/subarray along that dimension is physically stored. If the dimension variance is NOVARY, then only one value/subarray along that dimension is physically stored. (All other values/subarrays along that dimension are virtual and contain the same values.)

### **4.10 Compressions**

The following types of compression for CDFs and variables are supported. For each, the required parameters are also listed. The Concepts chapter in the CDF User's Guide describes how to select the best compression type/parameters for a particular data set. Among the available compression types, GZIP provides the best result.

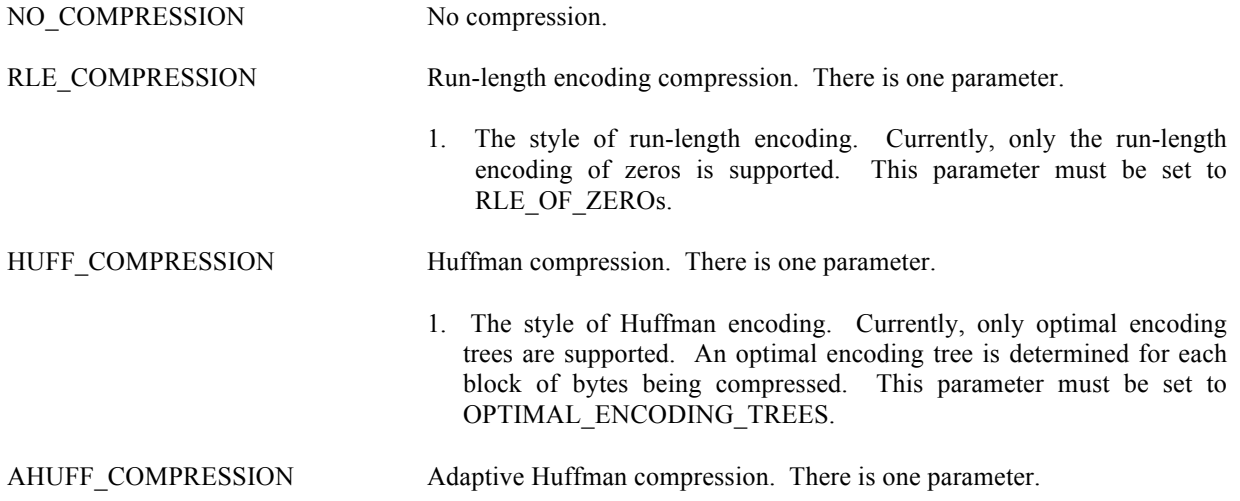

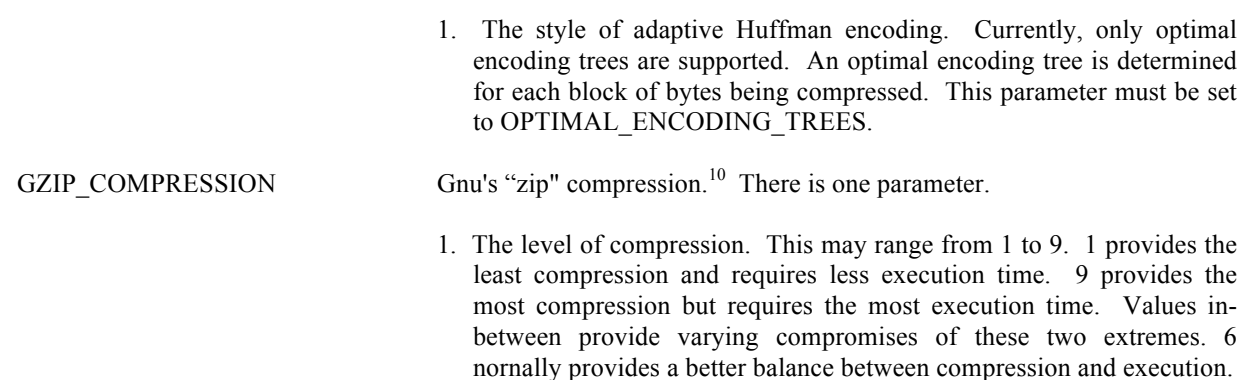

# **4.11 Sparseness**

#### **4.11.1 Sparse Records**

The following types of sparse records for variables are supported.

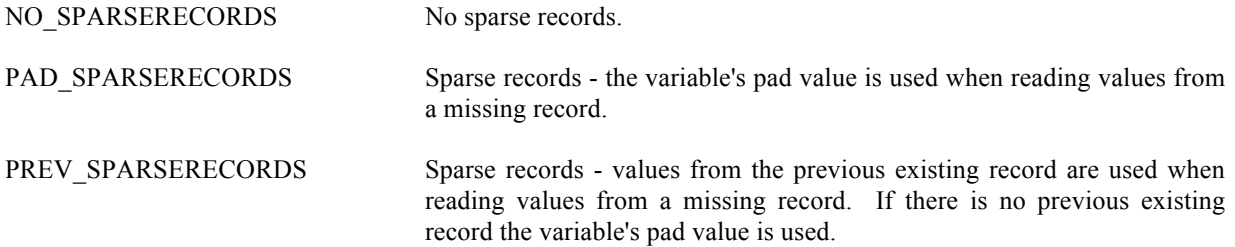

#### **4.11.2 Sparse Arrays**

The following types of sparse arrays for variables are supported.<sup>11</sup>

NO SPARSEARRAYS No sparse arrays.

# **4.12 Attribute Scopes**

Attribute scopes are simply a way to explicitly declare the intended use of an attribute by user applications (and the CDF toolkit).

GLOBAL SCOPE Indicates that an attribute's scope is global (applies to the CDF as a whole).

<sup>&</sup>lt;sup>10</sup> Disabled for PC running 16-bit DOS/Windows 3.x. <sup>11</sup> The sparse arrays are not (and will not be) supported.

VARIABLE\_SCOPE Indicates that an attribute's scope is by-variable. (Each rEntry or zEntry corresponds to an rVariable or zVariable, respectively.)

#### **4.13 Read-Only Modes**

Once a CDF has been opened, it may be placed into a read-only mode to prevent accidental modification (such as when the CDF is simply being browsed). Read-only mode is selected via the Internal Interface using the <SELECT\_,CDF\_READONLY\_MODE\_> operation. When read-only mode is set, all metadata is read into memory for future reference. This improves overall metadata access performance but is extra overhead if metadata is not needed. Note that if the CDF is modified while not in read-only mode, subsequently setting read-only mode in the same session will not prevent future modifications to the CDF.

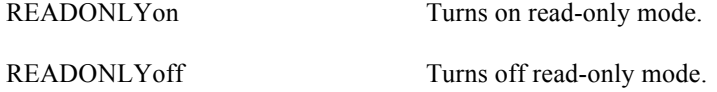

#### **4.14 zModes**

Once a CDF has been opened, it may be placed into one of two variations of zMode. zMode is fully explained in the Concepts chapter in the CDF User's Guide. A zMode is selected for a CDF via the Internal Interface using the <SELECT\_,CDF\_zMODE\_> operation.

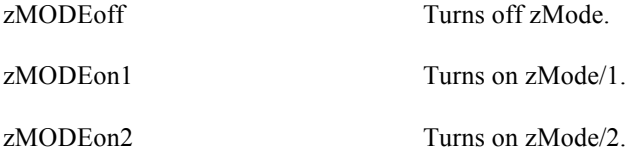

#### **4.15 -0.0 to 0.0 Modes**

Once a CDF has been opened, the CDF library may be told to convert -0.0 to 0.0 when read from or written to that CDF. This mode is selected via the Internal Interface using the <SELECT, CDF\_NEGtoPOSfp0\_MODE\_> operation.

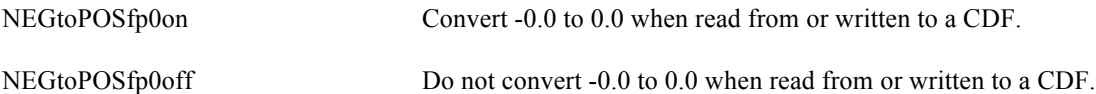

# **4.16 Operational Limits**

These are limits within the CDF library. If you reach one of these limits, please contact CDF User Support.

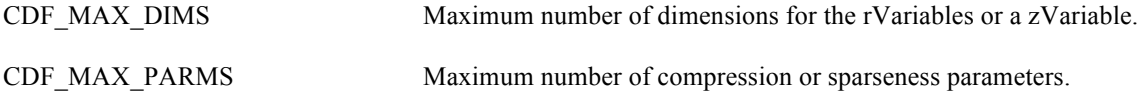

The CDF library imposes no limit on the number of variables, attributes, or attribute entries that a CDF may have. On the PC, however, the number of rVariables and zVariables will be limited to 100 of each in a multi-file CDF because of the 8.3 naming convention imposed by MS-DOS.

### **4.17 Limits of Names and Other Character Strings**

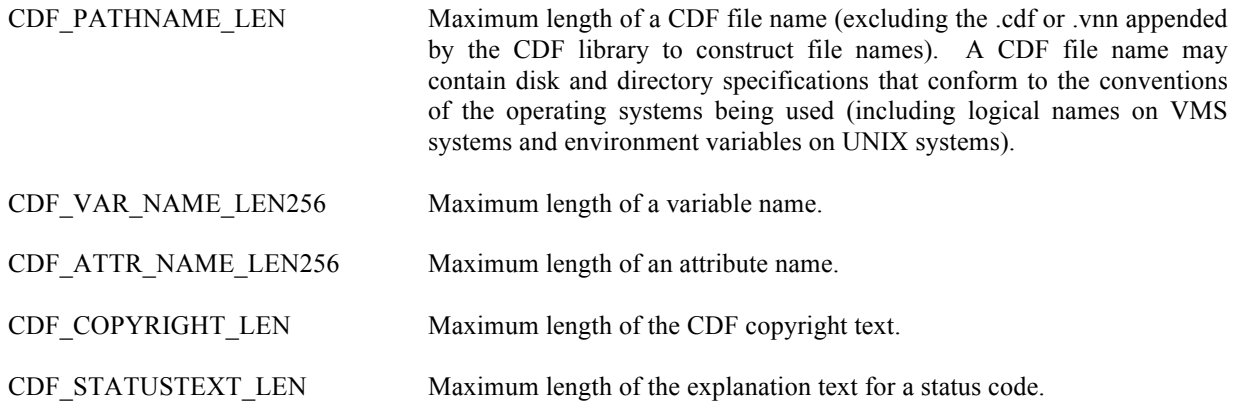

## **4.18 Backward File Compatibility with CDF 2.7**

. .

By default, a CDF file created by CDF V3.0 or a later release is not readable by any of the CDF releases before CDF V3.0 (e.g. CDF 2.7.x, 2.6.x, 2.5.x, etc.). The file incompatibility is due to the 64-bit file offset used in CDF 3.0 and later releases (to allow for files greater than 2G bytes). Note that before CDF 3.0, 32-bit file offset was used.

There are two ways to create a file that's backward compatible with CDF 2.7 and 2.6, but not 2.5. Fortran subroutine, **CDF** set FileBackward, can be called to control the backward compatibility from an application before a CDF file is created (i.e. CDF\_create\_CDF). This subroutine takes an argument to control the backward file compatibility. Passing a flag value of **BACKWARDFILEon**, defined in **cdf.inc**, to the subroutine will cause new files being created to be backward compatible. The created files are of version V2.7.2, not V3.\*. This option is useful for those who wish to create and share files with colleagues who still use a CDF V2.6/V2.7 library. If this option is specified, the maximum file size is limited to 2G bytes. Passing a flag value of **BACKWARDFILEoff**, also defined in **cdf.inc**, will use the default file creation mode and new files created will not be backward compatible with older libraries. The created files are of version 3.\* and thus their file sizes can be greater than 2G bytes. Not calling this function has the same effect of calling the function with an argument value of **BACKWARDFILEoff**.

The following example uses the Internal Interface routine to create two CDF files: "MY\_TEST1.cdf" is a V3.\* file while "MY\_TEST2.cdf" a V2.7 file. Alternatively, the Standard Interface routine CDF\_create\_CDF can be used for the file creation.

```
include 'cdf.inc'
.
.
integer*4 id1, id2 /* CDF identifier. */
integer*4 status /* Returned status code. */
integer*4 numDims = 0 \frac{\text{#} \times \text{Number of dimensions.} \cdot \text{%}}{1 - \frac{\text{Number of dimensions.} \cdot \text{%}}{1 - \text{Number of dimensions.} \cdot \text{%}}integer*4 dimSizes[1] = {0} /* Dimension sizes. */
.
.
status = CDF_lib (CREATE_, CDF_, "MY_TEST1", numDims, dimSizes, id1,
                   NULL, status)
if (status .lt. CDF_OK) call UserStatusHandler (status)
.
.
call CDF_set_FileBackward(BACKWARDFILEon)
status = CDF_lib (CREATE, CDF, "MY_TEST2", numDims, dimSizes, id2,
1 NULL_, status)
if (status .NE. CDF_OK) call UserStatusHandler (status)
.
.
```
Another method is through an environment variable and no function call is needed (and thus no code change involved in any existing applications). The environment variable, **CDF FILEBACKWARD** on all Unix platforms and Windows, or **CDF\$FILEBACKWARD** on Open/VMS, is used to control the CDF file backward compatibility. If its value is set to "**TRUE**", all new CDF files are backward compatible with CDF V2.7 and 2.6. This applies to any applications or CDF tools dealing with creation of new CDFs. If this environment variable is not set, or its value is set to anything other than "TRUE", any files created will be of the CDF 3.\* version and these files are not backward compatible with the CDF 2.7.2 or earlier versions .

Normally, only one method should be used to control the backward file compatibility. If both methods are used, the subroutine call through CDF\_set\_FileBackward will take the precedence over the environment variable.

You can use the **CDF** get FileBackward subroutine to check the current value of the backward-file-compatibility flag. It returns **1** if the flag is set (i.e. create files compatible with V2.7 and 2.6) or **0** otherwise.

include 'cdf.inc' . . integer\*4 flag /\* CDF identifier. \*/ . flag = CDF\_get\_FileBackward()

### **4.19 Checksum**

To ensure the data integrity while transferring CDF files from/to different platforms at different locations, the checksum feature was added in CDF V3.2 as an option for the single-file format CDF files (not for the multi-file format). By default, the checksum feature is not turned on for new files. Once the checksum bit is turned on for a particular file, the data integrity check of the file is performed every time it is open; and a new checksum is computed and stored when it is closed. This overhead (performance hit) may be noticeable for large files. Therefore, it is strongly encouraged to turn off the checksum bit once the file integrity is confirmed or verified.

If the checksum bit is turned on, a 16-byte signature message (a.k.a. message digest) is computed from the entire file and appended to the end of the file when the file is closed (after any create/write/update activities). Every time such file is open, other than the normal steps for opening a CDF file, this signature, serving as the authentic checksum, is used for file integrity check by comparing it to the re-computed checksum from the current file. If the checksums match, the file's data integrity is verified. Otherwise, an error message is issued. Currently, the valid checksum modes are: **NO\_CHECKSUM** and **MD5\_CHECKSUM**, both defined in cdf.h. With MD5\_CHECKSUM, the **MD5** algorithm is used for the checksum computation. The checksum operation can be applied to CDF files that were created with V2.6 or later.

There are several ways to add or remove the checksum bit. One way is to use the Interface call (Standard or Internal) with a proper checksum mode. Another way is through the environment variable. Finally, CDFedit and CDFconvert (CDF tools included as part of the standard CDF distribution package) can be used for adding or removing the checksum bit. Through the Interface call, you can set the checksum mode for both new or existing CDF files while the environment variable method only allows to set the checksum mode for new files.

See Section 6.2.5 and 6.2.26 for the Standards Interface functions and Section 7.6 for the Internal Interface functions. The environment variable method requires no function calls (and thus no code change is involved for existing applications). The environment variable **CDF CHECKSUM** on all Unix platforms and Windows, or **CDF\$CHECKSUM** on Open/VMS, is used to control the checksum option. If its value is set to "**MD5**", all new CDF files will have their checksum bit set with a signature message produced by the MD5 algorithm. If the environment variable is not set or its value is set to anything else, no checksum is set for the new files.

The following example uses the Internal Interface to set one new CDF file with the MD5 checksum and set another existing file's checksum to none.

```
.
include 'cdf.inc'
.
.
integer*4 id1, id2 /* CDF identifier. */
integer*4 status /* Returned status code. */
integer*4 numDims = 0 /* Number of dimensions. */
integer*4 dimSizes[1] = {0} /* Dimension sizes. */
integer*4 checksum /* Number of dimensions. */
.
.
status = CDF_lib (CREATE_, CDF_, "MY_TEST1", numDims, dimSizes, id1,
1 NULL, status)
if (status .NE. CDF_OK) call UserStatusHandler (status)
checksum = MD5_CHECKSUM
status = CDFlib (SELECT_, CDF_, id1,
1 PUT, CDF CHECKSUM, checksum,
2 NULL, status)
if (status .NE. CDF_OK) UserStatusHandler (status)
.
status = CDFlib (OPEN, CDF, "MY_TEST2", id2,
1 NULL, status);
if (status .NE. CDF_OK) UserStatusHandler (status)
.
.
checksum = NO_CHECKSUM
status = CDFlib (SELECT_, CDF_, id2,
1 PUT, CDF CHECKSUM, checksum,
```
.

2 NULL, status) if (status .NE. CDF\_OK) UserStatusHandler (status) . .

Alternatively, the Standard Interface function **CDF\_set\_Checksum** can be used for the same purpose.

The following example uses the Internal Interface to get the checksum mode used in a CDF.

```
.
.
#include "cdf.inc"
.
.
integer*4 id; /* CDF identifier. */
integer*4 status; /* Returned status code. */
integer*4 checksum; /* Checksum code. */
.
.
status = CDFlib (OPEN_, CDF_, "MY_TEST1", id,
               NULL_, status);
if (status .NE. CDF OK) CALL UserStatusHandler (status);
.
.
status = CDFlib (SELECT_, CDF_, id,
              GET, CDF_CHECKSUM_, checksum,
              NULL, status);
if (status .NE. CDF_OK) CALL UserStatusHandler (status)
if (checksum .EQ. MD5_CHECKSUM) THEN
  …..
ENDIF
```
Alternatively, the Standard Interface function **CDF** get Checksum can be used for the same purpose.

## **4.20 Data Validation**

.

To ensure the data integrity of CDF files and secure operation of CDF-based applications, a data validation feature has been added to the CDF opening logic. This process, as the default, performs sanity checks on the data fields in the CDF's internal data structures to make sure that the values are within valid ranges and consistent with the defined values/types/entries. It also ensures that the variable and attribute associations within the file are valid. Any compromised CDF files, if not validated properly, could cause applications to function unexpectedly, e.g., segmentation fault due to a buffer overflow. The main purpose of this feature is to safeguard the CDF operations, catch any bad data in the file and end the application gracefully if any bad data is identified. Using this feature, in most cases, will slow down the file opening process especially for large or very fragmented files. Therefore, it is recommended that this feature be turned off once a file's integrity is confirmed or verified. Or, the file in question may need a file conversion, which will consolidate the internal data structures and eliminate the fragmentations. Check the **cdfconvert** tool program in the CDF User's Guide for further information.<sup>12</sup>

 $12$  The data validation during the open process will not check the variable data. It is still possible that data could be corrupted, especially compression is involved. To fully validate a CDF file, use cdfdump tool with "-detect" switch.

This This validation feature is controlled by setting/unsetting the environment variable **CDF\_VALIDATE** on all Unix platforms, Mac OS X and Windows, or **CDF\$VALIDATE** on Open/VMS. If its value is not set or set to "**yes**", all CDF files are subjected to the data validation process. If the environment variable is set to "**no**", then no validation is performed. The environment variable can be set at logon or through the command line, which goes into effect during a terminal session, or within an application, which is good only while the application is running. Setting the environment variable, **CDF\_set\_Validate**, at application level will overwrite the setup from the command line. The validation is set to be on when **VALIDATEFILEon** is passed in as an argument. **VALIDATEFILEoff** will turn off the validation. The Fortran subroutine, **CDF\_get\_Validate** will return the validation mode, **1** (one) means data being validated,  $\theta$  (zero) otherwise. If the environment variable is not set, the default is to validate the CDF file upon opening.

The following example sets the data validation on when it opens the CDF file, "TEST".

```
.
  include 'cdf.inc'
  .
  .
  integer*4 id /* CDF identifier. */
  integer*4 status /* Returned status code. */
  .
  .
  CALL CDF_set_Validate (VALIDATEFILEon)
  status = CDF lib (OPEN, CDF, "TEST", id,
  1 NULL_, status)
  if (status .NE. CDF_OK) call UserStatusHandler (status)
  .
  .
The following example turns off the data validation when it opens the CDF file, "TEST". 
  .
  .
  include 'cdf.inc'
  .
  .
```

```
integer*4 id /* CDF identifier. */
integer*4 status /* Returned status code. */
.
.
```

```
CALL CDF_SET_Validate (VALIDATEFILEoff)
status = CDF lib (OPEN, CDF, "TEST", id,
1 NULL<sub>, status</sub>)
if (status .NE. CDF_OK) call UserStatusHandler (status)
```
## **4.21 8-Byte Integer**

. .

.

Both data types of CDF\_INT8 and CDF\_TIME\_TT2000 use 8-byes signed integer. While there are several ways to define such integer by various Fortran compilers on various platforms, The following **Kind** notation appears to be accepted by GNU Fortran (gfortran) that support CDF. This is the data type that CDF library uses for these two CDF data types.. In **cdf.inc**, the **KIND\_INT8** is defined as following:

INTEGER, PARAMETER :: INT8 = 18

#### INTEGER, PARAMETER :: KIND\_INT8 = SELECTED\_INT\_KIND (INT8)

In Fortran application, once the cdf.inc is included, we can use the following statements to define such 8-byte integers:

INCLUDE 'CDF.INC' INTEGER (KIND=KIND\_INT8) TT2000(8), MMM(8), DINT8(2,3), .  $OUT8(2,3), NN$ 

# **Chapter 5**

# **5 Standard Interface**

The following sections describe the original Standard Interface routines callable from Fortran applications. Most functions return a status code of type INTEGER\*4 (see Chapter 8). The Internal Interface is described in Chapter 7. An application can use both interfaces when necessary.

These routines have been available since earlier CDF versions. Very limited access to zVariables is available here and there is no access to entries associated with zVariable. While they are still supported in the V3.\* library, a new set of Standard Interface routines is made available to complement this limited list. Those routines are described in the Chapter 6.

#### **5.1 CDF\_attr\_create**

SUBROUTINE CDF\_attr\_create (

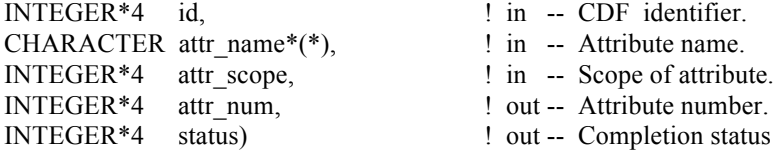

CDF attr create creates an attribute in the specified CDF. An attribute with the same name must not already exist in the CDF.

The arguments to CDF attr create are defined as follows:

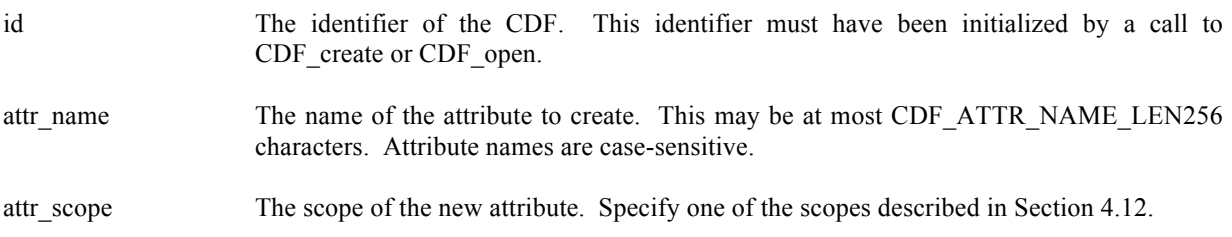

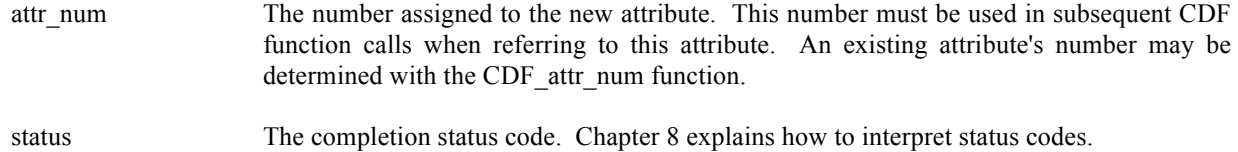

#### **5.1.1 Example(s)**

.

The following example creates two attributes. The TITLE attribute is created with global scope - it applies to the entire CDF (most likely the title of the data set stored in the CDF). The Units attribute is created with variable scope - each entry describes some property of the corresponding variable (in this case the units for the data).

```
.
INCLUDE '<path>cdf.inc'
.
.
INTEGER*4 id \qquad \qquad ! CDF identifier.
INTEGER*4 status | Returned status code.
CHARACTER UNITS attr name*5 ! Name of "Units" attribute.
INTEGER*4 UNITS attr_num | "Units" attribute number.
INTEGER*4 TITLE_attr_num | "TITLE" attribute number.
INTEGER*4 TITLE attr scope | "TITLE" attribute scope.
DATA UNITS attr_name/'Units'/, TITLE attr_scope/GLOBAL_SCOPE/
.
.
CALL CDF attr_create (id, 'TITLE', TITLE attr_scope, TITLE_attr_num, status)
IF (status .NE. CDF OK) CALL UserStatusHandler (status)
CALL CDF attr_create (id, UNITS attr_name, VARIABLE_SCOPE, UNITS_attr_num,
1 status)
IF (status .NE. CDF OK) CALL UserStatusHandler (status)
.
.
```
# **5.2 CDF\_attr\_entry\_inquire**

SUBROUTINE CDF\_attr\_entry\_inquire (

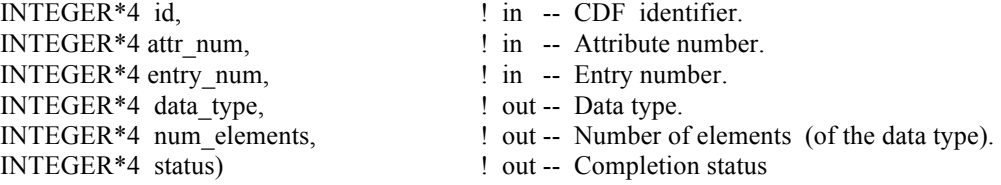

CDF attr entry inquire is used to inquire about a specific attribute entry, to inquire about the attribute in general, use CDF\_attr\_inquire (see Section 5.4). CDF\_attr\_entry\_inquire would normally be called before calling CDF\_attr\_get in order to determine the data type and number of elements (of that data type) for an entry. This would be necessary to correctly allocate enough memory to receive the value read by CDF\_attr\_get.
The arguments to CDF\_attr\_entry\_inquire are defined as follows:

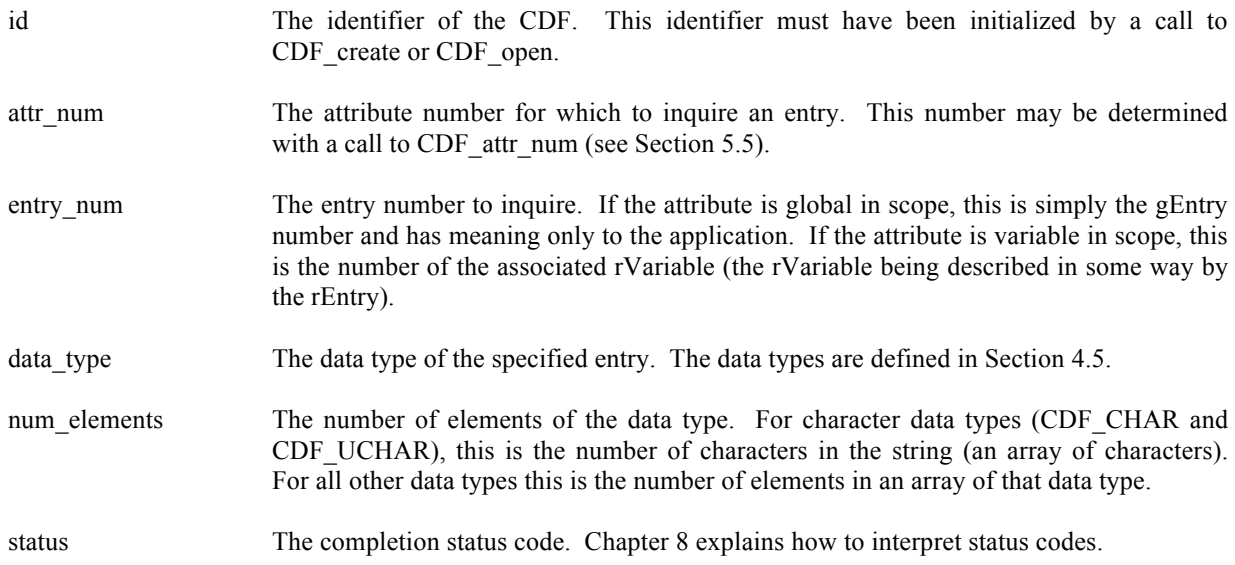

### **5.2.1 Example(s)**

.

The following example inquires each entry for an attribute. Note that entry numbers need not be consecutive - not every entry number between one (1) and the maximum entry number must exist. For this reason NO\_SUCH\_ENTRY is an expected error code. Note also that if the attribute has variable scope, the entry numbers are actually rVariable numbers.

```
.
INCLUDE '<path>cdf.inc'
.
.
INTEGER*4 id \qquad \qquad INTEGER*4 id
INTEGER*4 status 1000 mm = 1000 mm = 1000 mm = 1000 mm = 1000 mm = 1000 mm = 1000 mm = 1000 mm = 1000 mm = 100
INTEGER*4 attr_n ! Attribute number.
INTEGER*4 entryN 300 8 300 1 200 1 200 1 200 1 200 1 200 1 200 1 200 1 200 1 200 1 200 1 200 1 200 1 200 1 200 1 200 1 200 1 200 1 200 1 200 1 200 1 200 1 200 1 200 1 200 1 200 1 200 1 200 1 200 1 200 1 200 1 200 1 200 1 2
CHARACTER attr_name*(CDF_ATTR_NAME_LEN256) ! Attribute name.
INTEGER*4 attr scope \qquad \qquad ! Attribute scope.
INTEGER*4 max_entry \qquad \qquad ! Maximum entry number used.
INTEGER*4 data type \qquad ! Data type.
INTEGER*4 num_elems ! Number of elements (of the
                                                ! data type).
.
.
attr n = CDF attr num (id, 'TMP')
IF (attr n .LT. 1) CALL UserStatusHandler (attr n) ! If less than one (1),
                                                      ! then it must be a
                                                       ! warning/error code.
CALL CDF_attr_inquire (id, attr_n, attr_name, attr_scope, max_entry, status)
IF (status .NE. CDF OK) CALL UserStatusHandler (status)
DO entryN = 1, max entry
   CALL CDF attr_entry_inquire (id, attr_n, entryN, data_type, num_elems,
   1 status)
```

```
 IF (status .LT. CDF_OK) THEN
         IF (status .NE. NO SUCH ENTRY) CALL UserStatusHandler (status)
      ELSE
C (process entries)
    .
    .
      END IF
  END DO
```
# **5.3 CDF\_attr\_get**

SUBROUTINE CDF\_attr\_get (

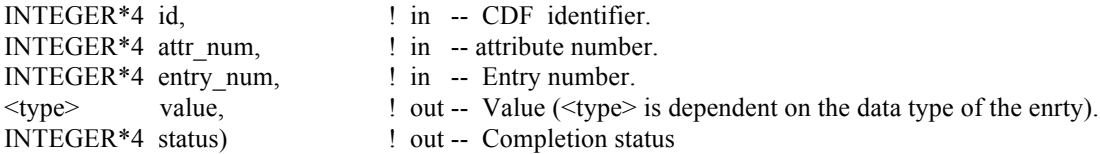

CDF\_attr\_get is used to read an attribute entry from a CDF. In most cases it will be necessary to call CDF\_attr\_entry\_inquire before calling CDF\_attr\_get in order to determine the data type and number of elements (of that data type) for the entry.

The arguments to CDF\_attr\_get are defined as follows:

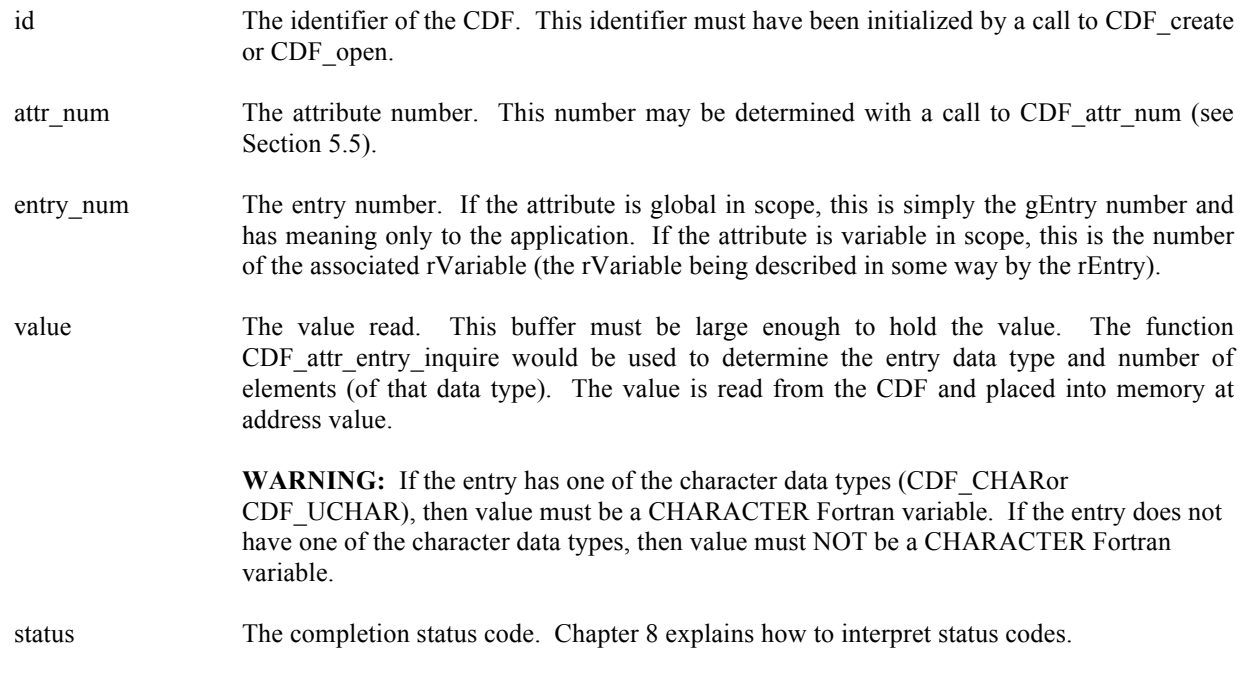

# **5.3.1 Example(s)**

The following example displays the value of the UNITS attribute for the rEntry corresponding to the PRES\_LVL rVariable (but only if the data type is CDF\_CHAR).

```
.
  INCLUDE '<path>cdf.inc'
   .
   .
   INTEGER*4 id \qquad \qquad ! CDF identifier.
   INTEGER*4 status | Returned status code.
   INTEGER*4 attr_n ! Attribute number.
   INTEGER*4 entryN | Entry number.
   INTEGER*4 data type = ! Data type.
   INTEGER*4 num elems ! Number of elements (of data type).
   CHARACTER buffer*100 ! Buffer to receive value (in this case it is
                          ! assumed that 100 characters is enough).
  .
   .
  attr n = CDF attr Num (id, 'UNITS')
  IF (attr n .LT. 0) CALL UserStatusHandler (attr n) ! If less than one (1),
                                                  ! then it must be a
                                                  ! warning/error code.
  entryN = CDF var num (id, 'PRES LVL') | The rEntry number is
                                                  ! the rVariable number.
  IF (entryN .LT. 0) CALL UserStatusHandler (entryN) ! If less than one (1),
                                                  ! then it must be a
                                                   ! warning/error code.
  CALL CDF_attr_entry_inquire (id, attr_n, entryN, data_type, num_elems,
  1 status)
  IF (status .NE. CDF OK) CALL UserStatusHandler (status)
  IF (data type .EQ. CDF CHAR) THEN
      CALL CDF attr get (id, attr n, entryN, buffer, status)
      IF (status .NE. CDF OK) CALL UserStatusHandler (status)
      WRITE (6,10) buffer(1:num elems)
10 FORMAT (' ',A)
  END IF
   .
   .
```
# **5.4 CDF\_attr\_inquire**

SUBROUTINE CDF\_attr\_inquire (

.

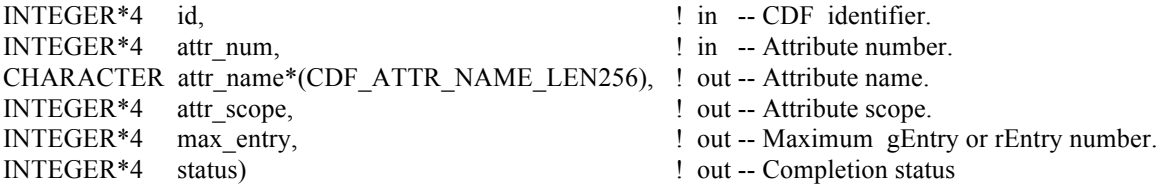

CDF\_attr\_inquire is used to inquire about the specified attribute. to inquire about a specific attribute entry, use CDF attr entry inquire (Section 5.2).

The arguments to CDF\_attr\_inquire are defined as follows:

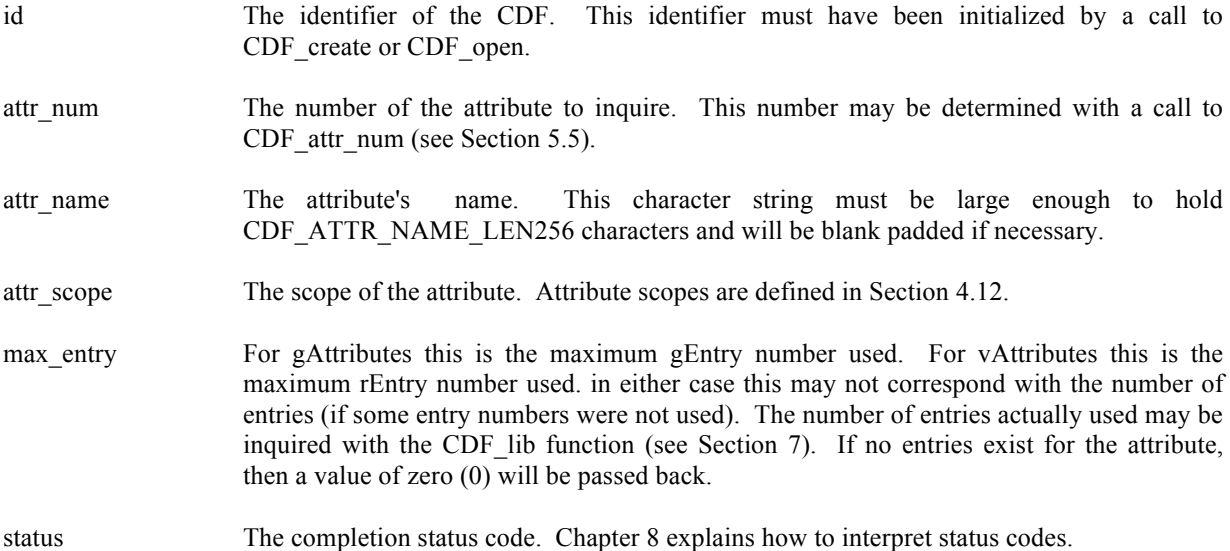

#### **5.4.1 Example(s)**

.

The following example displays the name of each attribute in a CDF. The number of attributes in the CDF is first determined using the function CDF\_inquire. Note that attribute numbers start at one (1) and are consecutive.

```
.
INCLUDE '<path>cdf.inc'
.
.
INTEGER*4 id \qquad \qquad . The contract of the contract of the contract of the contract of the contract of the contract of the contract of the contract of the contract of the contract of the contract of the contract of the co
INTEGER*4 status 100 mm = 1 and 100 mm = 1 and 100 mm = 1 and 100 mm = 1 and 100 mm = 1 and 100 mm = 1 and 100 mm = 1 and 100 mm = 1 and 100 mm = 1 and 100 mm = 1 and 100 mm = 1 and 100 mm = 1 and 100 mm = 1 and 100 mm = 1
INTEGER*4 num_dims                         ! Number of dimensions.<br>INTEGER*4 dim sizes (CDF MAX DIMS)       ! Dimension sizes (allocate to
INTEGER*4 dim_sizes(CDF_MAX_DIMS)
                                                     ! allow the maximum number of
                                                     ! dimensions).
INTEGER*4 encoding entitled the state of the Indian Part of the Indian Part of the Indian Part of the Indian P
INTEGER*4 majority ! Variable majority.
INTEGER*4 max rec \blacksquare Maximum record number in CDF.
INTEGER*4 num_vars 1000 million control in Number of variables in CDF.
INTEGER*4 num attrs \qquad \qquad ! Number of attributes in CDF.
INTEGER*4 attr_n ! Attribute number.
CHARACTER attr_name*(CDF_ATTR_NAME_LEN256)! Attribute name.
INTEGER*4 attr scope \qquad ! Attribute scope.
INTEGER*4 max entry Example 20 Maximum entry number.
.
.
CALL CDF inquire (id, num dims, dim sizes, encoding, majority,
1 max rec, num vars, num attrs, status)
IF (status .NE. CDF_OK) CALL UserStatusHandler (status)
```

```
DO attr n = 1, num attrs
     CALL CDF attr inquire (id, attr n, attr name, attr scope, max entry,
                            status)
      IF (status .LT. CDF OK) THEN ! INFO status codes ignored.
          CALL UserStatusHandler (status)
      ELSE
         WRITE (6,10) attr name
10 FORMAT (' ',A)
      END IF
  END DO
   .
   .
```
## **5.5 CDF\_attr\_num**

INTEGER\*4 FUNCTION CDF\_attr\_num (

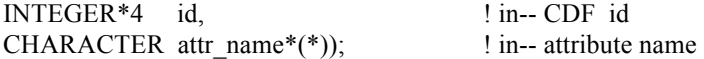

CDF attr num is used to determine the attribute number associated with a given attribute name. If the attribute is found, CDF attr num returns its number - which will be equal to or greater than one (1). If an error occurs (e.g., the attribute name does not exist in the CDF), an error code (of type INTEGER\*4) is returned. Error codes are less than zero  $(0)$ .

The arguments to CDF attr\_num are defined as follows:

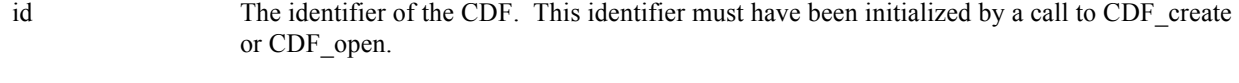

attr name The name of the attribute for which to search. This may be at most CDF\_ATTR\_NAME\_LEN256 characters. Attribute names are case-sensitive.

CDF attr\_num may be used as an embedded function call when an attribute number is needed. CDF attr num is declared in cdf.inc. (Fortran functions must be declared so that the returned value is interpreted correctly.)

### **5.5.1 Example(s)**

In the following example the attribute named pressure will be renamed to PRESSURE with CDF attr\_num being used as an embedded function call. Note that if the attribute pressure did not exist in the CDF, the call to CDF attr\_num would have returned an error code. Passing that error code to CDF attr rename as an attribute number would have resulted in CDF attr rename also returning an error code. CDF attr rename is described in Section 5.7.

```
.
.
INCLUDE '<path>cdf.inc'
.
.
INTEGER*4 id \qquad ! CDF identifier.
INTEGER*4 status : ! Returned status code.
.
```

```
.
CALL CDF attr rename (id, CDF attr num(id, 'pressure'), 'PRESSURE', status)
IF (status .NE. CDF OK) CALL UserStatusHandler (status)
.
.
```
# **5.6 CDF\_attr\_put**

SUBROUTINE CDF\_attr\_put (

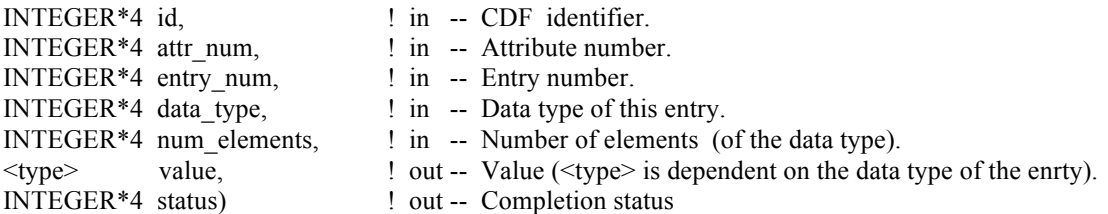

CDF\_attr\_put is used to write an attribute entry to a CDF. The entry may or may not already exist. If it does exist, it is overwritten. The data type and number of elements (of that data type) may be changed when overwriting an existing entry.

The arguments to CDF attr\_put are defined as follows:

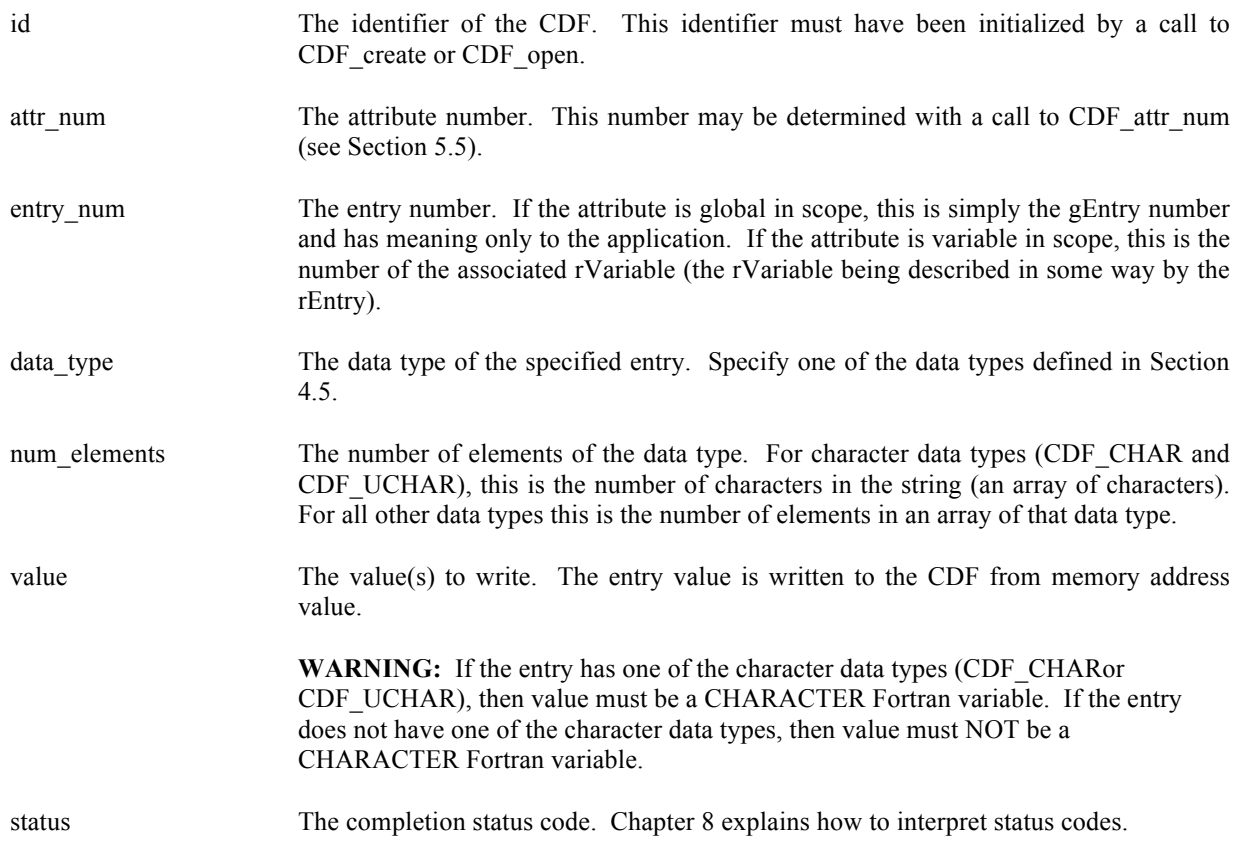

num elements elements of the data type data type will be written to the CDF starting from memory address value.

#### **5.6.1 Example(s)**

.

The following example writes two attribute entries. The first is to gEntry number one (1) of the gAttribute TITLE. The second is to the variable scope attribute VALIDs for the rEntry that corresponds to the rVariable TMP.

```
.
INCLUDE '<path>cdf.inc'
.
.
PARAMETER TITLE LEN = 10 : Length of CDF title.
.
.
INTEGER*4 id \qquad \qquad ! CDF identifier.
INTEGER*4 status 10 Per leturned status code.
INTEGER*4 entry_num 1 Entry number.<br>INTEGER*4 num_elements 1 Number of ele
                                            ! Number of elements (of data type).
CHARACTER title*(TITLE_LEN) <br>I Value of TITLE attribute, rEntry number 1.<br>INTEGER*2 TMPvalids(2) <br>I Value(s) of VALIDs attribute,
                                            ! Value(s) of VALIDs attribute,
                                             ! rEntry for rVariable TMP
DATA title/'CDF title.'/, TMPvalids/15,30/
.
.
entry num = 1CALL CDF attr_put (id, CDF attr_num(id,'TITLE'), entry_num, CDF_CHAR,
1 - TITLE LEN, title, status)
IF (status .NE. CDF OK) CALL UserStatusHandler (status)
.
.
num_elements = 2
CALL CDF attr_put (id, CDF attr_num(id,'VALIDs'), CDF_var_num(id,'TMP'),
1 \overline{C} \overline{C} \overIF (status .NE. CDF OK) CALL UserStatusHandler (status)
.
.
```
## **5.7 CDF\_attr\_rename**

SUBROUTINE CDF\_attr\_rename (

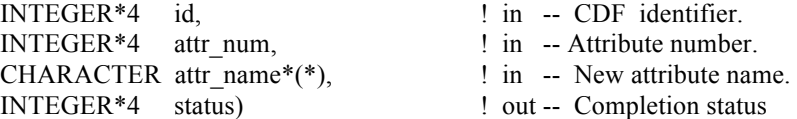

CDF attr rename is used to rename an existing attribute. An attribute with the new name must not already exist in the CDF.

The arguments to CDF\_attr\_rename are defined as follows:

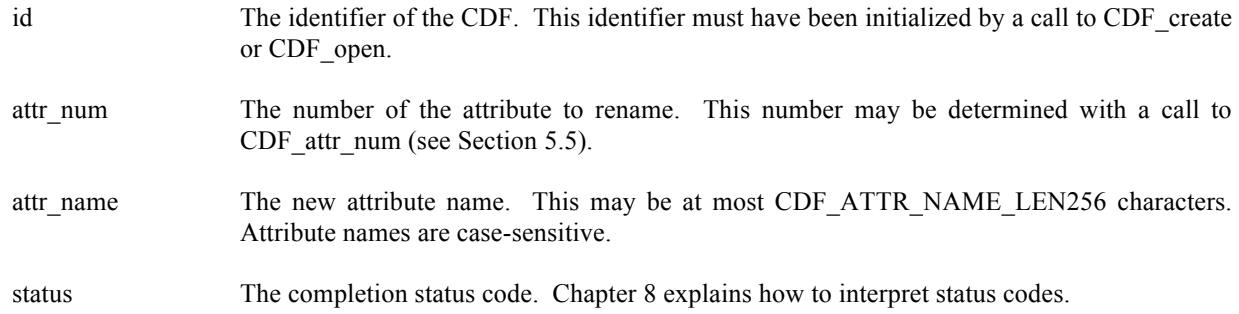

### **5.7.1 Example(s)**

In the following example the attribute named LAT is renamed to LATITUDE.

```
.
.
INCLUDE '<path>cdf.inc'
.
.
INTEGER*4 id ! CDF identifier.
INTEGER*4 status ! Returned status code.
.
.
CALL CDF attr rename (id, CDF attr_num(id,'LAT'), 'LATITUDE', status)
IF (status .NE. CDF OK) CALL UserStatusHandler (status)
.
.
```
# **5.8 CDF\_close**

SUBROUTINE CDF\_close ( .

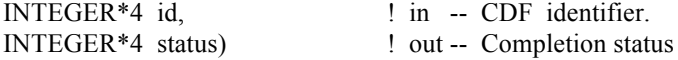

CDF close closes the specified CDF. The CDF's cache buffers are flushed; the CDF's open file is closed (or files in the case of a multi-file CDF); and the CDF identifier is made available for reuse.

**NOTE:** You must close a CDF with CDF close to guarantee that all modifications you have made will actually be written to the CDF's file(s). If your program exits, normally or otherwise, without a successful call to CDF\_close, the CDF's cache buffers are left unflushed.

The arguments to CDF close are defined as follows:

id The identifier of the CDF. This identifier must have been initialized by a call to CDF create or CDF\_open.

status The completion status code. Chapter 8 explains how to interpret status codes.

#### **5.8.1 Example(s)**

The following example will close an open CDF.

```
.
.
INCLUDE '<path>cdf.inc'
.
.
INTEGER*4 id \qquad ! CDF identifier.
INTEGER*4 status : ! Returned status code.
.
.
CALL CDF close (id, status)
IF (status .NE. CDF OK) CALL UserStatusHandler (status)
.
.
```
## **5.9 CDF\_create**

SUBROUTINE CDF\_create (

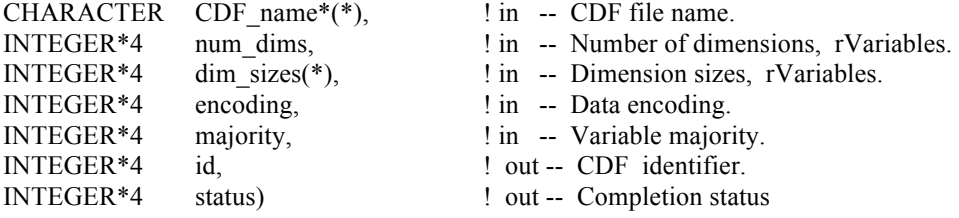

CDF create creates a CDF as defined by the arguments. A CDF cannot be created if it already exists. (The existing CDF will not be overwritten.) If you want to overwrite an existing CDF, you must first open it with CDF\_open, delete it with CDF\_delete, and then recreate it with CDF\_create. If the existing CDF is corrupted, the call to CDF\_open will fail. (An error code will be returned.) In this case you must delete the CDF at the command line. Delete the dotCDF file (having an extension of .cdf), and if the CDF has the multi-file format, delete all of the variable files (having extensions of  $.v0, v1, \ldots$  and  $.z0, z1, \ldots$ ).

The arguments to CDF create are defined as follows:

CDF\_name The file name of the CDF to create. (Do not specify an extension.) This may be at most CDF\_PATHNAME\_LEN characters. A CDF file name may contain disk and directory specifications that conform to the conventions of the operating system being used (including logical names on VMS systems and environment variables on UNIX systems).

**UNIX:** File names are case-sensitive.

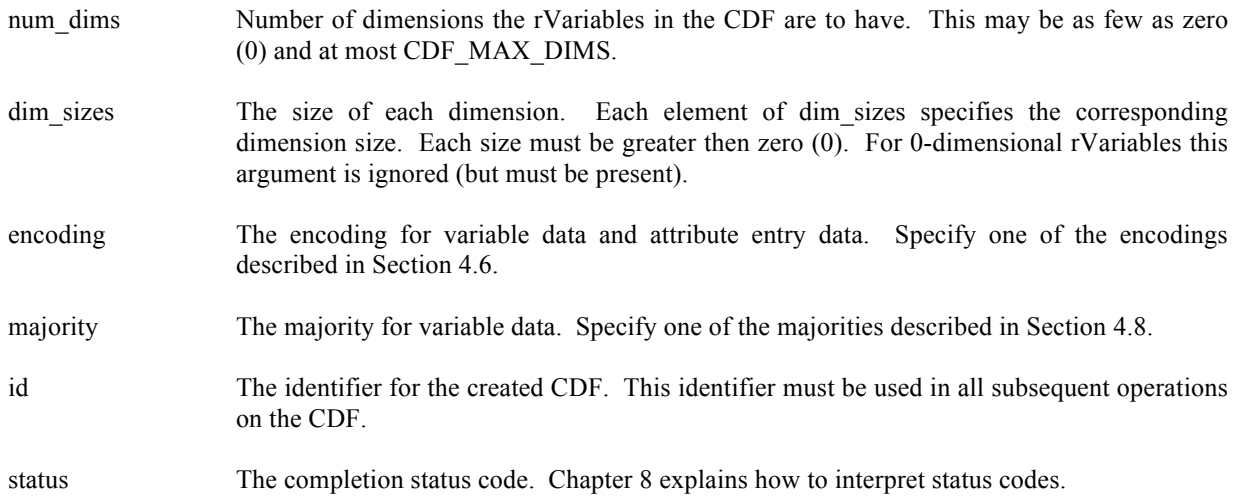

When a CDF is created, both read and write access are allowed. The default format for a CDF created with CDF create is specified in the configuration file of your CDF distribution. Consult your system manager for this default. The CDF lib function (Internal Interface) may be used to change a CDF's format.

**NOTE:** CDF close must be used to close the CDF before your application exits to ensure that the CDF will be correctly written to disk (see Section 5.8).

### **5.9.1 Example(s)**

The following example will create a CDF named test1 with network encoding and row majority.

```
.
.
INCLUDE '<path>cdf.inc'
.
.
INTEGER*4 id \qquad ! CDF identifier.<br>INTEGER*4 status : Returned status code.
INTEGER*4 status | Returned status code.
INTEGER*4 num_dims ! Number of dimensions, rVariables.
INTEGER*4 dim_sizes(3) ! Dimension sizes, rVariables.
INTEGER*4 majority ! Variable majority.
DATA num_dims/3/, dim_sizes/180,360,10/, majority/ROW_MAJOR/
.
.
CALL CDF create ('test1', num dims, dim sizes, NETWORK ENCODING,
1 majority, id, status)
IF (status .NE. CDF OK) CALL UserStatusHandler (status)
.
.
```
ROW\_MAJOR and NETWORK\_ENCODING are defined in cdf.inc.

# **5.10 CDF\_delete**

SUBROUTINE CDF\_delete (

INTEGER\*4 id, <br> <br> ! in -- CDF identifier. INTEGER\*4 status) ! out -- Completion status

CDF\_delete deletes the specified CDF. The CDF files deleted include the dotCDF file (having an extension of .cdf), and if a multi-file CDF, the variable files (having extensions of  $. v0, v1, \ldots$  and  $. z0, z1, \ldots$  ).

You must open a CDF before you are allowed to delete it. If you have no privilege to delete the CDF files, they will not be deleted. If the CDF is corrupted and cannot be opened, the CDF file(s) must be deleted at the command line.

The arguments to CDF\_delete are defined as follows:

id The identifier of the CDF. This identifier must have been initialized by a call to CDF\_create or CDF open.

status The completion status code. Chapter 8 explains how to interpret status codes.

### **5.10.1 Example(s)**

.

The following example will open and then delete an existing CDF.

```
.
INCLUDE '<path>cdf.inc'
.
.
INTEGER*4 id \qquad \qquad P and \qquad \qquad CDF identifier.
INTEGER*4 status 1000 million in the status code.
.
.
CALL CDF open ('test2', id, status)
IF (status .LT. CDF OK) THEN ! INFO status codes ignored.
     CALL UserStatusHandler (status)
ELSE
    CALL CDF delete (id, status)
    IF (status .NE. CDF OK) CALL UserStatusHandler (status)
END IF
.
.
```
## **5.11 CDF\_doc**

SUBROUTINE CDF\_doc (

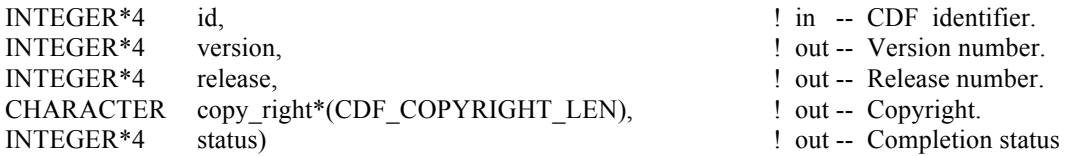

CDF\_doc is used to inquire general documentation about a CDF. The version/release of the CDF library that created the CDF is provided (e.g., CDF V2.4 is version 2, release 4) along with the CDF copyright notice.

The arguments to CDF doc are defined as follows:

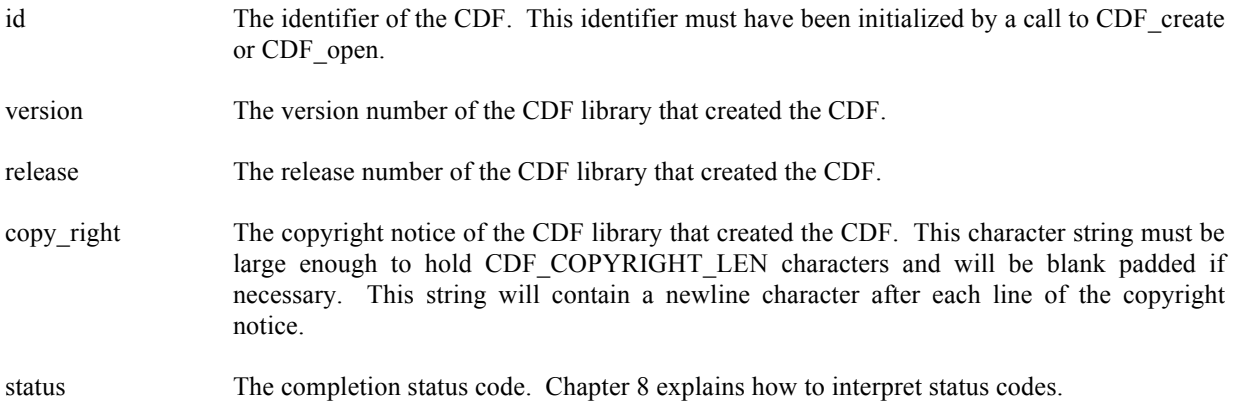

The copyright notice is formatted for printing without modification. The version and release are used together (e.g., CDF V2.4 is version 2, release 4).

#### **5.11.1 Example(s)**

The following example will inquire and display the version/release and copyright notice.

```
.
.
INCLUDE '<path>cdf.inc'
.
.
INTEGER*4 id \qquad \qquad ! CDF identifier.
INTEGER*4 status 1000 mm = 1 and 1000 mm = 1 and 1000 mm = 1 and 1000 mm = 1 and 1000 mm = 1 and 1000 mm = 1 and 1000 mm = 1 and 1000 mm = 1 and 1000 mm = 1 and 1000 mm = 1 and 1000 mm = 1 and 1000 mm = 1 and 1000 mm = 1 a
INTEGER*4 version ! CDF version number.
INTEGER*4 release \qquad \qquad ! CDF release number.
CHARACTER copyright*(CDF_COPYRIGHT_LEN) | Copyright notice.
INTEGER*4 last char \qquad \qquad ! Last character position
                                                ! actually used in the copyright.
INTEGER*4 start char \qquad \qquad ! Starting character position
                                               ! ina line of the copyright.
CHARACTER 1f*1 | Linefeed character.
.
.
```
CALL CDF doc (id, version, release, copyright, status)

```
IF (status .LT. CDF OK) THEN ! INFO status codes ignored
       CALL UserStatusHandler (status)
  ELSE
       WRITE (6,101) version, release
101 FORMAT (' ','Version: ',I3,' Release:',I3)
      last_CHARACTER= CDF_COPYRIGHT_LEN
       DO WHILE (copyright(last char:last char) .EQ. ' ')
         last CHARACTER= last CHARACTER- 1
       END DO
      lf = CHAR(10)start CHARACTER= 1
      DO i = 1, last char
          IF (copyright(i:i) .EQ. lf) THEN
              WRITE (6,301) copyright(start_char:i-1)
301 FORMAT (' ',A)
             start CHARACTER= i + 1
          END IF
       END DO
  END IF
   .
   .
```
## **5.12 CDF\_error**

SUBROUTINE CDF\_error (

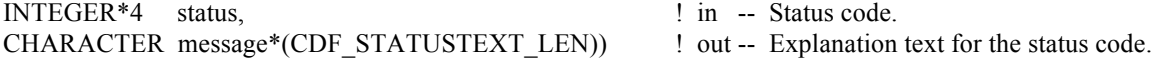

CDF error is used to inquire the explanation of a given status code (not just error codes). Chapter 8 explains how to interpret status codes and Appendix A lists all of the possible status codes.

The arguments to CDF error are defined as follows:

status The status code to check.

message The explanation of the status code. This character string must be large enough to hold CDF\_STATUSTEXT\_LEN characters and will be blank padded if necessary.

#### **5.12.1 Example(s)**

.

The following example displays the explanation text if an error code is returned from a call to CDF open.

```
.
INCLUDE '<path>cdf.inc'
.
.
```

```
INTEGER*4 id <br>INTEGER*4 status 1NTEGER*4 status 1NTEGER*4 status 1
                                             ! Returned status code.
   CHARACTER text* (CDF STATUSTEXT LEN) | Explanation text.
   INTEGER*4 last char \qquad ! Last character position
                                             ! actually used in the copyright.
   .
   .
   CALL CDF_open ('giss_wetl', id, status)<br>IF (status .LT. CDF WARN) THEN
                                            ! INFO and WARNING codes ignored.
       CALL CDF error (status, text)
       last CHARACTER= CDF STATUSTEXT LEN
       DO WHILE (text(last char:last char) .EQ. ' ')
           last_CHARACTER= last_CHARACTER- 1
        END DO
       WRITE (6,101) text(1:last char)
101 FORMAT (' ','ERROR> ',A)
   END IF
   .
   .
```
# **5.13 CDF\_getrvarsrecorddata**

SUBROUTINE CDF\_getrvarsrecorddata(

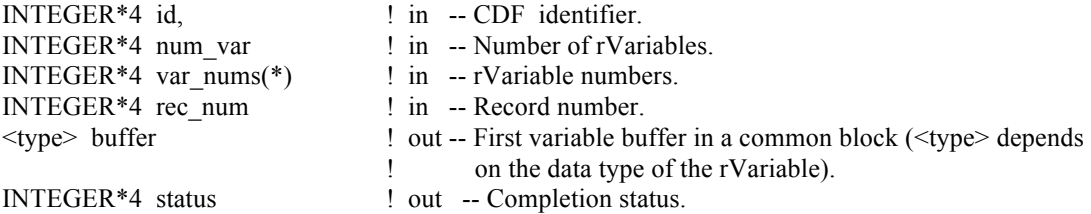

CDF getrvarsrecorddata is used to read a full record data at a specific record number for a selected group of rVariables in a CDF. It expects that the data buffer for each rVariable is big enough to hold a full physical record<sup>13</sup> data and properly put in a common block. No space is needed for each rVariable's non-variant dimensional elements. Retrieved record data from the variable group is filled into respective rVariable's buffer.

The arguments to CDF\_getrvarsrecorddata are defined as follows:

| id       | The identifier of the CDF. This identifier must have been initialized by a call to CDFcreate,<br>CDF open or a similar CDF creation or opening functionality from the Internal Interface. |
|----------|----------------------------------------------------------------------------------------------------|
| num vars | The number of the rVariables in the group involved this read operation.                                                                                                    |
| var nums | The numbers of the rVariables involved for which to read a whole record data.                                                                                                    |
| rec num  | The record number at which to read the whole record data for the group of rVariables.                                                                                                    |
| buffer   | The first variable buffer to read in a common block. The number of buffers should match to<br>the num var argument. Each buffer should hold a full physical record data.                  |

<sup>&</sup>lt;sup>13</sup> Physical record is explained in the Primer chapter in the CDF User's Guide.

#### **5.13.1 Example(s)**

The following example will read an entire single record data for a group of rVariables. The CDF's rVariables are 2 dimensional with sizes **[2,2]**. The rVariables involved in the read are **Time**, **Longitude**, **Latitude** and **Temperature**. The record to read is **5**. Since the dimension variances for **Time** are **[NONVARY,NONVARY]**, a scalar variable of INTEGER\*4 is allocated for its data type **CDF\_INT4**. For **Longitude**, a 1-dimensional array of REAL\*4 is allocated as its dimension variances are **[VARY,NONVARY]** with data type **CDF\_REAL4**. A similar allocation is done for **Latitude** for its **[NONVARY,VARY]** dimension variances and **CDF\_REAL4** data type. For **Temperature**, a 2 dimensional array of REAL\*4 is allocated due to its **[VARY,VARY]** dimension variances and **CDF\_REAL4** data type.

INCLUDE '<path>cdf.inc'

.

.

.

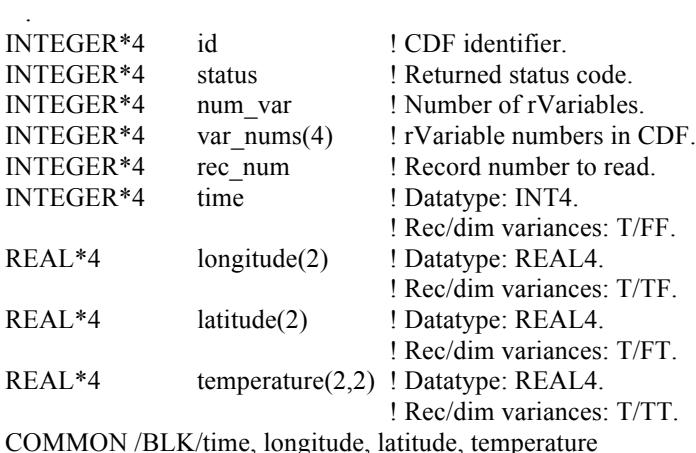

. num  $var = 4$  ! Number of rVariables rec\_num = 5 ! Record number to read var\_nums(1) = CDF\_var\_num (id, 'Time') ! rVariable number IF (var\_nums(1) .LT. 1) ! If less than one (1), 1 CALL UserStatusHandler (var\_nums(1)) ! then it is actually a ! warning/error code. var\_nums(2) = CDF\_var\_num (id, 'Longitude') IF (var\_nums(2) .LT. 1) CALL UserStatusHandler (var\_nums(2)) var  $nums(3) = CDF_var_num$  (id, 'Latitude') IF (var\_nums(3) .LT. 1) CALL UserStatusHandler (var\_nums(3)) var\_nums(4) = CDF\_var\_num (id, 'Temperature') IF (var\_nums(4) .LT. 1) CALL UserStatusHandler (var\_nums(4)) CALL CDF\_getrvarsrecorddata (id, num\_var, var\_nums, rec\_num, 1 time, status) IF (status .NE. CDF\_OK) CALL UserStatusHandler (status) .

Note that the ordering of the variable data buffer in the COMMON block BLK is very important. Always arrange data buffer in the order in such way that the variables with the bigger data types come in front of the variables with the smaller data types. They should be in this ordering: 8-byte, 4-byte, 2-byte, and 1-byte. Unexpected results may return if such ordering is not followed. This function can be a replacement for the similar functionality provided from the Internal Interface as <GET\_, rVARs\_RECDATA\_>.

# **5.14 CDF\_getzvarsrecorddata**

SUBROUTINE CDF\_getzvarsrecorddata(

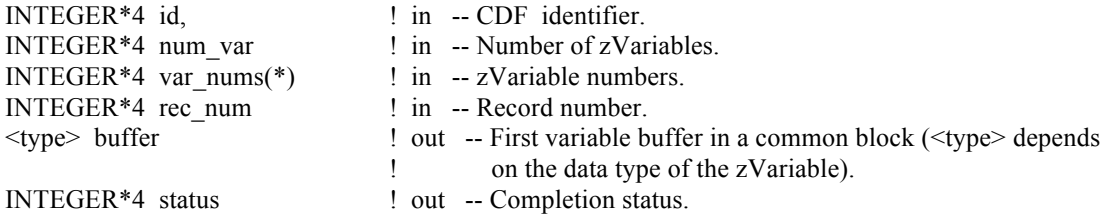

CDF getzvarsrecorddata is used to read a full record data at a specific record number for a selected group of zVariables in a CDF. It expects that the data buffer for each zVariable is big enough to hold a full physical record<sup>14</sup> data and properly put in a common block. No space is needed for each zVariable's non-variant dimensional elements. Retrieved record data from the variable group is filled into respective zVariable's buffer.

The arguments to CDF getzvarsrecorddata are defined as follows:

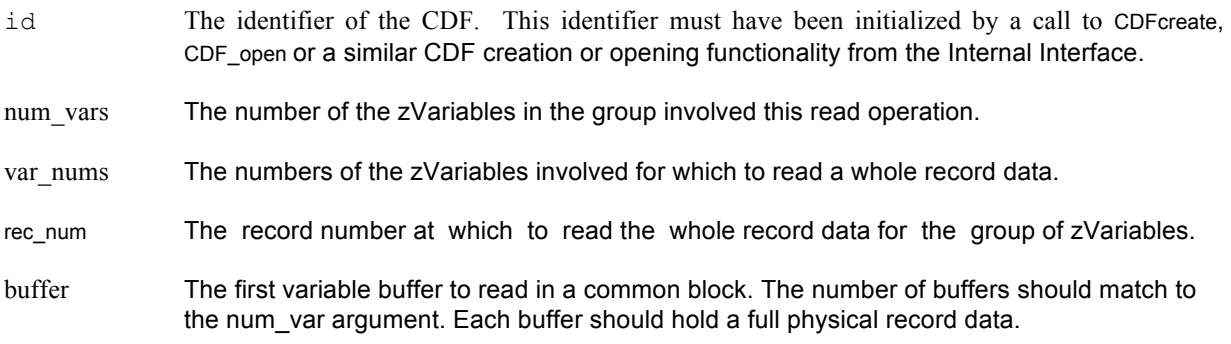

#### **5.14.1 Example(s)**

The following example will read an entire single record data for a group of zVariables. The zVariables involved in the read are **Time**, **Longitude**, **Delta**, **Temperature** and **NAME**. The record to read is **4**. Since **Temperature** is 0 dimensional with **CDF\_FLOAT** data type, a scalar variable of REAL\*4 is allocated. For **Longitude**, a 1-dimensional array of INTEGER\*2 (size **[3]**) is given for its dimension variance **[VARY]** and data type **CDF\_INT2**. Similar data variables are provided for **Longitude** and **Time**. They both are 2-dimensional array of INTEGER\*4 (sizes **[3,2]**) for their dimension variances **[VARY,VARY]** and data type either **CDF\_INT4** or **CDF\_UINT4**. For **NAME**, a 1 dimensional array of CHARACTER\*10 (size **[2]**) is allocated due to its **[VARY]** dimension variance and **CDF\_CHAR** data type with the number of element 10.

 $14$  Physical record is explained in the Primer chapter in the CDF User's Guide.

INCLUDE '<path>cdf.inc'

.

.

.

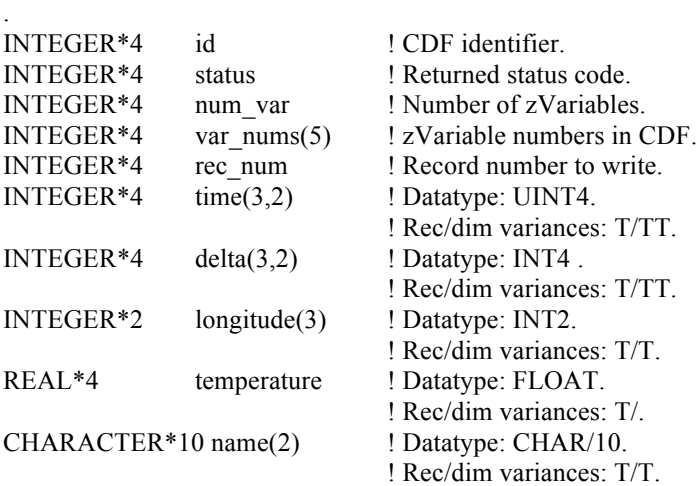

COMMON /BLK/delta, time, temperature, longitude, name

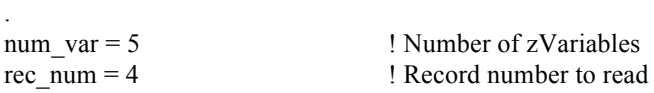

status = CDF\_LIB (GET\_, zVAR\_NUMBER\_, 'Delta', var\_nums(1), 1 NULL\_, status) ! zVariable number IF (var\_nums(1) .LT. 1) ! If less than one (1),  $x$  CALL UserStatusHandler (var\_nums(1)) ! then it is actually a ! warning/error code.

status = CDF\_LIB (GET\_, zVAR\_NUMBER\_, 'Time', var\_nums(2), 1 NULL, status) IF (var\_nums(2) .LT. 1) CALL UserStatusHandler (var\_nums(2))

status = CDF\_LIB (GET\_, zVAR\_NUMBER\_, 'Longitude', var\_nums(3), 1 NULL, status) IF (var\_nums(3) .LT. 1) CALL UserStatusHandler (var\_nums(3))

status = CDF\_LIB (GET, zVAR\_NUMBER, 'Temperature', var\_nums(4), NULL, status) IF (var\_nums(4) .LT. 1) CALL UserStatusHandler (var\_nums(4)) status = CDF\_LIB (GET\_, zVAR\_NUMBER\_, 'NAME', var\_nums(5),

1 NULL, status)

IF (var\_nums(5) .LT. 1) CALL UserStatusHandler (var\_nums(5))

CALL CDF\_getzvarsrecorddata (id, num\_var, var\_nums, rec\_num, 1 time, status) IF (status .NE. CDF\_OK) CALL UserStatusHandler (status) .

Note that the ordering of the variable data buffer in the COMMON block BLK is very important. Always arrange data buffer in the order in such way that the variables with the bigger data types come in front of the variables with the smaller data types. They should be in this ordering: 8-byte, 4-byte, 2-byte, and 1-byte. Unexpected results may return if such ordering is not followed. This function can be a replacement for the similar functionality provided from the Internal Interface as <GET\_, zVARs\_RECDATA\_>.

# **5.15 CDF\_inquire**

SUBROUTINE CDF\_inquire(

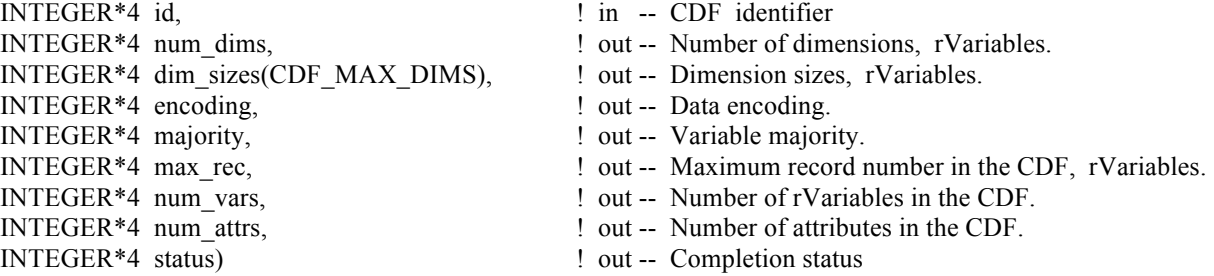

CDF\_inquire inquires the basic characteristics of a CDF. An application needs to know the number of rVariable dimensions and their sizes before it can access rVariable data. Knowing the variable majority can be used to optimize performance and is necessary to properly use the variable hyper functions (for both rVariables and zVariables).

The arguments to CDF\_inquire are defined as follows:

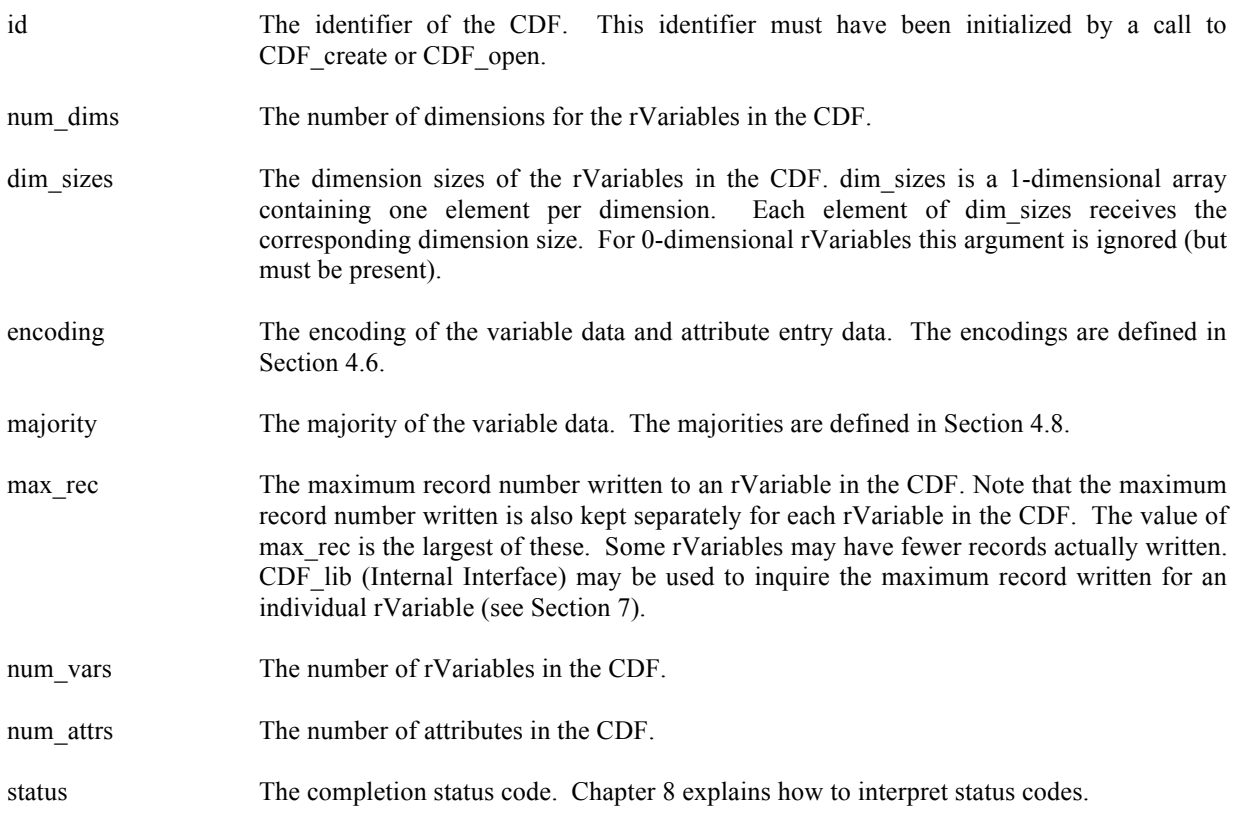

## **5.15.1 Example(s)**

.

The following example will inquire the basic information about a CDF.

```
.
INCLUDE '<path>cdf.inc'
.
.
INTEGER*4 id \qquad \qquad . The contract of the contract of the contract of the contract of the contract of the contract of the contract of the contract of the contract of the contract of the contract of the contract of the co
INTEGER*4 status 1.1 PH EXERT 1.1 PHONO PRESERT 1.1 PHONO PRESERT 1.1 PHONO PRESERT 1.1 PHONO PRESERVE 1.1 PHONO PRESERVE 1.1 PHONO PRESERVE 1.1 PHONO PRESERVE 1.1 PHONO PRESERVE 1.1 PHONO PRESERVE 1.1 PHONO PRESERVE 1.1 P
                                                   ! Number of dimensions, rVariables.
INTEGER*4 dim_sizes(CDF_MAX_DIMS) ! Dimension sizes, rVariables
                                                    ! (allocate to allow the maximum
                                                    ! number of dimensions).
INTEGER*4 encoding \qquad \qquad ! Data encoding.
INTEGER*4 majority ! Variable majority.
INTEGER*4 max rec \qquad Maximum record number.
INTEGER*4 num_vars ! Number of rVariables in CDF.
INTEGER*4 num_attrs \qquad \qquad ! Number of attributes in CDF.
.
.
CALL CDF inquire (id, num_dims, dim_sizes, encoding, majority,
.
max rec, num vars, num attrs, status)
IF (status .NE. CDF OK) CALL UserStatusHandler (status)
.
.
```
### **5.16 CDF\_open**

SUBROUTINE CDF\_open (

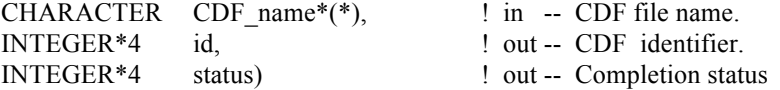

CDF open opens an existing CDF. The CDF is initially opened with only read access. This allows multiple applications to read the same CDF simultaneously. When an attempt to modify the CDF is made, it is automatically closed and reopened with read/write access. (The function will fail if the application does not have or cannot get write access to the CDF.)

The arguments to CDF\_open are defined as follows:

CDF\_name The file name of the CDF to open. (Do not specify an extension.) This may be at most CDF\_PATHNAME\_LEN characters. A CDF file name may contain disk and directory specifications that conform to the conventions of the operating system being used (including logical names on VMS systems and environment variables on UNIX systems).

**UNIX:** File names are case-sensitive.

id The identifier for the opened CDF. This identifier must be used in all subsequent operations on the CDF.

status The completion status code. Chapter 8 explains how to interpret status codes.

**NOTE:** CDF close must be used to close the CDF before your application exits to ensure that the CDF will be correctly written to disk (see Section 5.8).

### **5.16.1 Example(s)**

The following example will open a CDF named NOAA1.

```
.
.
INCLUDE '<path>cdf.inc'
.
.
INTEGER*4 id \qquad \qquad l CDF identifier.
INTEGER*4 status 1000 million in the status code.
CHARACTER CDF name*(CDF PATHNAME LEN) ! File name of CDF.
DATA CDF_name/'NOAA1'/
.
.
CALL CDF_open (CDF_name, id, status)
IF (status .NE. CDF OK) CALL UserStatusHandler (status)
.
.
```
## **5.17 CDF\_putrvarsrecorddata**

SUBROUTINE CDF\_putrvarsrecorddata(

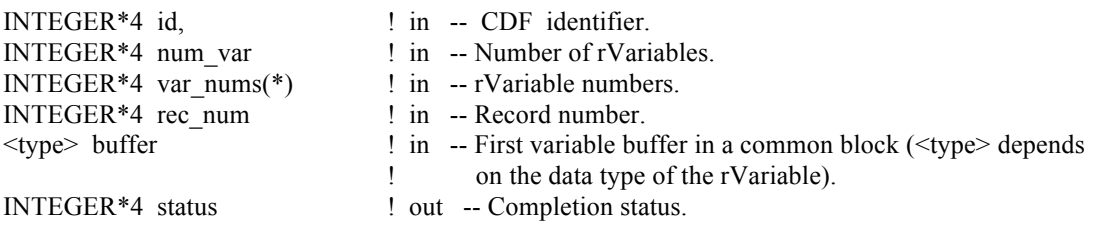

CDF\_putrvarsrecorddata is used to write a full record data at a specific record number for a selected group of rVariables in a CDF. It expects that the data buffer for each zVariable is big enough to contain a full physical record data and properly put in a common block. No space is expected for each rVariable's non-variant dimensional elements. Record data from each buffer is written to its respective rVariable.

The arguments to CDF\_putrvarsrecorddata are defined as follows:

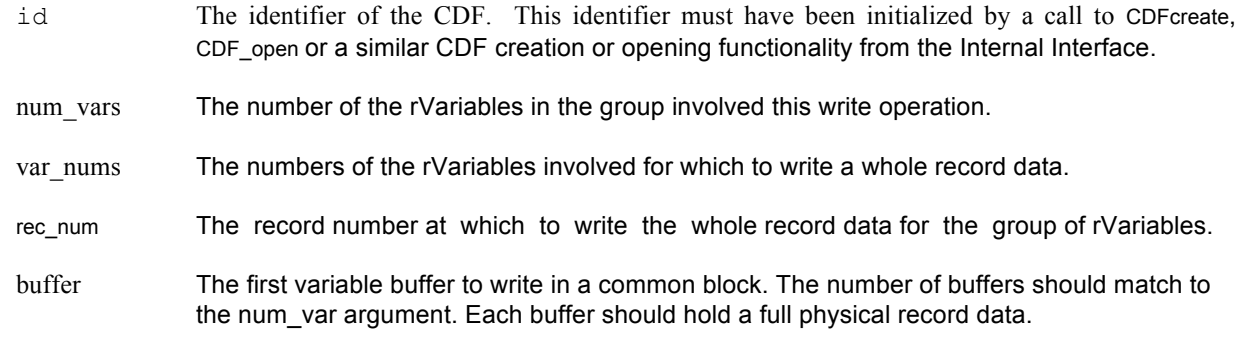

#### **5.17.1 Example(s)**

The following example will write an entire single record data for a group of rVariables. The CDF's rVariables are 2 dimensional with sizes **[2,2]**. The rVariables involved in the write are **Time**, **Longitude**, **Latitude** and **Temperature**. The record to write is **5**. Since the dimension variances for **Time** are **[NONVARY,NONVARY]**, a scalar variable of INTEGER\*4 is allocated for its data type **CDF\_INT4**. For **Longitude**, a 1-dimensional array of REAL\*4 is allocated as its dimension variances are **[VARY,NONVARY]** with data type **CDF\_REAL4**. A similar allocation is done for **Latitude** for its **[NONVARY,VARY]** dimension variances and **CDF\_REAL4** data type. For **Temperature**, a 2 dimensional array of REAL\*4 is allocated due to its **[VARY,VARY]** dimension variances and **CDF\_REAL4** data type.

INCLUDE '<path>cdf.inc'

.

.

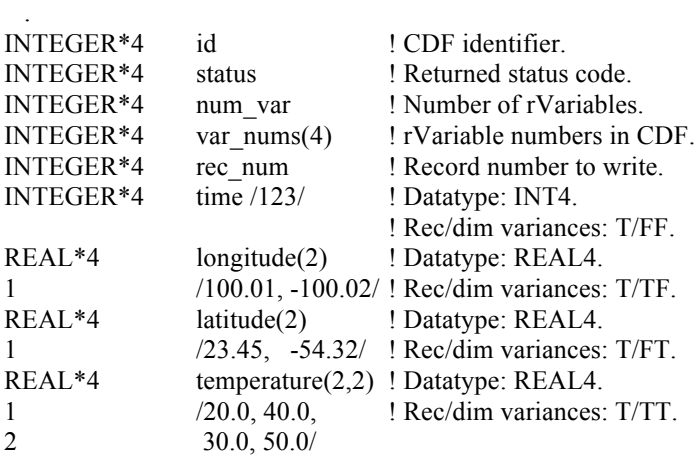

COMMON /BLK/time, longitude, latitude, temperature

. num var = 4 ! Number of rVariables rec  $num = 5$  ! Record number to write var\_nums(1) = CDF\_var\_num (id, 'Time') ! rVariable number IF (var\_nums(1) .LT. 1) ! If less than one (1), 1 CALL UserStatusHandler (var\_nums(1)) ! then it is actually a ! warning/error code. var\_nums(2) = CDF\_var\_num (id, 'Longitude') IF (var\_nums(2) .LT. 1) CALL UserStatusHandler (var\_nums(2))

var\_nums(3) = CDF\_var\_num (id, 'Latitude') IF (var\_nums(3) .LT. 1) CALL UserStatusHandler (var\_nums(3))

var\_nums(4) = CDF\_var\_num (id, 'Temperature') IF (var\_nums(4) .LT. 1) CALL UserStatusHandler (var\_nums(4))

CALL CDF\_putrvarsrecorddata (id, num\_var, var\_nums, rec\_num, time, status) IF (status .NE. CDF\_OK) CALL UserStatusHandler (status)

Note that the ordering of the variable data buffer in the COMMON block BLK is very important. Always arrange data buffer in the order in such way that the variables with the bigger data types come in front of the variables with the smaller data types. They should be in this ordering: 8-byte, 4-byte, 2-byte, and 1-byte. Unexpected results may return if such ordering is not followed. This function can be a replacement for the similar functionality provided from the Internal Interface as <PUT, rVARs\_RECDATA\_>.

# **5.18 CDF\_putzvarsrecorddata**

SUBROUTINE CDF\_putzvarsrecorddata(

 . .

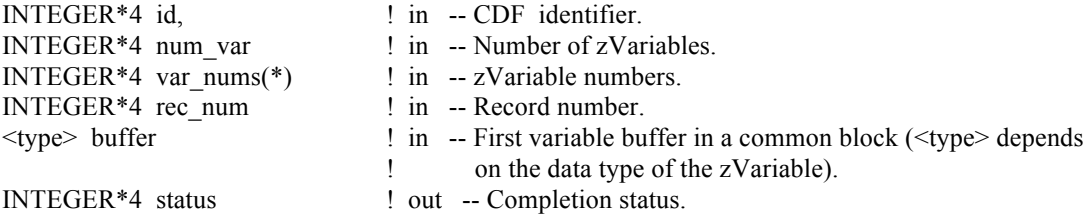

CDF putzvarsrecorddata is used to write a full record data at a specific record number for a selected group of zVariables in a CDF. It expects that the data buffer for each zVariable is big enough to contain a full physical record data and properly put in a common block. No space is expected for each zVariable's non-variant dimensional elements. Record data from each buffer is written to its respective zVariable.

The arguments to CDF\_putzvarsrecorddata are defined as follows:

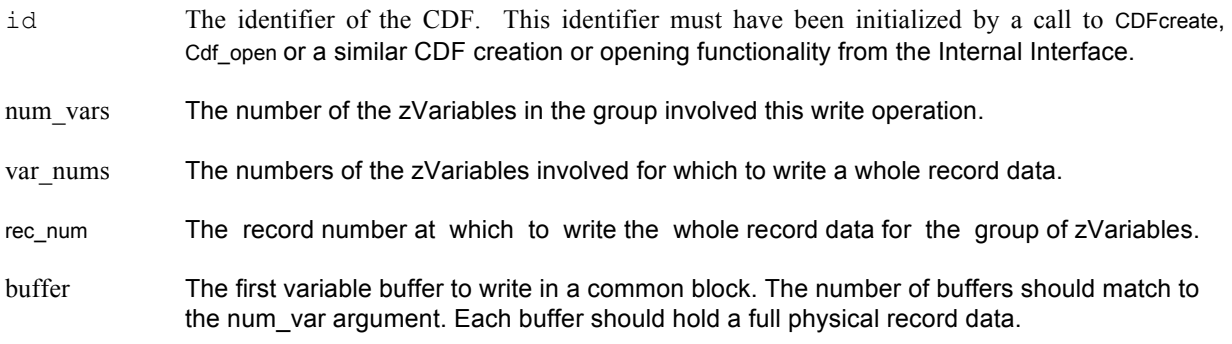

#### **5.18.1 Example(s)**

The following example will write an entire single record data for a group of zVariables. The zVariables involved in the write are **Time**, **Longitude**, **Delta**, **Temperature** and **NAME**. The record to write is **4**. Since **Temperature** is 0 dimensional with **CDF\_FLOAT** data type, a scalar variable of REAL\*4 is allocated. For **Longitude**, a 1-dimensional array of INTEGER\*2 (size **[3]**) is given for its dimension variance **[VARY]** and data type **CDF\_INT2**. Similar data variables are provided for **Longitude** and **Time**. They both are 2-dimensional array of INTEGER\*4 (sizes **[3,2]**) for their dimension variances **[VARY,VARY]** and data type either **CDF\_INT4** or **CDF\_UINT4**. For **NAME**, a 1 dimensional array of CHARACTER\*10 (size **[2]**) is allocated due to its **[VARY]** dimension variance and **CDF\_CHAR** data type with the number of element 10.

INCLUDE '<path>cdf.inc'

.

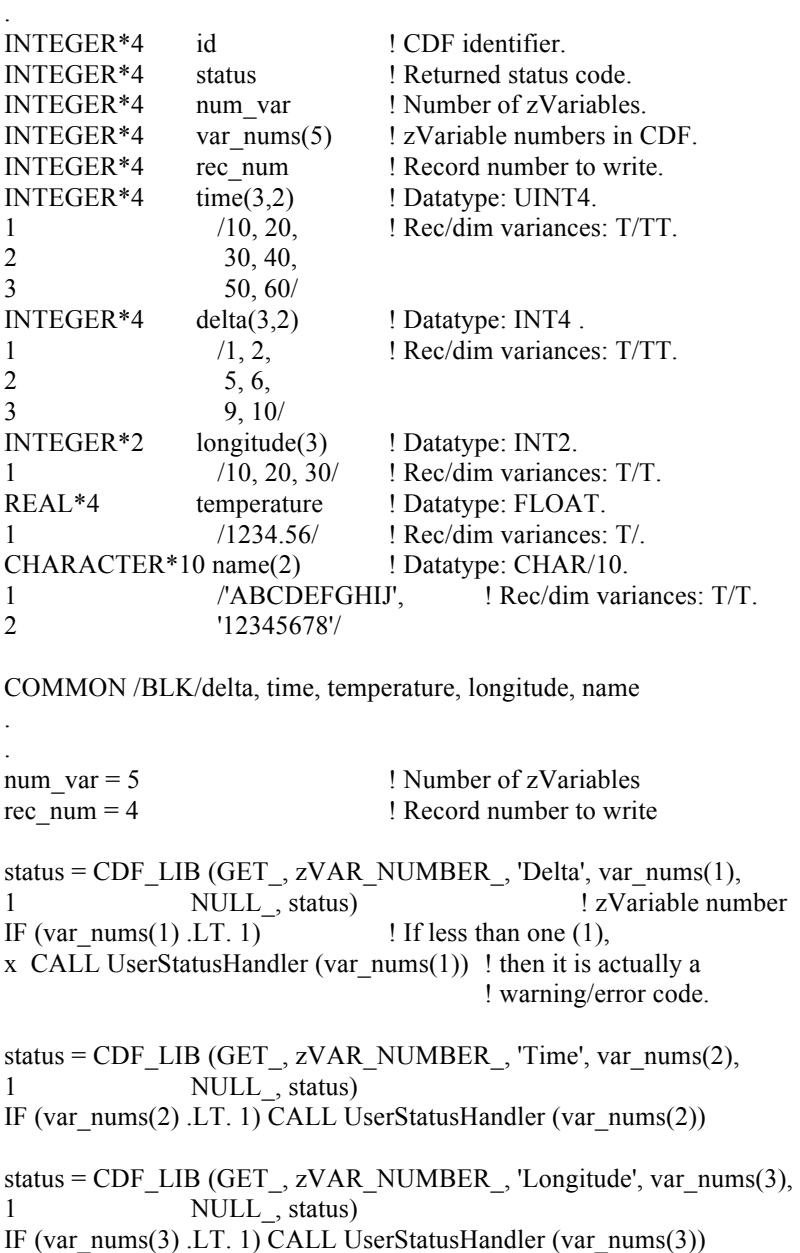

status = CDF\_LIB (GET\_, zVAR\_NUMBER\_, 'Temperature', var\_nums(4), 1 NULL, status) IF (var\_nums(4) .LT. 1) CALL UserStatusHandler (var\_nums(4))

status = CDF\_LIB (GET\_, zVAR\_NUMBER\_, 'NAME', var\_nums(5), NULL, status) IF (var\_nums(5) .LT. 1) CALL UserStatusHandler (var\_nums(5))

CALL CDF\_putzvarsrecorddata (id, num\_var, var\_nums, rec\_num, time, status) IF (status .NE. CDF\_OK) CALL UserStatusHandler (status) .

Note that the ordering of the variable data buffer in the COMMON block BLK is very important. Always arrange data buffer in the order in such way that the variables with the bigger data types come in front of the variables with the smaller data types. They should be in this ordering: 8-byte, 4-byte, 2-byte, and 1-byte. Unexpected results may return if such ordering is not followed. This function can be a replacement for the similar functionality provided from the Internal Interface as <PUT\_, zVARs\_RECDATA\_>.

# **5.19 CDF\_var\_close**

SUBROUTINE CDF\_var\_close (

.

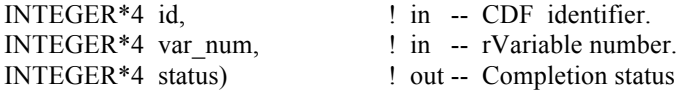

CDF var close is used to close an rVariable in a multi-file CDF. This function is not applicable to single-file CDFs. The use of CDF var close is not required since the CDF library automatically closes the rVariable files when a multifile CDF is closed or when there are insufficient file pointers available (because of an open file quota) to keep all of the rVariable files open. CDF var close would be used by an application since it knows best how its rVariables are going to be accessed. Closing an rVariable would also free the cache buffers that are associated with the rVariable's file. This could be important in those situations where memory is limited (e.g., the IBM PC). The caching scheme used by the CDF library is described in the Concepts chapter in the CDF User's Guide. Note that there is not a function that opens an rVariable. The CDF library automatically opens an rVariable when it is accessed by an application (unless it is already open).

The arguments to CDF var close are defined as follows:

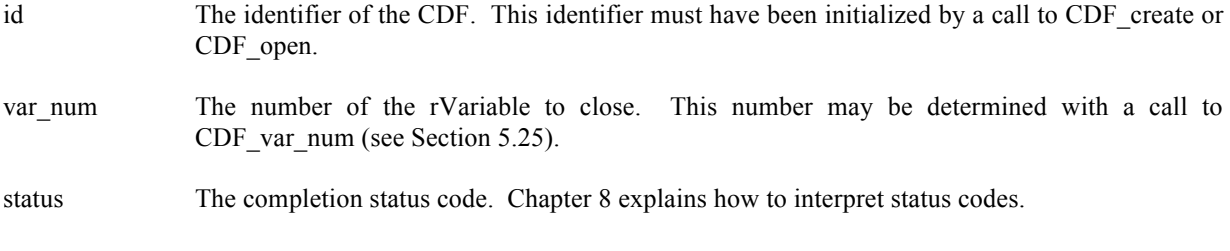

# **5.19.1 Example(s)**

.

The following example will close an rVariable in a multi-file CDF.

```
.
INCLUDE '<path>cdf.inc'
.
.
INTEGER*4 id <br>INTEGER*4 status : Returned status
                        ! Returned status code.
.
.
CALL CDF_var_close (id, CDF_var_num(id,'Flux'), status)
IF (status .NE. CDF OK) CALL UserStatusHandler (status)
.
.
```
# **5.20 CDF\_var\_create**

SUBROUTINE CDF\_var\_create (

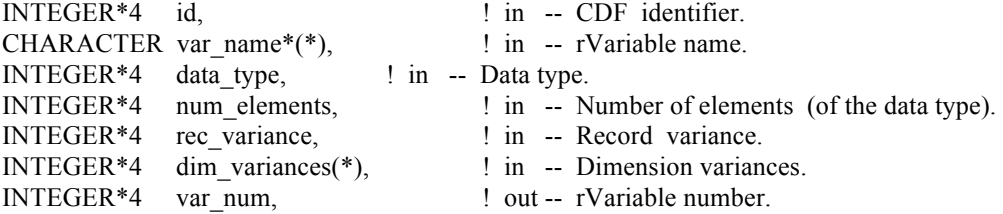

CDF\_var\_create is used to create a new rVariable in a CDF. A variable (rVariable or zVariable) with the same name must not already exist in the CDF.

The arguments to CDF var create are defined as follows:

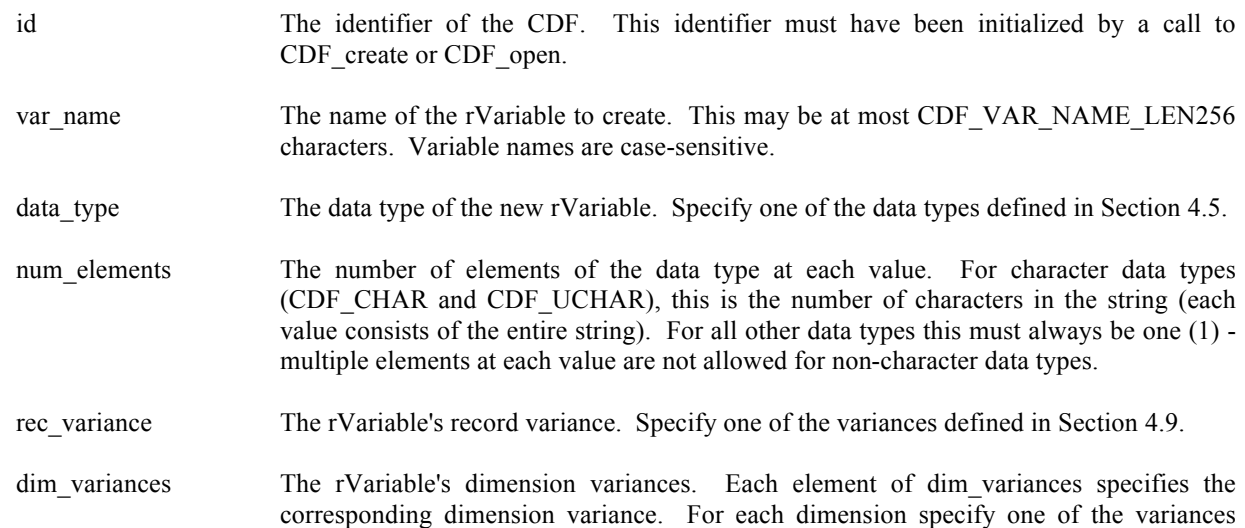

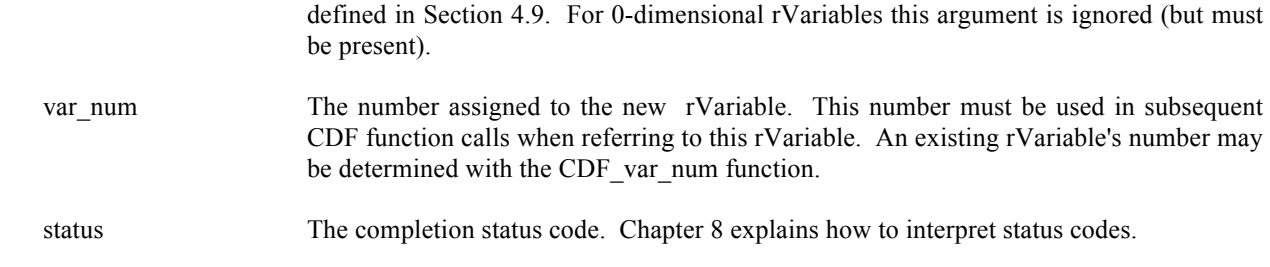

#### **5.20.1 Example(s)**

.

The following example will create several rVariables in a CDF whose rVariables are 2-dimensional. In this case EPOCH, LAT, and LON are independent rVariables, and TMP is a dependent rVariable.

```
.
INCLUDE '<path>cdf.inc'
.
.
INTEGER*4 id \qquad \qquad ! CDF identifier.
INTEGER*4 status 10 Peturned status code.
INTEGER*4 EPOCH rec vary | EPOCH record variance.
INTEGER*4 LAT rec vary 120 PM ! LAT record variance.
INTEGER*4 LON_rec_vary | LON record variance.
INTEGER*4 TMP rec vary ! TMP record variance.
INTEGER*4 EPOCH dim varys(2) : EPOCH dimension variances.
INTEGER*4 LAT dim varys(2) | LAT dimension variances.
INTEGER*4 LON_dim_varys(2) ! LON dimension variances.
INTEGER*4 TMP_dim_varys(2) ! TMP dimension variances.
INTEGER*4 EPOCH_var_num ! EPOCH variable number.
INTEGER*4 LAT var num \qquad ! LAT rVariable number.
INTEGER*4 LON_var_num ! LON rVariable number.
INTEGER*4 TMP var num \qquad ! TMP rVariable number.
DATA EPOCH rec_vary/VARY/, LAT_rec_vary/NOVARY/,
1 LON rec_vary/NOVARY/, TMP_rec_vary/VARY/
DATA EPOCH dim_varys/NOVARY,NOVARY/, LAT_dim_varys/NOVARY,VARY/,
1 LON dim varys/VARY,NOVARY/, TMP dim varys/VARY, VARY/
.
.
CALL CDF var create (id, 'EPOCH', CDF EPOCH, 1,
                   EPOCH_rec_vary, EPOCH_dim_varys, EPOCH_var_num, status)
IF (status .NE. CDF OK) CALL UserStatusHandler (status)
CALL CDF var create (id, 'LATITUDE', CDF INT2, 1,
1 LAT rec vary, LAT dim varys, LAT var num, status)
IF (status .NE. CDF OK) CALL UserStatusHandler (status)
CALL CDF var create (id, 'LONGITUDE', CDF INT2, 1,
1 LON rec vary, LON dim varys, LON var num, status)
IF (status .NE. CDF OK) CALL UserStatusHandler (status)
CALL CDF_var_create (id, 'TEMPERATURE', CDF_REAL4, 1,
```
1 TMP rec vary, TMP dim varys, TMP var num, status) IF (status .NE. CDF OK) CALL UserStatusHandler (status) . .

# **5.21 CDF\_var\_get**

SUBROUTINE CDF\_var\_get (

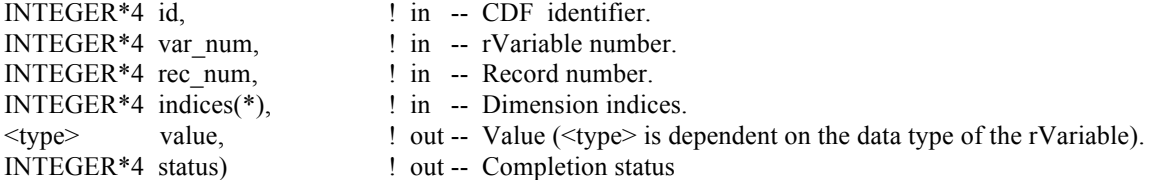

CDF var get is used to read a single value from an rVariable. CDF\_var\_hyper\_get may be used to read more than one rVariable value with a single call (see Section 5.22).

The arguments to CDF\_var\_get are defined as follows:

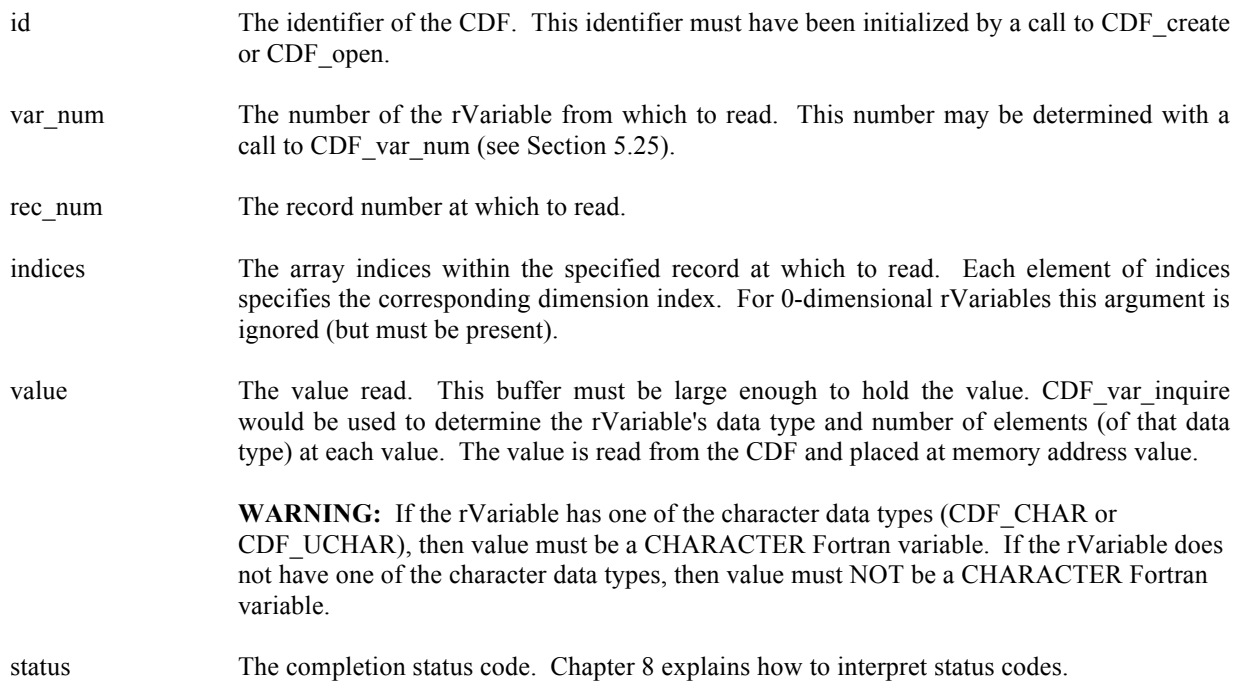

# **5.21.1 Example(s)**

The following example will read and hold an entire record of data from an rVariable. The CDF's rVariables are 3 dimensional with sizes [180,91,10]. For this rVariable the record variance is VARY, the dimension variances are [VARY, VARY, VARY], and the data type is CDF\_REAL4.

```
.
INCLUDE '<path>cdf.inc'
.
.
INTEGER*4 id \qquad \qquad ! CDF identifier.
INTEGER*4 status . Un identifier.<br>
! Returned status code.
REAL*4 tmp(180, 91, 10) ! Temperature values.
INTEGER*4 indices(3) ! Dimension indices.
INTEGER*4 var n 1 : rVariable number.
INTEGER*4 rec<sup>-</sup>num 1 Record number.
INTEGER*4 d1, d2, d3 ! Dimension index values.
.
.
var n = CDF var num (id, 'Temperature')
IF (var n .LT. 1) CALL UserStatusHandler (var_n) ! If less than one (1),
                                                   ! then it is actually a
                                                   ! warning/error code.
rec num = 13DO d1 = 1, 180
  indices(1) = d1DO d2 = 1, 91indices(2) = d2DO d3 = 1, 10
      indices(3) = d3CALL CDF var get (id, var n, rec num, indices, tmp(d1,d2,d3), status)
      IF (status .NE. CDF OK) CALL UserStatusHandler (status)
     END DO
   END DO
END DO
.
.
```
# **5.22 CDF\_var\_hyper\_get**

SUBROUTINE CDF\_var\_hyper\_get (

.

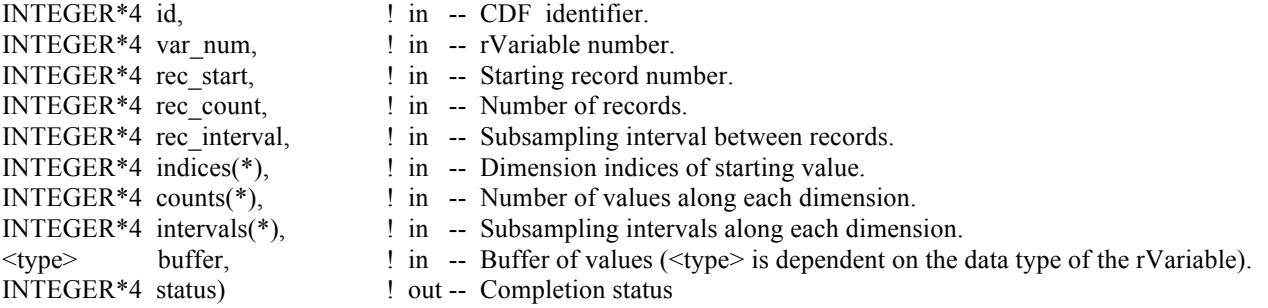

CDF\_var\_hyper\_get is used to read a buffer of one or more values from an rVariable. It is important to know the variable majority of the CDF before using CDF\_var\_hyper\_get because the values placed into the buffer will be in that majority. CDF inquire can be used to determine the default variable majority of a CDF distribution. The Concepts chapter in the CDF User's Guide describes the variable majorities.

The arguments to CDF var hyper get are defined as follows:

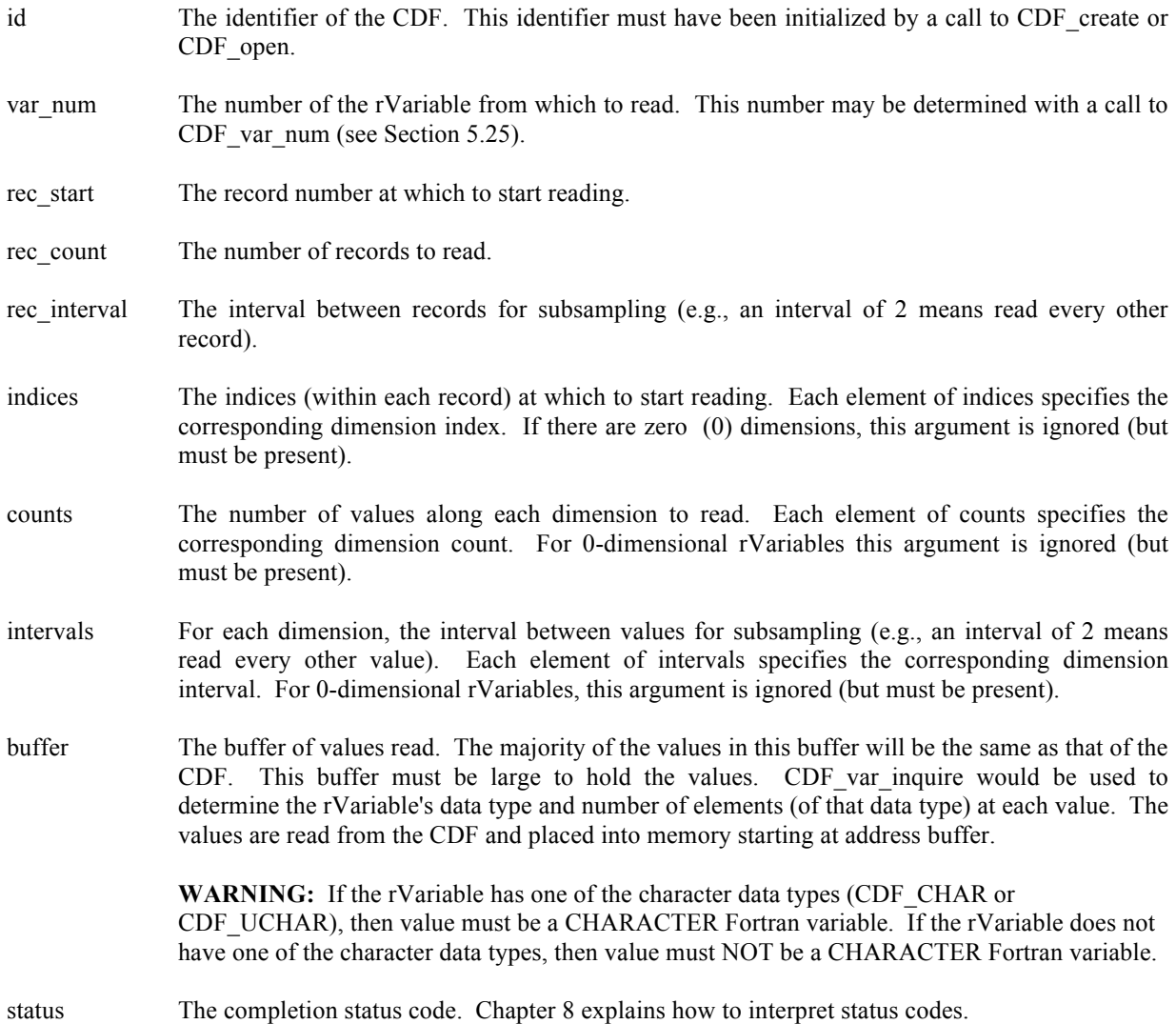

### **5.22.1 Example(s)**

.

The following example will read an entire record of data from an rVariable. The CDF's rVariables are 3-dimensional with sizes [180,91,10] and CDF's variable majority is ROW\_MAJOR. For the rVariable the record variance is VARY, the dimension variances are [VARY,VARY,VARY], and the data type is CDF\_REAL4. This example is similar to the example in Section 5.21 except that it uses a single call to CDF\_var\_hyper\_get rather than numerous calls to CDF\_var\_get.

```
.
INCLUDE '<path>cdf.inc'
.
.
```

```
INTEGER*4 id \qquad \qquad ! CDF identifier.
INTEGER*4 status | Returned status code.
REAL*4 tmp(180,91,10) ! Temperature values.
INTEGER*4 var n 1988 | rVariable number.
INTEGER*4 rec start | Record number.
INTEGER*4 rec count | Record counts.
INTEGER*4 rec<sup>interval</sup> ! Record interval.
INTEGER*4 indices(3) ! Dimension indices.
INTEGER*4 counts(3) ! Dimension counts.
INTEGER*4 intervals(3) ! Dimension intervals.
DATA rec start/13/, rec count/1/, rec interval/1/,
1 indices/1,1,1/, counts/180,91,10/, intervals/1,1,1/
.
.
var n = CDF var num (id, 'Temperature')
IF (var n .LT. 1) CALL UserStatusHandler (var n) ! If less than one (1),
                                                ! then it is actually a
                                                ! warning/error code.
CALL CDF var hyper get (id, var n, rec start, rec count, rec interval,
1 indices, counts, intervals, tmp, status)
IF (status .NE. CDF OK) CALL UserStatusHandler (status)
.
.
```
Note that if the CDF's variable majority had been ROW\_MAJOR, the tmp array would have been declared REAL\*4 tmp[10][91][180] for proper indexing.

# **5.23 CDF\_var\_hyper\_put**

SUBROUTINE CDF\_var\_hyper\_put (

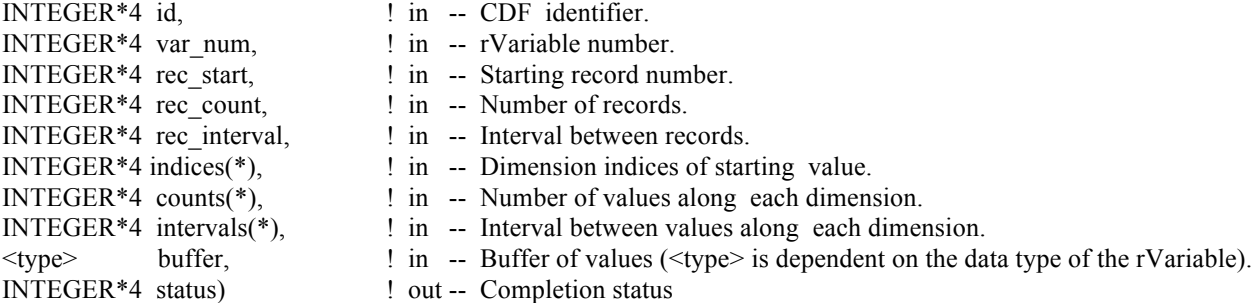

CDF var hyper put is used to write a buffer of one or more values to an rVariable. It is important to know the variable majority of the CDF before using CDF var hyper put because the values in the buffer to be written must be in the same majority. CDF\_inquire can be used to determine the default variable majority of a CDF distribution. The Concepts chapter in the CDF User's Guide describes the variable majorities.

The arguments to CDF\_var\_hyper\_put are defined as follows:

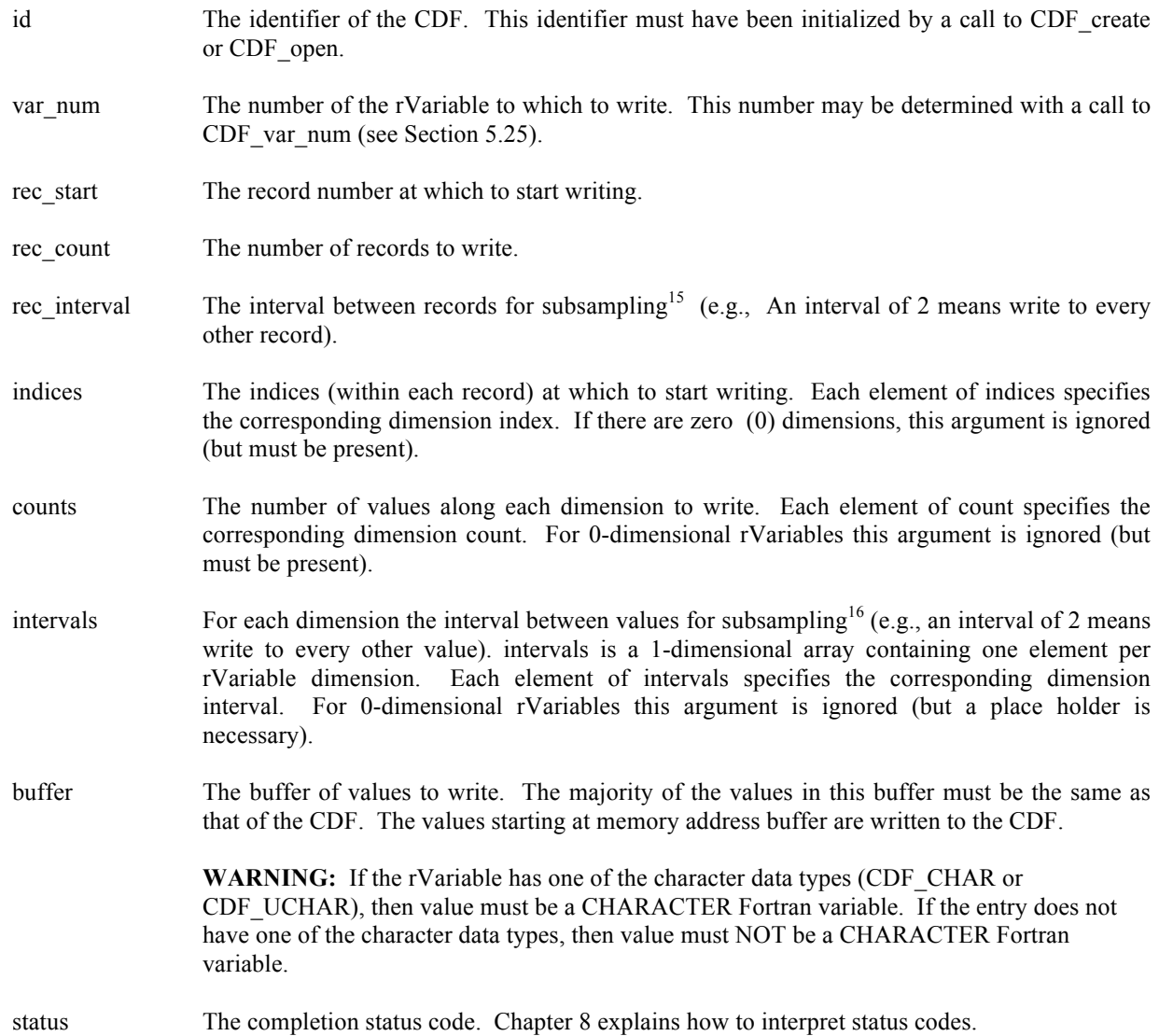

### **5.23.1 Example(s)**

The following example writes values to the rVariable LATITUDE of a CDF whose rVariables are 2-dimensional with dimension sizes [360,181]. For LATITUDE the record variance is NOVARY, the dimension variances are [NOVARY, VARY], and the data type is CDF\_INT2. This example is similar to the example in Section 5.26 except that it uses a single call to CDF\_var\_hyper\_put rather than numerous calls to CDF\_var\_put.

```
.
.
INCLUDE '<path>cdf.inc'
.
.
INTEGER*4 id <br>INTEGER*4 status 1. Returned status
                               ! Returned status code.
```
<sup>&</sup>lt;sup>15</sup> "Subsampling" is not the best term to use when writing data, but you should know what we mean. <sup>16</sup> Again, not the best term.

```
INTEGER*2 lat \qquad ! Latitude value.
INTEGER*2 lats(181) ! Buffer of latitude values.
INTEGER*4 var n 1988 | rVariable number.
INTEGER*4 rec start | Record number.
INTEGER*4 rec count | Record counts.
INTEGER*4 rec interval | Record interval.
INTEGER*4 indices(2) ! Dimension indices.
INTEGER*4 counts(2) ! Dimension counts.
INTEGER*4 intervals(2) ! Dimension intervals.
DATA rec_start/1/, rec_count/1/, rec_interval/1/,
1 indices/1,1/, counts/1,181/, intervals/1,1/
.
.
var n = CDF var num (id, 'LATITUDE')
IF \overline{var}_n .LT. 1) CALL UserStatusHandler (var n) ! If less than one (1),
                                                 ! then not an rVariable
                                                 ! number but rather a
                                                 ! warning/error code
DO lat = -90, 90
  \text{lats}(91+\text{lat}) = \text{lat}END DO
CALL CDF var hyper put (id, var n, rec start, rec count, rec interval,
1 indices, counts, intervals, lats, status)
IF (status .NE. CDF OK) CALL UserStatusHandler (status)
.
.
```
# **5.24 CDF\_var\_inquire**

SUBROUTINE CDF\_var\_inquire (

INTEGER\*4 id,  $\qquad \qquad$  in -- CDF identifier. INTEGER\*4 var num,  $\qquad$  in -- rVariable number. CHARACTER var name\*(CDF\_VAR\_NAME\_LEN256), ! out -- rVariable name. INTEGER\*4 data\_type, lout -- Data type. INTEGER\*4 num elements,  $\cdot$  2 out -- Number of elements (of the data type). INTEGER\*4 rec\_variance, l out -- Record variance. INTEGER\*4 dim\_variances(CDF\_MAX\_DIMS), ! out -- Dimension variances. INTEGER\*4 status) ! out -- Completion status

CDF var inquire is used to inquire about the specified rVariable. This function would normally be used before reading rVariable values (with CDF var get or CDF var hyper get) to determine the data type and number of elements (of that data type).

The arguments to CDF var inquire are defined as follows:

id The identifier of the CDF. This identifier must have been initialized by a call to CDF create or CDF open.

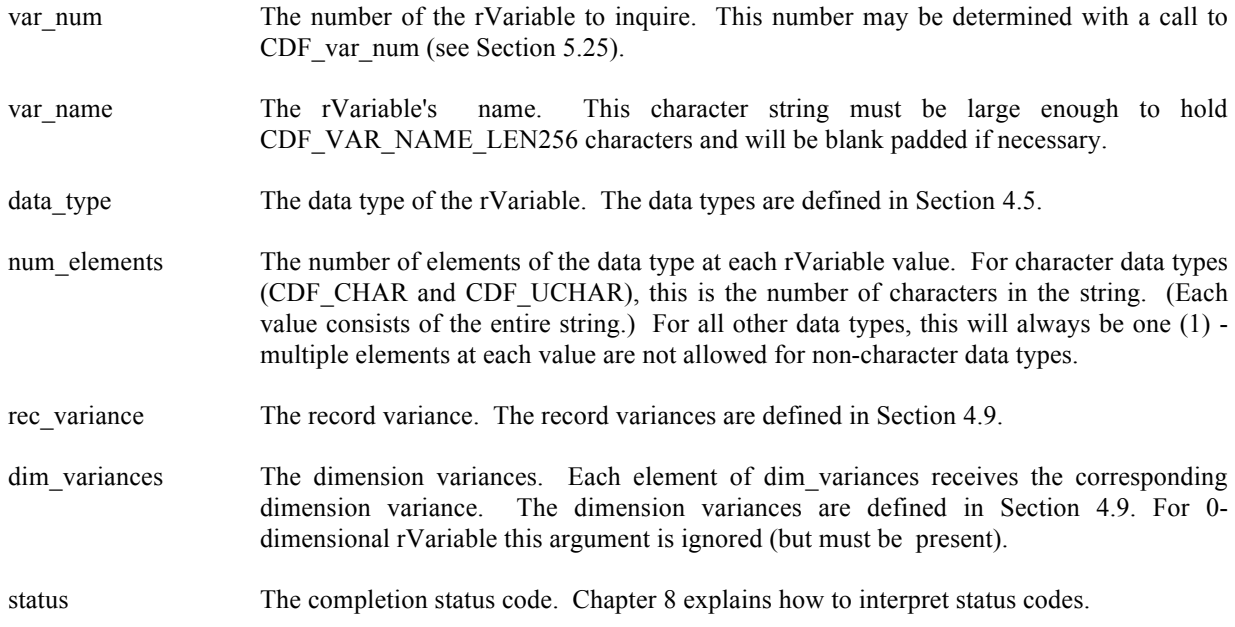

### **5.24.1 Example(s)**

.

The following example inquires about an rVariable named HEAT\_FLUX in a CDF. Note that the rVariable name returned by CDF\_var\_inquire will be the same as that passed in to CDF\_var\_num.

```
.
INCLUDE '<path>cdf.inc'
.
.
INTEGER*4 id <br>INTEGER*4 status 1NTEGER*4 status 1NTEGER*4 status
                                    ! Returned status code.
CHARACTER var name* (CDF VAR NAME LEN256) ! rVariable name.
INTEGER*4 data type \overline{ } . Data type.
INTEGER*4 num elems \qquad ! Number of elements (of data type).
INTEGER*4 rec vary 1996 l Record variance.
INTEGER*4 dim_varys(CDF_MAX_DIMS) ! Dimension variances (allocate to
                                     ! allow the maximum number of
                                     ! dimensions).
.
.
CALL CDF var inquire (id, CDF var num(id, 'HEAT FLUX'), var name, data type,
1 num elems, rec vary, dim varys, status)
IF (status .NE. CDF OK) CALL UserStatusHandler (status)
.
.
```
## **5.25 CDF\_var\_num**

INTEGER\*4 FUNCTION CDF\_var\_num (

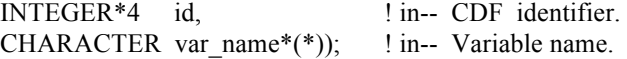

CDF\_var\_num is used to determine the number associated with a given rVariable or zVariable name. If the variable is found, CDF var num returns its number - which will be equal to or greater than one (1). If an error occurs (e.g., the rVariable does not exist in the CDF), an error code (of type INTEGER\*4) is returned. Error codes are less than zero (0).

The arguments to CDF var num are defined as follows:

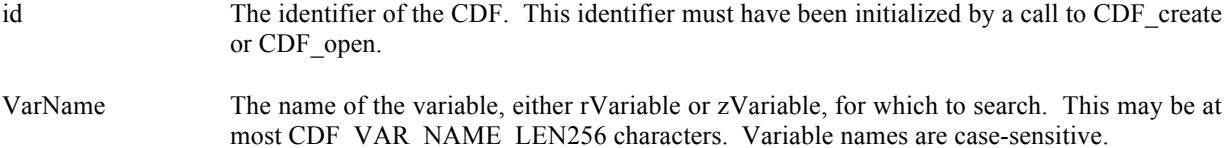

CDF var num may be used as an embedded function call when a variable number is needed. CDF var num is declared in cdf.inc. (Fortran functions must be declared so that the returned value is interpreted correctly.)

#### **5.25.1 Example(s)**

In the following example CDF var num is used as an embedded function call when inquiring about an rVariable.

```
.
.
INCLUDE '<path>cdf.inc'
.
.
INTEGER*4 id \qquad \qquad ! CDF identifier.
INTEGER*4 status 1000 million in the status code.
CHARACTER var name* (CDF VAR NAME LEN256) ! rVariable name.
INTEGER*4 data type \qquad \qquad ! Data type of the rVariable.
INTEGER*4 num elements \qquad ! Number of elements (of the
                                   ! data type).
INTEGER*4 rec variances \qquad ! Record variance.
INTEGER*4 dim_variances(CDF_MAX_DIMS) ! Dimension variances.
.
.
CALL CDF var inquire (id, CDF var num(id, 'LATITUDE'), var name, data type,
1 num elements, rec variance, dim variances, status)
IF (status .NE. CDF OK) CALL UserStatusHandler (status)
.
.
```
In this example the rVariable named LATITUDE was inquired. Note that if LATITUDE did not exist in the CDF, the call to CDF\_var\_num would have returned an error code. Passing that error code to CDF\_var\_inquire as an rVariable number would have resulted in CDF var inquire also returning an error code. Also note that the name written into var name is already known (LATITUDE). In some cases the rVariable names will be unknown - CDF var inquire would be used to determine them. CDF var inquire is described in Section 5.24.

# **5.26 CDF\_var\_put**

SUBROUTINE CDF\_var\_put (

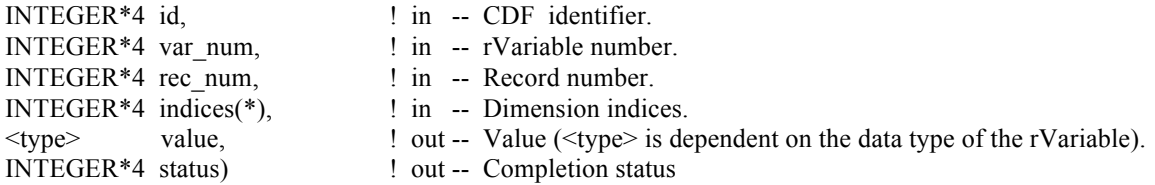

CDF\_var\_put is used to write a single value to an rVariable. CDF\_var\_hyper\_put may be used to write more than one rVariable value with a single call (see Section 5.23).

The arguments to CDF\_var\_put are defined as follows:

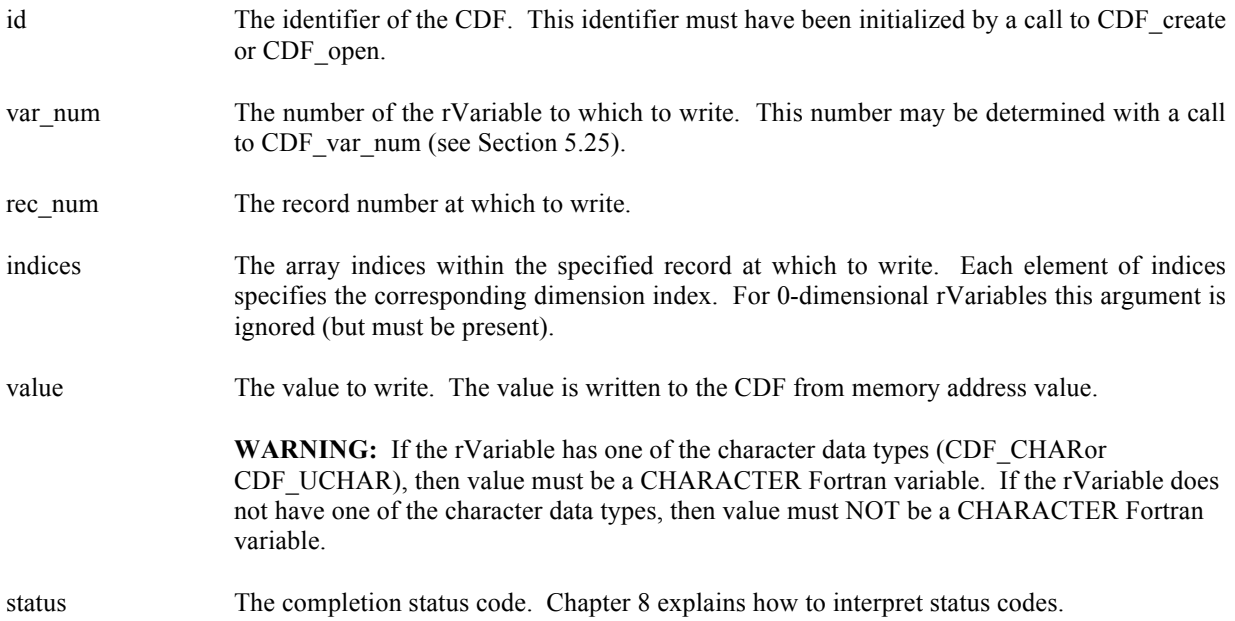

#### **5.26.1 Example(s)**

The following example writes values to the rVariable named LATITUDE in a CDF whose rVariables are 2 dimensional with dimension sizes [360,181]. For LATITUDE the record variance is NOVARY, the dimension variances are [NOVARY,VARY], and the data type is CDF\_INT2.

```
.
.
INCLUDE '<path>cdf.inc'
.
.
INTEGER*4 id \qquad \qquad ! CDF identifier.
INTEGER*4 status 1. Returned status code.<br>INTEGER*2 lat 1. Latitude value.
INTEGER*2 lat ! Latitude value.
                           ! rVariable number.
INTEGER*4 rec_num | Record number.
```

```
INTEGER*4 indices(2) ! Dimension indices.
DATA rec_num/1/, indices/1,1/
.
.
var n = CDF var num (id, 'LATITUDE')
IF \overline{var} n .LT. 1) CALL UserStatusHandler (var n) ! If less than one (1),
                                                    ! then not an rVariable
                                                    ! number but rather a
                                                    ! warning/error code.
DO lat = -90, 90
  indices(2) = 91 + 1at
  CALL CDF var put (id, var n, rec num, indices, lat, status)
  IF (status .NE. CDF OK) CALL UserStatusHandler (status)
END DO
.
.
```
Since the record variance is NOVARY, the record number (rec\_num) is set to one (1). Also note that because the dimension variances are [NOVARY,VARY], only the second dimension is varied as values are written. (The values are "virtually" the same at each index of the first dimension.)

## **5.27 CDF\_var\_rename**

SUBROUTINE CDF\_var\_rename (

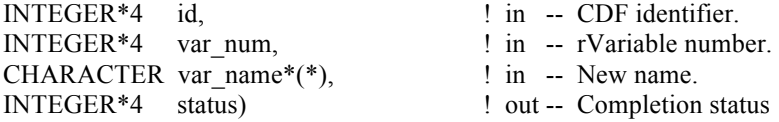

CDF var rename is used to rename an existing rVariable. A variable (rVariable or zVariable) with the same name must not already exist in the CDF.

The arguments to CDF\_var\_rename are defined as follows:

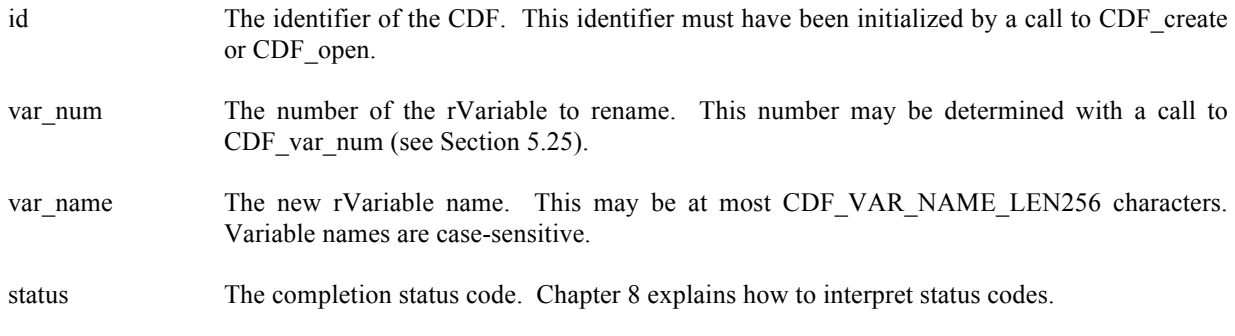

### **5.27.1 Example(s)**
In the following example the rVariable named TEMPERATURE is renamed to TMP (if it exists). Note that if CDF\_var\_num returns a value less than one (1) then that value is not an rVariable number but rather a warning/error code.

```
.
.
INCLUDE '<path>cdf.inc'
.
.
INTEGER*4 id \qquad ! CDF identifier.
INTEGER*4 status ! Returned status code.
INTEGER*4 var num 1 rVariable number.
.
.
var num = CDF var num (id, 'TEMPERATURE')
IF \bar{v} (var_num . LT. 1) THEN
    IF (var_num .NE. NO_SUCH_VAR) CALL UserStatusHandler (var_num)
ELSE
    CALL CDF var rename (id, var num, 'TMP', status)
    IF (status .NE. CDF OK) CALL UserStatusHandler (status)
END IF
.
.
```
# **Chapter 6**

# **6 Extended Standard Interface**

The following sections describe the new, extended set of Standard Interface routines callable from Fortran applications. Most subroutines return a status code of type INTEGER\*4 (see Chapter 8). The Internal Interface is described in Chapter 7. An application can use either or both interfaces when necessary.

Previously, the Standard Interface only provided a very limited functionality within the CDF library. For example, it could not handle zVariables and vAttribute zEntries (they were only accessible via the Internal Interface). Since V3.1, the Standard Interface has been expanded to include many new operations that are previously only available through the Internal Interface.

The original Standard Interface functions<sup>17</sup> and subroutines<sup>18</sup>, described in Chapter 5, in the previous library version are still available and work the same way as before. To encourage the use of zVariables, the preferred variable type over the rVariables in the CDF, new subroutines are explicitly added to the library to handle zVariables, their data as well as entries in the variable-scoped attributes. The original Standard Interface functions/subroutines can be used to operate the rVariables and their associated rEntries. The Internal Interface needs to be called to operate the functions/items that are not available from the new Standard Interface.

A naming convention is adopted by the new Standard Interface subroutines to separate the operations on zVariable, as well as entry, i.e., gEntry, rEntry and zEntry.

The new functions, based on the operands, are grouped into four (4) categories: library, CDFs, variables and attributes/entries.

# **6.1 Library**

The functions in this section are related to the library being used for the CDF operations and are common for any CDF entity, i.e., CDFs, variables, attributes and entries.

<sup>&</sup>lt;sup>17</sup> They are:  $CDF\_attr\_Num$  and  $CDF\_var\_Num$ .<br><sup>18</sup> They are:  $CDF\_create$ , CDF open, CDF doc, CDF inquire, CDF\_close, CDF\_delete, CDF\_attr\_Create, CDF\_attr\_Rename, CDF\_attr\_Inquire, CDF\_attr\_Entry\_Inquire, CDF\_attr\_Put, CDF\_attr\_Get, CDF\_var\_Create, CDF\_var\_Rename, CDF\_var\_Inquire, CDF\_var\_Put, CDF\_var\_Get, CDF\_var\_Hyper\_Put, CDF\_var\_Hyper\_Get, CDF\_var\_Close, CDF\_getrVarsRecordData, CDF\_getzVarsRecordData, CDF\_putrVarsRecordData and CDF\_putzVarsRecordData.

# **6.1.1 CDF\_get\_datatype\_size**

SUBROUTINE CDF\_get\_datatype\_size (

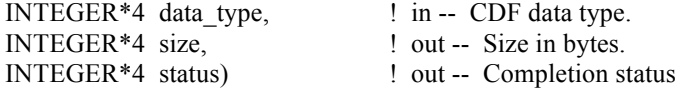

CDF get datatype size acquires the size (in bytes) of an element of the specified CDF data type

The arguments to CDF\_get\_datatype\_size are defined as follows:

data type The CDF data type.

.

size Size in bytes of that data type.

status The completion status code. Chapter 8 explains how to interpret status codes.

### **6.1.1.1. Example(s)**

The following example acquires the size (in bytes) of CDF data type CDF\_INT4 (it should be 4 bytes).

```
.
INCLUDE '<path>cdf.inc'
.
.
INTEGER*4 size 1992 . ISize of the data type.<br>INTEGER*4 status 1 . Returned status code.
                                 ! Returned status code.
.
.
CALL CDF get datatype size (CDF INT4, size, status)
IF (status .NE. CDF OK) CALL UserStatusHandler (status)
.
.
```
# **6.1.2 CDF\_get\_lib\_copyright**

SUBROUTINE CDF\_get\_lib\_copyright (

CHARACTER copyright\*(\*), ! out -- CDF library copyright notice.<br>INTEGER\*4 status) ! out -- Completion status ! out -- Completion status

CDF get lib copyright acquires the copyright notice of the CDF library being used.

The arguments to CDF\_get\_lib\_copyright are defined as follows:

copyright The copyright notice from the CDF library.

status The completion status code. Chapter 8 explains how to interpret status codes.

### **6.1.2.1. Example(s)**

The following example acquires the CDF library's copyright notice.

```
.
.
INCLUDE '<path>cdf.inc'
.
.
CHARACTER copyright*(CDF COPYRIGHT LEN) | Copyright notice.
INTEGER*4 status \overline{ } \overline{ } . The externed status code.
.
.
CALL CDF_get_lib_copyright (copyright, status) 
IF (status .NE. CDF OK) CALL UserStatusHandler (status)
.
.
```
### **6.1.3 CDF\_get\_lib\_version**

SUBROUTINE CDF\_get\_lib\_version (

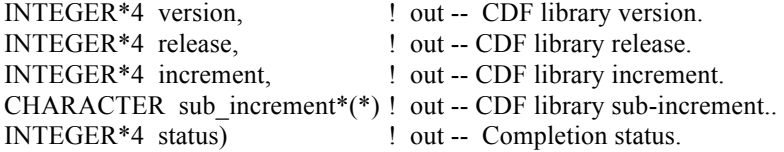

CDF\_get\_lib\_version acquires the version and release information from the CDF library being used.

The arguments to CDF\_get\_lib\_version are defined as follows:

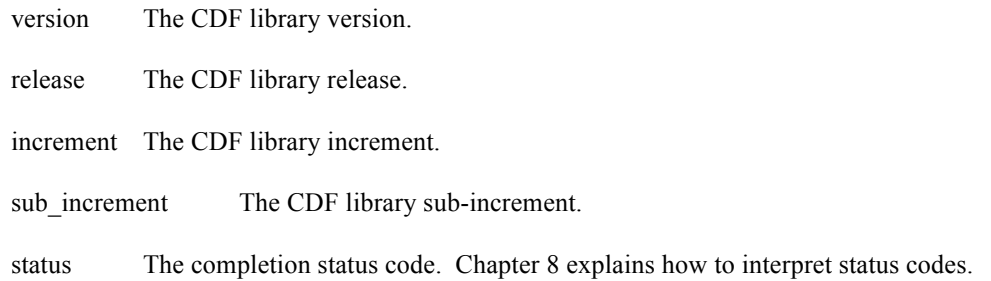

#### **6.1.3.1. Example(s)**

.

The following example acquires the CDF library's version/release information.

```
.
 INCLUDE '<path>cdf.inc'
 .
 .
 INTEGER*4 version ! Library version.
 INTEGER*4 release | Library release.
 INTEGER*4 increment . library increment.
 CHARACTER sub_increment*1 ! Library sub-increment.<br>INTEGER*4 status . <br>Peturned status code.
                          ! Returned status code.
 .
 .
CALL CDF get lib version (version, release, increment,
1 sub increment, status)
IF (status .NE. CDF OK) CALL UserStatusHandler (status)
 .
 .
```
# **6.1.4 CDF\_get\_status\_text**

SUBROUTINE CDF\_get\_status\_text (

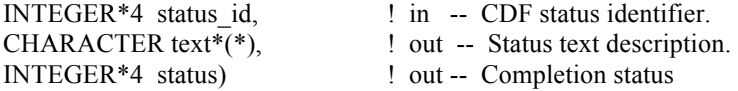

CDF get status text is used to inquire the explanation of a given status code (not just error codes). Chapter 8 explains how to interpret status codes and Appendix A lists all of the possible status codes.

The arguments to CDF get status text are defined as follows:

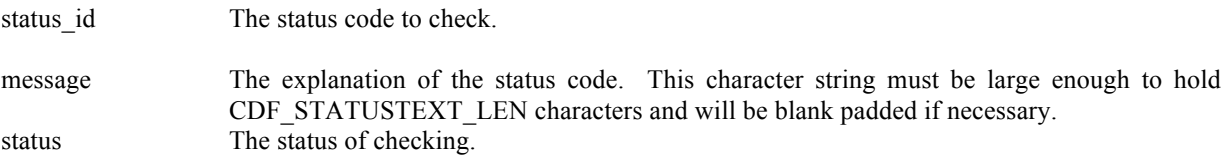

### **6.1.4.1. Example(s)**

The following example displays the explanation text if an error code is returned from a call to CDF\_open\_cdf.

```
.
.
INCLUDE '<path>cdf.inc'
.
.
```

```
INTEGER*4 id \qquad \qquad I CDF identifier.
  INTEGER*4 status1, status2 | Returned status code.
  CHARACTER text* (CDF STATUSTEXT LEN) ! Explanation text.
  INTEGER*4 last char \qquad ! Last character position
                                       ! actually used in the copyright.
  .
  .
  CALL CDF open cdf ('giss wetl', id, status1)
  IF (status1 .LT. CDF WARN) THEN ! INFO and WARNING codes ignored.
      CALL CDF get status text (status1, text, status2)
       last_CHARACTER= CDF_STATUSTEXT_LEN
      DO WHILE (text(last char:last char) .EQ. ' ')
         last CHARACTER= last CHARACTER- 1
       END DO
      WRITE (6,101) text(1:last char)
101 FORMAT (' ','ERROR> ',A)
  END IF
  .
  .
```
# **6.2 CDF**

The functions in this section provide CDF-specific operations. Any operations on variables or attributes in a CDF are described in the following sections. This CDF has to be a newly created or opened from an existing one.

# **6.2.1 CDF\_close\_cdf**

SUBROUTINE CDF\_close\_cdf ( .

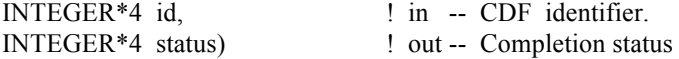

CDF close cdf closes the specified CDF. The CDF's cache buffers are flushed; the CDF's open file is closed (or files in the case of a multi-file CDF); and the CDF identifier is made available for reuse. This routine is identical to the original Standard Interface routine CDF\_close.

**NOTE:** You must close a CDF with CDF close cdf to guarantee that all modifications you have made will actually be written to the CDF's file(s). If your program exits, normally or otherwise, without a successful call to CDF close cdf, the CDF's cache buffers are left unflushed.

The arguments to CDF close cdf are defined as follows:

id The identifier of the CDF. This identifier must have been initialized by a call to CDF create cdf or CDF\_open\_cdf.

status The completion status code. Chapter 8 explains how to interpret status codes.

#### **6.2.1.1. Example(s)**

The following example will close an open CDF.

.

```
.
INCLUDE '<path>cdf.inc'
.
.
INTEGER*4 id ! CDF identifier.
INTEGER*4 status ! Returned status code.
.
.
CALL CDF close cdf (id, status)
IF (status .NE. CDF OK) CALL UserStatusHandler (status)
.
.
```
# **6.2.2 CDF\_create\_cdf**

SUBROUTINE CDF\_create\_cdf (

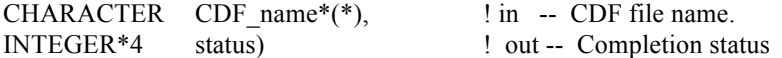

CDF create cdf creates a CDF as defined by the arguments. This function provides the simplest form of CDF creation without the number of dimensions, dimension sizes, encoding and majority arguments required in the original Standard Interface routine, CDF\_create, or the similar process from the Internal Interface CDF\_lib routine. The created CDF will have zero (0) dimension (thus no dimension sizes) and use the default encoding (HOST\_ENCODING) and majority (ROW\_MAJOR), specified in the configuration file of your CDF distribution. This routine should be used to create CDFs that will have only zVariables, or rVariables with no dimensionality. Use CDF create or CDF lib routine to create CDFs to hold rVariables with dimensions. A CDF cannot be created if it already exists. (The existing CDF will not be overwritten.) If you want to overwrite an existing CDF, you must first open it with CDF open cdf, delete it with CDF delete, and then recreate it with CDF create cdf. If the existing CDF is corrupted, the call to CDF open cdf will fail. (An error code will be returned.) In this case you must delete the CDF at the command line. Delete the dotCDF file (having an extension of .cdf), and if the CDF has the multi-file format, delete all of the variable files (having extensions of  $. v0, v1, \ldots$  and  $. z0, z1, \ldots$  ).

The arguments to CDF create cdf are defined as follows:

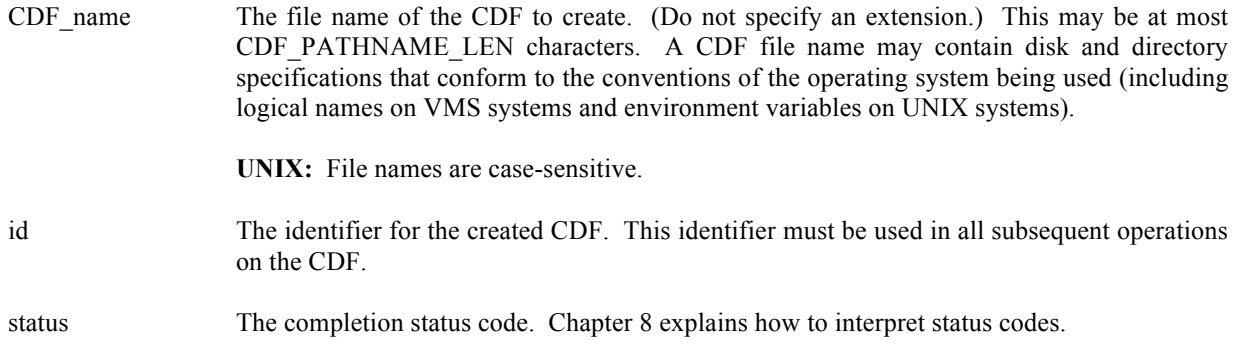

When a CDF is created, both read and write access are allowed. The default format for a CDF created with CDF create is specified in the configuration file of your CDF distribution. Consult your system manager for this default. The CDF lib function (Internal Interface) may be used to change a CDF's format.

**NOTE:** CDF close cdf must be used to close the CDF before your application exits to ensure that the CDF will be correctly written to disk (see Section 6.2.1).

### **6.2.2.1. Example(s)**

The following example will create a CDF named test1 with default encoding and majority.

```
.
.
INCLUDE '<path>cdf.inc'
.
.
INTEGER*4 id <br>INTEGER*4 status 1NTEGER*4 status 1. Returned status
                              I Returned status code.
.
.
CALL CDF create cdf ('test1', id, status)
IF (status .NE. CDF OK) CALL UserStatusHandler (status)
.
.
```
# **6.2.3 CDF\_delete\_cdf**

SUBROUTINE CDF\_delete\_cdf (

INTEGER\*4 id, <br> <br> ! in -- CDF identifier. INTEGER\*4 status) ! out -- Completion status

CDF delete cdf deletes the specified CDF. The CDF files deleted include the dotCDF file (having an extension of .cdf), and if a multi-file CDF, the variable files (having extensions of  $.0, v1, \ldots$  and  $.20, z1, \ldots$ ).

You must open a CDF before you are allowed to delete it. If you have no privilege to delete the CDF files, they will not be deleted. If the CDF is corrupted and cannot be opened, the CDF file(s) must be deleted at the command line.

The arguments to CDF delete cdf are defined as follows:

id The identifier of the CDF. This identifier must have been initialized by a call to CDF create cdf or CDF open cdf.

status The completion status code. Chapter 8 explains how to interpret status codes.

### **6.2.3.1. Example(s)**

.

The following example will open and then delete an existing CDF.

```
.
INCLUDE '<path>cdf.inc'
.
.
INTEGER*4 id \qquad \qquad ! CDF identifier.
INTEGER*4 status 1000 1 Returned status code.
.
.
CALL CDF open cdf ('test2', id, status)
IF (status .LT. CDF OK) THEN ! INFO status codes ignored.
    CALL UserStatusHandler (status)
ELSE
   CALL CDF delete cdf (id, status)
   IF (status .NE. CDF OK) CALL UserStatusHandler (status)
END IF
.
.
```
# **6.2.4 CDF\_get\_cachesize**

SUBROUTINE CDF\_get\_cachesize (

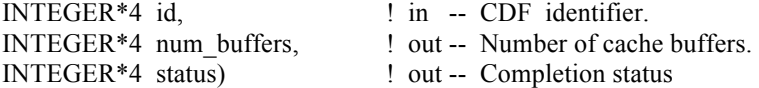

CDF get cachesize acquires the number of cache buffers being used for the dotCDF file when a CDF is open. Refer to the CDF User's Guide for the description of caching scheme used by the CDF library.

The arguments to CDF get cachesize are defined as follows:

id The identifier of the CDF. This identifier must have been initialized by a call to CDF create cdf or CDF open cdf.

num buffers The number of cache buffers.

status The completion status code. Chapter 8 explains how to interpret status codes.

### **6.2.4.1. Example(s)**

The following example acquires the number of cache buffers used for a CDF.

```
.
INCLUDE '<path>cdf.inc'
.
.
INTEGER*4 id ! CDF identifier.
                                  ! Number of cache buffers.
INTEGER*4 status 1000 million in the status code.
.
.
CALL CDF_get_cachesize (id, num_buffers, status) 
IF (status .NE. CDF_OK) CALL UserStatusHandler (status)
.
.
```
# **6.2.5 CDF\_get\_checksum**

SUBROUTINE CDF\_get\_checksum (

.

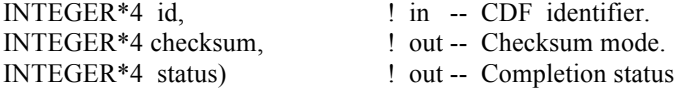

CDF get checksum acquires the checksum mode of a CDF file. Refer to Section 4.19 for the description of checksum.

The arguments to CDF\_get\_ checksum are defined as follows:

id The identifier of the CDF. This identifier must have been initialized by a call to CDF create cdf or CDF\_open\_cdf.

checksum The checksum mode.

.

status The completion status code. Chapter 8 explains how to interpret status codes.

### **6.2.5.1. Example(s)**

The following example acquires the checksum mode for a CDF.

```
.
INCLUDE '<path>cdf.inc'
.
.
INTEGER*4 id \qquad \qquad . CDF identifier.
INTEGER*4 checksum example in the contract of the checksum mode.
INTEGER*4 status 1000 million in the status code.
```

```
.
.
CALL CDF get checksum(id, checksum, status)
IF (status .NE. CDF OK) CALL UserStatusHandler (status)
.
.
```
# **6.2.6 CDF\_get\_compress\_cachesize**

SUBROUTINE CDF\_get\_compress\_cachesize (

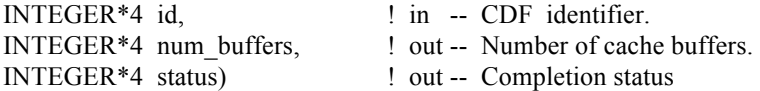

CDF\_get\_compress\_cachesize acquires the number of cache buffers used for the compression scratch CDF file. Refer to the CDF User's Guide for the description of caching scheme used by the CDF library.

The arguments to CDF\_get\_compress\_cachesize are defined as follows:

id The identifier of the CDF. This identifier must have been initialized by a call to CDF create cdf or CDF open cdf.

num buffers The number of cache buffers.

status The completion status code. Chapter 8 explains how to interpret status codes.

### **6.2.6.1. Example(s)**

.

The following example acquires the number of cache buffers used for the compression scratch CDF file.

```
.
INCLUDE '<path>cdf.inc'
.
.
INTEGER*4 id ! CDF identifier.
                                  ! Number of cache buffers.
INTEGER*4 status 1000 million in the status code.
.
.
CALL CDF get compress cachesize (id, num buffers, status)
IF (status .NE. CDF OK) CALL UserStatusHandler (status)
.
.
```
### **6.2.7 CDF\_get\_compression**

SUBROUTINE CDF\_get\_compression (

INTEGER\*4 id, <br>In -- CDF identifier.<br>INTEGER\*4 compress type, <br>I out -- Compression type ! out -- Compression type. INTEGER\*4 compress\_parms(\*), ! out -- Compression parameters. INTEGER\*4 compress\_percent, ! out -- Compression percentage. INTEGER\*4 status) ! out -- Completion status

CDF get compression acquires the compression information of the CDF. It returns the compression type (method) and, if compressed, the compression parameters and compression percentage. CDF compression types/parameters are described in Section 4.10. The compression percentage is the result of the compressed file divided by its original, uncompressed file size. $19$ 

The arguments to CDF get compression are defined as follows:

- id The identifier of the CDF. This identifier must have been initialized by a call to CDF create cdf or CDF open cdf.
- compress type The compression type.
- compress\_parms The compression parameters.

compress percent The compression percentage.

status The completion status code. Chapter 8 explains how to interpret status codes.

### **6.2.7.1. Example(s)**

.

The following example acquires the compression information from a CDF.

```
.
 INCLUDE '<path>cdf.inc'
 .
 .
 INTEGER*4 id \qquad \qquad . CDF identifier.
 INTEGER*4 compress type \qquad ! Compression type.
 INTEGER*4 compress_parms(CDF_MAX_DIMS) ! Compression parameters.<br>INTEGER*4 compress percent : Compression percentage.
 INTEGER*4 compress percent
 INTEGER*4 status 1000 million in the status code.
 .
 .
 CALL CDF get compression (id, compress type, compress parms,
1 compress percent, status)
 IF (status .NE. CDF OK) CALL UserStatusHandler (status)
 .
 .
```
 $19$  The compression ratio is (100 – compression cercentage): the lower the compression percentage, the better the compression ratio.

### **6.2.8 CDF\_get\_compression\_info**

SUBROUTINE CDF\_get\_compression\_info (

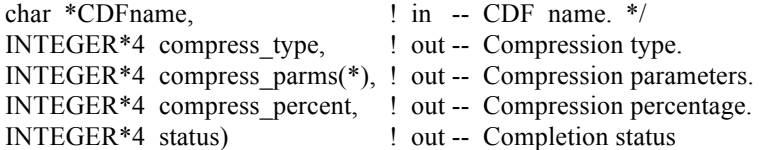

CDF get compression info returns the compression type/parameters and compression percentage of a CDF without having to open the CDF. This refers to the compression of the CDF - not of any compressed variables.

The arguments to CDFgetCompressionInfo are defined as follows:

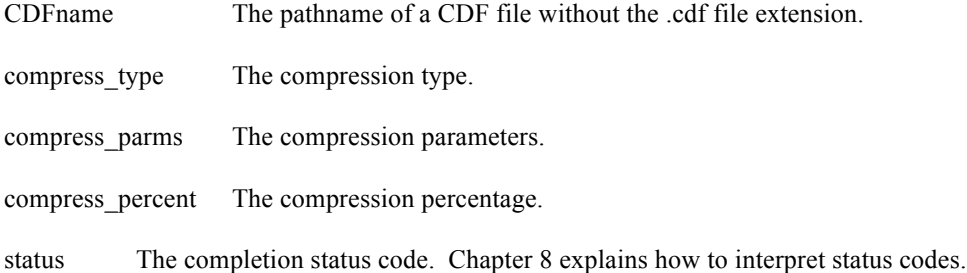

### **6.2.8.1. Example(s)**

.

The following example acquires the compression information from a CDF named "MYCDF.cdf".

```
.
 INCLUDE '<path>cdf.inc'
 .
 .
 INTEGER*4 compress_type ! Compression type.
 INTEGER*4 compress_parms(CDF_MAX_DIMS) ! Compression parameters.
 INTEGER*4 compress_percent \qquad ! Compression percentage.<br>INTEGER*4 status : Returned status code.
                                        ! Returned status code.
 .
 .
CALL CDF get compression info ('MYCDF', id, compress type, compress parms,
1 compress percent, status)
IF (status .NE. CDF OK) CALL UserStatusHandler (status)
 .
 .
```
# **6.2.9 CDF\_get\_copyright**

SUBROUTINE CDF\_get\_copyright (

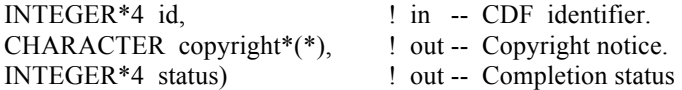

CDF get copyright acquires the copyright notice in a CDF.

The arguments to CDF\_get\_copyright are defined as follows:

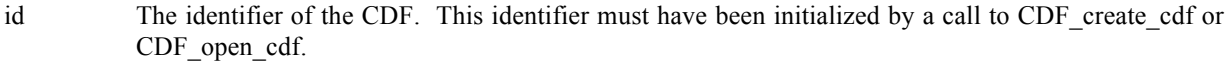

copyright The copyright notice.

status The completion status code. Chapter 8 explains how to interpret status codes.

### **6.2.9.1. Example(s)**

The following example acquires the copyright notice from a CDF.

```
.
.
INCLUDE '<path>cdf.inc'
.
.
INTEGER*4 id \qquad \qquad ! CDF identifier.
CHARACTER copyright*(CDF_COPYRIGHT_LEN) ! Copyright.
                                           ! Returned status code.
.
.
CALL CDF get copyright (id, copyright, status)
IF (status .NE. CDF_OK) CALL UserStatusHandler (status)
.
.
```
# **6.2.10 CDF\_get\_decoding**

SUBROUTINE CDF\_get\_decoding (

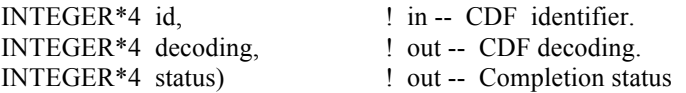

CDF\_get\_decoding acquires the decoding for the data in a CDF. The decodings are described in Section 4.7.

The arguments to CDF get decoding are defined as follows:

id The identifier of the CDF. This identifier must have been initialized by a call to CDF create cdf or CDF open cdf. decoding The decoding. status The completion status code. Chapter 8 explains how to interpret status codes.

### **6.2.10.1. Example(s)**

.

The following example acquires the decoding code for a CDF.

```
.
INCLUDE '<path>cdf.inc'
.
.
INTEGER*4 id \qquad ! CDF identifier.
INTEGER*4 decoding ! Decoding.
INTEGER*4 status | Returned status code.
.
.
CALL CDF_get_decoding (id, decoding, status) 
IF (status .NE. CDF OK) CALL UserStatusHandler (status)
.
.
```
# **6.2.11 CDF\_get\_encoding**

SUBROUTINE CDF\_get\_encoding (

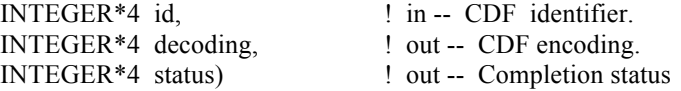

CDF get encoding acquires the encoding code used for the data in a CDF. The encodings are described in Section 4.6.

The arguments to CDF get encoding are defined as follows:

id The identifier of the CDF. This identifier must have been initialized by a call to CDF create cdf or CDF open cdf.

encoding The encoding.

status The completion status code. Chapter 8 explains how to interpret status codes.

### **6.2.11.1. Example(s)**

.

The following example acquires the encoding code used in a CDF.

```
.
INCLUDE '<path>cdf.inc'
.
.
INTEGER*4 id \qquad \qquad ! CDF identifier.
INTEGER*4 encoding ! Encoding.
                          ! CDF identifier.<br>! Encoding.<br>! Returned status code.
.
.
CALL CDF get encoding (id, encoding, status)
IF (status .NE. CDF OK) CALL UserStatusHandler (status)
.
.
```
# **6.2.12 CDF\_get\_format**

SUBROUTINE CDF\_get\_format (

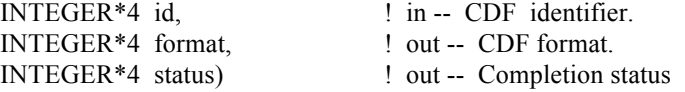

CDF\_get\_format acquires the file format, single or multi-file, of the CDF. The formats are described in Section 4.4.

The arguments to CDF get format are defined as follows:

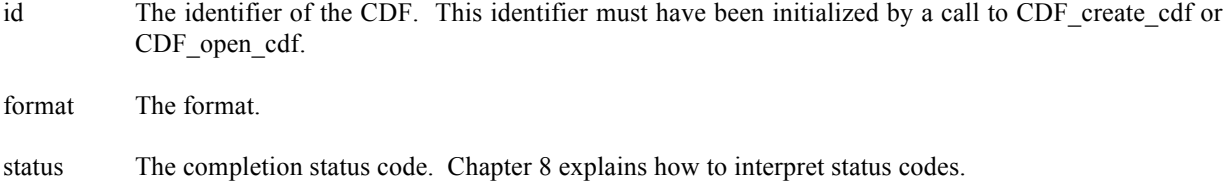

### **6.2.12.1. Example(s)**

The following example acquires the file format for a CDF.

```
.
.
INCLUDE '<path>cdf.inc'
.
.
INTEGER*4 id \qquad \qquad ! CDF identifier.
INTEGER*4 format \qquad ! Format.
```

```
INTEGER*4 status | Returned status code.
.
.
CALL CDF get format (id, format, status)
IF (status .NE. CDF OK) CALL UserStatusHandler (status)
.
.
```
### **6.2.13 CDF\_get\_leapsecondlastupdated**

SUBROUTINE CDF\_get\_leapsecondlastupdated (

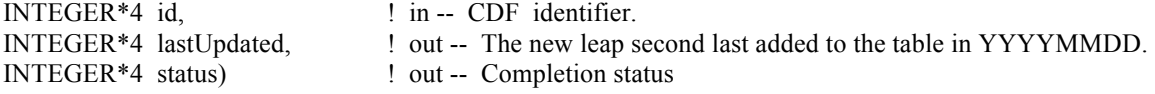

CDF\_get\_ leapsecondlastupdated acquires the the date that the last leap second was added to the leap second table, which was used to created the CDF.

The arguments to CDF get leapsecondlastupdated are defined as follows:

id The identifier of the CDF. This identifier must have been initialized by a call to CDF create cdf or CDF\_open\_cdf.

lastUpdated The date the last leap second was added to the leap second table.

status The completion status code. Chapter 8 explains how to interpret status codes.

#### **6.2.13.1. Example(s)**

The following example acquires the file format for a CDF.

```
.
.
INCLUDE '<path>cdf.inc'
.
.
INTEGER*4 id <br>INTEGER*4 lastupdated ! The last update
INTEGER*4 lastupdated ! The last updated date for leap second table.<br>INTEGER*4 status ! Returned status code.
                                 ! Returned status code.
.
.
CALL CDF get format (id, lastupdated, status)
IF (status .NE. CDF OK) CALL UserStatusHandler (status)
.
.
```
# **6.2.14 CDF\_get\_majority**

SUBROUTINE CDF\_get\_majority (

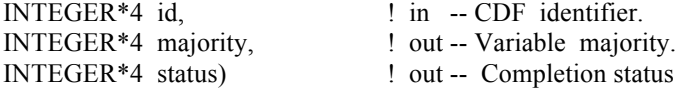

CDF get majority acquires the variable majority, row or column-major, of the CDF. The majorities are described in Section 4.8.

The arguments to CDF\_get\_majority are defined as follows:

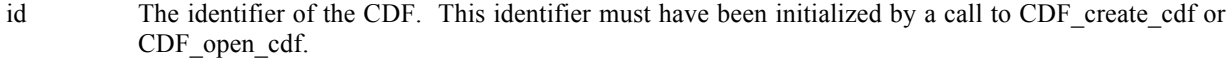

- majority The variable majority of the CDF.
- status The completion status code. Chapter 8 explains how to interpret status codes.

### **6.2.14.1. Example(s)**

The following example acquires the variable majority of a CDF.

```
.
.
INCLUDE '<path>cdf.inc'
.
.
INTEGER*4 id \qquad ! CDF identifier.
INTEGER*4 majority ! Variable majority.<br>INTEGER*4 status ! Returned status co
                         ! Returned status code.
.
.
CALL CDF get majority (id, majority, status)
IF (status .NE. CDF OK) CALL UserStatusHandler (status)
.
.
```
### **6.2.15 CDF\_get\_name**

SUBROUTINE CDF\_get\_name (

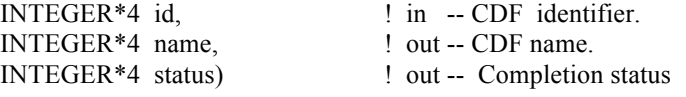

CDF get name acquires the name of the specified CDF.

The arguments to CDF get name are defined as follows:

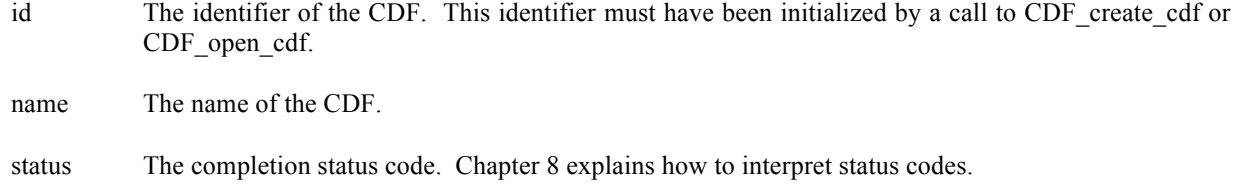

#### **6.2.15.1. Example(s)**

The following example acquires the name of a CDF.

```
.
.
INCLUDE '<path>cdf.inc'
.
.
INTEGER*4 id <br>
CHARACTER name*(CDF PATHNAME LEN) : CDF name.
CHARACTER name*(CDF_PATHNAME_LEN)<br>INTEGER*4 status
                                             ! Returned status code.
.
.
CALL CDF get name (id, name, status)
IF (status .NE. CDF OK) CALL UserStatusHandler (status)
.
.
```
# **6.2.16 CDF\_get\_negtoposfp0\_mode**

SUBROUTINE CDF\_get\_negtoposfp0\_mode (

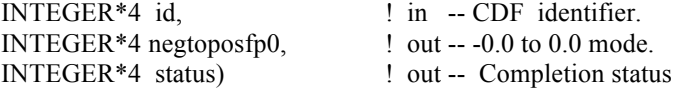

CDF get negtoposfp0 mode acquires  $-0.0$  to 0.0 mode of the CDF. You can use CDF set negtoposfp0 mode subroutine to set the mode. The –0.0 to 0.0 modes are described in Section 4.15.

The arguments to CDF\_get\_negtoposfp0\_mode are defined as follows:

id The identifier of the CDF. This identifier must have been initialized by a call to CDF create cdf or CDF open cdf.

negtoposfp0The –0.0 to 0.0 mode of the CDF.

status The completion status code. Chapter 8 explains how to interpret status codes.

#### **6.2.16.1. Example(s)**

The following example acquires the –0.0 to 0.0 mode of a CDF.

```
.
.
INCLUDE '<path>cdf.inc'
.
.
INTEGER*4 id \qquad \qquad ! CDF identifier.
INTEGER*4 negtoposfp0 : -0.0 to 0.0 mode.<br>INTEGER*4 status : Returned status c
                                ! Returned status code.
.
.
CALL CDF get negtoposfp0 mode (id, negtoposfp0, status)
IF (status .NE. CDF OK) CALL UserStatusHandler (status)
.
.
```
### **6.2.17 CDF\_get\_readonly\_mode**

SUBROUTINE CDF\_get\_readonly\_mode (

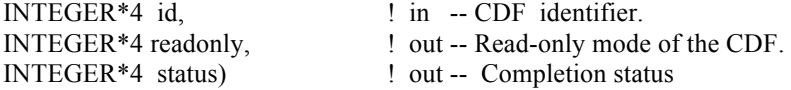

CDF get readonly mode acquires the read-only mode for a CDF. You can use CDF set readonly mode to set the mode. The read-only modes are described in Section 4.13.

The arguments to CDF get readonly mode are defined as follows:

id The identifier of the CDF. This identifier must have been initialized by a call to CDF\_create\_cdf or CDF\_open\_cdf.

readonly The read-only mode.

status The completion status code. Chapter 8 explains how to interpret status codes.

### **6.2.17.1. Example(s)**

The following example acquires the read-only mode of a CDF.

```
.
.
INCLUDE '<path>cdf.inc'
.
.
INTEGER*4 id \blacksquare ! CDF identifier.
INTEGER*4 readonly ! Read-only mode.
INTEGER*4 status ! Returned status code.
.
.
CALL CDF get readonly mode (id, readonly, status)
IF (status .NE. CDF OK) CALL UserStatusHandler (status)
.
.
```
### **6.2.18 CDF\_get\_stage\_cachesize**

SUBROUTINE CDF\_get\_stage\_cachesize (

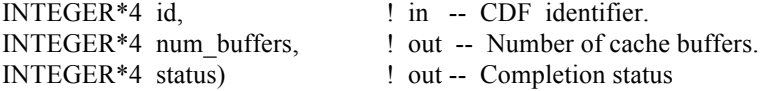

CDF\_get\_stage\_cachesize inquires the number of cache buffers being used for the staging scratch file a CDF. Refer to the CDF User's Guide for the description of the caching scheme used by the CDF library.

The arguments to CDF\_get\_stage\_cachesize are defined as follows:

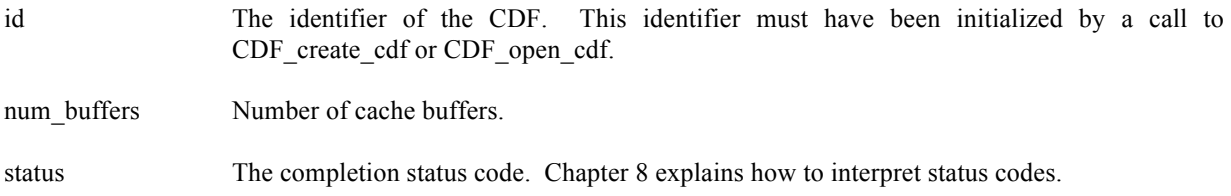

### **6.2.18.1. Example(s)**

.

The following example acquires the number of cache size buffers used for the staging scratch file for a CDF.

```
.
INCLUDE '<path>cdf.inc'
.
.
INTEGER*4 id \qquad \qquad ! CDF identifier.
INTEGER*4 status | Returned status code.
INTEGER*4 num buffers | Number of cache buffers.
.
.
CALL CDF_get_stage_cachesize (id, num_buffers, status)
```
IF (status .NE. CDF OK) CALL UserStatusHandler (status) . .

# **6.2.19 CDF\_get\_validate**

FUNCTION CDF get validate () : out -- Validation indicator

CDF get validate returns the data validation mode. This information reflects whether when a CDF is open, its data is subjected to a validation process. 1 is returned if the data validation is to be performed, 0 otherwise.

The arguments to CDF get version are defined as follows:

 $N/A$ 

#### **6.2.19.1. Example(s)**

In the following example, it gets the data validation mode.

```
.
.
INCLUDE '<path>cdf.inc'
.
.
INTEGER*4 validate ! CDF file validation mode.
.
.
validate = CDF_get_validate ()
.
.
```
### **6.2.20 CDF\_get\_version**

SUBROUTINE CDF\_get\_version (

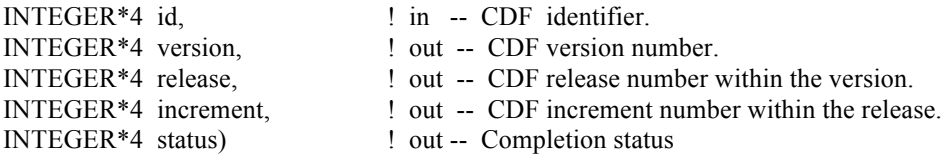

CDF\_get\_version inquires the version/release information for a CDF file. This information reflects the CDF library that was used to create the CDF file.

The arguments to CDF get version are defined as follows:

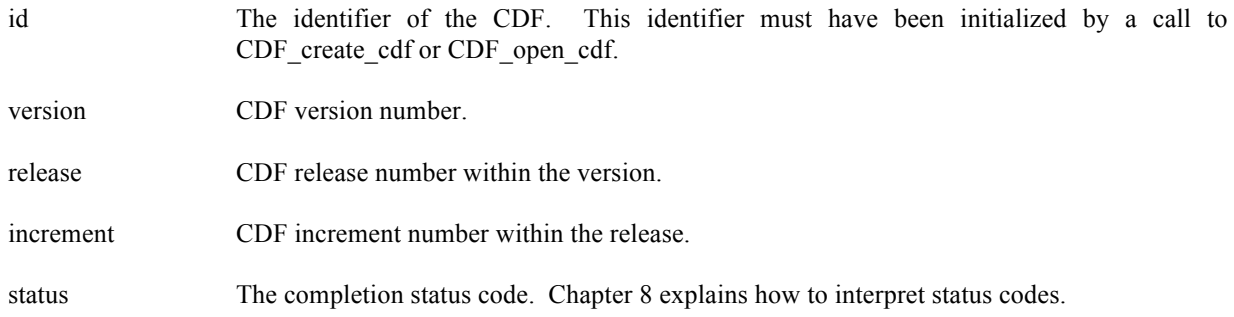

### **6.2.20.1. Example(s)**

In the following example, a CDF's version/release is acquired.

```
.
.
INCLUDE '<path>cdf.inc'
.
.
INTEGER*4 id \qquad \qquad ! CDF identifier.
INTEGER*4 status 1. Returned status code.<br>INTEGER*4 version 1. CDF version number.
INTEGER*4 version 1 CDF version number.<br>INTEGER*4 release 1 CDF release number.
INTEGER*4 release . 1 CDF release number.<br>INTEGER*4 increment . 9 ! CDF increment numbe
                             ! CDF increment number.
.
.
CALL CDF get version (id, version, release, increment, status)
IF (status .NE. CDF OK) CALL UserStatusHandler (status)
.
.
```
# **6.2.21 CDF\_get\_zmode**

SUBROUTINE CDF\_get\_zmode (

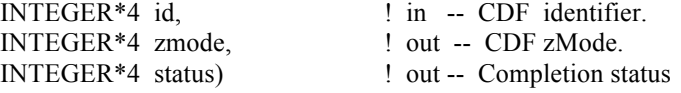

CDF get zmode inquires the zMode for a CDF file. The zModes are described in Section 4.14.

The arguments to CDF\_get\_zmode are defined as follows:

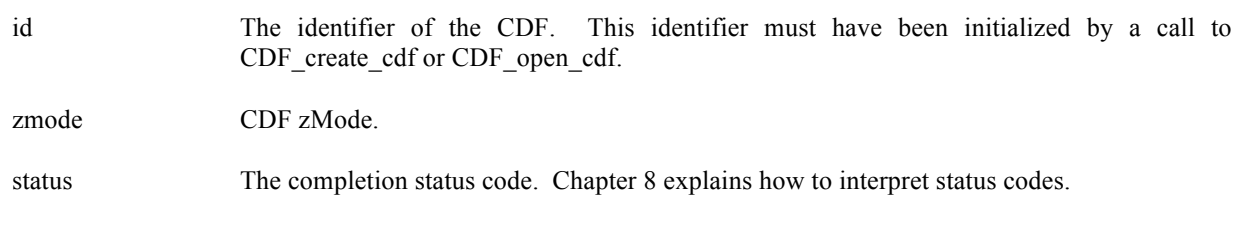

#### **6.2.21.1. Example(s)**

In the following example, a CDF's zMode is acquired.

.

```
.
INCLUDE '<path>cdf.inc'
.
.
INTEGER*4 id \qquad \qquad ! CDF identifier.
INTEGER*4 status | Returned status code.
INTEGER*4 zmode \qquad ! CDF zMode.
.
.
CALL CDF get zmode (id, zmode, status)
IF (status .NE. CDF OK) CALL UserStatusHandler (status)
.
.
```
# **6.2.22 CDF\_inquire\_cdf**

SUBROUTINE CDF\_inquire\_cdf (

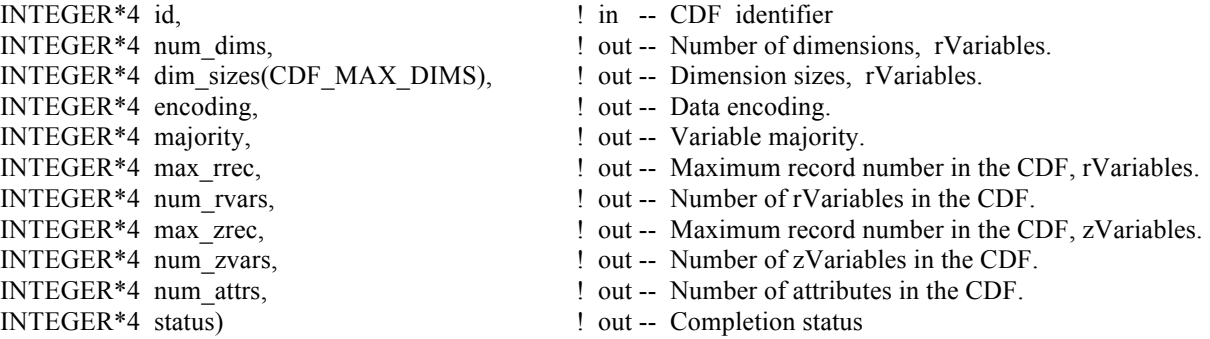

CDF\_inquire\_cdf inquires the basic characteristics of a CDF. This subroutine expands the original Standard Interface subroutine CDF\_inquire by acquiring extra information regarding the zVariables. An application needs to know the number of rVariable dimensions and their sizes before it can access rVariable data. For zVariables, use CDF\_get\_zvar\_numdims and CDF\_get\_zvar\_dimsizes subroutines to acquire each individual zVariable's dimensions and its sizes. Knowing the variable majority can be used to optimize performance and is necessary to properly use the variable hyper functions (for both rVariables and zVariables).

The arguments to CDF inquire cdf are defined as follows:

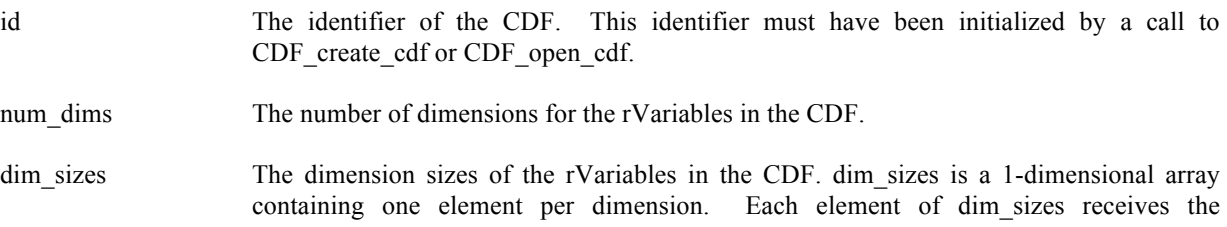

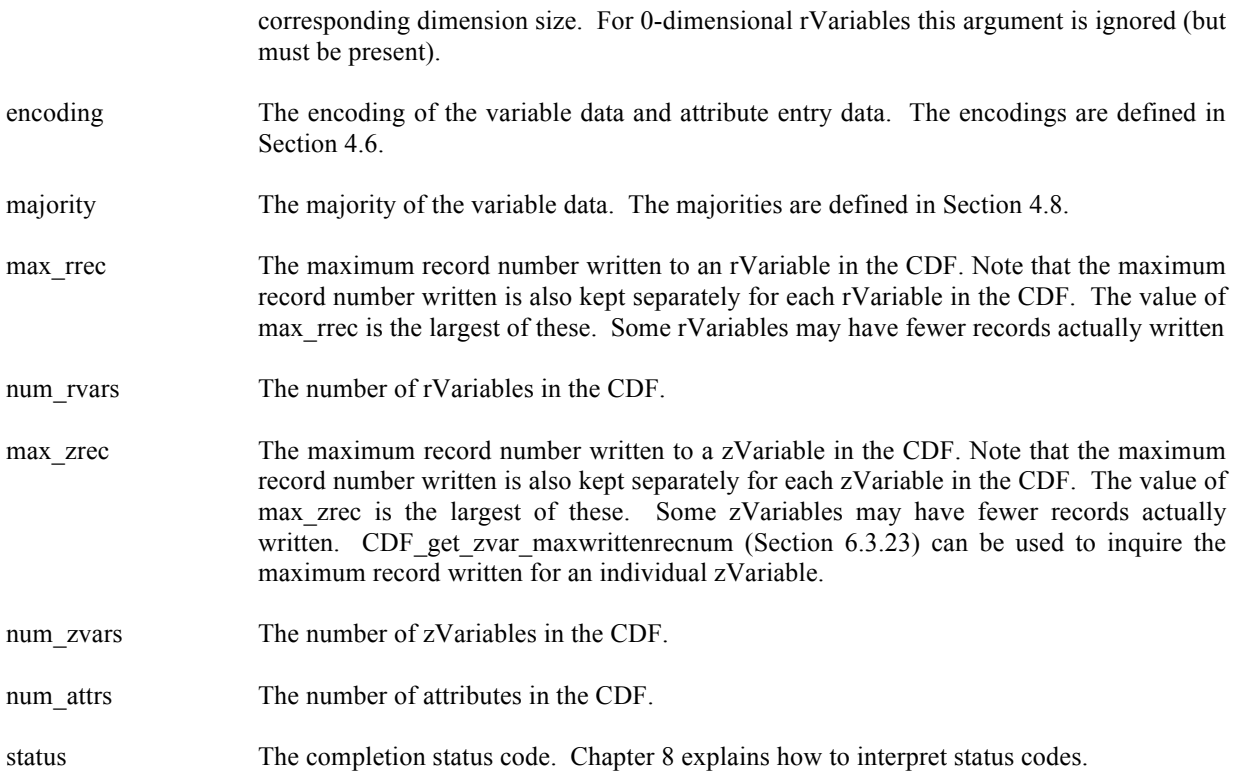

### **6.2.22.1. Example(s)**

The following example inquires the basic information about a CDF.

```
.
.
INCLUDE '<path>cdf.inc'
.
.
INTEGER*4 id \qquad \qquad ! CDF identifier.
INTEGER*4 status ! Returned status code.
INTEGER*4 num_dims ! Number of dimensions, rVariables.
INTEGER*4 dim_sizes(CDF_MAX_DIMS)! Dimension sizes, rVariables
                             ! (allocate to allow the maximum
                             ! number of dimensions).<br>! Data encoding.
INTEGER*4 encoding entitled in the late encoding.
INTEGER*4 majority ! Variable majority.
INTEGER*4 max_rrec ! Maximum record number among rVariables.
INTEGER*4 num rvars 1. Number of rVariables in CDF.
INTEGER*4 max_zrec ! Maximum record number among zVariables.
INTEGER*4 num_zvars ! Number of zVariables in CDF.
INTEGER*4 num_attrs ! Number of attributes in CDF.
.
.
CALL CDF inquire cdf (id, num dims, dim sizes, encoding, majority,
                    max rrec, num rvars, max zrec, num zvars, num attrs,
                     . status)
IF (status .NE. CDF OK) CALL UserStatusHandler (status)
.
```
### **6.2.23 CDF\_open\_cdf**

SUBROUTINE CDF\_open\_cdf (

.

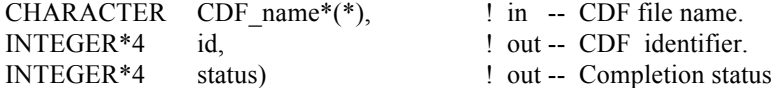

CDF open cdf opens an existing CDF. The CDF is initially opened with only read access. This allows multiple applications to read the same CDF simultaneously. When an attempt to modify the CDF is made, it is automatically closed and reopened with read/write access. (The function will fail if the application does not have or cannot get write access to the CDF.) This routine is identical to the original Standard Interface routine CDF\_open.

The arguments to CDF\_open\_cdf are defined as follows:

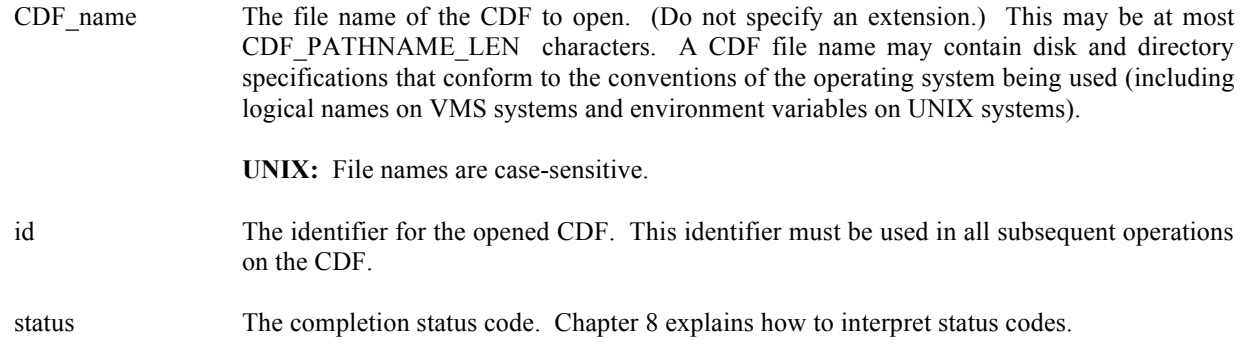

**NOTE:** CDF close cdf must be used to close the CDF before your application exits to ensure that the CDF will be correctly written to disk (see Section 6.2.1).

### **6.2.23.1. Example(s)**

The following example will open a CDF named NOAA1.

```
.
.
INCLUDE '<path>cdf.inc'
.
.
INTEGER*4 id ! CDF identifier.
INTEGER*4 status 1. Partners 1. Returned status code.
CHARACTER CDF_name*(CDF_PATHNAME_LEN) ! File name of CDF.
DATA CDF_name/'NOAA1'/
.
.
CALL CDF open cdf (CDF name, id, status)
IF (status .NE. CDF OK) CALL UserStatusHandler (status)
```
### **6.2.24 CDF\_select\_cdf**

SUBROUTINE CDF\_select\_cdf (

. .

.

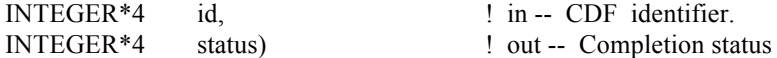

CDF select CDF selects an opened CDF as the current CDF. Only one CDF is allowed to be current. To access data from a CDF, that CDF must be selected as the current. This function is needed while operating multiple opened CDFs at the same time. It's not necessary to call this function if only one CDF is opened as it is always the current until the file is closed.

The arguments to CDF\_select\_cdf are defined as follows:

id The identifier for the opened CDF. This identifier must be used in all subsequent operations on the CDF.

status The completion status code. Chapter 8 explains how to interpret status codes.

**NOTE:** When a CDF is opened, it becomes the current. No CDF is current after CDF close\_CDF is called to close the file

#### **6.2.24.1. Example(s)**

The following example will select a CDF named "NOAA1.cdf" as the current CDF while another file "NOAA2.cdf" is also opened.

```
.
INCLUDE '<path>cdf.inc'
.
.
INTEGER*4 id1, id2 <br> ! CDF identifier.
INTEGER*4 status 1. Partners 1. Returned status code.
CHARACTER CDF name1*(CDF PATHNAME LEN) ! File name of CDF.
CHARACTER CDF_name2*(CDF_PATHNAME_LEN) ! File name of CDF.
DATA CDF_name1/'NOAA1'/,CDF_name2/'NOAA1'/
.
.
CALL CDF open cdf (CDF name1, id1, status)
IF (status .NE. CDF OK) CALL UserStatusHandler (status)
CALL CDF open cdf (CDF name2, id2, status)
IF (status .NE. CDF OK) CALL UserStatusHandler (status)
CDF select CDF(id1, status)
.
.
```
# **6.2.25 CDF\_set\_cachesize**

SUBROUTINE CDF\_set\_cachesize (

.

.

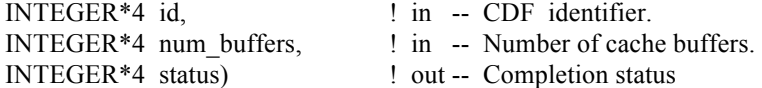

CDF set cachesize specifies the number of cache buffers being used for the dotCDF file when a CDF is open. Refer to the CDF User's Guide for the description of caching scheme used by the CDF library.

The arguments to CDF set cachesize are defined as follows:

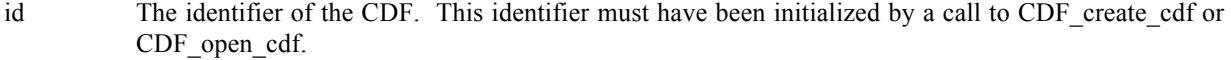

num\_buffers The number of cache buffers.

status The completion status code. Chapter 8 explains how to interpret status codes.

### **6.2.25.1. Example(s)**

The following example sets the number of cache buffers to 10 to be used for a CDF.

```
.
INCLUDE '<path>cdf.inc'
.
.
INTEGER*4 id \qquad \qquad . The contract of the contract of the contract of the contract of the contract of the contract of the contract of the contract of the contract of the contract of the contract of the contract of the co
INTEGER*4 num_buffers \qquad \qquad ! Number of cache buffers.<br>INTEGER*4 status \qquad \qquad ! Returned status code.
                                                                    ! Returned status code.
.
.
num_buffers = 10
CALL CDF_set_cachesize (id, num_buffers, status) 
IF (status .NE. CDF OK) CALL UserStatusHandler (status)
.
.
```
# **6.2.26 CDF\_set\_checksum**

SUBROUTINE CDF\_set\_checksum (

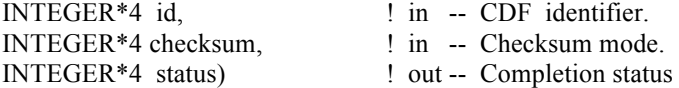

CDF set checksum specifies the checksum mode of a CDF file. Refer to Section 4.19 for the description of checksum.

The arguments to CDF set checksum are defined as follows:

id The identifier of the CDF. This identifier must have been initialized by a call to CDF create cdf or CDF open cdf.

checksum The checksum mode.

.

status The completion status code. Chapter 8 explains how to interpret status codes.

### **6.2.26.1. Example(s)**

The following example sets checksum mode for a CDF.

```
.
INCLUDE '<path>cdf.inc'
.
.
INTEGER*4 id \qquad \qquad ! CDF identifier.
INTEGER*4 checksum example 3 checksum mode.
INTEGER*4 status 1000 million in the status code.
.
.
checksum = MD5_CHECKSUM
CALL CDF set checksum (id, checksum, status)
IF (status .NE. CDF OK) CALL UserStatusHandler (status)
.
.
```
### **6.2.27 CDF\_set\_compress\_cachesize**

SUBROUTINE CDF\_set\_compress\_cachesize (

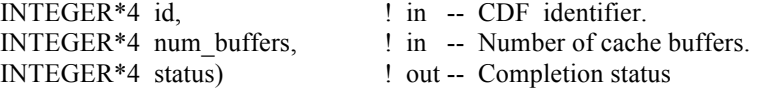

CDF\_set\_compress\_cachesize specifies the number of cache buffers used for the compression scratch CDF file. Refer to the CDF User's Guide for the description of caching scheme used by the CDF library.

The arguments to CDF\_set\_compress\_cachesize are defined as follows:

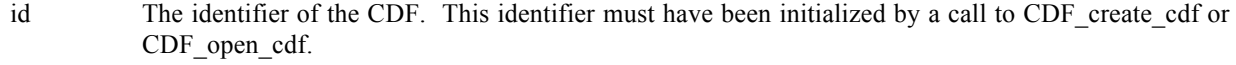

num buffers The number of cache buffers.

status The completion status code. Chapter 8 explains how to interpret status codes.

#### **6.2.27.1. Example(s)**

.

The following example sets the number of cache buffers to 10 to be used for the compression scratch CDF file.

```
.
INCLUDE '<path>cdf.inc'
.
.
INTEGER*4 id ! CDF identifier.
                                                        ! Number of cache buffers.
INTEGER*4 status 100 mm = 1 and 100 mm = 1 and 100 mm = 1 and 100 mm = 1 and 100 mm = 1 and 100 mm = 1 and 100 mm = 1 and 100 mm = 1 and 100 mm = 1 and 100 mm = 1 and 100 mm = 1 and 100 mm = 1 and 100 mm = 1 and 100 mm = 1
.
.
num buffers = 10CALL CDF set compress cachesize (id, num buffers, status)
IF (status .NE. CDF OK) CALL UserStatusHandler (status)
.
.
```
### **6.2.28 CDF\_set\_compression**

SUBROUTINE CDF\_set\_compression (

INTEGER\*4 id,  $\qquad$  ! in -- CDF identifier. INTEGER\*4 compress\_type, ! in -- Compression type. INTEGER\*4 compress\_parms(\*), ! in -- Compression parameters. INTEGER\*4 status) ! out -- Completion status

CDF set compression specifies the compression information of the CDF. It returns the compression type (method) and, if compressed, the compression parameters and compression rate. CDF compression types/parameters are described in Section 4.10.

The arguments to CDF set compression are defined as follows:

id The identifier of the CDF. This identifier must have been initialized by a call to CDF create cdf or CDF\_open\_cdf.

compress type The compression type.

compress\_parms The compression parameters.

status The completion status code. Chapter 8 explains how to interpret status codes.

#### **6.2.28.1. Example(s)**

The following example uses GZIP.9 compression for a CDF.

```
.
 .
 INCLUDE '<path>cdf.inc'
 .
 .
 INTEGER*4 id <br>INTEGER*4 compress type \qquad ! Compression type.
 INTEGER*4 compress_type
 INTEGER*4 compress_parms(CDF_MAX_DIMS) ! Compression parameters.<br>INTEGER*4 status [1994] ! Returned status code.
                                          ! Returned status code.
 .
 .
 compress_type = GZIP_COMPRESSION
 compress_parms(1) = 9
CALL CDF_set_compression (id, compress_type, compress_parms,
 1 status) 
IF (status .NE. CDF OK) CALL UserStatusHandler (status)
 .
 .
```
# **6.2.29 CDF\_set\_decoding**

SUBROUTINE CDF\_set\_decoding (

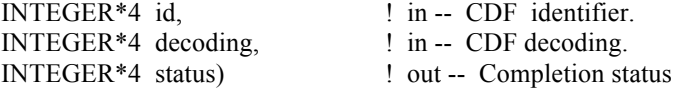

CDF set decoding specifies the decoding for the data in a CDF. The decodings are described in Section 4.7.

The arguments to CDF set decoding are defined as follows:

id The identifier of the CDF. This identifier must have been initialized by a call to CDF create cdf or CDF open cdf.

decoding The decoding.

status The completion status code. Chapter 8 explains how to interpret status codes.

#### **6.2.29.1. Example(s)**

The following example sets the decoding to NETWORK\_DECODING for a CDF.

```
.
.
INCLUDE '<path>cdf.inc'
.
.
INTEGER*4 id \qquad ! CDF identifier.
INTEGER*4 decoding ! Decoding.
INTEGER*4 status | Returned status code.
.
.
decoding = NETWORK_DECODING
CALL CDF set_decoding (id, decoding, status)
IF (status .NE. CDF OK) CALL UserStatusHandler (status)
.
.
```
# **6.2.30 CDF\_set\_encoding**

SUBROUTINE CDF\_set\_encoding (

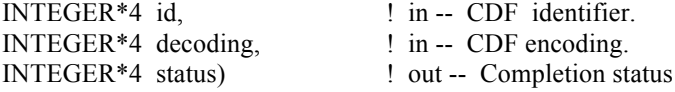

CDF set encoding specifies the encoding code used for the data in a CDF. The encodings are described in Section 4.6.

The arguments to CDF set encoding are defined as follows:

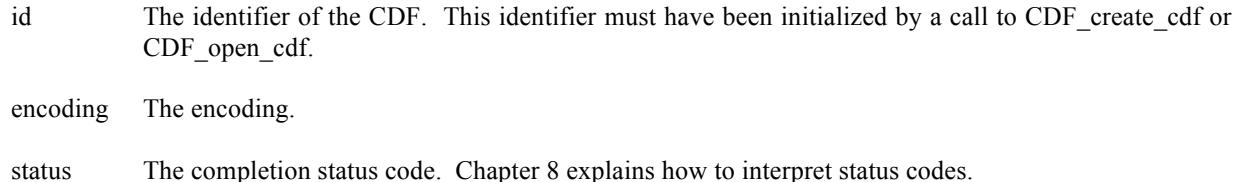

### **6.2.30.1. Example(s)**

.

The following example sets the encoding code to NETWORK\_ENCODING to be used for a CDF.

```
.
INCLUDE '<path>cdf.inc'
.
.
INTEGER*4 id \qquad \qquad ! CDF identifier.
INTEGER*4 encoding ! Encoding.
```

```
INTEGER*4 status | Returned status code.
.
.
encoding = NETWORK_ENCODING
CALL CDF set encoding (id, encoding, status)
IF (status .NE. CDF OK) CALL UserStatusHandler (status)
.
.
```
# **6.2.31 CDF\_set\_format**

SUBROUTINE CDF\_set\_format (

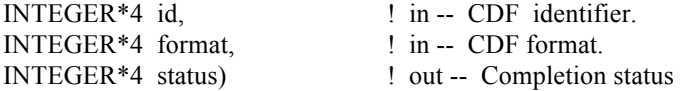

CDF set format specifies the file format, single or multi-file, of the CDF. The formats are described in Section 4.4.

The arguments to CDF set format are defined as follows:

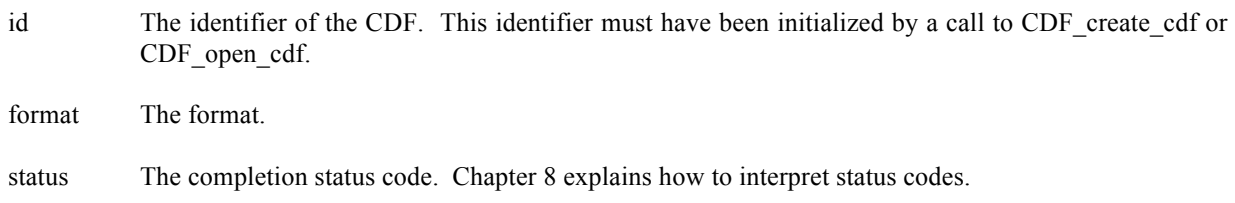

### **6.2.31.1. Example(s)**

.

The following example sets the file format to MULTI\_FILE\_FORMAT for a CDF.

```
.
INCLUDE '<path>cdf.inc'
.
.
INTEGER*4 id \qquad \qquad ! CDF identifier.
INTEGER*4 format \qquad ! Format.
INTEGER*4 status | Returned status code.
.
.
format = MULTI_FILE_FORMAT
CALL CDF set format (id, format, status)
IF (status .NE. CDF OK) CALL UserStatusHandler (status)
.
.
```
### **6.2.32 CDF\_set\_leapsecondlastupdated**

SUBROUTINE CDF\_set\_leapsecondlastupdated (

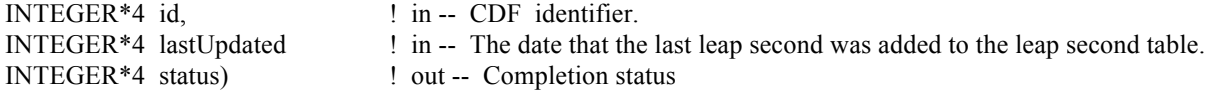

CDF\_set\_leapsecondlastupdated resets the the eap second last updated date in the CDF. This value must be a valid entry in the currently used leap second table, or zero (0). This value is only relevant to TT2000 data. It is set normally for the older CDFs that have not had that field set.

The arguments to CDF set format are defined as follows:

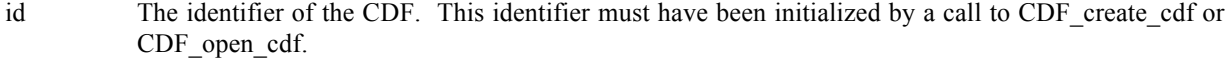

lastUpdated The date that the new leap second was last added to the table.

status The completion status code. Chapter 8 explains how to interpret status codes.

### **6.2.32.1. Example(s)**

The following example sets the file's last leap second updated date.

```
.
.
INCLUDE '<path>cdf.inc'
.
.
INTEGER*4 id \qquad ! CDF identifier.
INTEGER*4 lastupdated ! The last updated date.
INTEGER*4 status | Returned status code.
.
.
lastupdate = 20150701
CALL CDF set leapsecondlastupdated (id, lasupdated, status)
IF (status .NE. CDF OK) CALL UserStatusHandler (status)
.
.
```
### **6.2.33 CDF\_set\_majority**

SUBROUTINE CDF\_set\_majority (

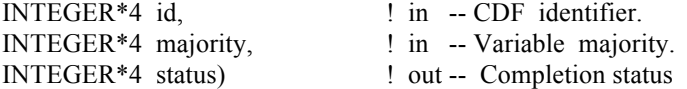

CDF\_set\_majority specifies the variable majority, row or column-major, of the CDF. The majorities are described in Section 4.8.

The arguments to CDF set majority are defined as follows:

id The identifier of the CDF. This identifier must have been initialized by a call to CDF create cdf or CDF open cdf.

majority The variable majority of the CDF.

status The completion status code. Chapter 8 explains how to interpret status codes.

### **6.2.33.1. Example(s)**

.

The following example sets the variable majority to ROW\_MAJOR for a CDF.

```
.
INCLUDE '<path>cdf.inc'
.
.
INTEGER*4 id \qquad ! CDF identifier.
INTEGER*4 majority ! Variable majority.
INTEGER*4 status ! Returned status code.
.
.
majority = ROW_MAJOR
CALL CDF set majority (id, majority, status)
IF (status .NE. CDF OK) CALL UserStatusHandler (status)
.
.
```
### **6.2.34 CDF\_set\_negtoposfp0\_mode**

SUBROUTINE CDF\_set\_negtoposfp0\_mode (

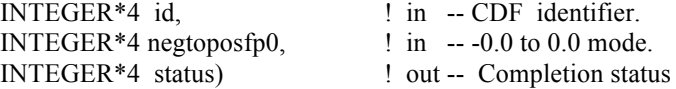

CDF\_set\_negtoposfp0\_mode specifies –0.0 to 0.0 mode of the CDF. You can use CDF\_get\_negtoposfp0\_mode subroutine to check the mode. The –0.0 to 0.0 modes are described in Section 4.15.

The arguments to CDF\_set\_negtoposfp0\_mode are defined as follows:
id The identifier of the CDF. This identifier must have been initialized by a call to CDF create cdf or CDF\_open\_cdf.

negtoposfp0The –0.0 to 0.0 mode of the CDF.

status The completion status code. Chapter 8 explains how to interpret status codes.

#### **6.2.34.1. Example(s)**

.

The following example sets the –0.0 to 0.0 mode to NEGtoPOSfp0off for a CDF.

```
.
INCLUDE '<path>cdf.inc'
.
.
INTEGER*4 id <br>INTEGER*4 neqtoposfp0 = -0.0 to 0.0 mode.
INTEGER*4 negtoposfp0
INTEGER*4 status | Returned status code.
.
.
negtoposfp0 = NEGtoPOSfp0off
CALL CDF set negtoposfp0 mode (id, negtoposfp0, status)
IF (status .NE. CDF OK) CALL UserStatusHandler (status)
.
.
```
## **6.2.35 CDF\_set\_readonly\_mode**

SUBROUTINE CDF\_set\_readonly\_mode (

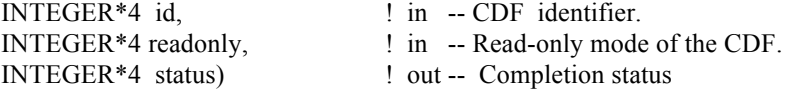

CDF\_set\_readonly\_mode specifies the read-only mode for a CDF. You can use CDF\_get\_readonly\_mode to check the mode. The read-only modes are described in Section 4.13.

The arguments to CDF set readonly mode are defined as follows:

- id The identifier of the CDF. This identifier must have been initialized by a call to CDF create cdf or CDF\_open\_cdf. readonly The read-only mode.
- status The completion status code. Chapter 8 explains how to interpret status codes.

#### **6.2.35.1. Example(s)**

.

The following example sets the read-only mode to READONLYoff (to allow read/write) for a CDF.

```
.
INCLUDE '<path>cdf.inc'
.
.
INTEGER*4 id \qquad ! CDF identifier.
INTEGER*4 readonly ! Read-only mode.
INTEGER*4 status ! Returned status code.
.
.
readonly = READONLYoff
CALL CDF set readonly mode (id, readonly, status)
IF (status .NE. CDF OK) CALL UserStatusHandler (status)
.
.
```
# **6.2.36 CDF\_set\_stage\_cachesize**

SUBROUTINE CDF\_set\_stage\_cachesize (

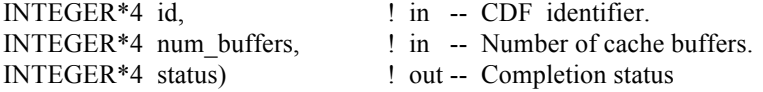

CDF set stage cachesize respecifies the number of cache buffers being used for the staging scratch file a CDF. Refer to the CDF User's Guide for the description of the caching scheme used by the CDF library.

The arguments to CDF set stage cachesize are defined as follows:

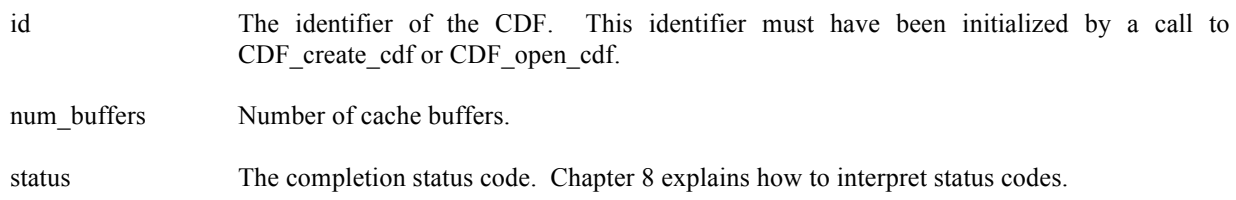

#### **6.2.36.1. Example(s)**

The following example sets the number of stage cache buffers to 10 for a CDF.

```
.
.
INCLUDE '<path>cdf.inc'
.
.
INTEGER*4 id \qquad \qquad ! CDF identifier.
```

```
INTEGER*4 status | Returned status code.
INTEGER*4 num buffers | Number of cache buffers.
.
.
num buffers = 10CALL CDF set stage cachesize (id, rec_number, status)
IF (status .NE. CDF OK) CALL UserStatusHandler (status)
.
.
```
# **6.2.37 CDF\_set\_validate**

SUBROUTINE CDF\_set\_validate (

.

INTEGER\*4 validate) ! in -- validate.

CDF set validate respecifies the data validation mode for any CDF files that are to be open. Data validation is described in Section 4.20..

The arguments to CDF set validate are defined as follows:

validate data validation mode.

#### **6.2.37.1. Example(s)**

The following example turns on the data validation when any following CDF files are open.

```
.
INCLUDE '<path>cdf.inc'
.
.
INTEGER*4 id <br>INTEGER*4 status 1NTEGER*4 status 1. Returned status
                                ! Returned status code.
.
.
CALL CDF_set_validate (VALIDATEFILEon)
.
.
```
## **6.2.38 CDF\_set\_zmode**

SUBROUTINE CDF\_set\_zmode (

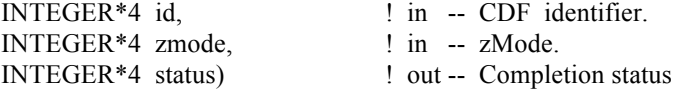

CDF set zmode respecifies the zMode for a CDF file. The zModes are described in Section 4.14.

The arguments to CDF set zmode are defined as follows:

id The identifier of the CDF. This identifier must have been initialized by a call to CDF create cdf or CDF open cdf. zmode CDF zMode. status The completion status code. Chapter 8 explains how to interpret status codes.

## **6.2.38.1. Example(s)**

The following example sets zMode to zMODEon2, all rVariables are viewed as zVariables with NOVARY dimensions being eliminated, for a CDF.

```
.
INCLUDE '<path>cdf.inc'
.
.
INTEGER*4 id <br>INTEGER*4 status 1NTEGER*4 status 1. Returned status
                                ! Returned status code.
.
.
CALL CDF set zmode (id, zMODEon2, status)
IF (status .NE. CDF OK) CALL UserStatusHandler (status)
.
.
```
# **6.3 Variable**

.

This section provides the variable-specific functions. A variable is identified by its unique name in a CDF or a variable number in either rVariable or zVariable group. To operate a variable, the CDF it resides in must be open.

## **6.3.1 CDF\_close\_zvar**

SUBROUTINE CDF\_close\_zvar (

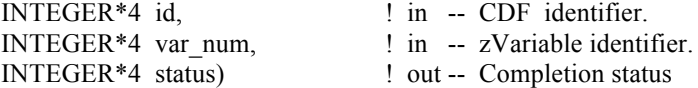

CDF close zvar closes the specified zVariable file from a multi-file format CDF. The variable's cache buffers are flushed before the variable's open file is closed. However, the CDF file is still open.

**NOTE:** You must close all open variable files to guarantee that all modifications you have made will actually be written to the CDF's file(s). If your program exits, normally or otherwise, without a successful call to CDF close, the CDF's cache buffers are left unflushed.

The arguments to CDF\_close\_zvar are defined as follows:

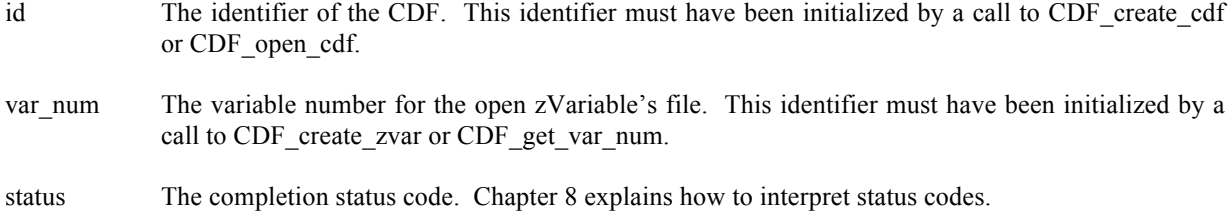

### **6.3.1.1. Example(s)**

The following example closes an open zVariable "MY\_VAR" in a CDF.

```
.
.
INCLUDE '<path>cdf.inc'
.
.
INTEGER*4 id \qquad ! CDF identifier.
INTEGER*4 var_num ! Variable identifier.
                       ! Returned status code.
.
.
var_num = CDF_get_var_num(id, 'MY_VAR')
IF \overline{(var num .LT. 0)} CALL UserQuit\overline{(. . )}.
.
CALL CDF close zvar (id, var num, status)
IF (status .NE. CDF OK) CALL UserStatusHandler (status)
.
.
```
# **6.3.2 CDF\_confirm\_zvar\_existence**

INTEGER\*4 FUNCTION CDF\_confirm\_zvar\_existence (

INTEGER\*4 id,  $\qquad$  ! in -- CDF identifier. CHARACTER var name $*(*)$  ! in -- Variable name.

CDF\_ confirm\_zvar\_existence confirms the existence of a zVariable with the specified name in a CDF. If the zVariable does not exist, an error code will be returned.

The arguments to CDF\_ confirm\_zvar\_existence are defined as follows:

id The identifier of the CDF. This identifier must have been initialized by a call to CDF create cdf or CDF\_open\_cdf.

var\_name The variable name.

### **6.3.2.1. Example(s)**

The following example will check the existence of zVariable "MY\_VAR" in a CDF.

```
.
.
INCLUDE '<path>cdf.inc'
.
.
INTEGER*4 id  ! CDF identifier.<br>INTEGER*4 status  ! Returned status
                         ! Returned status code.
.
.
status = CDF confirm zvar existence (id, 'MY VAR')
IF (status .NE. CDF OK) CALL UserStatusHandler (status)
.
.
```
# **6.3.3 CDF\_confirm\_zvar\_padvalue\_exist**

INTEGER\*4 FUNCTION CDF\_confirm\_zvar\_padvalue\_exist (

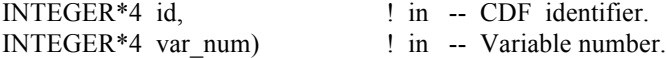

CDF confirm zvar padvalue exist confirms the existence of an explicitly specified pad value for the specified zVariable in a CDF. If an explicit pad value has not been specified, the informational status code NO\_PADVALUE\_SPECIFIED will be returned.

The arguments to CDF\_ confirm\_zvar\_padvalue\_exist are defined as follows:

id The identifier of the CDF. This identifier must have been initialized by a call to CDF\_create\_cdf or CDF\_open\_cdf.

var\_num The variable number.

#### **6.3.3.1. Example(s)**

The following example will check the existence of the pad value for zVariable "MY\_VAR" in a CDF.

```
.
INCLUDE '<path>cdf.inc'
.
```
.

```
.
INTEGER*4 id \qquad ! CDF identifier.
INTEGER*4 var num ! Variable number.
INTEGER*4 status ! Returned status code.
.
.
var num = CDF get var num(id, 'MY VAR')
IF \overline{(var num .LT. 1)} CALL UserQuit\overline{(\dots .)}Status = CDF confirm zvar padvalue exist (id, var num)
IF (status .NE. NO PADVALUE SPECIFIED) THEN
  .
   .
END IF
.
.
```
## **6.3.4 CDF\_create\_zvar**

SUBROUTINE CDF\_create\_zvar (

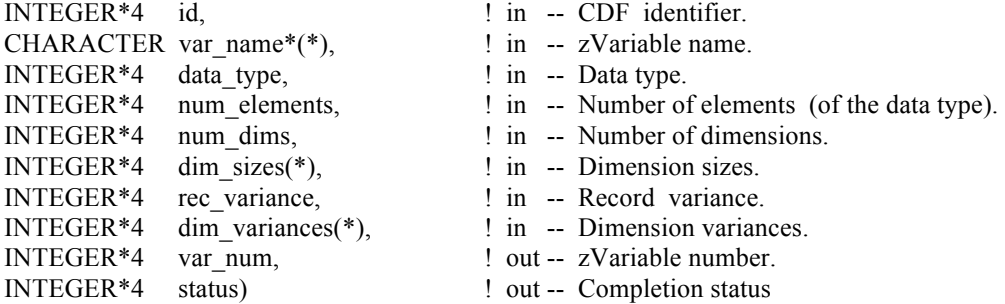

CDF create zvar is used to create a new zVariable in a CDF. A variable (rVariable or zVariable) with the same name must not already exist in the CDF.

The arguments to CDF create zvar are defined as follows:

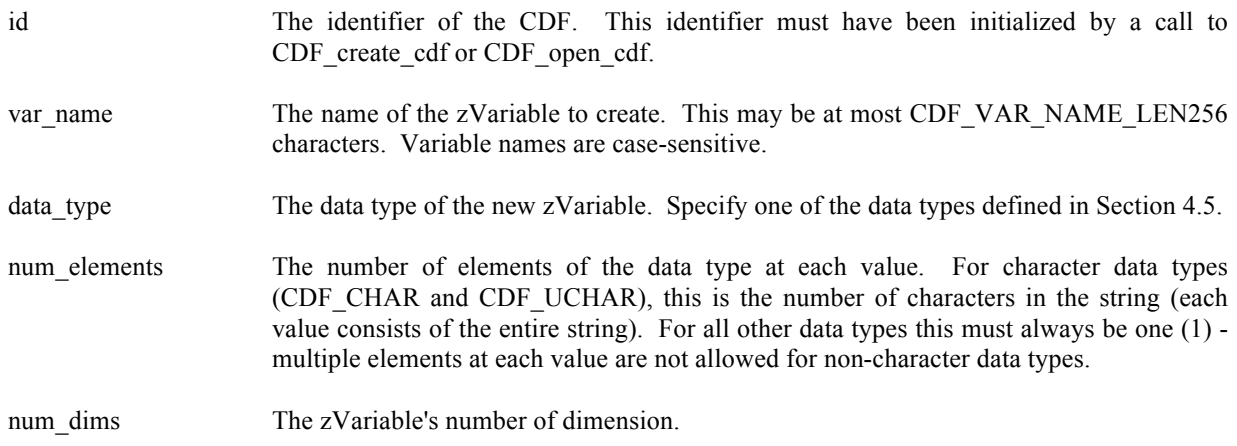

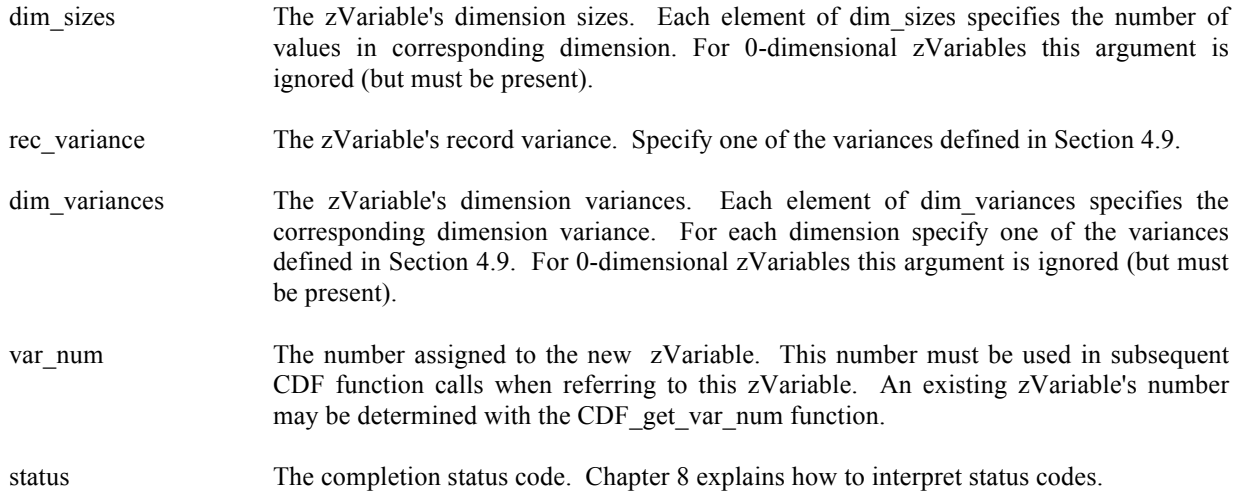

#### **6.3.4.1. Example(s)**

.

The following example will create several zVariables in a CDF. In this case, EPOCH is a 0-dimensional of CDF\_EPOCH data type, LAT a 1-dimensional of 2 elements of CDF\_INT2 data type, LON a 2-dimensional with 2 by 3 of CDF\_INT2 data type and TMP a 2 dimensional with 2 by 3 of CDF\_REAL4 data type.

```
.
 INCLUDE '<path>cdf.inc'
 .
 .
 INTEGER*4 id \qquad \qquad ! CDF identifier.
 INTEGER*4 status 10 million in the status code.
INTEGER*4 EPOCH_rec_vary ! EPOCH record variance.
INTEGER*4 LAT_rec_vary = 1 LAT record variance.<br>INTEGER*4 LON rec vary = 1 LON record variance.
INTEGER*4 LON_rec_vary = 1 LON record variance.<br>INTEGER*4 TMP_rec_vary = 1 TMP record variance.
 INTEGER*4 TMP rec vary 12 CMP record variance.
 INTEGER*4 EPOCH_dim_varys(2) ! EPOCH dimension variances.
 INTEGER*4 LAT dim varys(2) | LAT dimension variances.
 INTEGER*4 LON dim varys(2) | LON dimension variances.
 INTEGER*4 TMP dim varys(2) | TMP dimension variances.
INTEGER*4 EPOCH var num 1 EPOCH variable number.
INTEGER*4 LAT_var_num               ! LAT zVariable number.<br>INTEGER*4 LON var num                ! LON zVariable number.
INTEGER*4 LON_var_num              ! LON zVariable number.<br>INTEGER*4 TMP var num               ! TMP zVariable number.
                                    ! TMP zVariable number.
INTEGER*4 num_dims_EPOCH, num_dims_LAT, num_dims_LON,
            num_dims_TEMP | Number of dimensions.
INTEGER*4 dim_sizes_EPOCH(1), dim_sizes_LAT(1),
1 dim sizes LON(2), dim sizes TEMP(2)
                                     ! Dimesion sizes.
DATA num_dims_EPOCH/0/, num_dims_LAT/1/,
1 num_dims_LON/2/, num_dims_TEMP/2/
 DATA dim sizes EPOCH/1/, dim sizes LAT/3/,
1 dim sizes LON/2,3/, dim sizes TEMP/2,3/
```

```
DATA EPOCH rec_vary/VARY/, LAT_rec_vary/NOVARY/,
1 LON rec vary/NOVARY/, TMP_rec_vary/VARY/
DATA EPOCH dim_varys/NOVARY/, LAT_dim_varys/VARY/,
1 LON dim varys/VARY, VARY/, TMP dim varys/VARY, VARY/
 .
 .
CALL CDF create zvar (id, 'EPOCH', CDF EPOCH, 1, num dims EPOCH,
1 dim sizes EPOCH,
2 EPOCH rec vary, EPOCH dim varys, POCH var num, status)
IF (status .NE. CDF OK) CALL UserStatusHandler (status)
CALL CDF create zvar (id, 'LATITUDE', CDF INT2, 1, num dims LAT,
1 and \overline{a} dim sizes LAT,
2 LAT rec vary, LAT dim varys, LAT var num, status)
IF (status .NE. CDF OK) CALL UserStatusHandler (status)
CALL CDF create zvar (id, 'LONGITUDE', CDF INT2, 1, num dims LON,
1 dim sizes LON,
2 LON rec vary, LON dim varys, LON var num, status)
IF (status .NE. CDF OK) CALL UserStatusHandler (status)
CALL CDF create zvar (id, 'TEMPERATURE', CDF REAL4, 1, num_dims_TEMP,
1 dim sizes TEMP,
2 TMP_rec_vary, TMP_dim_varys, TMP_var_num, status)
IF (status .NE. CDF_OK) CALL UserStatusHandler (status)
 .
 .
```
## **6.3.5 CDF\_delete\_zvar**

SUBROUTINE CDF\_delete\_zvar (

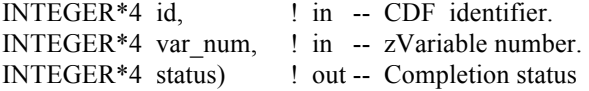

CDF delete zvar deletes the specified zVariable from a CDF

The arguments to CDF delete zvar are defined as follows:

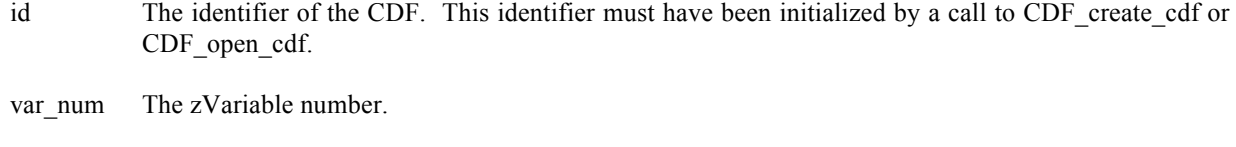

status The completion status code. Chapter 8 explains how to interpret status codes.

## **6.3.5.1. Example(s)**

.

The following example will delete the zVariable "MY\_VAR" in a CDF.

```
.
INCLUDE '<path>cdf.inc'
.
.
INTEGER*4 id \qquad \qquad I CDF identifier.
INTEGER*4 status 1000 million in the status code.
.
.
CALL CDF delete zvar (id, CDF get var num(id, 'MY_VAR'), status)
IF (status .NE. CDF OK) CALL UserStatusHandler (status)
.
.
```
# **6.3.6 CDF\_delete\_zvar\_recs**

SUBROUTINE CDF\_delete\_zvar\_recs (

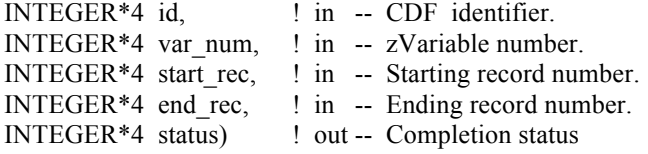

CDF delete zvar recs deletes a range of data records from the specified zVariable in a CDF. If this is a variable with sparse records, the remaining records after deletion will not be renumbered.<sup>20</sup>

The arguments to CDF\_delete\_zvar\_recs are defined as follows:

- id The identifier of the CDF. This identifier must have been initialized by a call to CDF create cdf or CDF\_open\_cdf.
- var\_num The zVariable number. start\_rec The starting record number to delete.
- end rec The ending record number to delete.
- status The completion status code. Chapter 8 explains how to interpret status codes.

<sup>&</sup>lt;sup>20</sup> Normal variables without sparse records have contiguous physical records. Once a section of the records get deleted, the remaining ones automatically fill the gap.

### **6.3.6.1. Example(s)**

The following example will delete 10 records (from record number 10 to 19) from the zVariable "MY\_VAR" in a CDF.

```
.
.
INCLUDE '<path>cdf.inc'
.
.
INTEGER*4 id \qquad \qquad ! CDF identifier.
INTEGER*4 status 1. Partners 1. Returned status code.
.
.
CALL CDF_delete_zvar_recs (id, CDF_get_var_num(id, 'MY_VAR'), 10, 19, status)
IF (status .NE. CDF OK) CALL UserStatusHandler (status)
.
.
```
# **6.3.7 CDF\_delete\_zvar\_recs\_renumber**

SUBROUTINE CDF\_delete\_zvar\_recs\_renumber (

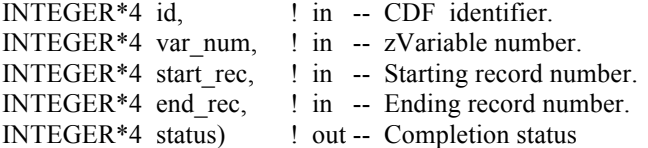

CDF delete zvar recs renumber deletes a range of data records from the specified zVariable in a CDF. If this is a variable with sparse records, the remaining records after deletion will be renumbered, just like non-sparse variable's records.

The arguments to CDF\_delete\_zvar\_recs\_renumber are defined as follows:

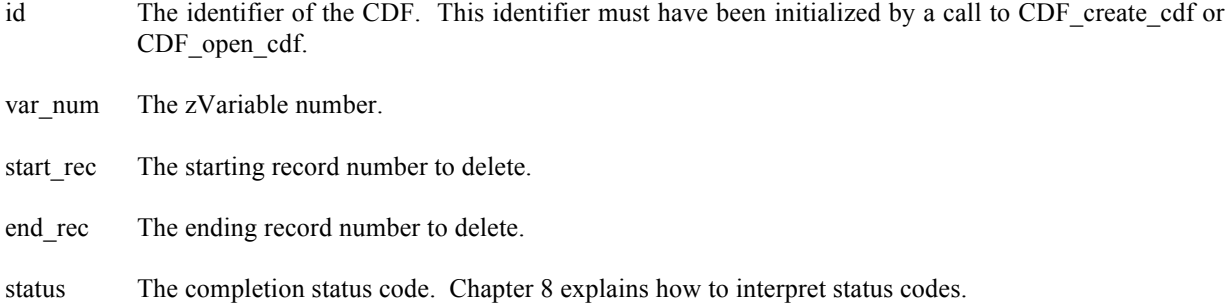

### **6.3.7.1. Example(s)**

.

The following example will delete 10 records (from record number 10 to 19) from the zVariable "MY\_VAR" in a CDF. If the last record number is 100, then after the deletion, the record will be 89.

```
.
INCLUDE '<path>cdf.inc'
.
.
INTEGER*4 id <br>INTEGER*4 status 1NTEGER*4 status 1NTEGER*4 status 1NTEGER*4 status
                                               ! Returned status code.
.
.
CALL CDF delete zvar recs renumber (id, CDF get var num(id, 'MY_VAR'), 10,
\overline{C} \overline{C} \overline{C} \overline{C} \overline{19}, status)
IF (status .NE. CDF OK) CALL UserStatusHandler (status)
.
.
```
# **6.3.8 CDF\_get\_num\_zvars**

SUBROUTINE CDF\_get\_num\_zvars (

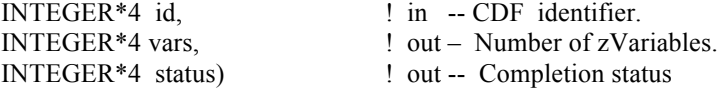

CDF get num zvars acquires the total number of zVariables in a CDF.

The arguments to CDF get num zvars are defined as follows:

id The identifier of the CDF. This identifier must have been initialized by a call to CDF create cdf or CDF open cdf.

vars The number of zVariables.

status The completion status code. Chapter 8 explains how to interpret status codes.

### **6.3.8.1. Example(s)**

The following example acquires the total number of zVariables in a CDF.

```
.
.
INCLUDE '<path>cdf.inc'
.
```

```
.
INTEGER*4 id  ! CDF identifier.<br>INTEGER*4 vars  ! zVariables.
INTEGR*4 \text{ vars}INTEGER*4 status ! Returned status code.
.
.
CALL CDF get num zvars (id, vars, status)
IF (status .NE. CDF OK) CALL UserStatusHandler (status)
.
.
```
# **6.3.9 CDF\_get\_var\_allrecords\_varname**

SUBROUTINE CDF\_get\_var\_allrecords\_varname (

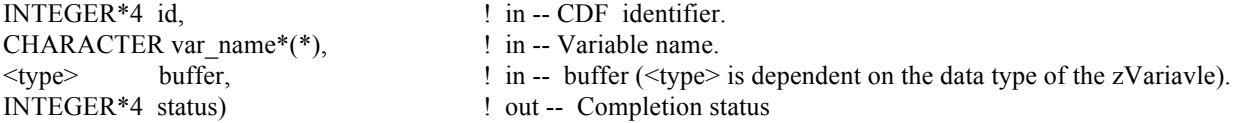

CDF get var allrecords varname reads the whole records for the specified variable in a CDF. Make sure that the buffer is big enough to hold the returned data. Otherwise, a segmentation fault may happen. Since a variable name is unique in a CDF, this function can be called for either a rVariable or zVariable. For zVariables, this function is similar to CDF\_get\_zvar\_allrecords\_varid, only that function requires a variable id.

The arguments to CDF\_get\_var\_allrecords\_varname are defined as follows:

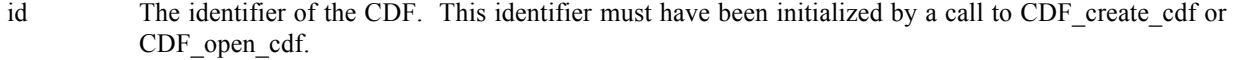

var name The variable name.

.

buffer The buffer holding the written record data.

status The completion status code. Chapter 8 explains how to interpret status codes.

#### **6.3.9.1. Example(s)**

The following example reads the while records for zVariable "MY\_VAR" in a CDF. Assuming there are 100 records, and each record is 1-dimension with 3 REAL\*8 value.

```
.
INCLUDE '<path>cdf.inc'
.
.
INTEGER*4 id \qquad \qquad ! CDF identifier.
REAL*8 buffer(3,100) ! Buffer holding the record data.
```

```
INTEGER*4 status ! Returned status code.
CALL CDF get var allrecords varname (id, 'MY VAR',
1 buffer, status)
IF (status .NE. CDF OK) CALL UserStatusHandler (status)
 .
 .
```
## **6.3.10 CDF\_get\_var\_num**

INTEGER\*4 FUNCTION CDF\_get\_var\_num (

INTEGER\*4 id, ! in-- CDF identifier. CHARACTER var name $*(*)$ ); ! in-- Variable name.

CDF get var num is used to determine the number associated with the specified variable name. If the Variable is found, CDF get var num returns its number - which will be equal to or greater than one (1). If an error occurs (e.g., the Variable does not exist in the CDF), an error code (of type INTEGER\*4) is returned. Error codes are less than zero (0).

Initially, this function can only handle rVariables. As the variable name is unique in a CDF file, no two variables, either rVariable or zVariable can have the same name. This function is now extended to include zVariable. The variable number it returns represents the number in either the rVariable group or zVariable group wherever the variable exists.

The arguments to CDF\_get\_var\_num are defined as follows:

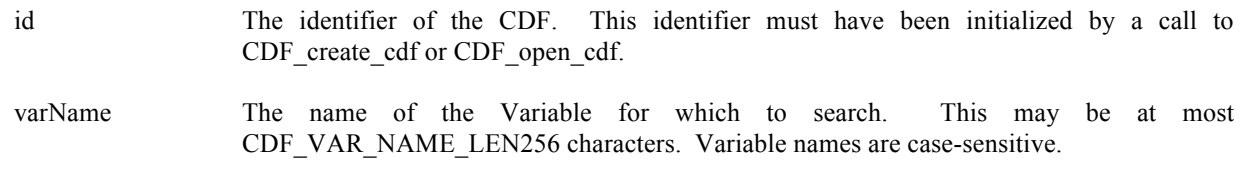

CDF\_get\_var\_num may be used as an embedded function call when a Variable number is needed. CDF\_get\_var\_num is declared in cdf.inc. (Fortran functions must be declared so that the returned value is interpreted correctly.)

#### **6.3.10.1. Example(s)**

.

In the following example CDF get var num is used as an embedded function call when inquiring about an rVariable and a zVariable.

```
.
INCLUDE '<path>cdf.inc'
.
.
INTEGER*4 id \qquad \qquad . The contract of the contract of the contract of the contract of the contract of the contract of the contract of the contract of the contract of the contract of the contract of the contract of the co
INTEGER*4 status 1000 million in the status code.
CHARACTER var name1*(CDF VAR NAME LEN256) ! rVariable name.
CHARACTER var name2*(CDF VAR NAME LEN256) ! zVariable name.
```

```
INTEGER*4 data type1, data type1 | Data type of the rVariable.
 INTEGER*4 num elems1, num elems2 ! Number of elements (of the
                                  ! data type).
INTEGER*4 rec_vary1, rec_vary2 | Record variance.
INTEGER*4 num_dims2 ! Number of dimensions
INTEGER*4 dim_sizes2(CDF_MAX_DIMS) ! Dimension sizes
INTEGER*4 dim_variances1(CDF_MAX_DIMS)! Dimension variances.
INTEGER*4 dim_variances2(CDF_MAX_DIMS)! Dimension variances..
 .
CALL CDF var inquire (id, CDF get var num(id, 'LATITUDE'), var name1,
1 and type1, num elems1, rec vary1, dim variances1,
 2 status)
IF (status .NE. CDF OK) CALL UserStatusHandler (status)
CALL CDF inquire zvar (id, CDF get var num(id, 'LONGITUDE'), var name1,
1 and type2, num_elems2, num_dims2, dim_sizes2,
2 rec_vary2, dim_variances2, status)
IF (status .NE. CDF OK) CALL UserStatusHandler (status)
 .
 .
```
In this example the rVariable named LATITUDE was inquired. Note that if LATITUDE did not exist in the CDF, the call to CDF get var num would have returned an error code. Passing that error code to CDF inquire rvar as an rVariable number would have resulted in CDF inquire rvar also returning an error code. Also note that the name written into var name is already known (LATITUDE). In some cases the rVariable names will be unknown – CDF var inquire would be used to determine them. CDF var inquire is described in Section 5.24.

## **6.3.11 CDF\_get\_var\_rangerecords\_name**

SUBROUTINE CDF\_get\_var\_rangerecords\_name (

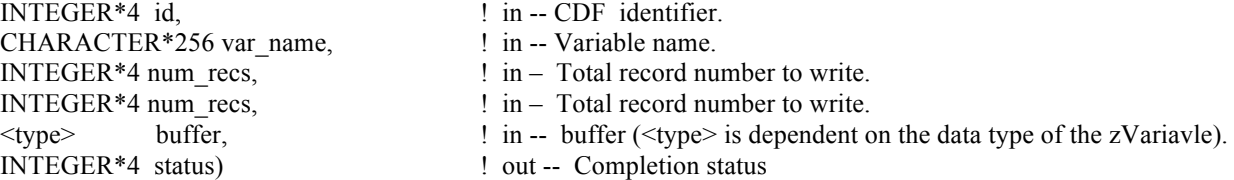

CDF get var rangerecords name reads a range of written records for the specified variable in a CDF. Make sure that the buffer is big enough to hold the returned data. Otherwise, a segmentation fault may occur. Since a variable name is unique in a CDF, this function can be called for either a rVariable or zVariable. For zVariables, this function is similar to CDF get zvar rangerecords varid, only that function requires a variable id.

The arguments to CDF get var rangerecords name are defined as follows:

- id The identifier of the CDF. This identifier must have been initialized by a call to CDF create cdf or CDF open cdf.
- var name The variable name.
- start rec The starting record number to read.

stop rec The stopping record number to read.

buffer The buffer holding the returned record data.

status The completion status code. Chapter 8 explains how to interpret status codes.

### **6.3.11.1. Example(s)**

.

The following example reads 100 records, from record 10 to 109, for zVariable "MY\_VAR" in a CDF. Assuming that each record is 1-dimension with 3 REAL\*8 value.

```
.
INCLUDE '<path>cdf.inc'
 .
 .
 INTEGER*4 id \qquad \qquad ! CDF identifier.
 REAL*8 buffer(3,100) ! Buffer holding the record data.
 INTEGER*4 status | Returned status code.
 .
CALL CDF get var rangerecords name (id, 'MY VAR',
1 - 7 - 10, 109, buffer, status)
IF (status .NE. CDF OK) CALL UserStatusHandler (status)
 .
 .
```
# **6.3.12 CDF\_get\_vars\_maxwrittenrecnums**

SUBROUTINE CDF\_get\_vars\_maxwrittenrecnums (

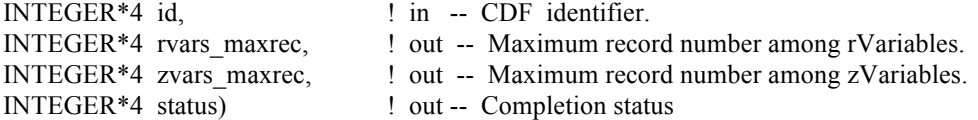

CDF\_get\_vars\_maxwrittenrecnums inquires the maximum written record numbers among all rVariables and zVariables in a CDF.

The arguments to CDF\_get\_vars\_maxwrittenrecnums are defined as follows:

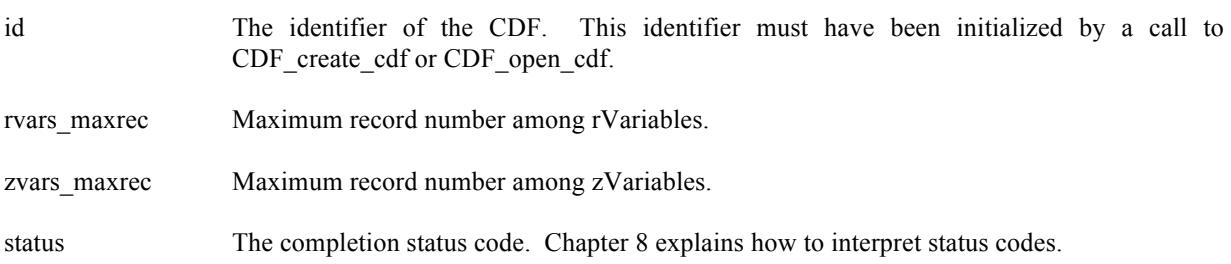

#### **6.3.12.1. Example(s)**

.

The following example acquires the maximum record numbers from all rVariables and zVariables in a CDF.

```
.
INCLUDE '<path>cdf.inc'
.
.
INTEGER*4 id <br>INTEGER*4 status 1NTEGER*4 status 1. Returned status
INTEGER*4 status | Returned status code.
INTEGER*4 rvars maxrec | Maximum record number among rVariables.
INTEGER*4 zvars maxrec | Maximum record number among zVariables.
.
.
CALL CDF get vars maxwrittenrecnums (id, rvars maxrec, zvars maxrec, status)
IF (status .NE. CDF OK) CALL UserStatusHandler (status)
.
.
```
# **6.3.13 CDF\_get\_zvar\_allrecords\_varid**

SUBROUTINE CDF\_get\_zvar\_allrecords\_varid (

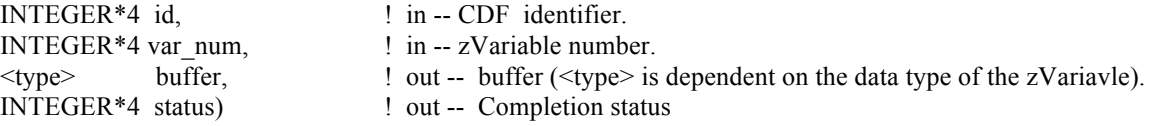

CDF get zvar allrecords varid reads the total number of written records for the specified zVariable in a CDF. Make sure that the buffer is big enough to hold the all records. Otherwise, a segmentation fault can happen.

The arguments to CDF get zvar allrecords varid are defined as follows:

id The identifier of the CDF. This identifier must have been initialized by a call to CDF create cdf or CDF open cdf.

var\_num The zVariable number.

buffer The buffer holding the returned record data.

status The completion status code. Chapter 8 explains how to interpret status codes.

#### **6.3.13.1. Example(s)**

The following example reads the whole record data for zVariable "MY\_VAR" in a CDF. Assuming that there are 100 records, and each record is 1-dimension with 3 REAL\*8 value.

```
.
 .
INCLUDE '<path>cdf.inc'
 .
 .
 INTEGER*4 id \qquad \qquad ! CDF identifier.
 REAL*8 buffer(3,100) ! Buffer holding the record data.
 INTEGER*4 status | Returned status code.
 .
 .
CALL CDF_get_zvar_allrecords_varid (id, CDF_get_var_num(id, 'MY_VAR'), 
1 buffer, status)
IF (status .NE. CDF OK) CALL UserStatusHandler (status)
 .
 .
```
## **6.3.14 CDF\_get\_zvar\_allocrecs**

SUBROUTINE CDF\_get\_zvar\_allocrecs (

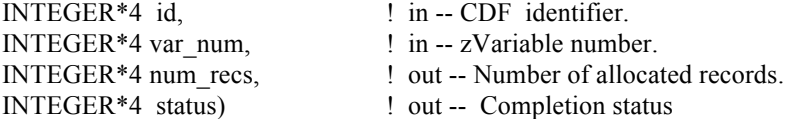

CDF get zvar allocrecs inquires the number of records allocated for the specified zVariable in a CDF. Refer to the CDF User's Guide for the description of allocating variable records in a single-file CDF.

The arguments to CDF\_get\_zvar\_allocrecs are defined as follows:

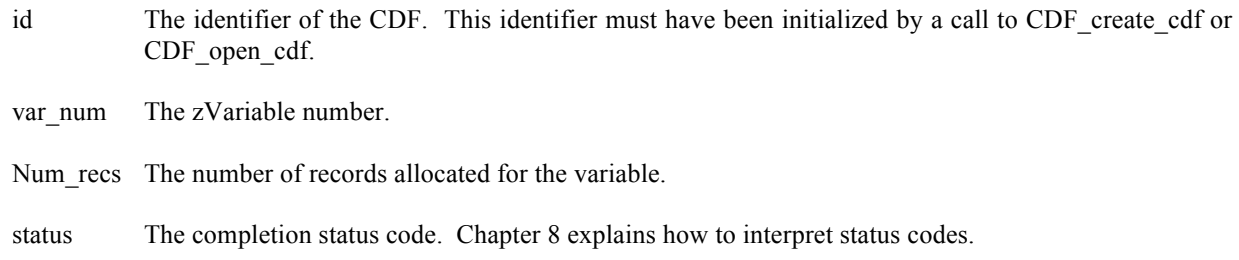

### **6.3.14.1. Example(s)**

.

The following example acquires the number of records allocated for zVariable "MY\_VAR" in a CDF.

```
.
INCLUDE '<path>cdf.inc'
.
.
INTEGER*4 id \qquad ! CDF identifier.
```

```
INTEGER*4 num recs ! Number of allocated records.
INTEGER*4 status ! Returned status code.
.
 .
CALL CDF get zvar allocrecs (id, CDF get var num(id, 'MY VAR'),
1 num recs, status)
IF (status .NE. CDF OK) CALL UserStatusHandler (status)
 .
 .
```
# **6.3.15 CDF\_get\_zvar\_blockingfactor**

SUBROUTINE CDF\_get\_zvar\_blockingfactor (

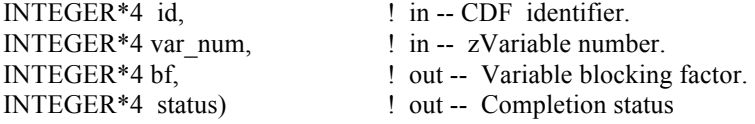

CDF\_get\_zvar\_blockingfactor inquires the blocking factor for the specified zVariable in a CDF. Refer to the CDF User's Guide for the description of the blocking factor.

The arguments to CDF\_get\_zvar\_blockingfactor are defined as follows:

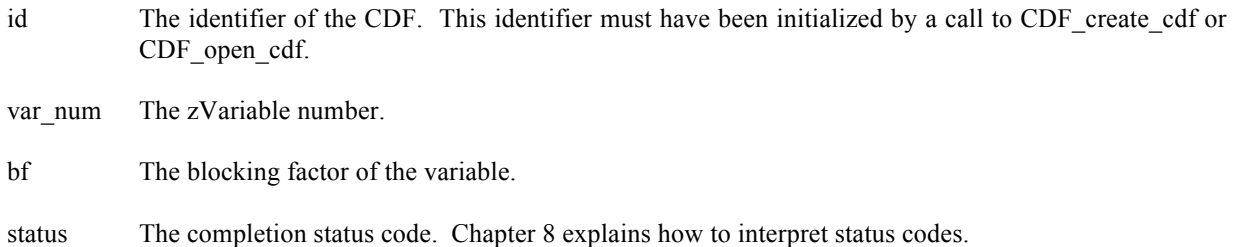

#### **6.3.15.1. Example(s)**

.

The following example acquires the blocking factor for zVariable "MY\_VAR" in a CDF.

```
.
INCLUDE '<path>cdf.inc'
.
.<br>INTEGER*4 id
                 ! CDF identifier.
INTEGER*4 bf : Blocking factor.
INTEGER*4 status : ! Returned status code.
.
.
CALL CDF get zvar blockingfactor (id, CDF get var num(id, 'MY VAR'),
```

```
1 bf, status)
IF (status .NE. CDF OK) CALL UserStatusHandler (status)
.
.
```
# **6.3.16 CDF\_get\_zvar\_cachesize**

SUBROUTINE CDF\_get\_zvar\_cachesize (

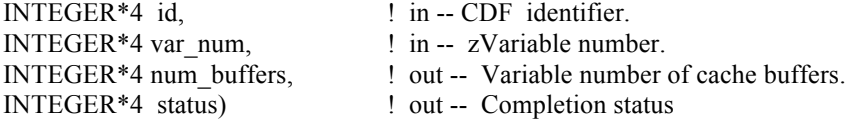

CDF\_get\_zvar\_cachesize inquires the number of cache buffers being for the specified zVariable in a CDF. This operation is not applicable to a single-file CDF. Refer to the CDF User's Guide for the description about caching scheme used by the CDF library.

The arguments to CDF get zvar cachesize are defined as follows:

id The identifier of the CDF. This identifier must have been initialized by a call to CDF\_create\_cdf or CDF open cdf.

var\_num The zVariable number.

- num buffers The number of cache buffers.
- status The completion status code. Chapter 8 explains how to interpret status codes.

### **6.3.16.1. Example(s)**

.

The following example acquires the number of cache buffers used for zVariable "MY\_VAR" in a CDF.

```
.
INCLUDE '<path>cdf.inc'
 .
 .
INTEGER*4 id \blacksquare ! CDF identifier.
INTEGER*4 num_buffers! Number of cache buffers.
INTEGER*4 status ! Returned status code.
 .
 .
CALL CDF get zvar cachesize (id, CDF get var num(id, 'MY VAR'),
1 num buffers, status)
IF (status .NE. CDF OK) CALL UserStatusHandler (status)
 .
 .
```
## **6.3.17 CDF\_get\_zvar\_compression**

SUBROUTINE CDF\_get\_zvar\_compression (

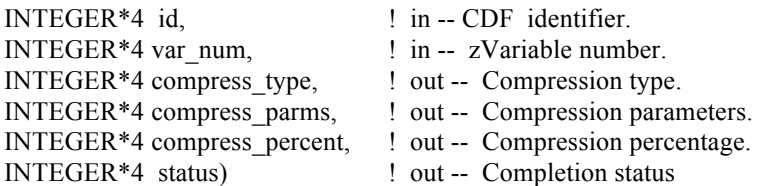

CDF get zvar compression inquires the compression type/parameters of the specified zVariable in a CDF. Refer to Section 4.10 for the description of the CDF supported compression types/parameters. The compression percentage is the result of the compressed size from all variable records divided by its original, uncompressed varible size.

The arguments to CDF\_get\_zvar\_compression are defined as follows:

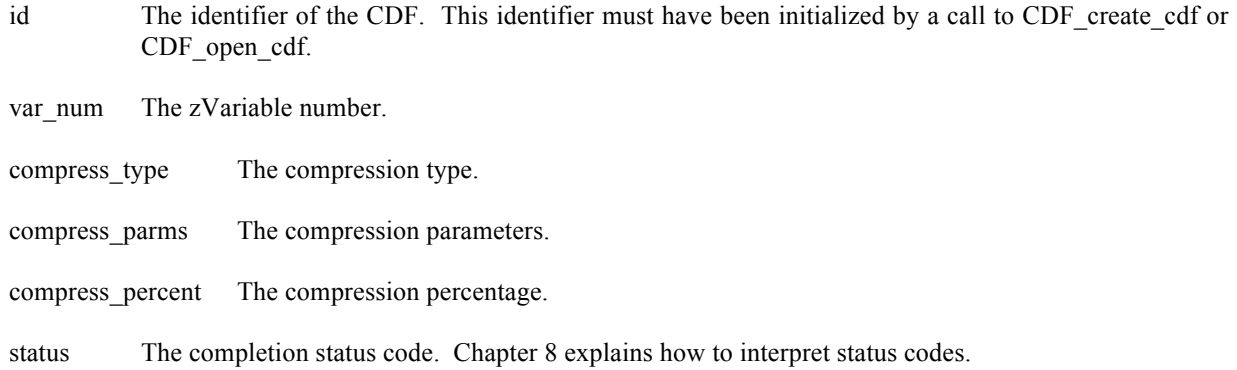

### **6.3.17.1. Example(s)**

.

The following example acquires the compression type/parameters for zVariable "MY\_VAR" in a CDF.

```
.
INCLUDE '<path>cdf.inc'
 .
 .
 INTEGER*4 id \qquad \qquad ! CDF identifier.
 INTEGER*4 ctype \qquad \qquad ! Compression type.
INTEGER*4 cparms(CDF_MAX_DIMS) ! Compression parameters.
INTEGER*4 cpercent \overline{\phantom{a}} ! Compression percentage.
INTEGER*4 status 10 Permitian 1 Returned status code.
 .
 .
CALL CDF_get_zvar_compression (id, CDF_get_var_num(id, 'MY_VAR'), 
1 ctype, cparms, cpercent, status)
IF (status .NE. CDF OK) CALL UserStatusHandler (status)
```
# **6.3.18 CDF\_get\_zvar\_data**

SUBROUTINE CDF\_get\_zvar\_data (

. .

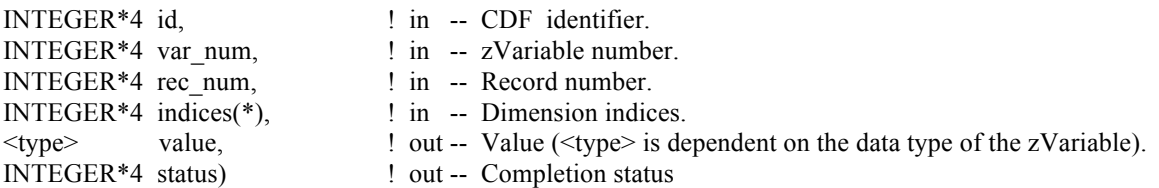

CDF\_get\_zvar\_data is used to read a single value from a zVariable. CDF\_hyper\_get\_zvar\_data may be used to read more than one zVariable values with a single call (see Section 6.3.38).

The arguments to CDF get zvar data are defined as follows:

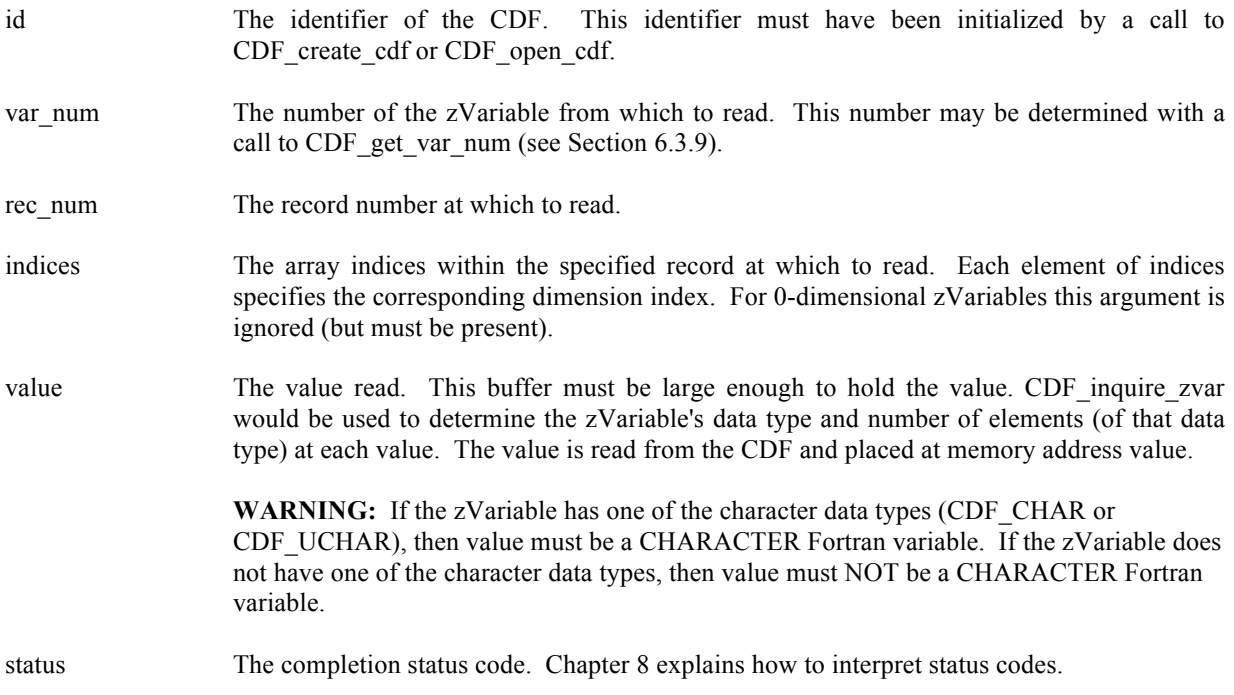

### **6.3.18.1. Example(s)**

The following example reads and hold an entire record of data from zVariable "Temperature" in a CDF. This zVariable is 3-dimensional with sizes [180,91,10]. The record variance is VARY, the dimension variances are [VARY, VARY, VARY], and the data type is CDF\_REAL4.

. INCLUDE '<path>cdf.inc'

.

```
.
 INTEGER*4 id \qquad \qquad ! CDF identifier.
 INTEGER*4 status | Returned status code.
 REAL*4 tmp(180,91,10) ! Temperature values.
 INTEGER*4 indices(3) ! Dimension indices.
 INTEGER*4 var n 1 - 1 2Variable number.
 INTEGER*4 rec num | Record number.
INTEGER*4 d1, d2, d3 : Dimension index values.
 .
 .
var n = CDF get var num (id, 'Temperature')
IF (var n .LT. 1) CALL UserStatusHandler (var n) ! If less than one (1),
                                                ! then it is actually a
                                                ! warning/error code.
rec num = 13DO d1 = 1, 180
  indices(1) = d1DO d2 = 1, 91indices(2) = d2DO d3 = 1, 10
       indices(3) = d3CALL CDF get zvar data (id, var n, rec num, indices, tmp(d1,d2,d3),
1 status)
       IF (status .NE. CDF OK) CALL UserStatusHandler (status)
      END DO
   END DO
END DO
 .
 .
```
## **6.3.19 CDF\_get\_zvar\_datatype**

SUBROUTINE CDF\_get\_zvar\_datatype (

.

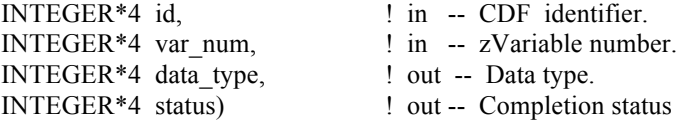

CDF\_get\_zvar\_datatype is used to acquires the data type of the specified zVariable in a CDF. Refer to Section 4.5 for the description of the CDF data types.

The arguments to CDF\_get\_zvar\_datatype are defined as follows:

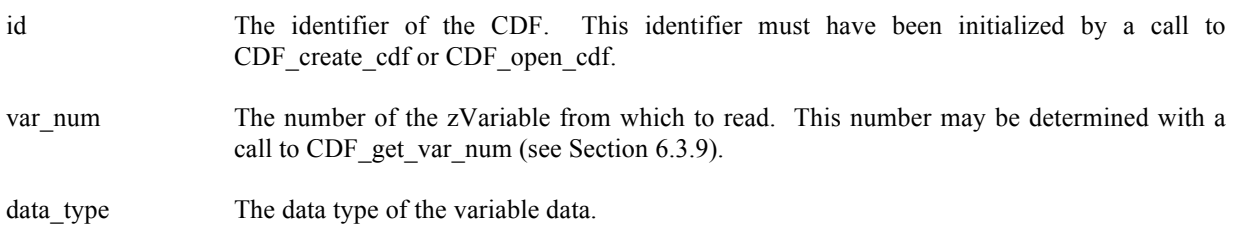

status The completion status code. Chapter 8 explains how to interpret status codes.

### **6.3.19.1. Example(s)**

The following example acquires the data type of zVariable "Temperature" in a CDF.

```
.
 .
 INCLUDE '<path>cdf.inc'
 .
 .
 INTEGER*4 id \qquad \qquad ! CDF identifier.
 INTEGER*4 status | Returned status code.<br>INTEGER*4 data type | Data type.
 INTEGER*4 data type
 .
 .
 CALL CDF_get_zvar_datatype (id, CDF_get_var_num (id, 'Temperature'),
1 data type, status)
 IF (status .NE. CDF OK) CALL UserStatusHandler (status)
 .
 .
```
## **6.3.20 CDF\_get\_zvar\_dimsizes**

SUBROUTINE CDF\_get\_zvar\_dimsizes (

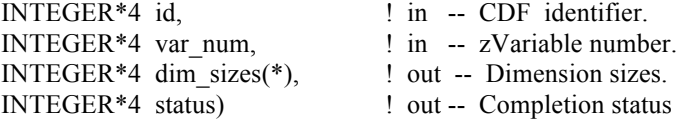

CDF get zvar dimsizes acquires the size of each dimension for the specified zVariable in a CDF. For 0-dimensional zVariables, this operation is not applicable.

The arguments to CDF get zvar dimsizes are defined as follows:

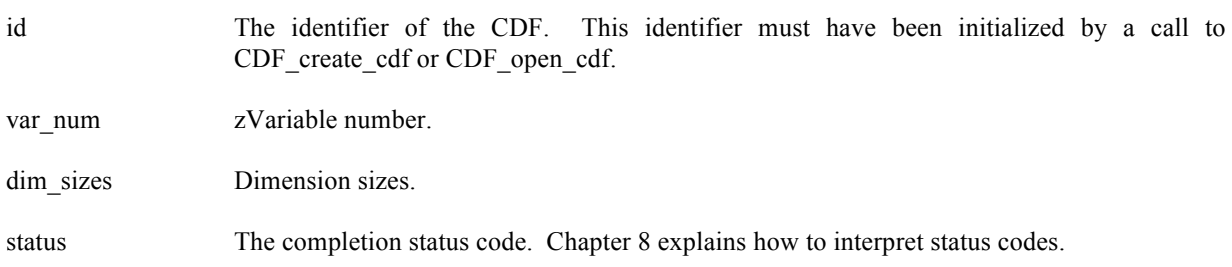

### **6.3.20.1. Example(s)**

The following example acquires the dimension sizes for zVariable "MY\_VAR" in a CDF.

```
.
 .
INCLUDE '<path>cdf.inc'
.
 .
INTEGER*4 id \qquad \qquad I CDF identifier.
INTEGER*4 status 1000 million in the status code.
INTEGER*4 dim_sizes(CDF_MAX_DIMS) ! Dimension sizes.
 .
 .
CALL CDF get zvar dimsizes (id, CDF get var num(id, 'MY_VAR'), dim_sizes,
1 status)
IF (status .NE. CDF OK) CALL UserStatusHandler (status)
 .
 .
```
## **6.3.21 CDF\_get\_zvar\_dimvariances**

SUBROUTINE CDF\_get\_zvar\_dimvariances (

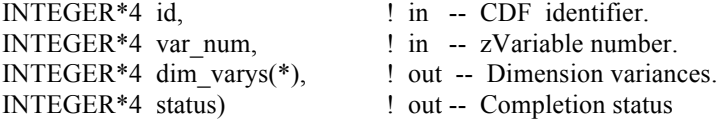

CDF get zvar dimvariances acquires the dimension variances of the specified zVariable in a CDF. For 0-dimensional zVariable, this operation is not applicable. Refer to Section 4.9 for the description of the CDF variable's dimension variances.

The arguments to CDF get zvar dimvariances are defined as follows:

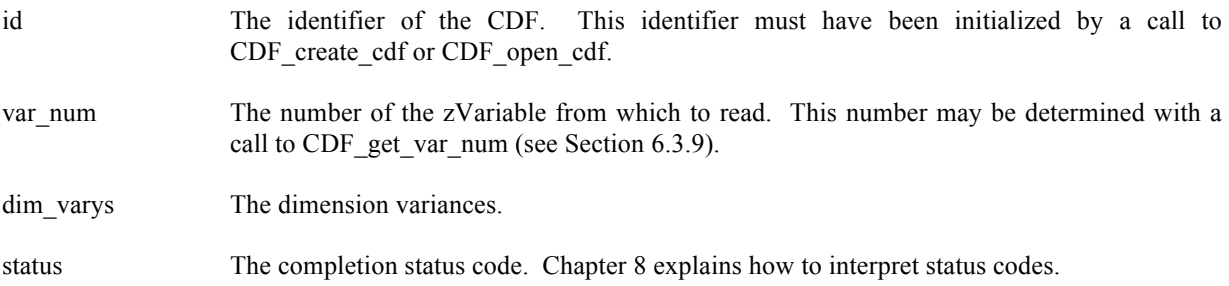

### **6.3.21.1. Example(s)**

The following example acquires the dimension variances for zVariable "Temperature" in a CDF.

```
.
INCLUDE '<path>cdf.inc'
.
.
```
.

```
INTEGER*4 id \qquad \qquad ! CDF identifier.
 INTEGER*4 status 1. Returned status code.
INTEGER*4 dim_varys(CDF_MAX_DIMS)! Dimension variances.
 .
 .
CALL CDF get zvar dimvariances (id, CDF get var num (id, 'Temperature'),
1 dim varys, status)
IF (status .NE. CDF OK) CALL UserStatusHandler (status)
.
 .
```
## **6.3.22 CDF\_get\_zvar\_maxallocrecnum**

SUBROUTINE CDF\_get\_zvar\_maxallocrecnum (

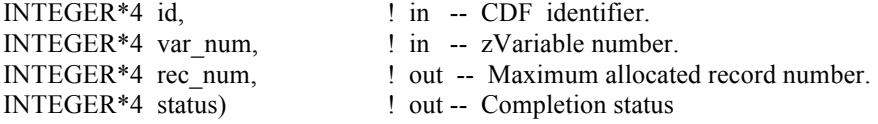

CDF get zvar maxallocrecnum acquires the maximum record number allocated for the specified zVariable in a CDF.

The arguments to CDF get zvar maxallocrecnum are defined as follows:

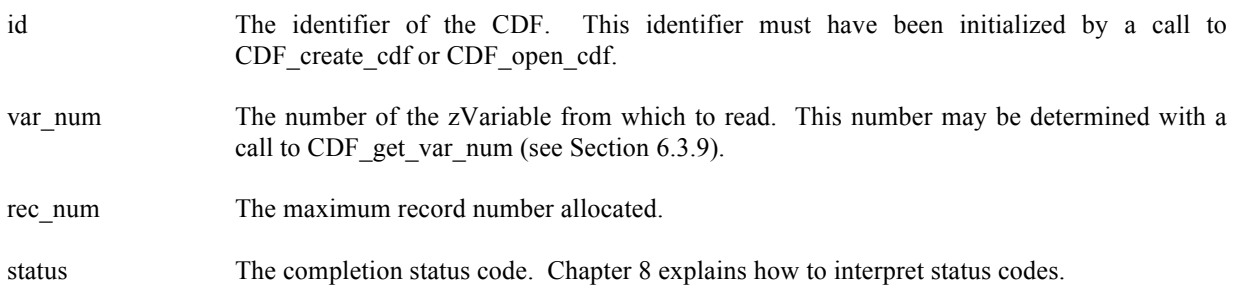

### **6.3.22.1. Example(s)**

.

The following example acquires the maximum record number allocated for zVariable "Temperature" in a CDF.

```
.
INCLUDE '<path>cdf.inc'
 .
 .
 INTEGER*4 id \qquad \qquad ! CDF identifier.
 INTEGER*4 status | Returned status code.
 INTEGER*4 rec num | Maximum allocated record number.
 .
 .
CALL CDF get zvar maxallocrecnum (id, CDF get var num (id, 'Temperature'),
1 rec num, status)
IF (status .NE. CDF OK) CALL UserStatusHandler (status)
```
## **6.3.23 CDF\_get\_zvar\_maxwrittenrecnum**

SUBROUTINE CDF\_get\_zvar\_maxwrittenrecnum (

. .

.

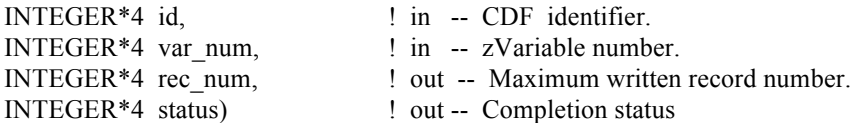

CDF\_get\_zvar\_maxwrittenrecnum acquires the maximum record number written for the specified zVariable in a CDF.

The arguments to CDF get zvar maxwrittenrecnum are defined as follows:

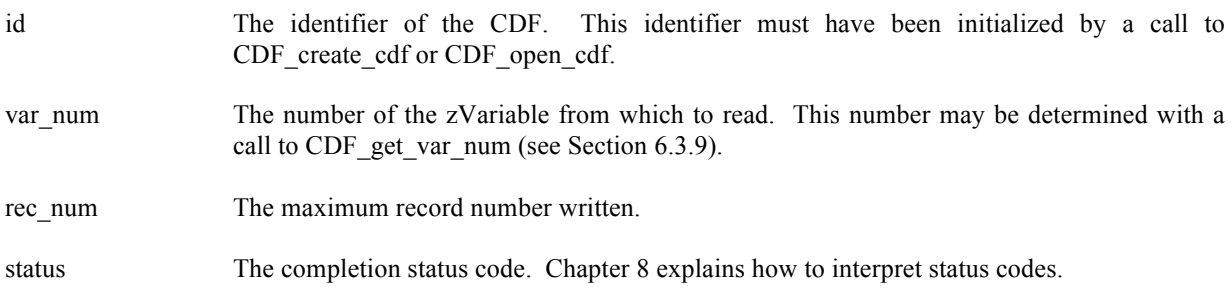

### **6.3.23.1. Example(s)**

The following example acquires the maximum record number written for zVariable "Temperature" in a CDF.

```
.
 INCLUDE '<path>cdf.inc'
 .
 .
 INTEGER*4 id \qquad \qquad ! CDF identifier.
 INTEGER*4 status | Returned status code.
 INTEGER*4 rec num \qquad \qquad ! Maximum written record number.
 .
 .
 CALL CDF get zvar maxwrittenrecnum (id, CDF get var num (id, 'Temperature'),
1 \qquad -1 \qquad -1 \qquad -1 rec_num, status)
IF (status .NE. CDF OK) CALL UserStatusHandler (status)
 .
 .
```
# **6.3.24 CDF\_get\_zvar\_name**

SUBROUTINE CDF\_get\_zvar\_name (

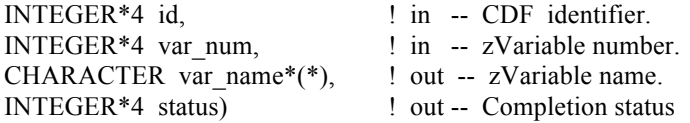

CDF get zvar name acquires the name of the specified zVariable, by its number, in a CDF.

The arguments to CDF\_get\_zvar\_name are defined as follows:

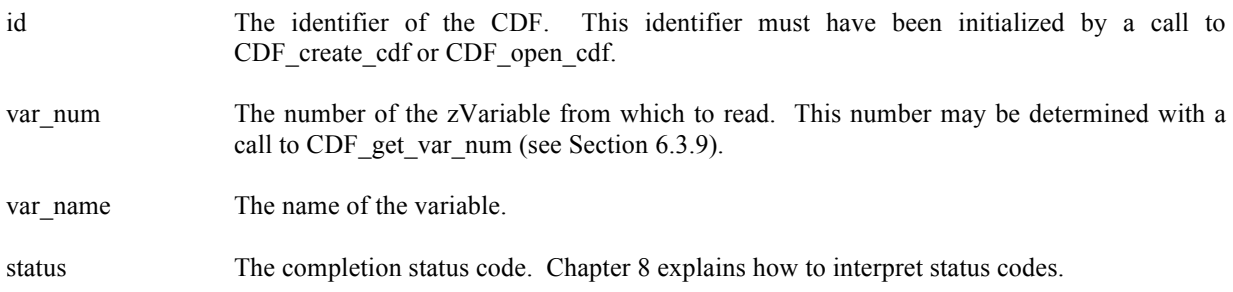

### **6.3.24.1. Example(s)**

.

The following example acquires the name of the zVariable, numbered 2 in the zVariable group, in a CDF.

```
.
INCLUDE '<path>cdf.inc'
.
.
INTEGER*4 id \qquad \qquad l CDF identifier.
INTEGER*4 status 1000 mm = 1.1 mm = 1.1 mm = 1.1 mm = 1.1 mm = 1.2 mm = 1.2 mm = 1.2 mm = 1.2 mm = 1.2 mm = 1.2 mm = 1.2 mm = 1.2 mm = 1.2 mm = 1.2 mm = 1.2 mm = 1.2 mm = 1.2 mm = 1.2 mm = 1.2 mm = 1.2 mm = 1.2 mm = 1.2 mm
                                                              ! zVariable number.
INTEGER*4 var name*(CDF VAR NAME LEN256) ! zVariable name.
.
.
rec num = 2CALL CDF get zvar name (id, var num, var name, status)
IF (status .NE. CDF OK) CALL UserStatusHandler (status)
.
.
```
# **6.3.25 CDF\_get\_zvar\_numdims**

SUBROUTINE CDF\_get\_zvar\_numdims (

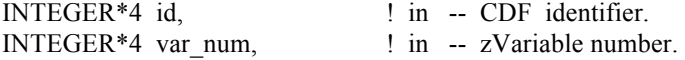

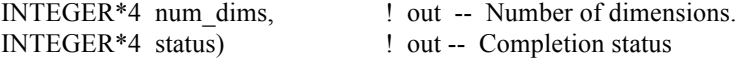

CDF get zvar numdims acquires the number of dimensions for the specified zVariable in a CDF.

The arguments to CDF get zvar numdims are defined as follows:

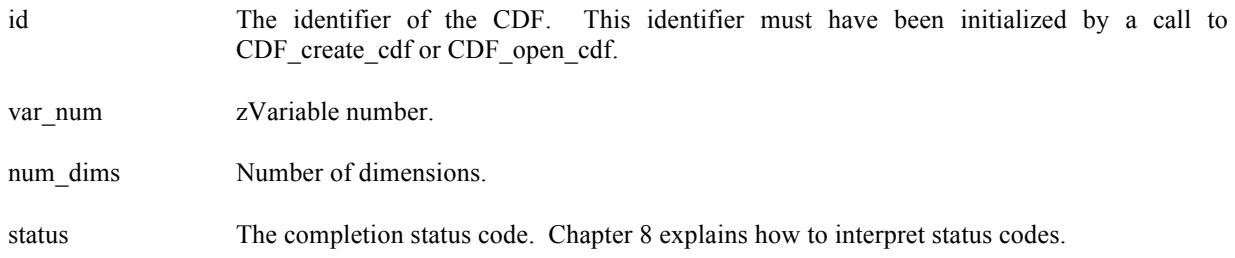

### **6.3.25.1. Example(s)**

.

The following example acquires the number of dimensions for zVariable "MY\_VAR" in a CDF.

```
.
INCLUDE '<path>cdf.inc'
.
 .
INTEGER*4 id \qquad ! CDF identifier.
 INTEGER*4 status | Returned status code.
 INTEGER*4 num dims | Dimension sizes.
 .
 .
CALL CDF_get_zvar_numdims (id, CDF_get_var_num(id, 'MY_VAR'), num_dims,
1 status)
IF (status .NE. CDF OK) CALL UserStatusHandler (status)
 .
 .
```
## **6.3.26 CDF\_get\_zvar\_numelems**

SUBROUTINE CDF\_get\_zvar\_numelems (

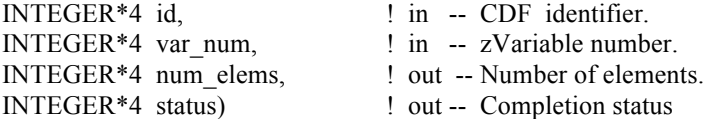

CDF\_get\_zvar\_numelems acquires the number of elements for each data value of the specified zVariable in a CDF. For character data type (CDF\_CHAR and CDF\_UCHAR), the number of elements is the number of characters in the string. (Each value consists of the entire string.) For other data types, the number of elements will always be one (1).

The arguments to CDF\_get\_zvar\_numelems are defined as follows:

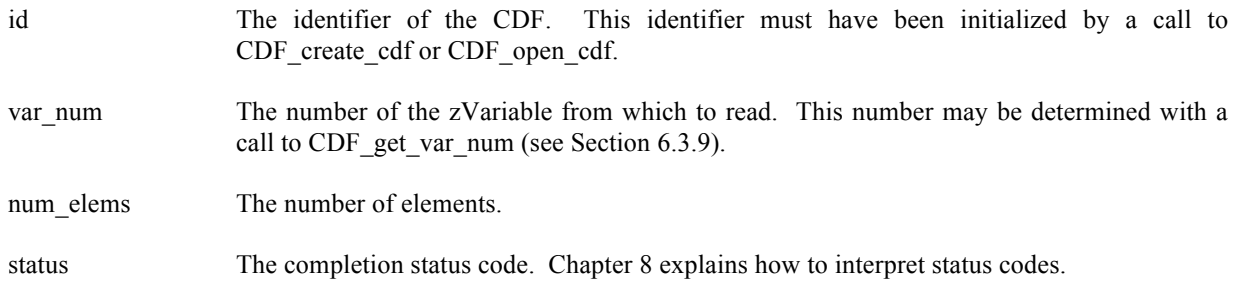

### **6.3.26.1. Example(s)**

.

The following example acquires the number of elements for the data values for zVariable "Temperature" in a CDF.

```
.
INCLUDE '<path>cdf.inc'
 .
 .
 INTEGER*4 id \qquad \qquad ! CDF identifier.
 INTEGER*4 status | Returned status code.
 INTEGER*4 num_elems ! Number of elements.
 .
 .
CALL CDF_get_zvar_numelems (id, CDF_get_var_num (id, 'Temperature'),
1 num elems, status)
IF (status .NE. CDF OK) CALL UserStatusHandler (status)
 .
 .
```
# **6.3.27 CDF\_get\_zvar\_numrecs\_written**

SUBROUTINE CDF\_get\_zvar\_numrecs (

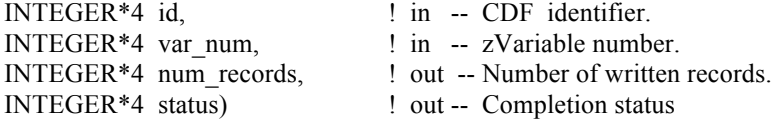

CDF get zvar numrecs written acquires the number of records written for the specified zVariable in a CDF. This number may not correspond to the maximum record written if the zVariable has sparse records.

The arguments to CDF get zvar numrecs written are defined as follows:

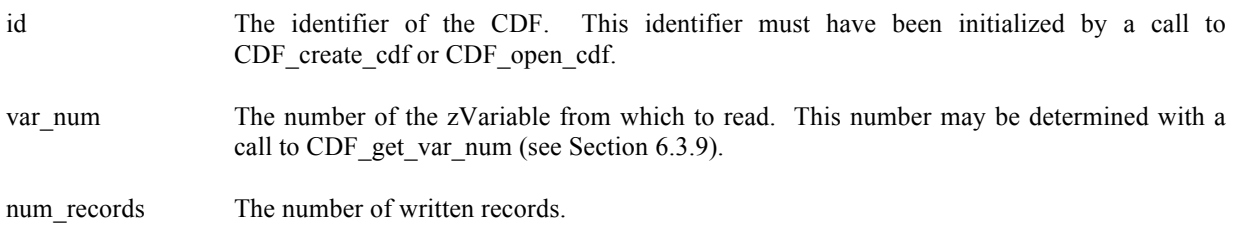

status The completion status code. Chapter 8 explains how to interpret status codes.

#### **6.3.27.1. Example(s)**

The following example acquires the number of written records for zVariable "Temperature" in a CDF.

```
.
 .
INCLUDE '<path>cdf.inc'
 .
 .
INTEGER*4 id \qquad ! CDF identifier.
INTEGER*4 status . Un identifier.<br>
! Returned status code.
INTEGER*4 num records | Number of written records.
 .
 .
CALL CDF get zvar numrecs written (id, CDF get var num (id, 'Temperature'),
1 num records, status)
IF (status .NE. CDF OK) CALL UserStatusHandler (status)
 .
 .
```
## **6.3.28 CDF\_get\_zvar\_padvalue**

SUBROUTINE CDF\_get\_zvar\_padvalue (

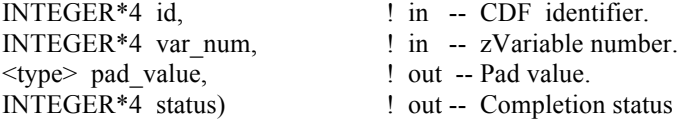

CDF get zvar padvalue acquires the pad value of the specified zVariable in a CDF. If a pad value has not been explicitly specified for the zVariable through CDF\_set\_zvar\_padvalue or something similar from the Internal Interface function, the informational status code NO\_PADVALUE\_SPECIFIED will be returned and the default pad value for the variable's data type will be placed in the pad value buffer provided.

The arguments to CDF\_get\_zvar\_padvalue are defined as follows:

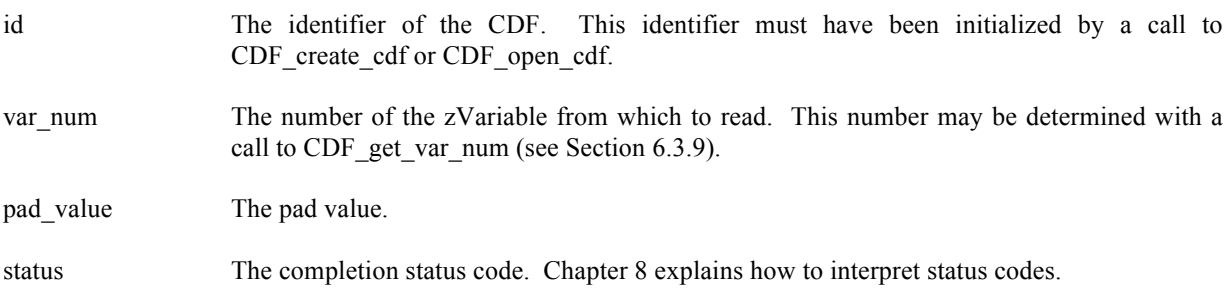

### **6.3.28.1. Example(s)**

.

The following example acquires acquire the pad value from zVariable "MY\_VAR", a CDF\_INT4 type variable in a CDF.

```
.
 INCLUDE '<path>cdf.inc'
 .
 .
INTEGER*4 id <br>INTEGER*4 status 1. Returned status
                          ! Returned status code.
INTEGER*4 pad value = 1 Pad value.
 .
 .
CALL CDF get zvar padvalue (id, CDF get var num (id, 'MY VAR'),
1 and \overline{p} pad value, status)
IF (status .NE. CDF OK) CALL UserStatusHandler (status)
 .
 .
```
# **6.3.29 CDF\_get\_zvar\_rangerecords\_varid**

SUBROUTINE CDF\_get\_zvar\_arangerecords\_varid (

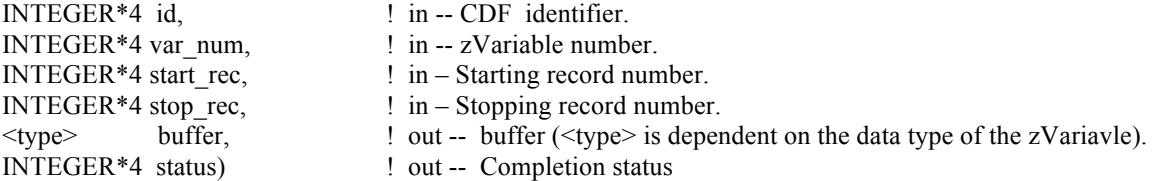

CDF\_get\_zvar\_rangercords\_varid reads a range of the written records for the specified zVariable in a CDF. Make sure that the buffer is big enough to hold the all records. Otherwise, a segmentation fault can happen.

The arguments to CDF get zvar rangerecords varid are defined as follows:

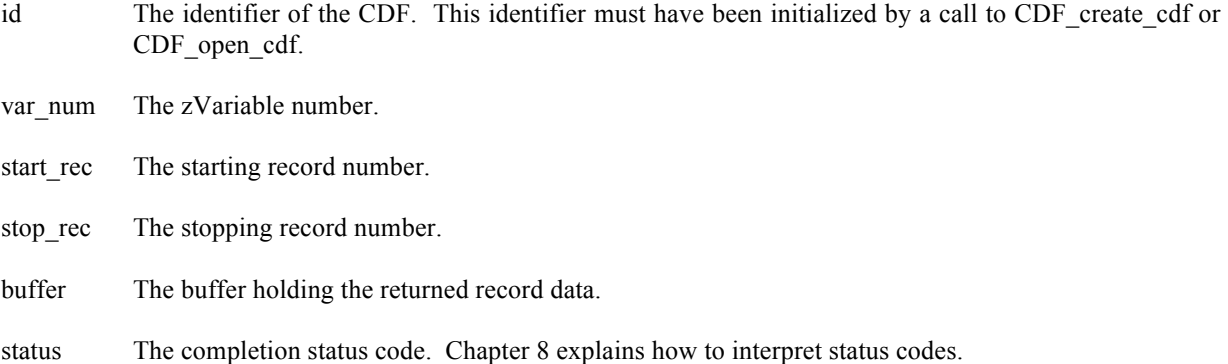

#### **6.3.29.1. Example(s)**

.

The following example reads 100 records, from record number 10 to 109, for zVariable "MY\_VAR" in a CDF. Assuming that there are 100 records, and each record is 1-dimension with 3 REAL\*8 value.

```
.
 INCLUDE '<path>cdf.inc'
 .
 .
 INTEGER*4 id \qquad \qquad ! CDF identifier.
 REAL*8 buffer(3,100) ! Buffer holding the record data.
 INTEGER*4 status | Returned status code.
 .
 .
 CALL CDF get zvar rangerecords varid (id, CDF get var num(id, 'MY VAR'),
1 \overline{10}, 10, \overline{10}, \overline{10}, \overline{10}, \overline{10}, \overline{10}, \overline{10}, \overline{10}, \overline{10}, \overline{10}IF (status .NE. CDF OK) CALL UserStatusHandler (status)
 .
 .
```
# **6.3.30 CDF\_get\_zvar\_recorddata**

SUBROUTINE CDF\_get\_zvar\_recorddata (

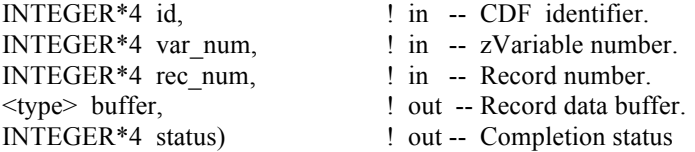

CDF get zvar recorddata acquires an entire record at a given record number for the specified zVariable in a CDF. The buffer should be large enough to hold the entire data values for the variable. The retrieved data values in the buffer are in the order that corresponds to the variable majority defined for the CDF.

The arguments to CDF get zvar recorddata are defined as follows:

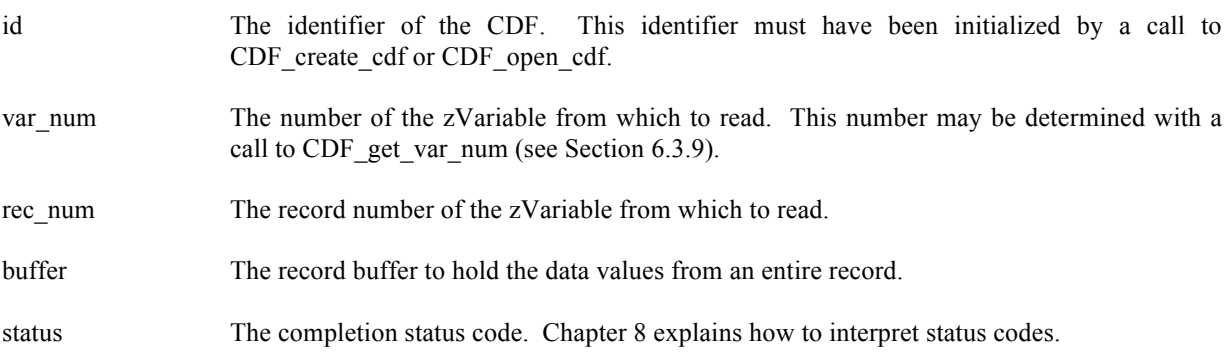

### **6.3.30.1. Example(s)**

The following example acquires an entire record, at numbered 5, for zVariable "MY\_VAR", a 2-dimensional variable (2 by 3) of CDF\_INT4 data type, in a CDF.

```
.
 .
INCLUDE '<path>cdf.inc'
 .
 .
INTEGER*4 id \qquad ! CDF identifier.
INTEGER*4 status | Returned status code.
INTEGER*4 buffer(2,3) ! Record buffer.
 .
 .
CALL CDF_get_zvar_recorddata (id, CDF_get_var_num (id, 'MY_VAR'), 5,
1 buffer, status)
IF (status .NE. CDF OK) CALL UserStatusHandler (status)
.
 .
```
# **6.3.31 CDF\_get\_zvar\_recvariance**

SUBROUTINE CDF\_get\_zvar\_recvariance (

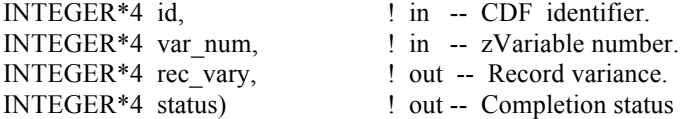

CDF get zvar recvariance acquires the record variance of the specified zVariable in a CDF. Refer to Section 4.9 for the description of the CDF variable's record variance.

The arguments to CDF\_get\_zvar\_recvariance are defined as follows:

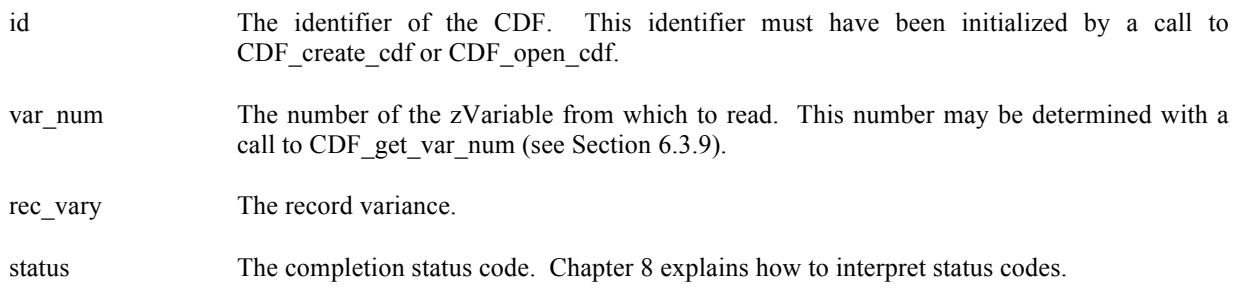

### **6.3.31.1. Example(s)**

The following example acquires the record variance for zVariable "Temperature" in a CDF.

```
.
 .
INCLUDE '<path>cdf.inc'
.
 .
 INTEGER*4 id \qquad \qquad ! CDF identifier.
 INTEGER*4 status | Returned status code.
 INTEGER*4 rec vary | Record variance.
 .
 .
CALL CDF get zvar recvariance (id, CDF get var num (id, 'Temperature'),
1 rec vary, status)
IF (status .NE. CDF OK) CALL UserStatusHandler (status)
.
 .
```
## **6.3.32 CDF\_get\_zvar\_reservepercent**

SUBROUTINE CDF\_get\_zvar\_reservepercent (

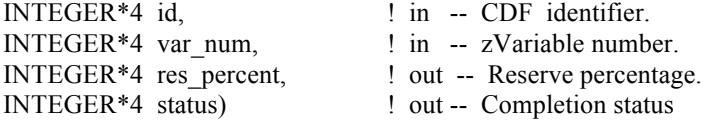

CDF get zvar reservepercent acquires the reserve percentage being used for the specified zVariable in a CDF. This operation only applies to compressed zVariables. Refer to the CDF User's Guide for the description of the reserve scheme used by the CDF library.

The arguments to CDF\_get\_zvar\_reservepercent are defined as follows:

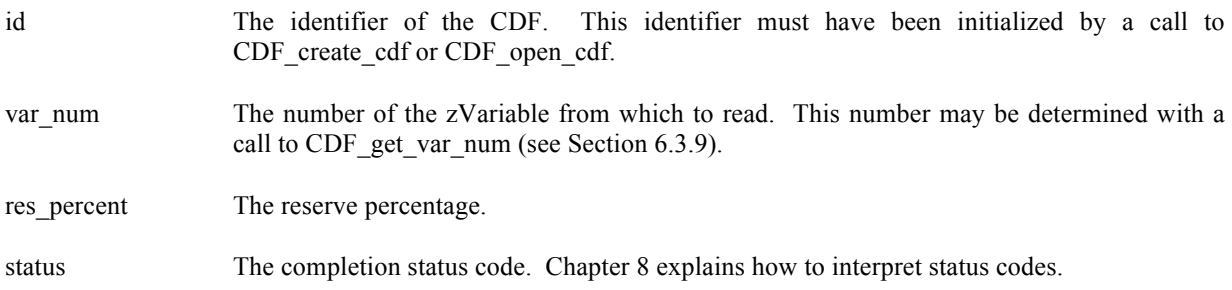

#### **6.3.32.1. Example(s)**

.

The following example acquires the reserve percentage for the compressed zVariable "Temperature" in a CDF.

```
.
INCLUDE '<path>cdf.inc'
.
.
INTEGER*4 id \qquad \qquad ! CDF identifier.
```

```
INTEGER*4 status : ! Returned status code.<br>INTEGER*4 res percent : ! Reserve percentage.
                        ! Reserve percentage.
 .
 .
CALL CDF get zvar reservepercent (id, CDF get var num (id, 'Temperature'),
1 res percent, status)
 IF (status .NE. CDF OK) CALL UserStatusHandler (status)
 .
 .
```
## **6.3.33 CDF\_get\_zvar\_seqdata**

SUBROUTINE CDF\_get\_zvar\_seqdata (

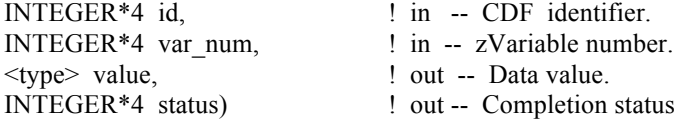

CDF get zvar segdata reads one data value at the current sequential value for the specified zVariable in a CDF. After the read, the current sequential value is automatically incremented to the next value. An error is returned if the current sequential value is past the last record of the zVariable. Use CDF set zvar seqpos and CDF get zvar seqpos subroutine calls to set and get the current sequential value (position) for the variable.

The arguments to CDF get zvar seqdata are defined as follows:

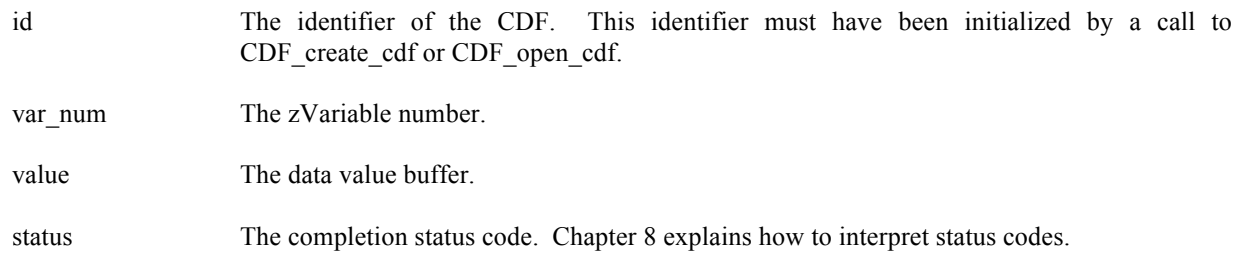

### **6.3.33.1. Example(s)**

.

The following example reads two data values from the beginning of record (numbered 2) from a zVariable, a 2 dimensional CDF\_INT4 type variable, in a CDF.

```
.
INCLUDE '<path>cdf.inc'
.
.
INTEGER*4 id \qquad ! CDF identifier.
INTEGER*4 status : <br>
INTEGER*4 var_num : <br>
! Variable number.<br>
INTEGER*4 17
                               INTEGER<br>2 Variable number.<br>2 variable number.
INTEGER*4 value1, value2 ! Variable data values.
INTEGER*4 rec_num = 1 Record number.<br>INTEGER*4 indices(2) = 1 Dimension indices.
INTEGER*4 indices(2)
```
```
.
.
rec num = 2indices(1) = 0indices(2) = 0CALL CDF set zvar seqpos (id, var num, rec num, indices, status)
IF (status .NE. CDF OK) CALL UserStatusHandler (status)
.
CALL CDF get zvar seqdata (id, var num, value1, status)
IF (status .NE. CDF_OK) CALL UserStatusHandler (status)
CALL CDF get zvar seqdata (id, var num, value2, status)
IF (status .NE. CDF OK) CALL UserStatusHandler (status)
.
.
```
# **6.3.34 CDF\_get\_zvar\_seqpos**

SUBROUTINE CDF\_get\_zvar\_seqpos (

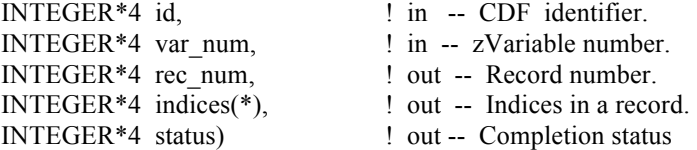

CDF get zvar seqpos acquires the current sequential value (position) for sequential access for the specified zVariable in a CDF. Note that a current sequential value is maintained for each zVariable individually. Use CDF\_get\_zvar\_seqdata subroutine to get the data value.

The arguments to CDF get zvar seqpos are defined as follows:

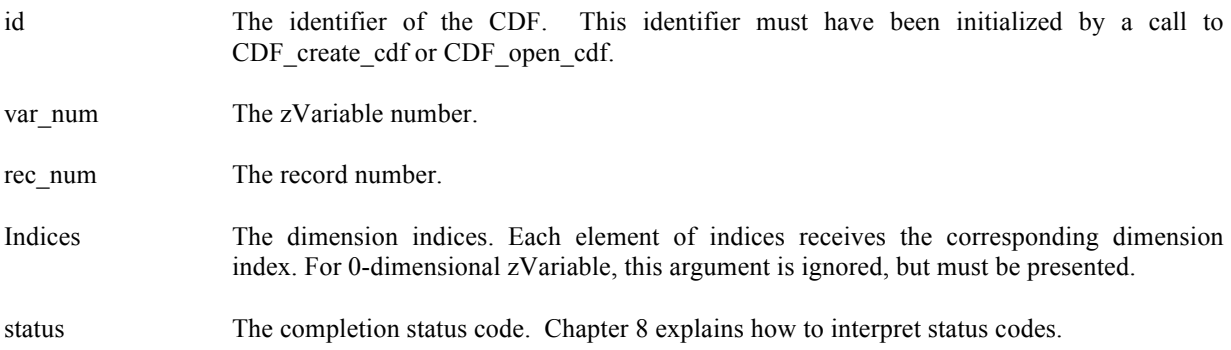

#### **6.3.34.1. Example(s)**

The following example inquires the location for the current sequential value, the record number and indices within it, from a 2-dimensional zVariable "MY\_VAR" in a CDF.

```
.
INCLUDE '<path>cdf.inc'
```
.

```
.
 INTEGER*4 id \qquad \qquad ! CDF identifier.
 INTEGER*4 status | Returned status code.
 INTEGER*4 rec num | Record number.
 INTEGER*4 indices(2) ! Dimension indices.
 .
 .
CALL CDF_get_zvar_seqpos (id, CDF_get_var_num(id, 'MY_VAR'), rec_num, 
1 indices, status)
IF (status .NE. CDF OK) CALL UserStatusHandler (status)
 .
 .
```
### **6.3.35 CDF\_get\_zvars\_maxwrittenrecnum**

SUBROUTINE CDF\_get\_zvars\_maxwrittenrecnum (

.

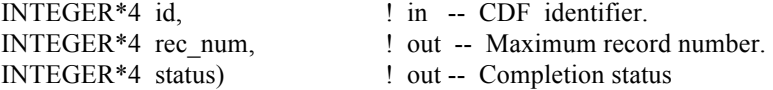

CDF\_get\_zvars\_maxwrittenrecnum acquires the maximum written record number among all of the zVariables in a CDF. A value of zero (0) indicates that zVariables contain no records. The maximum record number for an individual zVariable may be acquired using the CDF\_get\_zvar\_maxwrittenrecnum function call.

The arguments to CDF\_get\_zvars\_maxwrittenrecnum are defined as follows:

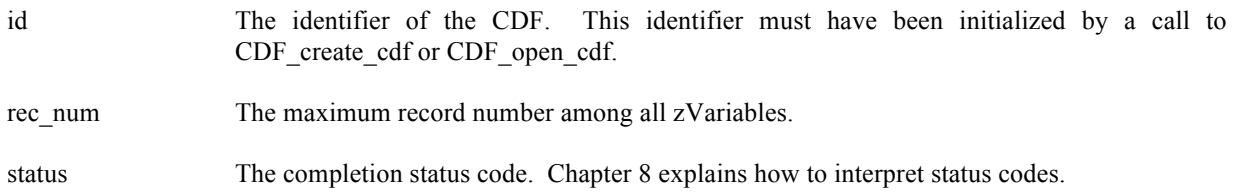

### **6.3.35.1. Example(s)**

.

The following example acquires the maximum written record number among all zVariables in a CDF.

```
.
INCLUDE '<path>cdf.inc'
.
.
INTEGER*4 id \qquad \qquad ! CDF identifier.
                          ! CDF identifier.<br>! Returned status code.
INTEGER*4 rec_num ! Record number.
.
.
CALL CDF get zvars maxwrittenrecnum (id, rec num, status)
```
IF (status .NE. CDF OK) CALL UserStatusHandler (status) . .

# **6.3.36 CDF\_get\_zvar\_sparserecords**

SUBROUTINE CDF\_get\_zvar\_sparserecords (

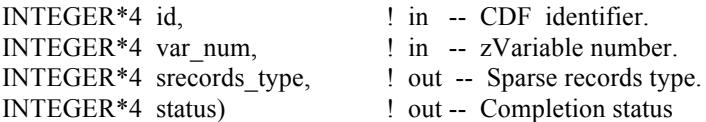

CDF\_get\_zvar\_sparserecords acquires the sparse records type of the specified zVariable in a CDF. Refer to Section 4.11 for the description of the sparse records.

The arguments to CDF\_get\_zvar\_sparserecords are defined as follows:

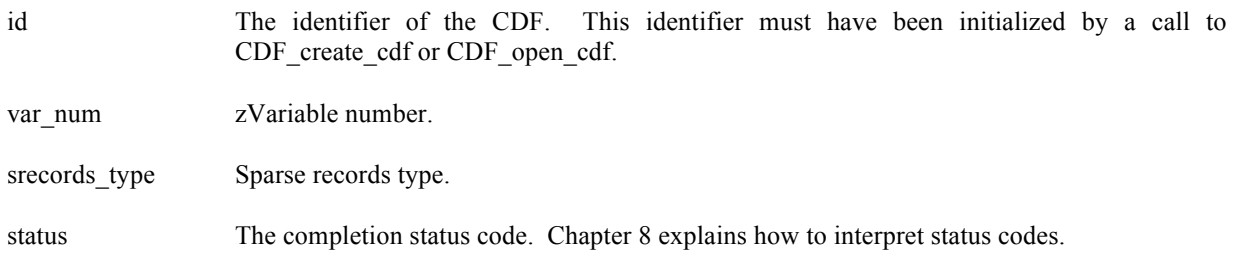

### **6.3.36.1. Example(s)**

.

The following example inquires the sparse records type for zVariable 'MY\_VAR" in a CDF.

```
.
INCLUDE '<path>cdf.inc'
.
 .
 INTEGER*4 id \qquad \qquad ! CDF identifier.
 INTEGER*4 srecords type \qquad ! Sparse records type.
 INTEGER*4 num_dims ! Dimension sizes.
 .
 .
CALL CDF get zvar sparserecrods (id, CDF get var num(id, "MY_VAR"),
1 srecords_type, status)
IF (status .NE. CDF_OK) CALL UserStatusHandler (status)
.
.
```
# **6.3.37 CDF\_get\_zvars\_recorddata**

SUBROUTINE CDF\_get\_zvars\_recorddata(

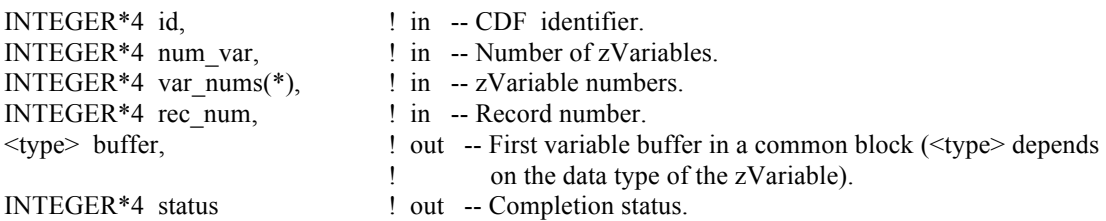

CDF get zvars recorddata is used to read a full record data at a specific record number for a selected group of zVariables in a CDF. It expects that the data buffer for each zVariable is big enough to hold a full physical record<sup>21</sup> data and properly put in a common block. No space is needed for each zVariable's non-variant dimensional elements. Retrieved record data from the variable group is filled into respective zVariable's buffer.

The arguments to CDF\_get\_zvars\_recorddata are defined as follows:

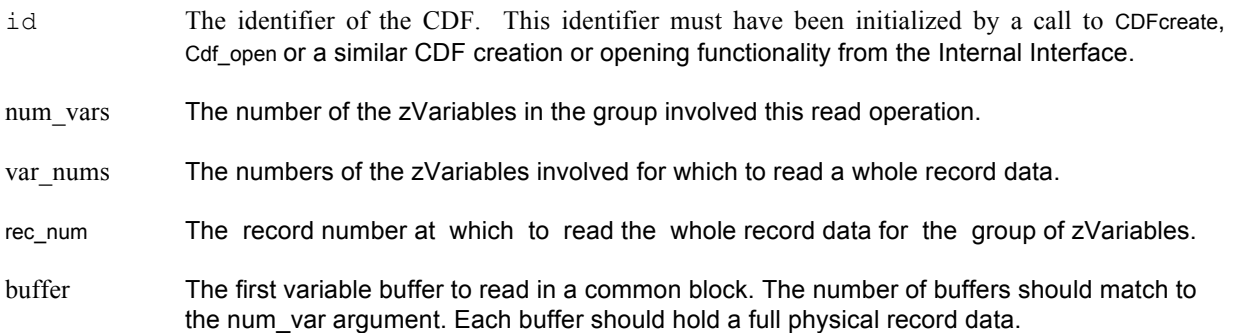

### **6.3.37.1. Example(s)**

The following example will read an entire single record data for a group of zVariables. The zVariables involved in the read are **Time**, **Longitude**, **Delta**, **Temperature** and **NAME**. The record to read is **4**. Since **Temperature** is 0 dimensional with **CDF\_FLOAT** data type, a scalar variable of REAL\*4 is allocated. For **Longitude**, a 1-dimensional array of INTEGER\*2 (size **[3]**) is given for its dimension variance **[VARY]** and data type **CDF\_INT2**. Similar data variables are provided for **Longitude** and **Time**. They both are 2-dimensional array of INTEGER\*4 (sizes **[3,2]**) for their dimension variances **[VARY,VARY]** and data type either **CDF\_INT4** or **CDF\_UINT4**. For **NAME**, a 1 dimensional array of CHARACTER\*10 (size **[2]**) is allocated due to its **[VARY]** dimension variance and **CDF\_CHAR** data type with the number of element 10.

INCLUDE '<path>cdf.inc'

.

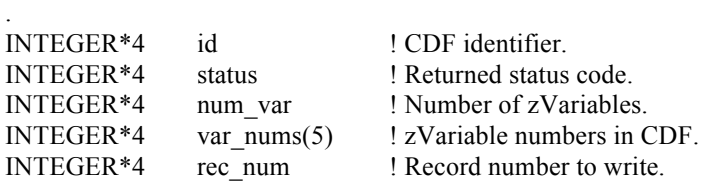

<sup>21</sup> Physical record is explained in the Primer chapter in the CDF User's Guide.

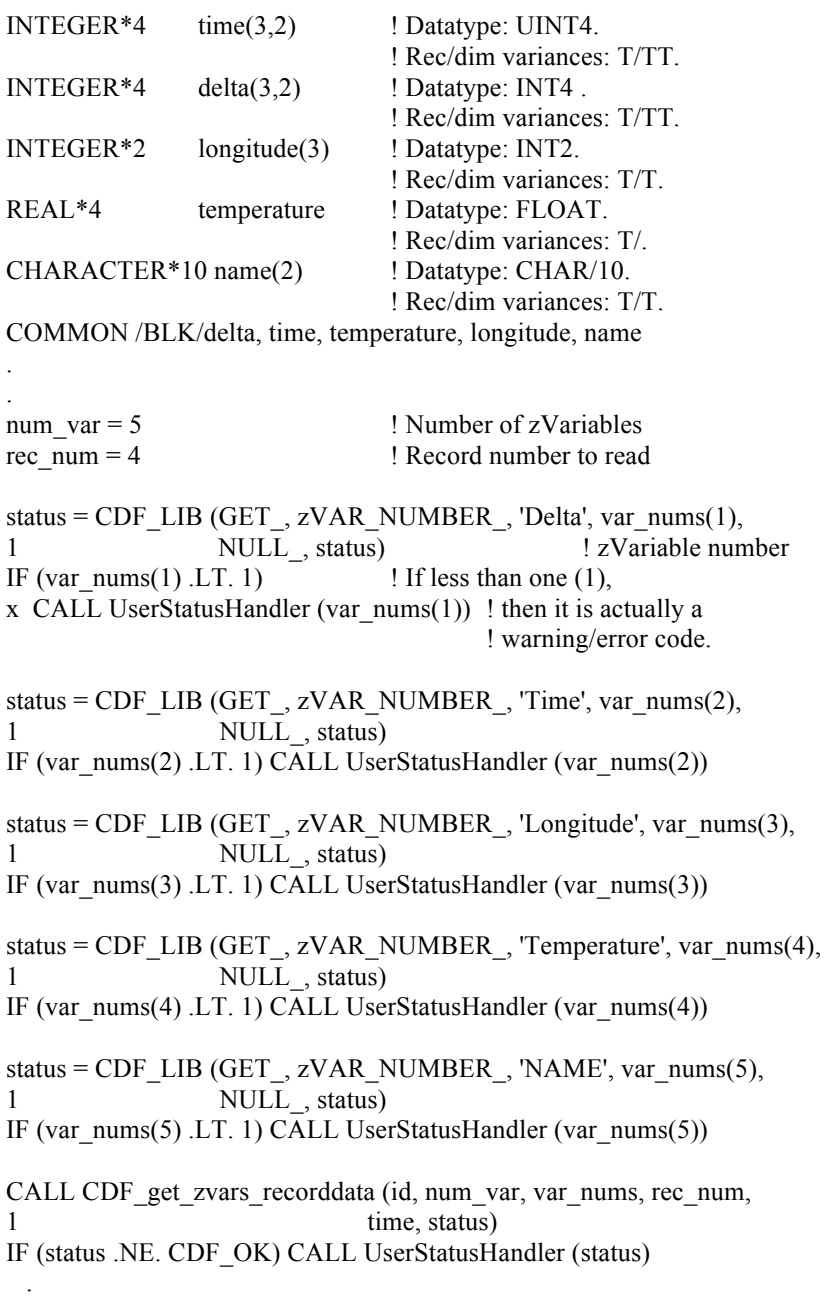

Note that the ordering of the variable data buffer in the COMMON block BLK is very important. Always arrange data buffer in the order in such way that the variables with the bigger data types come in front of the variables with the smaller data types. They should be in this ordering: 8-byte, 4-byte, 2-byte, and 1-byte. Unexpected results may return if such ordering is not followed. This function can be a replacement for the similar functionality provided from the Internal Interface as <GET\_, zVARs\_RECDATA\_>.

# **6.3.38 CDF\_hyper\_get\_zvar\_data**

.

### SUBROUTINE CDF\_hyper\_get\_zvar\_data (

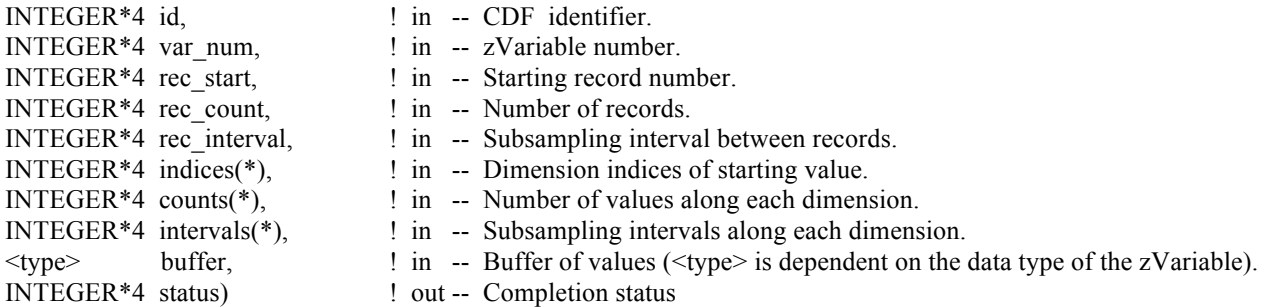

CDF\_hyper\_get\_zvar\_data is used to read a buffer of one or more values from a zVariable. It is important to know the variable majority of the CDF before using CDF\_hyper\_get\_zvar\_data because the values placed into the buffer will be in that majority. CDF inquire can be used to determine the default variable majority of a CDF distribution. The Concepts chapter in the CDF User's Guide describes the variable majorities.

The arguments to CDF\_hyper\_get\_zvar\_data are defined as follows:

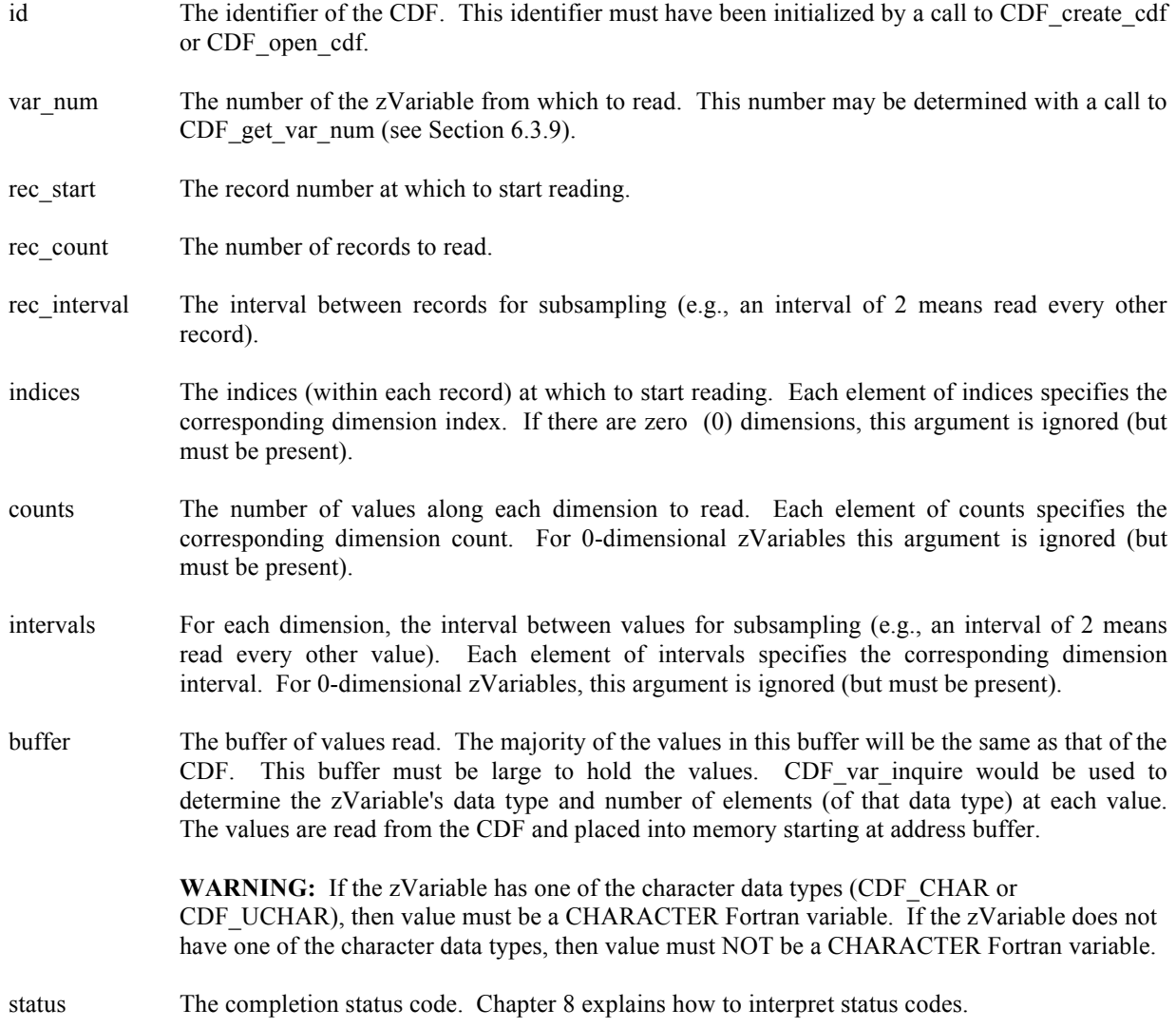

#### **6.3.38.1. Example(s)**

The following example reads an entire record of data from zVariable "Temperature" in a CDF. This zVariable is 3 dimensional with sizes [180,91,10] and CDF's variable majority is ROW\_MAJOR. The record variance is VARY, the dimension variances are [VARY,VARY,VARY], and the data type is CDF\_REAL4. This example is similar to the example in Section 6.3.38 except that it uses a single call to CDF\_hyper\_get\_zvar\_data rather than numerous calls to CDF get zvar data.

```
.
 .
 INCLUDE '<path>cdf.inc'
 .
 .
INTEGER*4 id \qquad ! CDF identifier.<br>INTEGER*4 status : Returned status code.
 INTEGER*4 status | Returned status code.
 REAL*4 tmp(180,91,10)    ! Temperature values.
 INTEGER*4 var n 1988 ! rVariable number.
 INTEGER*4 rec start | Record number.
 INTEGER*4 rec count | Record counts.
 INTEGER*4 rec interval | Record interval.
INTEGER*4 indices(3) | Dimension indices.
INTEGER*4 counts(3) ! Dimension counts.
INTEGER*4 intervals(3) ! Dimension intervals.
DATA rec_start/13/, rec_count/1/, rec_interval/1/,
1 indices/1,1,1/, counts/180,91,10/, intervals/1,1,1/
 .
 .
var_n = CDF_get_var_num (id, 'Temperature')
IF (var n .LT. 1) CALL UserStatusHandler (var n) ! If less than one (1),
                                                 ! then it is actually a
                                                 ! warning/error code.
CALL CDF hyper get zvar data (id, var n, rec start, rec count, rec interval,
1 and indices, counts, intervals, tmp, status)
IF (status .NE. CDF OK) CALL UserStatusHandler (status)
 .
 .
```
Note that if the CDF's variable majority had been ROW\_MAJOR, the tmp array would have been declared REAL\*4 tmp[10][91][180] for proper indexing.

### **6.3.39 CDF\_hyper\_put\_zvar\_data**

SUBROUTINE CDF\_hyper\_put\_zvar\_data (

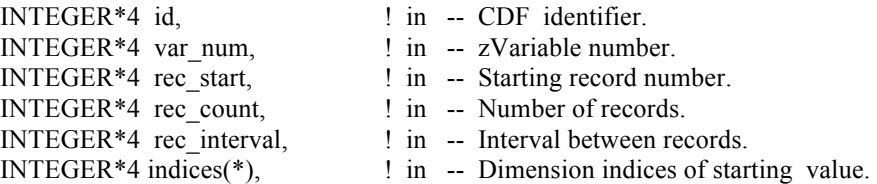

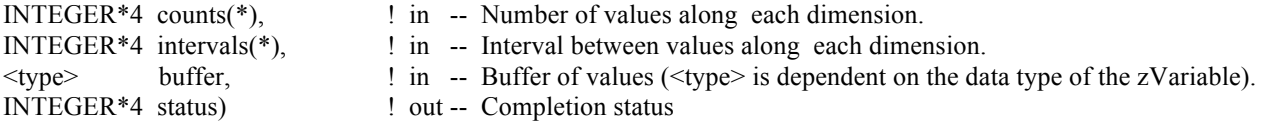

CDF\_hyper\_put\_zvar\_data is used to write a buffer of one or more values to a zVariable. It is important to know the variable majority of the CDF before using CDF hyper put zvar data because the values in the buffer to be written must be in the same majority. CDF\_inquire can be used to determine the default variable majority of a CDF distribution. The Concepts chapter in the CDF User's Guide describes the variable majorities.

The arguments to CDF\_hyper\_put\_zvar\_data are defined as follows:

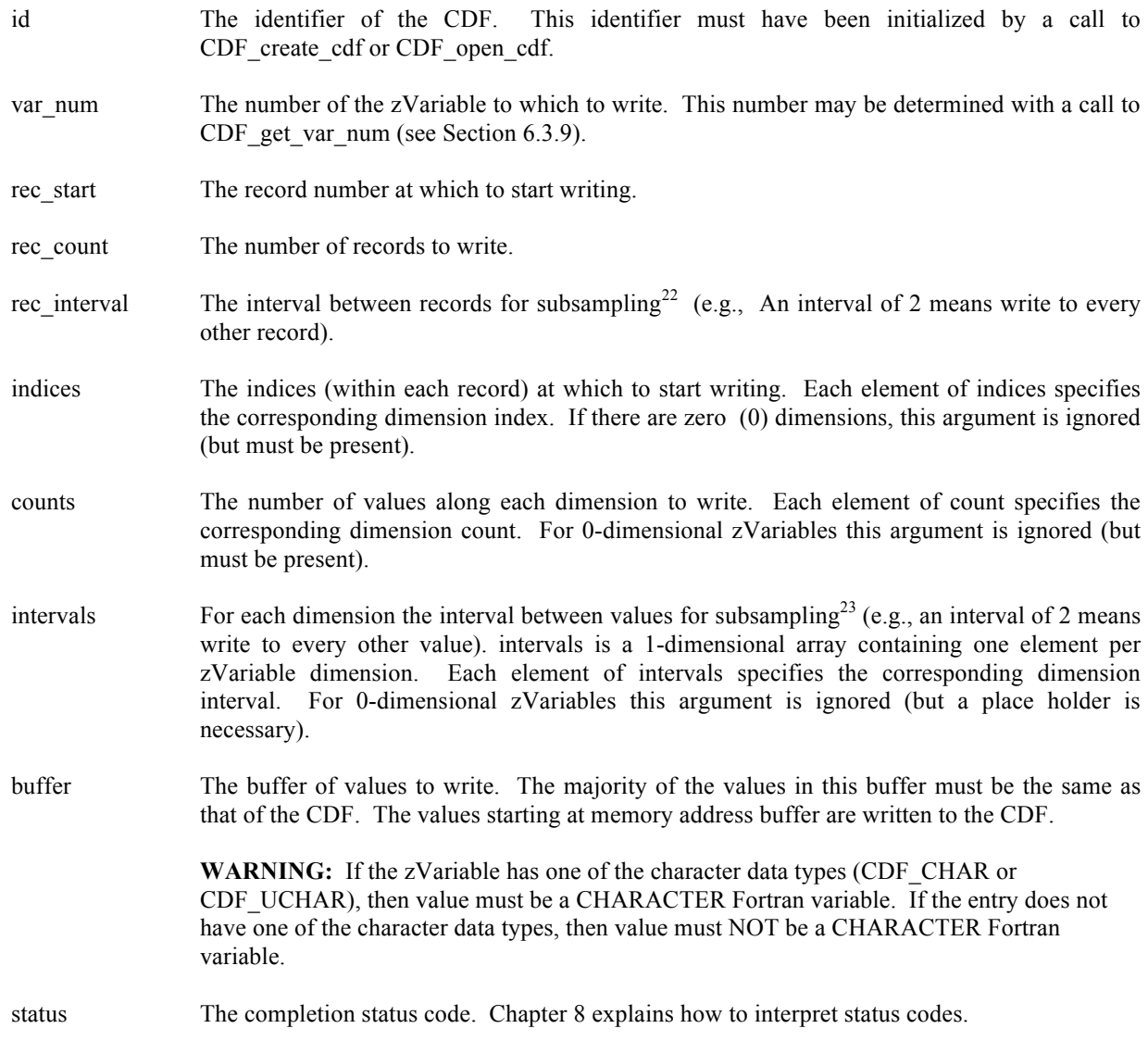

### **6.3.39.1. Example(s)**

<sup>&</sup>lt;sup>22</sup> "Subsampling" is not the best term to use when writing data, but you should know what we mean.  $^{23}$  Again, not the best term.

The following example writes values to the zVariable LATITUDE of a CDF. This zVariable is 2-dimensional with dimension sizes [360,181]. The record variance is NOVARY, the dimension variances are [NOVARY,VARY], and the data type is CDF\_INT2. This example is similar to the example in Section 6.3.39 except that it uses a single call to CDF\_hyper\_put\_zvar\_data rather than numerous calls to CDF\_put\_zvar\_data.

```
.
INCLUDE '<path>cdf.inc'
 .
 .
INTEGER*4 id \qquad ! CDF identifier.
 INTEGER*4 status | Returned status code.
 INTEGER*2 lat \qquad ! Latitude value.
 INTEGER*2 lats(181) ! Buffer of latitude values.
 INTEGER*4 var n 1 - 1 zVariable number.
 INTEGER*4 rec_start | Record number.
 INTEGER*4 rec count | Record counts.
INTEGER*4 rec interval | ! Record interval.
 INTEGER*4 indices(2) ! Dimension indices.
 INTEGER*4 counts(2) ! Dimension counts.
INTEGER*4 intervals(2) ! Dimension intervals.
DATA rec_start/1/, rec_count/1/, rec_interval/1/,
1 indices/1,1/, counts/1,181/, intervals/1,1/
 .
 .
var n = CDF get var num (id, 'LATITUDE')
IF (var n .LT. 1) CALL UserStatusHandler (var n) ! If less than one (1),
                                                ! then not a zVariable
                                                ! number but rather a
                                                ! warning/error code
DO lat = -90, 90\text{lats}(91+\text{lat}) = \text{lat}END DO
CALL CDF hyper put zvar data (id, var n, rec start, rec count, rec interval,
1 indices, counts, intervals, lats, status)
IF (status .NE. CDF OK) CALL UserStatusHandler (status)
 .
 .
```
### **6.3.40 CDF\_inquire\_zvar**

SUBROUTINE CDF\_inquire\_zvar (

.

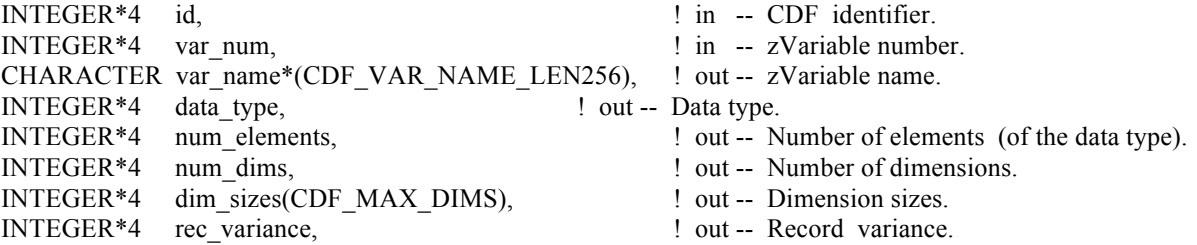

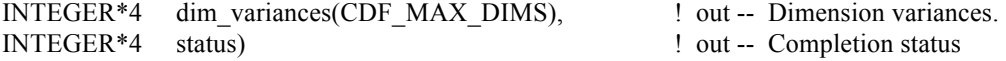

CDF inquire zvar is used to inquire about the specified zVariable. This subroutine would normally be used before reading zVariable values (with CDF\_get\_zvar\_data or CDF\_hyper\_get\_zvar\_data) to determine the data type and number of elements (of that data type).

The arguments to CDF\_inquire\_zvar are defined as follows:

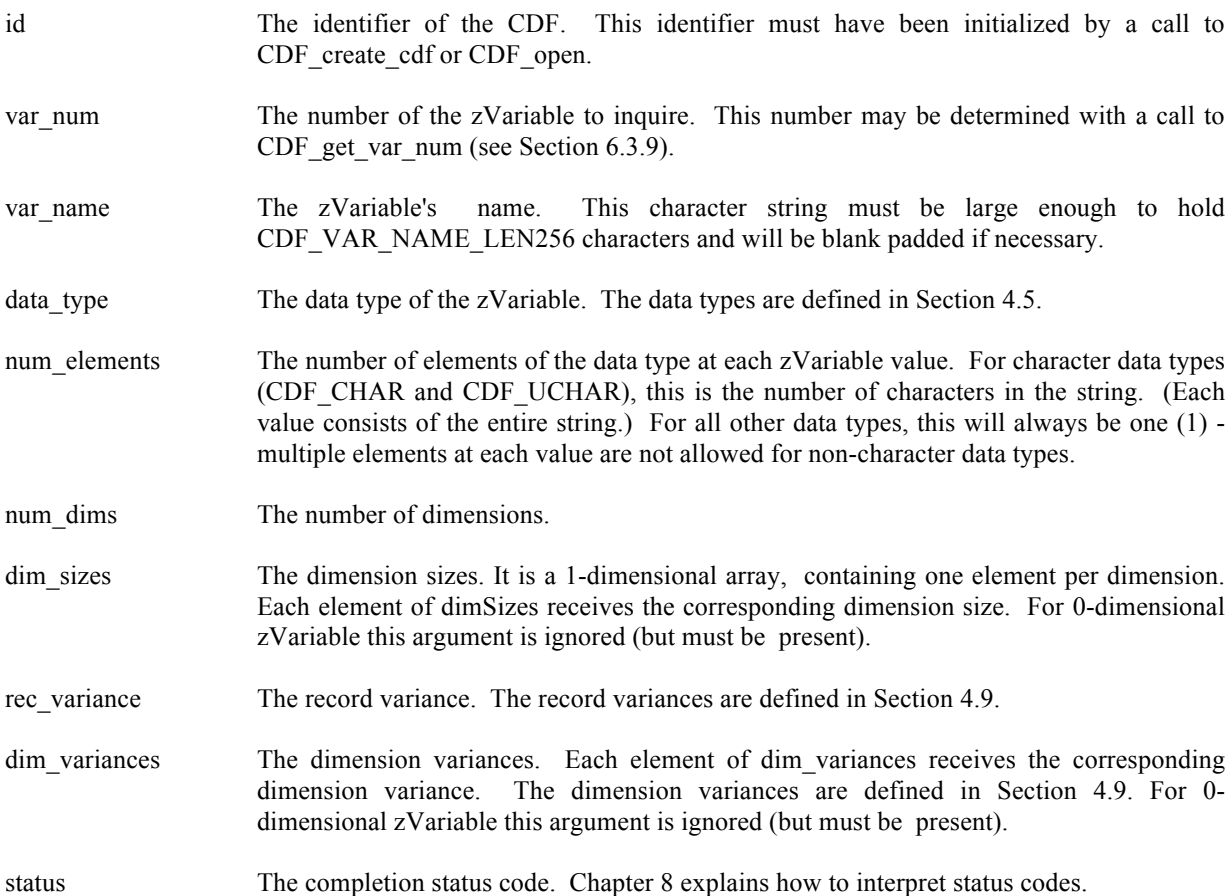

### **6.3.40.1. Example(s)**

.

The following example inquires about a zVariable named HEAT\_FLUX in a CDF. Note that the zVariable name returned by CDF inquire zvar will be the same as that passed in to CDF get var num.

```
.
INCLUDE '<path>cdf.inc'
.
.
INTEGER*4 id \qquad \qquad ! CDF identifier.
INTEGER*4 status 100 million in the status code.
CHARACTER var name* (CDF VAR NAME LEN256) | zVariable name.
INTEGER*4 data type \qquad ! Data type.
INTEGER*4 num elems \qquad \qquad ! Number of elements (of data type).
INTEGER*4 rec_vary 1 Record variance.
```

```
INTEGER*4 dim_varys(CDF_MAX_DIMS) ! Dimension variances (allocate to
                                  ! allow the maximum number of
                                  ! dimensions).
 INTEGER*4 num_dims ! Number of dimensions.
INTEGER*4 dim_sizes(CDF_MAX_DIMS) ! Dimension sizes (allocate to
                                  ! allow the maximum number of
                                  ! dimensions).
 .
 .
CALL CDF inquire zvar (id, CDF get var num(id, 'HEAT FLUX'), var name,
1 data type, num elems, rec vary, dim varys,
2 num dims, dim sizes, status)
IF (status .NE. CDF OK) CALL UserStatusHandler (status)
 .
 .
```
### **6.3.41 CDF\_put\_var\_allrecords\_varname**

SUBROUTINE CDF\_put\_var\_allrecords\_varname (

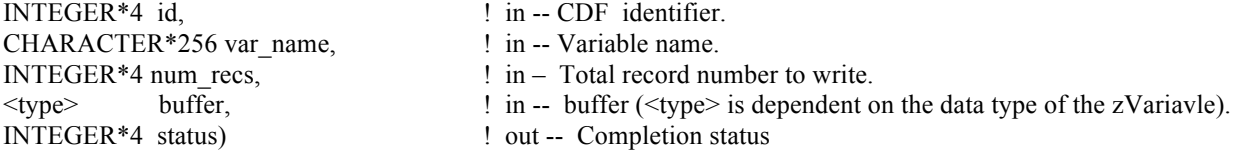

CDF put var allrecords varname writes/updates<sup>24</sup> the whole records for the specified variable in a CDF. Make sure that the buffer has the enough data to cover the records to be written. Since a variable name is unique in a CDF, this function can be called for either a rVariable or zVariable. For zVariables, this function is similar to CDF put zvar allrecords varid, only that function requires a variable id.

The arguments to CDF put var allrecords varname are defined as follows:

- id The identifier of the CDF. This identifier must have been initialized by a call to CDF\_create\_cdf or CDF open cdf.
- var name The variable name.
- num recs The total record number to write.
- buffer The buffer holding the written record data.
- status The completion status code. Chapter 8 explains how to interpret status codes.

 $24$  If the variable already has more records than the total number indicated in this function call, records out of the range will stay and not be deleted. If those records are not needed, you can delete all the records before calling this function.

#### **6.3.41.1. Example(s)**

.

The following example writes 100 records for zVariable "MY\_VAR" in a CDF. Assuming that each record is 1dimension with 3 REAL\*8 value.

```
.
INCLUDE '<path>cdf.inc'
.
INTEGER*4 id
                       ! CDF identifier.
REAL*8 buffer(3,100) ! Buffer holding the record data.
INTEGER*4 status | Returned status code.
.fill the buffer
 .
CALL CDF put var allrecords varname (id, 'MY VAR',
1 100, buffer, status)
IF (status .NE. CDF OK) CALL UserStatusHandler (status)
 .
 .
```
# **6.3.42 CDF\_put\_var\_rangerecords\_name**

SUBROUTINE CDF\_put\_var\_rangerecords\_name (

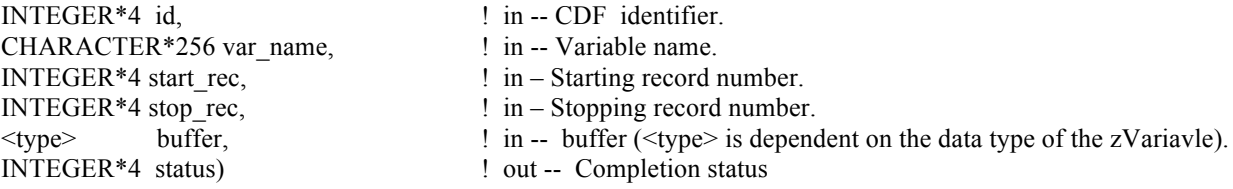

CDF put var rangerecords name writes/updates a range of the records for the specified variable in a CDF. Make sure that the buffer has the enough data to cover the records to be written. Since a variable name is unique in a CDF, this function can be called for either a rVariable or zVariable. For zVariables, this function is similar to CDF put zvar rangerecords varid, only that function requires a variable id.

The arguments to CDF\_put\_var\_rangerecords\_name are defined as follows:

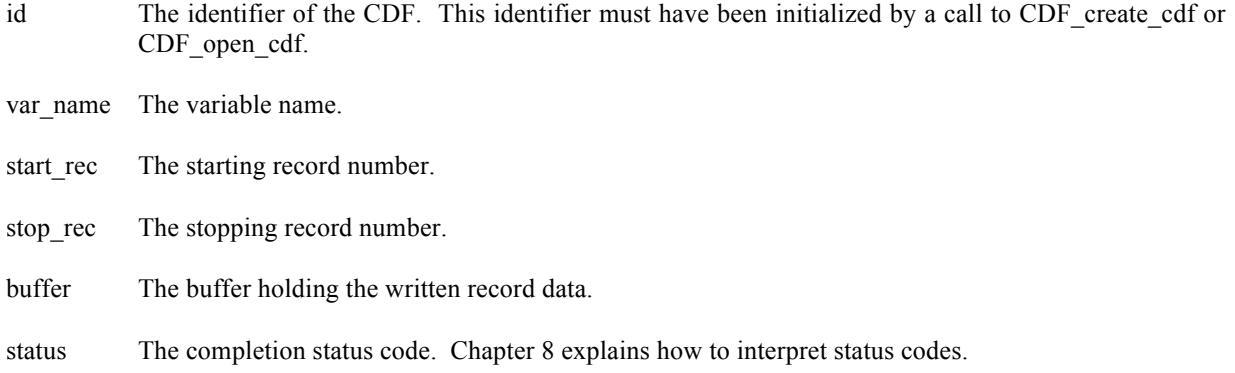

### **6.3.42.1. Example(s)**

The following example writes 100 records, from record number 10 to 109, for zVariable "MY\_VAR" in a CDF. Assuming that there are 100 records, and each record is 1-dimension with 3 REAL\*8 value.

```
.
 .
 INCLUDE '<path>cdf.inc'
 .
 .
 INTEGER*4 id <br>REAL*8 buffer(3,100) <br>Puffer holding
 REAL*8 buffer(3,100) : Buffer holding the record data.<br>INTEGER*4 status : ! Returned status code.
                              ! Returned status code.
 .fill the buffer
 .
CALL CDF put var rangerecords name (id, 'MY VAR',
1 - - - 10, 109, buffer, status)
IF (status .NE. CDF_OK) CALL UserStatusHandler (status)
 .
 .
```
### **6.3.43 CDF\_put\_zvar\_allrecords\_varid**

SUBROUTINE CDF\_put\_zvar\_allrecords\_varid (

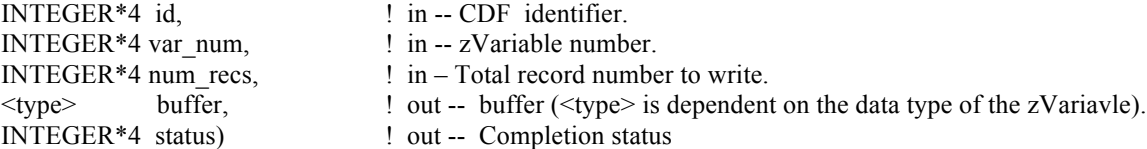

CDF\_put\_zvar\_allrecords\_varid writes/updates<sup>25</sup> the whole records for the specified zVariable in a CDF. Make sure that the buffer has all the data to be written.

The arguments to CDF\_put\_zvar\_allrecords\_varid are defined as follows:

| id      | The identifier of the CDF. This identifier must have been initialized by a call to CDF create cdf or<br>CDF open cdf. |
|---------|----------------------------------------------------------------------------------------------------|
| var num | The zVariable number.                                                                                                 |
|         | num recs The total record number.                                                                                     |
| buffer  | The buffer holding the writen record data.                                                                            |

 $25$  If the variable already has more records than the total number indicated in this function call, records out of the range will stay and not be deleted. If those records are not needed, you can delete all the records before calling this function.

status The completion status code. Chapter 8 explains how to interpret status codes.

### **6.3.43.1. Example(s)**

.

The following example writes out a total of 100 records for zVariable "MY\_VAR" in a CDF. Assuming that there are 100 records, and each record is 1-dimension with 3 REAL\*8 value.

```
.
 INCLUDE '<path>cdf.inc'
 .
 .
 INTEGER*4 id ! CDF identifier.
 REAL*8 buffer(3,100) : Buffer holding the record data.<br>INTEGER*4 status : ! Returned status code.
                              ! Returned status code.
 .fill the buffer
 .
CALL CDF_put_zvar_allrecords_varid (id, CDF_get_var_num(id, 'MY_VAR'), 
1 \qquad - \qquad - \qquad - \qquad 100, buffer, status)
 IF (status .NE. CDF OK) CALL UserStatusHandler (status)
 .
 .
```
# **6.3.44 CDF\_put\_zvar\_data**

SUBROUTINE CDF\_put\_zvar\_data (

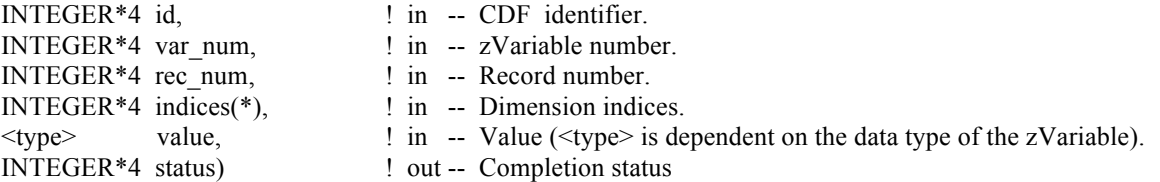

CDF put zvar data is used to write a single value for a zVariable. CDF hyper put zvar data may be used to write more than one zVariable values with a single call (see Section 6.3.39).

The arguments to CDF put zvar data are defined as follows:

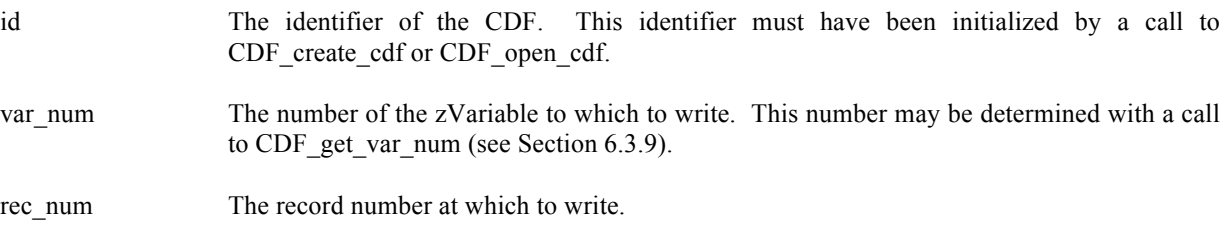

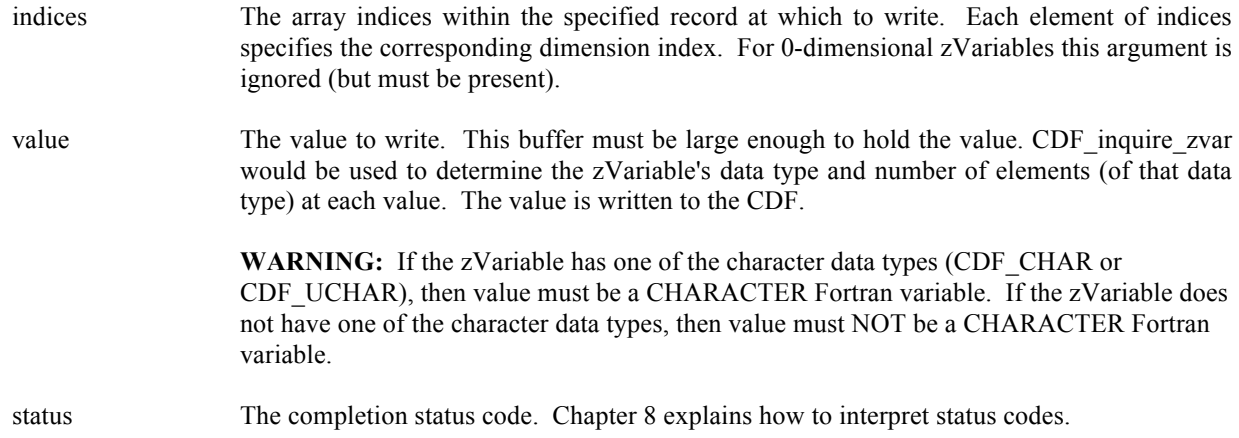

### **6.3.44.1. Example(s)**

.

.

The following example writes an entire record of data to zVariable "Temperature". This zVariable is 3-dimensional with sizes [180,91,10]. The record variance is VARY, the dimension variances are [VARY,VARY,VARY], and the data type is CDF\_REAL4.

```
.
INCLUDE '<path>cdf.inc'
.
 .
INTEGER*4 id \qquad ! CDF identifier.
INTEGER*4 status | Returned status code.
REAL*4 tmp(180,91,10) ! Temperature values.<br>INTEGER*4 indices(3) ! Dimension indices.
INTER*4 indices (3)INTEGER*4 var n 1 2Variable number.
INTEGER*4 rec_num | Record number.
INTEGER*4 d1, d2, d3 ! Dimension index values.
 .
 .
var n = CDF get var num (id, 'Temperature')
IF (var n .LT. 1) CALL UserStatusHandler (var n) ! If less than one (1),
                                                  ! then it is actually a
                                                  ! warning/error code.
rec num = 13. filled tmp array
 .
DO d1 = 1, 180
  indices(1) = d1DO d2 = 1, 91indices(2) = d2DO d3 = 1, 10
       indices(3) = d3CALL CDF put zvar data (id, var n, rec num, indices, tmp(d1,d2,d3),
1 status)
       IF (status .NE. CDF OK) CALL UserStatusHandler (status)
      END DO
   END DO
END DO
```
### **6.3.45 CDF\_put\_zvar\_rangerecords\_varid**

SUBROUTINE CDF\_put\_zvar\_rangerecords\_varid (

.

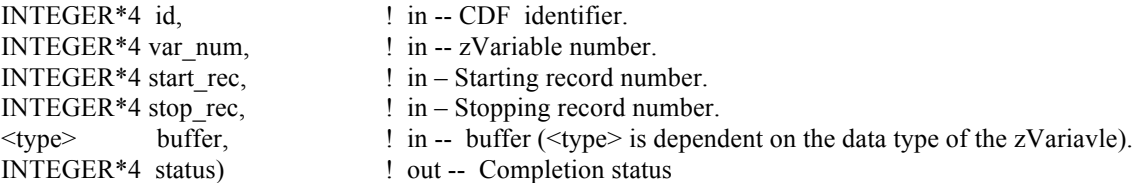

CDF put zvar rangerecords varid writes/updates a range of the records for the specified zVariable in a CDF. Make sure that the buffer has the enough data to cover the records to be written.

The arguments to CDF\_put\_zvar\_rangerecords\_varid are defined as follows:

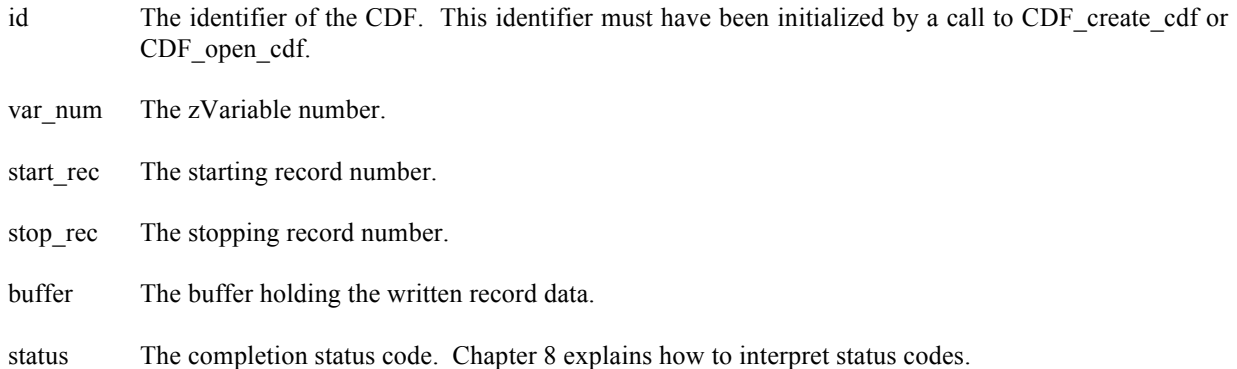

### **6.3.45.1. Example(s)**

The following example writes 100 records, from record number 10 to 109, for zVariable "MY\_VAR" in a CDF. Assuming that there are 100 records, and each record is 1-dimension with 3 REAL\*8 value.

```
.
 .
INCLUDE '<path>cdf.inc'
 .
 .
INTEGER*4 id ! CDF identifier.
                      ! Buffer holding the record data.
INTEGER*4 status | Returned status code.
.fill the buffer
 .
CALL CDF_put_zvar_rangerecords_varid (id, CDF_get_var_num(id, 'MY_VAR'), 
1 10, 109, buffer, status)
IF (status .NE. CDF OK) CALL UserStatusHandler (status)
```
# **6.3.46 CDF\_put\_zvar\_recorddata**

SUBROUTINE CDF\_put\_zvar\_recorddata (

. .

.

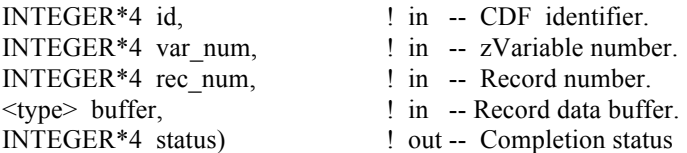

CDF put zvar recorddata writes an entire record at a given record number for the specified zVariable in a CDF. The buffer should be large enough to hold the entire data values for the variable. The written data values in the buffer are in the order that corresponds to the variable majority defined for the CDF.

The arguments to CDF\_put\_zvar\_recorddata are defined as follows:

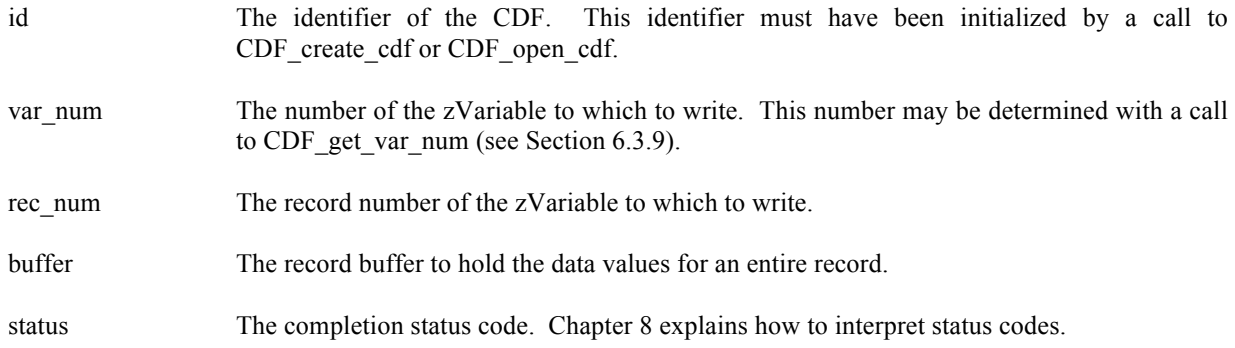

### **6.3.46.1. Example(s)**

The following example writes an entire record (numbered 5) for zVariable "MY\_VAR", a 2-dimensional variable (2 by 3) of CDF\_INT4 data type, in a CDF.

```
.
 INCLUDE '<path>cdf.inc'
 .
 .
 INTEGER*4 id \qquad ! CDF identifier.
 INTEGER*4 status : ! Returned status code.<br>INTEGER*4 buffer(2,3) ! Record buffer.
 INTEGER*4 buffer(2, 3).
 . fill buffer array
CALL CDF put zvar recorddata (id, CDF get var num (id, 'MY VAR'), 5,
1 buffer, status)
 IF (status .NE. CDF OK) CALL UserStatusHandler (status)
 .
 .
```
### **6.3.47 CDF\_put\_zvar\_seqdata**

SUBROUTINE CDF\_put\_zvar\_seqdata (

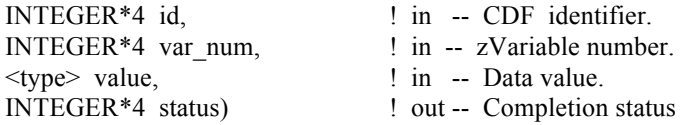

CDF\_put\_zvar\_seqdata writes one data value at the current sequential value for the specified zVariable in a CDF. After the read, the current sequential value is automatically incremented to the next value. An error is returned if the current sequential value is past the last record of the zVariable. Use CDF\_get\_zvar\_seqpos and CDF\_set\_zvar\_seqpos subroutine calls to get and set the current sequential value (position) for the variable.

The arguments to CDF put zvar seqdata are defined as follows:

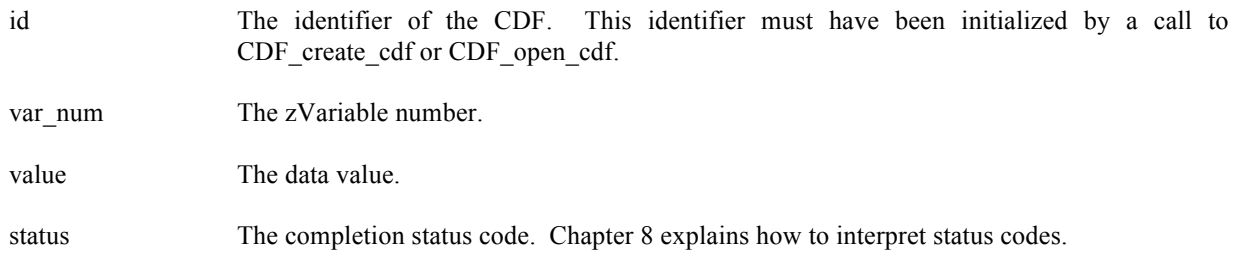

#### **6.3.47.1. Example(s)**

.

The following example writes two data values from the beginning of record (numbered 2) to a zVariable, a 2 dimensional CDF\_INT4 type variable, in a CDF.

```
.
INCLUDE '<path>cdf.inc'
.
.
INTEGER*4 id \qquad ! CDF identifier.
INTEGER*4 status | Returned status code.
INTEGER*4 var num 1 Variable number.
INTEGER*4 value1, value2 ! Variable data values.
INTEGER*4 rec num
INTEGER*4 indices(2) ! Dimension indices.
.
.
rec num = 2indices(1) = 0indices(2) = 0CALL CDF_set_zvar_seqpos (id, var_num, rec_num, indices, status)
IF (status .NE. CDF OK) CALL UserStatusHandler (status)
value1 = 10value2 = 20
```

```
CALL CDF put zvar seqdata (id, var num, value1, status)
IF (status .NE. CDF OK) CALL UserStatusHandler (status)
CALL CDF put zvar seqdata (id, var num, value2, status)
IF (status .NE. CDF OK) CALL UserStatusHandler (status)
.
```
# **6.3.48 CDF\_put\_zvars\_recorddata**

SUBROUTINE CDF\_put\_zvars\_recorddata(

.

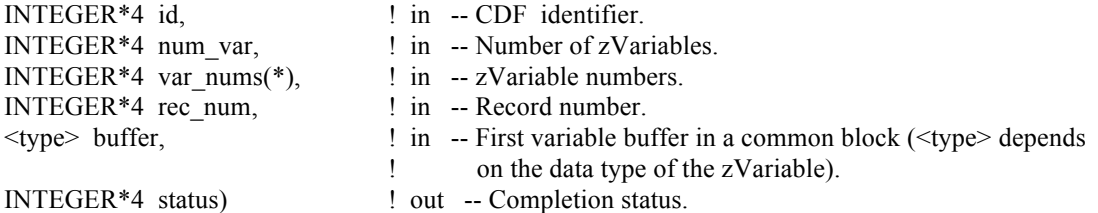

CDF put zvars recorddata is used to write a full record data at a specific record number for a selected group of zVariables in a CDF. It expects that the data buffer for each zVariable is big enough to contain a full physical record data and properly put in a common block. No space is expected for each zVariable's non-variant dimensional elements. Record data from each buffer is written to its respective zVariable.

The arguments to CDF\_put\_zvars\_recorddata are defined as follows:

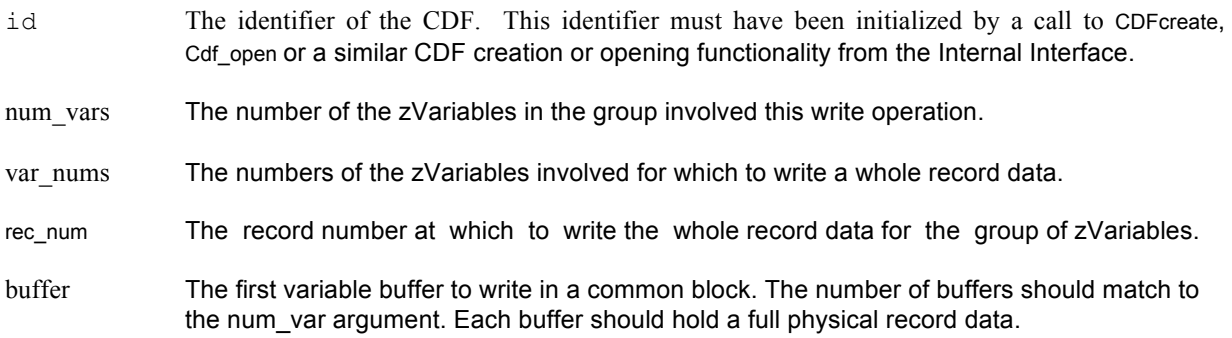

### **6.3.48.1. Example(s)**

The following example will write an entire single record data for a group of zVariables. The zVariables involved in the write are **Time**, **Longitude**, **Delta**, **Temperature** and **NAME**. The record to write is **4**. Since **Temperature** is 0 dimensional with **CDF\_FLOAT** data type, a scalar variable of REAL\*4 is allocated. For **Longitude**, a 1-dimensional array of INTEGER\*2 (size **[3]**) is given for its dimension variance **[VARY]** and data type **CDF\_INT2**. Similar data variables are provided for **Longitude** and **Time**. They both are 2-dimensional array of INTEGER\*4 (sizes **[3,2]**) for their dimension variances **[VARY,VARY]** and data type either **CDF\_INT4** or **CDF\_UINT4**. For **NAME**, a 1 dimensional array of CHARACTER\*10 (size **[2]**) is allocated due to its **[VARY]** dimension variance and **CDF\_CHAR** data type with the number of element 10.

#### INCLUDE '<path>cdf.inc'

.

.

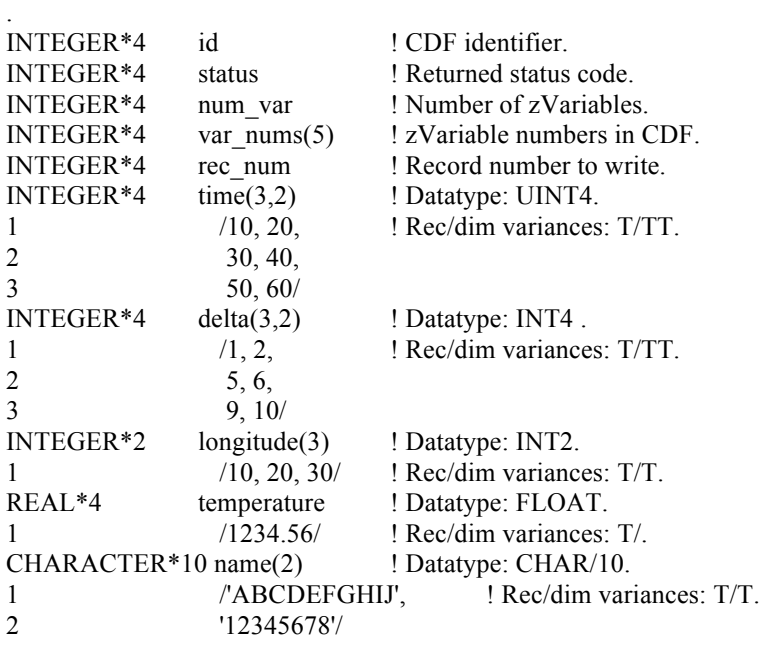

COMMON /BLK/delta, time, temperature, longitude, name

. num  $var = 5$  ! Number of zVariables rec\_num = 4 ! Record number to write status = CDF\_LIB (GET\_, zVAR\_NUMBER\_, 'Delta', var\_nums(1), 1 NULL, status) ! zVariable number IF (var\_nums(1) .LT. 1) ! If less than one (1), x CALL UserStatusHandler (var  $nums(1)$ ) ! then it is actually a ! warning/error code. status = CDF\_LIB (GET\_, zVAR\_NUMBER\_, 'Time', var\_nums(2), 1 NULL, status) IF (var\_nums(2) .LT. 1) CALL UserStatusHandler (var\_nums(2))

status = CDF\_LIB (GET\_, zVAR\_NUMBER\_, 'Longitude', var\_nums(3), NULL\_, status) IF (var\_nums(3) .LT. 1) CALL UserStatusHandler (var\_nums(3))

status = CDF\_LIB (GET\_, zVAR\_NUMBER\_, 'Temperature', var\_nums(4), 1 NULL, status) IF (var\_nums(4) .LT. 1) CALL UserStatusHandler (var\_nums(4))

status = CDF\_LIB (GET\_, zVAR\_NUMBER\_, 'NAME', var\_nums(5), 1 NULL, status) IF (var\_nums(5) .LT. 1) CALL UserStatusHandler (var\_nums(5))

CALL CDF\_put\_zvars\_recorddata (id, num\_var, var\_nums, rec\_num, 1 time, status) IF (status .NE. CDF\_OK) CALL UserStatusHandler (status) .

Note that the ordering of the variable data buffer in the COMMON block BLK is very important. Always arrange data buffer in the order in such way that the variables with the bigger data types come in front of the variables with the smaller data types. They should be in this ordering: 8-byte, 4-byte, 2-byte, and 1-byte. Unexpected results may return if such ordering is not followed. This function can be a replacement for the similar functionality provided from the Internal Interface as <PUT\_, zVARs\_RECDATA\_>.

### **6.3.49 CDF\_rename\_zvar**

SUBROUTINE CDF\_rename\_zvar (

.

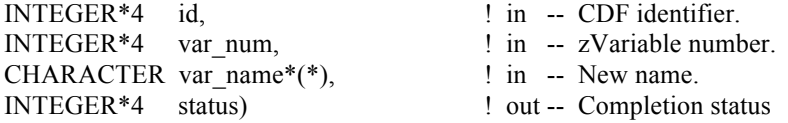

CDF\_rename\_zvar is used to rename an existing zVariable. A variable (rVariable or zVariable) with the same name must not already exist in the CDF.

The arguments to CDF\_rename\_zvar are defined as follows:

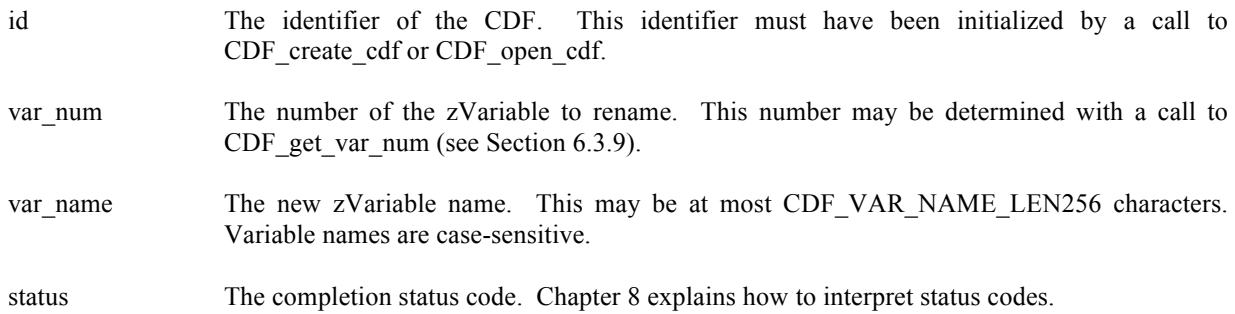

### **6.3.49.1. Example(s)**

.

In the following example the zVariable named TEMPERATURE is renamed to TMP (if it exists). Note that if CDF get var num returns a value less than one  $(1)$  then that value is not a zVariable number but rather a warning/error code.

```
.
INCLUDE '<path>cdf.inc'
.
.
INTEGER*4 id \qquad ! CDF identifier.
INTEGER*4 status ! Returned status code.
INTEGER*4 var num 1 zVariable number.
.
.
var_num = CDF_get_var_num (id, 'TEMPERATURE')
IF (var num .LT. 1) THEN
```

```
IF (var_num .NE. NO_SUCH_VAR) CALL UserStatusHandler (var_num)
ELSE
  CALL CDF rename zvar (id, var num, 'TMP', status)
  IF (status .NE. CDF OK) CALL UserStatusHandler (status)
END IF
.
.
```
### **6.3.50 CDF\_set\_zvar\_allocblockrecs**

SUBROUTINE CDF\_set\_zvar\_allocblockrecs (

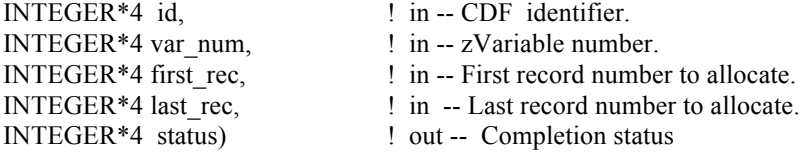

CDF set zvar allocblockrecs specifies a range records to allocate for the specified zVariable in a CDF. This operation is only applicable to uncompressed variables in single-file CDFs. Refer to the CDF User's Guide for the description of allocations of variable records.

The arguments to CDF\_set\_zvar\_allocblockrecs are defined as follows:

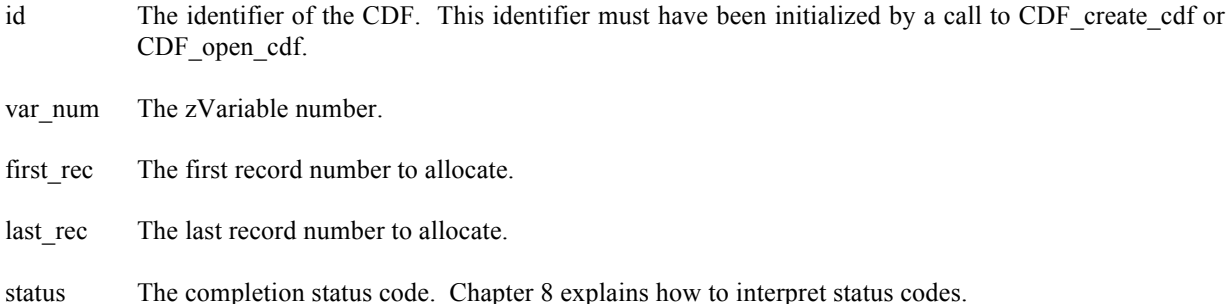

### **6.3.50.1. Example(s)**

.

.

The following example allocates 100 records, from record number 21 to 120, for zVariable "MY\_VAR" in a CDF.

```
.
INCLUDE '<path>cdf.inc'
.
.
INTEGER*4 id \qquad ! CDF identifier.
INTEGER*4 first rec ! Starting record number to allocate.
INTEGER*4 last rec ! Ending record number to allocate.
INTEGER*4 status ! Returned status code.
```

```
.
first rec = 21last rec = 120CALL CDF set zvar allocblockrecs (id, CDF get var num(id, 'MY_VAR'),
1 - - - - + first rec, last rec, status)
IF (status .NE. CDF OK) CALL UserStatusHandler (status)
 .
 .
```
### **6.3.51 CDF\_set\_zvar\_allocrecs**

SUBROUTINE CDF\_set\_zvar\_allocrecs (

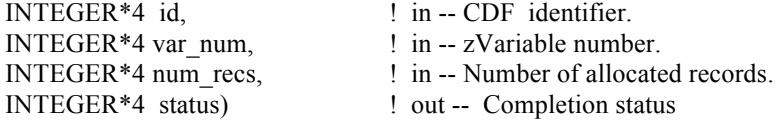

CDF set zvar allocrecs specifies the number of records allocated for the specified zVariable in a CDF. The records are allocated beginning at record number one (1). This operation is only applicable to uncompressed variables in singlefile CDFs. Refer to the CDF User's Guide for the description of allocating variable records in a single-file CDF.

The arguments to CDF set zvar allocrecs are defined as follows:

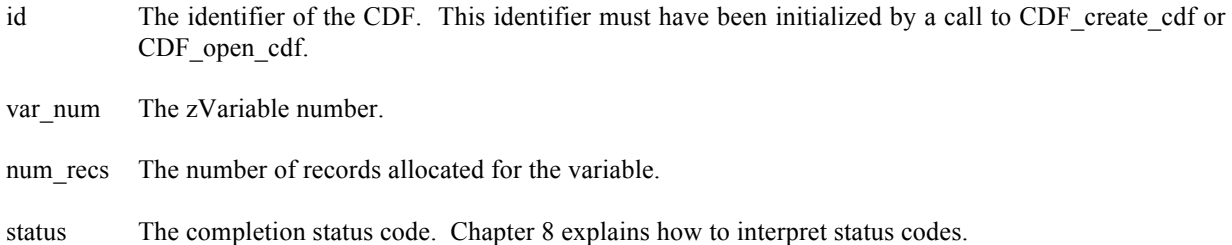

### **6.3.51.1. Example(s)**

.

The following example allocates 100 records (record number 1 to 100) for zVariable "MY\_VAR" in a CDF.

```
.
INCLUDE '<path>cdf.inc'
.
.
INTEGER*4 id \qquad ! CDF identifier.
INTEGER*4 num recs ! Number of allocated records.
INTEGER*4 status ! Returned status code.
.
.
num recs = 100CALL CDF set zvar allocrecs (id, CDF get var num(id, 'MY VAR'),
```

```
1 num recs, status)
IF (status .NE. CDF OK) CALL UserStatusHandler (status)
.
.
```
### **6.3.52 CDF\_set\_zvar\_blockingfactor**

SUBROUTINE CDF\_set\_zvar\_blockingfactor (

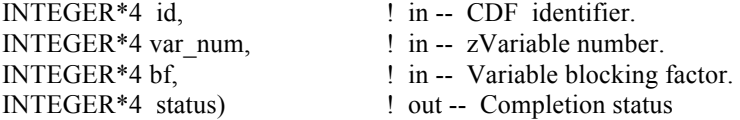

CDF\_set\_zvar\_blockingfactor respecifies the blocking factor for the specified zVariable in a CDF. Refer to the CDF User's Guide for the description of a variable's blocking factor.

The arguments to CDF\_set\_zvar\_blockingfactor are defined as follows:

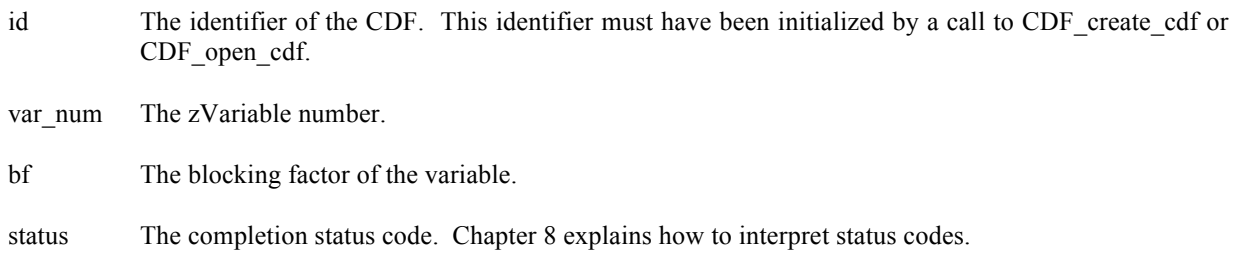

#### **6.3.52.1. Example(s)**

.

The following example sets the blocking factor to 100 records for zVariable "MY\_VAR" in a CDF.

```
.
INCLUDE '<path>cdf.inc'
 .
 .
 INTEGER*4 id \qquad ! CDF identifier.
 INTEGER*4 bf : Blocking factor.
 INTEGER*4 status ! Returned status code.
.
 .
bf = 100CALL CDF set zvar blockingfactor (id, CDF get var num(id, 'MY VAR'),
1 bf, status)
IF (status .NE. CDF_OK) CALL UserStatusHandler (status)
 .
 .
```
### **6.3.53 CDF\_set\_zvar\_cachesize**

SUBROUTINE CDF\_set\_zvar\_cachesize (

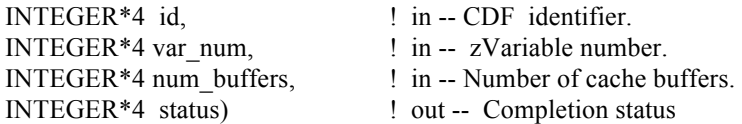

CDF set zvar cachesize specifies the number of cache buffers being for the specified zVariable in a CDF. This operation is not applicable to a single-file CDF. Refer to the CDF User's Guide for the description about caching scheme used by the CDF library.

The arguments to CDF set zvar cachesize are defined as follows:

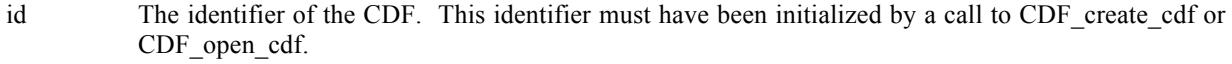

var\_num The zVariable number.

num\_buffers The number of cache buffers.

status The completion status code. Chapter 8 explains how to interpret status codes.

#### **6.3.53.1. Example(s)**

.

The following example sets the number of cache buffers to 10 to be used for zVariable "MY\_VAR" in a multi-file CDF.

```
.
INCLUDE '<path>cdf.inc'
 .
 .
INTEGER*4 id \qquad ! CDF identifier.
INTEGER*4 num_buffers! Number of cache buffers.
INTEGER*4 status : Returned status code.
 .
 .
num buffers = 10CALL CDF_set_zvar_cachesize (id, CDF_get_var_num(id, 'MY_VAR'), 
1 - - - - num_buffers, status)
IF (status .NE. CDF OK) CALL UserStatusHandler (status)
 .
 .
```
# **6.3.54 CDF\_set\_zvar\_compression**

SUBROUTINE CDF\_set\_zvar\_compression (

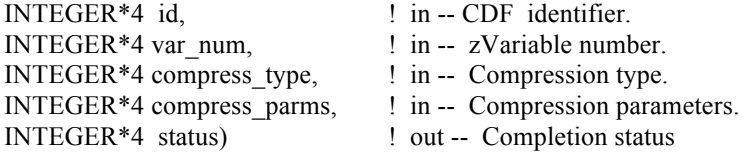

CDF\_set\_zvar\_compression respecifies the compression type/parameters of the specified zVariable in a CDF. Refer to Section 4.10 for the description of the CDF supported compression types/parameters.

The arguments to CDF\_set\_zvar\_compression are defined as follows:

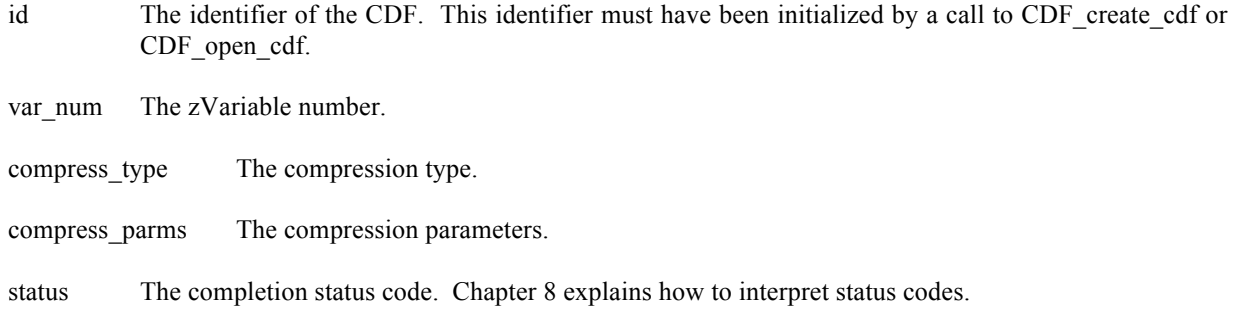

### **6.3.54.1. Example(s)**

.

The following example uses GZIP.9 compression for zVariable "MY\_VAR" in a CDF.

```
.
INCLUDE '<path>cdf.inc'
 .
 .
 INTEGER*4 id \qquad \qquad ! CDF identifier.
 INTEGER*4 ctype \qquad \qquad ! Compression type.
 INTEGER*4 cparms (CDF MAX DIMS) ! Compression parameters.
 INTEGER*4 status 1. Returned status code.
 .
 .
ctype = GZIP_COMPRESSION
cparms(1) = 9CALL CDF set zvar compression (id, CDF_get_var_num(id, 'MY_VAR'),
1 ctype, cparms, status)
IF (status .NE. CDF OK) CALL UserStatusHandler (status)
.
 .
```
# **6.3.55 CDF\_set\_zvar\_dataspec**

SUBROUTINE CDF\_set\_zvar\_dataspec (

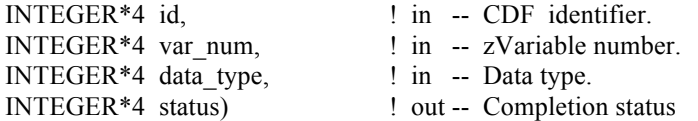

CDF set zvar dataspec is used to respecify the data specification (data type and number of elements) of the specified zVariable in a CDF. A zVariable's data specification may not be changed if the new data specification is not equivalent to the old one and any values, including pad value, have been written. Data specifications are considered equivalent if the data types are equivalent and the number of elements are the same. Refer to Section 4.5 for the description of the CDF data types.

The arguments to CDF set zvar dataspec are defined as follows:

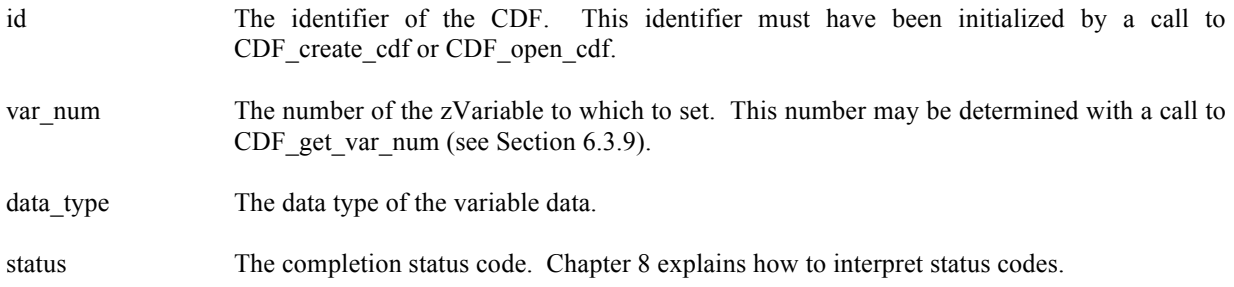

#### **6.3.55.1. Example(s)**

.

The following example respecifies the data type of zVariable "Temperature" to CDF\_UINT2, from its original CDF INT2, in a CDF.

```
.
INCLUDE '<path>cdf.inc'
 .
 .
INTEGER*4 id \qquad \qquad ! CDF identifier.
INTEGER*4 status | Returned status code.
INTEGER*4 data type : Data type.
 .
 .
data type = CDF UINT2
CALL CDF set zvar dataspec (id, CDF get var num (id, 'Temperature'),
1 data type, status)
IF (status .NE. CDF OK) CALL UserStatusHandler (status)
 .
 .
```
# **6.3.56 CDF\_set\_zvar\_dimvariances**

SUBROUTINE CDF\_set\_zvar\_dimvariances (

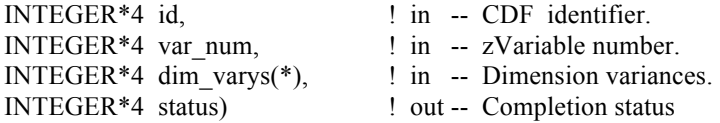

CDF set zvar dimvariances respecifies the dimension variances of the specified zVariable in a CDF. For 0dimensional zVariable, this operation is not applicable. Refer to Section 4.9 for the description of the CDF variable's dimension variances.

The arguments to CDF\_set\_zvar\_dimvariances are defined as follows:

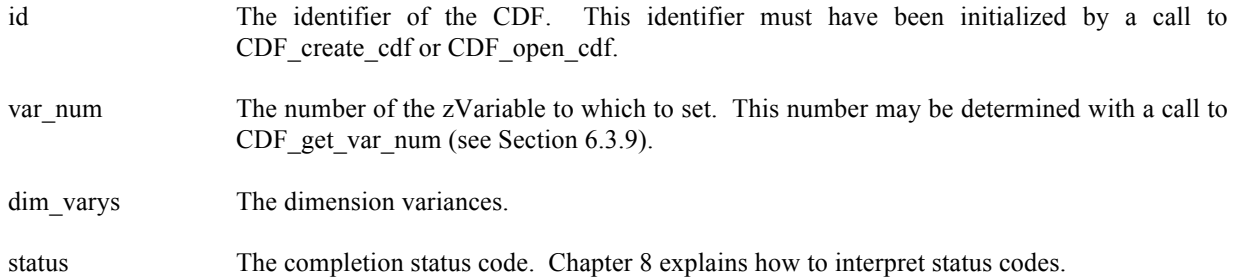

#### **6.3.56.1. Example(s)**

.

The following example sets the dimension variances to VARY and VARY for zVariable "Temperature", a 2 dimensional variable, in a CDF.

```
.
INCLUDE '<path>cdf.inc'
.
 .
INTEGER*4 id \qquad \qquad ! CDF identifier.
INTEGER*4 status 1000 million in the status code.
INTEGER*4 dim varys(CDF_MAX_DIMS) | Dimension variances.
 .
 .
dim varys(1) = VARY
dim varys(2) = VARY
CALL CDF set zvar dimvariances (id, CDF get var num (id, 'Temperature'),
1 dim varys, status)
IF (status .NE. CDF OK) CALL UserStatusHandler (status)
.
 .
```
### **6.3.57 CDF\_set\_zvar\_initialrecs**

SUBROUTINE CDF\_set\_zvar\_initialrecs (

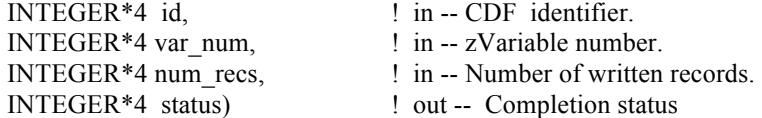

CDF set zvar initialrecs specifies the number of records initially written for the specified zVariable in a CDF. The records are written beginning at record number one (1). This may be specified only once per variable and before any other records have been written to that variable. If a pad value has not yet been specified, the default value is used. If a pad value has been explicitly specified, that value is written to the records. Refer to the CDF User's Guide for the description of initial variable records.

The arguments to CDF\_set\_zvar\_initialrecs are defined as follows:

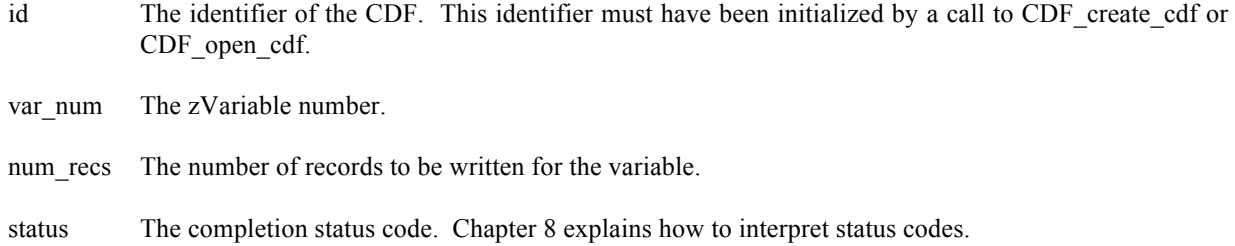

### **6.3.57.1. Example(s)**

.

The following example writes initially 100 records (record number 1 to 100) for zVariable "MY\_VAR" in a CDF.

```
.
INCLUDE '<path>cdf.inc'
 .
 .
INTEGER*4 id \qquad ! CDF identifier.
INTEGER*4 num recs ! Number of initially written records.
INTEGER*4 status ! Returned status code.
.
 .
num recs = 100CALL CDF set zvar initialrecs (id, CDF get var num(id, 'MY VAR'),
1 num recs, status)
IF (status .NE. CDF OK) CALL UserStatusHandler (status)
 .
 .
```
### **6.3.58 CDF\_set\_zvar\_padvalue**

SUBROUTINE CDF\_set\_zvar\_padvalue (

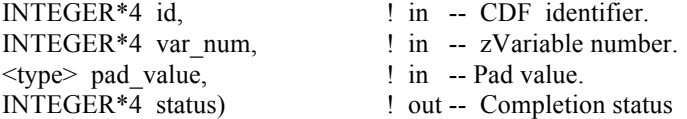

CDF\_set\_zvar\_padvalue respecifies the pad value for the specified zVariable in a CDF. A zVariable's pad value may be specified (or respecified) at any time without affecting already written values (including where pad values were used). The Concepts chapter in the CDF User's Guide describes variable pad values.

The arguments to CDF set zvar padvalue are defined as follows:

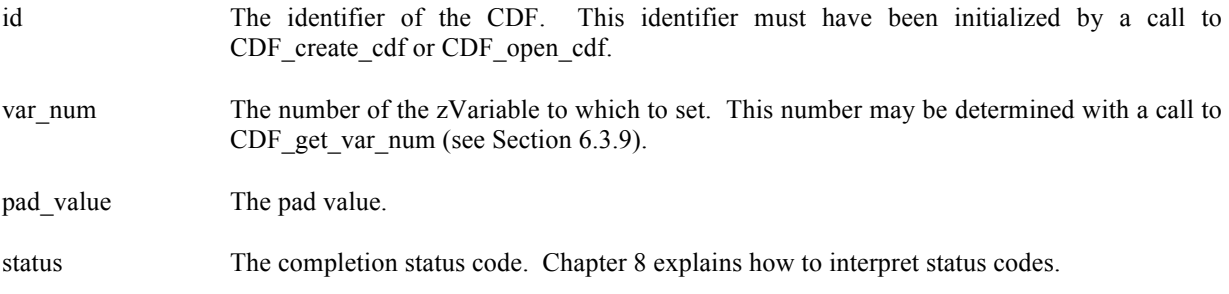

#### **6.3.58.1. Example(s)**

The following example sets the pad value to –999 for zVariable "MY\_VAR", a CDF\_INT4 type variable, in a CDF.

```
.
 .
 INCLUDE '<path>cdf.inc'
 .
 .
INTEGER*4 id<br>INTEGER*4 status
                          ! CDF identifier.<br>! Returned status code.<br>! Pad value.
 INTEGER*4 pad value
 .
 .
pad value = -999CALL CDF set zvar padvalue (id, CDF get var num (id, 'MY VAR'),
1 pad value, status)
IF (status .NE. CDF OK) CALL UserStatusHandler (status)
 .
 .
```
# **6.3.59 CDF\_set\_zvar\_recvariance**

SUBROUTINE CDF\_set\_zvar\_recvariance (

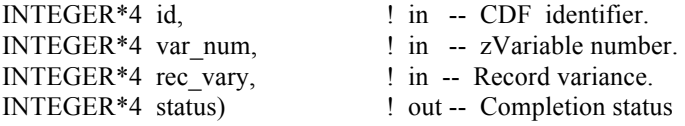

CDF set zvar recvariance respecifies the record variance for the specified zVariable in a CDF. Refer to Section 4.9 for the description of the CDF variable's record variance.

The arguments to CDF set zvar recvariance are defined as follows:

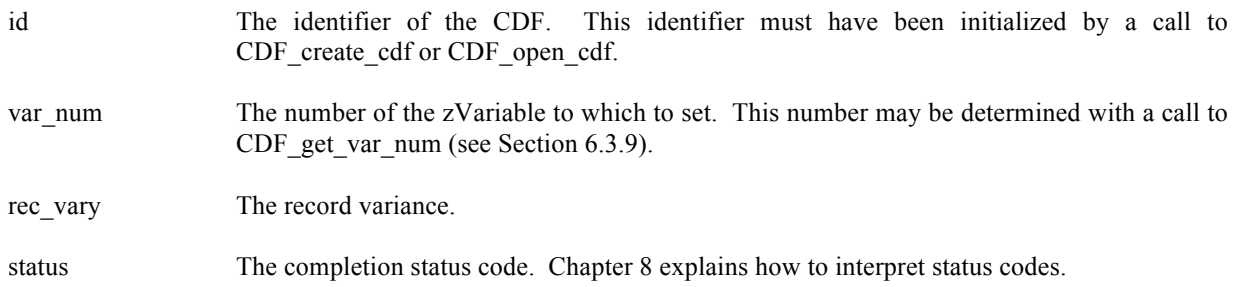

#### **6.3.59.1. Example(s)**

The following example sets the record variance to VARY for zVariable "Temperature" in a CDF.

```
.
 .
INCLUDE '<path>cdf.inc'
 .
 .
INTEGER*4 id \qquad \qquad ! CDF identifier.
 INTEGER*4 status | Returned status code.
 INTEGER*4 rec_vary | Record variance.
INTEGER*4 status<br>INTEGER*4 rec_vary
 .
rec vary = VARYCALL CDF_set_zvar_recvariance (id, CDF_get_var_num (id, 'Temperature'),
1 rec_vary, status)
IF (status .NE. CDF_OK) CALL UserStatusHandler (status)
 .
 .
```
### **6.3.60 CDF\_set\_zvar\_reservepercent**

SUBROUTINE CDF\_set\_zvar\_reservepercent (

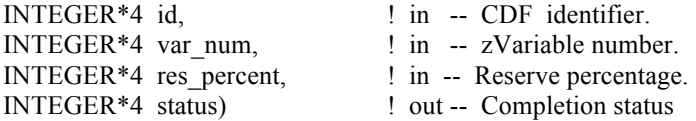

CDF set zvar reservepercent respecifies the reserve percentage being used for the specified zVariable in a CDF. This operation only applies to compressed zVariables. Refer to the CDF User's Guide for the description of the reserve scheme used by the CDF library.

The arguments to CDF\_set\_zvar\_reservepercent are defined as follows:

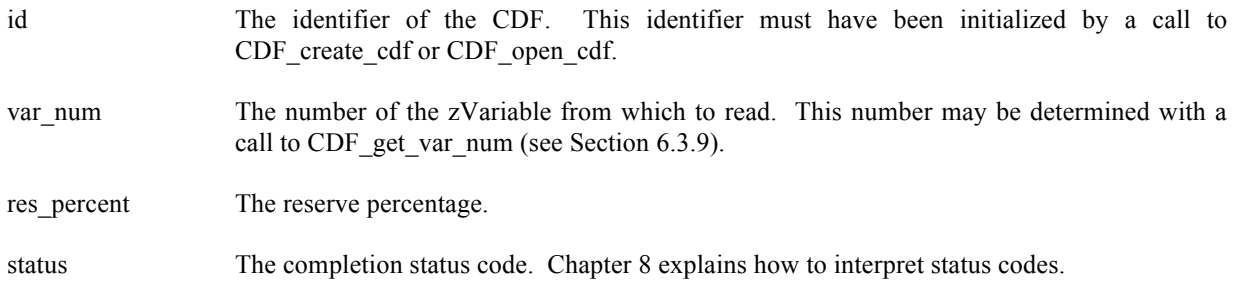

#### **6.3.60.1. Example(s)**

.

The following example sets the reserve percentage to 15 for the compressed zVariable "Temperature" in a CDF.

```
.
INCLUDE '<path>cdf.inc'
 .
 .
INTEGER*4 id <br>INTEGER*4 status 1NTEGER*4 status 1. Returned status
                          ! Returned status code.
INTEGER*4 res percent : Reserve percentage.
 .
 .
res_percent = 15
CALL CDF_set_zvar_reservepercent (id, CDF_get_var_num (id, 'Temperature'),
1 res percent, status)
IF (status .NE. CDF OK) CALL UserStatusHandler (status)
 .
 .
```
# **6.3.61 CDF\_set\_zvars\_cachesize**

SUBROUTINE CDF\_set\_zvars\_cachesize (

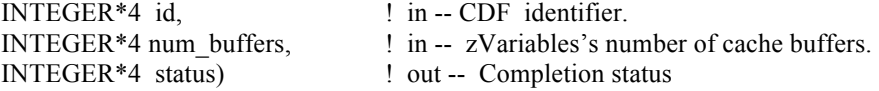

CDF set zvars cachesize respecifies the number of cache buffers being used for all zVariables in a CDF. This operation is not applicable to a single-file CDF. Refer to the CDF User's Guide for the description about caching scheme used by the CDF library.

The arguments to CDF\_set\_zvars\_cachesize are defined as follows:

id The identifier of the CDF. This identifier must have been initialized by a call to CDF create cdf or CDF\_open\_cdf.

num buffers The number of cache buffers.

status The completion status code. Chapter 8 explains how to interpret status codes.

### **6.3.61.1. Example(s)**

The following example sets the number of cache buffers to 10 for all zVariables in a CDF.

```
.
.
INCLUDE '<path>cdf.inc'
.
.
INTEGER*4 id \qquad ! CDF identifier.
INTEGER*4 num_buffers! Number of cache buffers.
INTEGER*4 status : Returned status code.
.
.
num buffers = 10CALL CDF set zvars cachesize (id, num buffers, status)
IF (status .NE. CDF OK) CALL UserStatusHandler (status)
.
.
```
# **6.3.62 CDF\_set\_zvar\_seqpos**

SUBROUTINE CDF\_set\_zvar\_seqpos (

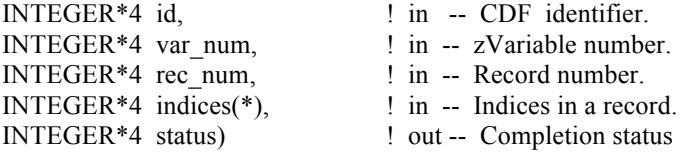

CDF set zvar seqpos specifies the current sequential value (position) for sequential access for the specified zVariable in a CDF. Note that a current sequential value is maintained for each zVariable individually. Use CDF get zvar seqdata subroutine to get the data value.

The arguments to CDF\_set\_zvar\_seqpos are defined as follows:

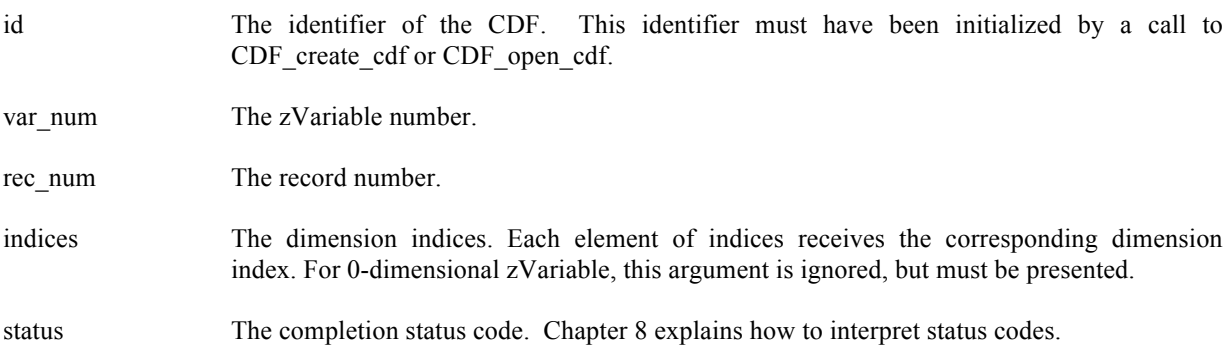

#### **6.3.62.1. Example(s)**

The following example sets the current sequential value to the first value element in record number 2 for zVariable "MY\_VAR", a 2-dimensional variable, in a CDF.

```
.
 .
INCLUDE '<path>cdf.inc'
 .
 .
INTEGER*4 id \qquad \qquad ! CDF identifier.
INTEGER*4 status | Returned status code.
 INTEGER*4 rec num | Record number.
 INTEGER*4 indices(2) ! Dimension indices.
 .
 .
rec num = 2indices(1) = 0indices(2) = 0CALL CDF set zvar seqpos (id, CDF get var num(id, 'MY_VAR'), rec_num,
 1 indices, status)
IF (status .NE. CDF OK) CALL UserStatusHandler (status)
.
 .
```
### **6.3.63 CDF\_set\_zvar\_sparserecords**

SUBROUTINE CDF\_set\_zvar\_sparserecords (

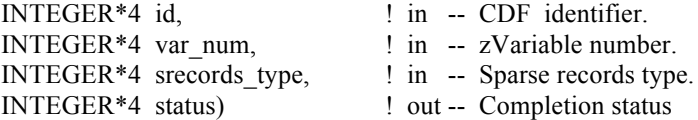

CDF set zvar sparserecords respecifies the sparse records type for the specified zVariable in a CDF. Refer to Section 4.11 for the description of the sparse records.

The arguments to CDF set zvar sparserecords are defined as follows:

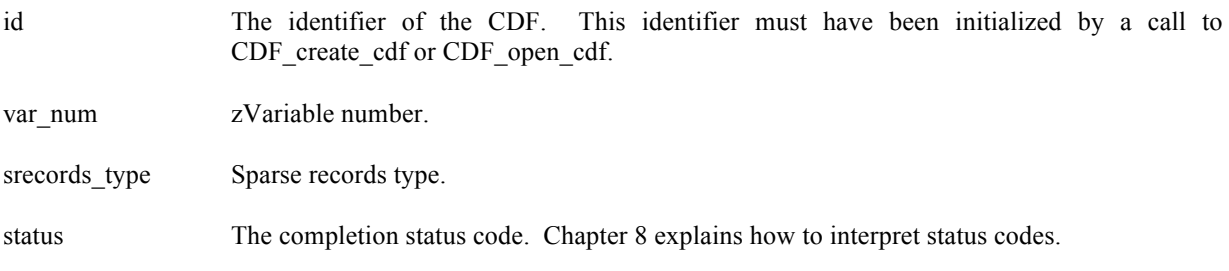

#### **6.3.63.1. Example(s)**

The following example sets the sparse records type to PAD\_SPARSERECORDS from its original type for zVariable "MY\_VAR" in a CDF.

```
.
 .
 INCLUDE '<path>cdf.inc'
 .
 .
 INTEGER*4 id \qquad \qquad . The contract of the contract of the contract of the contract of the contract of the contract of the contract of the contract of the contract of the contract of the contract of the contract of the co
 INTEGER*4 srecords type \qquad ! Sparse records type.
  INTEGER*4 num_dims ! Dimension sizes.
 .
 .
 srecords type = PAD SPARSERECORDS
 CALL CDF_set_zvar_sparserecords (id, CDF_get_var_num(id, "MY_VAR"),
1 srecords type, status)
 IF (status .NE. CDF OK) CALL UserStatusHandler (status)
 .
 .
```
# **6.4 Attributes/Entries**

This section provides the functions related to attributes or entries in an attribute. An attribute is identified by its name or an number in the CDF. To operate an attribute or entry, the CDF it resides in must be open.

### **6.4.1 CDF\_confirm\_attr\_existence**

INTEGER\*4 FUNCTION CDF\_confirm\_attr\_existence (

```
INTEGER*4 id, \qquad ! in -- CDF identifier.
CHARACTER attr name*(*)) ! in -- Attribute name.
```
CDF\_ confirm\_attr\_existence confirms whether the specified name is an existing attribute in a CDF. It returns CDF OK if the attribute exists.

The arguments to CDF\_ confirm\_attr\_existence are defined as follows:

id The identifier of the CDF. This identifier must have been initialized by a call to CDF create cdf or CDF\_open\_cdf.

attr name Checks if an attribute with the given name exists in the CDF.

### **6.4.1.1. Example(s)**

.

The following example checks whether the attribute by the name of "ATTR\_NAME1" is in a CDF.

```
.
INCLUDE '<path>cdf.inc'
.
.
INTEGER*4 id \qquad ! CDF identifier.
INTEGER*4 status : ! Returned status code.
.
.
status = CDF confirm attr existence (id, "ATTR_NAME1", status)
IF (status .NE. CDF OK) CALL UserStatusHandler (status)
.
.
```
# **6.4.2 CDF\_confirm\_gentry\_existence**

INTEGER\*4 FUNCTION CDF\_confirm\_gentry\_existence (

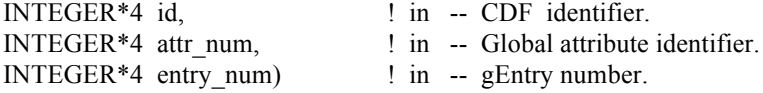

CDF\_ confirm\_gentry\_existence confirms the existence of the specified gEntry in an (global) attribute of a CDF. If the gEntry does not exist, NO\_SUCH\_ENTRY will be returned.

The arguments to CDF confirm gentry existence are defined as follows:

id The identifier of the CDF. This identifier must have been initialized by a call to CDF create cdf or CDF\_open\_cdf.

attr\_num The (global) attribute number.

entry num The gEntry number.

.

### **6.4.2.1. Example(s)**

The following example will check the existence of gEntry numbered 1 for attribute "MY\_ATTR" in a CDF.

```
.
INCLUDE '<path>cdf.inc'
.
.
INTEGER*4 id \qquad ! CDF identifier.
INTEGER*4 attr num ! Attribute number.
```
```
INTEGER*4 status ! Returned status code.
.
.
attr_num = CDF_get_attr_num(id, 'MY_ATTR')
IF (attr_num .LT. 1) CALL UserQuit(\ldots..)
status = CDF confirm gentry existence (id, attr_num, 1)
IF (status .EQ. NO SUCH ENTRY) CALL UserStatusHandler (status)
.
.
```
## **6.4.3 CDF\_confirm\_rentry\_existence**

INTEGER\*4 FUNCTION CDF\_confirm\_rentry\_existence (

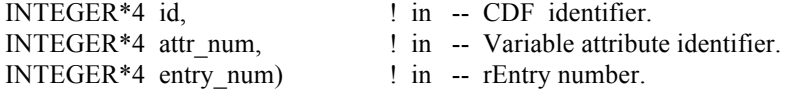

CDF\_ confirm\_rentry\_existence confirms the existence of the specified rEntry, corresponding to an rVariable, in an (variable) attribute of a CDF. If the rEntry does not exist, NO\_SUCH\_ENTRY will be returned.

The arguments to CDF confirm rentry existence are defined as follows:

id The identifier of the CDF. This identifier must have been initialized by a call to CDF\_create\_cdf or CDF\_open\_cdf.

attr\_num The (variable) attribute number.

entry num The rEntry number.

.

### **6.4.3.1. Example(s)**

The following example will check the existence of the rEntry corresponding to rVariable "MY\_VAR" for attribute "MY\_ATTR" in a CDF.

```
.
INCLUDE '<path>cdf.inc'
.
.
INTEGER*4 id \qquad ! CDF identifier.
INTEGER*4 attr_num : Attribute number.
INTEGER*4 entry num ! rEntry number.
INTEGER*4 status ! Returned status code.
.
.
attr_num = CDF_get_attr_num(id, 'MY_ATTR')
IF (attr_num .LT. 1) CALL UserQuit(\ldots.)
entry_num = CDF_get_var_num(id, 'MY_VAR')
IF (entry num .LT. 1) CALL UserQuit(....)
```

```
status = CDF confirm rentry existence (id, attr_num, entry_num, status)
IF (status .EQ. NO SUCH ENTRY) CALL UserStatusHandler (status)
.
.
```
## **6.4.4 CDF\_confirm\_zentry\_existence**

INTEGER\*4 FUNCTION CDF\_confirm\_zentry\_existence (

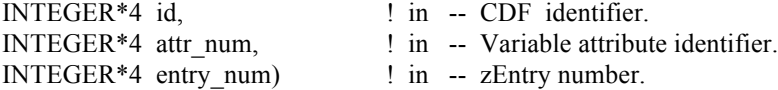

CDF\_ confirm\_zentry\_existence confirms the existence of the specified zEntry, corresponding to a zVariable, in an (variable) attribute of a CDF. If the zEntry does not exist, NO\_SUCH\_ENTRY will be returned.

The arguments to CDF confirm zentry existence are defined as follows:

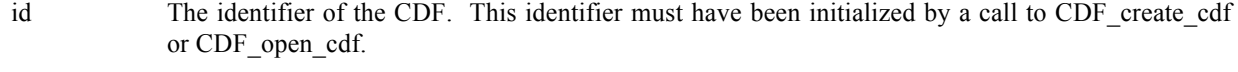

attr\_num The (variable) attribute number.

entry num The zEntry number.

.

.

### **6.4.4.1. Example(s)**

The following example will check the existence of the zEntry corresponding to zVariable "MY\_VAR" for attribute "MY\_ATTR" in a CDF.

```
.
INCLUDE '<path>cdf.inc'
.
.
INTEGER*4 id ! CDF identifier.<br>INTEGER*4 attr num ! Attribute number.
INTEGER*4 attr_num
INTEGER*4 entry num ! zEntry number.
INTEGER*4 status ! Returned status code.
.
.
attr_num = CDF get attr_num(id, 'MY_ATTR')
IF (attr_num .LT. 1) CALL UserQuit(\ldots..)
entry num = CDF get var num(id, 'MY VAR')
IF (entry num .LT. 1) CALL UserQuit(…..)
Status = CDF confirm zentry existence (id, attr_num, entry_num, status)
IF (status .EQ. NO_SUCH_ENTRY) CALL UserStatusHandler (status)
.
```
# **6.4.5 CDF\_ create\_attr**

SUBROUTINE CDF\_ create\_attr (

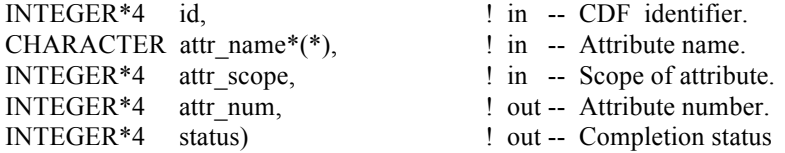

CDF create attr creates an attribute in the specified CDF. An attribute with the same name must not already exist in the CDF.

The arguments to CDF create attr are defined as follows:

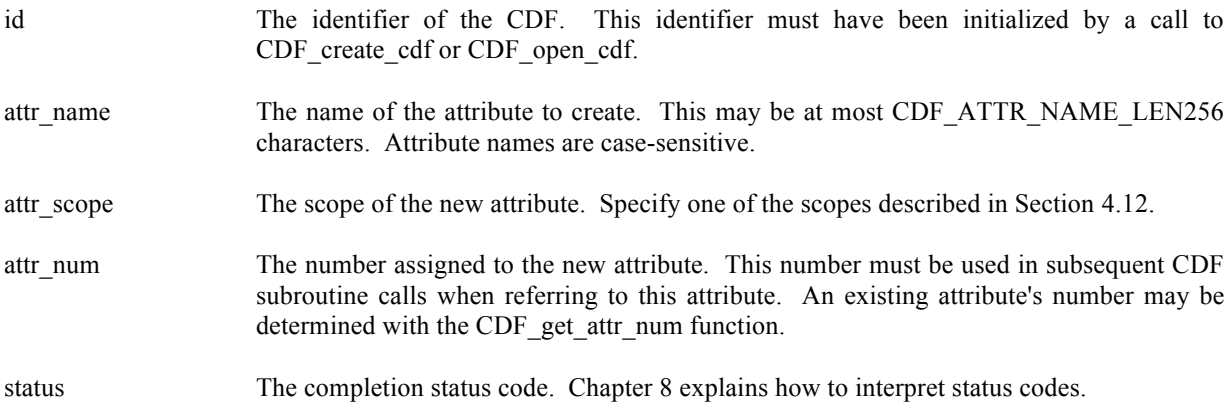

### **6.4.5.1. Example(s)**

The following example creates two attributes. The TITLE attribute is created with global scope - it applies to the entire CDF (most likely the title of the data set stored in the CDF). The Units attribute is created with variable scope - each entry describes some property of the corresponding variable (in this case the units for the data).

```
.
.
INCLUDE '<path>cdf.inc'
.
.
INTEGER*4 id \qquad \qquad ! CDF identifier.
INTEGER*4 status 1992 [19] Peturned status code.<br>CHARACTER UNITS attr name*5 [19] Name of "Units" attri
                                     ! Name of "Units" attribute.
INTEGER*4 UNITS attr num | "Units" attribute number.
INTEGER*4 TITLE_attr_num | "TITLE" attribute number.<br>INTEGER*4 TITLE attr scope | "TITLE" attribute scope.
INTEGER*4 TITLE attr<sup>scope</sup>
DATA UNITS_attr_name/'Units'/, TITLE_attr_scope/GLOBAL_SCOPE/
.
.
```

```
CALL CDF create attr (id, 'TITLE', TITLE attr scope, TITLE attr num, status)
IF (status .NE. CDF OK) CALL UserStatusHandler (status)
CALL CDF create attr (id, UNITS attr_name, VARIABLE_SCOPE, UNITS_attr_num,
1 status)
IF (status .NE. CDF OK) CALL UserStatusHandler (status)
.
.
```
## **6.4.6 CDF\_delete\_attr**

SUBROUTINE CDF\_delete\_attr (

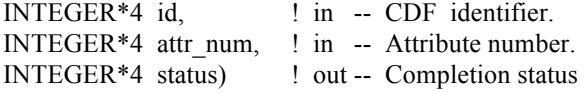

CDF delete attr deletes the specified attribute from a CDF.

The arguments to CDF delete attr are defined as follows:

id The identifier of the CDF. This identifier must have been initialized by a call to CDF create cdf or CDF open cdf.

attr\_num The attribute number to be deleted.

status The completion status code. Chapter 8 explains how to interpret status codes.

### **6.4.6.1. Example(s)**

The following example will delete attribute "MY\_ATTR" in a CDF.

```
.
.
INCLUDE '<path>cdf.inc'
.
.
INTEGER*4 id <br>INTEGER*4 status 1NTEGER*4 status 1NTEGER*4 status 1
                                           ! Returned status code.
.
.
CALL CDF delete attr (id, CDF get attr num(id, 'MY ATTR'), status)
IF (status .NE. CDF OK) CALL UserStatusHandler (status)
.
.
```
## **6.4.7 CDF\_delete\_attr\_gentry**

SUBROUTINE CDF\_delete\_attr\_gentry (

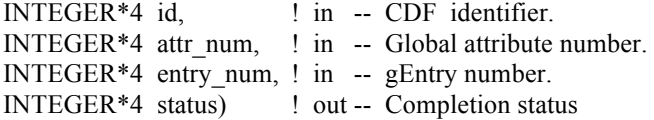

CDF delete attr gentry deletes the specified gEntry in an (global) attribute from a CDF

The arguments to CDF\_delete\_attr\_gentry are defined as follows:

id The identifier of the CDF. This identifier must have been initialized by a call to CDF create cdf or CDF open cdf.

attr\_num The global attribute number.

entry num The gEntry number to be deleted.

status The completion status code. Chapter 8 explains how to interpret status codes.

## **6.4.7.1. Example(s)**

.

The following example will delete gEntry numbered 2 from the global attribute "MY\_ATTR" in a CDF.

```
.
INCLUDE '<path>cdf.inc'
.
.
INTEGER*4 id \qquad \qquad ! CDF identifier.
INTEGER*4 status 100 mm = 1 and 100 mm = 1 and 100 mm = 1 and 100 mm = 1 and 100 mm = 1 and 100 mm = 1 and 100 mm = 1 and 100 mm = 1 and 100 mm = 1 and 100 mm = 1 and 100 mm = 1 and 100 mm = 1 and 100 mm = 1 and 100 mm = 1
.
.
CALL CDF delete attr gentry (id, CDF get attr_num(id, 'MY_ATTR'), 2, status)
IF (status .NE. CDF OK) CALL UserStatusHandler (status)
.
.
```
# **6.4.8 CDF\_delete\_attr\_rentry**

SUBROUTINE CDF\_delete\_attr\_rentry (

INTEGER\*4 id, <br> <br> ! in -- CDF identifier. INTEGER\*4 attr\_num, ! in -- Variable attribute number. INTEGER\*4 entry num, ! in -- rEntry number. INTEGER\*4 status) ! out -- Completion status

CDF delete attr rentry deletes the specified rEntry, corresponding to an rVariable, in an (variable) attribute from a CDF

The arguments to CDF\_delete\_attr\_rentry are defined as follows:

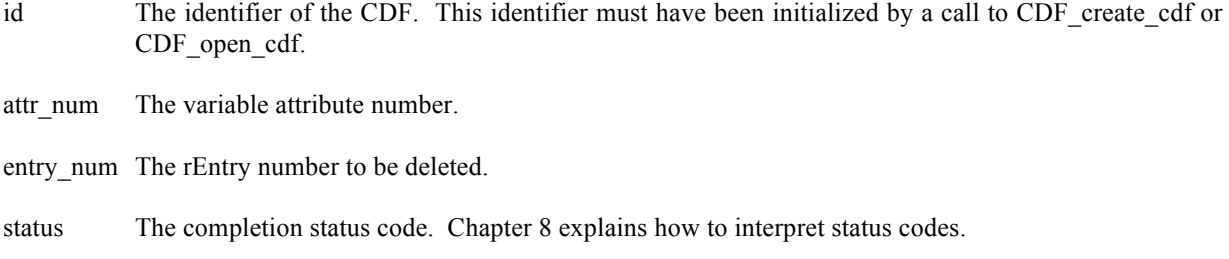

## **6.4.8.1. Example(s)**

.

The following example will delete the entry for rVariable "MY\_VAR" from the variable attribute "MY\_ATTR" in a CDF.

```
.
INCLUDE '<path>cdf.inc'
.
 .
INTEGER*4 id \qquad \qquad ! CDF identifier.
INTEGER*4 entry num | rVariable number.
INTEGER*4 status 1000 million in the status code.
.
.
entry num = CDF get var num(id, 'MY VAR')
IF (entry num .LT. 1) CALL UserQuit(……)
CALL CDF delete attr_rentry (id, CDF_get_attr_num(id, 'MY_ATTR'), entry_num,
1 status)
IF (status .NE. CDF_OK) CALL UserStatusHandler (status)
 .
 .
```
# **6.4.9 CDF\_delete\_attr\_zentry**

SUBROUTINE CDF\_delete\_attr\_zentry (

INTEGER\*4 id, <br> <br> ! in -- CDF identifier. INTEGER\*4 attr\_num, ! in -- Variable attribute number. INTEGER\*4 entry\_num, ! in -- zEntry number. INTEGER\*4 status) ! out -- Completion status

CDF\_delete\_attr\_zentry deletes the specified rEntry, corresponding to a zVariable, in an (variable) attribute from a CDF

The arguments to CDF\_delete\_attr\_zentry are defined as follows:

- id The identifier of the CDF. This identifier must have been initialized by a call to CDF create cdf or CDF\_open\_cdf.
- attr\_num The variable attribute number.
- entry\_num The zEntry number to be deleted.
- status The completion status code. Chapter 8 explains how to interpret status codes.

#### **6.4.9.1. Example(s)**

.

The following example will delete the entry for zVariable "MY\_VAR" from the variable attribute "MY\_ATTR" in a CDF.

```
.
 INCLUDE '<path>cdf.inc'
 .
 .
 INTEGER*4 id \qquad \qquad ! CDF identifier.
 INTEGER*4 entry_num 10 Particle 12 Partiable number.<br>INTEGER*4 status 10 Particle 12 Particle 12 Returned status c
                                           ! Returned status code.
 .
 .
 entry_num = CDF_get_var_num(id, "MY_VAR")
IF (entry num .LT. 1) CALL UserQuit(……)
CALL CDF_delete_attr_zentry (id, CDF_get_attr_num(id, 'MY_ATTR'), entry_num,
1 status)
 IF (status .NE. CDF OK) CALL UserStatusHandler (status)
 .
 .
```
# **6.4.10 CDF\_get\_attr\_gentry**

SUBROUTINE CDF\_get\_attr\_gentry (

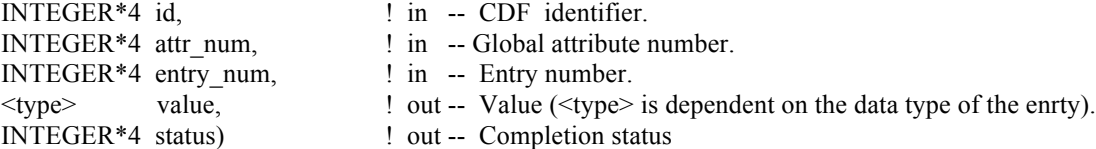

CDF\_get\_attr\_gentry is used to read a global attribute's entry from a CDF. In most cases it will be necessary to call CDF\_inquire\_attr\_gentry before calling CDF\_get\_attr\_gentry in order to determine the data type and number of elements (of that data type) for the entry.

The arguments to CDF get attr gentry are defined as follows:

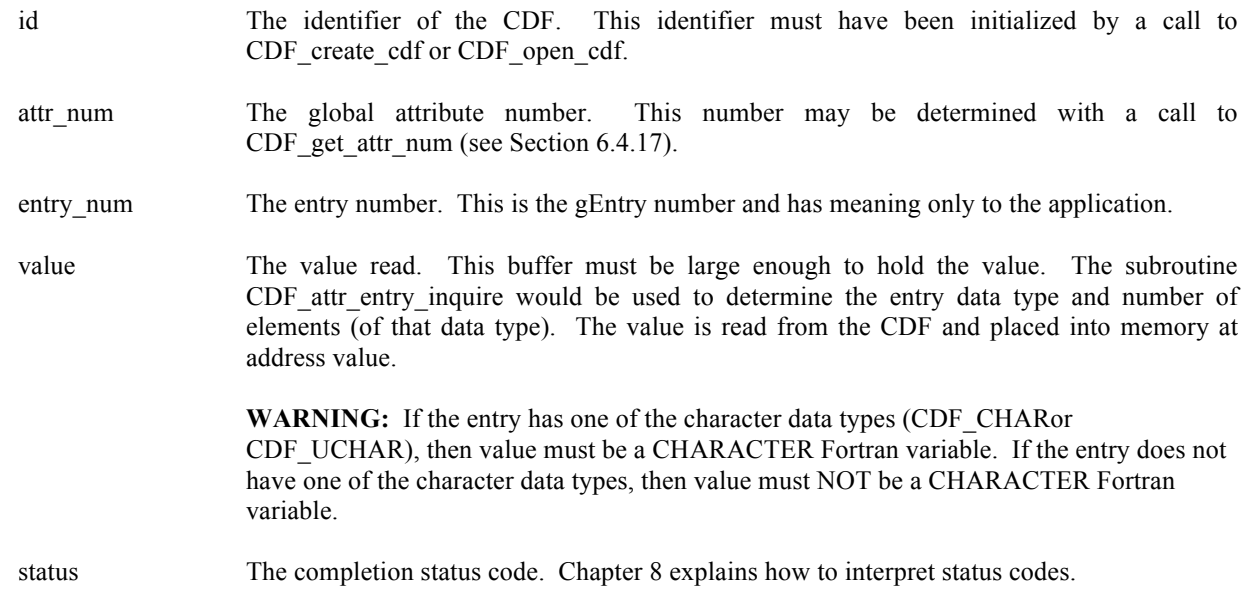

### **6.4.10.1. Example(s)**

The following example displays the value of the global attribute UNITS for the gEntry numbered 2 (but only if the data type is CDF\_CHAR).

```
.
   .
  INCLUDE '<path>cdf.inc'
  .
   .
  INTEGER*4 id \qquad ! CDF identifier.
   INTEGER*4 status | Returned status code.
   INTEGER*4 attr_n ! Attribute number.
   INTEGER*4 data type = ! Data type.
   INTEGER*4 num elems ! Number of elements (of data type).
   CHARACTER buffer*100 ! Buffer to receive value (in this case it is
                           ! assumed that 100 characters is enough).
   .
   .
  attr n = CDF get attr num (id, 'UNITS')
  IF (attr n .LT. 0) CALL UserStatusHandler (attr n) ! If less than one (1),
                                                  ! then it must be a
                                                  ! warning/error code.
  CALL CDF_inquire_attr_gentry (id, attr_n, 2, data_type, num_elems,
 1 status)
  IF (status .NE. CDF OK) CALL UserStatusHandler (status)
  IF (data_type .EQ. CDF_CHAR) THEN
      CALL CDF get attr gentry (id, attr n, 2, buffer, status)
      IF (status .NE. CDF OK) CALL UserStatusHandler (status)
      WRITE (6,10) buffer(1:num elems)
10 FORMAT (' ',A)
```
. .

.

# **6.4.11 CDF\_get\_attr\_gentry\_datatype**

SUBROUTINE CDF\_get\_attr\_gentry\_datatype (

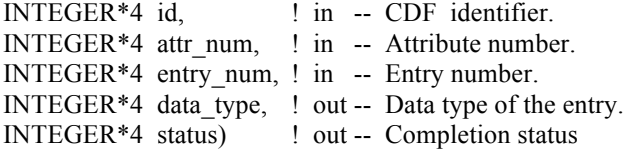

CDF get attr gentry datatype acquires the data type of the specified gEntry from an (global) attribute in a CDF

The arguments to CDF\_get\_attr\_gentry\_datatype are defined as follows:

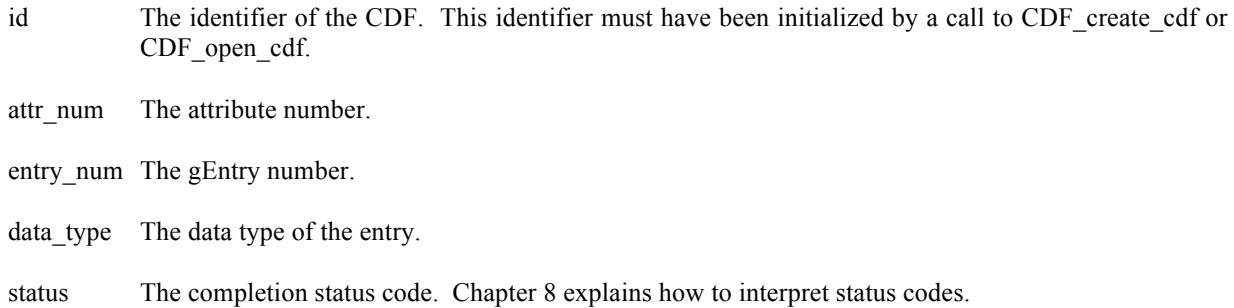

### **6.4.11.1. Example(s)**

The following example acquires the data type for gEntry numbered 5 in the global attribute "MY\_ATTR" in a CDF.

```
.
INCLUDE '<path>cdf.inc'
 .
 .
INTEGER*4 id ! CDF identifier.
INTEGER*4 data_type<br>INTEGER*4 status
                                   ! Returned status code.
.
 .
CALL CDF_get_attr_gentry_datatype (id, CDF_get_attr_num(id, 'MY_ATTR'), 5, 
1 data_type, status)
IF (status .NE. CDF OK) CALL UserStatusHandler (status)
.
 .
```
## **6.4.12 CDF\_get\_attr\_gentry\_numelems**

SUBROUTINE CDF\_get\_attr\_gentry\_numelems (

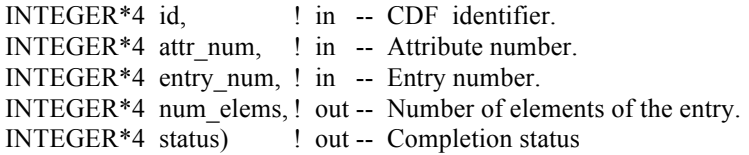

CDF get attr gentry numelems acquires the number of elements of the specified gEntry from an (global) attribute in a CDF

The arguments to CDF\_get\_attr\_gentry\_numelems are defined as follows:

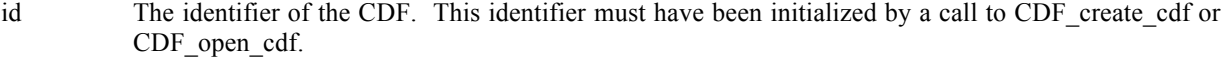

- attr num The attribute number.
- entry\_num The gEntry number.

.

num\_elems The number of elements of the gEntry.

status The completion status code. Chapter 8 explains how to interpret status codes.

### **6.4.12.1. Example(s)**

The following example acquires the number of elements for gEntry numbered 5 in the global attribute "MY\_ATTR" in a CDF.

```
.
INCLUDE '<path>cdf.inc'
.
 .
INTEGER*4 id \qquad \qquad ! CDF identifier.
INTEGER*4 num_elements ! Number of elements.
                                  ! Returned status code.
 .
 .
CALL CDF_get_attr_gentry_numelems (id, CDF_get_attr_num(id, 'MY_ATTR'), 5, 
1 num elems, status)
IF (status .NE. CDF OK) CALL UserStatusHandler (status)
 .
 .
```
## **6.4.13 CDF\_get\_attr\_max\_gentry**

SUBROUTINE CDF\_get\_attr\_max\_gentry (

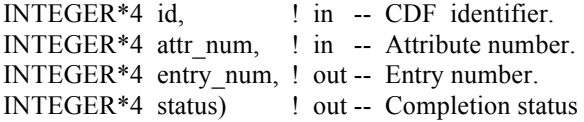

CDF get attr max gentry acquires the last gEntry number from an (global) attribute in a CDF.

The arguments to CDF get attr\_max\_gentry are defined as follows:

id The identifier of the CDF. This identifier must have been initialized by a call to CDF create cdf or CDF open cdf.

attr\_num The attribute number.

.

entry num The last gEntry number.

status The completion status code. Chapter 8 explains how to interpret status codes.

### **6.4.13.1. Example(s)**

The following example acquires the last gEntry number from the global attribute "MY\_ATTR" in a CDF.

```
.
 INCLUDE '<path>cdf.inc'
 .
 .
 INTEGER*4 id \qquad \qquad ! CDF identifier.
 INTEGER*4 entry_num \qquad ! The last gEntry number.<br>INTEGER*4 status (Returned status code.
                                        ! Returned status code.
 .
 .
CALL CDF get attr_max_gentry (id, CDF_get_attr_num(id, 'MY_ATTR'),
1 entry num, status)
 IF (status .NE. CDF OK) CALL UserStatusHandler (status)
 .
 .
```
## **6.4.14 CDF\_get\_attr\_max\_rentry**

SUBROUTINE CDF\_get\_attr\_max\_rentry (

INTEGER\*4 id, <br> <br> ! in -- CDF identifier. INTEGER\*4 attr\_num, ! in -- Attribute number. INTEGER\*4 entry\_num, ! out -- Entry number. INTEGER\*4 status) ! out -- Completion status

CDF get attr max rentry acquires the last rEntry number from an (variable) attribute in a CDF.

The arguments to CDF get attr\_max\_rentry are defined as follows:

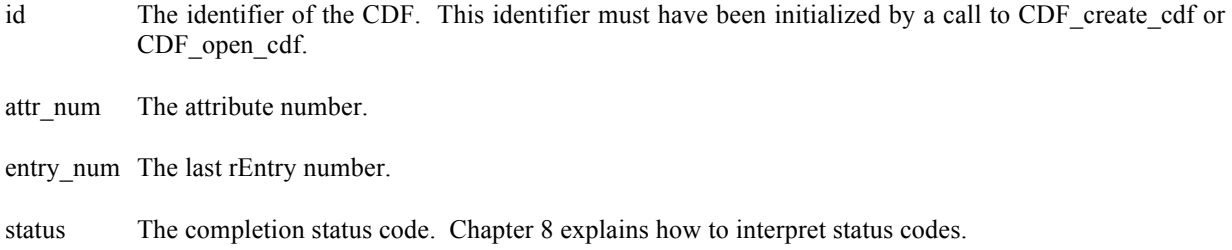

### **6.4.14.1. Example(s)**

.

The following example acquires the last rEntry number from the variable attribute "MY\_ATTR" in a CDF.

```
.
INCLUDE '<path>cdf.inc'
 .
 .
INTEGER*4 id <br>INTEGER*4 entry num 1 Phillips 1 Phe last rEntry
                                    ! The last rEntry number.
INTEGER*4 status 100 million in the status code.
 .
 .
CALL CDF get attr max gentry (id, CDF get attr num(id, 'MY ATTR'),
1 entry num, status)
IF (status .NE. CDF OK) CALL UserStatusHandler (status)
 .
 .
```
# **6.4.15 CDF\_get\_attr\_max\_zentry**

SUBROUTINE CDF\_get\_attr\_max\_zentry (

INTEGER\*4 id. <br> 1 in -- CDF identifier. INTEGER\*4 attr\_num, ! in -- Attribute number. INTEGER\*4 entry num, ! out -- Entry number. INTEGER\*4 status) ! out -- Completion status

CDF get attr max zentry acquires the last zEntry number from an (variable) attribute in a CDF.

The arguments to CDF\_get\_attr\_max\_zentry are defined as follows:

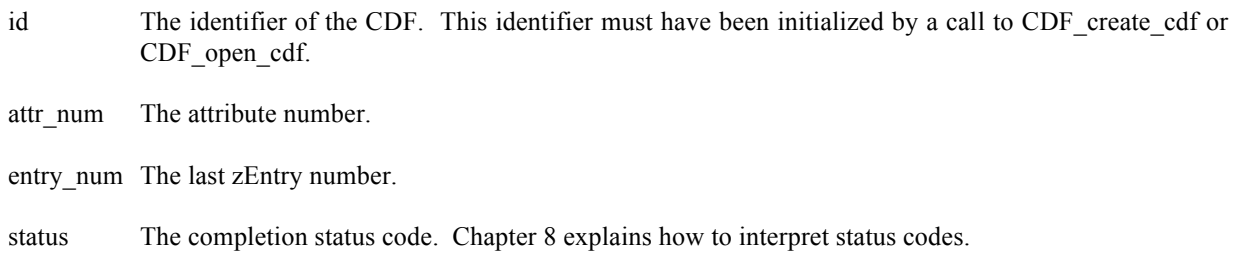

### **6.4.15.1. Example(s)**

.

The following example acquires the last zEntry number from the variable attribute "MY\_ATTR" in a CDF.

```
.
 INCLUDE '<path>cdf.inc'
  .
  .
 INTEGER*4 id \qquad \qquad . The contract of the contract of the contract of the contract of the contract of the contract of the contract of the contract of the contract of the contract of the contract of the contract of the co
 INTEGER*4 entry num \qquad ! The last zEntry number.
 INTEGER*4 status 1. Partners 1. Returned status code.
  .
  .
 CALL CDF_get_attr_max_gentry (id, CDF_get_attr_num(id, 'MY_ATTR'), 
1 and 1 and 1 and 1 and 1 and 1 and 1 and 1 and 1 and 1 and 1 and 1 and 1 and 1 and 1 and 1 and 1 and 1 and 1 and 1 and 1 and 1 and 1 and 1 and 1 and 1 and 1 and 1 and 1 and 1 and 1 and 1 and 1 and 1 and 1 and 1 and 1 and 
 IF (status .NE. CDF OK) CALL UserStatusHandler (status)
 .
  .
```
# **6.4.16 CDF\_get\_attr\_name**

SUBROUTINE CDF\_get\_attr\_name (

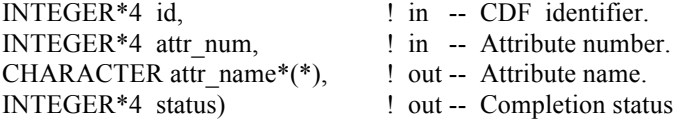

CDF get attr name acquires the name of the specified attribute (by its number) in a CDF.

The arguments to CDF get attr name are defined as follows:

- id The identifier of the CDF. This identifier must have been initialized by a call to CDF create cdf or CDF\_open\_cdf.
- attr\_num The attribute number.
- attr\_name The attribute name.

status The completion status code. Chapter 8 explains how to interpret status codes.

#### **6.4.16.1. Example(s)**

The following example acquires the name of the attribute number 2 in a CDF.

```
.
.
INCLUDE '<path>cdf.inc'
.
.
INTEGER*4 id \qquad \qquad ! CDF identifier.
CHARACTER attr_name*(CDF_ATTR_NAME_LEN256) ! The last rEntry number.
INTEGER*4 status 1000 million in the status code.
.
.
CALL CDF get attr name (id, 2, attr name, status)
IF (status .NE. CDF OK) CALL UserStatusHandler (status)
.
.
```
## **6.4.17 CDF\_get\_attr\_num**

INTEGER\*4 FUNCTION CDF\_get\_attr\_num (

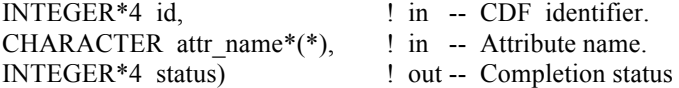

CDF get attr num is used to determine the attribute number associated with a given attribute name. If the attribute is found, CDF get attr num returns its number - which will be equal to or greater than one (1). If an error occurs (e.g., the attribute name does not exist in the CDF), an error code (of type INTEGER\*4) is returned. Error codes are less than zero (0).

The arguments to CDF\_get\_attr\_num are defined as follows:

- id The identifier of the CDF. This identifier must have been initialized by a call to CDF create cdf or CDF open cdf.
- attr name The name of the attribute for which to search. This may be at most CDF\_ATTR\_NAME\_LEN256 characters. Attribute names are case-sensitive.

CDF attr\_num may be used as an embedded function call when an attribute number is needed. CDF attr num is declared in cdf.inc. (Fortran functions must be declared so that the returned value is interpreted correctly.)

### **6.4.17.1. Example(s)**

In the following example the attribute named pressure will be renamed to PRESSURE with CDF attr\_num being used as an embedded function call. Note that if the attribute pressure did not exist in the CDF, the call to CDF\_get\_attr\_num would have returned an error code. Passing that error code to CDF rename attr as an attribute number would have resulted in CDF\_rename\_attr also returning an error code. CDF\_rename\_attr is described in Section 6.4.38.

```
.
 .
 INCLUDE '<path>cdf.inc'
 .
 .
 INTEGER*4 id : CDF identifier.<br>INTEGER*4 status : Returned status
                        ! Returned status code.
 .
 .
CALL CDF rename attr (id, CDF get attr_num(id,'pressure'), 'PRESSURE',
 1 status)
 IF (status .NE. CDF OK) CALL UserStatusHandler (status)
 .
 .
```
## **6.4.18 CDF\_get\_attr\_num\_gentries**

SUBROUTINE CDF\_get\_attr\_num\_gentries (

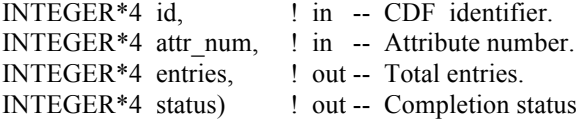

CDF get attr num gentries acquires the total number of entries (gEntries) in the specified (global) attribute of a CDF.

The arguments to CDF get attr\_num\_gentries are defined as follows:

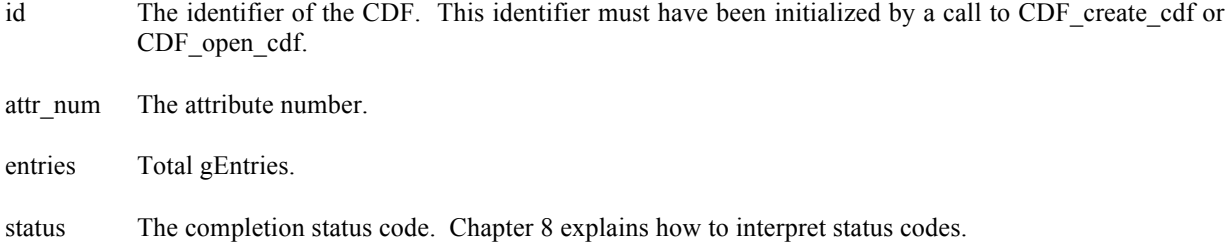

### **6.4.18.1. Example(s)**

The following example acquires the total number of entries (gEntries) in the global attribute "MY\_ATTR" in a CDF.

```
.
 .
INCLUDE '<path>cdf.inc'
 .
 .
INTEGER*4 id \qquad \qquad ! CDF identifier.
INTEGER*4 entries 100 million in the contract entries.
INTEGER*4 status ! Returned status code.
 .
 .
CALL CDF_get_attr_num_gentries (id, CDF_get_attr_num(id, 'MY_ATTR'), 
 1 entries, status)
IF (status .NE. CDF OK) CALL UserStatusHandler (status)
 .
 .
```
## **6.4.19 CDF\_get\_attr\_num\_rentries**

SUBROUTINE CDF\_get\_attr\_num\_rentries (

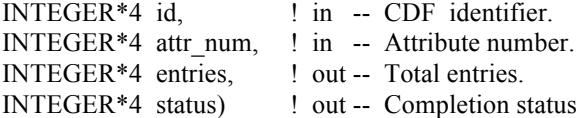

CDF\_get\_attr\_num\_rentries acquires the total number of entries for the rVariables (rEntries) in the specified (variable) attribute of a CDF.

The arguments to CDF\_get\_attr\_num\_rentries are defined as follows:

id The identifier of the CDF. This identifier must have been initialized by a call to CDF create cdf or CDF open cdf.

attr\_num The attribute number.

entries Total rEntries.

.

status The completion status code. Chapter 8 explains how to interpret status codes.

### **6.4.19.1. Example(s)**

The following example acquires the total number of entries (rEntries) in the variable attribute "MY\_ATTR" in a CDF.

```
.
INCLUDE '<path>cdf.inc'
.
.
INTEGER*4 id \qquad \qquad . The contract of the contract of the contract of the contract of the contract of the contract of the contract of the contract of the contract of the contract of the contract of the contract of the co
INTEGER*4 entries 100 million in the contract entries.
```

```
INTEGER*4 status 1000 million in the status code.
 .
 .
CALL CDF get attr_num_rentries (id, CDF get attr_num(id, 'MY_ATTR'),
1 \overline{a} \overline{b} \overline{c} \overline{c} entries, status)
IF (status .NE. CDF OK) CALL UserStatusHandler (status)
 .
 .
```
## **6.4.20 CDF\_get\_attr\_num\_zentries**

SUBROUTINE CDF\_get\_attr\_num\_zentries (

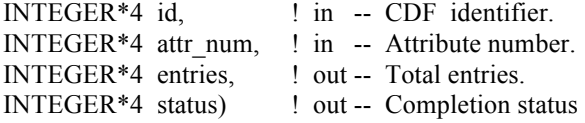

CDF get attr num zentries acquires the total number of entries for the zVariable (zEntries) in the specified (variable) attribute of a  $\overline{C}$ DF.

The arguments to CDF get attr\_num\_zentries are defined as follows:

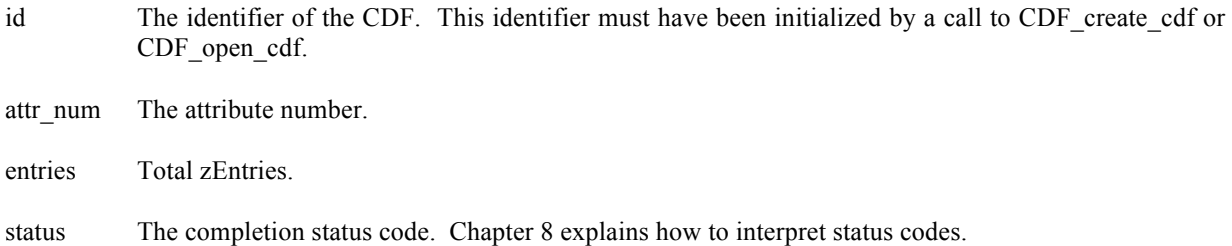

## **6.4.20.1. Example(s)**

.

The following example acquires the total number of entries (zEntries) in the variable attribute "MY\_ATTR" in a CDF.

```
.
INCLUDE '<path>cdf.inc'
 .
 .
INTEGER*4 id <br>INTEGER*4 entries 1NTEGER*4 entries 1999
INTEGER*4 entries
INTEGER*4 status 1000 million in the status code.
 .
 .
CALL CDF_get_attr_num_zentries (id, CDF_get_attr_num(id, 'MY_ATTR'), 
1 entries, status)
```
IF (status .NE. CDF OK) CALL UserStatusHandler (status) . .

# **6.4.21 CDF\_get\_attr\_rentry**

SUBROUTINE CDF\_get\_attr\_rentry (

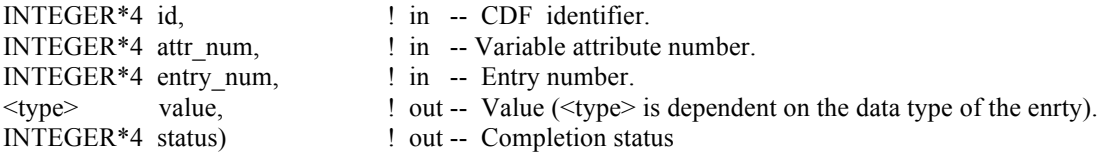

CDF get attr rentry is used to read a variable attribute's entry corresponding to an rVariable (rEntry) from a CDF. In most cases it will be necessary to call CDF inquire attr\_rentry before calling CDF get attr\_rentry in order to determine the data type and number of elements (of that data type) for the entry.

The arguments to CDF get attr rentry are defined as follows:

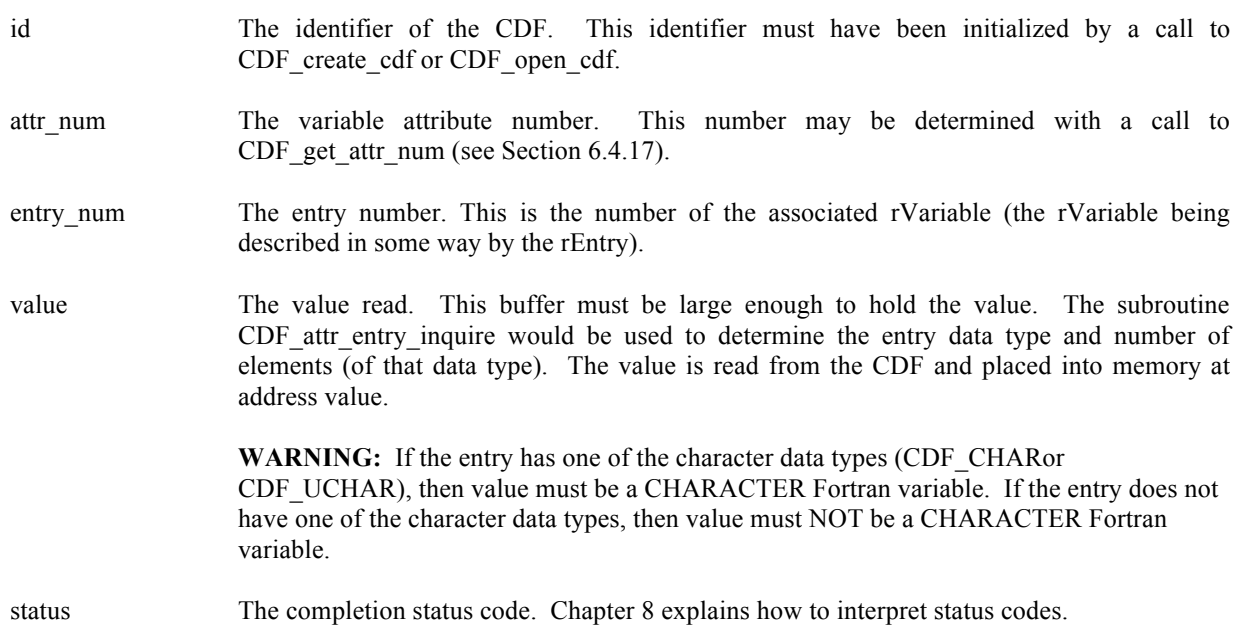

## **6.4.21.1. Example(s)**

The following example displays the value of the variable attribute UNITS for the rEntry corresponding to the PRES\_LVL rVariable (but only if the data type is CDF\_CHAR).

```
.
INCLUDE '<path>cdf.inc'
.
.
```
.

```
INTEGER*4 id \qquad \qquad ! CDF identifier.
  INTEGER*4 status | Returned status code.
  INTEGER*4 attr n 1 . Attribute number.
  INTEGER*4 entryN : Entry number.
  INTEGER*4 data type = ! Data type.
  INTEGER*4 num elems ! Number of elements (of data type).
  CHARACTER buffer*100 ! Buffer to receive value (in this case it is
                          ! assumed that 100 characters is enough).
  .
  .
  attr n = CDF get attr num (id, 'UNITS')
  IF (attr n .LT. 0) CALL UserStatusHandler (attr n) ! If less than one (1),
                                                  ! then it must be a
                                                  ! warning/error code.
  entryN = CDF get var num (id, 'PRES LVL') | The rEntry number is
                                                  ! the rVariable number.
  IF (entryN .LT. 0) CALL UserStatusHandler (entryN) ! If less than one (1),
                                                  ! then it must be a
                                                   ! warning/error code.
  CALL CDF inquire attr rentry (id, attr n, entryN, data type, num elems,
 1 status)
  IF (status .NE. CDF OK) CALL UserStatusHandler (status)
  IF (data type .EQ. CDF CHAR) THEN
       CALL CDF_get_attr_rentry (id, attr_n, entryN, buffer, status)
      IF (status .NE. CDF OK) CALL UserStatusHandler (status)
      WRITE (6,10) buffer(1:num elems)
10 FORMAT (' ',A)
  END IF
  .
  .
```
# **6.4.22 CDF\_get\_attr\_rentry\_datatype**

SUBROUTINE CDF\_get\_attr\_rentry\_datatype (

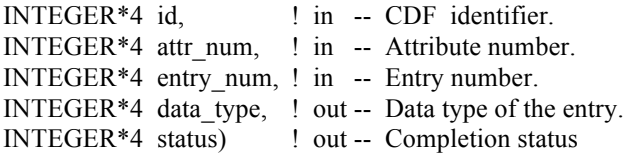

CDF get attr rentry datatype acquires the data type of the specified rEntry, corresponding to an rVariable, from an (variable) attribute in a CDF.

The arguments to CDF get attr rentry datatype are defined as follows:

id The identifier of the CDF. This identifier must have been initialized by a call to CDF create cdf or CDF open cdf.

attr\_num The attribute number.

entry num The rEntry number.

.

data\_type The data type of the entry.

status The completion status code. Chapter 8 explains how to interpret status codes.

### **6.4.22.1. Example(s)**

The following example acquires the data type for rEntry, corresponding to rVariable "MY\_VAR" in the variable attribute "MY\_ATTR" in a CDF.

```
.
 INCLUDE '<path>cdf.inc'
 .
 .
 INTEGER*4 id \qquad \qquad . The contract of the contract of the contract of the contract of the contract of the contract of the contract of the contract of the contract of the contract of the contract of the contract of the co
 INTEGER*4 data_type ! Data type.
                                                ! Returned status code.
 .
 .
CALL CDF_get_attr_rentry_datatype (id, CDF_get_attr_num(id, 'MY_ATTR'), 
1 CDF get var num(id, "MY_VAR"), data type,
2 status)
 IF (status .NE. CDF OK) CALL UserStatusHandler (status)
 .
 .
```
## **6.4.23 CDF\_get\_attr\_rentry\_numelems**

SUBROUTINE CDF\_get\_attr\_rentry\_numelems (

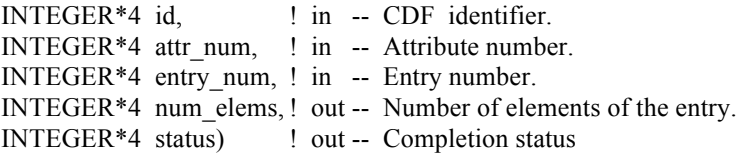

CDF\_get\_attr\_rentry\_numelems acquires the number of elements of the specified rEntry, corresponding to an rVariable, from an (variable) attribute in a CDF.

The arguments to CDF\_get\_attr\_rentry\_numelems are defined as follows:

- id The identifier of the CDF. This identifier must have been initialized by a call to CDF\_create\_cdf or CDF open cdf.
- attr\_num The attribute number.

entry num The rEntry number.

.

num elems The number of elements of the rEntry.

status The completion status code. Chapter 8 explains how to interpret status codes.

### **6.4.23.1. Example(s)**

The following example acquires the number of elements for rEntry, corresponding to rVariable "MY\_VAR", in the variable attribute "MY\_ATTR" in a CDF.

```
.
 INCLUDE '<path>cdf.inc'
 .
 .
 INTEGER*4 id \qquad \qquad . The contract of the contract of the contract of the contract of the contract of the contract of the contract of the contract of the contract of the contract of the contract of the contract of the co
 INTEGER*4 num elements \qquad ! Number of elements.
 INTEGER*4 status 1. Partners 1. Returned status code.
 .
 .
 CALL CDF get attr_rentry_numelems (id, CDF_get_attr_num(id, 'MY_ATTR'),
1 - - - - - - CDF get var num(id, "MY VAR"), num elems,
 2 status)
IF (status .NE. CDF OK) CALL UserStatusHandler (status)
 .
 .
```
# **6.4.24 CDF\_get\_attr\_scope**

SUBROUTINE CDF\_get\_attr\_scope (

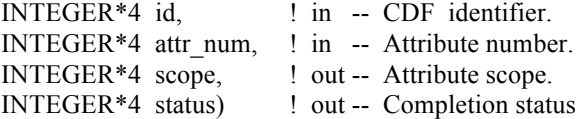

CDF\_get\_attr\_scope acquires the scope, either GLOBAL\_SCOPE or VARIABLE\_SCOPE, of the specified attribute in a CDF.

The arguments to CDF\_get\_attr\_scope are defined as follows:

- id The identifier of the CDF. This identifier must have been initialized by a call to CDF create cdf or CDF open cdf.
- attr\_num The attribute number.
- scope The attribute scope.

status The completion status code. Chapter 8 explains how to interpret status codes.

### **6.4.24.1. Example(s)**

.

The following example acquires the scope for the attribute "MY\_ATTR" in a CDF.

```
.
 INCLUDE '<path>cdf.inc'
 .
 .
 INTEGER*4 id ! CDF identifier.
 INTEGER*4 scope \begin{array}{ccc} 1 & 1 & 1 \end{array} attribute scope.<br>INTEGER*4 status = 1. Returned status
                                          ! Returned status code.
 .
 .
CALL CDF_get_attr_scope (id, CDF_get_attr_num(id, 'MY_ATTR'), scope,
1 status)
IF (status .NE. CDF_OK) CALL UserStatusHandler (status)
 .
 .
```
## **6.4.25 CDF\_get\_attr\_zentry**

SUBROUTINE CDF\_get\_attr\_zentry (

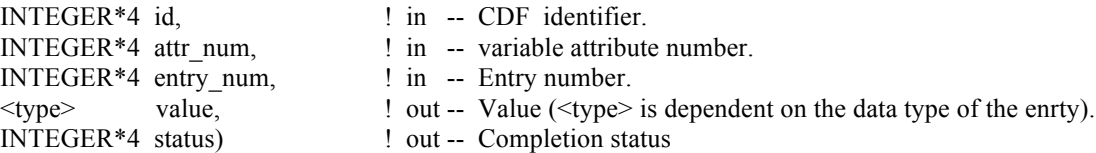

CDF get attr zentry is used to read a variable attribute's entry, corresponding to a zVariable, (zEntry) in a CDF. In most cases it will be necessary to call CDF\_inquire\_attr\_zentry before calling CDF\_get\_attr\_zentry in order to determine the data type and number of elements (of that data type) for the entry.

The arguments to CDF get attr zentry are defined as follows:

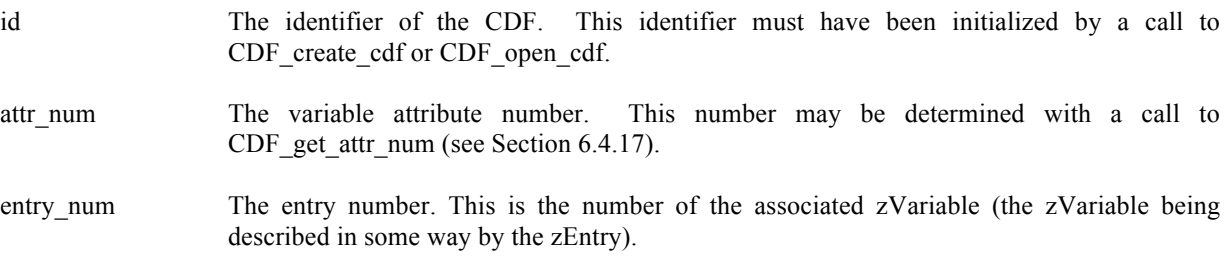

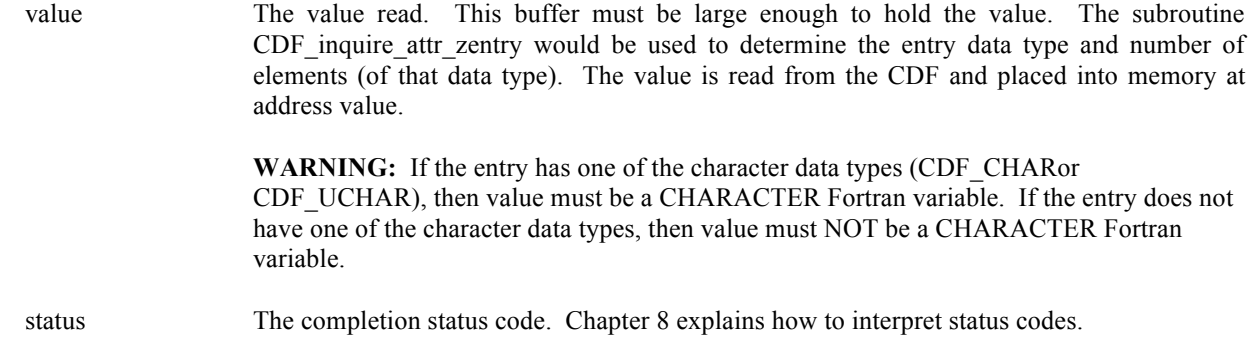

#### **6.4.25.1. Example(s)**

.

.

The following example displays the value of the UNITS attribute for the zEntry corresponding to the PRES\_LVL zVariable (but only if the data type is CDF\_CHAR).

```
.
   INCLUDE '<path>cdf.inc'
   .
   .
   INTEGER*4 id <br>INTEGER*4 status 1NTEGER*4 status 1. Returned status
                              ! Returned status code.
   INTEGER*4 attr_n . Recurrica Scaeds extra .<br>INTEGER*4 attr_n . Herital enumber.<br>INTEGER*4 entryN . Entry number.
   INTEGER*4 entryN : Entry number.
   INTEGER*4 data_type ! Data type.
   INTEGER*4 num elems ! Number of elements (of data type).
   CHARACTER buffer*100 ! Buffer to receive value (in this case it is
                              ! assumed that 100 characters is enough).
   .
   .
   attr n = CDF get attr num (id, 'UNITS')
   IF (attr n .LT. 0) CALL UserStatusHandler (attr n) ! If less than one (1),
                                                         ! then it must be a
                                                         ! warning/error code.
   entryN = CDF get var num (id, 'PRES LVL') | The zEntry number is
                                                         ! the zVariable number.
   IF (entryN .LT. 0) CALL UserStatusHandler (entryN) ! If less than one (1),
                                                         ! then it must be a
                                                         ! warning/error code.
   CALL CDF inquire attr zentry (id, attr n, entryN, data type, num elems,
                                   status)
   IF (status .NE. CDF OK) CALL UserStatusHandler (status)
   IF (data type .EQ. CDF CHAR) THEN
       CALL CDF get attr zentry (id, attr n, entryN, buffer, status)
       IF (status .NE. CDF OK) CALL UserStatusHandler (status)
       WRITE (6,10) buffer(1:num elems)
10 FORMAT (' ',A)
   END IF
```
# **6.4.26 CDF\_get\_attr\_zentry\_datatype**

SUBROUTINE CDF\_get\_attr\_zentry\_datatype (

.

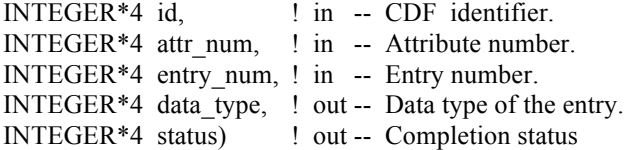

CDF get attr zentry datatype acquires the data type of the specified zEntry, corresponding to a zVariable, from an (variable) attribute in a CDF.

The arguments to CDF\_get\_attr\_zentry\_datatype are defined as follows:

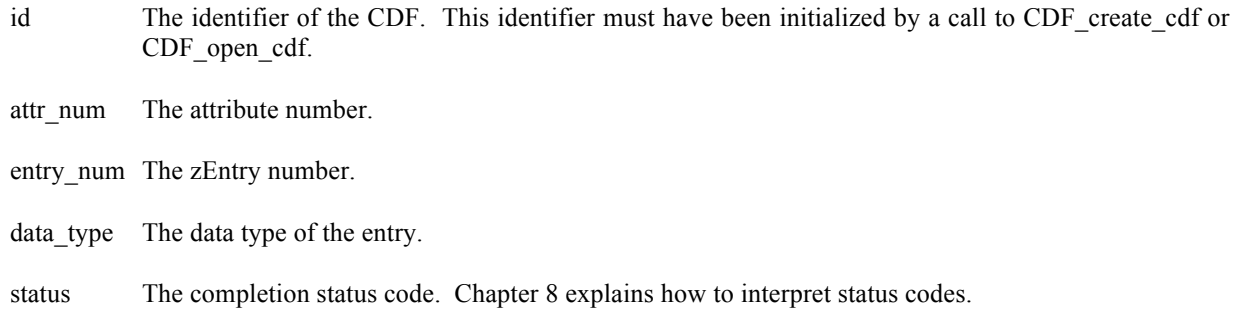

### **6.4.26.1. Example(s)**

.

The following example acquires the data type for zEntry, corresponding to zVariable "MY\_VAR" in the variable attribute "MY\_ATTR" in a CDF.

```
.
INCLUDE '<path>cdf.inc'
.
.
INTEGER*4 id <br>INTEGER*4 data type 1 1 1 1 1 1 1 1 2 2 3 4 4 5 6 7 1 1 2 3 4 5 6 7 7 8 7 1 2 3 4 6 7 7 8 7 8 7 8 7 8 7 8 7 8 
INTEGER*4 data_type<br>INTEGER*4 status
                                          ! Returned status code.
.
.
CALL CDF get attr zentry datatype (id, CDF get attr num(id, 'MY ATTR'),
1 CDF get var num(id, 'MY VAR'), data type,
2 Status)
IF (status .NE. CDF OK) CALL UserStatusHandler (status)
.
.
```
## **6.4.27 CDF\_get\_attr\_zentry\_numelems**

SUBROUTINE CDF\_get\_attr\_rentry\_numelems (

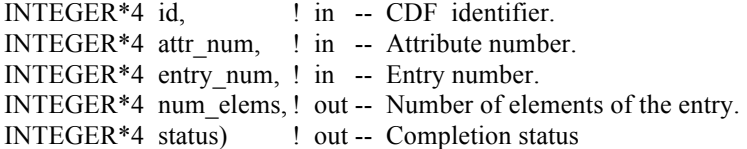

CDF get attr zentry numelems acquires the number of elements of the specified zEntry, corresponding to a zVariable, from an (variable) attribute in a CDF.

The arguments to CDF\_get\_attr\_zentry\_numelems are defined as follows:

id The identifier of the CDF. This identifier must have been initialized by a call to CDF create cdf or CDF\_open\_cdf.

attr\_num The attribute number.

entry num The zEntry number.

.

num elems The number of elements of the zEntry.

status The completion status code. Chapter 8 explains how to interpret status codes.

#### **6.4.27.1. Example(s)**

The following example acquires the number of elements for zEntry corresponding to zVariable "MY\_VAR" in the variable attribute "MY\_ATTR" in a CDF.

```
.
INCLUDE '<path>cdf.inc'
 .
 .
INTEGER*4 id ! CDF identifier.
INTEGER*4 num_elements<br>INTEGER*4 status
                                ! Returned status code.
.
 .
CALL CDF_get_attr_zentry_numelems (id, CDF_get attr_num(id, 'MY_ATTR'),
1 CDF get var num(id, 'MY VAR'), num elems,
2 status)
IF (status .NE. CDF OK) CALL UserStatusHandler (status)
.
 .
```
## **6.4.28 CDF\_get\_num\_attrs**

SUBROUTINE CDF\_get\_num\_attrs (

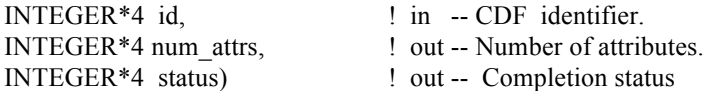

CDF\_get\_num\_attrs acquires the total number of (global and variable) attributes in a CDF.

The arguments to CDF\_get\_num\_attrs are defined as follows:

id The identifier of the CDF. This identifier must have been initialized by a call to CDF create cdf or CDF open cdf.

num attrs The number of attributes.

status The completion status code. Chapter 8 explains how to interpret status codes.

### **6.4.28.1. Example(s)**

The following example acquires the total number of attributes in a CDF.

```
.
.
INCLUDE '<path>cdf.inc'
.
.
INTEGER*4 id \qquad ! CDF identifier.
INTEGER*4 attrs = ! Attributes.<br>INTEGER*4 status = ! Returned st
                         ! Returned status code.
.
.
CALL CDF get num attrs (id, attrs, status)
IF (status .NE. CDF OK) CALL UserStatusHandler (status)
.
.
```
## **6.4.29 CDF\_get\_num\_gattrs**

SUBROUTINE CDF\_get\_num\_gattrs (

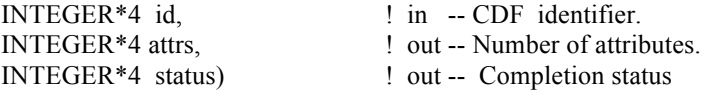

CDF\_get\_num\_gattrs acquires the total number of global attributes in a CDF.

The arguments to CDF get num gattrs are defined as follows:

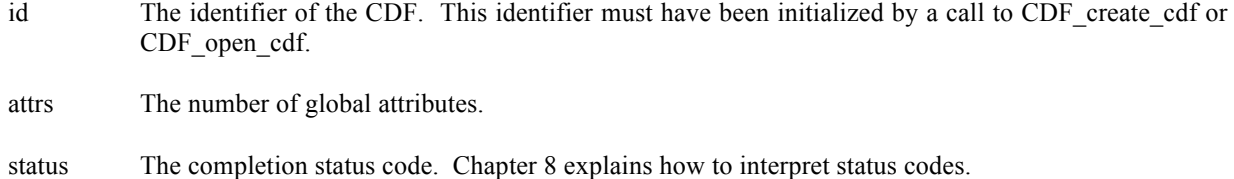

#### **6.4.29.1. Example(s)**

The following example acquires the total number of global attributes in a CDF.

```
.
.
INCLUDE '<path>cdf.inc'
.
.
INTEGER*4 id : CDF identifier.<br>INTEGER*4 attrs : Attributes.
INTEGER*4 attrs<br>INTEGER*4 status
                          ! Returned status code.
.
.
CALL CDF get num gattrs (id, attrs, status)
IF (status .NE. CDF OK) CALL UserStatusHandler (status)
.
.
```
# **6.4.30 CDF\_get\_num\_vattrs**

SUBROUTINE CDF\_get\_num\_vattrs (

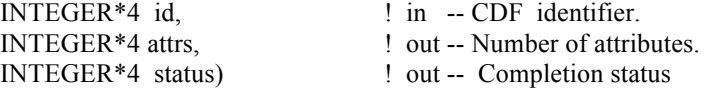

CDF get num vattrs acquires the total number of variable attributes in a CDF.

The arguments to CDF get num vattrs are defined as follows:

id The identifier of the CDF. This identifier must have been initialized by a call to CDF\_create\_cdf or CDF open cdf.

attrs The number of variable attributes.

status The completion status code. Chapter 8 explains how to interpret status codes.

## **6.4.30.1. Example(s)**

.

The following example acquires the total number of variable attributes in a CDF.

```
.
INCLUDE '<path>cdf.inc'
.
.
INTEGER*4 id <br>INTEGER*4 attrs : Attributes.
INTEGER*4 attrs ! Attributes.
INTEGER*4 status ! Returned status code.
.
.
CALL CDF get num vattrs (id, attrs, status)
IF (status .NE. CDF OK) CALL UserStatusHandler (status)
.
.
```
# **6.4.31 CDF\_inquire\_attr**

SUBROUTINE CDF\_inquire\_attr (

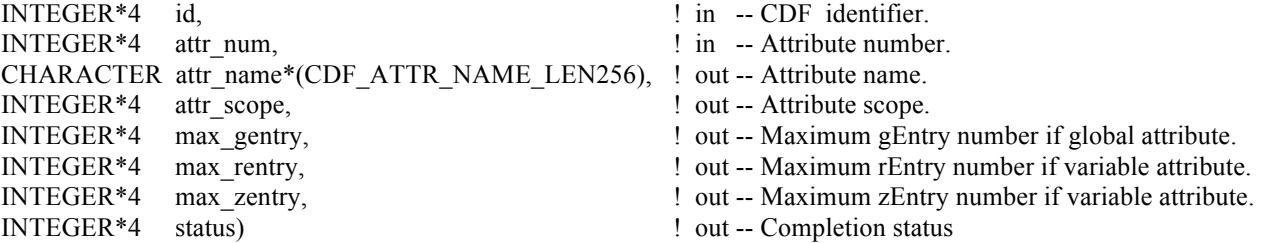

CDF inquire attr is used to inquire about the specified attribute. This subroutine expands the original Standard Interface subroutine CDF\_attr\_inquire (Section 5.4) by including an extra information about zEntry if variable attribute is involved. To inquire about a specific attribute entry, use CDF\_inquire\_attr\_gentry (Section 6.4.32), CDF\_inquire\_attr\_rentry (Section 6.4.33) or CDF\_inquire\_attr\_zentry (Section 6.4.34).

The arguments to CDF inquire attr are defined as follows:

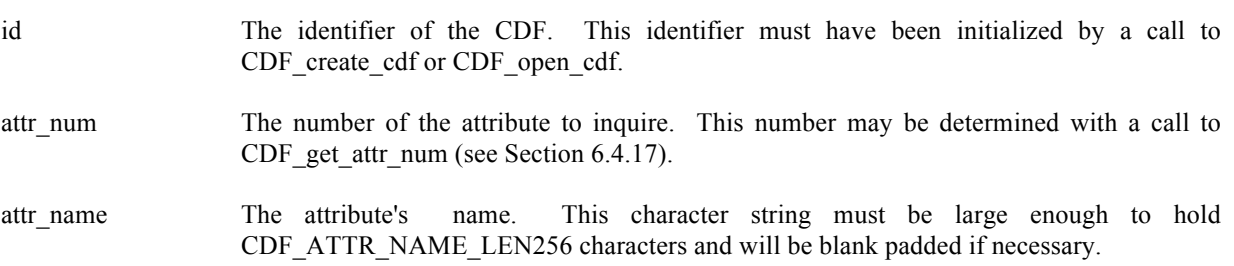

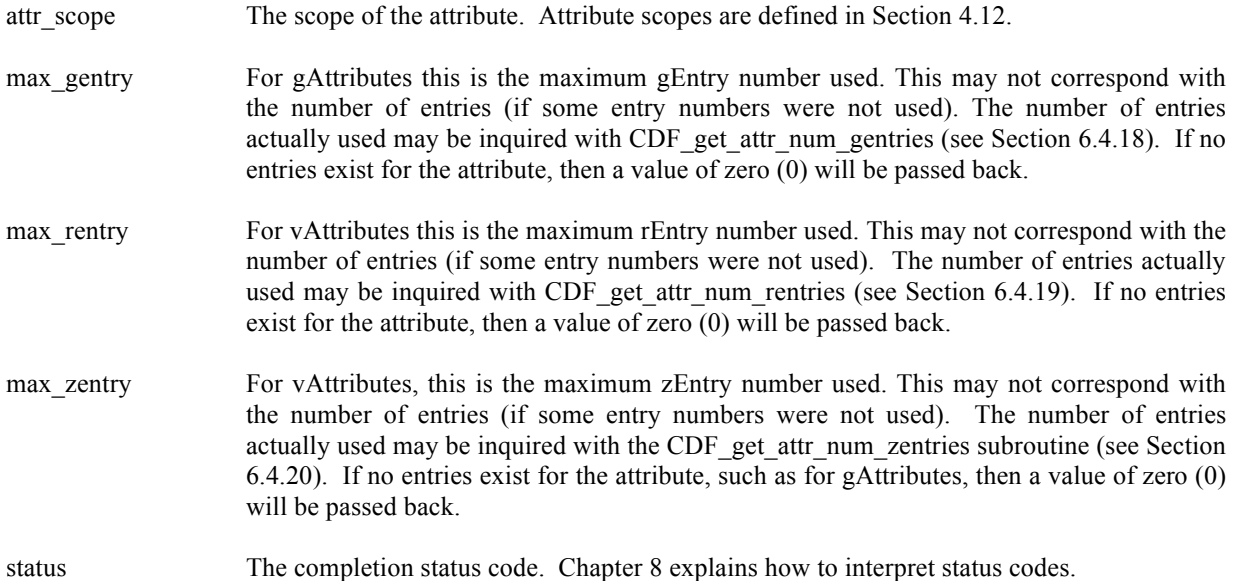

### **6.4.31.1. Example(s)**

.

The following example displays the name of each attribute in a CDF. The number of attributes in the CDF is first determined using the subroutine CDF inquire. Only variable attributes may return non-zero maximum zEntry number. Note that attribute numbers start at one (1) and are consecutive.

```
.
 INCLUDE '<path>cdf.inc'
 .
 .
 INTEGER*4 id \qquad \qquad P identifier.
 INTEGER*4 status 1000 million in the status code.
 INTEGER*4 num dims \qquad \qquad ! Number of dimensions.
 INTEGER*4 dim_sizes(CDF_MAX_DIMS) ! Dimension sizes (allocate to
                                              ! allow the maximum number of
                                              ! dimensions).
 INTEGER*4 encoding entitled and the set of the set of the set of the set of the set of the set of the set of the set of the set of the set of the set of the set of the set of the set of the set of the set of the set of the
 INTEGER*4 majority ! Variable majority.
 INTEGER*4 max rec \qquad | Maximum record number in CDF.
 INTEGER*4 num vars \qquad \qquad ! Number of variables in CDF.
 INTEGER*4 num_attrs 1000 1000 1000 10000 10000 10000 10000 10000 10000 10000 10000 10000 10000 10000 10000 100<br>1. Attribute number.
                                              ! Attribute number.
 CHARACTER attr_name*(CDF ATTR NAME LEN256) ! Attribute name.
 INTEGER*4 attr_scope | | Attribute scope.
 INTEGER*4 max gentry 1988 in Maximum gEntry number.
 INTEGER*4 max rentry \blacksquare Maximum rEntry number.
 INTEGER*4 max zentry 1988 and 2009 Maximum zEntry number.
 .
 CALL CDF inquire (id, num dims, dim sizes, encoding, majority,
                   max rec, num vars, num attrs, status)
 IF (status .NE. CDF OK) CALL UserStatusHandler (status)
 DO attr n = 1, num attrs
   CALL CDF inquire attr (id, attr n, attr name, attr scope, max gentry,
1 max rentry, max zentry, status)
```

```
IF (status .LT. CDF OK) THEN ! INFO status codes ignored.
          CALL UserStatusHandler (status)
      ELSE
         WRITE (6, 10) attr name
10 FORMAT (' ',A)
      END IF
  END DO
   .
   .
```
## **6.4.32 CDF\_inquire\_attr\_gentry**

SUBROUTINE CDF\_inquire\_attr\_gentry (

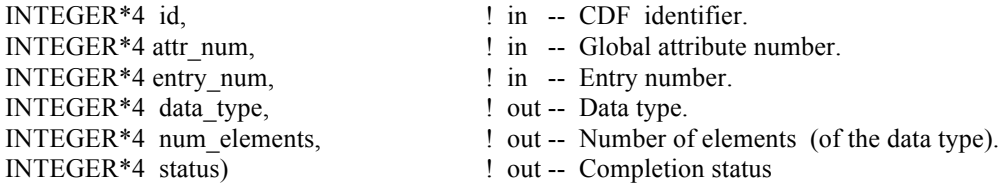

CDF inquire attr gentry is used to inquire about a specific global attribute's entry. To inquire about the attribute in general, use CDF\_inquire\_attr (see Section 6.4.31). CDF\_inquire\_attr\_gentry would normally be called before calling CDF\_get\_attr\_gentry in order to determine the data type and number of elements (of that data type) for an entry. This would be necessary to correctly allocate enough memory to receive the value read by CDF\_attr\_get.

The arguments to CDF\_attr\_entry\_inquire are defined as follows:

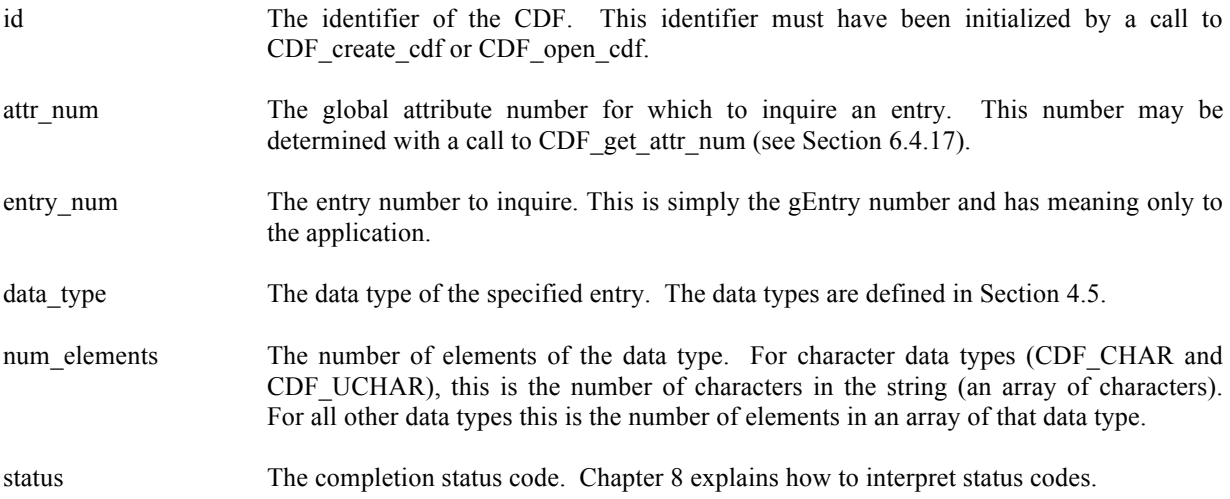

### **6.4.32.1. Example(s)**

The following example inquires each entry for a global attribute. Note that entry numbers need not be consecutive not every entry number between one (1) and the maximum entry number must exist. For this reason NO\_SUCH\_ENTRY is an expected error code.

```
.
   .
  INCLUDE '<path>cdf.inc'
  .
   .
  INTEGER*4 id \qquad \qquad l CDF identifier.
  INTEGER*4 status 1000 million in the status code.
  INTEGER*4 attr_n ! Attribute number.
  INTEGER*4 entryN \qquad \qquad Entry number.
  CHARACTER attr_name*(CDF_ATTR_NAME_LEN256) ! Attribute name.
  INTEGER*4 attr_scope | | Attribute scope.<br>INTEGER*4 max gentry | | | Maximum gEntry n
                                           ! Maximum gEntry number used.
  INTEGER*4 max rentry 1988 in Maximum rEntry number used.
  INTEGER*4 max zentry 1988 in Maximum zEntry number used.
  INTEGER*4 data type \qquad ! Data type.
  INTEGER*4 num elems \overline{e} and \overline{e} and \overline{e} and \overline{e} are \overline{e} . Number of elements (of the
                                            ! data type).
  .
   .
  attr n = CDF get attr num (id, 'TMP')
  IF (attr n .LT. 1) CALL UserStatusHandler (attr n) ! If less than one (1),
                                                  ! then it must be a
                                                  ! warning/error code.
  CALL CDF inquire attr (id, attr n, attr name, attr scope, max gentry,
 1 max rentry, max zentry, status)
  IF (status .NE. CDF OK) CALL UserStatusHandler (status)
  DO entryN = 1, max gentry
      CALL CDF_inquire_attr_gentry (id, attr_n, entryN, data_type, num_elems,
     1 status)
     IF (status .LT. CDF OK) THEN
         IF (status .NE. NO SUCH ENTRY) CALL UserStatusHandler (status)
      ELSE
C (process entries)
    .
    .
      END IF
  END DO
```
## **6.4.33 CDF\_inquire\_attr\_rentry**

SUBROUTINE CDF\_inquire\_attr\_rentry (

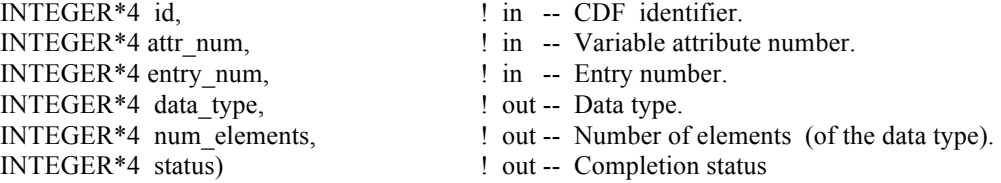

CDF inquire attr rentry is used to inquire about a specific entry, corresponding to an rVariable, in a variable attribute, (rEntry). To inquire about the attribute in general, use CDF\_inquire\_attr (see Section 6.4.31). CDF\_inquire\_attr\_rentry would normally be called before calling CDF\_get\_attr\_rentry in order to determine the data type and number of elements (of that data type) for an entry. This would be necessary to correctly allocate enough memory to receive the value read by CDF\_get\_attr\_zentry.

The arguments to CDF inquire attr rentry are defined as follows:

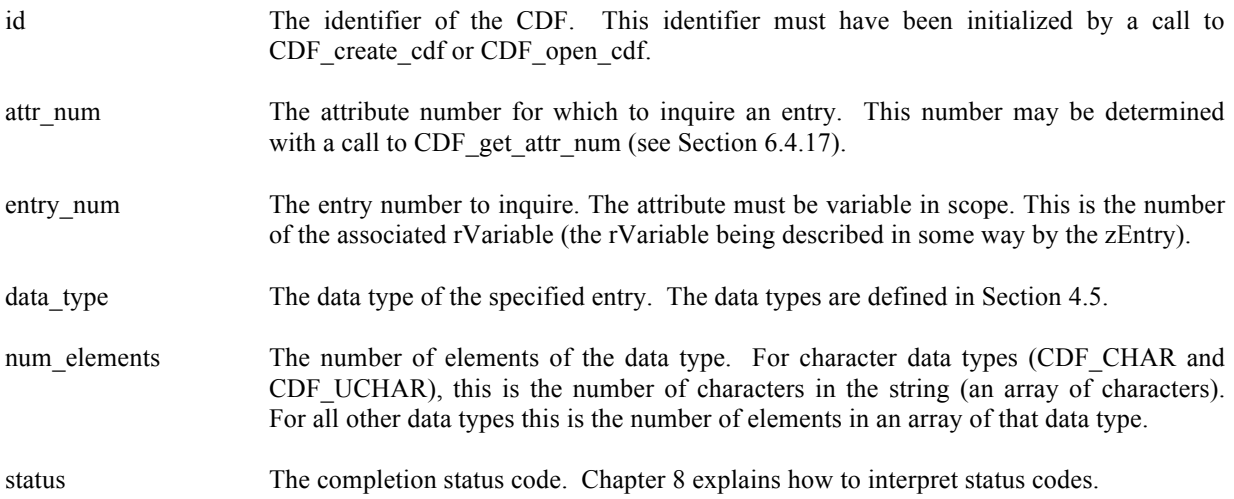

#### **6.4.33.1. Example(s)**

.

The following example inquires each rEntry for variable attribute "TMP" in a CDF. Note that entry numbers need not be consecutive - not every entry number between one (1) and the maximum entry number must exist. For this reason NO\_SUCH\_ENTRY is an expected error code.

```
.
INCLUDE '<path>cdf.inc'
 .
 .
INTEGER*4 id <br>INTEGER*4 status 1NTEGER*4 status 1NTEGER*4 status 1NTEGER*4 status
                                           ! Returned status code.
INTEGER*4 attr_n ! Attribute number.
INTEGER*4 entryN ! Entry number.
CHARACTER attr_name*(CDF_ATTR_NAME_LEN256) ! Attribute name.
INTEGER*4 attr scope \overline{\phantom{a}} = \overline{\phantom{a}} = \overline{\phantom{a}} ! Attribute scope.
INTEGER*4 max gentry \blacksquare Maximum gEntry number used.
INTEGER*4 max_rentry \qquad \qquad ! Maximum rEntry number used.
INTEGER*4 max zentry 1988 in Maximum zEntry number used.
INTEGER*4 data type \qquad \qquad ! Data type.
INTEGER*4 num_elems ! Number of elements (of the
                                           ! data type).
 .
 .
attr n = CDF get attr num (id, 'TMP')
IF (attr n .LT. 1) CALL UserStatusHandler (attr n) ! If less than one (1),
                                                ! then it must be a
                                                ! warning/error code.
CALL CDF inquire attr (id, attr n, attr name, attr scope, max gentry,
1 max rentry, max zentry, status)
IF (status .NE. CDF OK) CALL UserStatusHandler (status)
DO entryN = 1, max rentry
```

```
CALL CDF_inquire_attr_rentry (id, attr_n, entryN, data_type, num_elems,<br>status)
                                   status)
     IF (status .LT. CDF OK) THEN
         IF (status .NE. NO SUCH ENTRY) CALL UserStatusHandler (status)
      ELSE
C (process entries)
    .
    .
      END IF
  END DO
```
# **6.4.34 CDF\_inquire\_attr\_zentry**

SUBROUTINE CDF\_inquire\_attr\_zentry (

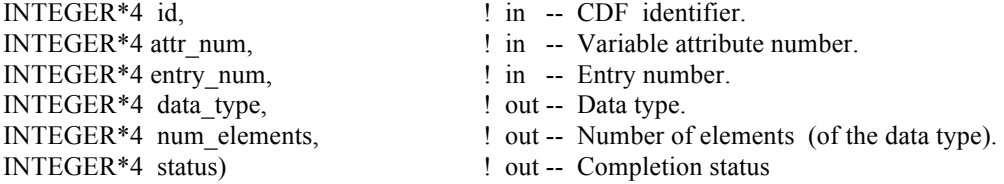

CDF inquire attr zentry is used to inquire about a specific entry, corresponding to a zVariable, in a variable attribute, (zEntry). To inquire about the attribute in general, use CDF\_inquire\_attr (see Section 6.4.31). CDF\_inquire\_attr\_zentry would normally be called before calling CDF\_get\_attr\_zentry in order to determine the data type and number of elements (of that data type) for an entry. This would be necessary to correctly allocate enough memory to receive the value read by CDF get attr zentry.

The arguments to CDF inquire attr zentry are defined as follows:

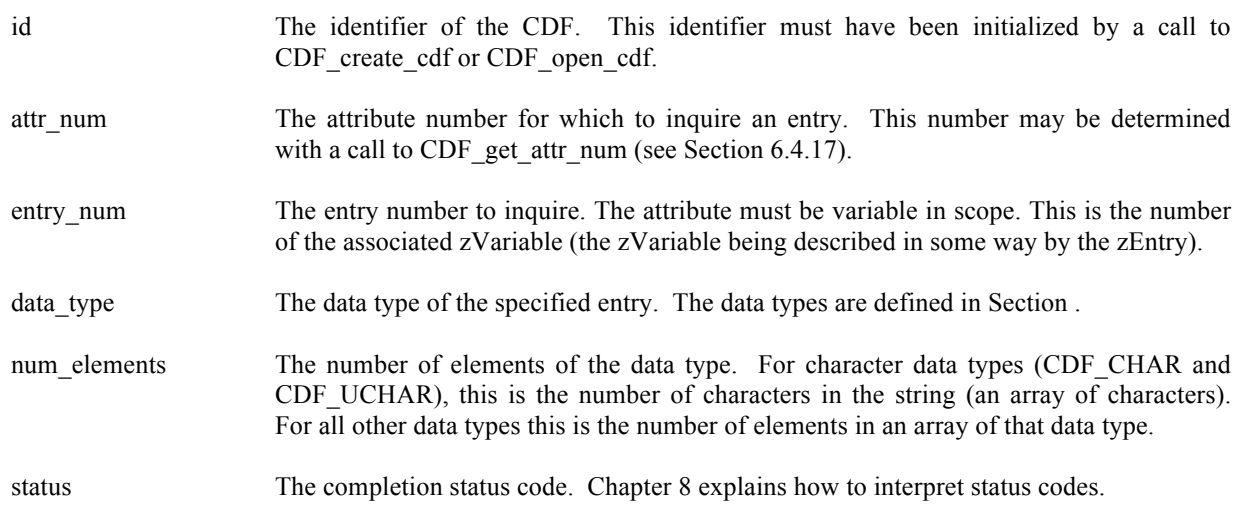

## **6.4.34.1. Example(s)**

The following example inquires each zEntry for variable attribute "TMP" in a CDF. Note that entry numbers need not be consecutive - not every entry number between one (1) and the maximum entry number must exist. For this reason NO\_SUCH\_ENTRY is an expected error code.

```
.
   INCLUDE '<path>cdf.inc'
   .
   .
   INTEGER*4 id \qquad \qquad P identifier.
   INTEGER*4 status 1000 mm = 1 and 1000 mm = 1 and 1000 mm = 1 and 1000 mm = 1 and 1000 mm = 1 and 1000 mm = 1 and 1000 mm = 1 and 1000 mm = 1 and 1000 mm = 1 and 1000 mm = 1 and 1000 mm = 1 and 1000 mm = 1 and 1000 mm = 1 a
   INTEGER*4 attr_n ! Attribute number.
   INTEGER*4 entryN \qquad \qquad Entry number.
   CHARACTER attr_name*(CDF_ATTR_NAME_LEN256) ! Attribute name.
   INTEGER*4 attr scope \overline{\phantom{a}} = \overline{\phantom{a}} extribute scope.
   INTEGER*4 max_gentry 1. Maximum gEntry number used.<br>INTEGER*4 max_rentry 1. Maximum rEntry number used.
                                                 ! Maximum rEntry number used.
   INTEGER*4 max_zentry 1200 million 2001 Maximum zEntry number used.
   INTEGER*4 data type \qquad . Data type.
   INTEGER*4 num_elems ! Number of elements (of the
                                                 ! data type).
   .
   .
   attr n = CDF get attr num (id, 'TMP')
   IF (attr n .LT. 1) CALL UserStatusHandler (attr n) ! If less than one (1),
                                                       ! then it must be a
                                                       ! warning/error code.
  CALL CDF_inquire_attr (id, attr_n, attr_name, attr_scope, max_gentry, 
  1 max rentry, max zentry, status)
   IF (status .NE. CDF OK) CALL UserStatusHandler (status)
   DO entryN = 1, max zentry
     CALL CDF inquire attr zentry (id, attr n, entryN, data type, num elems,
  1 status)
      IF (status .LT. CDF OK) THEN
         IF (status .NE. NO SUCH ENTRY) CALL UserStatusHandler (status)
       ELSE
C (process entries)
    .
    .
      END IF
   END DO
```
# **6.4.35 CDF\_put\_attr\_gentry**

SUBROUTINE CDF\_put\_attr\_gentry (

.

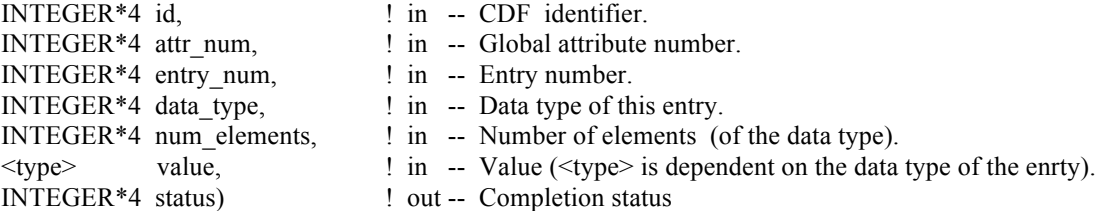

CDF\_put\_attr\_gentry is used to write an gentry to a variable attribute in a CDF. The entry may or may not already exist. If it does exist, it is overwritten. The data type and number of elements (of that data type) may be changed when overwriting an existing entry.

The arguments to CDF\_put\_attr\_gentry are defined as follows:

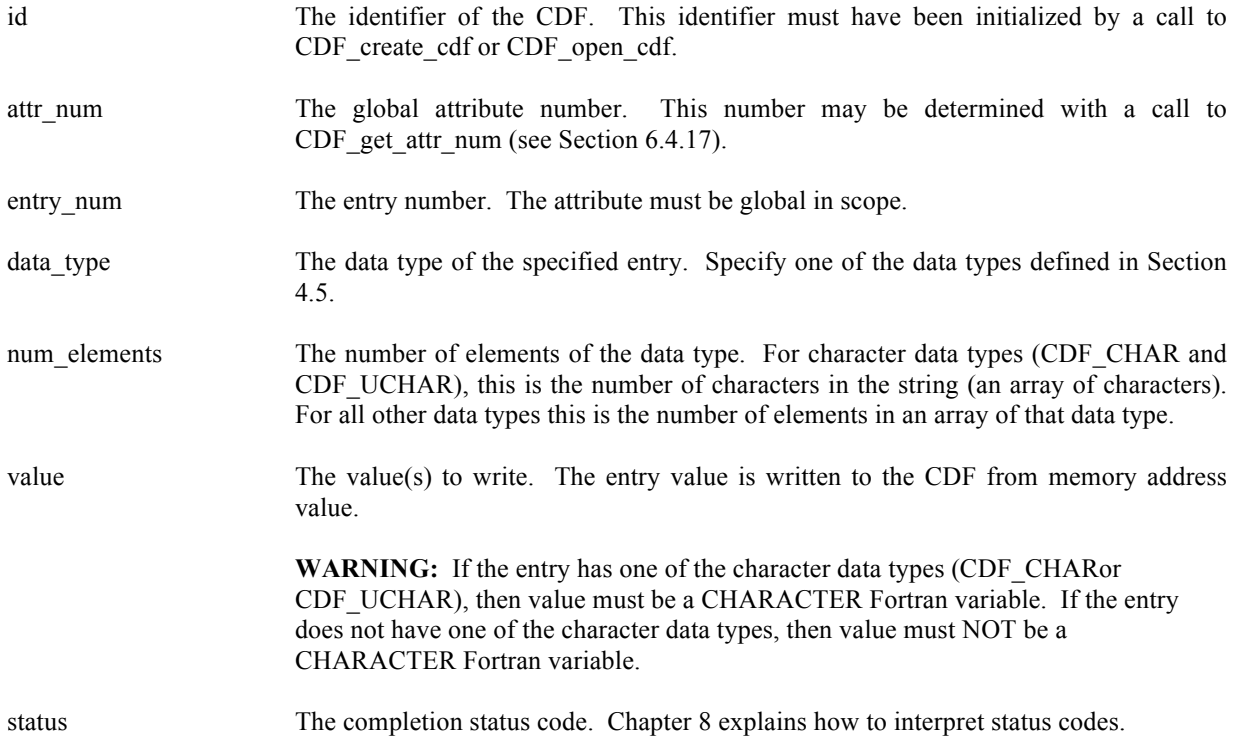

### **6.4.35.1. Example(s)**

.

The following example writes one global attribute's gEntry. It is to the global scope attribute VALIDs for gEntry numbered 2. This entry is of CDF INT2 type.

```
.
INCLUDE '<path>cdf.inc'
.
 .
 INTEGER*4 id \qquad \qquad ! CDF identifier.
 INTEGER*4 status 1. Returned status code.
 INTEGER*4 num_elements ! Number of elements (of data type).
 INTEGER*2 TMPvalid ! Value of VALIDs attribute.
DATA TMPvalids/15/
.
 .
num_elements = 1
CALL CDF put attr gentry (id, CDF get attr num(id, 'VALIDs'), 2,
1 1 2 2 2 CDF INT2, num elements, TMPvalid, status)
IF (status .NE. CDF OK) CALL UserStatusHandler (status)
```
# **6.4.36 CDF\_put\_attr\_rentry**

SUBROUTINE CDF\_put\_attr\_rentry (

. .

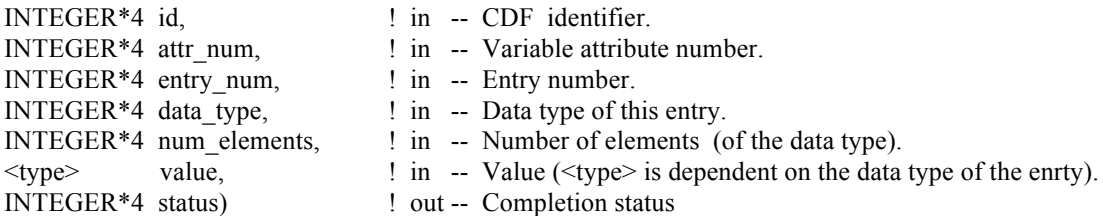

CDF\_put\_attr\_rentry is used to write an entry, corresponding to an rVariable, (rEntry) to a variable attribute in a CDF. The entry may or may not already exist. If it does exist, it is overwritten. The data type and number of elements (of that data type) may be changed when overwriting an existing entry.

The arguments to CDF\_put\_attr\_rentry are defined as follows:

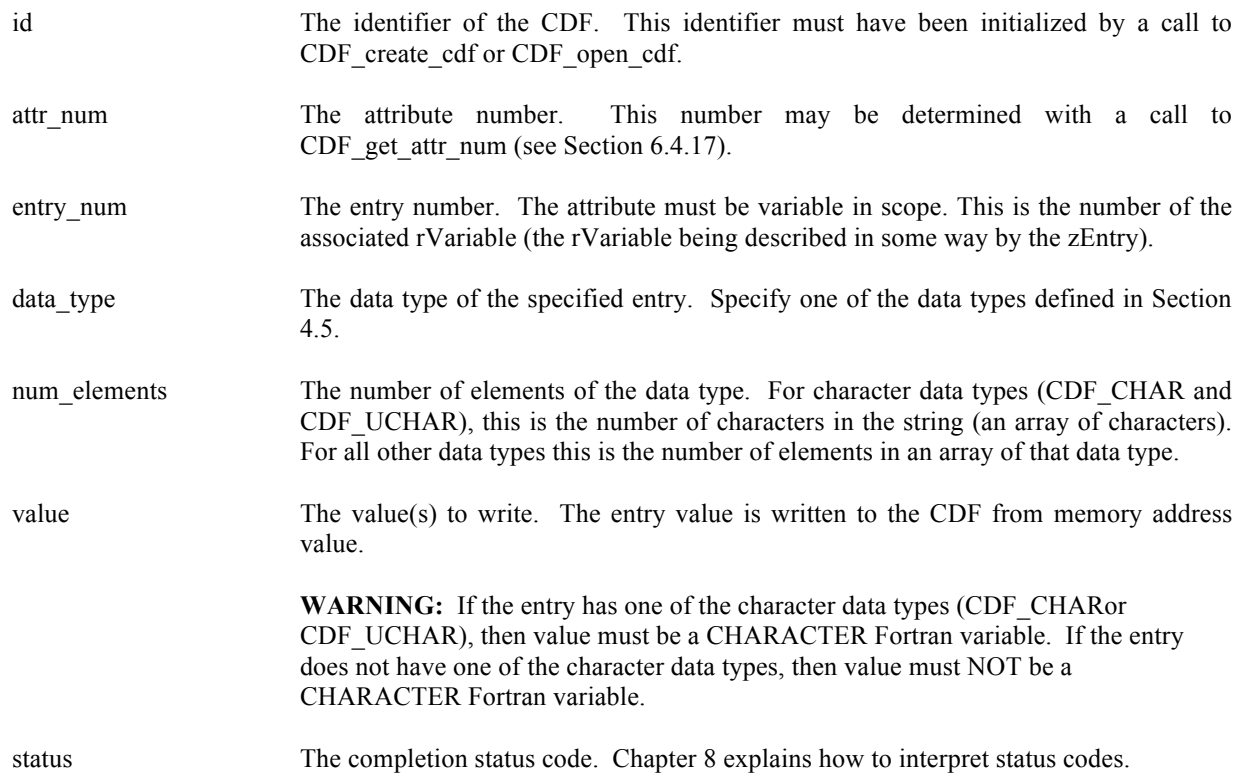

**6.4.36.1. Example(s)**
The following example writes one variable attribute's rEntry. It is to the variable scope attribute VALIDs for the rEntry that corresponds to the zVariable TMP. This entry has two (2) elements, each one is of CDF\_INT2 type.

```
.
 INCLUDE '<path>cdf.inc'
 .
 .
 INTEGER*4 id \qquad \qquad ! CDF identifier.
INTEGER*4 status 1992 | Returned status code.<br>
INTEGER*4 num_elements 1994 | Number of elements (o<br>
INTEGER*2 TMPvalids(2) 1994 | Value(s) of VALIDs at
 INTEGER*4 num_elements ! Number of elements (of data type).
 INTEGER*2 TMPvalids(2) ! Value(s) of VALIDs attribute,
 DATA TMPvalids/15,30/
 .
 .
num_elements = 2
CALL CDF put attr_rentry (id, CDF get_attr_num(id,'VALIDs'),
1 CDF get var num(id,'TMP'),
2 CDF INT2, num elements, TMPvalids, status)
 IF (status .NE. CDF OK) CALL UserStatusHandler (status)
 .
 .
```
# **6.4.37 CDF\_put\_attr\_zentry**

SUBROUTINE CDF\_put\_attr\_zentry (

.

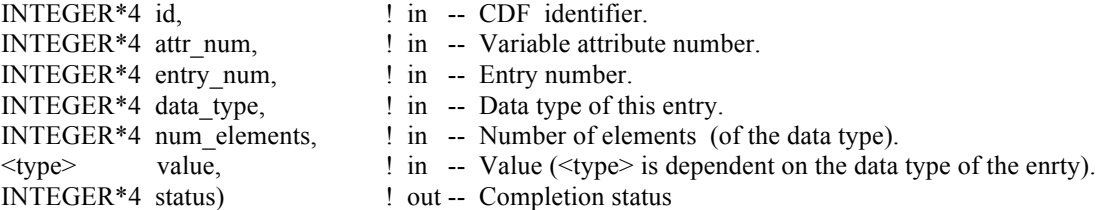

CDF put attr zentry is used to write an entry, corresponding to a zVariable, (zEntry) to a variable attribute in a CDF. The entry may or may not already exist. If it does exist, it is overwritten. The data type and number of elements (of that data type) may be changed when overwriting an existing entry.

The arguments to CDF put attr zentry are defined as follows:

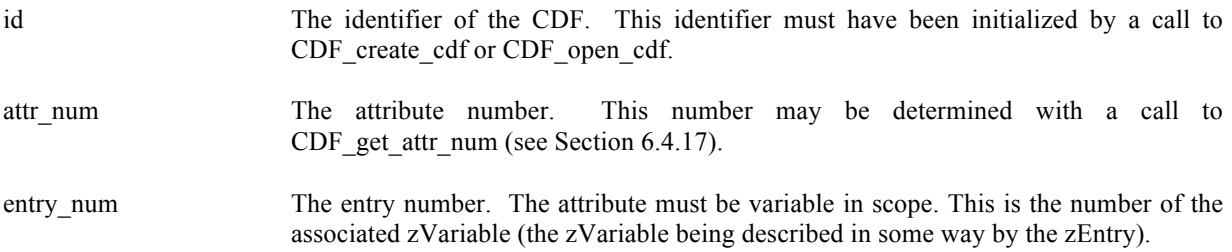

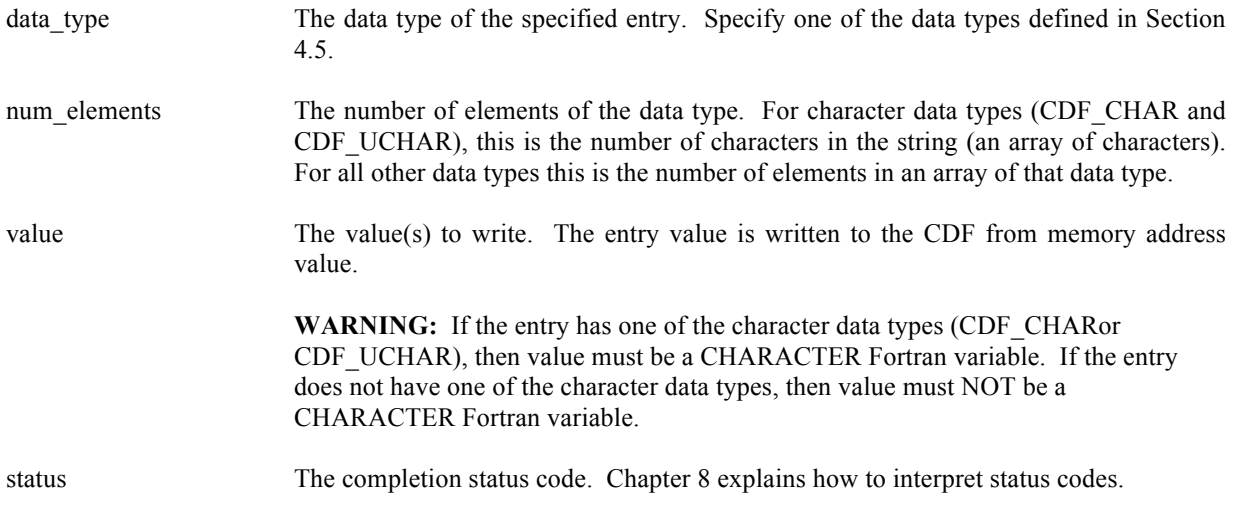

# **6.4.37.1. Example(s)**

.

The following example writes one variable attribute's zEntry. It is to the variable scope attribute VALIDs for the zEntry that corresponds to the zVariable TMP. This entry has two (2) elements, each one is of CDF\_INT2 type.

```
.
 INCLUDE '<path>cdf.inc'
 .
INTEGER*4 id
 INTEGER*4 id <br>INTEGER*4 status 1NTEGER*4 status 1. Returned status
 INTEGER*4 status | Returned status code.<br>INTEGER*4 num elements | Number of elements (o
                                ! Number of elements (of data type).
 INTEGER*2 TMPvalids(2) ! Value(s) of VALIDs attribute,
 DATA TMPvalids/15,30/
 .
 .
num_elements = 2
CALL CDF_put_attr_zentry (id, CDF_get_attr_num(id,'VALIDs'),
1 CDF get var num (id, 'TMP'),
2 CDF<sup>-</sup>INT2, num elements, TMPvalids, status)
IF (status .NE. CDF OK) CALL UserStatusHandler (status)
 .
 .
```
# **6.4.38 CDF\_rename\_attr**

SUBROUTINE CDF\_rename\_attr (

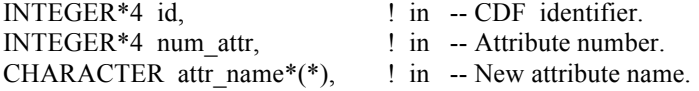

INTEGER\*4 status) ! out -- Completion status.

CDF rename attr is used to rename an existing attribute. An attribute with the new name must not already exist in the  $CDF$ 

The arguments to CDF rename attr are defined as follows:

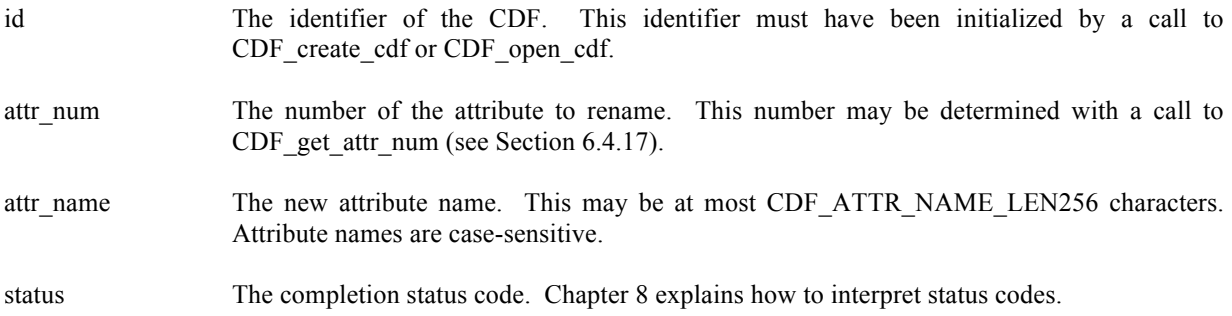

# **6.4.38.1. Example(s)**

.

In the following example the attribute named LAT is renamed to LATITUDE.

```
.
INCLUDE '<path>cdf.inc'
.
.
INTEGER*4 id \qquad ! CDF identifier.
INTEGER*4 status ! Returned status code.
.
.
CALL CDF_rename_attr (id, CDF_get_attr_num(id,'LAT'), 'LATITUDE', status)
IF (status .NE. CDF OK) CALL UserStatusHandler (status)
.
.
```
# **6.4.39 CDF\_set\_attr\_gentry\_dataspec**

SUBROUTINE CDF\_set\_attr\_gentry\_dataspec (

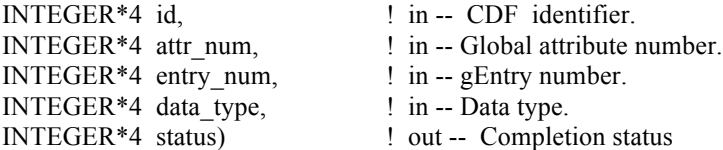

CDF set attr gentry dataspec respecifies the data specification (data type and number of elements) of a gEntry of a global attribute in a CDF. The only part of the data specification that can be changed is the data type. However, the new and old data type must be equivalent. Refer to the CDF User's Guide for the descriptions of equivalent data types.

The arguments to CDF\_set\_attr\_gentry\_dataspec are defined as follows:

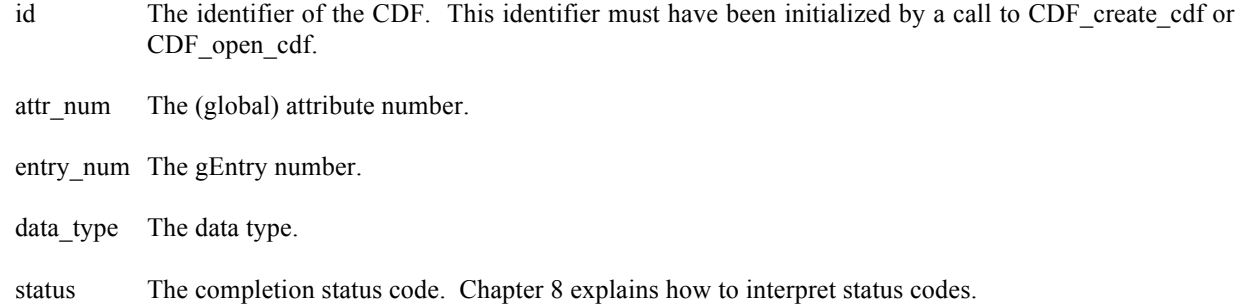

# **6.4.39.1. Example(s)**

.

The following example modifies a gEntry's (numbered 2) data specification in the global attribute "MY\_ATTR" in a CDF. It will change its original data type from CDF\_INT2 to CDF\_UINT2.

```
.
 INCLUDE '<path>cdf.inc'
 .
 .
 INTEGER*4 id <br>INTEGER*4 entry num : gEntry number.
 INTEGER*4 entry_num<br>INTEGER*4 status
                            ! Returned status code.
 .
 .
entry num = 2CALL CDF set attr gentry dataspec (id, CDF get attr_num(id, 'MY_ATTR'),
1 entry num, CDF UINT2, status)
 IF (status .NE. CDF OK) CALL UserStatusHandler (status)
 .
 .
```
# **6.4.40 CDF\_set\_attr\_rentry\_dataspec**

SUBROUTINE CDF\_set\_attr\_rentry\_dataspec (

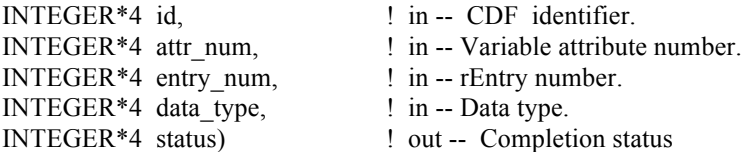

CDF set attr rentry dataspec respecifies the data specification (data type and number of elements) of an rEntry, corresponding to an rVariable, of a variable attribute in a CDF. The only part of the data specification that can be changed is the data type. However, the new and old data type must be equivalent. Refer to the CDF User's Guide for the descriptions of equivalent data types.

The arguments to CDF\_set\_attr\_rentry\_dataspec are defined as follows:

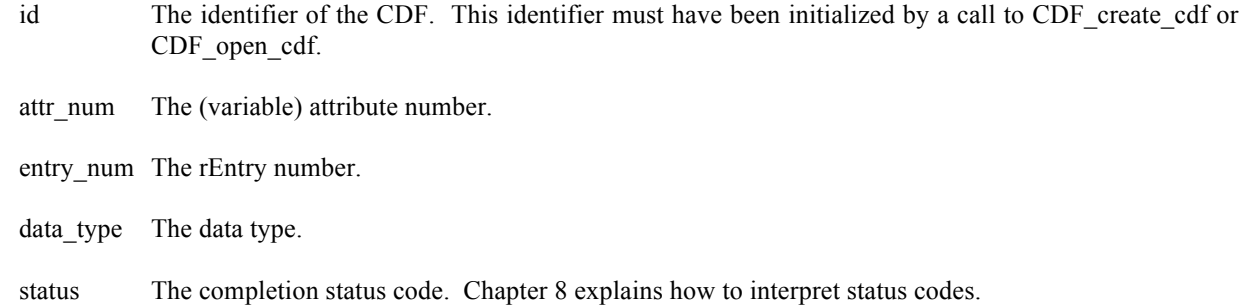

# **6.4.40.1. Example(s)**

.

The following example modifies an rEntry's (corresponding to rVariable "MY\_VAR") data specification in the variable attribute "MY\_ATTR" in a CDF. It will change its original data type from CDF\_INT2 to CDF\_UINT2.

```
.
INCLUDE '<path>cdf.inc'
.
.
INTEGER*4 id <br>INTEGER*4 status 1NTEGER*4 status 1. Returned status
                                            ! Returned status code.
.
.
CALL CDF set attr_rentry_dataspec (id, CDF_get_attr_num(id, 'MY_ATTR'),
1 \overline{C} \overline{C} \over2 CDF UINT2, status)
IF (status .NE. CDF OK) CALL UserStatusHandler (status)
.
.
```
# **6.4.41 CDF\_set\_attr\_scope**

SUBROUTINE CDF\_set\_attr\_scope (

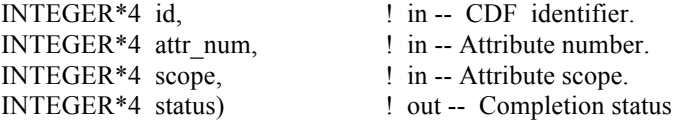

CDF\_set\_attr\_scope respecifies the scope of an attribute in a CDF. Specify one of the scopes described in Section 4.12. Global-scoped attributes will contain only gEntries, while variable-scoped attributes can hold rEntries and zEntries.

The arguments to CDF\_set\_attr\_scope are defined as follows:

id The identifier of the CDF. This identifier must have been initialized by a call to CDF\_create\_cdf or CDF\_open\_cdf.

attr\_num The attribute number.

scope The attribute scope.

.

status The completion status code. Chapter 8 explains how to interpret status codes.

# **6.4.41.1. Example(s)**

The following example respecifies the scope to VARIABLE\_SCOPE (from its original GLOBAL\_SCOPE) for attribute "MY\_ATTR" in a CDF.

```
.
INCLUDE '<path>cdf.inc'
 .
 .
INTEGER*4 id \qquad ! CDF identifier.
INTEGER*4 status ! Returned status code.
 .
 .
CALL CDF_set_attr_scope (id, CDF_get_attr_num(id, 'MY_ATTR'), VARIABLE_SCOPE,
1 status)
IF (status .NE. CDF OK) CALL UserStatusHandler (status)
 .
 .
```
# **6.4.42 CDF\_set\_attr\_zentry\_dataspec**

SUBROUTINE CDF\_set\_attr\_zentry\_dataspec (

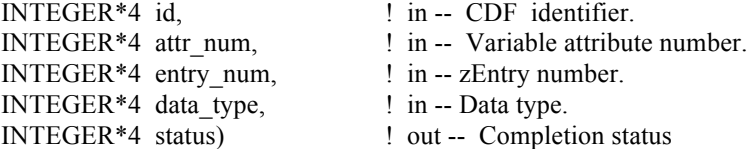

CDF set attr zentry dataspec respecifies the data specification (data type and number of elements) of a zEntry, corresponding to a zVariable, of a variable attribute in a CDF. The only part of the data specification that can be changed is the data type. However, the new and old data type must be equivalent. Refer to the CDF User's Guide for the descriptions of equivalent data types.

The arguments to CDF set attr zentry dataspec are defined as follows:

id The identifier of the CDF. This identifier must have been initialized by a call to CDF create cdf or CDF\_open\_cdf.

attr\_num The (variable) attribute number.

entry num The zEntry number.

data type The data type.

.

num elems The number of elements.

status The completion status code. Chapter 8 explains how to interpret status codes.

# **6.4.42.1. Example(s)**

The following example modifies a zEntry's (corresponding to zVariable "MY\_VAR") data specification in the variable attribute "MY\_ATTR" in a CDF. It will change its original data type from CDF\_INT2 to CDF\_UINT2.

```
.
 INCLUDE '<path>cdf.inc'
 .
 .
INTEGER*4 id <br>INTEGER*4 status 1NTEGER*4 status 1. Returned status
                              ! Returned status code.
 .
 .
CALL CDF_set_attr_zentry_dataspec (id, CDF_get_attr_num(id, 'MY_ATTR'),<br>CDF get var num(id, 'MY VAR'),
                                       CDF get var num(id, 'MY VAR'),
2 CDF UINT2, status)
IF (status .NE. CDF OK) CALL UserStatusHandler (status)
 .
 .
```
# **Chapter 7**

# **7 Internal Interface – CDF\_lib**

The Internal interface consists of only one routine, CDF lib.<sup>26</sup> CDF lib can be used to perform all possible operations on a CDF. In fact, all of the Standard Interface functions are implemented using the Internal Interface. CDF lib must be used to perform operations not possible with the Standard Interface functions. These operations would involve CDF features added after the Standard Interface functions had been defined (e.g., specifying a single-file format for a CDF, accessing zVariables, or specifying a pad value for an rVariable or zVariable). Note that CDF lib can also be used to perform certain operations more efficiently than with the Standard Interface functions.

CDF lib takes a variable number of arguments that specify one or more operations to be performed (e.g., opening a CDF, creating an attribute, or writing a variable value). The operations are performed according to the order of the arguments. Each operation consists of a function being performed on an item. An item may be either an object (e.g., a CDF, variable, or attribute) or a state (e.g., a CDF's format, a variable's data specification, or a CDF's current attribute). The possible functions and corresponding items (on which to perform those functions) are described in Section 7.6.

# **7.1 Example(s)**

.

The easiest way to explain how to use CDF. Iib would be to start with a few examples. The following example shows how a CDF would be created with the single-file format (assuming multi-file is the default).

```
.
INCLUDE '<path>cdf.inc'
.
.
INTEGER*4 id \qquad ! CDF identifier.
INTEGER*4 status 1 Returned status code.<br>
CHARACTER CDF name*5 1 Name of the CDF.
CHARACTER CDF name*5
INTEGER*4 num_dims ! Number of dimensions.
INTEGER*4 dim sizes(1) : Dimension sizes.
INTEGER*4 format (example 1 Format of CDF.
DATA CDF name/'test1'/, num_dims/0/, dim_sizes/0/,
```
 $26$  See section 6.5.1 for an ugly exception to this.

```
1 format/SINGLE_FILE/
.
.
CALL CDF_create_cdf (CDF_name, id, status)
IF (status .NE. CDF OK) CALL UserStatusHandler (status)
status = CDF lib (PUT, CDF FORMAT, format,
2 NULL, status)
IF (status .NE. CDF OK) CALL UserStatusHandler (status)
.
.
```
The call to CDF\_create created the CDF as expected but with a format of multi-file (assuming that is the default). The call to CDF\_lib is then used to change the format to single-file (which must be done before any variables are created in the CDF).

The arguments to CDF lib in this example are explained as follows:

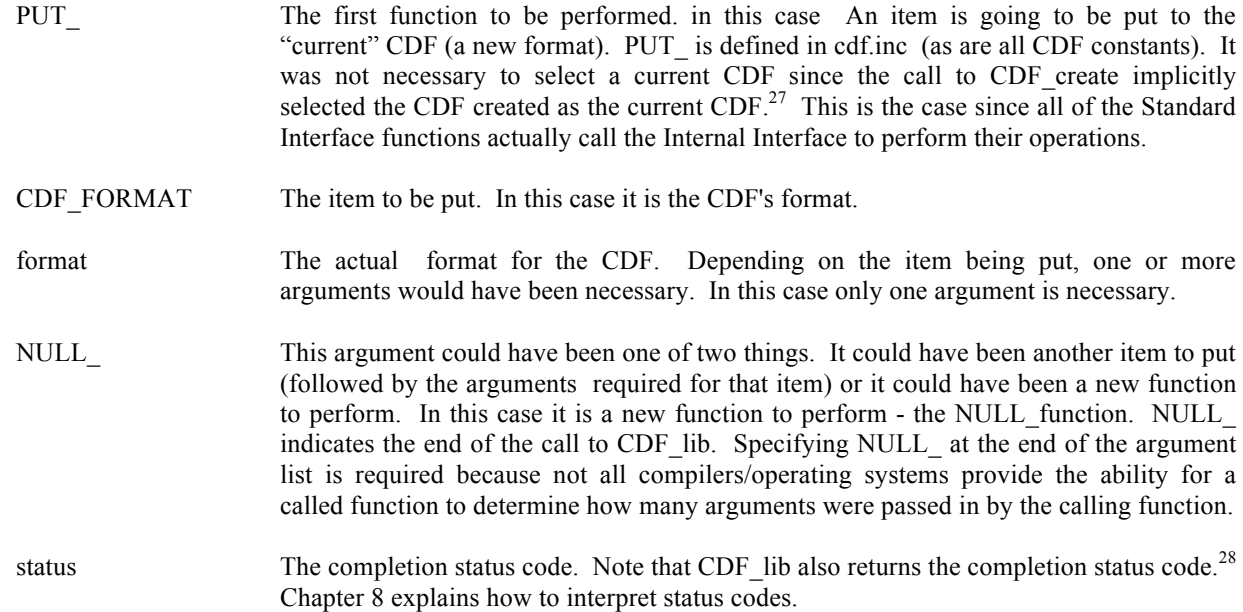

The next example shows how the same CDF could have been created using only one call to CDF\_lib. (The declarations would be the same.)

```
.
status = CDF_lib (CREATE_, CDF_, CDF_name, num_dims, dim_sizes, id,
1 PUT<sub>,</sub> CDF_FORMAT<sub>,</sub> format,
2 NULL_, status)
IF (status .NE. CDF OK) CALL UserStatusHandler (status)
.
.
```
.

<sup>&</sup>lt;sup>27</sup> In previous releases of CDF, it was required that the current CDF be selected in each call to CDF\_lib. That requirement has been eliminated. The CDF library now maintains the current CDF from one call to the next of CDF\_lib.

<sup>&</sup>lt;sup>28</sup> Section 6.5 explains why it does both.

The purpose of each argument is as follows:

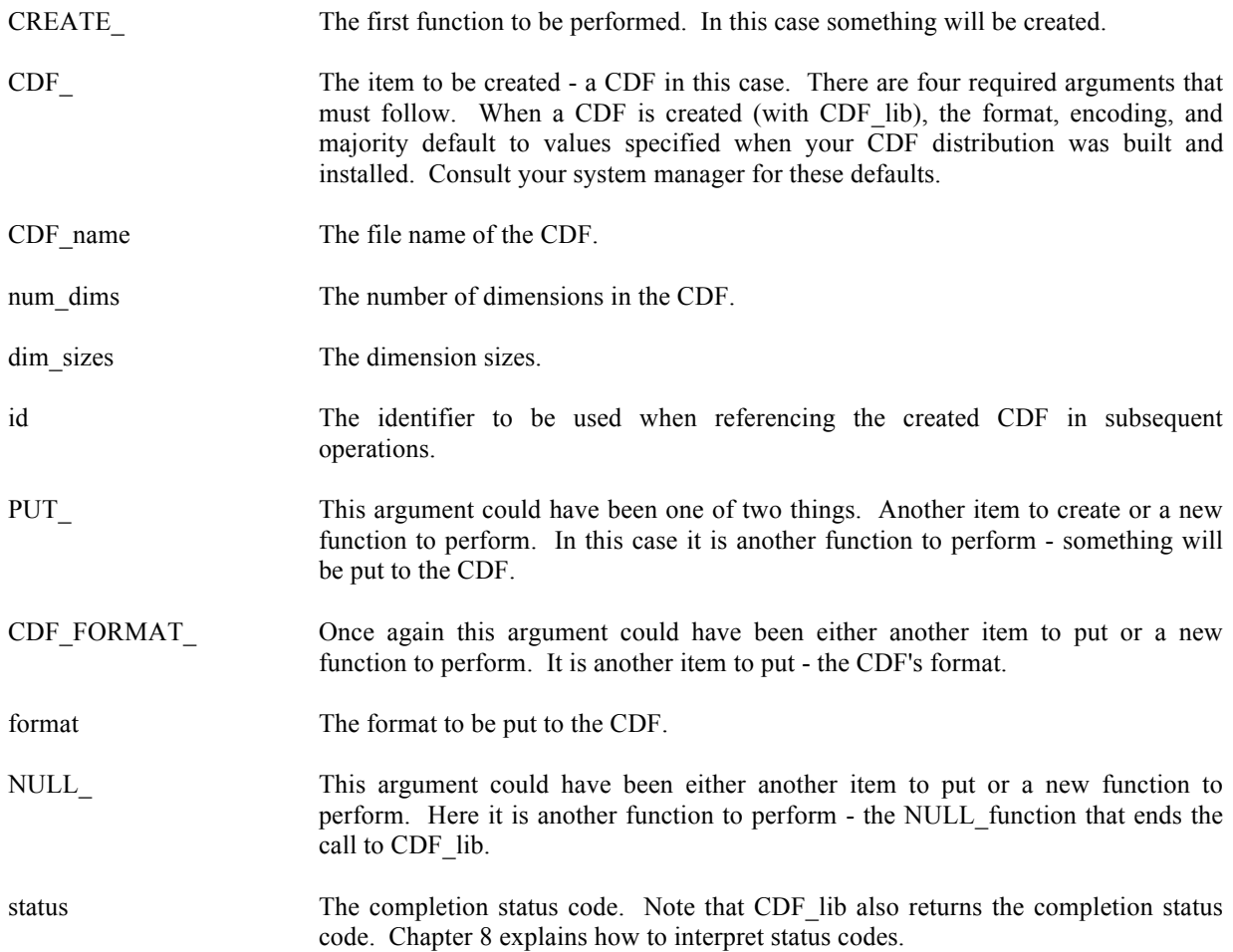

Note that the operations are performed in the order that they appear in the argument list. The CDF had to be created before the encoding, majority, and format could be specified (put).

# **7.2 Current Objects/States (Items)**

The use of CDF lib requires that an application be aware of the current objects/states maintained by the CDF library. The following current objects/states are used by the CDF library when performing operations.

CDF (object)

A CDF operation is always performed on the current CDF. The current CDF is implicitly selected whenever a CDF is opened or created. The current CDF may be explicitly selected using the  $\leq$ SELECT\_,CDF\_ $>^{29}$  operation. There is no current CDF until one is opened or created (which implicitly selects it) or until one is explicitly selected.<sup>30</sup>

<sup>&</sup>lt;sup>29</sup> This notation is used to specify a function to be performed on an item. The syntax is  $\leq$  function\_, item\_ $\geq$ .<br><sup>30</sup> In previous releases of CDF, it was required that the current CDF be selected in each call to CD requirement no longer exists. The CDF library now maintains the current CDF from one call to the next of CDF\_lib.

# rVariable (object)

An rVariable operation is always performed on the current rVariable in the current CDF. For each open CDF a current rVariable is maintained. This current rVariable is implicitly selected when an rVariable is created (in the current CDF) or it may be explicitly selected with the  $\leq$ SELECT ,rVAR  $>$  or  $\leq$ SELECT ,rVAR\_NAME  $>$ operations. There is no current rVariable in a CDF until one is created (which implicitly selects it) or until one is explicitly selected.

#### zVariable (object)

A zVariable operation is always performed on the current zVariable in the current CDF. For each open CDF a current zVariable is maintained. This current zVariable is implicitly selected when a zVariable is created (in the current CDF) or it may be explicitly selected with the  $\leq$ SELECT ,zVAR  $>$  or  $\leq$ SELECT ,zVAR\_NAME  $>$ operations. There is no current zVariable in a CDF until one is created (which implicitly selects it) or until one is explicitly selected.

#### attribute (object)

An attribute operation is always performed on the current attribute in the current CDF. For each open CDF a current attribute is maintained. This current attribute is implicitly selected when an attribute is created (in the current CDF) or it may be explicitly selected with the  $\leq$ SELECT, ATTR  $>$  or  $\leq$ SELECT, ATTR NAME  $>$ operations. There is no current attribute in a CDF until one is created (which implicitly selects it) or until one is explicitly selected.

# gEntry number (state)

A gAttribute gEntry operation is always performed on the current gEntry number in the current CDF for the current attribute in that CDF. For each open CDF a current gEntry number is maintained. This current gEntry number must be explicitly selected with the <SELECT\_,gENTRY\_> operation. (There is no implicit or default selection of the current gEntry number for a CDF.) Note that the current gEntry number is maintained for the CDF (not each attribute) - it applies to all of the attributes in that CDF.

#### rEntry number (state)

A vAttribute rEntry operation is always performed on the current rEntry number in the current CDF for the current attribute in that CDF. For each open CDF a current rEntry number is maintained. This current rEntry number must be explicitly selected with the <SELECT, rENTRY  $>$  operation. (There is no implicit or default selection of the current rEntry number for a CDF.) Note that the current rEntry number is maintained for the CDF (not each attribute) - it applies to all of the attributes in that CDF.

#### zEntry number (state)

A vAttribute zEntry operation is always performed on the current zEntry number in the current CDF for the current attribute in that CDF. For each open CDF a current zEntry number is maintained. This current zEntry number must be explicitly selected with the  $\leq$ SELECT, zENTRY  $>$  operation. (There is no implicit or default selection of the current zEntry number for a CDF.) Note that the current zEntry number is maintained for the CDF (not each attribute) - it applies to all of the attributes in that CDF.

# record number, rVariables (state)

An rVariable read or write operation is always performed at (for single and multiple variable reads and writes) or starting at (for hyper reads and writes) the current record number for the rVariables in the current CDF. When a CDF is opened or created, the current record number for its rVariables is initialized to zero (0). It may then be explicitly selected using the <SELECT ,rVARs RECNUMBER > operation. Note that the current record number for rVariables is maintained for a CDF (not each rVariable) - it applies to all of the rVariables in that CDF.

# record count, rVariables (state)

An rVariable hyper read or write operation is always performed using the current record count for the rVariables in the current CDF. When a CDF is opened or created, the current record count for its rVariables is initialized to one (1). It may then be explicitly selected using the <SELECT\_,rVARs\_RECCOUNT\_> operation. Note that the current record count for rVariables is maintained for a CDF (not each rVariable) - it applies to all of the rVariables in that CDF.

#### record interval, rVariables (state)

An rVariable hyper read or write operation is always performed using the current record interval for the rVariables in the current CDF. When a CDF is opened or created, the current record interval for its rVariables is initialized to one (1). It may then be explicitly selected using the  $\leq$ SELECT ,rVARs RECINTERVAL  $\geq$ operation. Note that the current record interval for rVariables is maintained for a CDF (not each rVariable) - it applies to all of the rVariables in that CDF.

# dimension indices, rVariables (state)

An rVariable read or write operation is always performed at (for single reads and writes) or starting at (for hyper reads and writes) the current dimension indices for the rVariables in the current CDF. When a CDF is opened or created, the current dimension indices for its rVariables are initialized to zeroes (0,0,...). They may then be explicitly selected using the <SELECT\_,rVARs\_DIMINDICES > operation. Note that the current dimension indices for rVariables are maintained for a CDF (not each rVariable) - they apply to all of the rVariables in that CDF. For 0-dimensional rVariables the current dimension indices are not applicable.

#### dimension counts, rVariables (state)

An rVariable hyper read or write operation is always performed using the current dimension counts for the rVariables in the current CDF. When a CDF is opened or created, the current dimension counts for its rVariables are initialized to the dimension sizes of the rVariables (which specifies the entire array). They may then be explicitly selected using the <SELECT\_,rVARs\_DIMCOUNTS\_> operation. Note that the current dimension counts for rVariables are maintained for a CDF (not each rVariable) - they apply to all of the rVariables in that CDF. For 0-dimensional rVariables the current dimension counts are not applicable.

#### dimension intervals, rVariables (state)

An rVariable hyper read or write operation is always performed using the current dimension intervals for the rVariables in the current CDF. When a CDF is opened or created, the current dimension intervals for its rVariables are initialized to ones  $(1,1,...)$ . They may then be explicitly selected using the  $\leq$ SELECT, rVARs\_DIMINTERVALS  $>$  operation. Note that the current dimension intervals for rVariables are maintained for a CDF (not each rVariable) - they apply to all of the rVariables in that CDF. For 0-dimensional rVariables the current dimension intervals are not applicable.

# sequential value, rVariable (state)

An rVariable sequential read or write operation is always performed at the current sequential value for that rVariable. When an rVariable is created (or for each rVariable in a CDF being opened), the current sequential value is set to the first physical value (even if no physical values exist yet). It may then be explicitly selected using the <SELECT\_,rVAR\_SEQPOS > operation. Note that a current sequential value is maintained for each rVariable in a CDF.

#### record number, zVariable (state)

A zVariable read or write operation is always performed at (for single reads and writes) or starting at (for hyper reads and writes) the current record number for the current zVariable in the current CDF. A multiple variable read or write operation is performed at the current record number of each of the zVariables involved. (The record numbers do not have to be the same.) When a zVariable is created (or for each zVariable in a CDF being opened), the current record number for that zVariable is initialized to zero (0). It may then be explicitly selected using the  $\leq$ SELECT\_,zVAR\_RECNUMBER  $>$  operation (which only affects the current zVariable in the current CDF). Note that a current record number is maintained for each zVariable in a CDF.

#### record count, zVariable (state)

A zVariable hyper read or write operation is always performed using the current record count for the current zVariable in the current CDF. When a zVariable created (or for each zVariable in a CDF being opened), the current record count for that zVariable is initialized to one (1). It may then be explicitly selected using the <SELECT\_,zVAR\_RECCOUNT\_> operation (which only affects the current zVariable in the current CDF). Note that a current record count is maintained for each zVariable in a CDF.

record interval, zVariable (state)

A zVariable hyper read or write operation is always performed using the current record interval for the current zVariable in the current CDF. When a zVariable is created (or for each zVariable in a CDF being opened), the current record interval for that zVariable is initialized to one (1). It may then be explicitly selected using the  $\leq$ SELECT ,zVAR\_RECINTERVAL  $>$  operation (which only affects the current zVariable in the current CDF). Note that a current record interval is maintained for each zVariable in a CDF.

#### dimension indices, zVariable (state)

A zVariable read or write operation is always performed at (for single reads and writes) or starting at (for hyper reads and writes) the current dimension indices for the current zVariable in the current CDF. When a zVariable is created (or for each zVariable in a CDF being opened), the current dimension indices for that zVariable are initialized to zeroes  $(0,0,...)$ . They may then be explicitly selected using the <SELECT ,zVAR\_DIMINDICES > operation (which only affects the current zVariable in the current CDF). Note that current dimension indices are maintained for each zVariable in a CDF. For 0-dimensional zVariables the current dimension indices are not applicable.

## dimension counts, zVariable (state)

A zVariable hyper read or write operation is always performed using the current dimension counts for the current zVariable in the current CDF. When a zVariable is created (or for each zVariable in a CDF being opened), the current dimension counts for that zVariable are initialized to the dimension sizes of that zVariable (which specifies the entire array). They may then be explicitly selected using the  $\leq$ SELECT, zVAR\_DIMCOUNTS  $\geq$ operation (which only affects the current zVariable in the current CDF). Note that current dimension counts are maintained for each zVariable in a CDF. For 0-dimensional zVariables the current dimension counts are not applicable.

## dimension intervals, zVariable (state)

A zVariable hyper read or write operation is always performed using the current dimension intervals for the current zVariable in the current CDF. When a zVariable is created (or for each zVariable in a CDF being opened), the current dimension intervals for that zVariable are initialized to ones  $(1,1,...)$ . They may then be explicitly selected using the <SELECT\_,zVAR\_DIMINTERVALS\_> operation (which only affects the current zVariable in the current CDF). Note that current dimension intervals are maintained for each zVariable in a CDF. For 0 dimensional zVariables the current dimension intervals are not applicable.

# sequential value, zVariable (state)

A zVariable sequential read or write operation is always performed at the current sequential value for that zVariable. When a zVariable is created (or for each zVariable in a CDF being opened), the current sequential value is set to the first physical value (even if no physical values exist yet). It may then be explicitly selected using the <SELECT, zVAR\_SEQPOS > operation. Note that a current sequential value is maintained for each zVariable in a CDF.

status code (state)

When inquiring the explanation of a CDF status code, the text returned is always for the current status code. One current status code is maintained for the entire CDF library (regardless of the number of open CDFs). The current status code may be selected using the <SELECT\_,CDF\_STATUS\_> operation. There is no default current status code. Note that the current status code is NOT the status code from the last operation performed.<sup>31</sup>

# **7.3 Returned Status**

CDF\_lib returns a status code of type INTEGER\*4 in the last argument given.<sup>32</sup> Since more than one operation may be performed with a single call to CDF\_lib, the following rules apply:

 $\frac{31}{32}$  The CDF library now maintains the current status code from one call to the next of CDF\_lib.  $\frac{32}{32}$  CDF lib has been changed from a subroutine to a function and now also returns the status code.

- 1. The first error detected aborts the call to CDF\_lib, and the corresponding status code is returned.
- 2. In the absence of any errors, the status code for the last warning detected is returned.
- 3. In the absence of any errors or warnings, the status code for the last informational condition is returned.
- 4. In the absence of any errors, warnings, or informational conditions, CDF\_OK is returned.

Chapter 8 explains how to interpret status codes. Appendix A lists the possible status codes and the type of each: error, warning, or informational.

# **7.4 Indentation/Style**

Indentation should be used to make calls to CDF\_lib readable. The following example shows a call to CDF\_lib using proper indentation.

```
status = CDF_lib (CREATE_, CDF_, CDF_name, num_dims, dim_sizes, id,
1 PUT<sub>,</sub> CDF_FORMAT<sub>,</sub> format,
2 CDF_MAJORITY_, majority,<br>3 CREATE, ATTR, attr name, sco
                CREATE<sub>,</sub> ATTR<sub>,</sub> attr_name, scope, attr_num,
4 rVAR, var_name, data_type, num_elements,
5 12 rec vary, dim varys, var num,
6 NULL, status)
```
Note that the functions (CREATE, PUT, and NULL) are indented the same and that the items (CDF, CDF\_FORMAT\_, CDF\_MAJORITY\_, ATTR\_, and rVAR\_) are indented the same under their corresponding functions.

The following example shows the same call to CDF\_lib without the proper indentation.

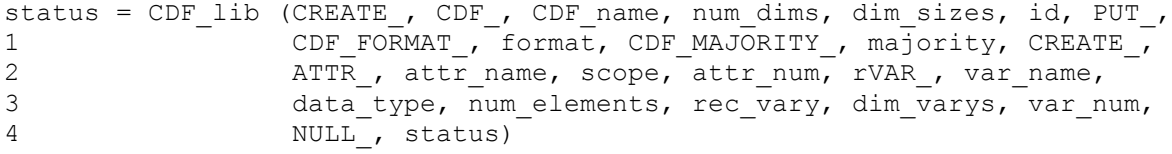

The need for proper indentation to ensure the readability of your applications should be obvious.

# **7.5 Syntax**

CDF lib takes a variable number of arguments. There must always be at least one argument. The maximum number of arguments is not limited by CDF but rather the Fortran compiler and operating system being used. Under normal circumstances that limit would never be reached (or even approached). Note also that a call to CDF\_lib with a large number of arguments can always be broken up into two or more calls to CDF lib with fewer arguments.

The syntax for CDF\_lib is as follows:

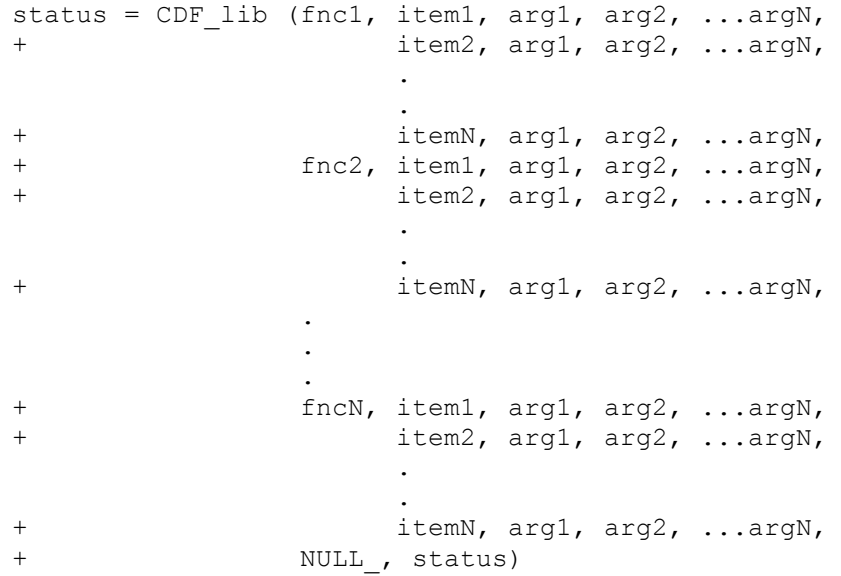

where fncx is a function to perform, itemx is the item on which to perform the function, and argx is a required argument for the operation. The NULL function must be used to end the call to CDF lib. The completion status, status, is returned.

Previously, CDF lib was a subroutine. It was changed to a function which returns the completion status code (and still stores it in the last argument) to ease the debugging of calls to CDF lib.<sup>33</sup> If in a call to CDF lib an unknown function or item is specified, or if an operation's argument is missing, the status argument would never be reached (and BAD\_FNC\_OR\_ITEM would not be stored). By returning the completion status code this situation should not occur. Note that the same Fortran variable can be used to receive the status code and as the last argument in the call to CDF lib.

# **7.5.1 Macintosh, MPW Fortran**

.

The MPW Fortran compiler does not allow variable length argument lists such as those used by CDF lib.<sup>34</sup> For that reason, a number of additional Internal Interface functions are available named CDF lib 4, CDF lib 5, etc. Each of these functions expects the number of arguments indicated by their names. The maximum number of arguments is at least 25 (corresponding to CDF lib 25) but can be increased if necessary by contacting CDF support. Using these functions, the second example shown in this section would be as follows:

```
.
status = CDF_lib_15 (CREATE, CDF, CDF name, num_dims, dim_sizes, id,
1 PUT<sub>_</sub>, CDF_ENCODING<sub>_</sub>, encoding,<br>2 CDF_MAJORITY, maiority,
                          CDF_MAJORITY_, majority,
3 CDF FORMAT, format,
4 NULL, status)
IF (status .NE. CDF OK) CALL UserStatusHandler (status)
.
.
```
 $33$  Current applications do not have to be changed because the completion status code is still stored in the last argument.<br> $34$  If you know of a way to make MPW Fortran accept variable length argument lists, by all mean

don't like having to do this any more than you do.

Note that CDF lib may still be used but with the same number of arguments for each occurrence.

# **7.6 Operations. . .**

An operation consists of a function being performed on an item. The supported functions are as follows:

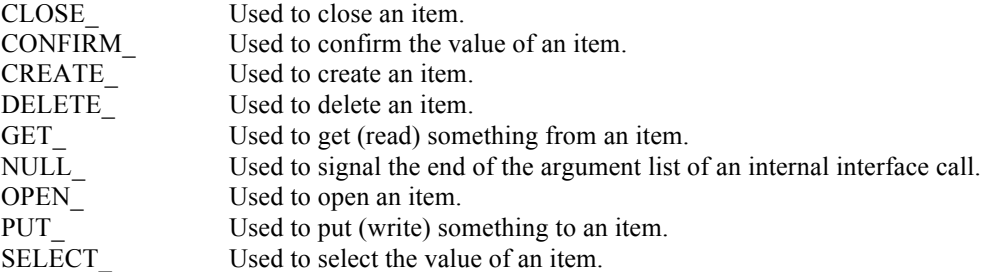

For each function the supported items, required arguments, and required preselected objects/states are listed below. The required preselected objects/states are those objects/states that must be selected (typically with the SELECT\_ function) before a particular operation may be performed. Note that some of the required preselected objects/states have default values as described at Section 7.2.

# $<$ CLOSE ,CDF  $>$

Closes the current CDF. When the CDF is closed, there is no longer a current CDF. A CDF must be closed to ensure that it will be properly written to disk.

There are no required arguments.

The only required preselected object/state is the current CDF.

#### $<$ CLOSE ,rVAR  $>$

Closes the current rVariable (in the current CDF). This operation is only applicable to multi-file CDFs.

There are no required arguments.

The required preselected objects/states are the current CDF and its current rVariable.

#### $<$ CLOSE ,zVAR  $>$

Closes the current zVariable (in the current CDF). This operation is only applicable to multi-file CDFs.

There are no required arguments.

The required preselected objects/states are the current CDF and its current zVariable.

# <CONFIRM\_,ATTR\_>

Confirms the current attribute (in the current CDF). Required arguments are as follows:

out: INTEGER\*4 attr\_num

Attribute number.

The only required preselected object/state is the current CDF.

<CONFIRM\_,ATTR\_EXISTENCE\_>

Confirms the existence of the named attribute (in the current CDF). If the attribute does not exist, an error code will be returned. in any case the current attribute is not affected. Required arguments are as follows:

in: CHARACTER attr\_name\*(\*)

The attribute name. This may be at most CDF\_ATTR\_NAME\_LEN256 characters.

The only required preselected object/state is the current CDF.

<CONFIRM\_,CDF\_>

Confirms the current CDF. Required arguments are as follows:

out: INTEGER\*4 id

The current CDF.

There are no required preselected objects/states.

#### <CONFIRM\_,CDF\_ACCESS\_>

Confirms the accessibility of the current CDF. If a fatal error occurred while accessing the CDF the error code NO\_MORE\_ACCESS will be returned. If this is the case, the CDF should still be closed.

There are no required arguments.

The only required preselected object/state is the current CDF.

#### <CONFIRM\_,CDF\_CACHESIZE\_>

Confirms the number of cache buffers being used for the dotCDF file (for the current CDF). The Concepts chapter in the CDF User's Guide describes the caching scheme used by the CDF library. Required arguments are as follows:

out: INTEGER\*4 num\_buffers

The number of cache buffers being used.

The only required preselected object/state is the current CDF.

## <CONFIRM\_,CDF\_DECODING\_>

Confirms the decoding for the current CDF. Required arguments are as follows:

out: INTEGER\*4 decoding

The decoding. The decodings are described in Section 4.7.

The only required preselected object/state is the current CDF.

# <CONFIRM\_,CDF\_NAME\_>

Confirms the file name of the current CDF. Required arguments are as follows:

out: CHARACTER CDF\_name\*(CDF\_PATHNAME\_LEN)

File name of the CDF.

The only required preselected object/state is the current CDF.

<CONFIRM\_,CDF\_NEGtoPOSfp0\_MODE\_>

Confirms the -0.0 to 0.0 mode for the current CDF. Required arguments are as follows:

out: INTEGER\*4 mode

The -0.0 to 0.0 mode. The -0.0 to 0.0 modes are described in Section 4.15.

The only required preselected object/state is the current CDF.

# <CONFIRM\_,CDF\_READONLY\_MODE\_>

Confirms the read-only mode for the current CDF. Required arguments are as follows:

out: INTEGER\*4 mode

The read-only mode. The read-only modes are described in Section 4.13.

The only required preselected object/state is the current CDF.

## <CONFIRM\_,CDF\_STATUS\_>

Confirms the current status code. Note that this is not the most recently returned status code but rather the most recently selected status code (see the <SELECT, CDF\_STATUS > operation).

Required arguments are as follows:

out: INTEGER\*4 status

The status code.

The only required preselected object/state is the current status code.

# <CONFIRM\_,zMODE\_>

Confirms the zMode for the current CDF. Required arguments are as follows:

out: INTEGER\*4 mode

The zMode. The zModes are described in Section 4.14.

The only required preselected object/state is the current CDF.

#### <CONFIRM\_,COMPRESS\_CACHESIZE\_>

Confirms the number of cache buffers being used for the compression scratch file (for the current CDF). The Concepts chapter in the CDF User's Guide describes the caching scheme used by the CDF library. Required arguments are as follows:

out: INTEGER\*4 num\_buffers

The number of cache buffers being used.

The only required preselected object/state is the current CDF.

#### <CONFIRM\_,CURgENTRY\_EXISTENCE\_>

Confirms the existence of the gEntry at the current gEntry number for the current attribute (in the current CDF). If the gEntry does not exist, an error code will be returned.

There are no required arguments.

The required preselected objects/states are the current CDF, its current attribute, and its current gEntry number.

**NOTE:** Only use this operation on gAttributes. An error will occur if used on a vAttribute.

# <CONFIRM\_,CURrENTRY\_EXISTENCE\_>

Confirms the existence of the rEntry at the current rEntry number for the current attribute (in the current CDF). If the rEntry does not exist, an error code will be returned.

There are no required arguments.

The required preselected objects/states are the current CDF, its current attribute, and its current rEntry number.

**NOTE:** Only use this operation on vAttributes. An error will occur if used on a gAttribute.

# <CONFIRM\_,CURzENTRY\_EXISTENCE\_>

Confirms the existence of the zEntry at the current zEntry number for the current attribute (in the current CDF). If the zEntry does not exist, an error code will be returned.

There are no required arguments.

The required preselected objects/states are the current CDF, its current attribute, and its current zEntry number.

**NOTE:** Only use this operation on vAttributes. An error will occur if used on a gAttribute.

## <CONFIRM\_,gENTRY\_>

Confirms the current gEntry number for all attributes in the current CDF. Required arguments are as follows:

out: INTEGER<sup>\*4</sup> entry num

The gEntry number.

The only required preselected object/state is the current CDF.

# <CONFIRM\_,gENTRY\_EXISTENCE\_>

Confirms the existence of the specified gEntry for the current attribute (in the current CDF). If the gEntry does not exist, an error code will be returned. in any case the current gEntry number is not affected. Required arguments are as follows:

in: INTEGER\*4 entry\_num

The gEntry number.

The required preselected objects/states are the current CDF and its current attribute.

**NOTE:** Only use this operation on gAttributes. An error will occur if used on a vAttribute.

# <CONFIRM\_,rENTRY\_>

Confirms the current rEntry number for all attributes in the current CDF. Required arguments are as follows:

out: INTEGER\*4 entry num

The rEntry number.

The only required preselected object/state is the current CDF.

<CONFIRM\_,rENTRY\_EXISTENCE\_>

Confirms the existence of the specified rEntry for the current attribute (in the current CDF). If the rEntry does not exist, An error code will be returned. in any case the current rEntry number is not affected. Required arguments are as follows:

in: INTEGER\*4 entry\_num

The rEntry number.

The required preselected objects/states are the current CDF and its current attribute.

**NOTE:** Only use this operation on vAttributes. An error will occur if used on a gAttribute.

## <CONFIRM\_,rVAR\_>

Confirms the current rVariable (in the current CDF). Required arguments are as follows:

out: INTEGER\*4 var\_num

rVariable number.

The only required preselected object/state is the current CDF.

# <CONFIRM\_,rVAR\_CACHESIZE\_>

Confirms the number of cache buffers being used for the current rVariable's file (of the current CDF). This operation is not applicable to a single-file CDF. The Concepts chapter in the CDF User's Guide describes the caching scheme used by the CDF library. Required arguments are as follows:

out: INTEGER\*4 num\_buffers

The number of cache buffers being used.

The required preselected objects/states are the current CDF and its current rVariable.

# <CONFIRM\_,rVAR\_EXISTENCE\_>

Confirms the existence of the named rVariable (in the current CDF). If the rVariable does not exist, an error code will be returned. in any case the current rVariable is not affected. Required arguments are as follows:

in: CHARACTER var name\*(\*)

The rVariable name. This may be at most CDF\_VAR\_NAME\_LEN256 characters.

The only required preselected object/state is the current CDF.

# <CONFIRM\_,rVAR\_PADVALUE\_>

Confirms the existence of an explicitly specified pad value for the current rVariable (in the current CDF). If An explicit pad value has not been specified, the informational status code NO\_PADVALUE\_SPECIFIED will be returned.

There are no required arguments.

The required preselected objects/states are the current CDF and its current rVariable.

# <CONFIRM\_,rVAR\_RESERVEPERCENT\_>

Confirms the reserve percentage being used for the current rVariable (of the current CDF). This operation is only applicable to compressed rVariables. The Concepts chapter in the CDF User's Guide describes the reserve percentage scheme used by the CDF library. Required arguments are as follows:

out: INTEGER\*4 percent

The reserve percentage.

The required preselected objects/states are the current CDF and its current rVariable.

## <CONFIRM\_,rVAR\_SEQPOS\_>

Confirms the current sequential value for sequential access for the current rVariable (in the current CDF). Note that a current sequential value is maintained for each rVariable individually. Required arguments are as follows:

out: INTEGER\*4 rec\_num

Record number.

out: INTEGER\*4 indices(CDF\_MAX\_DIMS)

Dimension indices. Each element of indices receives the corresponding dimension index. For 0 dimensional rVariables this argument is ignored (but must be present).

The required preselected objects/states are the current CDF and its current rVariable.

# <CONFIRM\_,rVARs\_DIMCOUNTS\_>

Confirms the current dimension counts for all rVariables in the current CDF. For 0-dimensional rVariables this operation is not applicable. Required arguments are as follows:

out: INTEGER\*4 counts(CDF\_MAX\_DIMS)

Dimension counts. Each element of counts receives the corresponding dimension count.

The only required preselected object/state is the current CDF.

# <CONFIRM\_,rVARs\_DIMINDICES\_>

Confirms the current dimension indices for all rVariables in the current CDF. For 0-dimensional rVariables this operation is not applicable. Required arguments are as follows:

out: INTEGER\*4 indices(CDF\_MAX\_DIMS)

Dimension indices. Each element of indices receives the corresponding dimension index.

The only required preselected object/state is the current CDF.

# <CONFIRM\_,rVARs\_DIMINTERVALS\_>

Confirms the current dimension intervals for all rVariables in the current CDF. For 0-dimensional rVariables this operation is not applicable. Required arguments are as follows:

out: INTEGER\*4 intervals(CDF\_MAX\_DIMS)

Dimension intervals. Each element of intervals receives the corresponding dimension interval.

The only required preselected object/state is the current CDF.

# <CONFIRM\_,rVARs\_RECCOUNT\_>

Confirms the current record count for all rVariables in the current CDF. Required arguments are as follows:

out: INTEGER\*4 rec\_count

Record count.

The only required preselected object/state is the current CDF.

# <CONFIRM\_,rVARs\_RECINTERVAL\_>

Confirms the current record interval for all rVariables in the current CDF. Required arguments are as follows:

out: INTEGER\*4 rec\_interval

Record interval.

The only required preselected object/state is the current CDF.

## <CONFIRM\_,rVARs\_RECNUMBER\_>

Confirms the current record number for all rVariables in the current CDF. Required arguments are as follows:

out: INTEGER\*4 rec\_num

Record number.

The only required preselected object/state is the current CDF.

# <CONFIRM\_,STAGE\_CACHESIZE\_>

Confirms the number of cache buffers being used for the staging scratch file (for the current CDF). The Concepts chapter in the CDF User's Guide describes the caching scheme used by the CDF library. Required arguments are as follows:

out: INTEGER\*4 num\_buffers

The number of cache buffers being used.

The only required preselected object/state is the current CDF.

# <CONFIRM\_,zENTRY\_>

Confirms the current zEntry number for all attributes in the current CDF. Required arguments are as follows:

out: INTEGER\*4 entry\_num

The zEntry number.

The only required preselected object/state is the current CDF.

# <CONFIRM\_,zENTRY\_EXISTENCE\_>

Confirms the existence of the specified zEntry for the current attribute (in the current CDF). If the zEntry does not exist, an error code will be returned. in any case the current zEntry number is not affected. Required arguments are as follows:

in: INTEGER\*4 entry\_num

The zEntry number.

The required preselected objects/states are the current CDF and its current attribute.

**NOTE:** Only use this operation on vAttributes. An error will occur if used on a gAttribute.

# <CONFIRM\_,zVAR\_>

Confirms the current zVariable (in the current CDF). Required arguments are as follows:

out: INTEGER\*4 var num

zVariable number.

The only required preselected object/state is the current CDF.

# <CONFIRM\_,zVAR\_CACHESIZE\_>

Confirms the number of cache buffers being used for the current zVariable's file (of the current CDF). This operation is not applicable to a single-file CDF. The Concepts chapter in the CDF User's Guide describes the caching scheme used by the CDF library. Required arguments are as follows:

out: INTEGER\*4 num\_buffers

The number of cache buffers being used.

The required preselected objects/states are the current CDF and its current zVariable.

# <CONFIRM\_,zVAR\_DIMCOUNTS\_>

Confirms the current dimension counts for the current zVariable in the current CDF. For 0-dimensional zVariables this operation is not applicable. Required arguments are as follows:

out: INTEGER\*4 counts(CDF\_MAX\_DIMS)

Dimension counts. Each element of counts receives the corresponding dimension count.

The required preselected objects/states are the current CDF and its current zVariable.

# <CONFIRM\_,zVAR\_DIMINDICES\_>

Confirms the current dimension indices for the current zVariable in the current CDF. For 0-dimensional zVariables this operation is not applicable. Required arguments are as follows:

out: INTEGER\*4 indices(CDF\_MAX\_DIMS)

Dimension indices. Each element of indices receives the corresponding dimension index.

The required preselected objects/states are the current CDF and its current zVariable.

# <CONFIRM\_,zVAR\_DIMINTERVALS\_>

Confirms the current dimension intervals for the current zVariable in the current CDF. For 0-dimensional zVariables this operation is not applicable. Required arguments are as follows:

out: INTEGER\*4 intervals(CDF\_MAX\_DIMS)

Dimension intervals. Each element of intervals receives the corresponding dimension interval.

The required preselected objects/states are the current CDF and its current zVariable.

#### <CONFIRM\_,zVAR\_EXISTENCE\_>

Confirms the existence of the named zVariable (in the current CDF). If the zVariable does not exist, an error code will be returned. in any case the current zVariable is not affected. Required arguments are as follows:

in: CHARACTER var name\*(\*)

The zVariable name. This may be at most CDF\_VAR\_NAME\_LEN256 characters.

The only required preselected object/state is the current CDF.

## <CONFIRM\_,zVAR\_PADVALUE\_>

Confirms the existence of an explicitly specified pad value for the current zVariable (in the current CDF). If An explicit pad value has not been specified, the informational status code NO\_PADVALUE\_SPECIFIED will be returned.

There are no required arguments.

The required preselected objects/states are the current CDF and its current zVariable.

#### <CONFIRM\_,zVAR\_RECCOUNT\_>

Confirms the current record count for the current zVariable in the current CDF. Required arguments are as follows:

out: INTEGER\*4 rec count

Record count.

The required preselected objects/states are the current CDF and its current zVariable.

#### <CONFIRM\_,zVAR\_RECINTERVAL\_>

Confirms the current record interval for the current zVariable in the current CDF. Required arguments are as follows:

out: INTEGER\*4 rec interval

Record interval.

The required preselected objects/states are the current CDF and its current zVariable.

# <CONFIRM\_,zVAR\_RECNUMBER\_>

Confirms the current record number for the current zVariable in the current CDF. Required arguments are as follows:

out: INTEGER\*4 rec\_num

Record number.

The required preselected objects/states are the current CDF and its current zVariable.

# <CONFIRM\_,zVAR\_RESERVEPERCENT\_>

Confirms the reserve percentage being used for the current zVariable (of the current CDF). This operation is only applicable to compressed zVariables. The Concepts chapter in the CDF User's Guide describes the reserve percentage scheme used by the CDF library. Required arguments are as follows:

out: INTEGER\*4 percent

The reserve percentage.

The required preselected objects/states are the current CDF and its current zVariable.

<CONFIRM\_,zVAR\_SEQPOS\_>

Confirms the current sequential value for sequential access for the current zVariable (in the current CDF). Note that a current sequential value is maintained for each zVariable individually. Required arguments are as follows:

out: INTEGER\*4 rec\_num

Record number.

out: INTEGER\*4 indices(CDF\_MAX\_DIMS)

Dimension indices. Each element of indices receives the corresponding dimension index. For 0 dimensional zVariables this argument is ignored (but must be present).

The required preselected objects/states are the current CDF and its current zVariable.

# <CREATE\_,ATTR\_>

A new attribute will be created in the current CDF. An attribute with the same name must not already exist in the CDF. The created attribute implicitly becomes the current attribute (in the current CDF). Required arguments are as follows:

in: CHARACTER attr\_name\*(\*)

Name of the attribute to be created. This can be at most CDF\_ATTR\_NAME\_LEN256 characters. Attribute names are case-sensitive.

in: INTEGER\*4 scope

Scope of the new attribute. Specify one of the scopes described in Section 4.12.

out: INTEGER\*4 attr\_num

Number assigned to the new attribute. This number must be used in subsequent CDF function calls when referring to this attribute. An existing attribute's number may also be determined with the <GET\_,ATTR\_NUMBER\_> operation.

The only required preselected object/state is the current CDF.

# $<$ CREATE ,CDF  $>$

A new CDF will be created. It is illegal to create a CDF that already exists. The created CDF implicitly becomes the current CDF. Required arguments are as follows:

in: CHARACTER CDF\_name\*(\*)

File name of the CDF to be created. (Do not append an extension.) This can be at most CDF\_PATHNAME\_LEN characters. A CDF\_file name may contain disk and directory specifications that conform to the conventions of the operating system being used (including logical names on VMS systems and environment variables on UNIX systems).

UNIX: File names are case-sensitive.

in: INTEGER\*4 num\_dims

Number of dimensions for the rVariables. This can be as few as zero (0) and at most CDF MAX DIMS. Note that this must be specified even if the CDF will contain only zVariables.

in: INTEGER\*4 dim\_sizes(\*)

Dimension sizes for the rVariables. Each element of dim\_sizes specifies the corresponding dimension size. Each dimension size must be greater than zero (0). For 0-dimensional rVariables this argument is ignored (but must be present). Note that this must be specified even if the CDF will contain only zVariables.

out: INTEGER\*4 id

CDF identifier to be used in subsequent operations on the CDF.

A CDF is created with the default format, encoding, and variable majority as specified in the configuration file of your CDF distribution. Consult your system manager to determine these defaults. These defaults can then be changed with the corresponding  $\leq$ PUT CDF\_FORMAT $\geq$ ,  $\leq$ PUT CDF\_ENCODING $\geq$ , and  $\leq$ PUT\_,CDF\_MAJORITY\_ $>$  operations if necessary.

A CDF must be closed with the <CLOSE\_,CDF > operation to ensure that the CDF will be correctly written to disk.

There are no required preselected objects/states.

 $<$ CREATE ,rVAR  $>$ 

A new rVariable will be created in the current CDF. A variable (rVariable or zVariable) with the same name must not already exist in the CDF. The created rVariable implicitly becomes the current rVariable (in the current CDF). Required arguments are as follows:

in: CHARACTER var name\*(\*)

Name of the rVariable to be created. This can be at most CDF VAR NAME LEN256 characters (excluding the NUL). Variable names are case-sensitive.

in: INTEGER\*4 data\_type

Data type of the new rVariable. Specify one of the data types described in Section 4.5.

in: INTEGER\*4 num\_elements

Number of elements of the data type at each value. For character data types (CDF\_CHAR and CDF\_UCHAR), this is the number of characters in each string (an array of characters). A string exists at each value of the variable. For the non-character data types this must be one (1) - multiple elements are not allowed for non-character data types.

in: INTEGER\*4 rec\_vary

Record variance. Specify one of the variances described in Section 4.9.

in: INTEGER\*4 dim\_varys(\*)

Dimension variances. Each element of dim varys specifies the corresponding dimension variance. For each dimension specify one of the variances described in Section 4.9. For 0-dimensional rVariables this argument is ignored (but must be present).

out: INTEGER\*4 var num

Number assigned to the new rVariable. This number must be used in subsequent CDF function calls when referring to this rVariable. An existing rVariable's number may also be determined with the  $\leq$ GET ,rVAR NUMBER  $>$  operation.

The only required preselected object/state is the current CDF.

 $<$ CREATE ,zVAR  $>$ 

A new zVariable will be created in the current CDF. A variable (rVariable or zVariable) with the same name must not already exist in the CDF. The created zVariable implicitly becomes the current zVariable (in the current CDF). Required arguments are as follows:

in: CHARACTER var name\*(\*)

Name of the zVariable to be created. This can be at most CDF VAR NAME LEN256 characters. Variable names are case-sensitive.

in: INTEGER\*4 data\_type

Data type of the new zVariable. Specify one of the data types described in Section 4.5.

in: INTEGER\*4 num\_elements

Number of elements of the data type at each value. For character data types (CDF\_CHAR and CDF\_UCHAR), this is the number of characters in each string (an array of characters). A string exists at each value of the variable. For the non-character data types this must be one (1) - multiple elements are not allowed for non-character data types.

in: INTEGER\*4 num\_dims

Number of dimensions for the zVariable. This may be as few as zero and at most CDF\_MAX\_DIMS.

in: INTEGER\*4 dim\_sizes(\*)

The dimension sizes. Each element of dim sizes specifies the corresponding dimension size. Each dimension size must be greater than zero (0). For a 0-dimensional zVariable this argument is ignored (but must be present).

in: INTEGER\*4 rec\_vary

Record variance. Specify one of the variances described in Section 4.9.

in: INTEGER\*4 dim\_varys(\*)

Dimension variances. Each element of dim varys specifies the corresponding dimension variance. For each dimension specify one of the variances described in Section 4.9. For a 0-dimensional zVariable this argument is ignored (but must be present).

out: INTEGER\*4 var num

Number assigned to the new zVariable. This number must be used in subsequent CDF function calls when referring to this zVariable. An existing zVariable's number may also be determined with the <GET\_,zVAR\_NUMBER\_> operation.

The only required preselected object/state is the current CDF.

 $<$ DELETE ,ATTR  $>$ 

Deletes the current attribute (in the current CDF). Note that the attribute's entries are also deleted. The attributes which numerically follow the attribute being deleted are immediately renumbered. When the attribute is deleted, there is no longer a current attribute.

There are no required arguments.

The required preselected objects/states are the current CDF and its current attribute.

# <DELETE\_,CDF\_>

Deletes the current CDF. A CDF must be opened before it can be deleted. When the CDF is deleted, there is no longer a current CDF.

There are no required arguments.

The only required preselected object/state is the current CDF.

# $\leq$ DELETE ,gENTRY  $>$

Deletes the gEntry at the current gEntry number of the current attribute (in the current CDF). Note that this does not affect the current gEntry number.

There are no required arguments.

The required preselected objects/states are the current CDF, its current attribute, and its current gEntry number.

**NOTE:** Only use this operation on gAttributes. An error will occur if used on a vAttribute.

# <DELETE\_,rENTRY\_>

Deletes the rEntry at the current rEntry number of the current attribute (in the current CDF). Note that this does not affect the current rEntry number.

There are no required arguments.

The required preselected objects/states are the current CDF, its current attribute, and its current rEntry number.

**NOTE:** Only use this operation on vAttributes. An error will occur if used on a gAttribute.

# $<$ DELETE ,rVAR  $>$

Deletes the current rVariable (in the current CDF). Note that the rVariable's corresponding rEntries are also deleted (from each vAttribute). The rVariables which numerically follow the rVariable being deleted are immediately renumbered. The rEntries which numerically follow the rEntries being deleted are also immediately renumbered. When the rVariable is deleted, there is no longer a current rVariable. **NOTE:** This operation is only allowed on single-file CDFs.

There are no required arguments.

The required preselected objects/states are the current CDF and its current rVariable.

# <DELETE\_,rVAR\_RECORDS\_>

Deletes the specified range of records from the current rVariable (in the current CDF). If the rVariable has sparse records a gap of missing records will be created. If the rVariable does not have sparse records, the records following the range of deleted records are immediately renumbered beginning with the number of the first deleted record. **NOTE:** This operation is only allowed on single-file CDFs.

Required arguments are as follows:

in: INTEGER\*4 first record

The record number of the first record to be deleted.

in: INTEGER\*4 last record

The record number of the last record to be deleted.

The required preselected objects/states are the current CDF and its current rVariable.

#### <DELETE\_,rVAR\_RECORDS\_RENUMBER\_>

Deletes the specified range of records from the current rVariable (in the current CDF). If the rVariable has sparse records a gap of missing records will be created. If the rVariable does not have sparse records, the records following the range of deleted records are immediately renumbered beginning with the number of the first deleted record. **NOTE:** This operation is only allowed on single-file CDFs.

Required arguments are as follows:

in: INTEGER\*4 first record

The record number of the first record to be deleted.

in: INTEGER\*4 last record

The record number of the last record to be deleted.

The required preselected objects/states are the current CDF and its current rVariable.

#### <DELETE\_,zENTRY\_>

Deletes the zEntry at the current zEntry number of the current attribute (in the current CDF). Note that this does not affect the current zEntry number.

There are no required arguments.

The required preselected objects/states are the current CDF, its current attribute, and its current zEntry number.

**NOTE:** Only use this operation on vAttributes. An error will occur if used on a gAttribute.

# <DELETE\_,zVAR\_>

Deletes the current zVariable (in the current CDF). Note that the zVariable's corresponding zEntries are also deleted (from each vAttribute). The zVariables which numerically follow the zVariable being deleted are immediately renumbered. The rEntries which numerically follow the rEntries being deleted are also immediately renumbered. When the zVariable is deleted, there is no longer a current zVariable. **NOTE:** This operation is only allowed on single-file CDFs.

There are no required arguments.

The required preselected objects/states are the current CDF and its current rVariable.

# <DELETE\_,zVAR\_RECORDS\_>

Deletes the specified range of records from the current zVariable (in the current CDF). If the zVariable has sparse records a gap of missing records will be created. If the zVariable does not have sparse records, the records following the range of deleted records are immediately renumbered beginning with the number of the first deleted record. **NOTE:** This operation is only allowed on single-file CDFs. Required arguments are as follows:

in: INTEGER\*4 first record

The record number of the first record to be deleted.

in: INTEGER\*4 last record

The record number of the last record to be deleted.

The required preselected objects/states are the current CDF and its current zVariable.

<DELETE\_,zVAR\_RECORDS\_RENUMBER\_>

Deletes the specified range of records from the current zVariable (in the current CDF). If the zVariable has sparse records a gap of missing records will be created. If the zVariable does not have sparse records, the records following the range of deleted records are immediately renumbered beginning with the number of the first deleted record. **NOTE:** This operation is only allowed on single-file CDFs. Required arguments are as follows:

in: INTEGER\*4 first record

The record number of the first record to be deleted.

in: INTEGER\*4 last\_record

The record number of the last record to be deleted.

The required preselected objects/states are the current CDF and its current zVariable.

# <GET\_,ATTR\_MAXgENTRY\_>

Inquires the maximum gEntry number used for the current attribute (in the current CDF). This does not necessarily correspond with the number of gEntries for the attribute. Required arguments are as follows:

out: INTEGER\*4 max entry

The maximum gEntry number for the attribute. If no gEntries exist, then a value of  $-1$  will be passed back.

The required preselected objects/states are the current CDF and its current attribute.

**NOTE:** Only use this operation on gAttributes. An error will occur if used on a vAttribute.

#### <GET\_,ATTR\_MAXrENTRY\_>

Inquires the maximum rEntry number used for the current attribute (in the current CDF). This does not necessarily correspond with the number of rEntries for the attribute. Required arguments are as follows:

out: INTEGER\*4 max entry

The maximum rEntry number for the attribute. If no rEntries exist, then a value of  $-1$  will be passed back.

The required preselected objects/states are the current CDF and its current attribute.

**NOTE:** Only use this operation on vAttributes. An error will occur if used on a gAttribute.

#### <GET\_,ATTR\_MAXzENTRY\_>

Inquires the maximum zEntry number used for the current attribute (in the current CDF). This does not necessarily correspond with the number of zEntries for the attribute. Required arguments are as follows:

out: INTEGER\*4 max entry

The maximum zEntry number for the attribute. If no zEntries exist, then a value of  $-1$  will be passed back.

The required preselected objects/states are the current CDF and its current attribute.

**NOTE:** Only use this operation on vAttributes. An error will occur if used on a gAttribute.

#### $<$ GET ,ATTR NAME  $>$

Inquires the name of the current attribute (in the current CDF). Required arguments are as follows:

out: CHARACTER attr\_name\*(CDF\_ATTR\_NAME\_LEN256)

Attribute name. This character string will be blank padded if necessary.

UNIX: For the proper operation of CDF lib, attr\_name MUST be a Fortran CHARACTER variable or constant.

The required preselected objects/states are the current CDF and its current attribute.

#### <GET\_,ATTR\_NUMBER\_>

Gets the number of the named attribute (in the current CDF). Note that this operation does not select the current attribute. Required arguments are as follows:

in: CHARACTER attr\_name\*(\*)

Attribute name. This may be at most CDF\_ATTR\_NAME\_LEN256 characters.

**UNIX:** For the proper operation of CDF\_lib, attr\_name MUST be a Fortran CHARACTER variable or constant.

out: INTEGER\*4 attr\_num

The attribute number.

The only required preselected object/state is the current CDF.

# <GET\_,ATTR\_NUMgENTRIES\_>

Inquires the number of gEntries for the current attribute (in the current CDF). This does not necessarily correspond with the maximum gEntry number used. Required arguments are as follows:

out: INTEGER\*4 num\_entries

The number of gEntries for the attribute.

The required preselected objects/states are the current CDF and its current attribute.

**NOTE:** Only use this operation on gAttributes. An error will occur if used on a vAttribute.

# <GET\_,ATTR\_NUMrENTRIES\_>

Inquires the number of rEntries for the current attribute (in the current CDF). This does not necessarily correspond with the maximum rEntry number used. Required arguments are as follows:

out: INTEGER\*4 num\_entries

The number of rEntries for the attribute.

The required preselected objects/states are the current CDF and its current attribute.

**NOTE:** Only use this operation on vAttributes. An error will occur if used on a gAttribute.

<GET\_,ATTR\_NUMzENTRIES\_>

Inquires the number of zEntries for the current attribute (in the current CDF). This does not necessarily correspond with the maximum zEntry number used. Required arguments are as follows:

out: INTEGER\*4 num\_entries

The number of zEntries for the attribute.

The required preselected objects/states are the current CDF and its current attribute.

**NOTE:** Only use this operation on vAttributes. An error will occur if used on a gAttribute.

#### <GET\_,ATTR\_SCOPE\_>

Inquires the scope of the current attribute (in the current CDF). Required arguments are as follows:

out: INTEGER\*4 scope

Attribute scope. The scopes are described in Section 4.12.

The required preselected objects/states are the current CDF and its current attribute.

# <GET\_,CDF\_CHECKSUM\_>

Inquires the checksum mode of the current CDF. Required arguments are as follows:

out: INTEGER\*4 checksum

Checksum. The checksum is described in Section 4.19.

The only required preselected object/state is the current CDF.

# <GET\_,CDF\_COMPRESSION\_>

Inquires the compression type/parameters of the current CDF. This refers to the compression of the CDF - not of any compressed variables. Required arguments are as follows:

out: INTEGER\*4 c\_type

The compression type. The types of compressions are described in Section 4.10.

out: INTEGER\*4 c\_parms(CDF\_MAX\_PARMS)

The compression parameters. The compression parameters are described in Section 4.10.

out: INTEGER\*4 c\_pct

If compressed, the percentage of the uncompressed size of the CDF needed to store the compressed CDF.

The only required preselected object/state is the current CDF.

<GET\_,CDF\_COPYRIGHT\_>

Reads the copyright notice for the CDF library that created the current CDF. Required arguments are as follows:

out: CHARACTER copy right\*(CDF\_COPYRIGHT\_LEN)

CDF copyright text. The character string will be padded if necessary.

UNIX: For the proper operation of CDF\_lib, copy\_right MUST be a Fortran CHARACTER variable or constant.

The only required preselected object/state is the current CDF.

# <GET\_,CDF\_ENCODING\_>

Inquires the data encoding of the current CDF. Required arguments are as follows:

out: INTEGER\*4 encoding

Data encoding. The encodings are described in Section 4.6.

The only required preselected object/state is the current CDF.

#### <GET\_,CDF\_FORMAT\_>

Inquires the format of the current CDF. Required arguments are as follows:

out: INTEGER\*4 format

CDF format. The formats are described in Section 4.4.

The only required preselected object/state is the current CDF.

#### <GET\_,CDF\_INCREMENT\_>

Inquires the incremental number of the CDF library that created the current CDF. Required arguments are as follows:

out: INTEGER\*4 increment

Incremental number.

The only required preselected object/state is the current CDF.

## $<$ GET ,CDF INFO  $>$

Inquires the compression type/parameters of a CDF without having to open the CDF. This refers to the compression of the CDF - not of any compressed variables. Required arguments are as follows:

in: CHARACTER CDF\_name\*(\*)

File name of the CDF to be inquired. (Do not append an extension.) This can be at most CDF\_PATHNAME\_LEN characters. A CDF file name may contain disk and directory specifications that conform to the conventions of the operating system being used (including logical names on VMS systems and environment variables on UNIX systems).

**UNIX**: File names are case-sensitive.

UNIX: For the proper operation of CDF\_lib, CDF\_name MUST be a Fortran CHARACTER variable or constant.

## out: INTEGER\*4 c\_type

The CDF compression type. The types of compressions are described in Section 4.10.

out: INTEGER\*4 c\_parms(CDF\_MAX\_PARMS)

The compression parameters. The compression parameters are described in Section 4.10.

out: INTEGER\*8<sup>35</sup> c\_size

If compressed, size in bytes of the dotCDF file. If not compressed, set to zero (0).

out: INTEGER\*8<sup>10</sup> u\_size

If compressed, size in bytes of the dotCDF file when decompressed. If not compressed, size in bytes of the dotCDF file.

There are no required preselected objects/states.

#### <GET\_,CDF\_LEAPSECONDLASTUPDATED\_>

Inquires the date hat the last leap second was added to the leap second table, which the CDF is based on. Required arguments are as follows:

out: INTEGER\*4 lastupdated

The date that the last leap second was added to the leap second table.

The only required preselected object/state is the current CDF.

# <GET\_,CDF\_MAJORITY\_>

Inquires the variable majority of the current CDF. Required arguments are as follows:

out: INTEGER\*4 majority

Variable majority. The majorities are described in Section 4.8.

The only required preselected object/state is the current CDF.

# <GET\_,CDF\_NUMATTRS\_>

Inquires the number of attributes in the current CDF. Required arguments are as follows:

out: INTEGER\*4 num\_attrs

Number of attributes.

The only required preselected object/state is the current CDF.

# <GET\_,CDF\_NUMgATTRS\_>

Inquires the number of gAttributes in the current CDF. Required arguments are as follows:

out: INTEGER\*4 num\_attrs

Number of gAttributes.

The only required preselected object/state is the current CDF.

<GET\_,CDF\_NUMrVARS\_>

<sup>&</sup>lt;sup>35</sup> You need to have a Fortran compiler supporting 8-byte integer.

Inquires the number of rVariables in the current CDF. Required arguments are as follows:

out: INTEGER\*4 num\_vars

Number of rVariables.

The only required preselected object/state is the current CDF.

<GET\_,CDF\_NUMvATTRS\_>

Inquires the number of vAttributes in the current CDF. Required arguments are as follows:

out: INTEGER\*4 num\_attrs

Number of vAttributes.

The only required preselected object/state is the current CDF.

## <GET\_,CDF\_NUMzVARS\_>

Inquires the number of zVariables in the current CDF. Required arguments are as follows:

out: INTEGER\*4 num\_vars

Number of zVariables.

The only required preselected object/state is the current CDF.

## <GET\_,CDF\_RELEASE\_>

Inquires the release number of the CDF library that created the current CDF. Required arguments are as follows:

out: INTEGER\*4 release

Release number.

The only required preselected object/state is the current CDF.

## <GET\_,CDF\_VERSION\_>

Inquires the version number of the CDF library that created the current CDF. Required arguments are as follows:

out: INTEGER\*4 version

Version number.

The only required preselected object/state is the current CDF.

# <GET\_,DATATYPE\_SIZE\_>

Inquires the size (in bytes) of an element of the specified data type. Required arguments are as follows:

in: INTEGER\*4 data\_type

Data type.

out: INTEGER\*4 num\_bytes

Number of bytes per element.
There are no required preselected objects/states.

### $\leq$ GET ,gENTRY DATA  $>$

Reads the gEntry data value from the current attribute at the current gEntry number (in the current CDF). Required arguments are as follows:

out: <type> value

Value. This buffer must be large to hold the value. (<type> is dependent on the data type of the gEnrty). The value is read from the CDF and placed into memory at address value.

**WARNING:** If the gEntry has one of the character data types (CDF CHAR or CDF UCHAR), then value must be a CHARACTER Fortran variable. If the gEntry does not have one of the character data types, then value must NOT be a CHARACTER Fortran variable.

The required preselected objects/states are the current CDF, its current attribute, and its current gEntry number.

**NOTE:** Only use this operation on gAttributes. An error will occur if used on a vAttribute.

## <GET\_,gENTRY\_DATATYPE\_>

Inquires the data type of the gEntry at the current gEntry number for the current attribute (in the current CDF). Required arguments are as follows:

out: INTEGER\*4 data type

Data type. The data types are described in Section 4.5.

The required preselected objects/states are the current CDF, its current attribute, and its current gEntry number.

**NOTE:** Only use this operation on gAttributes. An error will occur if used on a vAttribute.

### <GET\_,gENTRY\_NUMELEMS\_>

Inquires the number of elements (of the data type) of the gEntry at the current gEntry number for the current attribute (in the current CDF). Required arguments are as follows:

out: INTEGER\*4 num elements

Number of elements of the data type. For character data types (CDF\_CHAR and CDF\_UCHAR) this is the number of characters in the string (an array of characters). For all other data types this is the number of elements in an array of that data type.

The required preselected objects/states are the current CDF, its current attribute, and its current gEntry number.

**NOTE:** Only use this operation on gAttributes. An error will occur if used on a vAttribute.

### <GET\_,LIB\_COPYRIGHT\_>

Reads the copyright notice of the CDF library being used. Required arguments are as follows:

## out: CHARACTER copy\_right\*(CDF\_COPYRIGHT\_LEN)

CDF library copyright text.

**UNIX:** For the proper operation of CDF\_lib, copy\_right MUST be a Fortran CHARACTER variable or constant.

There are no required preselected objects/states.

### <GET\_,LIB\_INCREMENT\_>

Inquires the incremental number of the CDF library being used. Required arguments are as follows:

out: INTEGER\*4 increment

Incremental number.

There are no required preselected objects/states.

## <GET\_,LIB\_RELEASE\_>

Inquires the release number of the CDF library being used. Required arguments are as follows:

out: INTEGER\*4 release

Release number.

There are no required preselected objects/states.

# <GET\_,LIB\_subINCREMENT\_>

Inquires the subincremental character of the CDF library being used. Required arguments are as follows:

out: CHARACTER\*1 \*subincrement

Subincremental character.

**UNIX:** For the proper operation of CDF\_lib, subincrement MUST be a Fortran CHARACTER variable or constant.

There are no required preselected objects/states.

## <GET\_,LIB\_VERSION\_>

Inquires the version number of the CDF library being used. Required arguments are as follows:

out: INTEGER\*4 version

Version number.

There are no required preselected objects/states.

# <GET\_,rENTRY\_DATA\_>

Reads the rEntry data value from the current attribute at the current rEntry number (in the current CDF). Required arguments are as follows:

out: <type> value

Value. This buffer must be large to hold the value. <type> is dependent on the data type of the rEnrty. The value is read from the CDF and placed into memory at address value.

WARNING: If the rEntry has one of the character data types (CDF CHAR or CDF UCHAR), then value must be a CHARACTER Fortran variable. If the rEntry does not have one of the character data types, then value must NOT be a CHARACTER Fortran variable.

The required preselected objects/states are the current CDF, its current attribute, and its current rEntry number.

**NOTE:** Only use this operation on vAttributes. An error will occur if used on a gAttribute.

# <GET\_,rENTRY\_DATATYPE\_>

Inquires the data type of the rEntry at the current rEntry number for the current attribute (in the current CDF). Required arguments are as follows:

out: INTEGER\*4 data type

Data type. The data types are described in Section 4.5.

The required preselected objects/states are the current CDF, its current attribute, and its current rEntry number.

**NOTE:** Only use this operation on vAttributes. An error will occur if used on a gAttribute.

# <GET\_,rENTRY\_NUMELEMS\_>

Inquires the number of elements (of the data type) of the rEntry at the current rEntry number for the current attribute (in the current CDF). Required arguments are as follows:

out: INTEGER\*4 num\_elements

Number of elements of the data type. For character data types (CDF\_CHAR and CDF\_UCHAR) this is the number of characters in the string (an array of characters). For all other data types this is the number of elements in an array of that data type.

The required preselected objects/states are the current CDF, its current attribute, and its current rEntry number.

**NOTE:** Only use this operation on vAttributes. An error will occur if used on a gAttribute.

# <GET\_,rVAR\_ALLOCATEDFROM\_>

Inquires the next allocated record at or after a given record for the current rVariable (in the current CDF). Required arguments are as follows:

in: INTEGER\*4 start\_record

The record number at which to begin searching for the next allocated record. If this record exists, it will be considered the next allocated record.

out: INTEGER\*4 next\_record

The number of the next allocated record.

The required preselected objects/states are the current CDF and its current rVariable.

# <GET\_,rVAR\_ALLOCATEDTO\_>

Inquires the last allocated record (before the next unallocated record) at or after a given record for the current rVariable (in the current CDF). Required arguments are as follows:

in: INTEGER\*4 start\_record

The record number at which to begin searching for the last allocated record.

out: INTEGER\*4 next record

The number of the last allocated record.

The required preselected objects/states are the current CDF and its current rVariable.

 $\leq$ GET\_,rVAR\_BLOCKINGFACTOR $>36$ 

Inquires the blocking factor for the current rVariable (in the current CDF). Blocking factors are described in the Concepts chapter in the CDF User's Guide. Required arguments are as follows:

out: INTEGER\*4 blocking factor

The blocking factor. A value of zero (0) indicates that the default blocking factor is being used.

The required preselected objects/states are the current CDF and its current rVariable.

### <GET\_,rVAR\_COMPRESSION\_>

Inquires the compression type/parameters of the current rVariable (in the current CDF). Required arguments are as follows:

out: INTEGER\*4 c\_type

The compression type. The types of compressions are described in Section 4.10.

out: INTEGER\*4 c\_parms(CDF\_MAX\_PARMS)

The compression parameters. The compression parameters are described in Section 4.10.

out: INTEGER\*4 c\_pct

If compressed, the percentage of the uncompressed size of the rVariable's data values needed to store the compressed values.

The required preselected objects/states are the current CDF and its current rVariable.

# $<$ GET ,rVAR DATA  $>$

Reads a value from the current rVariable (in the current CDF). The value is read at the current record number and current dimension indices for the rVariables (in the current CDF). Required arguments are as follows:

out: <type> value

Value. This buffer must be large to hold the value. <type> is dependent on the data type of the rVariable. The value is read from the CDF and placed into memory at address value.

**WARNING:** If the rVariable has one of the character data types (CDF\_CHAR or CDF\_UCHAR), then value must be a CHARACTER Fortran variable. If the rVariable does not have one of the character data types, then value must NOT be a CHARACTER Fortran variable.

The required preselected objects/states are the current CDF, its current rVariable, its current record number for rVariables, and its current dimension indices for rVariables.

### <GET\_,rVAR\_DATATYPE\_>

Inquires the data type of the current rVariable (in the current CDF). Required arguments are as follows:

out: INTEGER\*4 data\_type

Data type. The data types are described in Section 4.5.

The required preselected objects/states are the current CDF and its current rVariable.

<sup>&</sup>lt;sup>36</sup> The item rVAR\_BLOCKINGFACTOR was previously named rVAR\_EXTENDRECS.

 $\le$ GET ,rVAR DIMVARYS  $>$ 

Inquires the dimension variances of the current rVariable (in the current CDF). For 0-dimensional rVariables this operation is not applicable. Required arguments are as follows:

out: INTEGER\*4 dim\_varys(CDF\_MAX\_DIMS)

Dimension variances. Each element of dim\_varys receives the corresponding dimension variance. The variances are described in Section 4.9.

The required preselected objects/states are the current CDF and its current rVariable.

# <GET\_,rVAR\_HYPERDATA\_>

Reads one or more values from the current rVariable (in the current CDF). The values are read based on the current record number, current record count, current record interval, current dimension indices, current dimension counts, and current dimension intervals for the rVariables (in the current CDF). Required arguments are as follows:

out: <type> buffer

Value. This buffer must be large to hold the value. <type> is dependent on the data type of the rVariable. The value is read from the CDF and placed into memory at address value.

**WARNING:** If the rVariable has one of the character data types (CDF\_CHAR or CDF\_UCHAR), then value must be a CHARACTER Fortran variable. If the rVariable does not have one of the character data types, then value must NOT be a CHARACTER Fortran variable.

The required preselected objects/states are the current CDF, its current rVariable, its current record number, record count, and record interval for rVariables, and its current dimension indices, dimension counts, and dimension intervals for rVariables.

# <GET\_,rVAR\_MAXallocREC\_>

Inquires the maximum record number allocated for the current rVariable (in the current CDF). Required arguments are as follows:

out: INTEGER\*4 max\_rec

Maximum record number allocated.

The required preselected objects/states are the current CDF and its current rVariable.

# <GET\_,rVAR\_MAXREC\_>

Inquires the maximum record number for the current rVariable (in the current CDF). For rVariables with a record variance of NOVARY, this will be at most zero (0). A value of negative one (-1) indicates that no records have been written. Required arguments are as follows:

out: INTEGER\*4 max\_rec

Maximum record number.

The required preselected objects/states are the current CDF and its current rVariable.

 $<$ GET ,rVAR NAME  $>$ 

Inquires the name of the current rVariable (in the current CDF). Required arguments are as follows:

out: CHARACTER var name\*(CDF\_VAR\_NAME\_LEN256

Name of the rVariable. This character string will be padded if necessary.

UNIX: For the proper operation of CDF lib, var name MUST be a Fortran CHARACTER variable or constant.

The required preselected objects/states are the current CDF and its current rVariable.

# <GET\_,rVAR\_nINDEXENTRIES >

Inquires the number of index entries for the current rVariable (in the current CDF). This only has significance for rVariables that are in single-file CDFs. The Concepts chapter in the CDF User's Guide describes the indexing scheme used for variable records in a single-file CDF. Required arguments are as follows:

out: INTEGER\*4 num\_entries

Number of index entries.

The required preselected objects/states are the current CDF and its current rVariable.

# <GET ,rVAR\_nINDEXLEVELS >

Inquires the number of index levels for the current rVariable (in the current CDF). This only has significance for rVariables that are in single-file CDFs. The Concepts chapter in the CDF User's Guide describes the indexing scheme used for variable records in a single-file CDF. Required arguments are as follows:

out: INTEGER\*4 num\_levels

Number of index levels.

The required preselected objects/states are the current CDF and its current rVariable.

### <GET\_,rVAR\_nINDEXRECORDS\_>

Inquires the number of index records for the current rVariable (in the current CDF). This only has significance for rVariables that are in single-file CDFs. The Concepts chapter in the CDF User's Guide describes the indexing scheme used for variable records in a single-file CDF. Required arguments are as follows:

out: INTEGER\*4 num\_records

Number of index records.

The required preselected objects/states are the current CDF and its current rVariable.

# <GET\_,rVAR\_NUMallocRECS\_>

Inquires the number of records allocated for the current rVariable (in the current CDF). The Concepts chapter in the CDF User's Guide describes the allocation of variable records in a single-file CDF. Required arguments are as follows:

out: INTEGER\*4 num\_records

Number of allocated records.

The required preselected objects/states are the current CDF and its current rVariable.

## <GET\_,rVAR\_NUMBER\_>

Gets the number of the named rVariable (in the current CDF). Note that this operation does not select the current rVariable. Required arguments are as follows:

in: CHARACTER var name\*(\*)

The rVariable name. This may be at most CDF\_VAR\_NAME\_LEN256 characters.

**UNIX:** For the proper operation of CDF\_lib, var\_name MUST be a Fortran CHARACTER variable or constant.

out: INTEGER\*4 var num

The rVariable number.

The only required preselected object/state is the current CDF.

## <GET\_,rVAR\_NUMELEMS\_>

Inquires the number of elements (of the data type) for the current rVariable (in the current CDF). Required arguments are as follows:

out: INTEGER\*4 num\_elements

Number of elements of the data type at each value. For character data types (CDF\_CHAR and CDF UCHAR) this is the number of characters in the string. (Each value consists of the entire string.) For all other data types this will always be one (1) – multiple elements at each value are not allowed for non-character data types.

The required preselected objects/states are the current CDF and its current rVariable.

### <GET\_,rVAR\_NUMRECS\_>

Inquires the number of records written for the current rVariable (in the current CDF). This may not correspond to the maximum record written (see  $\leq$ GET, rVAR\_MAXREC  $>$ ) if the rVariable has sparse records. Required arguments are as follows:

out: INTEGER\*4 num\_records

Number of records written.

The required preselected objects/states are the current CDF and its current rVariable.

## <GET\_,rVAR\_PADVALUE\_>

Inquires the pad value of the current rVariable (in the current CDF). If a pad value has not been explicitly specified for the rVariable (see  $\leq$ PUT ,rVAR\_PADVALUE $>$ ), the informational status code NO\_PADVALUE\_SPECIFIED will be returned and the default pad value for the rVariable's data type will be placed in the pad value buffer provided. Required arguments are as follows:

out: <type> value

Pad value. This buffer must be large to hold the value. <type> is dependent on the data type of the pad value. The value is read from the CDF and placed into memory at address value.

**WARNING:** If the rVariable has one of the character data types (CDF\_CHAR or CDF\_UCHAR), then value must be a CHARACTER Fortran variable. If the rVariable does not have one of the character data types, then value must NOT be a CHARACTER Fortran variable.

The required preselected objects/states are the current CDF and its current rVariable.

# <GET\_,rVAR\_RECVARY\_>

Inquires the record variance of the current rVariable (in the current CDF). Required arguments are as follows:

out: INTEGER\*4 rec\_vary

Record variance. The variances are described in Section 4.9.

The required preselected objects/states are the current CDF and its current rVariable.

### <GET\_,rVAR\_SEQDATA\_>

Reads one value from the current rVariable (in the current CDF) at the current sequential value for that rVariable. After the read the current sequential value is automatically incremented to the next value (crossing a record boundary If necessary). An error is returned if the current sequential value is past the last record for the rVariable. Required arguments are as follows:

out: <type> value

Value. This buffer must be large to hold the value. <type> is dependent on the data type of the rVariable. The value is read from the CDF and placed into memory at address value.

**WARNING:** If the rVariable has one of the character data types (CDF CHAR or CDF UCHAR), then value must be a CHARACTER Fortran variable. If the rVariable does not have one of the character data types, then value must NOT be a CHARACTER Fortran variable.

The required preselected objects/states are the current CDF, its current rVariable, and the current sequential value for the rVariable. Note that the current sequential value for an rVariable increments automatically as values are read.

#### <GET\_,rVAR\_SPARSEARRAYS\_>

Inquires the sparse arrays type/parameters of the current rVariable (in the current CDF). Required arguments are as follows:

out: INTEGER\*4 s\_arrays\_type

The sparse arrays type. The types of sparse arrays are described in Section 4.11.

out: INTEGER\*4 a arrays parms(CDF\_MAX\_PARMS)

The sparse arrays parameters. The sparse arrays parameters are described in Section 4.11.

out: INTEGER\*4 a arrays pct

If sparse arrays, the percentage of the non-sparse size of the rVariable's data values needed to store the sparse values.

The required preselected objects/states are the current CDF and its current rVariable.

# <GET\_,rVAR\_SPARSERECORDS\_>

Inquires the sparse records type of the current rVariable (in the current CDF). Required arguments are as follows:

out: INTEGER\*4 s\_records\_type

The sparse records type. The types of sparse records are described in Section 4.11.

The required preselected objects/states are the current CDF and its current rVariable.

<GET\_,rVARs\_DIMSIZES\_>

Inquires the size of each dimension for the rVariables in the current CDF. For 0-dimensional rVariables this operation is not applicable. Required arguments are as follows:

out: INTEGER\*4 dim\_sizes(CDF\_MAX\_DIMS)

Dimension sizes. Each element of dim\_sizes receives the corresponding dimension size.

The only required preselected object/state is the current CDF.

## <GET\_,rVARs\_MAXREC\_>

Inquires the maximum record number of the rVariables in the current CDF. Note that this is not the number of records but rather the maximum record number (which is one less than the number of records). A value of negative one (-1) indicates that the rVariables contain no records. The maximum record number for an individual rVariable may be inquired using the  $\leq$ GET ,rVAR MAXREC  $>$  operation. Required arguments are as follows:

out: INTEGER\*4 max\_rec

Maximum record number.

The only required preselected object/state is the current CDF.

# <GET\_,rVARs\_NUMDIMS\_>

Inquires the number of dimensions for the rVariables in the current CDF. Required arguments are as follows:

out: INTEGER\*4 num\_dims

Number of dimensions.

The only required preselected object/state is the current CDF.

# <GET\_,rVARs\_RECDATA\_>

Reads full-physical records from one or more rVariables (in the current CDF). The full-physical records are read at the current record number for rVariables. This operation does not affect the current rVariable (in the current CDF). Required arguments are as follows:

in: INTEGER\*4 num\_vars

The number of rVariables from which to read. This must be at least one (1).

in: INTEGER\*4 var\_nums(\*)

The rVariables from which to read. This array, whose size is determined by the value of num vars, contains rVariable numbers. The rVariable numbers can be listed in any order.

out: <type> buffer

The buffer into which the full-physical rVariable records being read are to be placed. This buffer must be large enough to hold the full-physical records.  $\langle type \rangle$  must be a Fortran variable that will be passed by reference and cannot be of type CHARACTER. (The CDF library is expecting an address at which to place the full-physical records being read.) The order of the full-physical rVariable records in this buffer will correspond to the rVariable numbers listed in varNums, and this buffer will be contiguous --- there will be no spacing between full-physical rVariable records. Be careful if using Fortran STRUCTUREs to receive multiple full-physical rVariable records. Fortran compilers on some operating systems will pad between the elements of a STRUCTURE in order to prevent memory

alignment errors (i.e., the elements of a STRUCTURE may not be contiguous). See the Concepts chapter in the CDF User's Guide for more details on how to create this buffer.

The required preselected objects/states are the current CDF and its current record number for rVariables.<sup>37</sup>

# <GET\_,STATUS\_TEXT\_>

Inquires the explanation text for the current status code. Note that the current status code is NOT the status from the last operation performed. Required arguments are as follows:

out: CHARACTER text\*(CDF\_STATUSTEXT\_LEN)

Text explaining the status code.

**UNIX:** For the proper operation of CDF\_lib, text MUST be a Fortran CHARACTER variable or constant.

The only required preselected object/state is the current status code.

# $<$ GET ,zENTRY DATA  $>$

Reads the zEntry data value from the current attribute at the current zEntry number (in the current CDF). Required arguments are as follows:

out: <type> value

Value. This buffer must be large to hold the value. <type> is dependent on the data type of the zEnrty. The value is read from the CDF and placed into memory at address value.

WARNING: If the zEntry has one of the character data types (CDF\_CHAR or CDF\_UCHAR), then value must be a CHARACTER Fortran variable. If the zEntry does not have one of the character data types, then value must NOT be a CHARACTER Fortran variable.

The required preselected objects/states are the current CDF, its current attribute, and its current zEntry number.

**NOTE:** Only use this operation on vAttributes. An error will occur if used on a gAttribute.

# <GET\_,zENTRY\_DATATYPE\_>

Inquires the data type of the zEntry at the current zEntry number for the current attribute (in the current CDF). Required arguments are as follows:

out: INTEGER\*4 data type

Data type. The data types are described in Section 4.5.

The required preselected objects/states are the current CDF, its current attribute, and its current zEntry number.

**NOTE:** Only use this operation on vAttributes. An error will occur if used on a gAttribute.

# <GET\_,zENTRY\_NUMELEMS\_>

Inquires the number of elements (of the data type) of the zEntry at the current zEntry number for the current attribute (in the current CDF). Required arguments are as follows:

out: INTEGER\*4 num elements

<sup>&</sup>lt;sup>37</sup> A Standard Interface at Section 5.13 provides the same functionality.

Number of elements of the data type. For character data types (CDF\_CHAR and CDF\_UCHAR) this is the number of characters in the string (an array of characters). For all other data types this is the number of elements in an array of that data type.

The required preselected objects/states are the current CDF, its current attribute, and its current zEntry number.

**NOTE:** Only use this operation on vAttributes. An error will occur if used on a gAttribute.

# <GET\_,zVAR\_ALLOCATEDFROM\_>

Inquires the next allocated record at or after a given record for the current zVariable (in the current CDF). Required arguments are as follows:

in: INTEGER\*4 start record

The record number at which to begin searching for the next allocated record. If this record exists, it will be considered the next allocated record.

out: INTEGER\*4 next record

The number of the next allocated record.

The required preselected objects/states are the current CDF and its current zVariable.

## <GET\_,zVAR\_ALLOCATEDTO\_>

Inquires the last allocated record (before the next unallocated record) at or after a given record for the current zVariable (in the current CDF). Required arguments are as follows:

in: INTEGER\*4 start record

The record number at which to begin searching for the last allocated record.

out: INTEGER\*4 next record

The number of the last allocated record.

The required preselected objects/states are the current CDF and its current zVariable.

# $\leq$ GET\_,zVAR\_BLOCKINGFACTOR $>38$

Inquires the blocking factor for the current zVariable (in the current CDF). Blocking factors are described in the Concepts chapter in the CDF User's Guide. Required arguments are as follows:

out: INTEGER\*4 blocking\_factor

The blocking factor. A value of zero (0) indicates that the default blocking factor is being used.

The required preselected objects/states are the current CDF and its current zVariable.

# <GET\_,zVAR\_COMPRESSION\_>

Inquires the compression type/parameters of the current zVariable (in the current CDF). Required arguments are as follows:

out: INTEGER\*4 c type

The compression type. The types of compressions are described in Section 4.10.

<sup>&</sup>lt;sup>38</sup> The item zVAR\_BLOCKINGFACTOR was previously named zVAR\_EXTENDRECS .

out: INTEGER\*4 c\_parms(CDF\_MAX\_PARMS)

The compression parameters. The compression parameters are described in Section 4.10.

out: INTEGER\*4 c\_pct

If compressed, the percentage of the uncompressed size of the zVariable's data values needed to store the compressed values.

The required preselected objects/states are the current CDF and its current zVariable.

#### $\leq$ GET ,zVAR DATA  $>$

Reads a value from the current zVariable (in the current CDF). The value is read at the current record number and current dimension indices for that zVariable (in the current CDF). Required arguments are as follows:

out: <type> value

Value. This buffer must be large to hold the value. <type> is dependent on the data type of the zVariable. The value is read from the CDF and placed into memory at address value.

**WARNING:** If the zVariable has one of the character data types (CDF\_CHAR or CDF\_UCHAR), then value must be a CHARACTER Fortran variable. If the zVariable does not have one of the character data types, then value must NOT be a CHARACTER Fortran variable.

The required preselected objects/states are the current CDF, its current zVariable, the current record number for the zVariable, and the current dimension indices for the zVariable.

#### <GET\_,zVAR\_DATATYPE\_>

Inquires the data type of the current zVariable (in the current CDF). Required arguments are as follows:

out: INTEGER\*4 data\_type

Data type. The data types are described in Section 4.5.

The required preselected objects/states are the current CDF and its current zVariable.

#### <GET\_,zVAR\_DIMSIZES\_>

Inquires the size of each dimension for the current zVariable in the current CDF. For 0-dimensional zVariables this operation is not applicable. Required arguments are as follows:

out: INTEGER\*4 dim\_sizes(CDF\_MAX\_DIMS)

Dimension sizes. Each element of dim\_sizes receives the corresponding dimension size.

The required preselected objects/states are the current CDF and its current zVariable.

## <GET\_,zVAR\_DIMVARYS\_>

Inquires the dimension variances of the current zVariable (in the current CDF). For 0-dimensional zVariables this operation is not applicable. Required arguments are as follows:

out: INTEGER\*4 dim\_varys(CDF\_MAX\_DIMS)

Dimension variances. Each element of dim\_varys receives the corresponding dimension variance. The variances are described in Section 4.9.

The required preselected objects/states are the current CDF and its current zVariable.

### <GET\_,zVAR\_HYPERDATA\_>

Reads one or more values from the current zVariable (in the current CDF). The values are read based on the current record number, current record count, current record interval, current dimension indices, current dimension counts, and current dimension intervals for that zVariable (in the current CDF). Required arguments are as follows:

out: <type> buffer

Value. This buffer must be large to hold the value. <type> is dependent on the data type of the zVariable. The value is read from the CDF and placed into memory at address value.

**WARNING:** If the zVariable has one of the character data types (CDF CHAR or CDF UCHAR), then value must be a CHARACTER Fortran variable. If the zVariable does not have one of the character data types, then value must NOT be a CHARACTER Fortran variable.

The required preselected objects/states are the current CDF, its current zVariable, the current record number, record count, and record interval for the zVariable, and the current dimension indices, dimension counts, and dimension intervals for the zVariable.

# <GET\_,zVAR\_MAXallocREC\_>

Inquires the maximum record number allocated for the current zVariable (in the current CDF). Required arguments are as follows:

out: INTEGER\*4 max\_rec

Maximum record number allocated.

The required preselected objects/states are the current CDF and its current zVariable.

#### <GET\_,zVAR\_MAXREC\_>

Inquires the maximum record number for the current zVariable (in the current CDF). For zVariables with a record variance of NOVARY, this will be at most zero (0). A value of negative one (-1) indicates that no records have been written. Required arguments are as follows:

out: INTEGER\*4 max\_rec

Maximum record number.

The required preselected objects/states are the current CDF and its current zVariable.

#### $<$ GET ,zVAR NAME  $>$

Inquires the name of the current zVariable (in the current CDF). Required arguments are as follows:

out: CHARACTER var name\*(CDF\_VAR\_NAME\_LEN256)

Name of the zVariable.

UNIX: For the proper operation of CDF lib, var name MUST be a Fortran CHARACTER variable or constant.

The required preselected objects/states are the current CDF and its current zVariable.

<GET\_,zVAR\_nINDEXENTRIES\_>

Inquires the number of index entries for the current zVariable (in the current CDF). This only has significance for zVariables that are in single-file CDFs. The Concepts chapter in the CDF User's Guide describes the indexing scheme used for variable records in a single-file CDF. Required arguments are as follows:

out: INTEGER\*4 num\_entries

Number of index entries.

The required preselected objects/states are the current CDF and its current zVariable.

## $\leq$ GET ,zVAR\_nINDEXLEVELS  $>$

Inquires the number of index levels for the current zVariable (in the current CDF). This only has significance for zVariables that are in single-file CDFs. The Concepts chapter in the CDF User's Guide describes the indexing scheme used for variable records in a single-file CDF. Required arguments are as follows:

out: INTEGER\*4 num\_levels

Number of index levels.

The required preselected objects/states are the current CDF and its current zVariable.

# <GET\_,zVAR\_nINDEXRECORDS\_>

Inquires the number of index records for the current zVariable (in the current CDF). This only has significance for zVariables that are in single-file CDFs. The Concepts chapter in the CDF User's Guide describes the indexing scheme used for variable records in a single-file CDF. Required arguments are as follows:

out: INTEGER\*4 num\_records

Number of index records.

The required preselected objects/states are the current CDF and its current zVariable.

## <GET\_,zVAR\_NUMallocRECS\_>

Inquires the number of records allocated for the current zVariable (in the current CDF). The Concepts chapter in the CDF User's Guide describes the allocation of variable records in a single-file CDF. Required arguments are as follows:

out: INTEGER\*4 num\_records

Number of allocated records.

The required preselected objects/states are the current CDF and its current zVariable.

## <GET\_,zVAR\_NUMBER\_>

Gets the number of the named zVariable (in the current CDF). Note that this operation does not select the current zVariable. Required arguments are as follows:

in: CHARACTER var name\*(\*)

The zVariable name. This may be at most CDF\_VAR\_NAME\_LEN256 characters.

UNIX: For the proper operation of CDF lib, var name MUST be a Fortran CHARACTER variable or constant.

out: INTEGER\*4 var num

The zVariable number.

The only required preselected object/state is the current CDF.

## <GET\_,zVAR\_NUMDIMS\_>

Inquires the number of dimensions for the current zVariable in the current CDF. Required arguments are as follows:

out: INTEGER\*4 num\_dims

Number of dimensions.

The required preselected objects/states are the current CDF and its current zVariable.

### <GET\_,zVAR\_NUMELEMS\_>

Inquires the number of elements (of the data type) for the current zVariable (in the current CDF). Required arguments are as follows:

out: INTEGER\*4 num\_elements

Number of elements of the data type at each value. For character data types (CDF\_CHAR and CDF UCHAR) this is the number of characters in the string. (Each value consists of the entire string.) For all other data types this will always be one (1) – multiple elements at each value are not allowed for non-character data types.

The required preselected objects/states are the current CDF and its current zVariable.

## <GET\_,zVAR\_NUMRECS\_>

Inquires the number of records written for the current zVariable (in the current CDF). This may not correspond to the maximum record written (see <GET\_zVAR\_MAXREC\_>) if the zVariable has sparse records. Required arguments are as follows:

out: INTEGER\*4 num\_records

Number of records written.

The required preselected objects/states are the current CDF and its current zVariable.

## <GET\_,zVAR\_PADVALUE\_>

Inquires the pad value of the current zVariable (in the current CDF). If a pad value has not been explicitly specified for the zVariable (see <PUT\_,zVAR\_PADVALUE\_>), the informational status code NO\_PADVALUE\_SPECIFIED will be returned and the default pad value for the zVariable's data type will be placed in the pad value buffer provided. Required arguments are as follows:

out: <type> value

Pad value. This buffer must be large to hold the value. <type> is dependent on the data type of the zVariable. The value is read from the CDF and placed into memory at address value.

**WARNING:** If the zVariable has one of the character data types (CDF\_CHAR or CDF\_UCHAR), then value must be a CHARACTER Fortran variable. If the zVariable does not have one of the character data types, then value must NOT be a CHARACTER Fortran variable.

The required preselected objects/states are the current CDF and its current zVariable.

<GET\_,zVAR\_RECVARY\_>

Inquires the record variance of the current zVariable (in the current CDF). Required arguments are as follows:

out: INTEGER\*4 rec\_vary

Record variance. The variances are described in Section 4.9.

The required preselected objects/states are the current CDF and its current zVariable.

<GET\_,zVAR\_SEQDATA\_>

Reads one value from the current zVariable (in the current CDF) at the current sequential value for that zVariable. After the read the current sequential value is automatically incremented to the next value (crossing a record boundary If necessary). An error is returned if the current sequential value is past the last record for the zVariable. Required arguments are as follows:

out: <type> value

Value. This buffer must be large enough to hold the value. The value is read from the CDF and placed into memory at address value.

The required preselected objects/states are the current CDF, its current zVariable, and the current sequential value for the zVariable. Note that the current sequential value for a zVariable increments automatically as values are read.

## <GET\_,zVAR\_SPARSEARRAYS\_>

Inquires the sparse arrays type/parameters of the current zVariable (in the current CDF). Required arguments are as follows:

out: INTEGER\*4 s arrays type

The sparse arrays type. The types of sparse arrays are described in Section 4.11.

out: INTEGER\*4 a arrays\_parms(CDF\_MAX\_PARMS)

The sparse arrays parameters. The sparse arrays parameters are described in Section 4.11.

out: INTEGER\*4 a arrays pct

If sparse arrays, the percentage of the non-sparse size of the zVariable's data values needed to store the sparse values.

The required preselected objects/states are the current CDF and its current zVariable.

## <GET\_,zVAR\_SPARSERECORDS\_>

Inquires the sparse records type of the current zVariable (in the current CDF). Required arguments are as follows:

out: INTEGER\*4 s records type

The sparse records type. The types of sparse records are described in Section 4.11.

The required preselected objects/states are the current CDF and its current zVariable.

<GET\_,zVARs\_MAXREC\_>

Inquires the maximum record number of the zVariables in the current CDF. Note that this is not the number of records but rather the maximum record number (which is one less than the number of records). A value of negative one (-1) indicates that the zVariables contain no records. The maximum record number for an individual zVariable may be inquired using the <GET\_,zVAR\_MAXREC\_> operation. Required arguments are as follows:

out: INTEGER\*4 max\_rec

Maximum record number.

The only required preselected object/state is the current CDF.

## <GET\_,zVARs\_RECDATA\_>

Reads full-physical records from one or more zVariables (in the current CDF). The full-physical record for a particular zVariable is read at the current record number for that zVariable. (The record numbers do not have to be the same but in most cases probably will be.) This operation does not affect the current zVariable (in the current CDF). Required arguments are as follows:

in: INTEGER\*4 num\_vars

The number of zVariables from which to read. This must be at least one (1).

in: INTEGER\*4 var\_nums(\*)

The zVariables from which to read. This array, whose size is determined by the value of num\_vars, contains zVariable numbers. The zVariable numbers can be listed in any order.

out: <type> buffer

The buffer into which the full-physical zVariable records being read are to be placed. This buffer must be large enough to hold the full-physical records.  $\langle \text{type} \rangle$  must be a Fortran variable that will be passed by reference and cannot be of type CHARACTER. (The CDF library is expecting an address at which to place the full-physical records being read.) The order of the full-physical zVariable records in this buffer will correspond to the zVariable numbers listed in varNums, and this buffer will be contiguous --- there will be no spacing between full-physical zVariable records. Be careful if using Fortran STRUCTUREs to receive multiple full-physical zVariable records. Fortran compilers on some operating systems will pad between the elements of a STRUCTURE in order to prevent memory alignment errors (i.e., the elements of a STRUCTURE may not be contiguous). See the Concepts chapter in the CDF User's Guide for more details on how to create this buffer.

The required preselected objects/states are the current CDF and the current record number for each of the zVariables specified. A convenience operation exists, <SELECT\_,zVARs\_RECNUMBER\_>, that allows the current record number for each zVariable to be selected at one time (as opposed to selecting the current record numbers one at a time using  $\leq$ SELECT\_,zVAR\_RECNUMBER >). <sup>3</sup>

## $\langle \textrm{NULL}\rangle$

Marks the end of the argument list that is passed to An internal interface call. No other arguments are allowed after it.

# $<$ OPEN .CDF  $>$

Opens the named CDF. The opened CDF implicitly becomes the current CDF. Required arguments are as follows:

in: CHARACTER CDF\_name\*(\*)

 $39$  A Standard Interface at Section 5.14 provides the same functionality.

File name of the CDF to be opened. (Do not append an extension.) This can be at most CDF\_PATHNAME\_LEN characters. A CDF\_file name may contain disk and directory specifications that conform to the conventions of the operating system being used (including logical names on VMS systems and environment variables on UNIX systems).

**UNIX:** File names are case-sensitive.

UNIX: For the proper operation of CDF\_lib, CDF\_name MUST be a Fortran CHARACTER variable or constant.

out: INTEGER\*4 id

CDF identifier to be used in subsequent operations on the CDF.

There are no required preselected objects/states.

#### <PUT\_,ATTR\_NAME\_>

Renames the current attribute (in the current CDF). An attribute with the same name must not already exist in the CDF. Required arguments are as follows:

in: CHARACTER attr\_name\*(\*)

New attribute name. This may be at most CDF\_ATTR\_NAME\_LEN256 characters.

UNIX: For the proper operation of CDF\_lib, attr\_name MUST be a Fortran CHARACTER variable or constant.

The required preselected objects/states are the current CDF and its current attribute.

## <PUT\_,ATTR\_SCOPE\_>

Respecifies the scope for the current attribute (in the current CDF). Required arguments are as follows:

in: INTEGER\*4 scope

New attribute scope. Specify one of the scopes described in Section 4.12.

The required preselected objects/states are the current CDF and its current attribute.

## <PUT\_,CDF\_CHECKSUM\_>

Respecifies the checksum mode for the current CDF. Required arguments are as follows:

in: INTEGER\*4 checksum

New checksum. The checksum is described in Section 4.19.

The only required preselected object/state is the current CDF.

# <PUT\_,CDF\_COMPRESSION\_>

Specifies the compression type/parameters for the current CDF. This refers to the compression of the CDF - not of any variables. Required arguments are as follows:

in: INTEGER\*4 cType

The compression type. The types of compressions are described in Section 4.10.

in: INTEGER\*4 c\_parms(\*)

The compression parameters. The compression parameters are described in Section 4.10.

The only required preselected object/state is the current CDF.

### <PUT\_,CDF\_ENCODING\_>

Respecifies the data encoding of the current CDF. A CDF's data encoding may not be changed after any variable values (including the pad value) or attribute entries have been written. Required arguments are as follows:

in: INTEGER\*4 encoding

New data encoding. Specify one of the encodings described in Section 4.6.

The only required preselected object/state is the current CDF.

### <PUT\_,CDF\_FORMAT\_>

Respecifies the format of the current CDF. A CDF's format may not be changed after any variables have been created. Required arguments are as follows:

in: INTEGER\*4 format

New CDF format. Specify one of the formats described in Section 4.4.

The only required preselected object/state is the current CDF.

### <PUT\_,CDF\_LEAPSECONDLASTUPDATED\_>

Respecifies the date that the last leap second was added to the leap second table, which this CDF is built upon. Normally, this is done for the older CDFs that have not had this information set.

in: INTEGER\*4 lastupdated

lastupdated, in YYYYMMDD form, has to be a valid entry in the currently used leap second table, or zero  $(0)$ .

The only required preselected object/state is the current CDF.

## <PUT\_,CDF\_MAJORITY\_>

Respecifies the variable majority of the current CDF. A CDF's variable majority may not be changed after any variable values have been written. Required arguments are as follows:

in: INTEGER\*4 majority

New variable majority. Specify one of the majorities described in Section 4.8.

The only required preselected object/state is the current CDF.

# <PUT\_,gENTRY\_DATA\_>

Writes a gEntry to the current attribute at the current gEntry number (in the current CDF). An existing gEntry may be overwritten with a new gEntry having the same data specification (data type and number of elements) or a different data specification. Required arguments are as follows:

in: INTEGER\*4 data\_type

Data type of the gEntry. Specify one of the data types described in Section 4.5.

in: INTEGER\*4 num\_elements

Number of elements of the data type. This may be greater than one (1) for any of the supported data types. For character data types (CDF\_CHAR and CDF\_UCHAR) this is the number of characters in the string (an array of characters). For all other data types this is the number of elements in an array of that data type.

in: <type> value

Value. <type> is dependent on the data type of the gEnrty. The value is written to the CDF from value.

**WARNING:** If the gEntry has one of the character data types (CDF CHAR or CDF UCHAR), then value must be a CHARACTER Fortran variable. If the gEntry does not have one of the character data types, then value must NOT be a CHARACTER Fortran variable.

The required preselected objects/states are the current CDF, its current attribute, and its current gEntry number.

**NOTE:** Only use this operation on gAttributes. An error will occur if used on a vAttribute.

# $\leq$ PUT ,gENTRY DATASPEC  $>$

Modifies the data specification (data type and number of elements) of the gEntry at the current gEntry number of the current attribute (in the current CDF). The new and old data types must be equivalent, and the number of elements must not be changed. Equivalent data types are described in the Concepts chapter in the CDF User's Guide. Required arguments are as follows:

in: INTEGER\*4 data\_type

New data type of the gEntry. Specify one of the data types described in Section 4.5.

in: INTEGER\*4 num\_elements

Number of elements of the data type.

The required preselected objects/states are the current CDF, its current attribute, and its current gEntry number.

**NOTE:** Only use this operation on gAttributes. An error will occur if used on a vAttribute.

#### <PUT\_,rENTRY\_DATA\_>

Writes an rEntry to the current attribute at the current rEntry number (in the current CDF). An existing rEntry may be overwritten with a new rEntry having the same data specification (data type and number of elements) or a different data specification. Required arguments are as follows:

in: INTEGER\*4 data\_type

Data type of the rEntry. Specify one of the data types described in Section 4.5.

in: INTEGER\*4 num\_elements

Number of elements of the data type. This may be greater than one (1) for any of the supported data types. For character data types (CDF\_CHAR and CDF\_UCHAR) this is the number of characters in the string (an array of characters). For all other data types this is the number of elements in an array of that data type.

in: <type> value

Value. <type> is dependent on the data type of the rEnrty. The value is written to the CDF from value.

**WARNING:** If the rEntry has one of the character data types (CDF CHAR or CDF UCHAR), then value must be a CHARACTER Fortran variable. If the rEntry does not have one of the character data types, then value must NOT be a CHARACTER Fortran variable.

The required preselected objects/states are the current CDF, its current attribute, and its current rEntry number.

**NOTE:** Only use this operation on vAttributes. An error will occur if used on a gAttribute.

# <PUT\_,rENTRY\_DATASPEC\_>

Modifies the data specification (data type and number of elements) of the rEntry at the current rEntry number of the current attribute (in the current CDF). The new and old data types must be equivalent, and the number of elements must not be changed. Equivalent data types are described in the Concepts chapter in the CDF User's Guide. Required arguments are as follows:

in: INTEGER\*4 data\_type

New data type of the rEntry. Specify one of the data types described in Section 4.5.

in: INTEGER\*4 num\_elements

Number of elements of the data type.

The required preselected objects/states are the current CDF, its current attribute, and its current rEntry number.

**NOTE:** Only use this operation on vAttributes. An error will occur if used on a gAttribute.

# <PUT\_,rVAR\_ALLOCATEBLOCK\_>

Specifies a range of records to allocate for the current rVariable (in the current CDF). This operation is only applicable to uncompressed rVariables in single-file CDFs. The Concepts chapter in the CDF User's Guide describes the allocation of variable records. Required arguments are as follows:

in: INTEGER\*4 first record

The first record number to allocate.

in: INTEGER\*4 last record

The last record number to allocate.

The required preselected objects/states are the current CDF and its current rVariable.

# <PUT\_,rVAR\_ALLOCATERECS\_>

Specifies the number of records to allocate for the current rVariable (in the current CDF). The records are allocated beginning at record number 0 (zero). This operation is only applicable to uncompressed rVariables in single-file CDFs. The Concepts chapter in the CDF User's Guide describes the allocation of variable records. Required arguments are as follows:

in: INTEGER\*4 num\_records

Number of records to allocate.

The required preselected objects/states are the current CDF and its current rVariable.

# $\leq$ PUT\_,rVAR\_BLOCKINGFACTOR $>40$

Specifies the blocking factor for the current rVariable (in the current CDF). The Concepts chapter in the CDF User's Guide describes a variable's blocking factor. **NOTE:** The blocking factor has no effect for NRV variables or multi-file CDFs. Required arguments are as follows:

in: INTEGER\*4 blockingFactor

The blocking factor. A value of zero (0) indicates that the default blocking factor should be used.

The required preselected objects/states are the current CDF and its current rVariable.

### <PUT\_,rVAR\_COMPRESSION\_>

Specifies the compression type/parameters for the current rVariable (in current CDF). Required arguments are as follows:

in: INTEGER\*4 cType

The compression type. The types of compressions are described in Section 4.10.

in: INTEGER\*4 c\_parms(\*)

The compression parameters. The compression parameters are described in Section 4.10.

The required preselected objects/states are the current CDF and its current rVariable.

### $\leq$ PUT ,rVAR DATA  $>$

Writes one value to the current rVariable (in the current CDF). The value is written at the current record number and current dimension indices for the rVariables (in the current CDF). Required arguments are as follows:

in: <type> value

Value. <type> is dependent on the data type of the rVariable. The value is written to the CDF from value.

**WARNING:** If the rVariable has one of the character data types (CDF CHAR or CDF UCHAR), then value must be a CHARACTER Fortran variable. If the rVariable does not have one of the character data types, then value must NOT be a CHARACTER Fortran variable.

The required preselected objects/states are the current CDF, its current rVariable, its current record number for rVariables, and its current dimension indices for rVariables.

# <PUT\_,rVAR\_DATASPEC\_>

Respecifies the data specification (data type and number of elements) of the current rVariable (in the current CDF). An rVariable's data specification may not be changed If the new data specification is not equivalent to the old data specification and any values (including the pad value) have been written. Data specifications are considered equivalent If the data types are equivalent (see the Concepts chapter in the CDF User's Guide) and the number of elements are the same. Required arguments are as follows:

in: INTEGER\*4 data\_type

New data type. Specify one of the data types described in Section 4.5.

in: INTEGER\*4 num\_elements

<sup>&</sup>lt;sup>40</sup> The item rVAR\_BLOCKINGFACTOR was previously named rVAR\_EXTENDRECS .

Number of elements of the data type at each value. For character data types (CDF\_CHAR and CDF UCHAR), this is the number of characters in each string (an array of characters). A string exists at each value. For the non-character data types this must be one (1) - arrays of values are not allowed for non-character data types.

The required preselected objects/states are the current CDF and its current rVariable.

# <PUT\_,rVAR\_DIMVARYS\_>

Respecifies the dimension variances of the current rVariable (in the current CDF). An rVariable's dimension variances may not be changed if any values have been written (except for an explicit pad value - it may have been written). For 0-dimensional rVariables this operation is not applicable. Required arguments are as follows:

in: INTEGER\*4 dim\_varys(\*)

New dimension variances. Each element of dim\_varys specifies the corresponding dimension variance. For each dimension specify one of the variances described in Section 4.9.

The required preselected objects/states are the current CDF and its current rVariable.

# <PUT\_,rVAR\_HYPERDATA\_>

Writes one or more values to the current rVariable (in the current CDF). The values are written based on the current record number, current record count, current record interval, current dimension indices, current dimension counts, and current dimension intervals for the rVariables (in the current CDF). Required arguments are as follows:

in: <type> buffer

Value. <type> is dependent on the data type of the rVariable. The values in buffer are written to the CDF.

**WARNING:** If the rVariable has one of the character data types (CDF\_CHAR or CDF\_UCHAR), then value must be a CHARACTER Fortran variable. If the rVariable does not have one of the character data types, then value must NOT be a CHARACTER Fortran variable.

The required preselected objects/states are the current CDF, its current rVariable, its current record number, record count, and record interval for rVariables, and its current dimension indices, dimension counts, and dimension intervals for rVariables.

## <PUT\_,rVAR\_INITIALRECS\_>

Specifies the number of records to initially write to the current rVariable (in the current CDF). The records are written beginning at record number 0 (zero). This may be specified only once per rVariable and before any other records have been written to that rVariable. If a pad value has not yet been specified, the default is used (see the Concepts chapter in the CDF User's Guide). If a pad value has been explicitly specified, that value is written to the records. The Concepts chapter in the CDF User's Guide describes initial records. Required arguments are as follows:

in: INTEGER\*4 num\_records

Number of records to write.

The required preselected objects/states are the current CDF and its current rVariable.

<PUT\_,rVAR\_NAME\_>

Renames the current rVariable (in the current CDF). A variable (rVariable or zVariable) with the same name must not already exist in the CDF. Required arguments are as follows:

in: CHARACTER var name\*(\*)

New name of the rVariable. This may consist of at most CDF\_VAR\_NAME\_LEN256 characters.

UNIX: For the proper operation of CDF\_lib, var\_name MUST be a Fortran CHARACTER variable or constant.

The required preselected objects/states are the current CDF and its current rVariable.

#### <PUT\_,rVAR\_PADVALUE\_>

Specifies the pad value for the current rVariable (in the current CDF). An rVariable's pad value may be specified (or respecified) at any time without affecting already written values (including where pad values were used). The Concepts chapter in the CDF User's Guide describes variable pad values. Required arguments are as follows:

in: <type> value

Pad value.  $\langle \text{type} \rangle$  is dependent on the data type of the rVariable. The pad value is written to the CDF from value.

**WARNING:** If the rVariable has one of the character data types (CDF\_CHAR or CDF\_UCHAR), then value must be a CHARACTER Fortran variable. If the rVariable does not have one of the character data types, then value must NOT be a CHARACTER Fortran variable.

The required preselected objects/states are the current CDF and its current rVariable.

### <PUT\_,rVAR\_RECVARY\_>

Respecifies the record variance of the current rVariable (in the current CDF). An rVariable's record variance may not be changed if any values have been written (except for an explicit pad value - it may have been written). Required arguments are as follows:

in: INTEGER\*4 rec\_vary

New record variance. Specify one of the variances described in Section 4.9.

The required preselected objects/states are the current CDF and its current rVariable.

#### <PUT\_,rVAR\_SEQDATA\_>

Writes one value to the current rVariable (in the current CDF) at the current sequential value for that rVariable. After the write the current sequential value is automatically incremented to the next value (crossing a record boundary if necessary). If the current sequential value is past the last record for the rVariable, the rVariable is extended as necessary. Required arguments are as follows:

in: <type> value

Value. <type> is dependent on the data type of the rVariable. The value is written to the CDF from value.

**WARNING:** If the rVariable has one of the character data types (CDF\_CHAR or CDF\_UCHAR), then value must be a CHARACTER Fortran variable. If the rVariable does not have one of the character data types, then value must NOT be a CHARACTER Fortran variable.

The required preselected objects/states are the current CDF, its current rVariable, and the current sequential value for the rVariable. Note that the current sequential value for an rVariable increments automatically as values are written.

<PUT\_,rVAR\_SPARSEARRAYS\_>

Specifies the sparse arrays type/parameters for the current rVariable (in the current CDF). Required arguments are as follows:

in: INTEGER\*4 s arrays type

The sparse arrays type. The types of sparse arrays are described in Section 4.11.

in: INTEGER\*4 a arrays parms(\*)

The sparse arrays parameters. The sparse arrays parameters are described in Section 4.11.

The required preselected objects/states are the current CDF and its current rVariable.

### <PUT\_,rVAR\_SPARSERECORDS\_>

Specifies the sparse records type for the current rVariable (in the current CDF). Required arguments are as follows:

in: INTEGER\*4 s\_records\_type

The sparse records type. The types of sparse records are described in Section 4.11.

The required preselected objects/states are the current CDF and its current rVariable.

# <PUT\_,rVARs\_RECDATA\_>

Writes full-physical records to one or more rVariables (in the current CDF). The full-physical records are written at the current record number for rVariables. This operation does not affect the current rVariable (in the current CDF). Required arguments are as follows:

in: INTEGER\*4 num\_vars

The number of rVariables to which to write. This must be at least one (1).

in: INTEGER\*4 var\_nums(\*)

The rVariables to which to write. This array, whose size is determined by the value of num vars, contains rVariable numbers. The rVariable numbers can be listed in any order.

in: <type> buffer

The buffer of full-physical rVariable records to be written. <type> must be a Fortran variable that will be passed by reference and cannot be of type CHARACTER. (The CDF library is expecting an address at which to get the full-physical records being written.) The order of the full-physical rVariable records in this buffer must agree with the rVariable numbers listed in varNums and this buffer must be contiguous --- there can be no spacing between full-physical rVariable records. Be careful if using Fortran STRUCTUREs to store multiple full-physical rVariable records. Fortran compilers on some operating systems will pad between the elements of a STRUCTURE in order to prevent memory alignment errors (i.e., the elements of a STRUCTURE may not be contiguous). See the Concepts chapter in the CDF User's Guide for more details on how to create this buffer.

The required preselected objects/states are the current CDF and its current record number for rVariables. <sup>41</sup>

<PUT\_,zENTRY\_DATA\_>

 $41$  A Standard Interface at Section 5.17 provides the same functionality.

Writes a zEntry to the current attribute at the current zEntry number (in the current CDF). An existing zEntry may be overwritten with a new zEntry having the same data specification (data type and number of elements) or a different data specification. Required arguments are as follows:

in: INTEGER\*4 data\_type

Data type of the zEntry. Specify one of the data types described in Section 4.5.

in: INTEGER\*4 num\_elements

Number of elements of the data type. This may be greater than one (1) for any of the supported data types. For character data types (CDF\_CHAR and CDF\_UCHAR) this is the number of characters in the string (an array of characters). For all other data types this is the number of elements in an array of that data type.

in: <type> value

The value(s).  $\langle type \rangle$  depends on the data type of the zEntry. The value is written to the CDF from value.

**WARNING:** If the zEntry has one of the character data types (CDF\_CHAR or CDF\_UCHAR), then value must be a CHARACTER Fortran variable. If the zEntry does not have one of the character data types, then value must NOT be a CHARACTER Fortran variable.

The required preselected objects/states are the current CDF, its current attribute, and its current zEntry number.

**NOTE:** Only use this operation on vAttributes. An error will occur if used on a gAttribute.

## <PUT\_,zENTRY\_DATASPEC\_>

Modifies the data specification (data type and number of elements) of the zEntry at the current zEntry number of the current attribute (in the current CDF). The new and old data types must be equivalent, and the number of elements must not be changed. Equivalent data types are described in the Concepts chapter in the CDF User's Guide. Required arguments are as follows:

in: INTEGER\*4 data\_type

New data type of the zEntry. Specify one of the data types described in Section 4.5.

in: INTEGER\*4 num\_elements

Number of elements of the data type.

The required preselected objects/states are the current CDF, its current attribute, and its current zEntry number.

**NOTE:** Only use this operation on vAttributes. An error will occur if used on a gAttribute.

#### <PUT\_,zVAR\_ALLOCATEBLOCK\_>

Specifies a range of records to allocate for the current zVariable (in the current CDF). This operation is only applicable to uncompressed zVariables in single-file CDFs. The Concepts chapter in the CDF User's Guide describes the allocation of variable records. Required arguments are as follows:

in: INTEGER\*4 first record

The first record number to allocate.

in: INTEGER\*4 last record

The last record number to allocate.

The required preselected objects/states are the current CDF and its current zVariable.

# <PUT\_,zVAR\_ALLOCATERECS\_>

Specifies the number of records to allocate for the current zVariable (in the current CDF). The records are allocated beginning at record number 0 (zero). This operation is only applicable to uncompressed zVariables in single-file CDFs. The Concepts chapter in the CDF User's Guide describes the allocation of variable records. Required arguments are as follows:

in: INTEGER\*4 num\_records

Number of records to allocate.

The required preselected objects/states are the current CDF and its current zVariable.

# $\leq$ PUT\_,zVAR\_BLOCKINGFACTOR $>42$

Specifies the blocking factor for the current zVariable (in the current CDF). The Concepts chapter in the CDF User's Guide describes a variable's blocking factor. **NOTE:** The blocking factor has no effect for NRV variables or multi-file CDFs. Required arguments are as follows:

in: INTEGER\*4 blockingFactor

The blocking factor. A value of zero (0) indicates that the default blocking factor should be used.

The required preselected objects/states are the current CDF and its current zVariable.

### <PUT\_,zVAR\_COMPRESSION\_>

Specifies the compression type/parameters for the current zVariable (in current CDF). Required arguments are as follows:

in: INTEGER\*4 cType

The compression type. The types of compressions are described in Section 4.10.

in: INTEGER\*4 c\_parms(\*)

The compression parameters. The compression parameters are described in Section 4.10.

The required preselected objects/states are the current CDF and its current zVariable.

### $\langle$ PUT\_,zVAR\_DATA  $>$

Writes one value to the current zVariable (in the current CDF). The value is written at the current record number and current dimension indices for that zVariable (in the current CDF). Required arguments are as follows:

in: <type> value

Value.  $\lt$ type> is dependent on the data type of the zVariable. The value is written to the CDF from value.

**WARNING:** If the zVariable has one of the character data types (CDF\_CHAR or CDF\_UCHAR), then value must be a CHARACTER Fortran variable. If the zVariable does not have one of the character data types, then value must NOT be a CHARACTER Fortran variable.

<sup>&</sup>lt;sup>42</sup> The item zVAR\_BLOCKINGFACTOR was previously named zVAR\_EXTENDRECS .

The required preselected objects/states are the current CDF, its current zVariable, the current record number for the zVariable, and the current dimension indices for the zVariable.

## <PUT\_,zVAR\_DATASPEC\_>

Respecifies the data specification (data type and number of elements) of the current zVariable (in the current CDF). A zVariable's data specification may not be changed If the new data specification is not equivalent to the old data specification and any values (including the pad value) have been written. Data specifications are considered equivalent If the data types are equivalent (see the Concepts chapter in the CDF User's Guide) and the number of elements are the same. Required arguments are as follows:

# in: INTEGER\*4 data\_type

New data type. Specify one of the data types described in Section 4.5.

in: INTEGER\*4 num\_elements

Number of elements of the data type at each value. For character data types (CDF\_CHAR and CDF UCHAR), this is the number of characters in each string (an array of characters). A string exists at each value. For the non-character data types this must be one (1) - arrays of values are not allowed for non-character data types.

The required preselected objects/states are the current CDF and its current zVariable.

## $\leq$ PUT .zVAR DIMVARYS  $>$

Respecifies the dimension variances of the current zVariable (in the current CDF). A zVariable's dimension variances may not be changed if any values have been written (except for an explicit pad value - it may have been written). For 0-dimensional zVariables this operation is not applicable. Required arguments are as follows:

in: INTEGER\*4 dim\_varys(\*)

New dimension variances. Each element of dim\_varys specifies the corresponding dimension variance. For each dimension specify one of the variances described in Section 4.9.

The required preselected objects/states are the current CDF and its current zVariable.

## $\leq$ PUT ,zVAR\_INITIALRECS  $\geq$

Specifies the number of records to initially write to the current zVariable (in the current CDF). The records are written beginning at record number 0 (zero). This may be specified only once per zVariable and before any other records have been written to that zVariable. If a pad value has not yet been specified, the default is used (see the Concepts chapter in the CDF User's Guide). If a pad value has been explicitly specified, that value is written to the records. The Concepts chapter in the CDF User's Guide describes initial records. Required arguments are as follows:

in: INTEGER\*4 num\_records

Number of records to write.

The required preselected objects/states are the current CDF and its current zVariable.

# <PUT\_,zVAR\_HYPERDATA\_>

Writes one or more values to the current zVariable (in the current CDF). The values are written based on the current record number, current record count, current record interval, current dimension indices, current dimension counts, and current dimension intervals for that zVariable (in the current CDF). Required arguments are as follows:

in: <type> buffer

Value. <type> is dependent on the data type of the zVariable. The value is written to the CDF from value.

**WARNING:** If the zVariable has one of the character data types (CDF\_CHAR or CDF\_UCHAR), then value must be a CHARACTER Fortran variable. If the zVariable does not have one of the character data types, then value must NOT be a CHARACTER Fortran variable.

The required preselected objects/states are the current CDF, its current zVariable, the current record number, record count, and record interval for the zVariable, and the current dimension indices, dimension counts, and dimension intervals for the zVariable.

# $\leq$ PUT ,zVAR\_NAME  $>$

Renames the current zVariable (in the current CDF). A variable (rVariable or zVariable) with the same name must not already exist in the CDF. Required arguments are as follows:

in: CHARACTER var name\*(\*)

New name of the zVariable. This may consist of at most CDF\_VAR\_NAME\_LEN256 characters.

The required preselected objects/states are the current CDF and its current zVariable.

## <PUT\_,zVAR\_PADVALUE\_>

Specifies the pad value for the current zVariable (in the current CDF). A zVariable's pad value may be specified (or respecified) at any time without affecting already written values (including where pad values were used). The Concepts chapter in the CDF User's Guide describes variable pad values. Required arguments are as follows:

in: <type> value

Pad value.  $\langle$ type> is dependent on the data type of the zVariable. The value is written to the CDF from value.

WARNING: If the zVariable has one of the character data types (CDF\_CHAR or CDF\_UCHAR), then value must be a CHARACTER Fortran variable. If the zVariable does not have one of the character data types, then value must NOT be a CHARACTER Fortran variable.

The required preselected objects/states are the current CDF and its current zVariable.

# <PUT\_,zVAR\_RECVARY\_>

Respecifies the record variance of the current zVariable (in the current CDF). A zVariable's record variance may not be changed if any values have been written (except for an explicit pad value - it may have been written). Required arguments are as follows:

in: INTEGER\*4 rec\_vary

New record variance. Specify one of the variances described in Section 4.9.

The required preselected objects/states are the current CDF and its current zVariable.

## <PUT\_,zVAR\_SEQDATA\_>

Writes one value to the current zVariable (in the current CDF) at the current sequential value for that zVariable. After the write the current sequential value is automatically incremented to the next value (crossing a record boundary if necessary). If the current sequential value is past the last record for the zVariable, the zVariable is extended as necessary. Required arguments are as follows:

in: <type> value

Value. <type> is dependent on the data type of the zVariable. The value is written to the CDF from value.

**WARNING:** If the zVariable has one of the character data types (CDF\_CHAR or CDF\_UCHAR), then value must be a CHARACTER Fortran variable. If the zVariable does not have one of the character data types, then value must NOT be a CHARACTER Fortran variable.

The required preselected objects/states are the current CDF, its current zVariable, and the current sequential value for the zVariable. Note that the current sequential value for a zVariable increments automatically as values are written.

#### <PUT\_,zVAR\_SPARSEARRAYS\_>

Specifies the sparse arrays type/parameters for the current zVariable (in the current CDF). Required arguments are as follows:

in: INTEGER\*4 s\_arrays\_type

The sparse arrays type. The types of sparse arrays are described in Section 4.11.

in: INTEGER\*4 a arrays parms(\*)

The sparse arrays parameters. The sparse arrays parameters are described in Section 4.11.

The required preselected objects/states are the current CDF and its current zVariable.

### <PUT\_,zVAR\_SPARSERECORDS\_>

Specifies the sparse records type for the current zVariable (in the current CDF). Required arguments are as follows:

in: INTEGER\*4 s records type

The sparse records type. The types of sparse records are described in Section 4.11.

The required preselected objects/states are the current CDF and its current zVariable.

# <PUT\_,zVARs\_RECDATA\_>

Writes full-physical records to one or more zVariables (in the current CDF). The full-physical record for a particular zVariable is written at the current record number for that zVariable. (The record numbers do not have to be the same but in most cases probably will be.) This operation does not affect the current zVariable (in the current CDF). Required arguments are as follows:

in: INTEGER\*4 num\_vars

The number of zVariables to which to write. This must be at least one (1).

in: INTEGER\*4 var nums(\*)

The zVariables to which to write. This array, whose size is determined by the value of num\_vars, contains zVariable numbers. The zVariable numbers can be listed in any order.

in: <type> buffer

The buffer of full-physical zVariable records to be written. <type> must be a Fortran variable that will be passed by reference and cannot be of type CHARACTER. (The CDF library is expecting an address at which to get the full-physical records being written.) The order of the full-physical zVariable records in this buffer must agree with the zVariable numbers listed in varNums and this buffer must be contiguous --- there can be no spacing between full-physical zVariable records. Be careful if using Fortran STRUCTUREs to store multiple full-physical zVariable records. Fortran compilers on some operating systems will pad between the elements of a STRUCTURE in order to prevent memory alignment errors (i.e., the elements of a STRUCTURE may not be contiguous). See the Concepts chapter in the CDF User's Guide for more details on how to create this buffer.

The required preselected objects/states are the current CDF and the current record number for each of the zVariables specified. A convenience operation exists, <SELECT\_,zVARs\_RECNUMBER\_>, that allows the current record number for each zVariable to be selected at one time (as opposed to selecting the current record numbers one at a time using  $\leq$ SELECT\_,zVAR\_RECNUMBER >). <sup>43</sup>

# $<$ SELECT\_,ATTR\_ $>$

Explicitly selects the current attribute (in the current CDF) by number. Required arguments are as follows:

in: INTEGER\*4 attr\_num

Attribute number.

The only required preselected object/state is the current CDF.

## <SELECT\_,ATTR\_NAME\_>

Explicitly selects the current attribute (in the current CDF) by name. **NOTE:** Selecting the current attribute by number (see  $\leq$ SELECT, ATTR $>$ ) is more efficient. Required arguments are as follows:

in: CHARACTER attr\_name\*(\*)

Attribute name. This may be at most CDF\_ATTR\_NAME\_LEN256 characters.

UNIX: For the proper operation of CDF\_lib, attr\_name MUST be a Fortran CHARACTER variable or constant.

The only required preselected object/state is the current CDF.

# $<$ SELECT, CDF  $>$

Explicitly selects the current CDF. Required arguments are as follows:

in: INTEGER\*4 id

Identifier of the CDF. This identifier must have been initialized by a successful <CREATE\_,CDF > or <OPEN ,CDF\_> operation.

There are no required preselected objects/states.

## <SELECT\_,CDF\_CACHESIZE\_>

Selects the number of cache buffers to be used for the dotCDF file (for the current CDF). The Concepts chapter in the CDF User's Guide describes the caching scheme used by the CDF library. Required arguments are as follows:

in: INTEGER\*4 num\_buffers

<sup>&</sup>lt;sup>43</sup> A Standard Interface at Section 5.18 provides the same functionality.

The number of cache buffers to be used.

The only required preselected object/state is the current CDF.

## <SELECT\_,CDF\_DECODING\_>

Selects a decoding (for the current CDF). Required arguments are as follows:

in: INTEGER\*4 decoding

The decoding. Specify one of the decodings described in Section 4.7.

The only required preselected object/state is the current CDF.

## <SELECT\_,CDF\_NEGtoPOSfp0\_MODE\_>

Selects a -0.0 to 0.0 mode (for the current CDF). Required arguments are as follows:

in: INTEGER\*4 mode

The -0.0 to 0.0 mode. Specify one of the -0.0 to 0.0 modes described in Section 4.15.

The only required preselected object/state is the current CDF.

# <SELECT\_,CDF\_READONLY\_MODE\_>

Selects a read-only mode (for the current CDF). Required arguments are as follows:

in: INTEGER\*4 mode

The read-only mode. Specify one of the read-only modes described in Section 4.13.

The only required preselected object/state is the current CDF.

# <SELECT\_,CDF\_SCRATCHDIR\_>

Selects a directory to be used for scratch files (by the CDF library) for the current CDF. The Concepts chapter in the CDF User's Guide describes how the CDF library uses scratch files. This scratch directory will override the directory specified by the CDF\$TMP logical name (on VMS systems) or CDF TMP environment variable (on UNIX and MS-DOS systems). Required arguments are as follows:

in: CHARACTER scratch\_dir\*(\*)

The directory to be used for scratch files. The length of this directory specification is limited only by the operating system being used.

UNIX: For the proper operation of CDF\_lib, scratch\_dir MUST be a Fortran CHARACTER variable or constant.

The only required preselected object/state is the current CDF.

## <SELECT\_,CDF\_STATUS\_>

Selects the current status code. Required arguments are as follows:

in: INTEGER\*4 status

CDF status code.

There are no required preselected objects/states.

<SELECT\_,CDF\_zMODE\_>

Selects a zMode (for the current CDF). Required arguments are as follows:

in: INTEGER\*4 mode

The zMode. Specify one of the zModes described in Section 4.14.

The only required preselected object/state is the current CDF.

## <SELECT\_,COMPRESS\_CACHESIZE\_>

Selects the number of cache buffers to be used for the compression scratch file (for the current CDF). The Concepts chapter in the CDF User's Guide describes the caching scheme used by the CDF library. Required arguments are as follows:

in: INTEGER\*4 num\_buffers

The number of cache buffers to be used.

The only required preselected object/state is the current CDF.

#### $\leq$ SELECT, gENTRY  $>$

Selects the current gEntry number for all gAttributes in the current CDF. Required arguments are as follows:

in: INTEGER\*4 entry\_num

gEntry number.

The only required preselected object/state is the current CDF.

# $<$ SELECT\_,rENTRY  $>$

Selects the current rEntry number for all vAttributes in the current CDF. Required arguments are as follows:

in: INTEGER\*4 entry\_num

rEntry number.

The only required preselected object/state is the current CDF.

#### <SELECT\_,rENTRY\_NAME\_>

Selects the current rEntry number for all vAttributes (in the current CDF) by rVariable name. The number of the named rVariable becomes the current rEntry number. (The current rVariable is not changed.) **NOTE:** Selecting the current rEntry by number (see <SELECT ,rENTRY >) is more efficient. Required arguments are as follows:

in: CHARACTER var name\*(\*)

rVariable name. This may be at most CDF\_VAR\_NAME\_LEN256 characters.

**UNIX:** For the proper operation of CDF\_lib, var\_name MUST be a Fortran CHARACTER variable or constant.

The only required preselected object/state is the current CDF.

#### $<$ SELECT ,rVAR  $>$

Explicitly selects the current rVariable (in the current CDF) by number. Required arguments are as follows:

in: INTEGER\*4 var\_num

rVariable number.

The only required preselected object/state is the current CDF.

# <SELECT\_,rVAR\_CACHESIZE\_>

Selects the number of cache buffers to be used for the current rVariable's file (of the current CDF). This operation is not applicable to a single-file CDF. The Concepts chapter in the CDF User's Guide describes the caching scheme used by the CDF library. Required arguments are as follows:

in: INTEGER\*4 num\_buffers

The number of cache buffers to be used.

The required preselected objects/states are the current CDF and its current rVariable.

<SELECT\_,rVAR\_NAME\_>

Explicitly selects the current rVariable (in the current CDF) by name. **NOTE:** Selecting the current rVariable by number (see <SELECT\_,rVAR\_>) is more efficient. Required arguments are as follows:

in: CHARACTER var name\*(\*)

rVariable name. This may be at most CDF\_VAR\_NAME\_LEN256 characters.

UNIX: For the proper operation of CDF lib, var name MUST be a Fortran CHARACTER variable or constant.

The only required preselected object/state is the current CDF.

# <SELECT\_,rVAR\_RESERVEPERCENT\_>

Selects the reserve percentage to be used for the current rVariable (in the current CDF). This operation is only applicable to compressed rVariables. The Concepts chapter in the CDF User's Guide describes the reserve percentage scheme used by the CDF library. Required arguments are as follows:

in: INTEGER\*4 percent

The reserve percentage.

The required preselected objects/states are the current CDF and its current rVariable.

## <SELECT\_,rVAR\_SEQPOS\_>

Selects the current sequential value for sequential access for the current rVariable (in the current CDF). Note that a current sequential value is maintained for each rVariable individually. Required arguments are as follows:

in: INTEGER\*4 rec\_num

Record number.

in: INTEGER\*4 indices(\*)

Dimension indices. Each element of indices specifies the corresponding dimension index. For 0 dimensional rVariables this argument is ignored (but must be present).

The required preselected objects/states are the current CDF and its current rVariable.

<SELECT\_,rVARs\_CACHESIZE\_>

Selects the number of cache buffers to be used for all of the rVariable files (of the current CDF). This operation is not applicable to a single-file CDF. The Concepts chapter in the CDF User's Guide describes the caching scheme used by the CDF library. Required arguments are as follows:

in: INTEGER\*4 num\_buffers

The number of cache buffers to be used.

The only required preselected object/state is the current CDF.

### <SELECT\_,rVARs\_DIMCOUNTS\_>

Selects the current dimension counts for all rVariables in the current CDF. For 0-dimensional rVariables this operation is not applicable. Required arguments are as follows:

in: INTEGER\*4 counts(\*)

Dimension counts. Each element of counts specifies the corresponding dimension count.

The only required preselected object/state is the current CDF.

# <SELECT\_,rVARs\_DIMINDICES\_>

Selects the current dimension indices for all rVariables in the current CDF. For 0-dimensional rVariables this operation is not applicable. Required arguments are as follows:

in: INTEGER\*4 indices(\*)

Dimension indices. Each element of indices specifies the corresponding dimension index.

The only required preselected object/state is the current CDF.

# <SELECT\_,rVARs\_DIMINTERVALS\_>

Selects the current dimension intervals for all rVariables in the current CDF. For 0-dimensional rVariables this operation is not applicable. Required arguments are as follows:

in: INTEGER\*4 intervals(\*)

Dimension intervals. Each element of intervals specifies the corresponding dimension interval.

The only required preselected object/state is the current CDF.

## <SELECT\_,rVARs\_RECCOUNT\_>

Selects the current record count for all rVariables in the current CDF. Required arguments are as follows:

in: INTEGER\*4 rec\_count

Record count.

The only required preselected object/state is the current CDF.

## <SELECT\_,rVARs\_RECINTERVAL\_>

Selects the current record interval for all rVariables in the current CDF. Required arguments are as follows:

in: INTEGER\*4 rec\_interval

Record interval.

The only required preselected object/state is the current CDF.

## <SELECT\_,rVARs\_RECNUMBER\_>

Selects the current record number for all rVariables in the current CDF. Required arguments are as follows:

in: INTEGER\*4 rec\_num

Record number.

The only required preselected object/state is the current CDF.

## <SELECT\_,STAGE CACHESIZE\_>

Selects the number of cache buffers to be used for the staging scratch file (for the current CDF). The Concepts chapter in the CDF User's Guide describes the caching scheme used by the CDF library. Required arguments are as follows:

in: INTEGER\*4 num\_buffers

The number of cache buffers to be used.

The only required preselected object/state is the current CDF.

## <SELECT\_,zENTRY\_>

Selects the current zEntry number for all vAttributes in the current CDF. Required arguments are as follows:

in: INTEGER\*4 entry\_num

zEntry number.

The only required preselected object/state is the current CDF.

## <SELECT\_,zENTRY\_NAME\_>

Selects the current zEntry number for all vAttributes (in the current CDF) by zVariable name. The number of the named zVariable becomes the current zEntry number. (The current zVariable is not changed.) **NOTE:**  Selecting the current zEntry by number (see  $\leq$ SELECT, zENTRY  $>$ ) is more efficient. Required arguments are as follows:

in: CHARACTER var name\*(\*)

zVariable name. This may be at most CDF\_VAR\_NAME\_LEN256 characters.

UNIX: For the proper operation of CDF lib, var name MUST be a Fortran CHARACTER variable or constant.

The only required preselected object/state is the current CDF.

## $<$ SELECT ,zVAR  $>$

Explicitly selects the current zVariable (in the current CDF) by number. Required arguments are as follows:

in: INTEGER\*4 var\_num

zVariable number.

The only required preselected object/state is the current CDF.
<SELECT\_,zVAR\_CACHESIZE\_>

Selects the number of cache buffers to be used for the current zVariable's file (of the current CDF). This operation is not applicable to a single-file CDF. The Concepts chapter in the CDF User's Guide describes the caching scheme used by the CDF library. Required arguments are as follows:

in: INTEGER\*4 num\_buffers

The number of cache buffers to be used.

The required preselected objects/states are the current CDF and its current zVariable.

#### <SELECT\_,zVAR\_DIMCOUNTS\_>

Selects the current dimension counts for the current zVariable in the current CDF. For 0-dimensional zVariables this operation is not applicable. Required arguments are as follows:

in: INTEGER\*4 counts(\*)

Dimension counts. Each element of counts specifies the corresponding dimension count.

The required preselected objects/states are the current CDF and its current zVariable.

#### <SELECT\_,zVAR\_DIMINDICES\_>

Selects the current dimension indices for the current zVariable in the current CDF. For 0-dimensional zVariables this operation is not applicable. Required arguments are as follows:

in: INTEGER\*4 indices(\*)

Dimension indices. Each element of indices specifies the corresponding dimension index.

The required preselected objects/states are the current CDF and its current zVariable.

#### <SELECT\_,zVAR\_DIMINTERVALS\_>

Selects the current dimension intervals for the current zVariable in the current CDF. For 0-dimensional zVariables this operation is not applicable. Required arguments are as follows:

in: INTEGER\*4 intervals(\*)

Dimension intervals. Each element of intervals specifies the corresponding dimension interval.

The required preselected objects/states are the current CDF and its current zVariable.

#### <SELECT\_,zVAR\_NAME\_>

Explicitly selects the current zVariable (in the current CDF) by name. **NOTE:** Selecting the current zVariable by number (see  $\leq$ SELECT, $zVAR$ ) is more efficient. Required arguments are as follows:

in: CHARACTER var name\*(\*)

zVariable name. This may be at most CDF\_VAR\_NAME\_LEN256 characters.

UNIX: For the proper operation of CDF lib, var name MUST be a Fortran CHARACTER variable or constant.

The only required preselected object/state is the current CDF.

<SELECT\_,zVAR\_RECCOUNT\_>

Selects the current record count for the current zVariable in the current CDF. Required arguments are as follows:

in: INTEGER\*4 rec\_count

Record count.

The required preselected objects/states are the current CDF and its current zVariable.

#### <SELECT\_,zVAR\_RECINTERVAL\_>

Selects the current record interval for the current zVariable in the current CDF. Required arguments are as follows:

in: INTEGER\*4 rec\_interval

Record interval.

The required preselected objects/states are the current CDF and its current zVariable.

<SELECT\_,zVAR\_RECNUMBER\_>

Selects the current record number for the current zVariable in the current CDF. Required arguments are as follows:

in: INTEGER\*4 rec\_num

Record number.

The required preselected objects/states are the current CDF and its current zVariable.

#### <SELECT\_,zVAR\_RESERVEPERCENT\_>

Selects the reserve percentage to be used for the current zVariable (in the current CDF). This operation is only applicable to compressed zVariables. The Concepts chapter in the CDF User's Guide describes the reserve percentage scheme used by the CDF library. Required arguments are as follows:

in: INTEGER\*4 percent

The reserve percentage.

The required preselected objects/states are the current CDF and its current zVariable.

#### <SELECT\_,zVAR\_SEQPOS\_>

Selects the current sequential value for sequential access for the current zVariable (in the current CDF). Note that a current sequential value is maintained for each zVariable individually. Required arguments are as follows:

in: INTEGER\*4 rec\_num

Record number.

in: INTEGER\*4 indices(\*)

Dimension indices. Each element of indices specifies the corresponding dimension index. For 0 dimensional zVariables this argument is ignored (but must be present).

The required preselected objects/states are the current CDF and its current zVariable.

<SELECT\_,zVARs\_CACHESIZE\_>

Selects the number of cache buffers to be used for all of the zVariable files (of the current CDF). This operation is not applicable to a single-file CDF. The Concepts chapter in the CDF User's Guide describes the caching scheme used by the CDF library. Required arguments are as follows:

in: INTEGER\*4 num\_buffers

The number of cache buffers to be used.

The only required preselected object/state is the current CDF.

#### <SELECT\_,zVARs\_RECNUMBER\_>

Selects the current record number for each zVariable in the current CDF. This operation is provided to simplify the selection of the current record numbers for the zVariables involved in a multiple variable access operation (see the Concepts chapter in the CDF User's Guide). Required arguments are as follows:

in: INTEGER\*4 rec\_num

Record number.

The only required preselected object/state is the current CDF.

#### **7.7 More Examples**

Several more examples of the use of CDF\_lib follow. in each example it is assumed that the current CDF has already been selected (either implicitly by creating/opening the CDF or explicitly with <SELECT\_,CDF\_>).

#### **7.7.1 Creation**

.

In this example an rVariable will be created with a pad value being specified; initial records will be written; and the rVariable's blocking factor will be specified. Note that the pad value was specified before the initial records. This results in the specified pad value being written. Had the pad value not been specified first, the initial records would have been written with the default pad value. It is assumed that the current CDF has already been selected.

```
.
INCLUDE '<path>cdf.inc'
.
.
INTEGER*4 status ! Status returned from CDF library.
INTEGER*4 dim varys(2) : Dimension variances.
INTEGER*4 var_num | rVariable number.
REAL*4 pad value | Pad value.
DATA pad_value/-999.9/
.
.
dim varys(1) = VARY
dim varys(2) = VARY
status = CDF_lib (CREATE_, rVAR_, 'HUMIDITY', CDF_REAL4, 1, VARY,
1 dim varys, var num,
```

```
2 PUT<sub>_</sub>, rVAR_PADVALUE_, pad_value,<br>3 rVAR_INITIALRECS , 500,
                        rVAR<sup>INITIALRECS</sup>, 500,
4 rVAR_BLOCKINGFACTOR, 50,
5 NULL_, status)
IF (status .NE. CDF OK) CALL UserStatusHandler (status)
.
.
```
#### **7.7.2 zVariable Creation (Character Data Type)**

In this example a zVariable with a character data type will be created with a pad value being specified. It is assumed that the current CDF has already been selected.

```
.
INCLUDE '<path>CDF.INC'
.
.
INTEGER*4 status ! Status returned from CDF library.
INTEGER*4 dim varys(1) : Dimension variances.
INTEGER*4 var num 1 zVariable number.
INTEGER*4 num_dims ! Number of dimension.
INTEGER*4 dim sizes(1) : Dimension sizes.
INTEGER*4 num elems ! Number of elements (of the data type).
CHARACTER*10 pad value : Pad value.
DATA pad value/'**********'/,
0 num\dims/1/,
1 dim_sizes/20/,
2 num_elems/10/
.
.
dim varys(1) = VARY
status = CDF_lib (CREATE_, zVAR_, 'Station', CDF_CHAR, num_elems, num_dims,
1 aim_sizes, NOVARY, dim_varys, var_num,<br>2 BUT, zVAR PADVALUE, pad value.
2 PUT<sub>_</sub>, zVAR_PADVALUE_, pad_value,<br>3 NULL status)
                 NULL, status)
IF (status .NE. CDF OK) CALL UserStatusHandler (status)
.
.
```
#### **7.7.3 Hyper Read with Subsampling**

In this example an rVariable will be subsampled in a CDF whose rVariables are 2-dimensional and have dimension sizes [100,200]. The CDF is column major, and the data type of the rVariable is CDF\_UINT2. It is assumed that the current CDF has already been selected.

```
.
INCLUDE '<path>CDF.INC'
.
```
.

.

```
.
INTEGER*4 status ! Status returned from CDF library.
INTEGER*2 values(50,100) ! Buffer to receive values.
INTEGER*4 rec count ! Record count, one record per hyper get.
INTEGER*4 rec<sup>-</sup>interval 1 . Record interval, set to one to indicate
                          ! contiguous records (really meaningless
                          ! since record count is one).
INTEGER*4 indices(2) \qquad ! Dimension indices, start each read
                          ! at 1,1 of the array.
INTEGER*4 counts(2) ! Dimension counts, half of the values along
                           ! each dimension will be read.
INTEGER*4 intervals(2) ! Dimension intervals, every other value
                          ! along each dimension will be read.
INTEGER*4 rec_num | Record number.
INTEGER*4 max_rec ! Maximum rVariable record in the
                           ! CDF - this was determined with a call
                           ! to CDF_inquire.
DATA rec count/1/, rec interval/1/, indices/1,1/, counts/50,100/,
1 intervals/2,2/
.
.
status = CDF lib (SELECT, rVAR NAME, 'BRIGHTNESS',
1 rVARs RECCOUNT, rec_count,
2 rVARs RECINTERVAL, rec_interval,
3 rVARs DIMINDICES, indices,
4 rVARs_DIMCOUNTS_, counts,
5 rVARS DIMINTERVALS , intervals,
6 NULL_, status)
IF (status .NE. CDF OK) CALL UserStatusHandler (status)
DO rec num = 1, max rec
  status = CDF_lib (SELECT, rVARs_RECNUMBER, rec_num,
  1 GET, rVAR HYPERDATA, values,
  2 NULL, status)
   IF (status .NE. CDF_OK) CALL UserStatusHandler (status)
 .
 .
       ! process values
 .
 .
END DO
.
.
```
#### **7.7.4 Attribute Renaming**

In this example the attribute named Tmp will be renamed to TMP. It is assumed that the current CDF has already been selected.

```
.
INCLUDE '<path>CDF.INC'
.
```
.

```
.
INTEGER*4 status ! Status returned from CDF library.
.
.
status = CDF lib (SELECT, ATTR NAME, 'Tmp',
1 PUT, ATTR NAME, 'TMP',
2 NULL, status)
IF (status .NE. CDF OK) CALL UserStatusHandler (status)
.
.
```
#### **7.7.5 Sequential Access**

.

In this example the values for a zVariable will be averaged. The values will be read using the sequential access method (see the Concepts chapter in the CDF User's Guide). Each value in each record will be read and averaged. It is assumed that the data type of the zVariable has been determined to be CDF\_REAL4. It is assumed that the current CDF has already been selected.

```
.
INCLUDE '<path>CDF.INC'
.
.
INTEGER*4 status ! Status returned from CDF library.
INTEGER*4 var_num 1 zVariable number.
INTEGER*4 rec_num ! Record number, start at first record.
INTEGER*4 indices(2) ! Dimension indices.
REAL*4 value<br>REAL*8 sum
                        ! Sum of all values.
INTEGER*4 count : Number of values.<br>REAL*4 ave : Nerage value.
REAL*4 ave : Nerage value.
DATA indices/1,1/, sum/0.0/, count/0/, rec_num/1/
.
.
status = CDF_lib (GET_, zVAR_NUMBER_, 'FLUX', var_num,
                NULL_, status)
IF (status .NE. CDF OK) CALL UserStatusHandler (status)
status = CDF lib (SELECT, zVAR, var num,
1 zVAR SEQPOS, rec_num, indices,
2 GET, zVAR SEQDATA, value,
3 NULL_, status)
DO WHILE (status .GE. CDF_OK)
   sum = sum + value
  count = count + 1status = CDF lib (GET, zVAR SEQDATA, value,
  1 NULL, status)
END DO
IF (status .NE. END OF VAR) CALL UserStatusHandler (status)
```
ave =  $sum / count$ 

. .

.

.

#### **7.7.6 Attribute rEntry Writes**

In this example a set of attribute rEntries for a particular rVariable will be written. It is assumed that the current CDF has already been selected.

```
.
INCLUDE '<path>CDF.INC'
.
.
INTEGER*4 status ! Status returned from CDF library.
REAL*4 scale(2) ! Scale, minimum/maximum.
DATA scale/-90.0,90.0/
.
.
status = CDF_lib (SELECT, rENTRY_NAME, 'LATITUDE',
\overline{a} \overline{a} \overline{a} \overline{a} \overline{b} \overline{a} \overline{b} \overline{c} \overline{c} \overline{c} \overline{c} \overline{c} \overline{c} \overline{c} \overline{c} \overline{c} \overline{c} \overline{c} \overline{c} \overline{c} \overline{c} \overline{c} \overline{c} \overline{c} \overline{2 PUT<sub>_</sub>, rENTRY_DATA_, CDF_CHAR, 20, 'Latitude',
3 SELECT, ATTR NAME, 'SCALE',
4 PUT<sub>_</sub>, TENTRY_DATA_, CDF_REAL4, 2, scale,
5 SELECT_, ATTR_NAME_, 'UNITS',
6 PUT, \tt FENTRY} DATA, CDF CHAR, 20, 'Degrees north',
7 NULL, status)
IF (status .NE. CDF OK) CALL UserStatusHandler (status)
.
.
```
#### **7.7.7 Multiple zVariable Write**

In this example full-physical records will be written to the zVariables in a CDF. Note the ordering of the zVariables (see the Concepts chapter in the CDF User's Guide). It is assumed that the current CDF has already been selected.

```
.
INCLUDE '<path>CDF.INC'
.
.
INTEGER*4 status ! Status returned from CDF library.
INTEGER*2 time \qquad ! `Time' value.
BYTE vector a(3) : `vectorA' values.
REAL*8 vector b(5) : `vectorB' values.
INTEGER*4 rec_number = ! Record number.
BYTE buffer(45) ! Buffer of full-physical records.
INTEGER*4 var numbers(3) ! Variable numbers.
```

```
EQUIVALENCE (vector b, buffer(1))
EQUIVALENCE (time, \overline{b}uffer(41))
EQUIVALENCE (vector a, buffer(43))
.
.
status = CDF_lib (GET, zVAR_NUMBER, 'vectorB', var_numbers(1),
1 zVAR NUMBER, 'time', var numbers(2),
2 zVAR NUMBER, 'vectorA', var numbers(3),
3 NULL<sub>,</sub> status);
IF (status .NE. CDF OK) CALL UserStatusHandler (status)
.
.
DO rec number = 1, 100 .
   /* read values from input file */
 .
  status = CDF_lib (SELECT, zVARs_RECNUMBER, rec_number,
  1 PUT<sub>_</sub>, zVARs_RECDATA<sub>_</sub>, 3L, var_numbers, buffer,
  2 NULL<sub>,</sub> status);
  IF (status .NE. CDF OK) CALL UserStatusHandler (status)
END DO
.
.
```
# **Chapter 8**

# **8 Interpreting CDF Status Codes**

Most CDF functions return a status code of type INTEGER\*4. The symbolic names for these codes are defined in cdf.inc and should be used in your applications rather than using the true numeric values. Appendix A explains each status code. When the status code returned from a CDF function is tested, the following rules apply.

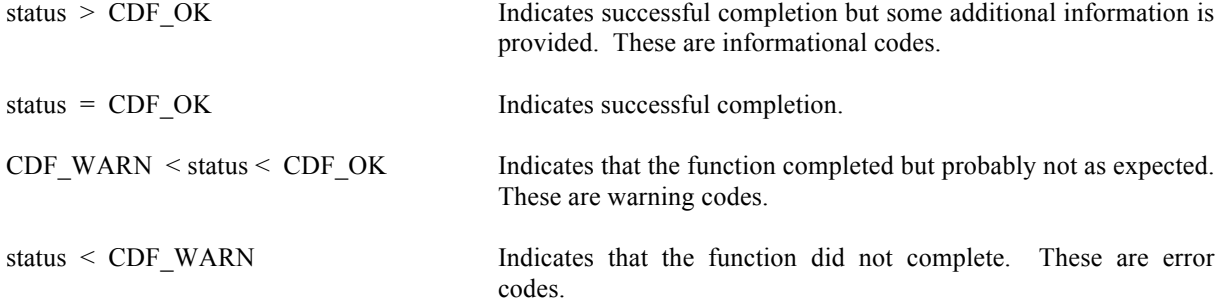

The following example shows how you could check the status code returned from CDF functions.

```
INTEGER*4 status
.
.
CALL CDF function (..., status) ! any CDF function returning status
IF (status .NE. CDF OK) THEN
   CALL UserStatusHandler (status, ...)
 .
 .
END IF
```
In your own status handler you can take whatever action is appropriate to the application. An example status handler follows. Note that no action is taken in the status handler if the status is CDF\_OK.

```
INCLUDE '<path>cdf.inc'
SUBROUTINE UserStatusHandler (status)
INTEGER*4 status
```

```
CHARACTER message*(CDF_STATUSTEXT_LEN)
  IF (status .LT. CDF WARN) THEN
       WRITE (6,10)
10 FORMAT (' ','An error has occurred, halting...')
      CALL CDF error (status, message)
       WRITE (6,11) message
11 FORMAT (' ',A)
       STOP
  ELSE
       IF (status .LT. CDF_OK) THEN
          WRITE (6,12)
12 FORMAT (' ','Warning, function may not have completed as expected...')
         CALL CDF error (status, message)
         WRITE (6, 13) message
13 FORMAT (' ',A)
       ELSE
          IF (status .GT. CDF_OK) THEN
              WRITE (6,14)
14 FORMAT (' ','Function completed successfully, but be advised that...')
             CALL CDF error (status, message)
              WRITE (6,15) message
15 FORMAT (' ',A)
          END IF
       END IF
  END IF
  RETURN
  END
```
Explanations for all CDF status codes are available to your applications through the function CDF\_error. CDF\_error encodes in a text string an explanation of a given status code.

# **Chapter 9**

# **9 EPOCH Utility Routines**

Several subroutines exist that compute, decompose, parse, and encode CDF\_EPOCH and CDF\_EPOCH16 values. These functions may be called by applications using the CDF\_EPOCH and CDF\_EPOCH16 data types and are included in the CDF library. Function prototypes for these functions may be found in the include file cdf.h. The Concepts chapter in the CDF User's Guide describes EPOCH values. The date/time components for CDF\_EPOCH and CDF EPOCH16 are **UTC-based**, without leap seconds.

The CDF\_EPOCH and CDF\_EPOCH16 data types are used to store time values referenced from a particular epoch. For CDF that epoch values for CDF\_EPOCH and CDF\_EPOCH16 are milliseconds from 01-Jan-0000 00:00:00.000 and pico-seconds from 01-Jan-0000 00:00:00.000.000.000.000, respectively.

## **9.1 compute\_EPOCH**

compute EPOCH calculates a CDF\_EPOCH value given the individual components. If an illegal component is detected, the value returned will be ILLEGAL\_EPOCH\_VALUE.

SUBROUTINE compute\_EPOCH (

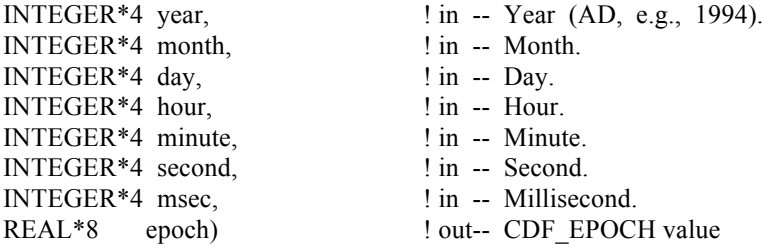

**NOTE:** Previously, fields for month, day, hour, minute, second and msec should have a valid ranges, mainly 1-12 for month, 1-31 for day, 0-23 for hour, 0-59 for minute and second, and 0-999 for msec. However, there are two variations on how computeEPOCH can be used. The month argument is allowed to be 0 (zero), in which case, the day argument is assumed to be the day of the year (DOY) having a range of 1 through 366. Also, if the hour, minute, and second arguments are all 0s (zero), then the msec argument is assumed to be the millisecond of the day, having a range of 0 through 86400000. The modified computeEPOCH, since the CDF V3.3.1, allows month, day, hour minute, second and msec to be any values, even negative ones, without range checking as long as the comulative date is after 0AD. Any cumulative date before 0AD will cause this function to return ILLEGAL\_EPOCH\_VALUE (–1.0) By not checking the range of dta fields, the epoch will be computed from any given values for month, day, hour, etc. For example, the epoch can be computed by passing a Unix-time (seconds from 1970-1-1) in a set of arguments of "1970, 1, 1, 0, 0, unix-time, 0". While the second field is allowed to have a value of 60 (or greater), the CDF epoch still does not support of leap second. An input of 60 for the second field will automatically be interpreted as 0 (zero) second in the following minute. If the month field is 0, the day field is still considered as DOY. If the day field is 0, the date will fall back to the last day of the previous month, e.g., a date of 2010-2-0 becoming 2010-1-31. The following table shows how the year, month and day components of the epoch will be interpreted by the following EPOCHbreakdown function when the month and/or day field is passed in with 0 or negative value to computeEPOCH function.

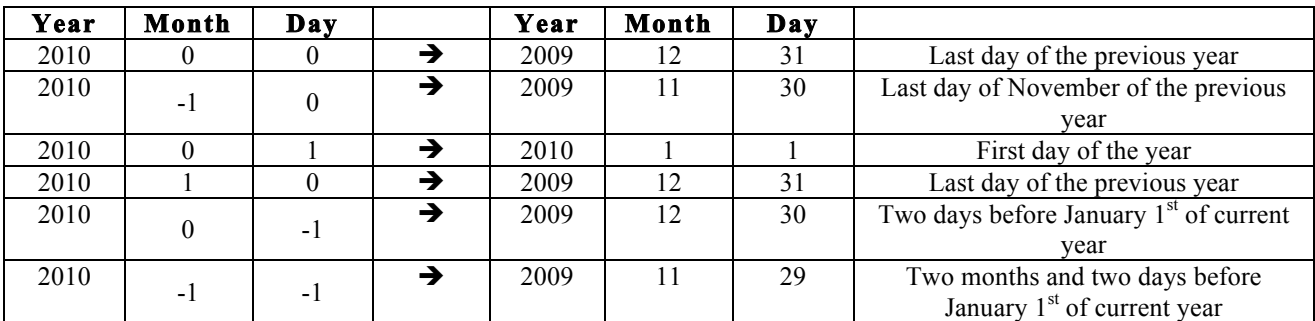

**Input Year/Month/Day Interpreted Year/Month/Day**

# **9.2 EPOCH\_breakdown**

EPOCH\_breakdown decomposes a CDF\_EPOCH value into the individual components.

```
SUBROUTINE EPOCH_breakdown (
```
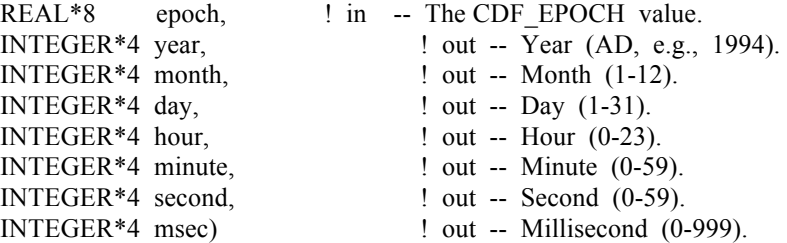

## **9.3 encode\_EPOCH**

encode\_EPOCH encodes a CDF\_EPOCH value into the standard date/time character string. The format of the string is **dd-mmm-yyyy hh:mm:ss.ccc** where dd is the day of the month (1-31), mmm is the month (Jan, Feb, Mar, Apr, May, Jun, Jul, Aug, Sep, Oct, Nov, or Dec), yyyy is the year, hh is the hour (0-23), mm is the minute (0-59), ss is the second (0-59), and ccc is the millisecond (0-999).

SUBROUTINE encode\_EPOCH (

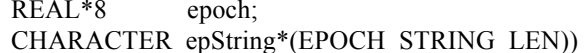

! in -- The CDF EPOCH value. ! out -- The standard date/time character string.

EPOCH\_STRING\_LEN is defined in cdf.inc.

#### **9.4 encode\_EPOCH1**

encode\_EPOCH1 encodes a CDF\_EPOCH value into an alternate date/time character string. The format of the string is yyyymmdd.ttttttt, where yyyy is the year, mm is the month  $(1-12)$ , dd is the day of the month  $(1-31)$ , and ttttttt is the fraction of the day (e.g., 5000000 is 12 o'clock noon).

SUBROUTINE encode\_EPOCH1(

REAL\*8 epoch;  $\qquad$  in -- The CDF EPOCH value. CHARACTER epString\*(EPOCH1\_STRING\_LEN)) ! out -- The alternate date/time character string.

EPOCH1\_STRING\_LEN is defined in cdf.inc.

#### **9.5 encode\_EPOCH2**

encode\_EPOCH2 encodes a CDF\_EPOCH value into an alternate date/time character string. The format of the string is yyyymoddhhmmss where yyyy is the year, mo is the month (1-12), dd is the day of the month (1-31), hh is the hour (0- 23), mm is the minute  $(0-59)$ , and ss is the second  $(0-59)$ .

SUBROUTINE encode\_EPOCH2 (

REAL\*8 epoch;  $\qquad$  in -- The CDF EPOCH value. CHARACTER epString\*(EPOCH2\_STRING\_LEN)) ! out -- The alternate date/time character string.

EPOCH2\_STRING\_LEN is defined in cdf.inc.

## **9.6 encode\_EPOCH3**

encode\_EPOCH3 encodes a CDF\_EPOCH value into an alternate date/time character string. The format of the string is yyyy-mo-ddThh:mm:ss.cccZ where yyyy is the year, mo is the month (1-12), dd is the day of the month (1-31), hh is the hour  $(0-23)$ , mm is the minute  $(0-59)$ , ss is the second  $(0-59)$ , and ccc is the millisecond  $(0-999)$ .

SUBROUTINE encode\_EPOCH3 (

REAL\*8 epoch;  $\qquad$  in -- The CDF EPOCH value.

CHARACTER epString\*(EPOCH3\_STRING\_LEN)) ! out -- The alternate date/time character string.

EPOCH3\_STRING\_LEN is defined in cdf.inc.

## **9.7 encode\_EPOCH4**

encode\_EPOCH4 encodes a CDF\_EPOCH value into an alternate, ISO 8601 date/time character string. The format of the string is yyyy-mo-ddThh:mm:ss.ccc where yyyy is the year, mo is the month (1-12), dd is the day of the month (1- 31), hh is the hour (0-23), mm is the minute (0-59), ss is the second (0-59), and ccc is the millisecond (0-999).

SUBROUTINE encode\_EPOCH4 (

REAL\*8 epoch;  $\qquad \qquad$  ! in -- The CDF\_EPOCH value. CHARACTER epString\*(EPOCH4\_STRING\_LEN)) ! out -- The ISO 8601 date/time character string.

EPOCH4\_STRING\_LEN is defined in cdf.inc.

#### **9.8 encode\_EPOCHx**

encode\_EPOCHx encodes a CDF\_EPOCH value into a custom date/time character string. The format of the encoded string is specified by a format string.

SUBROUTINE encode\_EPOCHx (

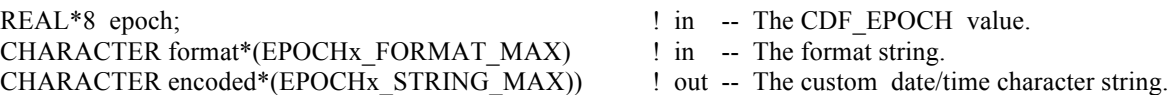

The format string consists of EPOCH components which are encoded and text which is simply copied to the encoded custom string. Components are enclosed in angle brackets and consist of a component token and an optional width. The syntax of a component is: <token[.width]>. If the optional width contains a leading zero, then the component will be encoded with leading zeroes (rather than leading blanks).

The supported component tokens and their default widths are as follows. . .

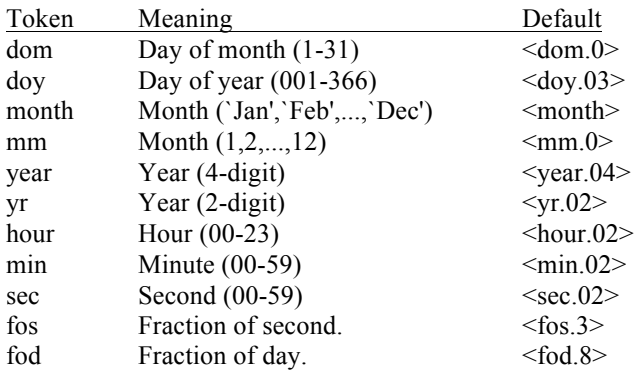

Note that a width of zero indicates that as many digits as necessary should be used to encoded the component. The <month> component is always encoded with three characters. The <fos> and <fod> components are always encoded with leading zeroes.

If a left angle bracket is desired in the encoded string, then simply specify two left angle brackets  $(\leq)$  in the format string (character stuffing).

For example, the format string used to encode the standard EPOCH date/time character string (see Section 9.3) would be. . .

<dom.02>-<month>-<year> <hour>:<min>:<sec>.<fos>

EPOCHx\_FORMAT\_LEN and EPOCHx\_STRING\_MAX are defined in cdf.inc.

## **9.9 parse\_EPOCH**

parse EPOCH parses a standard date/time character string and returns a CDF\_EPOCH value. The format of the string is that produced by the encode EPOCH function described in Section 9.3. If an illegal field is detected in the string the value returned will be ILLEGAL\_EPOCH\_VALUE.

SUBROUTINE parse\_EPOCH (

CHARACTER epString\*(EPOCH\_STRING\_LEN),  $\cdot$  in -- The standard date/time character string. REAL\*8 epoch) ! out -- CDF\_EPOCH value

EPOCH\_STRING\_LEN is defined in cdf.inc.

#### **9.10 parse\_EPOCH1**

parse\_EPOCH1 parses an alternate date/time character string and returns a CDF\_EPOCH value. The format of the string is that produced by the encode EPOCH1 function described in Section 9.4. If an illegal field is detected in the string the value returned will be ILLEGAL\_EPOCH\_VALUE.

SUBROUTINE parse\_EPOCH1 (

CHARACTER epString\*(EPOCH1\_STRING\_LEN), ! in -- The alternate date/time character string. REAL\*8 epoch)  $!$  out -- CDF\_EPOCH value

EPOCH1\_STRING\_LEN is defined in cdf.inc.

### **9.11 parse\_EPOCH2**

parse EPOCH2 parses an alternate date/time character string and returns a CDF\_EPOCH value. The format of the string is that produced by the encode EPOCH2 function described in Section 9.5. If an illegal field is detected in the string the value returned will be ILLEGAL\_EPOCH\_VALUE.

SUBROUTINE parse\_EPOCH2 (

CHARACTER epString\*(EPOCH2\_STRING\_LEN), ! in -- The alternate date/time character string. REAL\*8 epoch) ! out -- CDF\_EPOCH value

EPOCH2\_STRING\_LEN is defined in cdf.inc.

### **9.12 parse\_EPOCH3**

parse EPOCH3 parses an alternate date/time character string and returns a CDF\_EPOCH value. The format of the string is that produced by the encode\_EPOCH3 function described in Section 9.6. If an illegal field is detected in the string the value returned will be ILLEGAL\_EPOCH\_VALUE.

SUBROUTINE parse\_EPOCH3 (

CHARACTER epString\*(EPOCH3\_STRING\_LEN), ! in -- The alternate date/time character string. REAL\*8 epoch) ! out -- CDF\_EPOCH value

EPOCH3 STRING LEN is defined in cdf.inc.

#### **9.13 parse\_EPOCH4**

parse EPOCH4 parses an alternate, ISO 8601 date/time character string and returns a CDF EPOCH value. The format of the string is that produced by the encode\_EPOCH3 function described in Section 9.7. If an illegal field is detected in the string the value returned will be ILLEGAL\_EPOCH\_VALUE.

SUBROUTINE parse\_EPOCH4 (

CHARACTER epString\*(EPOCH4\_STRING\_LEN), ! in -- The ISO 8601 date/time string. REAL\*8 epoch) ! out -- CDF\_EPOCH value

EPOCH4 STRING LEN is defined in cdf.inc.

## **9.14 compute\_EPOCH16**

compute\_EPOCH16 calculates a CDF\_EPOCH16 value given the individual components. If An illegal component is detected, the value returned will be ILLEGAL\_EPOCH\_VALUE.

SUBROUTINE compute\_EPOCH16 (

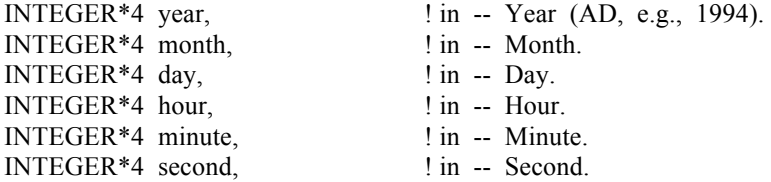

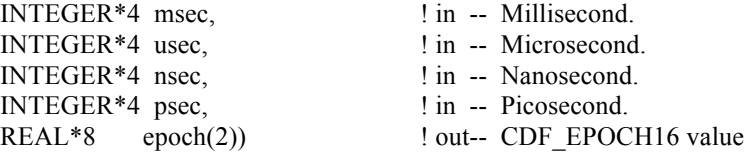

Similar to computeEPOCH, this function no longer performs range checks for each individual componenet as long as the cumulative date is after 0AD.

#### **9.15 EPOCH16\_breakdown**

EPOCH16\_breakdown decomposes a CDF\_EPOCH16 value into the individual components.

```
SUBROUTINE EPOCH_breakdown (
```
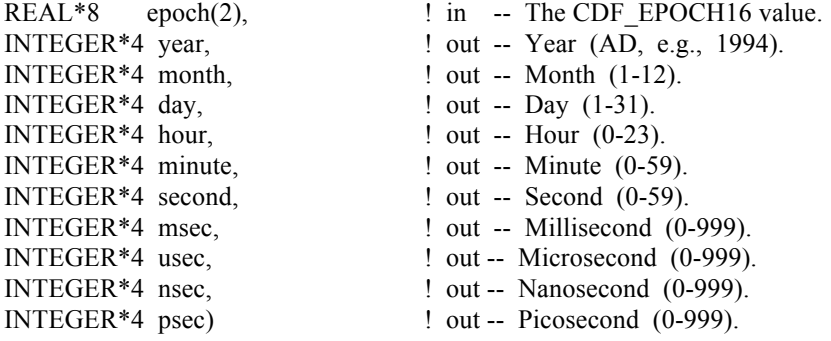

### **9.16 encode\_EPOCH16**

encode\_EPOCH16 encodes a CDF\_EPOCH16 value into the standard date/time character string. The format of the string is **dd-mmm-yyyy hh:mm:ss.ccc.uuu.nnn.ppp** where dd is the day of the month (1-31), mmm is the month (Jan, Feb, Mar, Apr, May, Jun, Jul, Aug, Sep, Oct, Nov, or Dec), yyyy is the year, hh is the hour (0-23), mm is the minute  $(0-59)$ , ss is the second  $(0-59)$ , ccc is the millisecond  $(0-999)$ , uuu is the microsecond  $(0-999)$ , nnn is the nanosecond (0-999), and ppp is the picosecond (0-999).

SUBROUTINE encode\_EPOCH16 (

REAL\*8 epoch(2),  $\qquad$  in -- The CDF\_EPOCH16 value. CHARACTER epString\*(EPOCH16\_STRING\_LEN)) ! out -- The standard date/time string.

EPOCH16\_STRING\_LEN is defined in cdf.inc.

# **9.17 encode\_EPOCH16\_1**

encode\_EPOCH16\_1 encodes a CDF\_EPOCH16 value into an alternate date/time character string. The format of the string is yyyymmdd.ttttttttttttttt, where yyyy is the year, mm is the month (1-12), dd is the day of the month (1-31), and ttttttttttttttt is the fraction of the day (e.g., 500000000000000 is 12 o'clock noon).

```
SUBROUTINE encode_EPOCH16_1(
```
REAL\*8 epoch(2),  $\qquad \qquad$  ! in -- The CDF\_EPOCH16 value. CHARACTER epString\*(EPOCH16\_1\_STRING\_LEN)) ! out -- The date/time string.

EPOCH16\_1\_STRING\_LEN is defined in cdf.inc.

## **9.18 encode\_EPOCH16\_2**

encode\_EPOCH16\_2 encodes a CDF\_EPOCH16 value into an alternate date/time character string. The format of the string is yyyymoddhhmmss where yyyy is the year, mo is the month  $(1-12)$ , dd is the day of the month  $(1-31)$ , hh is the hour  $(0-23)$ , mm is the minute  $(0-59)$ , and ss is the second  $(0-59)$ .

SUBROUTINE encode\_EPOCH16\_2 (

REAL\*8 epoch(2),  $\qquad$  in -- The CDF\_EPOCH16 value. CHARACTER epString\*(EPOCH16\_2\_STRING\_LEN)) ! out -- The date/time string.

EPOCH16\_2\_STRING\_LEN is defined in cdf.inc.

## **9.19 encode\_EPOCH16\_3**

encode\_EPOCH16\_3 encodes a CDF\_EPOCH16 value into an alternate date/time character string. The format of the string is yyyy-mo-ddThh:mm:ss.ccc.uuu.nnn.pppZ where yyyy is the year, mo is the month (1-12), dd is the day of the month  $(1-31)$ , hh is the hour  $(0-23)$ , mm is the minute  $(0-59)$ , ss is the second  $(0-59)$ , ccc is the millisecond  $(0-999)$ , uuu is the microsecond (0-999), nnn is the nanosecond (0-999), and ppp is the picosecond (0-999).

SUBROUTINE encode\_EPOCH16\_3 (

REAL\*8 epoch(2),  $\qquad$  in -- The CDF\_EPOCH16 value. CHARACTER epString\*(EPOCH16\_3\_STRING\_LEN)) ! out -- The date/time string.

EPOCH16\_3\_STRING\_LEN is defined in cdf.inc.

#### **9.20 encode\_EPOCH16\_4**

encode\_EPOCH16\_4 encodes a CDF\_EPOCH16 value into an alternate, ISO 8601 date/time character string. The format of the string is yyyy-mo-ddThh:mm:ss.cccuuunnnppp where yyyy is the year, mo is the month (1-12), dd is the day of the month  $(1-31)$ , hh is the hour  $(0-23)$ , mm is the minute  $(0-59)$ , ss is the second  $(0-59)$ , ccc is the millisecond (0-999), uuu is the microsecond (0-999), nnn is the nanosecond (0-999), and ppp is the picosecond (0-999).

SUBROUTINE encode\_EPOCH16\_4 (

REAL\*8 epoch(2),  $\qquad$  in -- The CDF\_EPOCH16 value. CHARACTER epString\*(EPOCH16\_4\_STRING\_LEN)) ! out -- The ISO 8601 date/time string.

EPOCH16\_4\_STRING\_LEN is defined in cdf.inc.

## **9.21 encode\_EPOCH16\_x**

encode\_EPOCH16\_x encodes a CDF\_EPOCH16\_value into a custom date/time character string. The format of the encoded string is specified by a format string.

SUBROUTINE encode\_EPOCH16\_x (

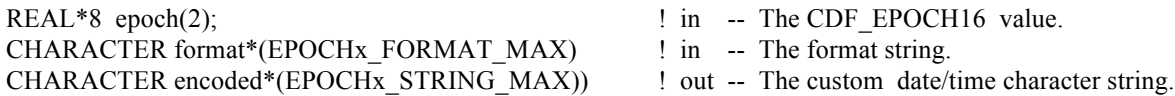

The format string consists of EPOCH components which are encoded and text which is simply copied to the encoded custom string. Components are enclosed in angle brackets and consist of a component token and an optional width. The syntax of a component is: <token[.width]>. If the optional width contains a leading zero, then the component will be encoded with leading zeroes (rather than leading blanks).

The supported component tokens and their default widths are as follows.

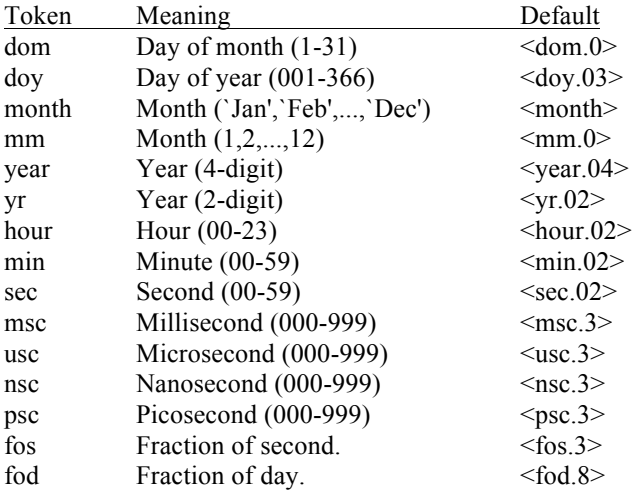

Note that a width of zero indicates that as many digits as necessary should be used to encoded the component. The <month> component is always encoded with three characters. The <fos> and <fod> components are always encoded with leading zeroes.

If a left angle bracket is desired in the encoded string, then simply specify two left angle brackets (<<) in the format string (character stuffing).

For example, the format string used to encode the standard EPOCH16 date/time character string (see Section 9.16) would be. . .

<dom.02>-<month>-<year> <hour>:<min>:<sec>.<msc>.<usc>.<nsc>.<psc>.<fos>

EPOCHx\_FORMAT\_LEN and EPOCHx\_STRING\_MAX are defined in cdf.inc.

## **9.22 parse\_EPOCH16**

parse\_EPOCH16 parses a standard date/time character string and returns a CDF\_EPOCH16 value. The format of the string is that produced by the encode\_EPOCH16 function. If an illegal field is detected in the string the value returned will be ILLEGAL\_EPOCH\_VALUE.

SUBROUTINE parse\_EPOCH16 (

CHARACTER epString\*(EPOCH16\_STRING\_LEN), ! in -- The date/time string. REAL\*8 epoch(2))  $\qquad \qquad$  ! out -- CDF\_EPOCH16 value

EPOCH16\_STRING\_LEN is defined in cdf.inc.

#### **9.23 parse\_EPOCH16\_1**

parse EPOCH16 1 parses an alternate date/time character string and returns a CDF\_EPOCH16 value. The format of the string is that produced by the encode EPOCH16 1 function. If an illegal field is detected in the string the value returned will be ILLEGAL\_EPOCH\_VALUE.

SUBROUTINE parse\_EPOCH16\_1 (

CHARACTER epString\*(EPOCH16\_1\_STRING\_LEN), ! in -- The date/time string. REAL\*8 epoch(2))  $\qquad \qquad$  ! out -- CDF\_EPOCH16 value

EPOCH16\_1\_STRING\_LEN is defined in cdf.inc.

## **9.24 parse\_EPOCH16\_2**

parse\_EPOCH16\_2 parses an alternate date/time character string and returns a CDF\_EPOCH16 value. The format of the string is that produced by the encode EPOCH16 2 function. If an illegal field is detected in the string the value returned will be ILLEGAL\_EPOCH\_VALUE.

SUBROUTINE parse\_EPOCH16\_2 (

CHARACTER epString\*(EPOCH16\_2\_STRING\_LEN),  $\qquad$  in -- The date/time string. REAL\*8 epoch(2)) ! out -- CDF\_EPOCH16 value

EPOCH16\_2\_STRING\_LEN is defined in cdf.inc.

# **9.25 parse\_EPOCH16\_3**

parse\_EPOCH16\_3 parses an alternate date/time character string and returns a CDF\_EPOCH16 value. The format of the string is that produced by the encode EPOCH16 3 function. If an illegal field is detected in the string the value returned will be ILLEGAL\_EPOCH\_VALUE.

SUBROUTINE parse\_EPOCH16\_3 (

CHARACTER epString\*(EPOCH16\_3\_STRING\_LEN ), ! in -- The date/time string. REAL\*8 epoch(2))  $\qquad \qquad$  ! out -- CDF\_EPOCH16 value

EPOCH16\_3\_STRING\_LEN is defined in cdf.inc.

# **9.26 parse\_EPOCH16\_4**

parse\_EPOCH16\_4 parses an alternate, ISO 8601\_date/time\_character string and returns a CDF\_EPOCH16 value. The format of the string is that produced by the encode\_EPOCH16\_4 function. If an illegal field is detected in the string the value returned will be ILLEGAL\_EPOCH\_VALUE.

SUBROUTINE parse\_EPOCH16\_4 (

CHARACTER epString\*(EPOCH16\_4\_STRING\_LEN ), ! in -- The date/time string. REAL\*8 epoch(2)) ! out -- CDF\_EPOCH16 value

EPOCH16\_4\_STRING\_LEN is defined in cdf.inc.

# **10 TT2000 Utility Routines**

Several subroutines exist that compute, decompose, parse, and encode CDF\_TIME\_TT2000 values. These functions may be called by applications using the CDF\_TIME\_TT2000 data type and are included in the CDF library. Function prototypes for these functions may be found in the include file cdf.h. The Concepts chapter in the CDF User's Guide describes TT2000 values. The date/time components for CDF\_TIME\_TT2000 are **UTC-based**, with leap seconds.

The CDF\_TIME\_TT2000 data type is used to store time values referenced from **J2000** (2000-01- 01T12:00:00.000000000). Values in CDF\_TIME\_TT2000 are nanoseconds from J2000 with **leap seconds** included. TT2000 data can cover years between 1707 and 2292.

#### **10.1 compute\_TT2000**

compute TT2000 calculates a CDF\_TIME\_TT2000 value given the individual UTC-based time components. If an illegal component is detected, e.g., date is outside the range that TT2000 can cover, the value returned will be ILLEGAL\_TT2000\_VALUE.

SUBROUTINE compute\_TT2000 (

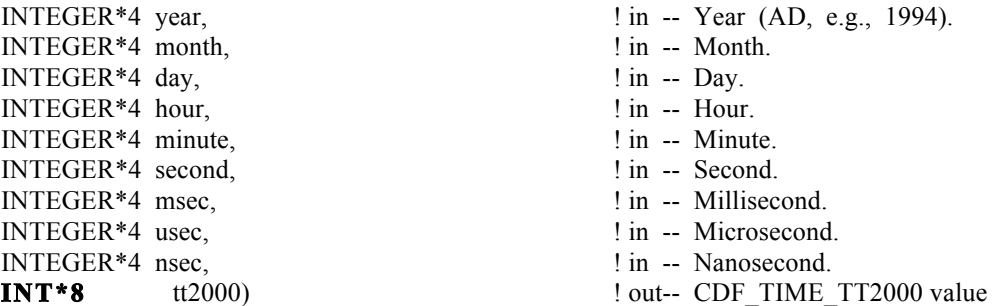

The "**INT\*8**" for returned TT2000 value is just a symbol and not a true Fortran type. This symbol is used in the following sections as well. It should be an 8-byte integer type. Refer to Section 4.21. It can be defined as follows

INCLUDE 'CDF.INC INTEGER (KIND=KIND\_INT8) tt2000

The day componment can be presented as day of the month or day of the year (DOY). If DOY form is used, the month componment must have a value of one (1).

#### **10.2 TT2000\_breakdown**

TT2000\_breakdown decomposes a CDF\_TIME\_TT2000 value into the individual UTC-based time components.

SUBROUTINE TT2000\_breakdown (

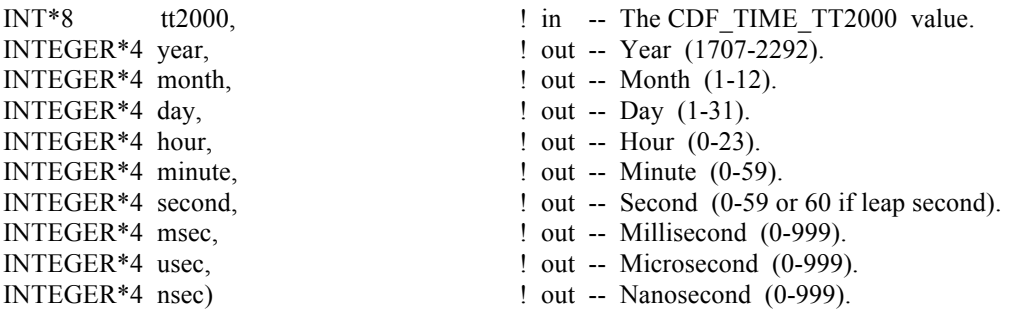

# **10.3 encode\_TT2000**

encode\_TT2000 encodes a CDF\_TIME\_TT2000 value into the standard date/time UTC-based time character string.

SUBROUTINE encode\_EPOCH (

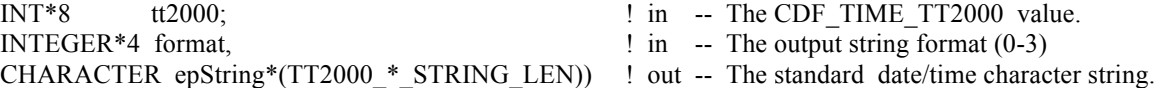

TIME \* STRING LEN (where \* is 0-3) is defined in cdf.inc.

For a format of value **0**, the encoded UTC string is **DD-Mon-YYYY hh:mm:ss.mmmuuunnn**, where DD is the day of the month (1-31), Mon is the month (Jan, Feb, Mar, Apr, May, Jun, Jul, Aug, Sep, Oct, Nov, or Dec), YYYY is the year, hh is the hour  $(0-23)$ , mm is the minute  $(0-59$  or  $0-60$  if leap second), ss is the second  $(0-59)$ , mmm is the millisecond (0-999), uuu is the microsecond (0-999), and nnn is the nanosecond (0-999). The encoded string has a length of TT2000\_0\_STRING\_LEN (**30**).

For a format of value **1**, the encoded UTC string is **YYYYMMDD.ttttttttt**, where YYYY is the year, MM is the month  $(1-12)$  DD is the day of the month  $(1-31)$ , and ttttttttt is sub-day. $(0-99999999)$ . The encoded string has a length of TT2000\_1\_STRING\_LEN (**19**).

For a format of value **2**, the encoded UTC string is **YYYYMMDDhhmmss**, where YYYY is the year, MM is the month  $(1-12)$  DD is the day of the month  $(1-31)$ , hh is the hour  $(0-23)$ , mm is the minute  $(0-59)$ , and ss is the second  $(0-1)$ 59 or 0-60 if leap second). The encoded string has a length of TT2000\_2\_STRING\_LEN (**14**).

For a format of value **3**, the encoded UTC string is in **ISO 8601** form: **YYYY-MM-**

**DDThh:mm:ss.mmmuuunnn**, where YYYY is the year, MM is the month (1-12), DD is the day of the month (1-31), hh is the hour (0-23), mm is the minute (0-59 or 0-60 if leap second), ss is the second (0-59), mmm is the millisecond (0-999), uuu is the microsecond (0-999), and nnn is the nanosecond (0-999). The encoded string has a length of TT2000\_3\_STRING\_LEN (**29**)

#### **10.4 parse\_TT2000**

parse\_TT2000 parses a standard UTC-based date/time character string and returns a CDF\_TIME\_TT2000 value. The format of the string is one of the strings produced by the encode\_TT2000 function described in Section 9.3. If an illegal field is detected in the string the value returned will be ILLEGAL\_TT2000\_VALUE.

SUBROUTINE parse\_TT2000 (

CHARACTER epString\*(TT2000 \* STRING LEN), <br> 1 in -- The standard date/time character string.  $INT*8$  tt2000)  $\qquad \qquad$  to the TT2000 value

TT2000  $*$  STRING LEN ( $*$  is 0-3) is defined in cdf.inc.

# **10.5 TT2000\_from\_EPOCH**

TT2000 from EPOCH converts a value in CDF\_EPOCH type to CDF\_TIME\_TT2000 type. If the epoch is outside the range for TT2000, the value returned will be ILLEGAL\_TT2000\_VALUE. If the epoch is a predefined, filled dummy value, DUMMY\_TT2000\_VALUE is returned.

SUBROUTINE TT2000\_from\_EPOCH(

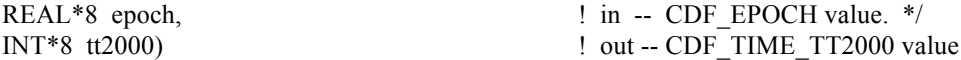

Both microsecond and nanosecond fields for TT2000 are zero-filled.

#### **10.6 TT2000\_to\_EPOCH**

TT2000 to EPOCH converts a value in CDF\_TIME\_TT2000 type to CDF\_EPOCH type.

SUBROUTINE TT2000\_to\_EPOCH(

INT\*8 tt2000, 1 in -- The CDF TIME TT2000 value. REAL\*8 epoch) ! out -- The CDF\_EPOCH value

The microsecond and nanosecond fields in TT2000 are ignored. As the CDF\_EPOCH type does not have leap seconds, the date/time falls on a leap second in TT2000 type will be converted to the zero (0) second of the next day.

#### **10.7 TT2000\_from\_EPOCH16**

TT2000 from EPOCH16 converts a data value in CDF\_EPOCH16 type to CDF\_TT2000 type. If the epoch is outside the range for TT2000, the value returned will be ILLEGAL\_TT2000\_VALUE. If the epoch is a predefined, filled dummy value, DUMMY\_TT2000\_VALUE is returned.

SUBROUTINE TT2000\_from\_EPOCH16(

REAL\*8 epoch16(2),  $\qquad \qquad$  ! in -- The CDF\_EPOCH16 value. INT\*8 tt2000) ! out -- CDF\_TIME\_TT2000 value returned.

The picoseconds from CDF\_EPOCH16 is ignored.

## **10.8 TT2000\_to\_EPOCH16**

TT2000 to EPOCH16 converts a data value in CDF\_TIME\_TT2000 type to CDF\_EPOCH16 type.

```
SUBROUTINE TT2000 to EPOCH16(
```
INT\*8 tt2000; 1 in -- The CDF TIME TT2000 value. REAL\*8 epoch16(2))  $\qquad \qquad$  ! out -- CDF\_EPOCH16 value

The picoseconds to CDF\_EPOCH16 are zero(0)-filled. As the CDF\_EPOCH16 does not have leap seconds, the date/time falls on a leap second in TT2000 type will be converted to the zero (0) second of the next day.

# **Appendix A**

# **A.1 Introduction**

A status code is returned from most CDF functions. The cdf.inc (for C) and CDF.INC (for Fortran) include files contain the numerical values (constants) for each of the status codes (and for any other constants referred to in the explanations). The CDF library Standard Interface functions CDFerror (for C) and CDF\_error (for Fortran) can be used within a program to inquire the explanation text for a given status code. The Internal Interface can also be used to inquire explanation text.

There are three classes of status codes: informational, warning, and error. The purpose of each is as follows:

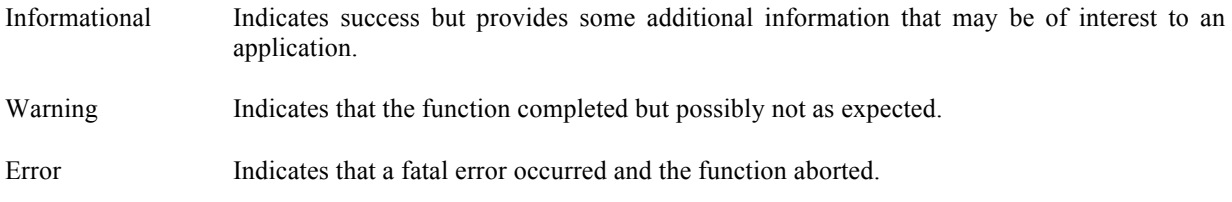

Status codes fall into classes as follows:

Error codes < CDF\_WARN < Warning codes < CDF\_OK < Informational codes

CDF\_OK indicates an unqualified success (it should be the most commonly returned status code). CDF\_WARN is simply used to distinguish between warning and error status codes.

# **A.2 Status Codes and Messages**

The following list contains an explanation for each possible status code. Whether a particular status code is considered informational, a warning, or an error is also indicated.

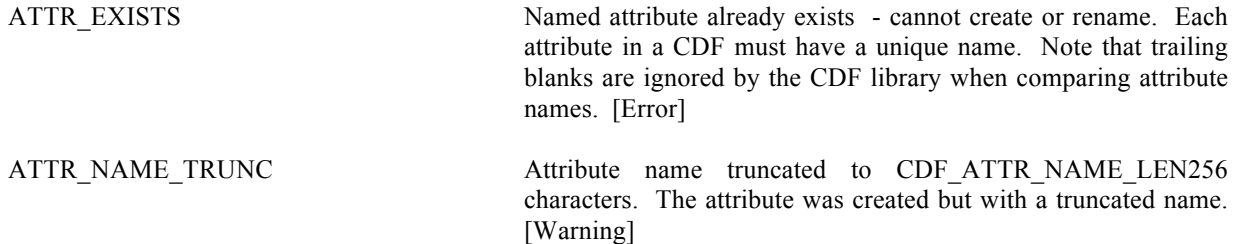

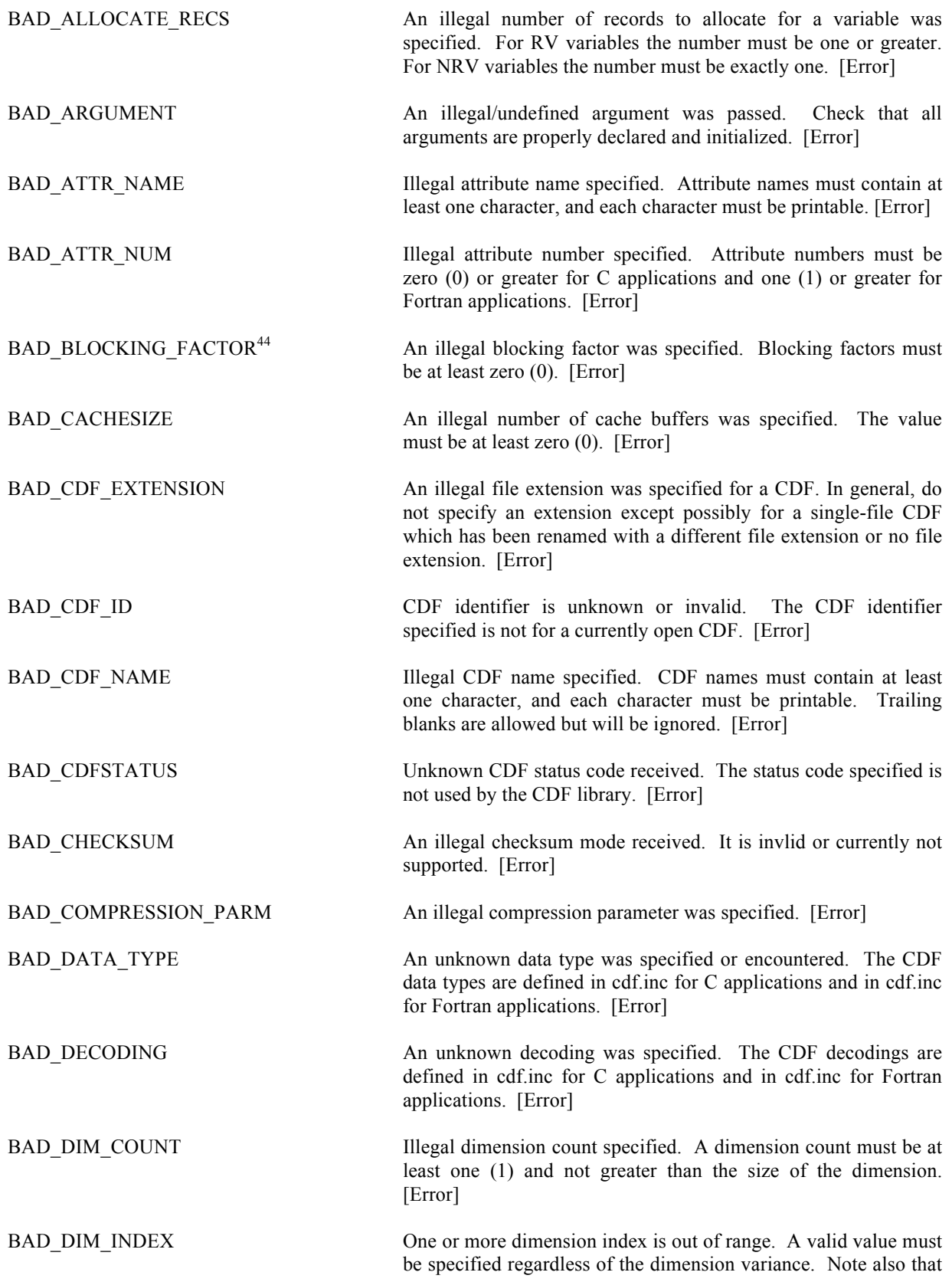

<sup>&</sup>lt;sup>44</sup> The status code BAD\_BLOCKING\_FACTOR was previously named BAD\_EXTEND\_RECS.

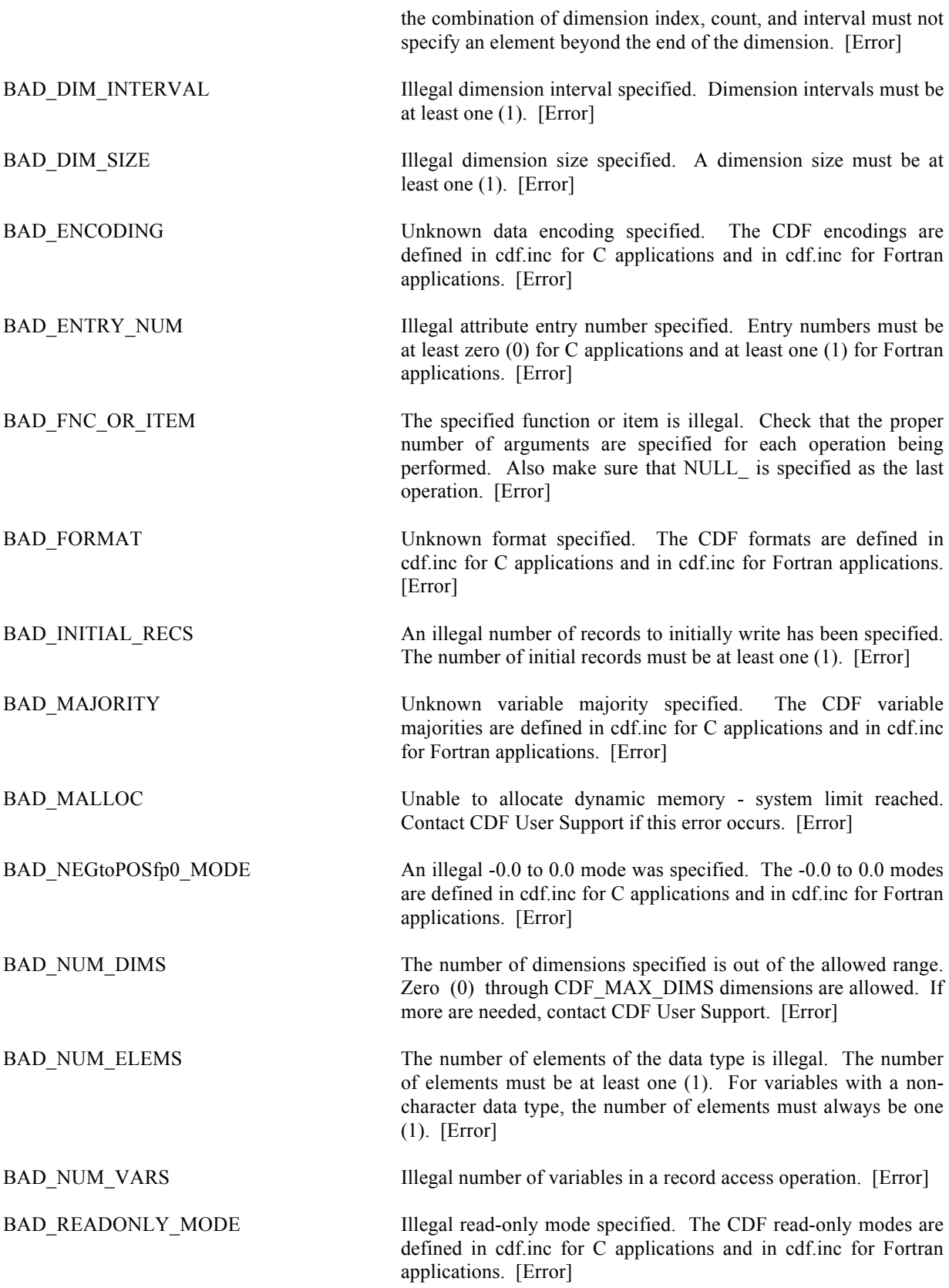

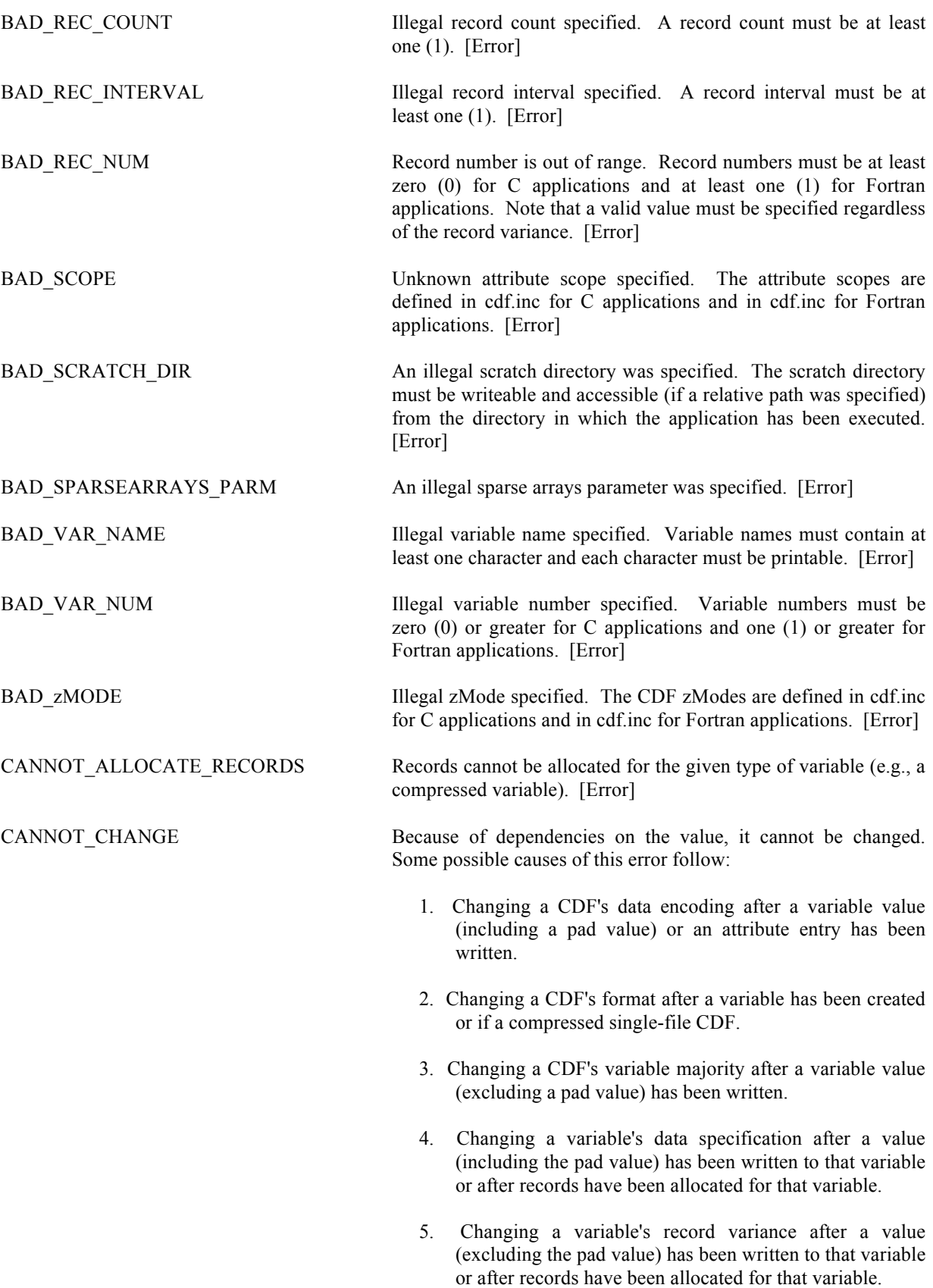

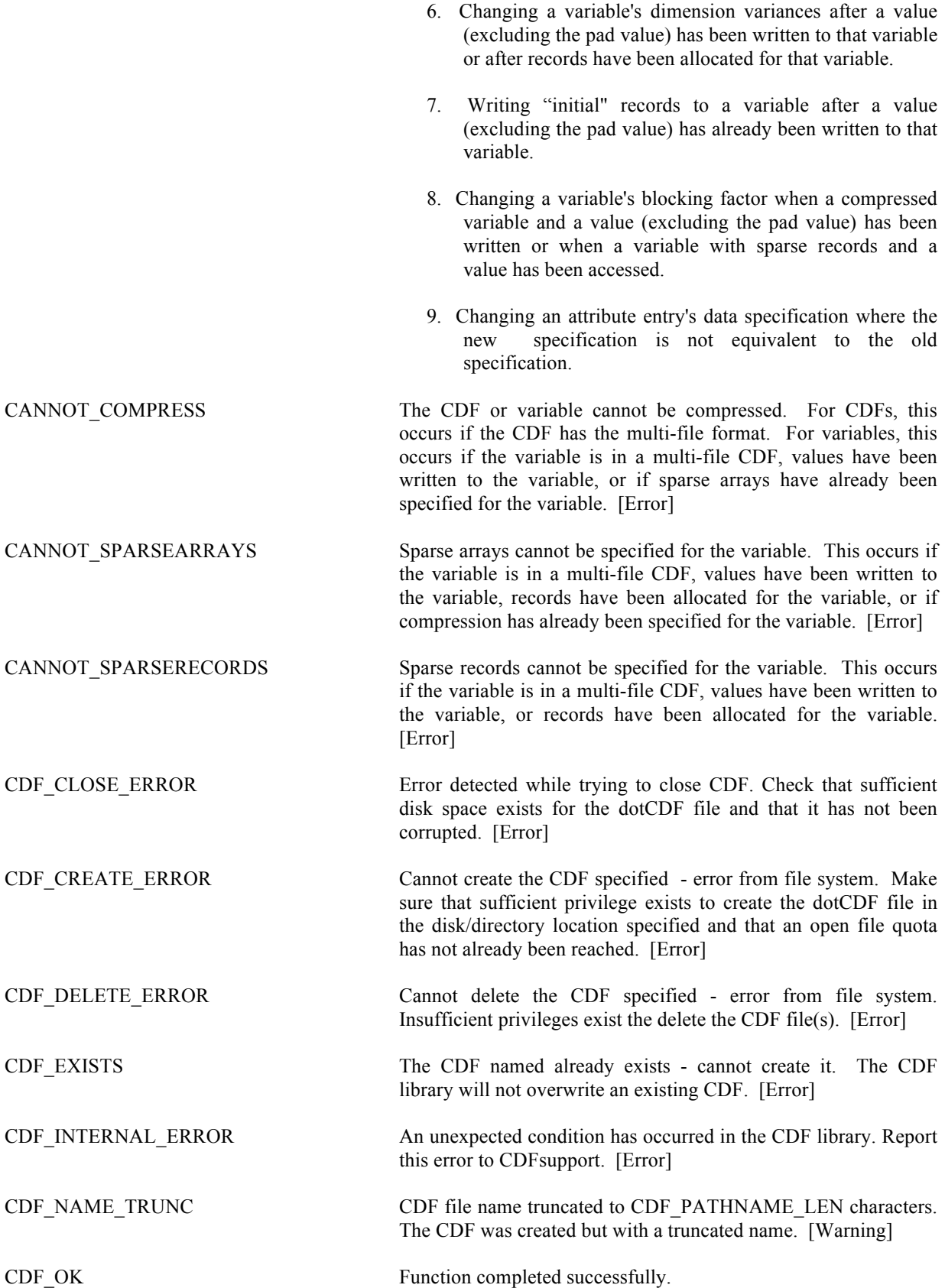

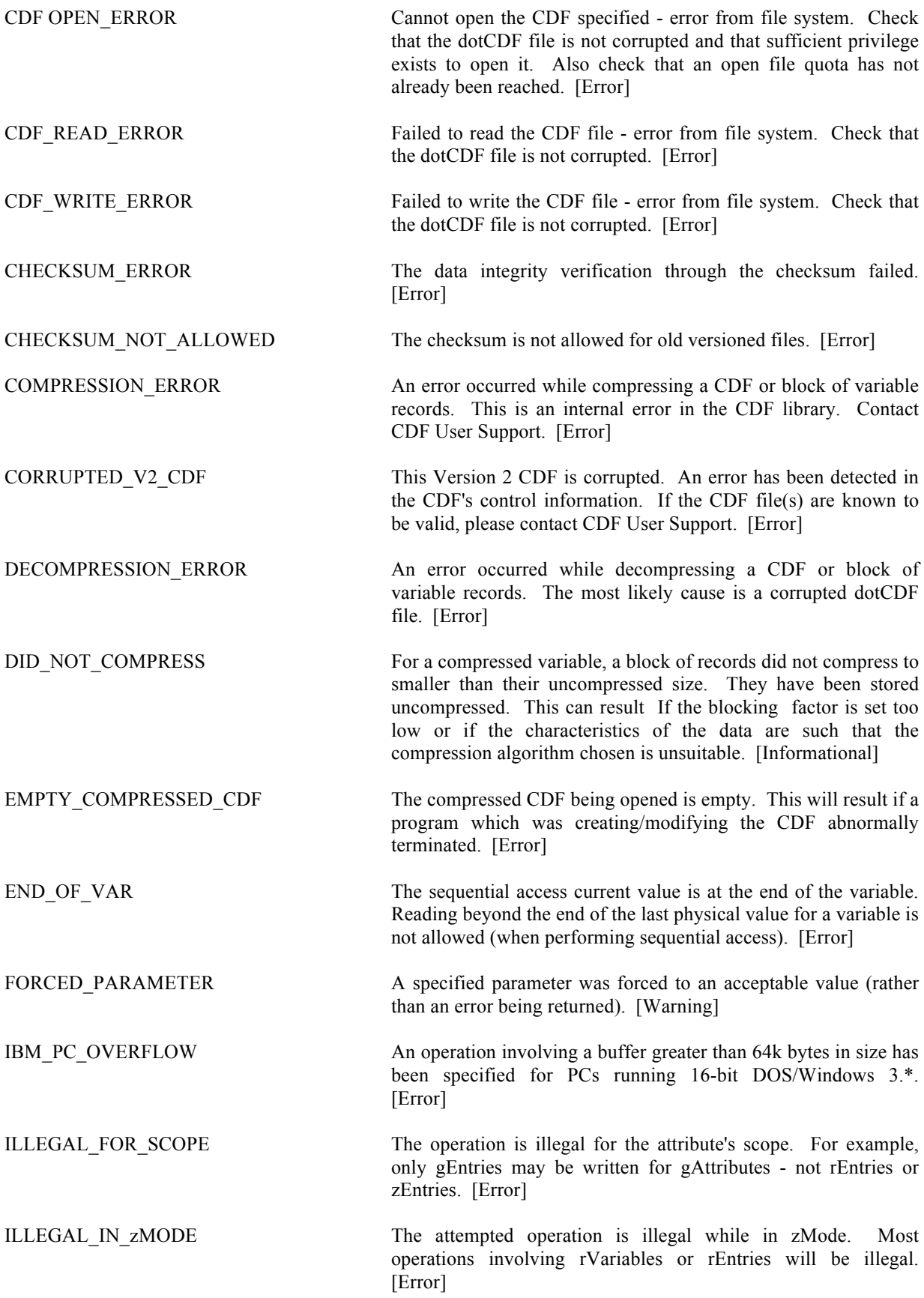

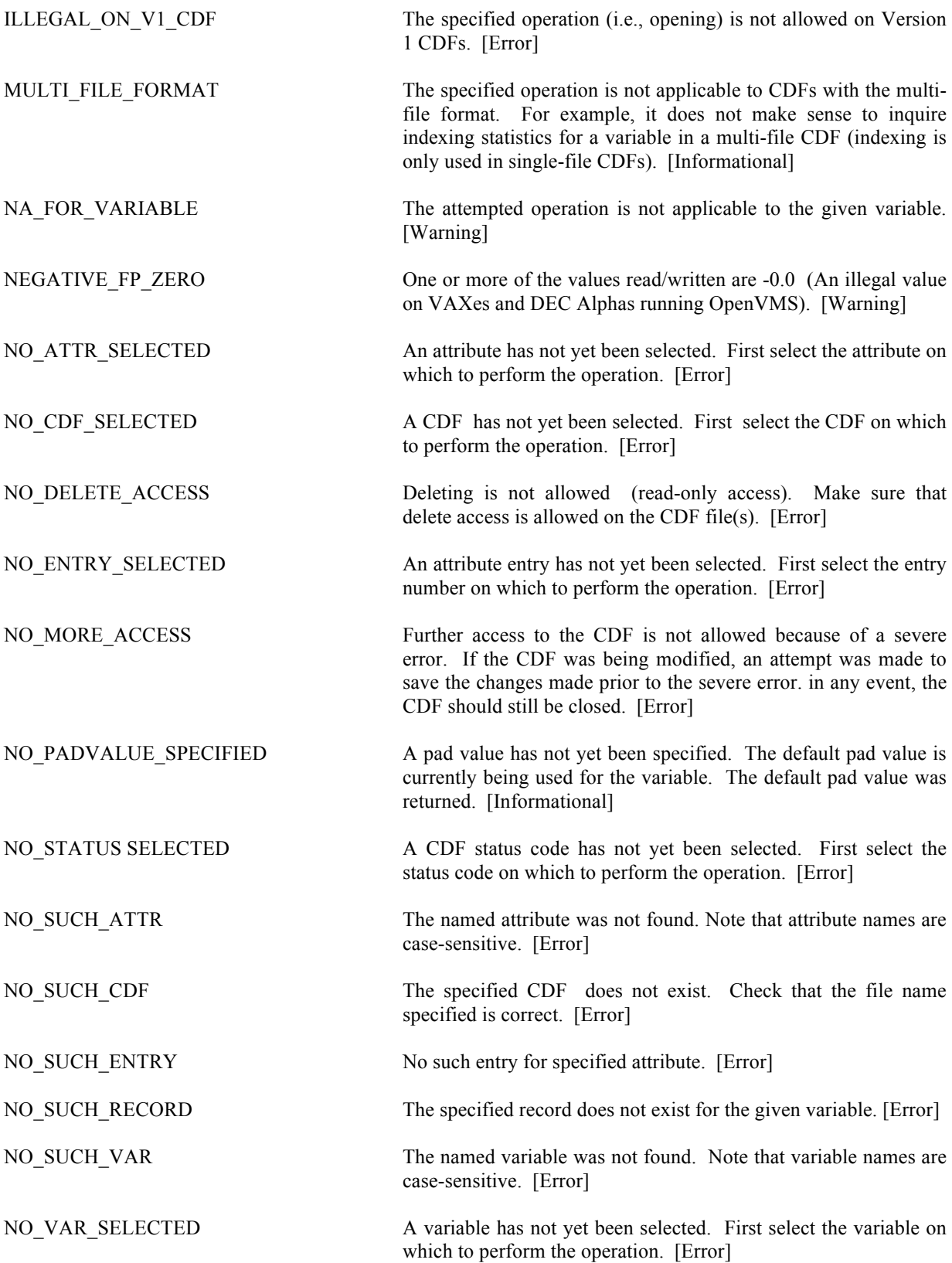

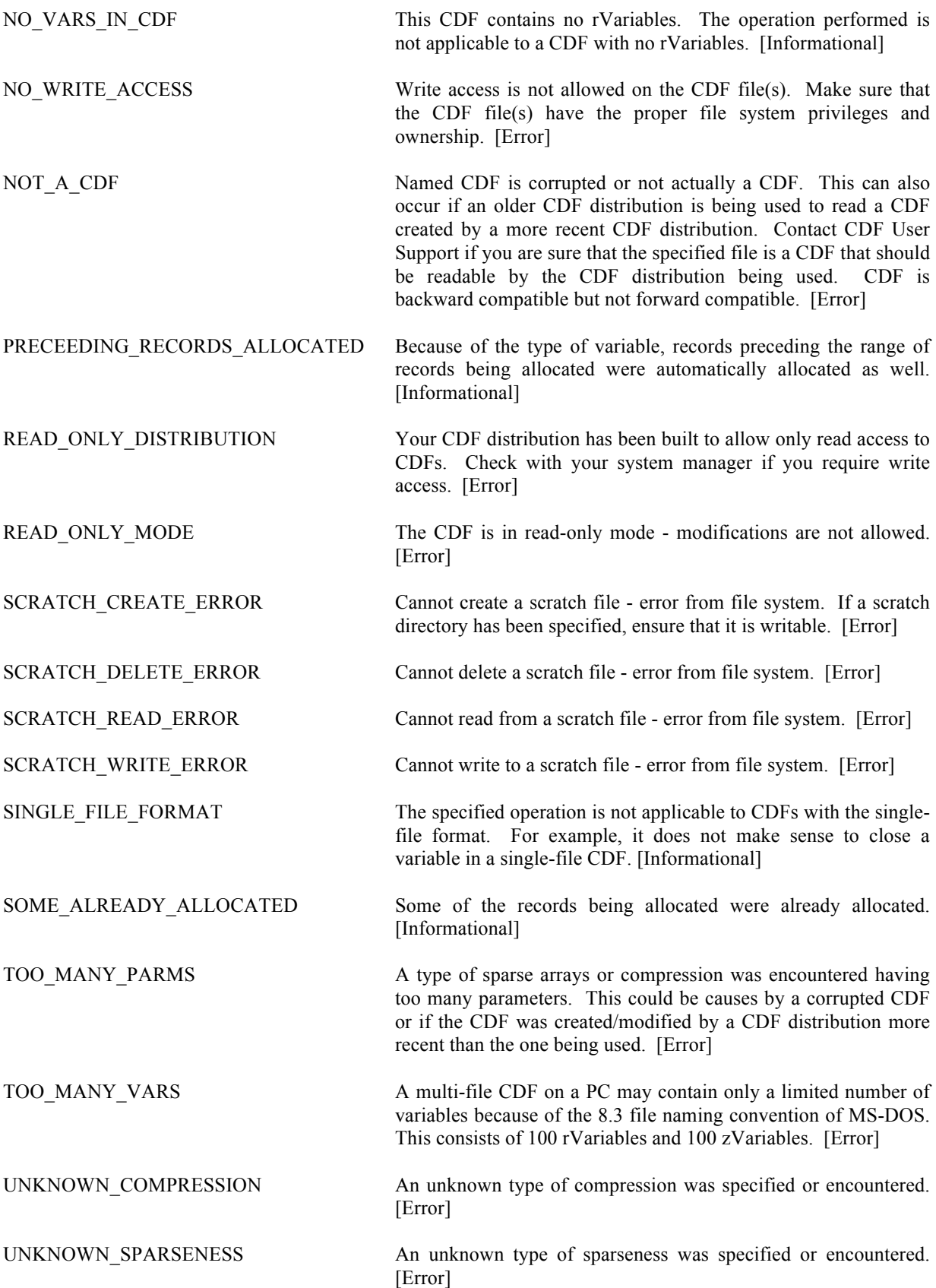

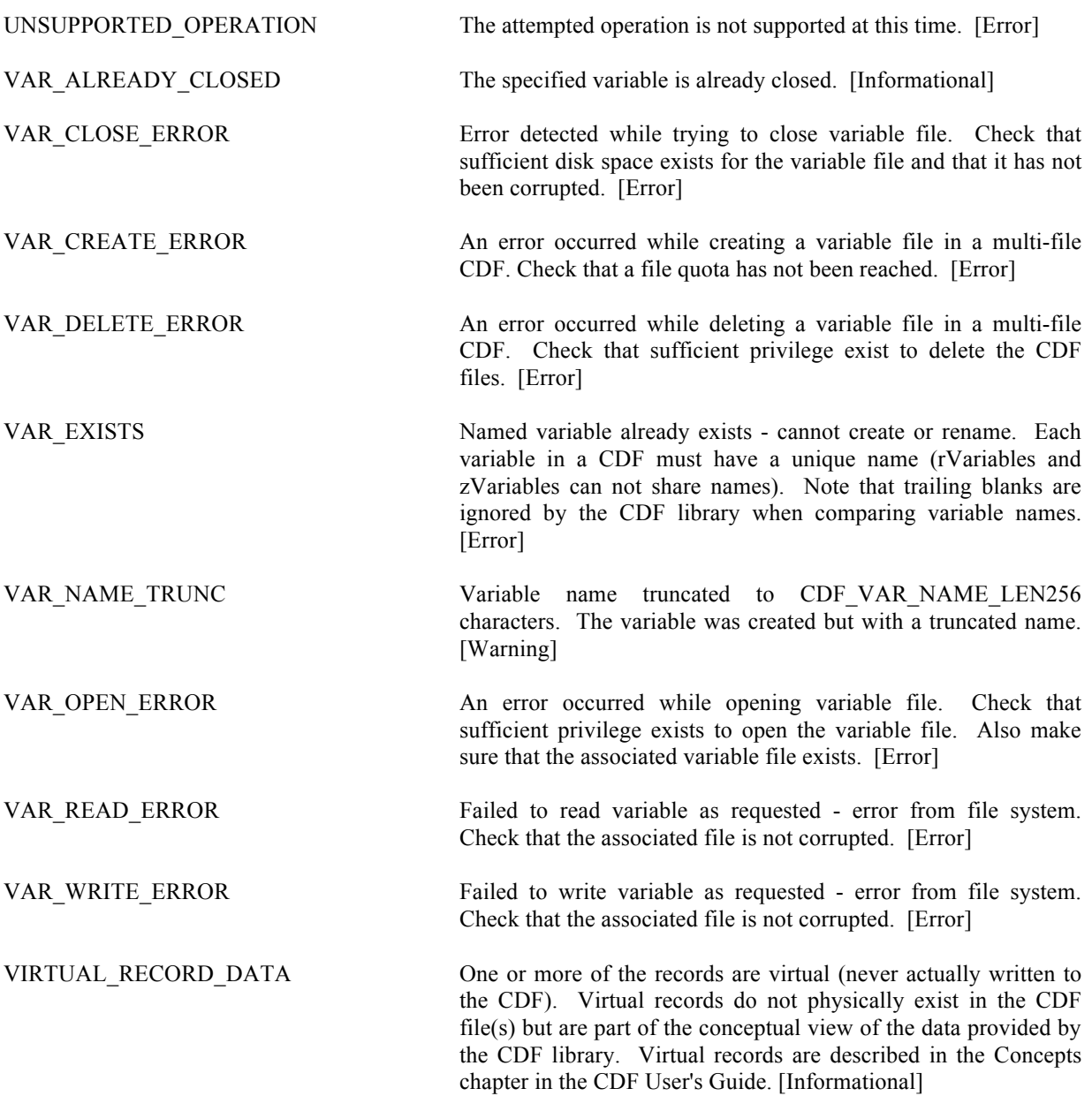
# **Appendix B**

### **B.1 Original Standard Interface**

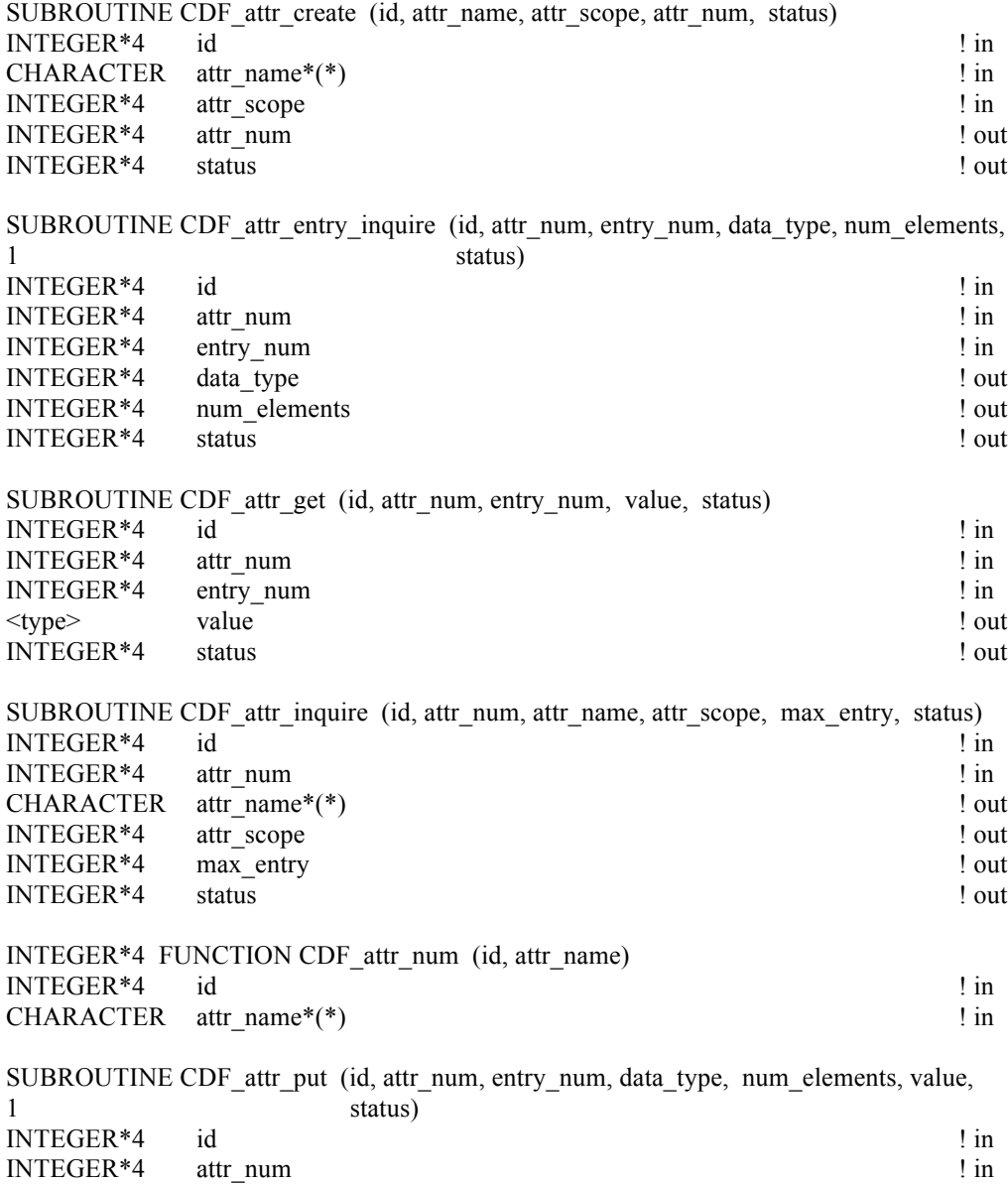

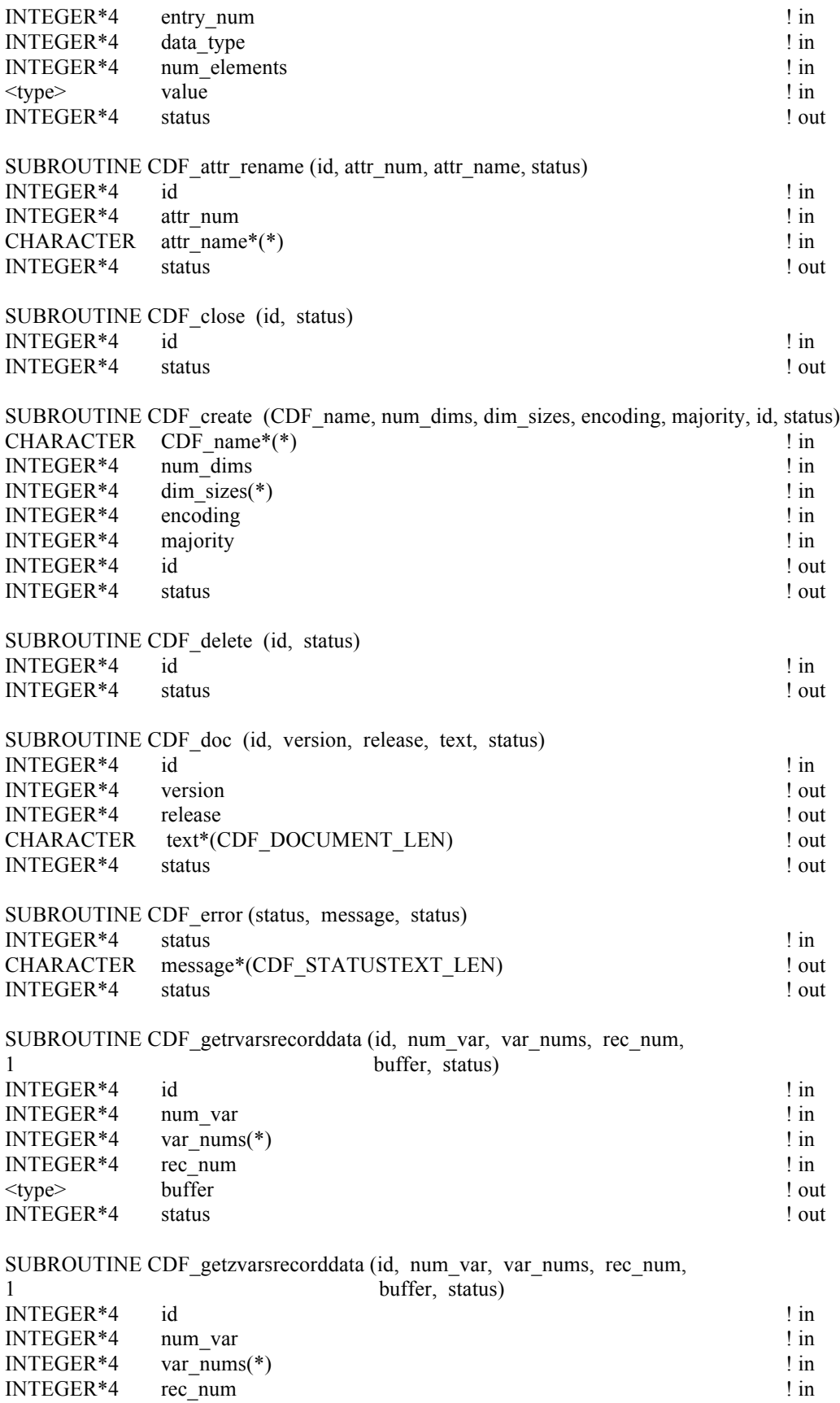

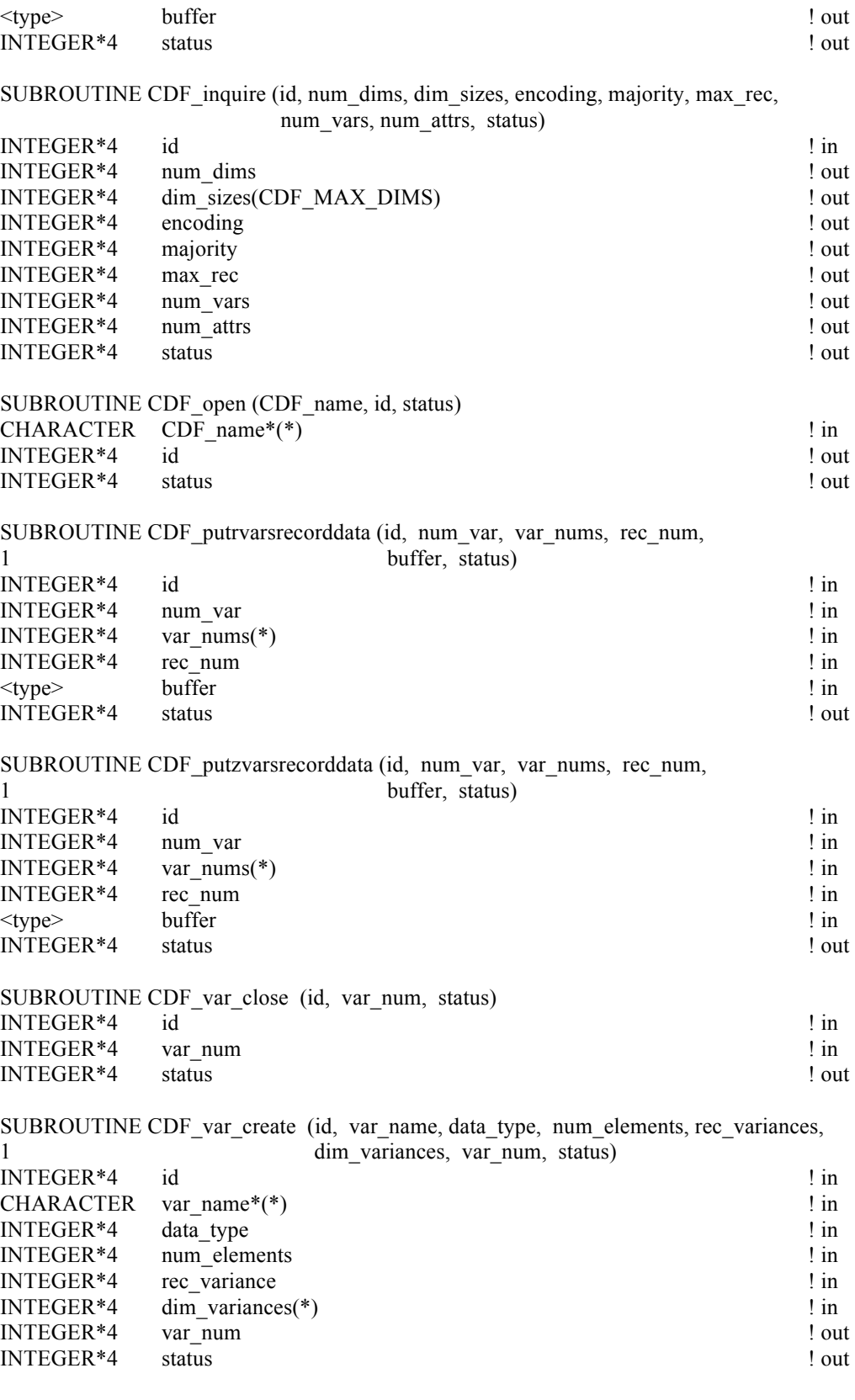

SUBROUTINE CDF\_var\_get (id, var\_num, rec\_num, indices, value, status) INTEGER\*4 id ! in

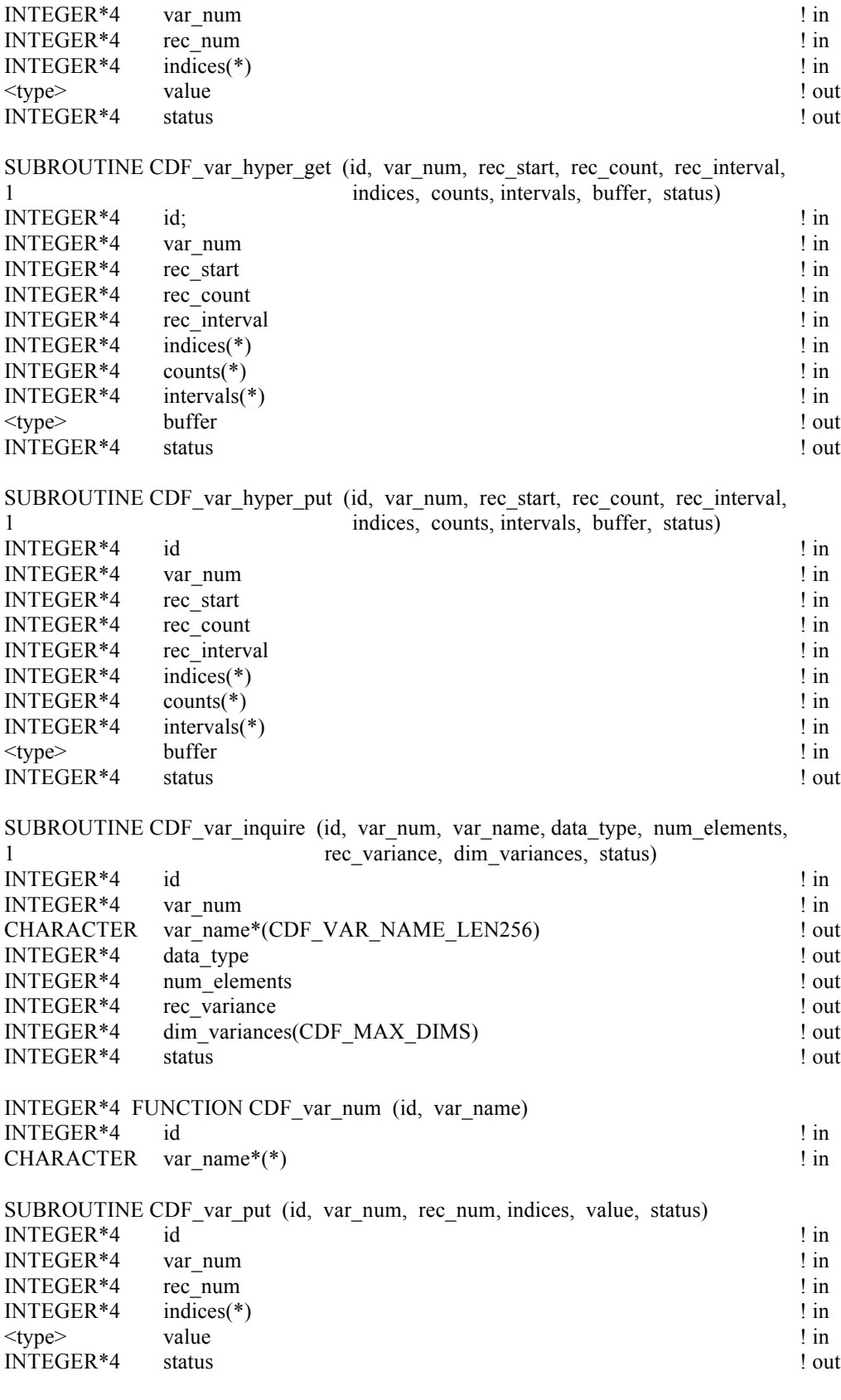

SUBROUTINE CDF\_var\_rename (id, var\_num, var\_name, status)

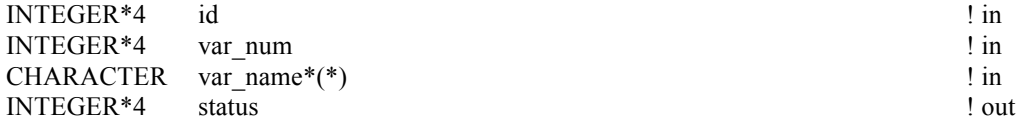

### **B.2 Extended Standard Interface**

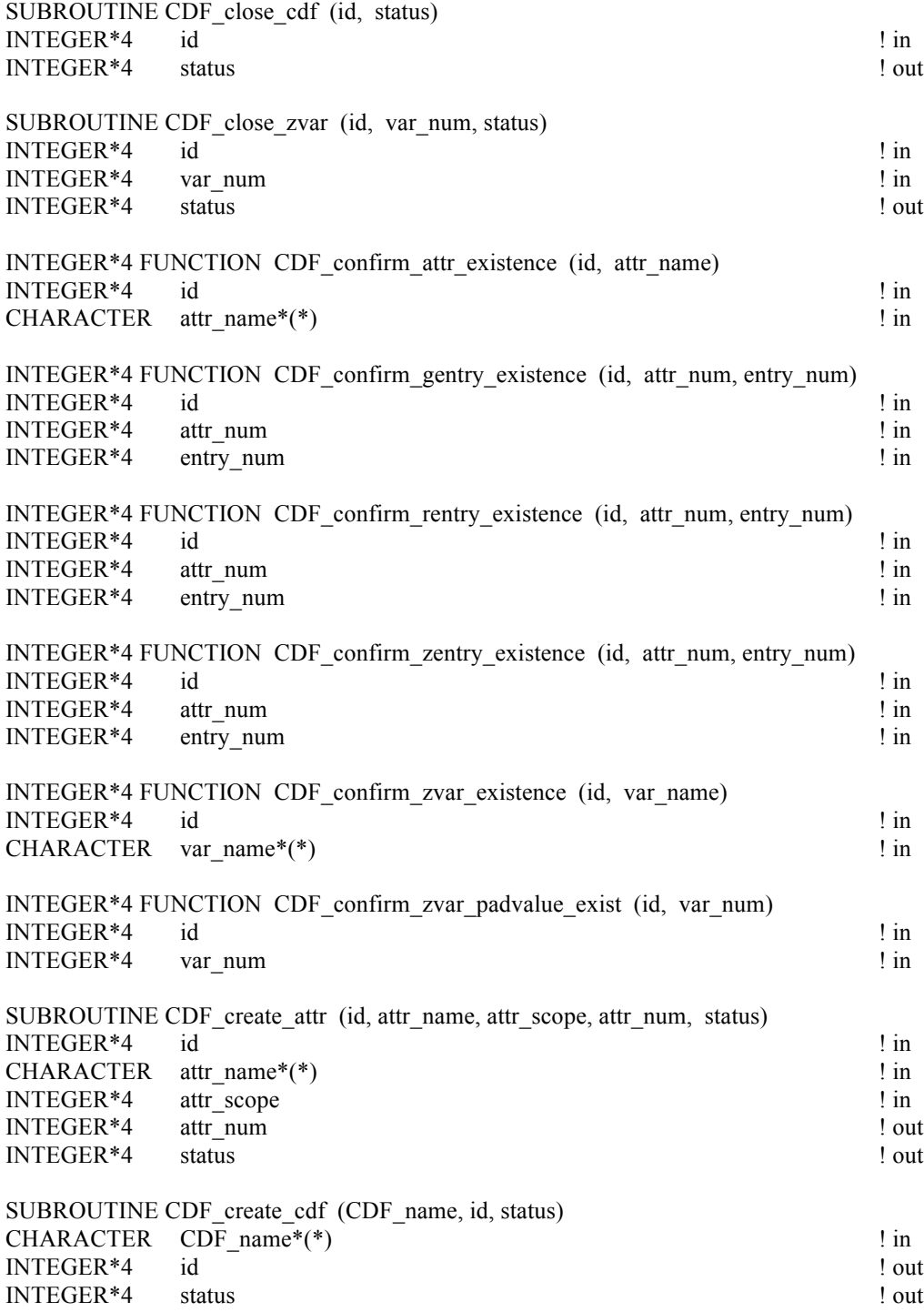

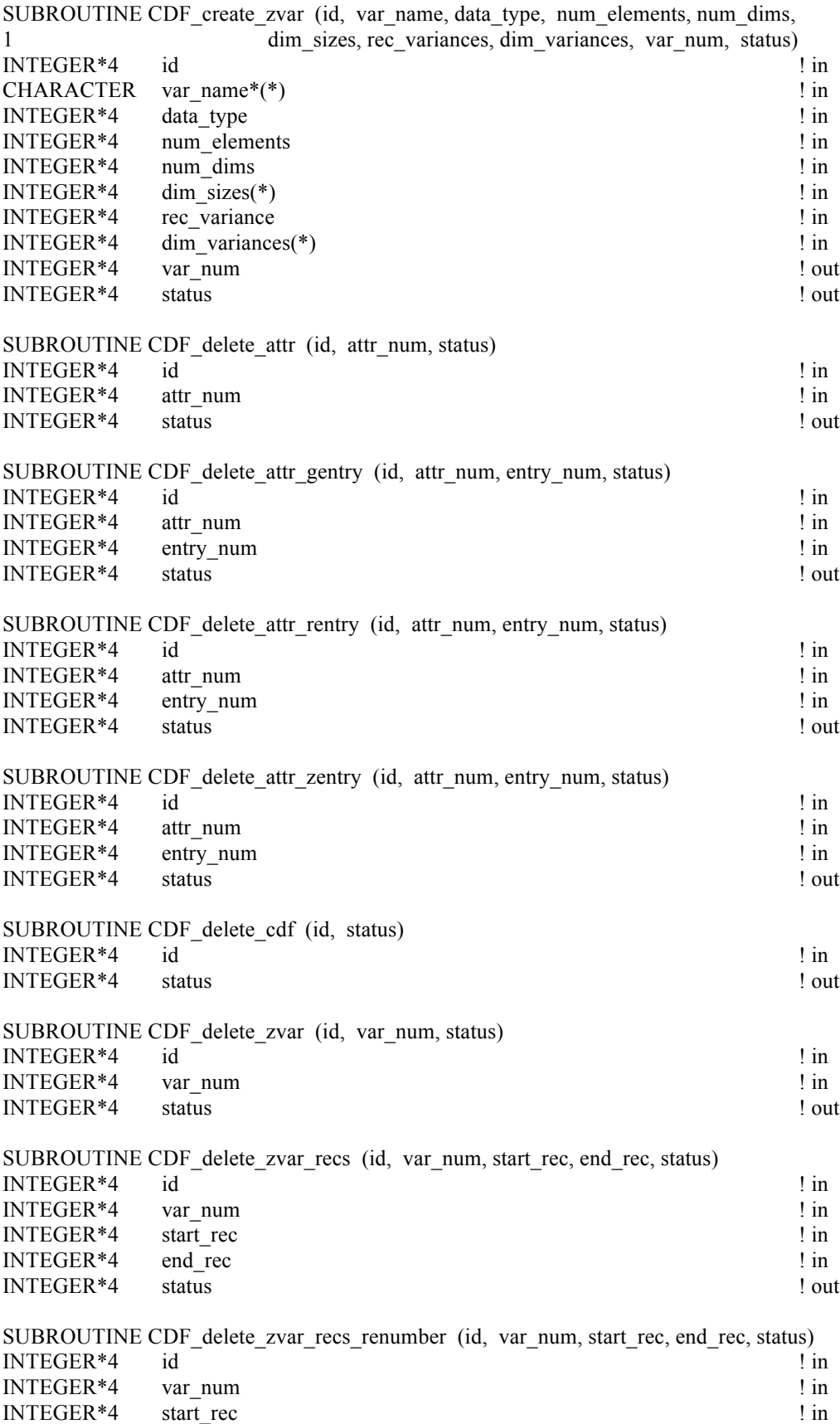

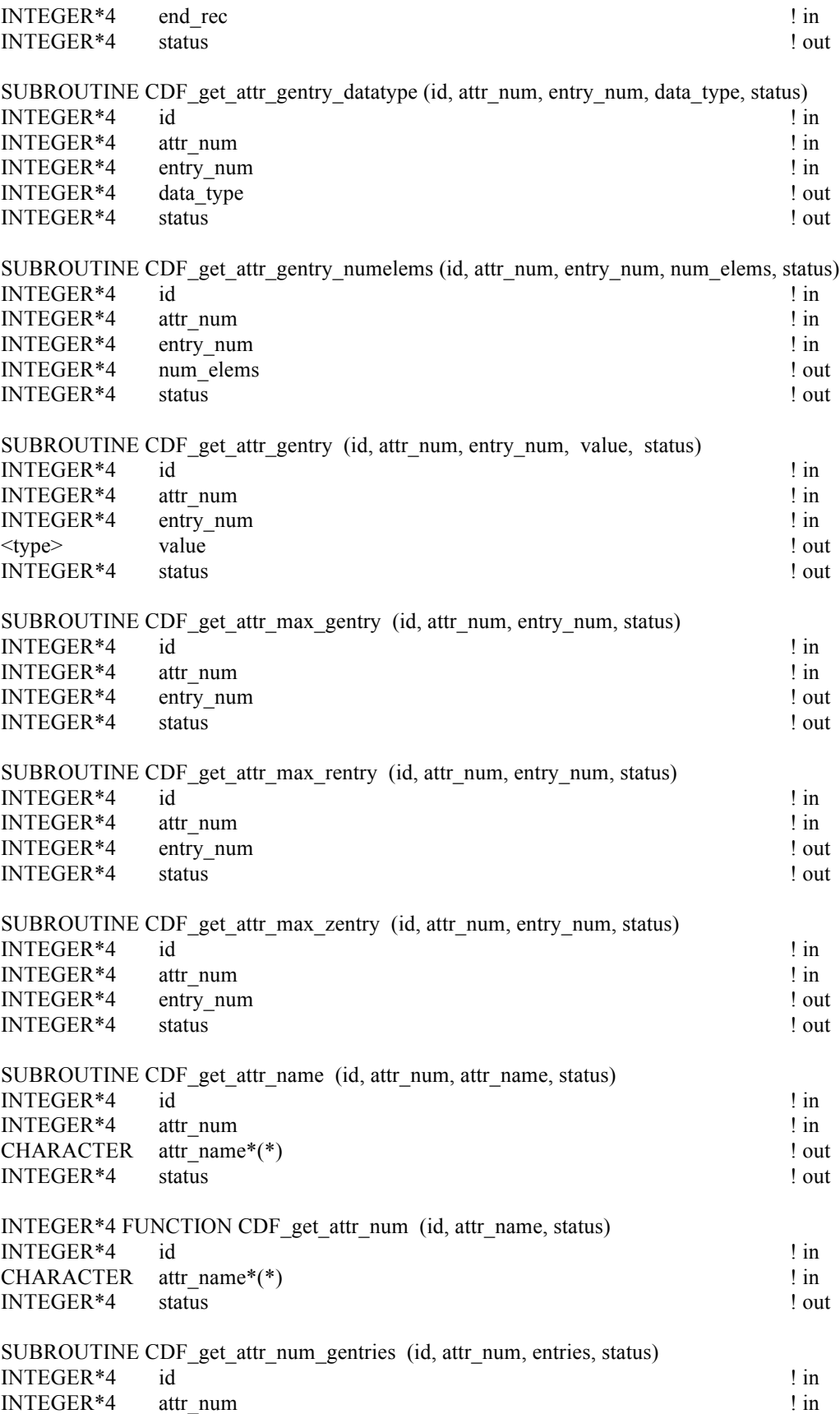

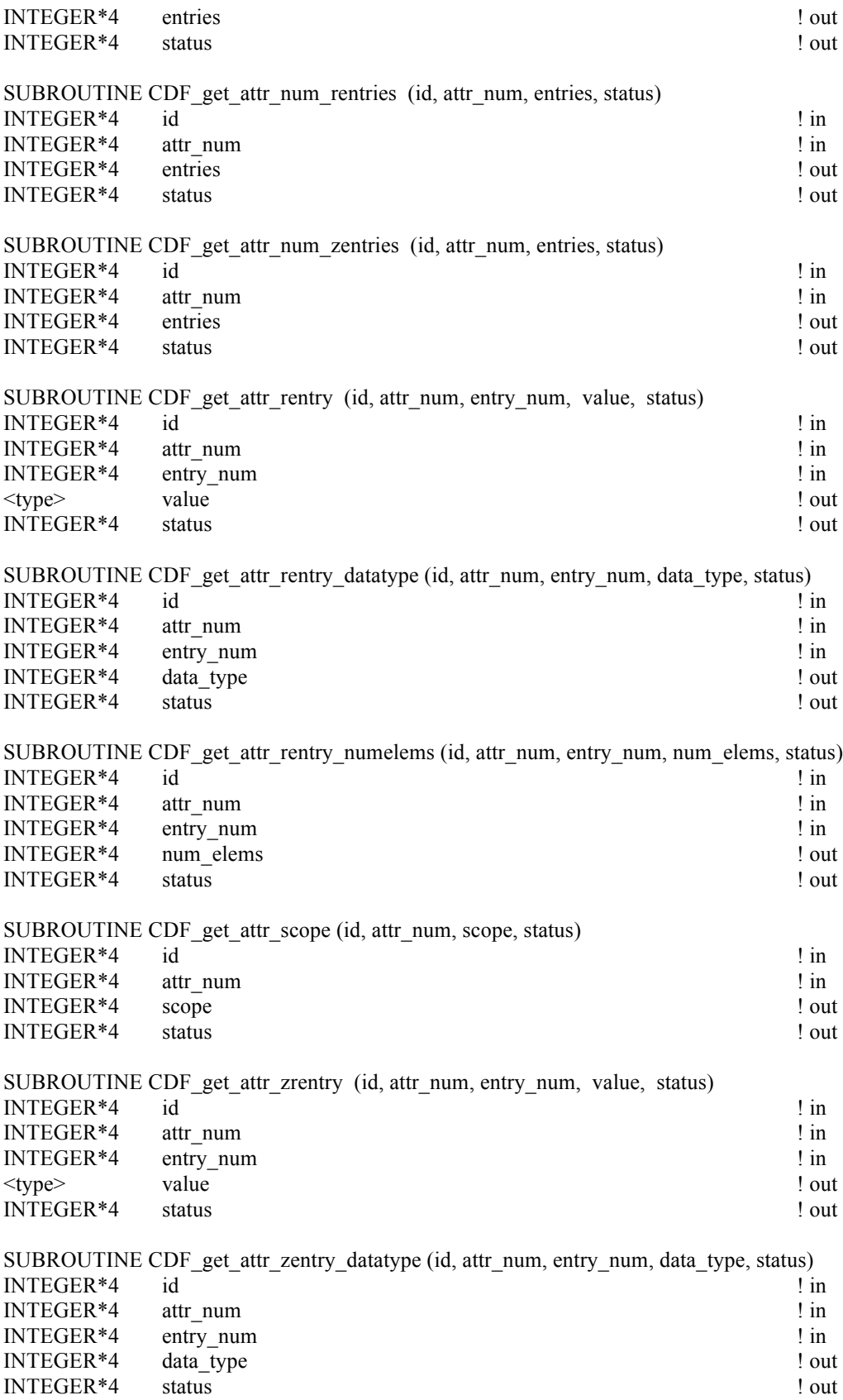

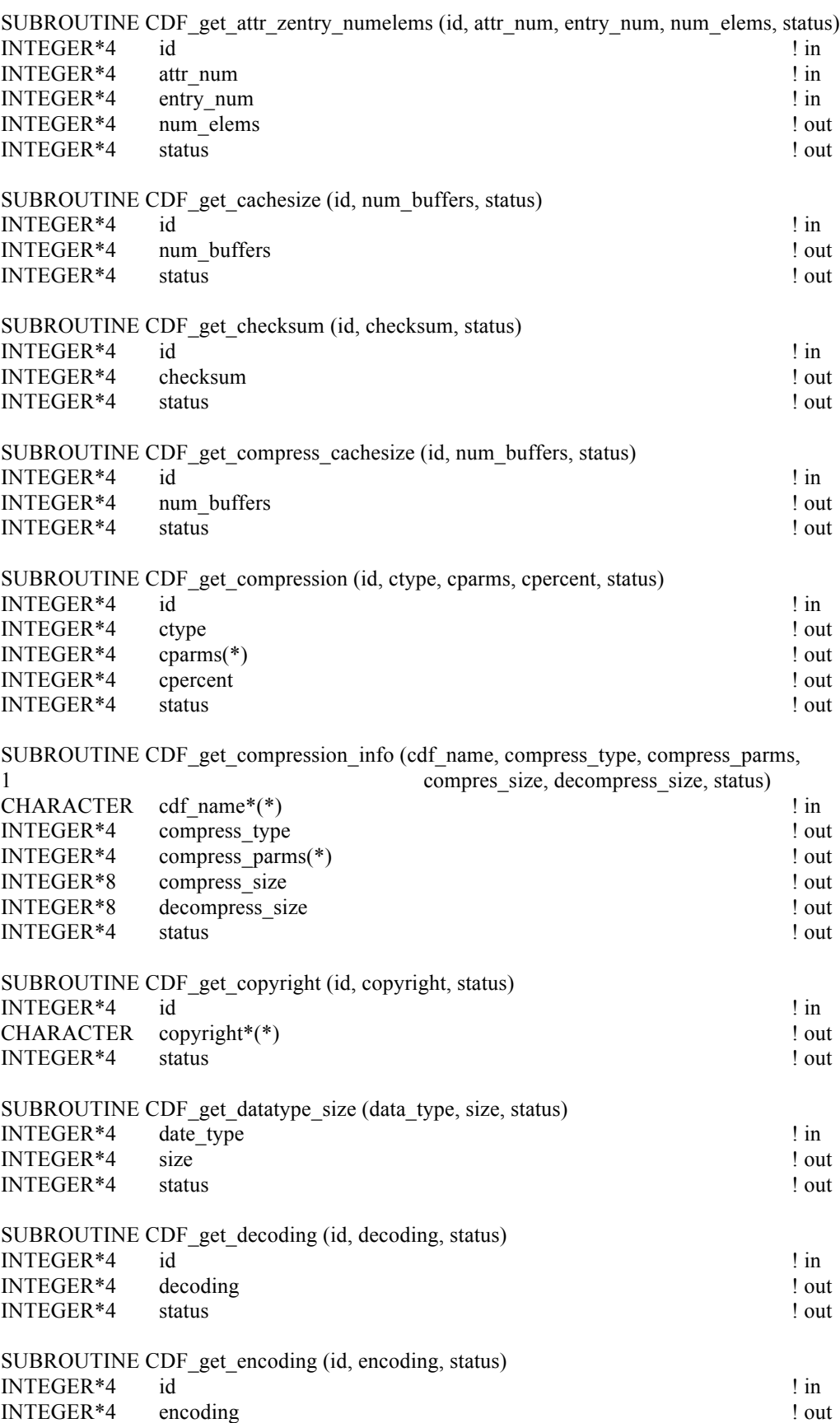

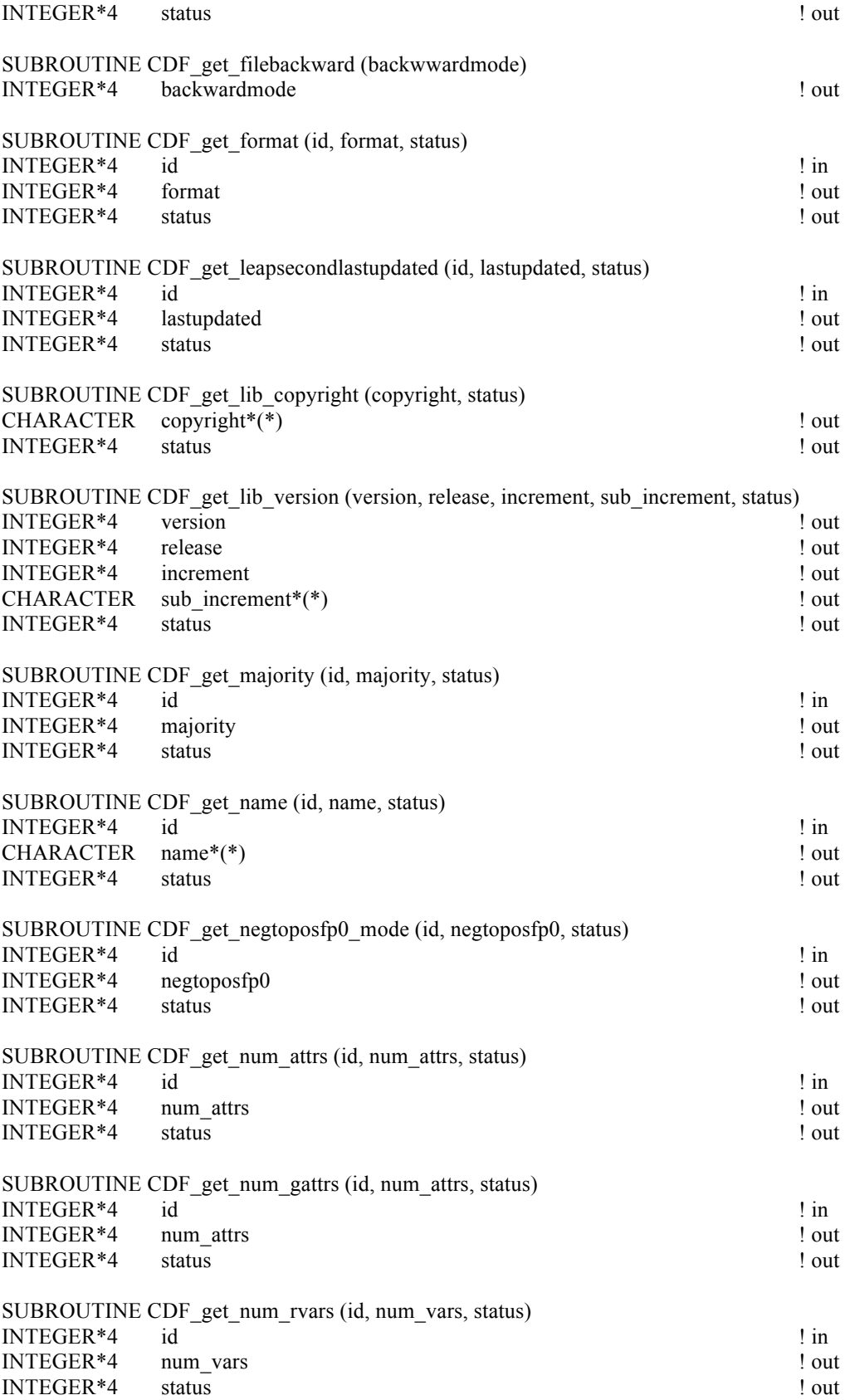

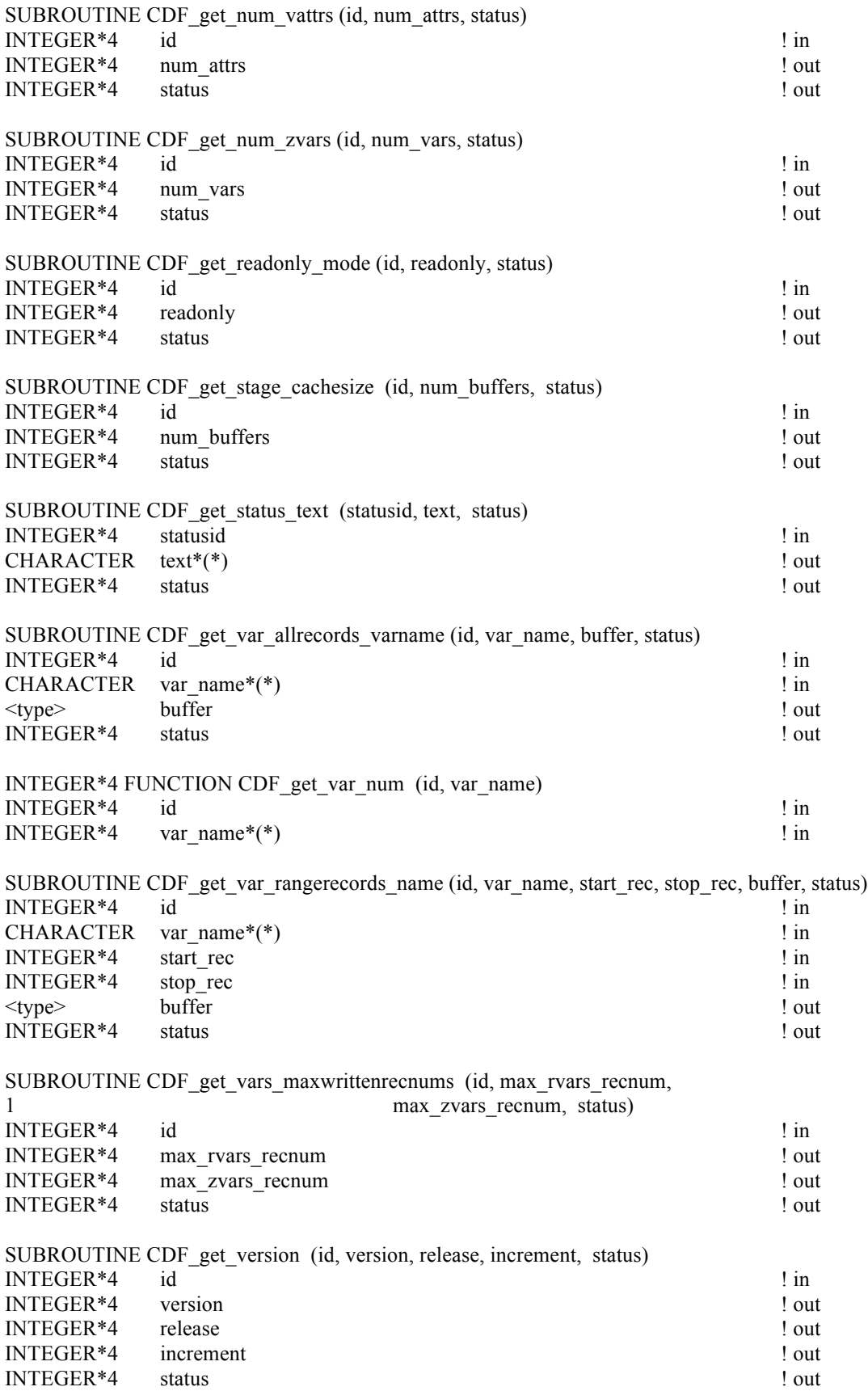

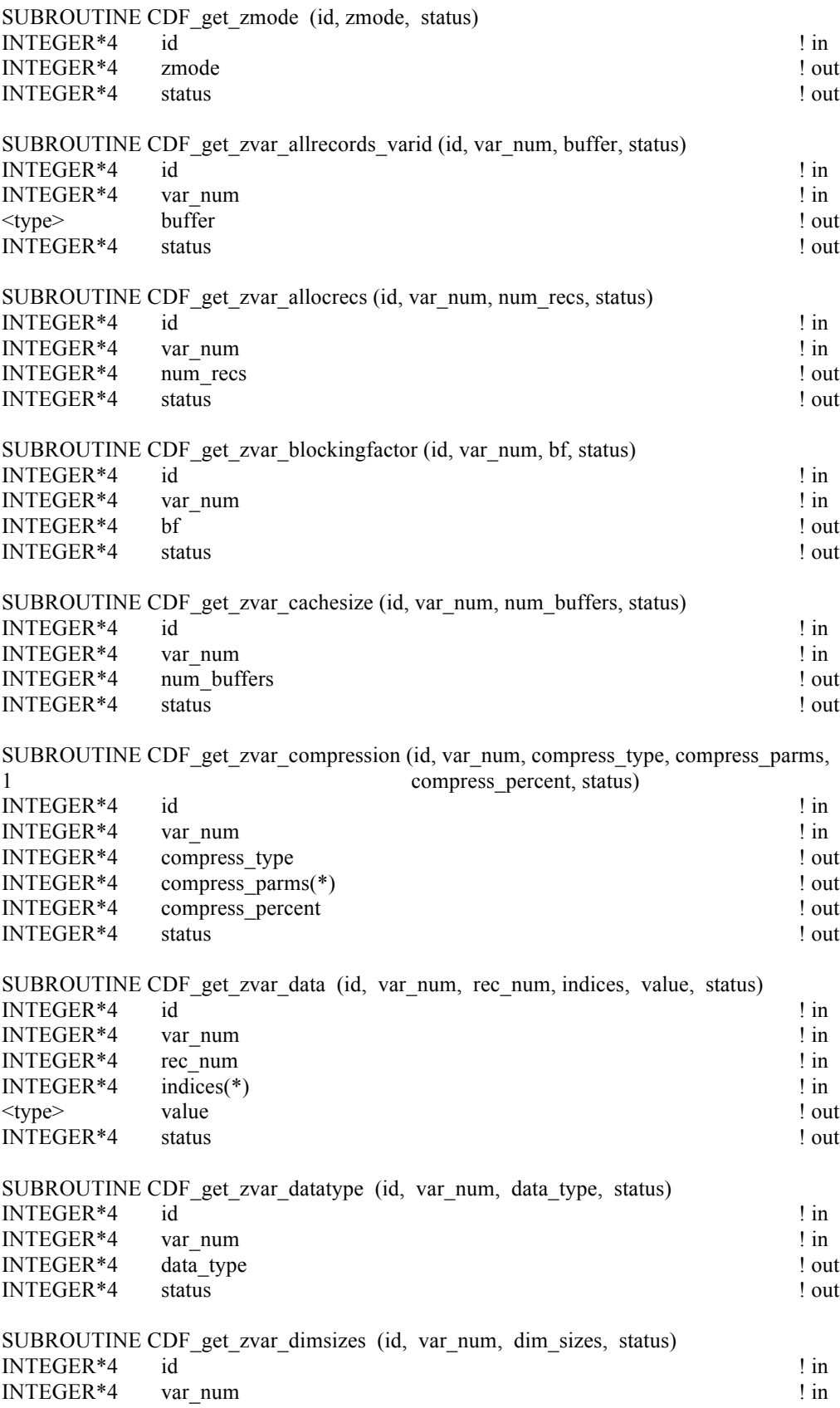

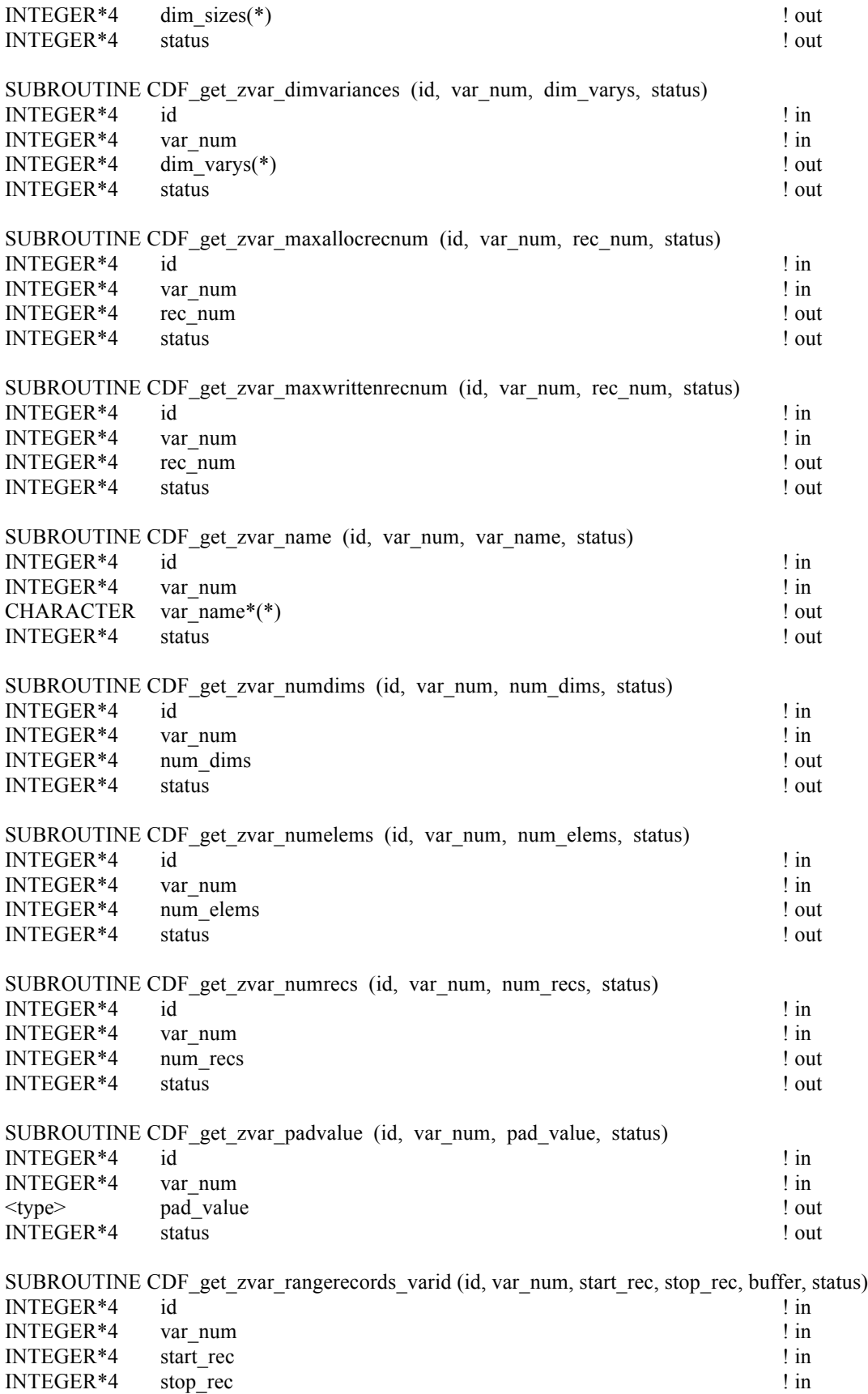

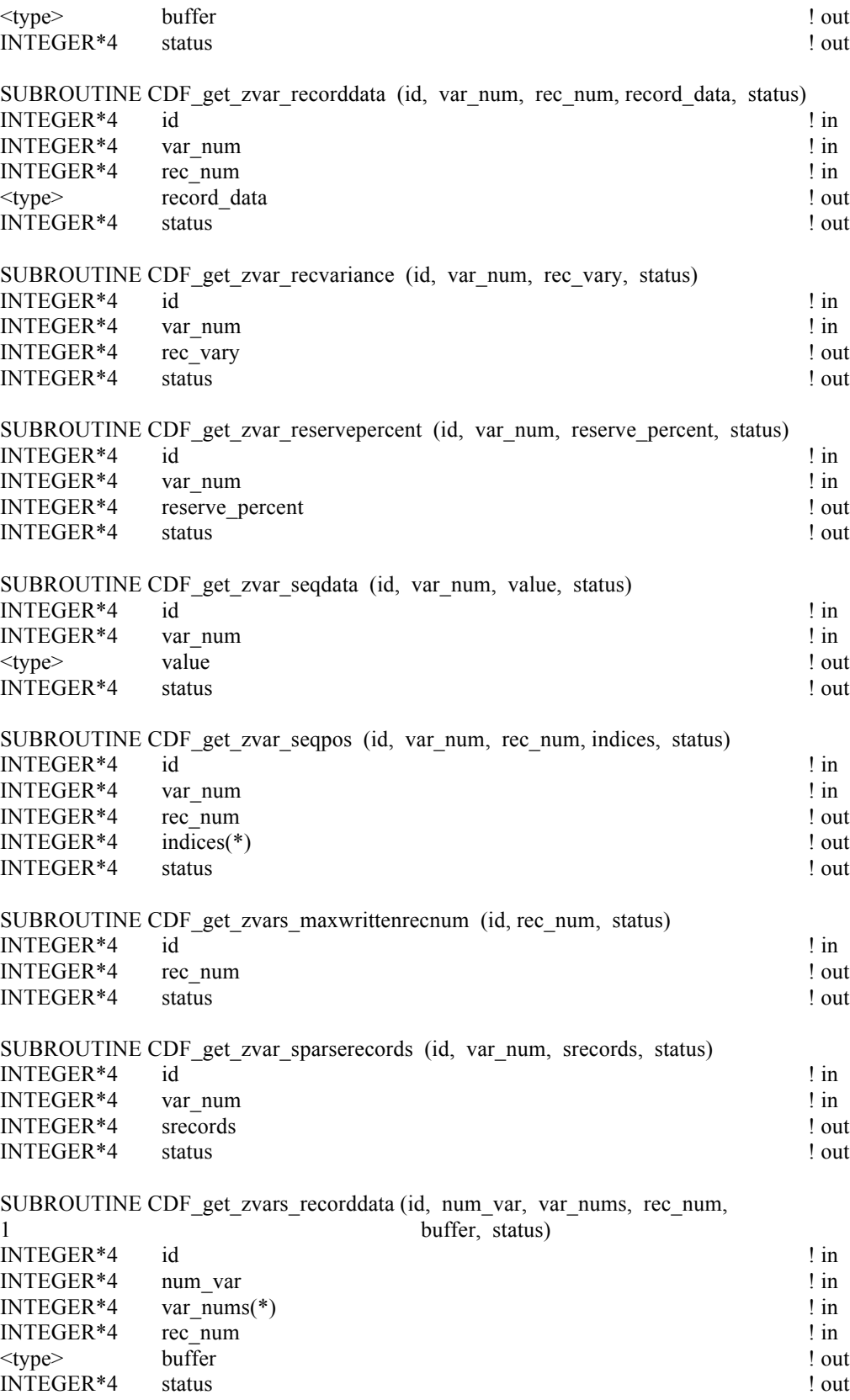

SUBROUTINE CDF\_hyper\_get\_zvar\_data (id, var\_num, rec\_start, rec\_count, rec\_interval,

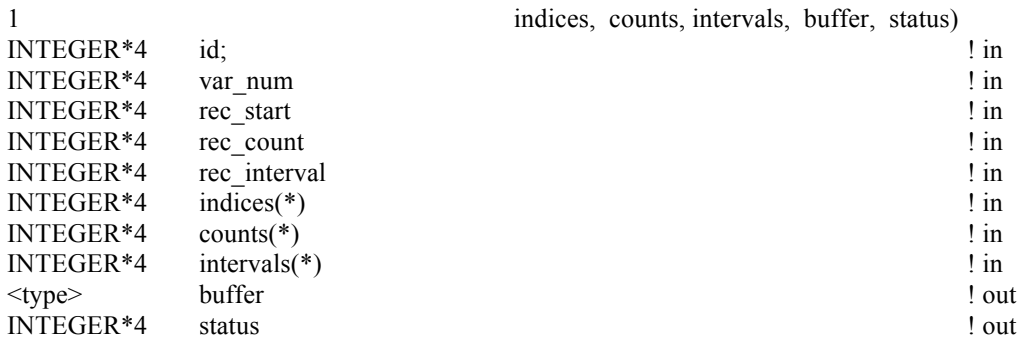

SUBROUTINE CDF\_hyper\_put\_zvar\_data (id, var\_num, rec\_start, rec\_count, rec\_interval, 1 indices, counts, intervals, buffer, status)

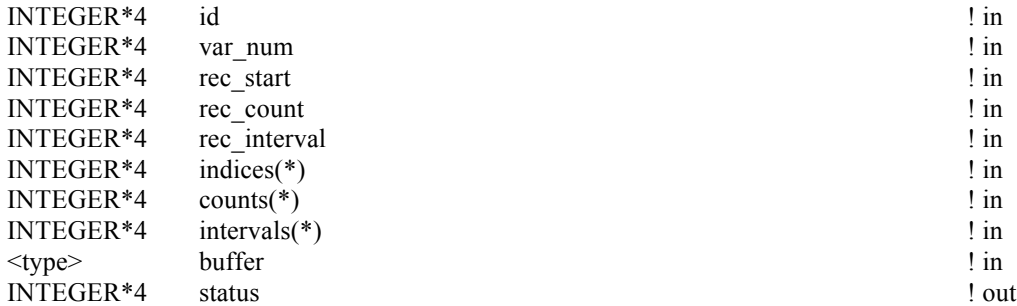

SUBROUTINE CDF\_inquire\_attr (id, attr\_num, attr\_name, attr\_scope, max\_gentry,

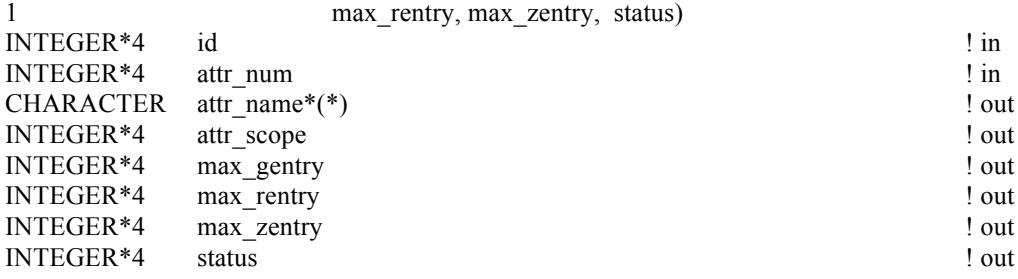

SUBROUTINE CDF\_inquire\_attr\_gentry (id, attr\_num, entry\_num, data\_type, num\_elements, 1 status)

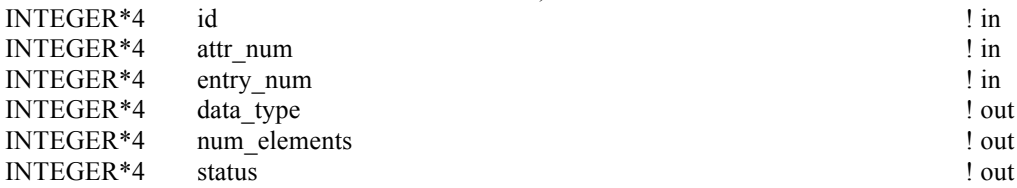

SUBROUTINE CDF\_inquire\_attr\_rentry (id, attr\_num, entry\_num, data\_type, num\_elements, 1 status)

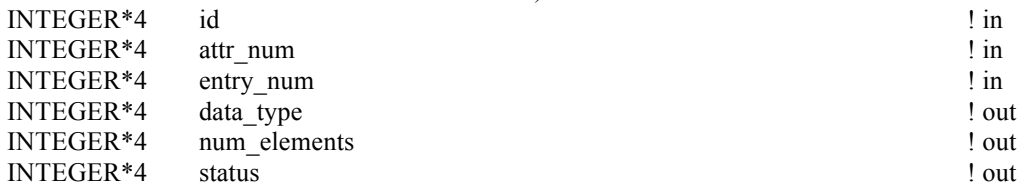

SUBROUTINE CDF\_inquire\_attr\_zentry (id, attr\_num, entry\_num, data\_type, num\_elements, 1 status)

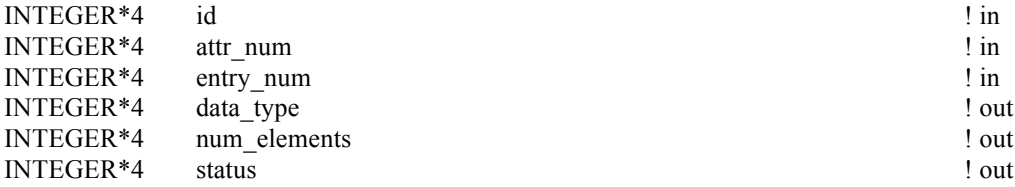

SUBROUTINE CDF\_inquire\_cdf (id, num\_dims, dim\_sizes, encoding, majority, max\_rrec,

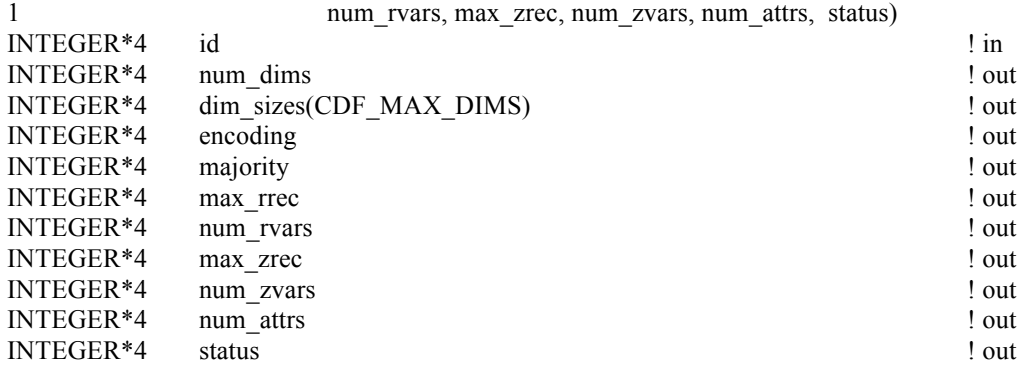

SUBROUTINE CDF\_inquire\_zvar (id, var\_num, var\_name, data\_type, num\_elements, num\_dims, 1 dim\_sizes, rec\_variance, dim\_variances, status)

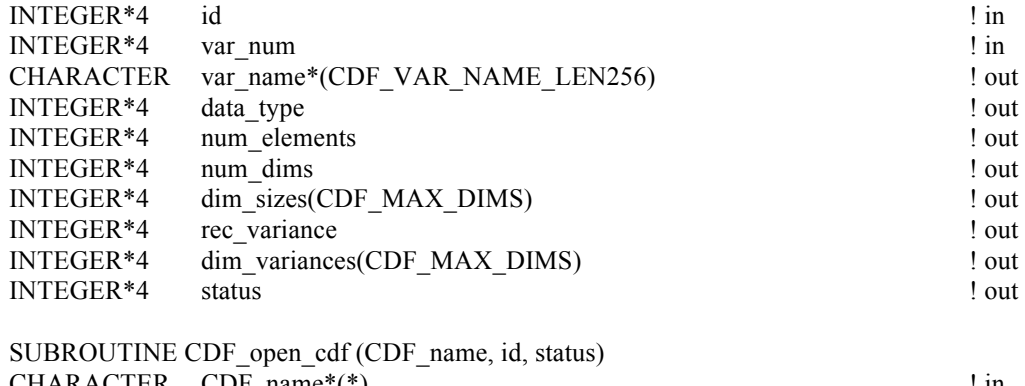

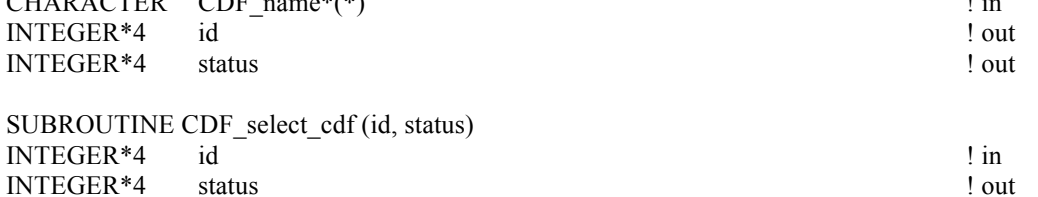

SUBROUTINE CDF\_put\_attr\_gentry (id, attr\_num, entry\_num, data\_type, num\_elements, value,  $\frac{1}{2}$  =  $\frac{1}{2}$  status)

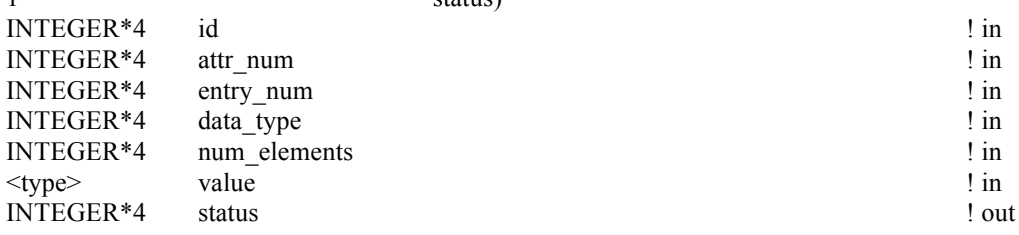

SUBROUTINE CDF\_put\_attr\_rentry (id, attr\_num, entry\_num, data\_type, num\_elements, value, 1 status) INTEGER\*4 id ! in

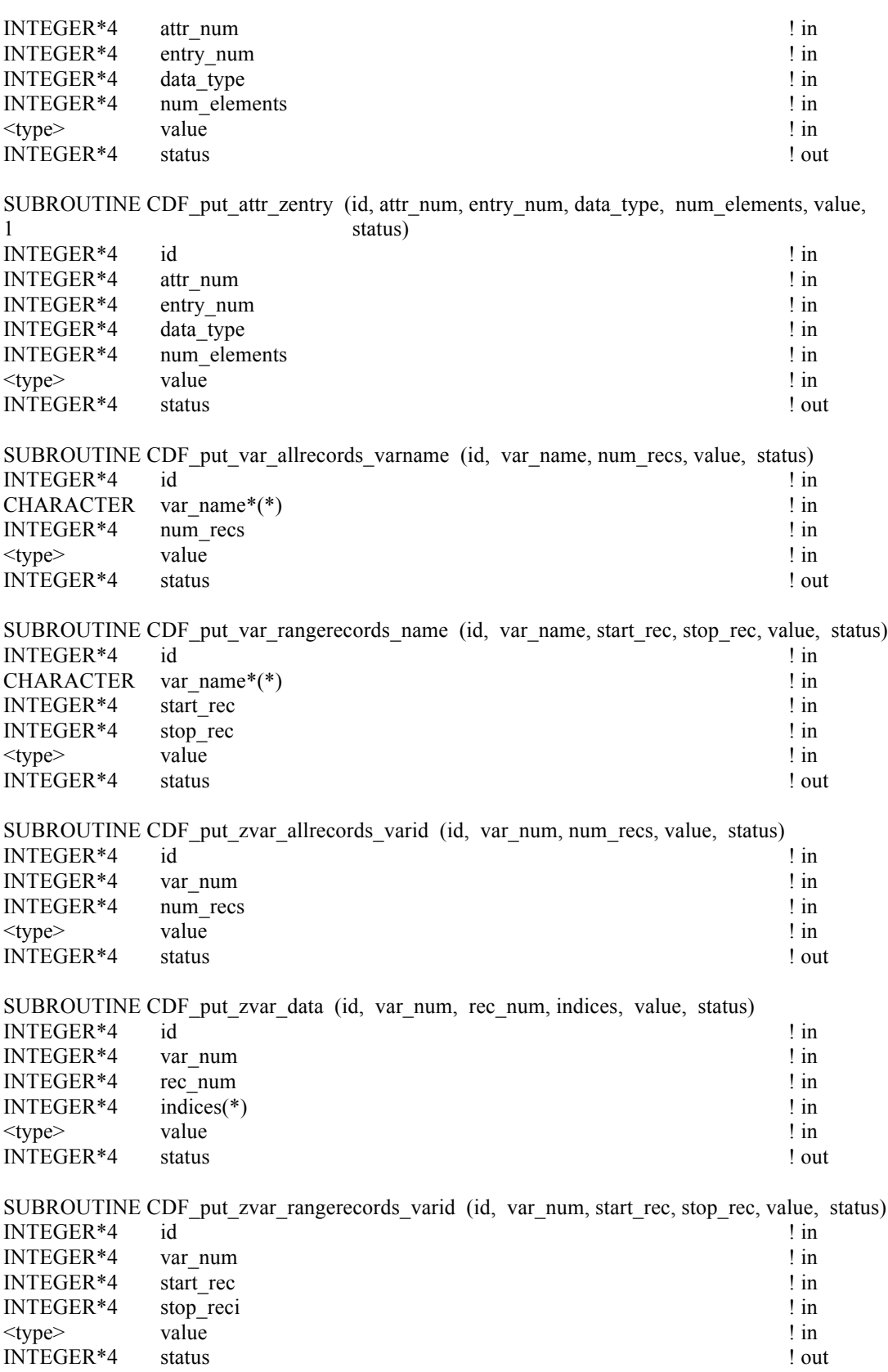

SUBROUTINE CDF\_put\_zvar\_recorddata (id, var\_num, rec\_num, values, status)

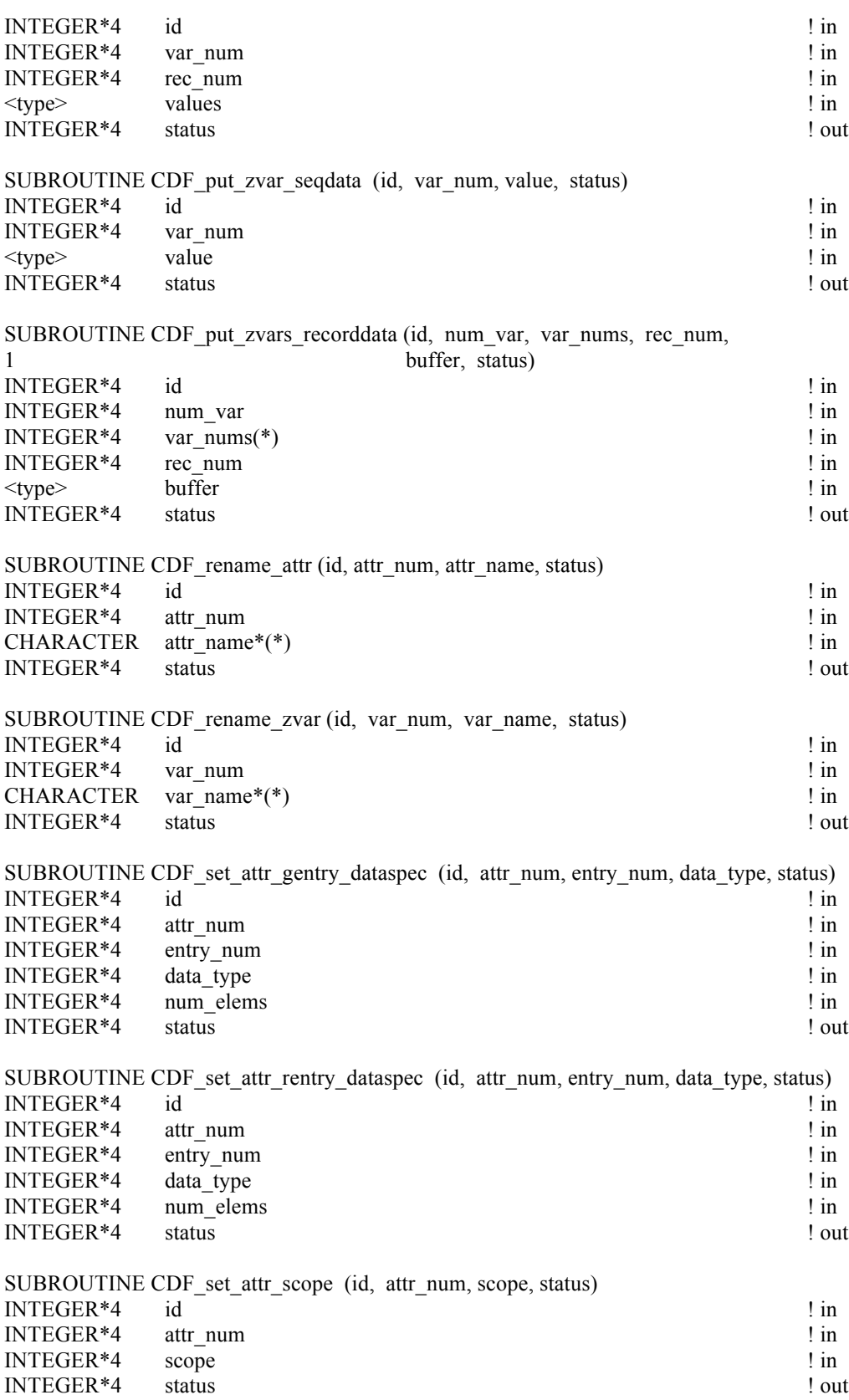

SUBROUTINE CDF\_set\_attr\_zenty\_dataspec (id, attr\_num, entry\_num, data\_type, status)

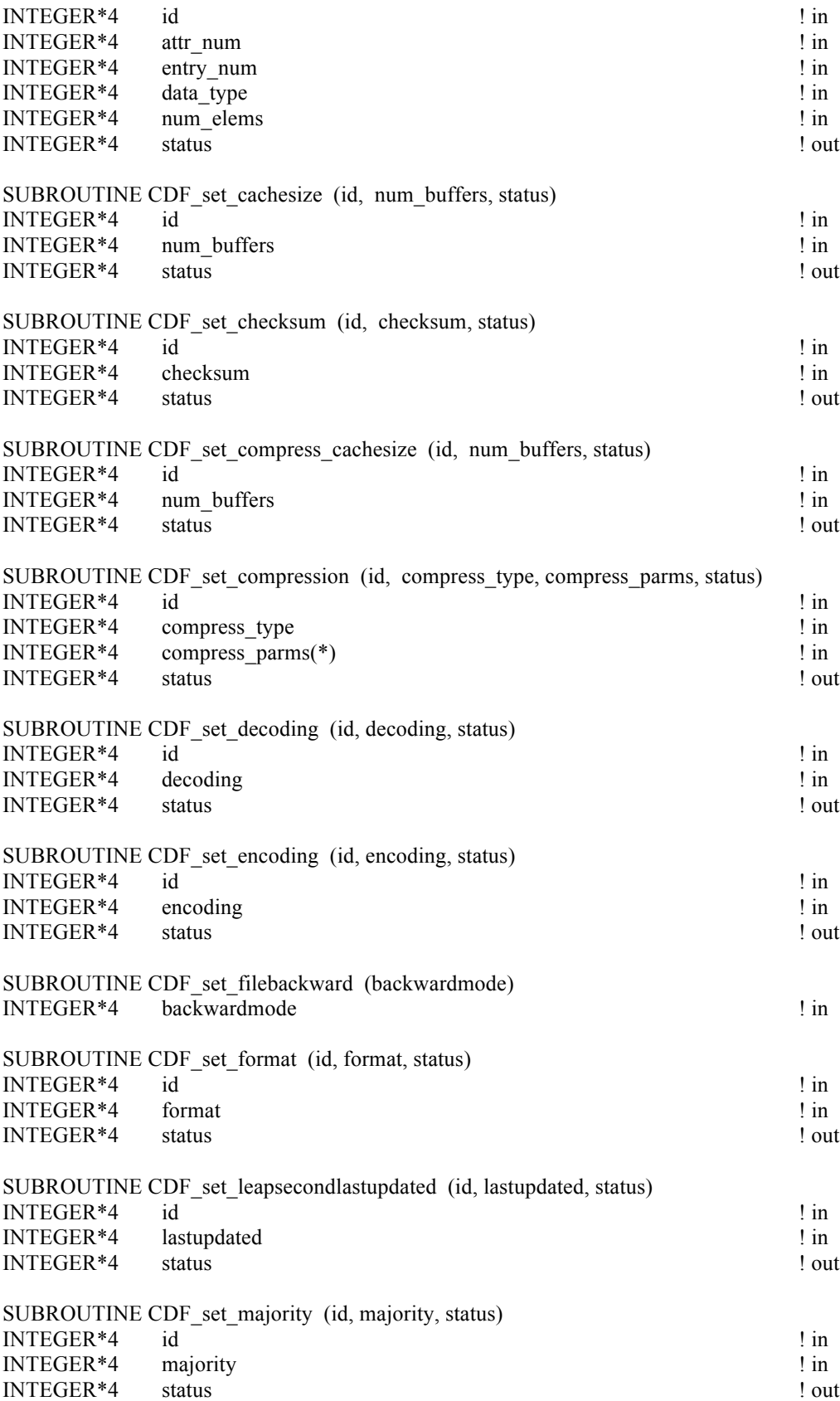

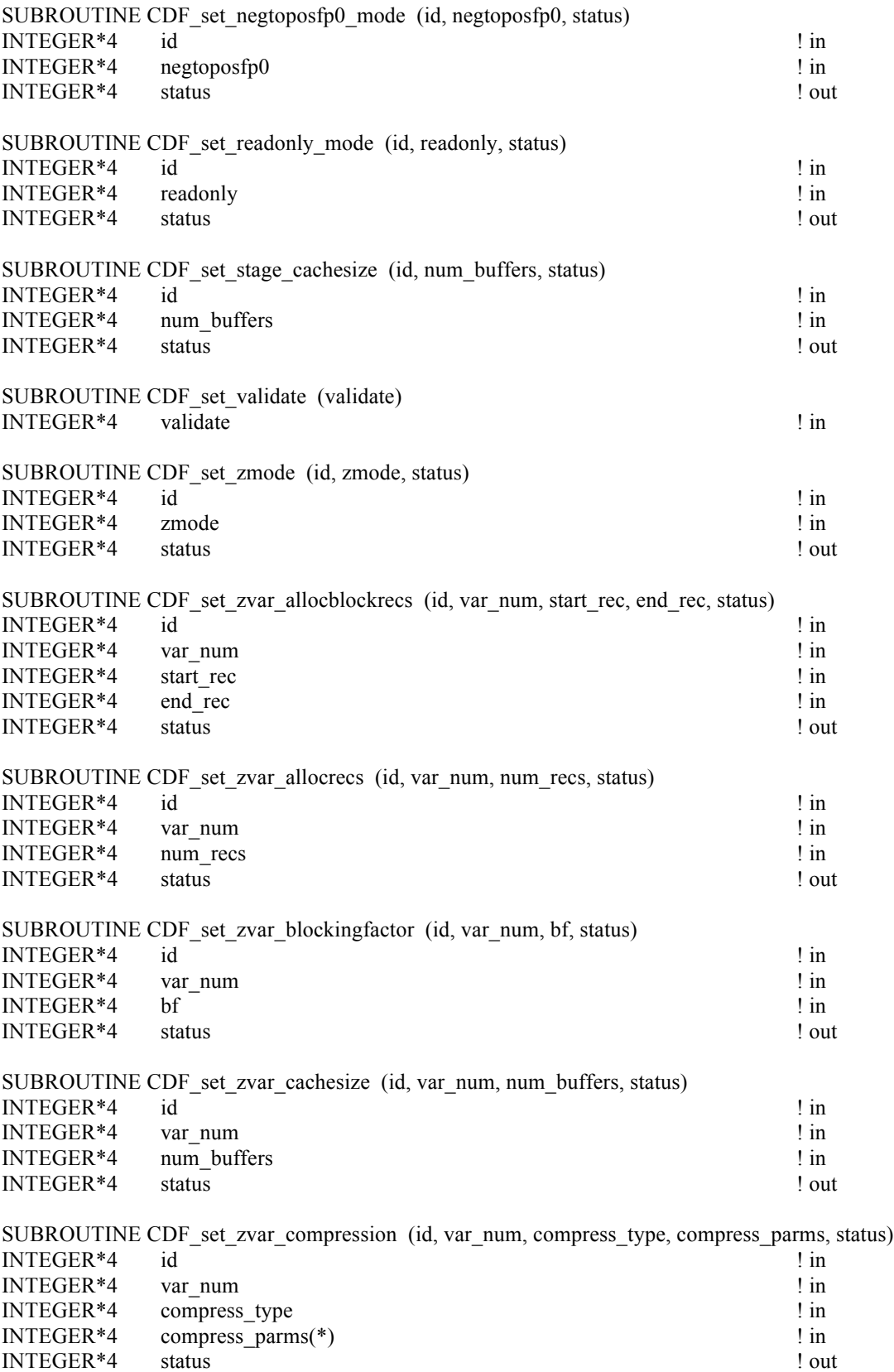

SUBROUTINE CDF\_set\_zvar\_dataspec (id, var\_num, data\_type, status)

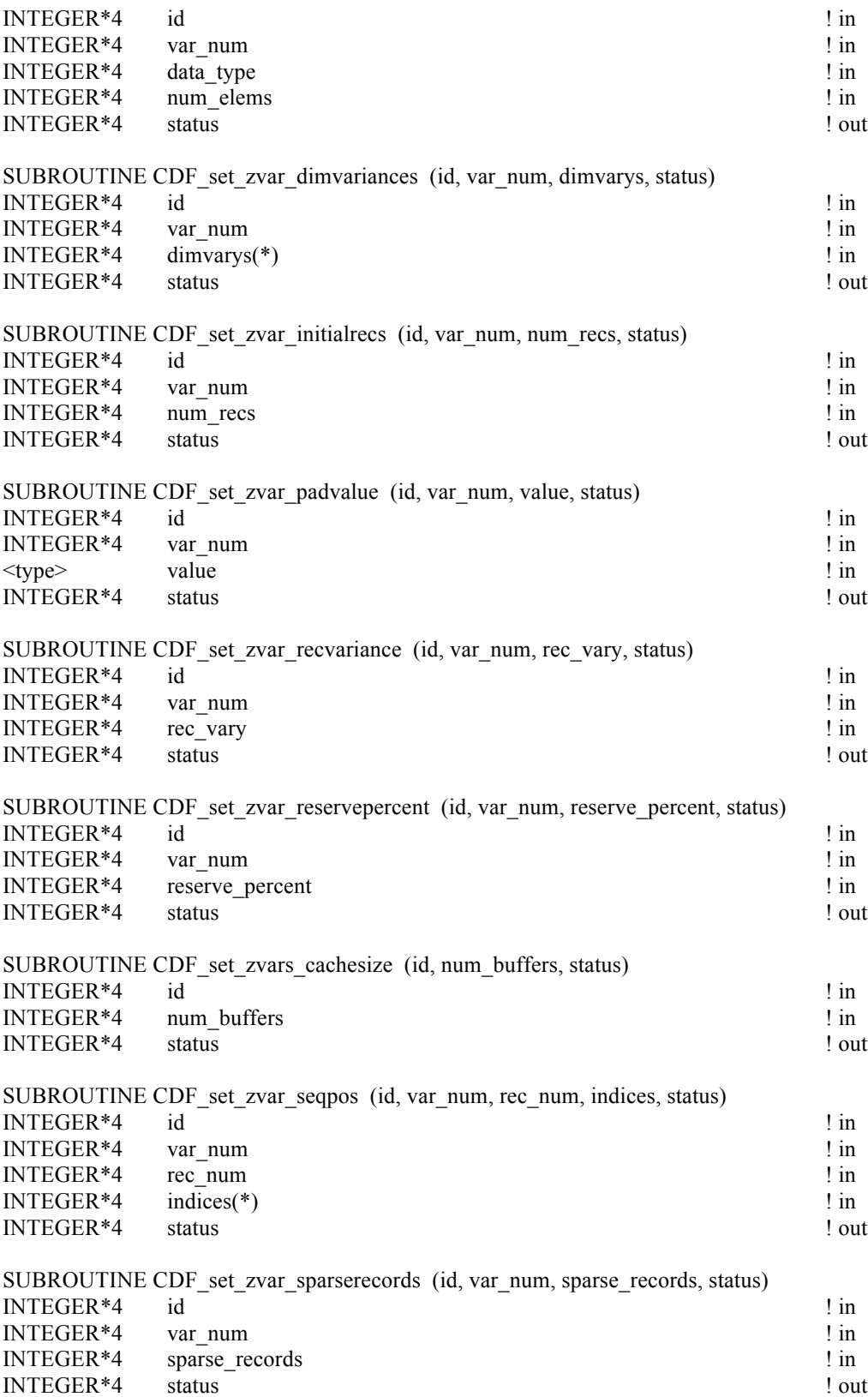

#### **B.3 Internal Interface**

. .

INTEGER\*4 FUNCTION CDF\_lib (fnc, ..., status) INTEGER\*4 fnc ! in

INTEGER\*4 status ! out CLOSE\_ CDF\_ rVAR\_ zVAR\_ CONFIRM\_ ATTR\_ INTEGER\*4 attr\_num ! out ATTR\_EXISTENCE\_ CHARACTER attr\_name\*(\*) ! in CDF INTEGER<sup>\*4</sup> id ! out CDF\_ACCESS\_ CDF\_CACHESIZE INTEGER\*4 num\_buffers ! out CDF\_DECODING INTEGER\*4 decoding ! out CDF\_NAME\_ CHARACTER CDF\_name\*(CDF\_PATHNAME\_LEN) ! out CDF\_NEGtoPOSfp0\_MODE INTEGER\*4 mode ! out CDF\_READONLY\_MODE\_ INTEGER\*4 mode ! out CDF\_STATUS\_ INTEGER\*4 status ! out CDF\_zMODE\_ INTEGER\*4 mode ! out COMPRESS\_CACHESIZE\_ INTEGER\*4 num\_buffers ! out CURgENTRY\_EXISTENCE\_ CURrENTRY\_EXISTENCE\_ CURzENTRY\_EXISTENCE\_ gENTRY INTEGER\*4 entry num ! out gENTRY\_EXISTENCE INTEGER\*4 entry\_num ! in rENTRY INTEGER\*4 entry num ! out rENTRY\_EXISTENCE INTEGER\*4 entry\_num ! in rVAR INTEGER\*4 var num 1 out rVAR\_CACHESIZE\_ INTEGER\*4 num\_buffers ! out rVAR\_EXISTENCE\_ CHARACTER var\_name\*(\*) ! in rVAR\_PADVALUE\_ rVAR\_RESERVEPERCENT\_ INTEGER\*4 percent ! out rVAR\_SEQPOS INTEGER\*4 rec\_num ! out INTEGER\*4 indices(CDF\_MAX\_DIMS) ! out rVARs DIMCOUNTS INTEGER\*4 counts(CDF\_MAX\_DIMS) ! out rVARs\_DIMINDICES\_ INTEGER\*4 indices(CDF\_MAX\_DIMS) ! out rVARs\_DIMINTERVALS\_ INTEGER\*4 intervals(CDF\_MAX\_DIMS) ! out rVARs RECCOUNT INTEGER<sup>\*4</sup> rec\_count ! out rVARs RECINTERVAL INTEGER\*4 rec interval ! out rVARs RECNUMBER INTEGER<sup>\*4</sup> rec\_num <sup>!</sup> out STAGE\_CACHESIZE\_ INTEGER\*4 num\_buffers ! out zENTRY\_ INTEGER\*4 entry\_num ! out zENTRY\_EXISTENCE INTEGER\*4 entry\_num ! in

zVAR INTEGER<sup>\*4</sup> var num <sup>!</sup> out

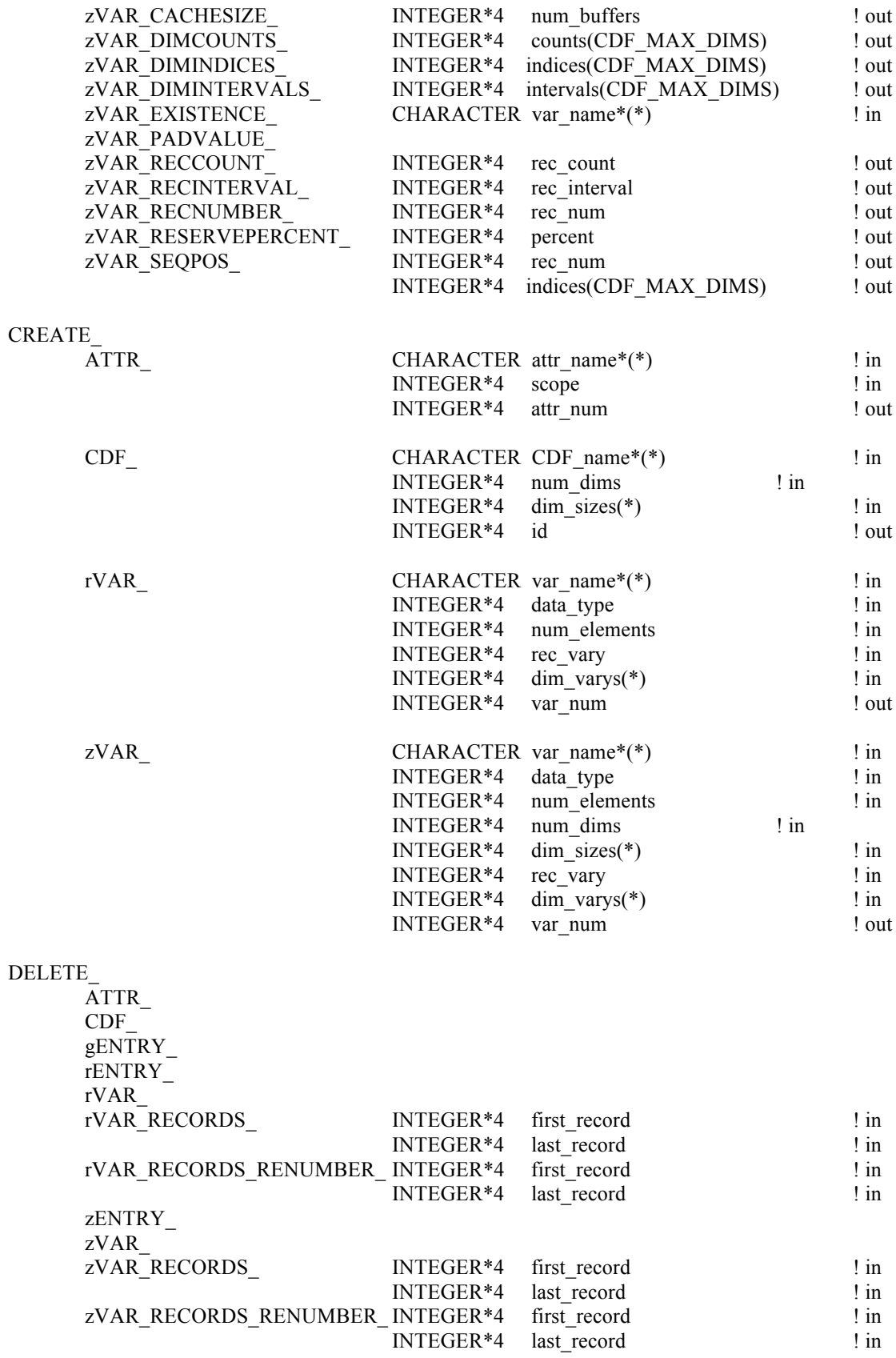

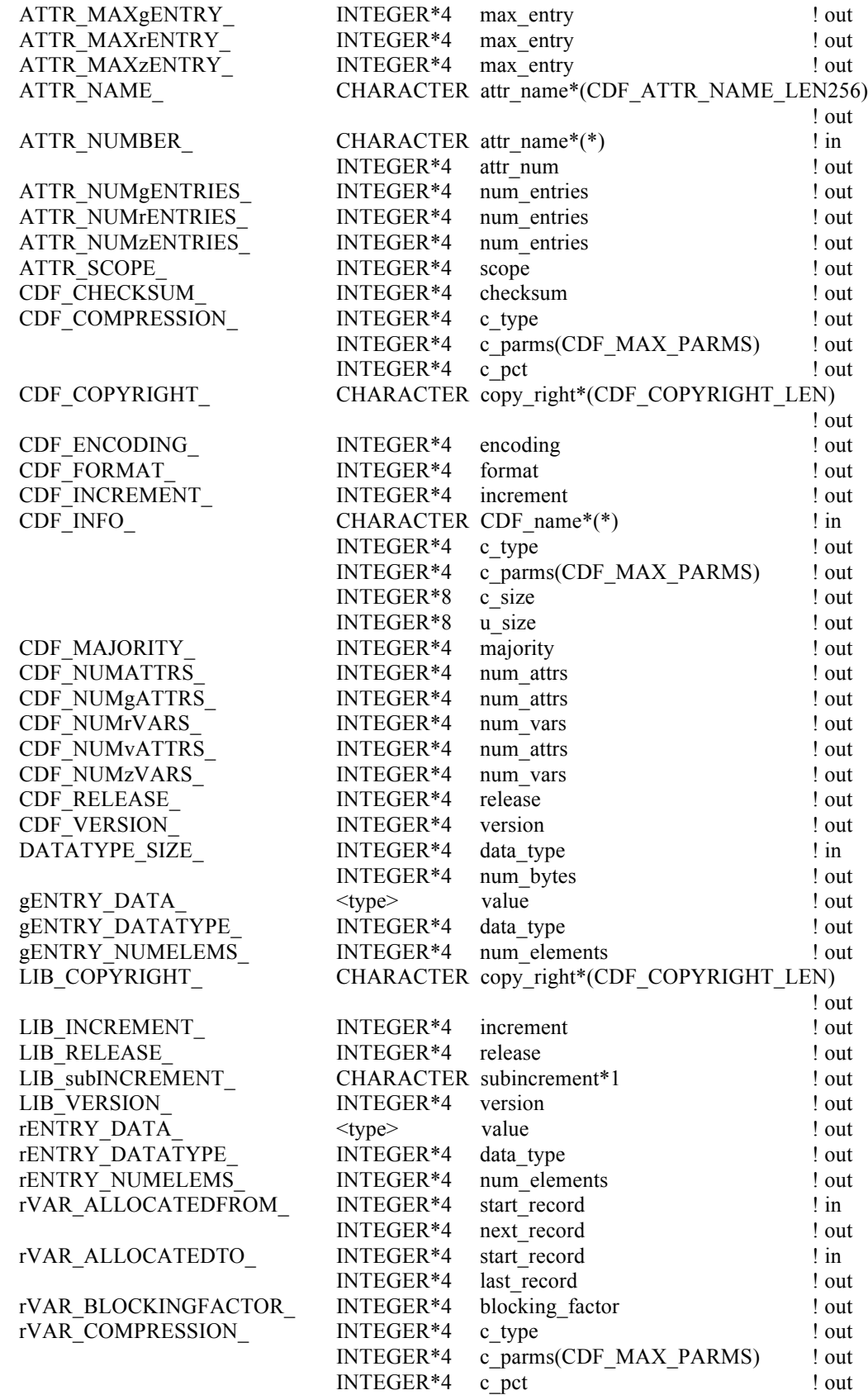

GET\_

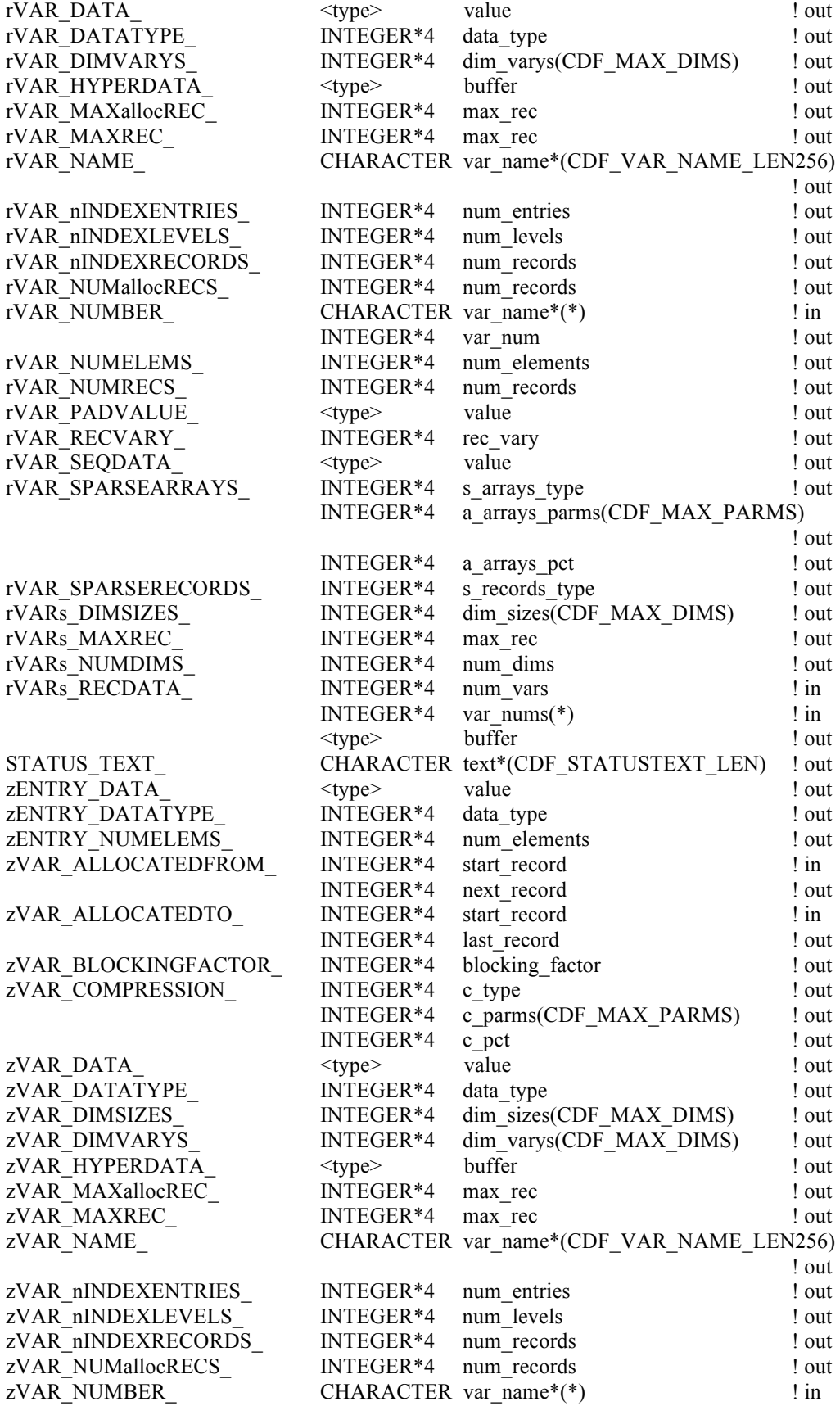

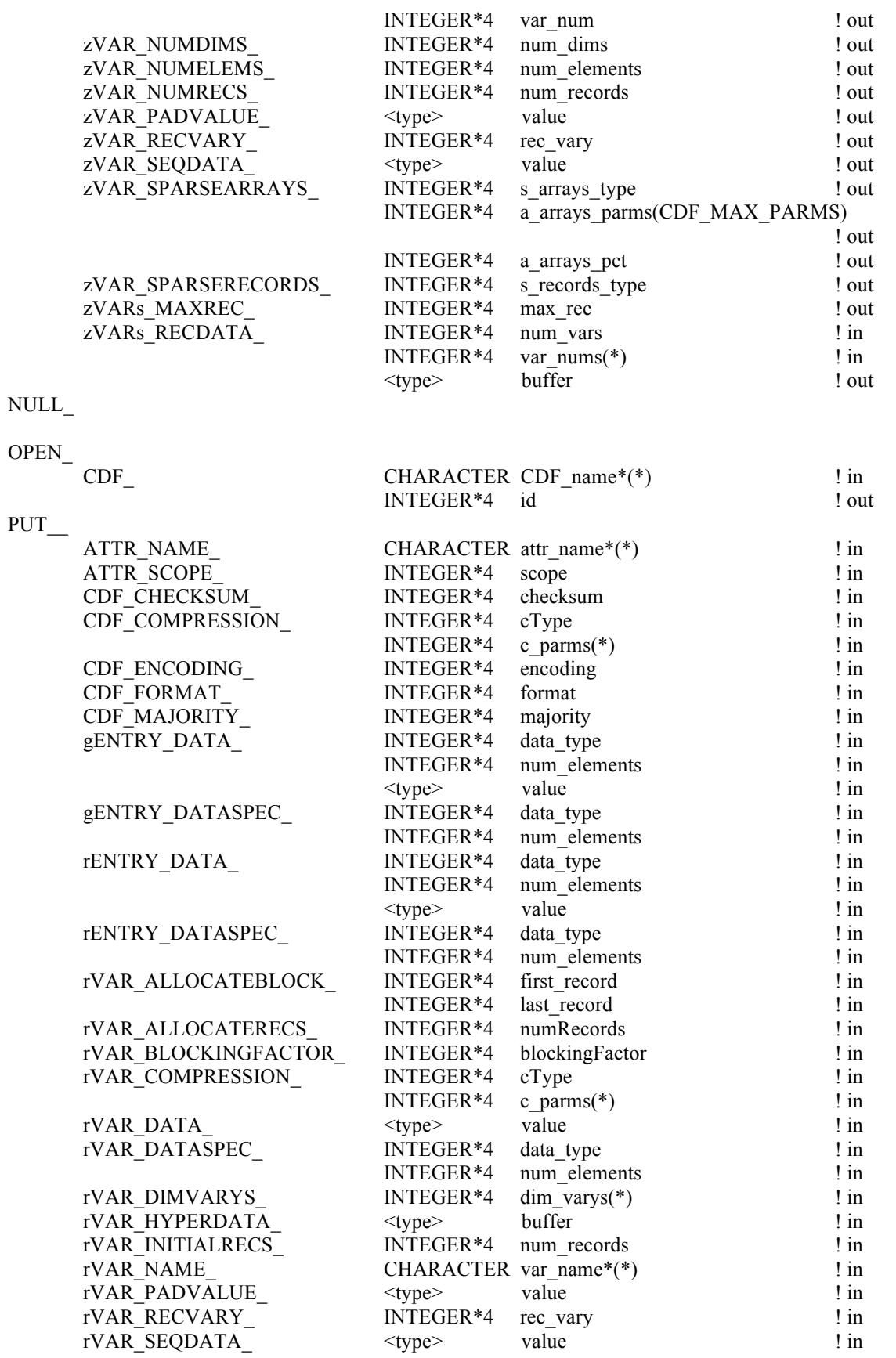

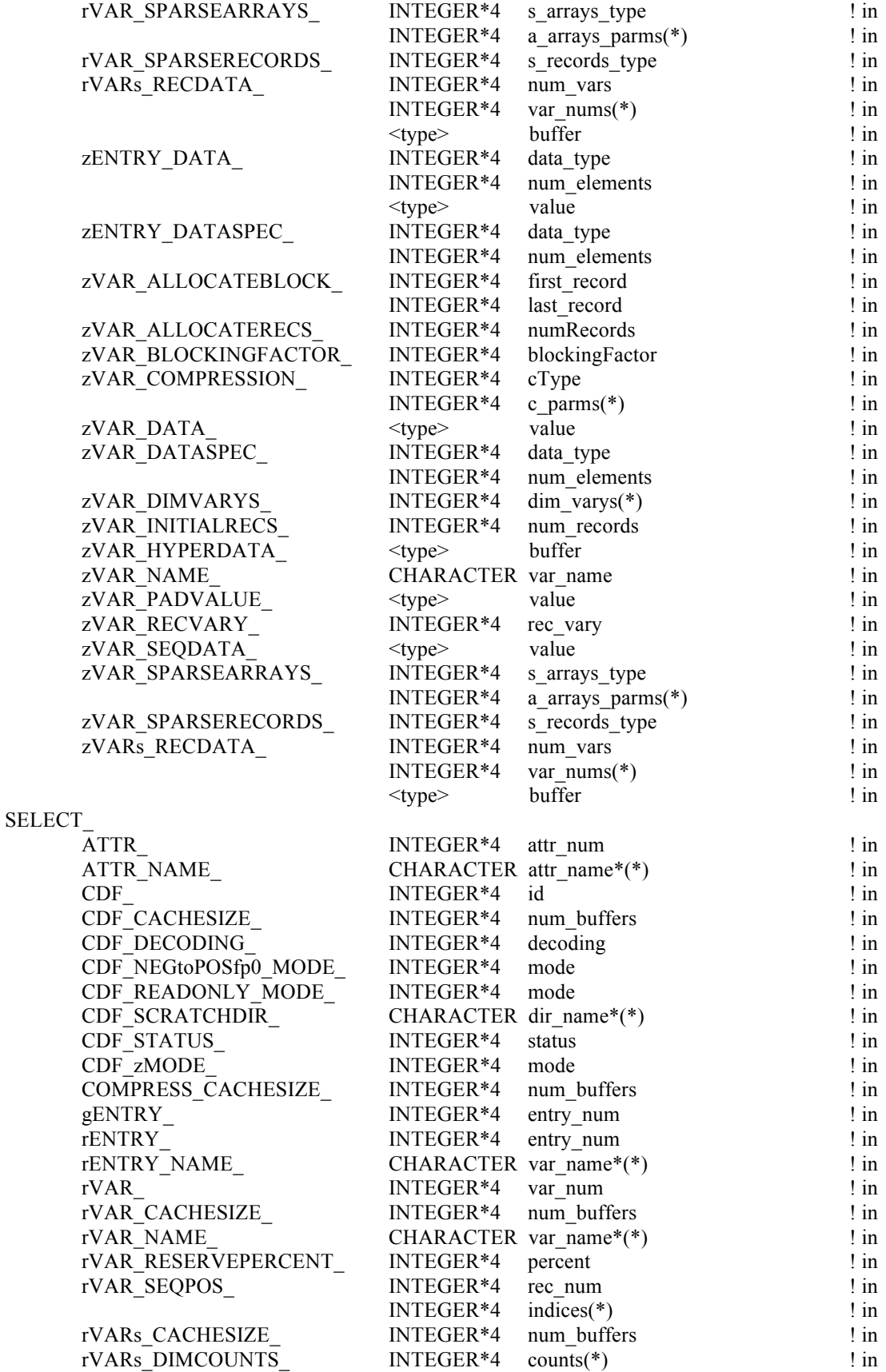

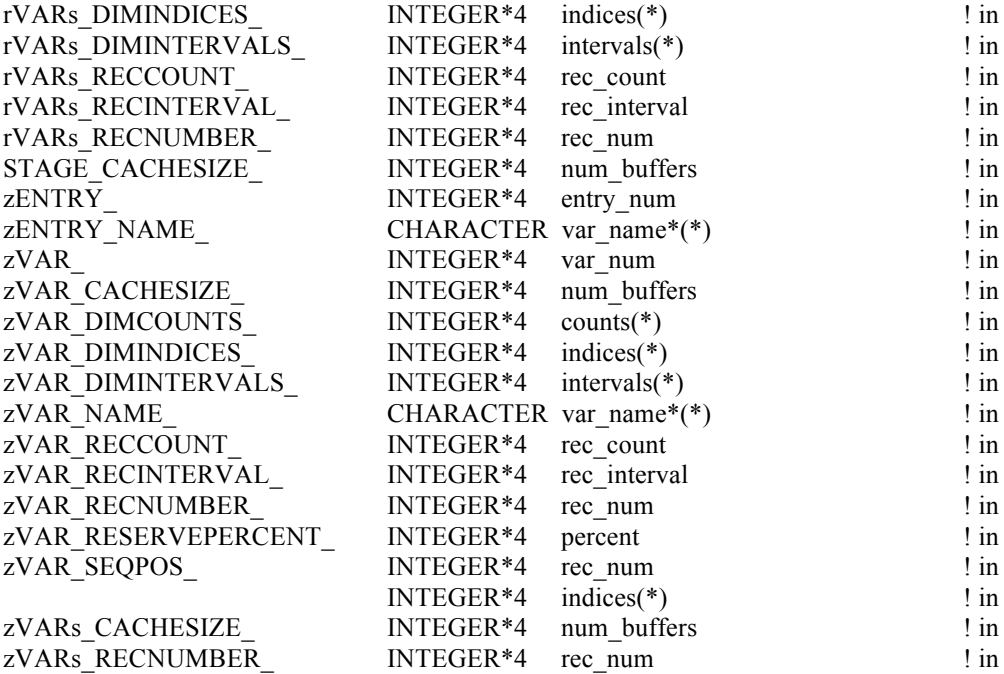

## **B.4 EPOCH Utility Routines**

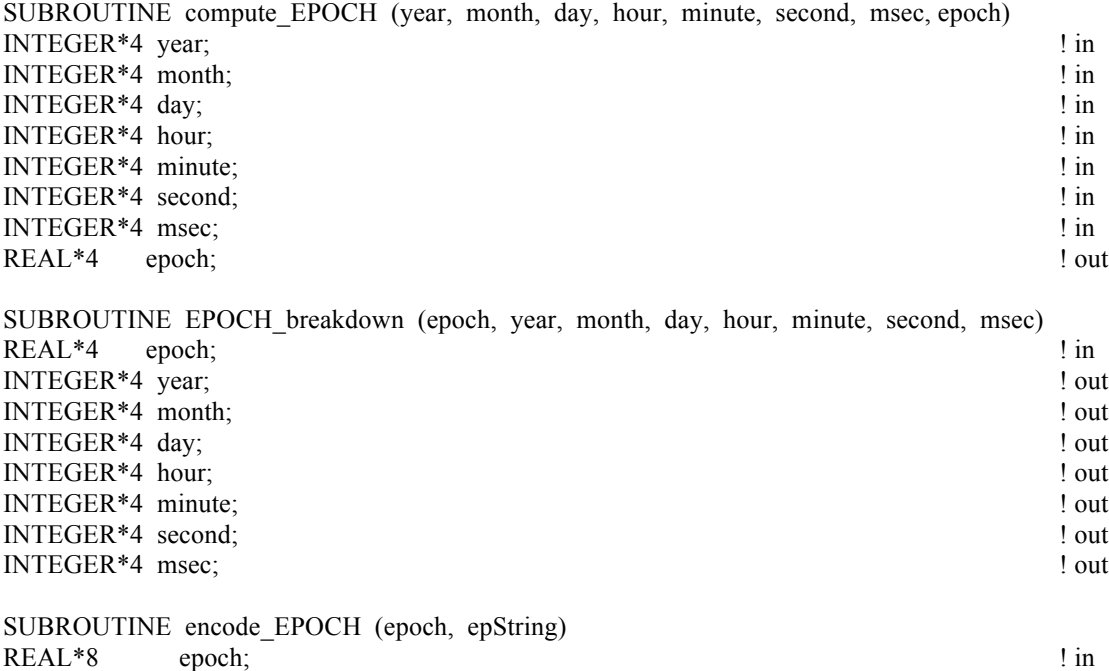

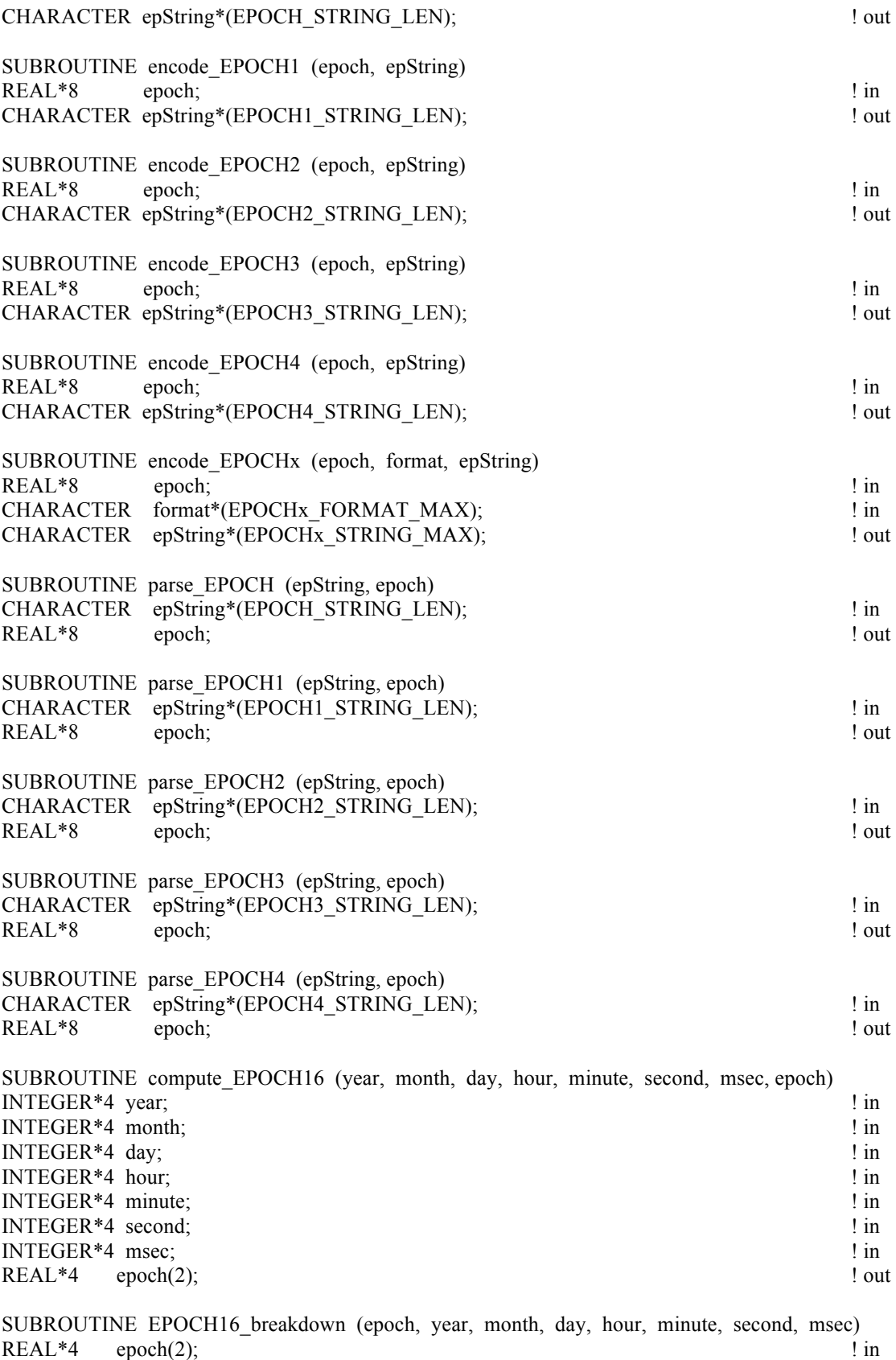

INTEGER\*4 year;  $\frac{1}{2}$  out

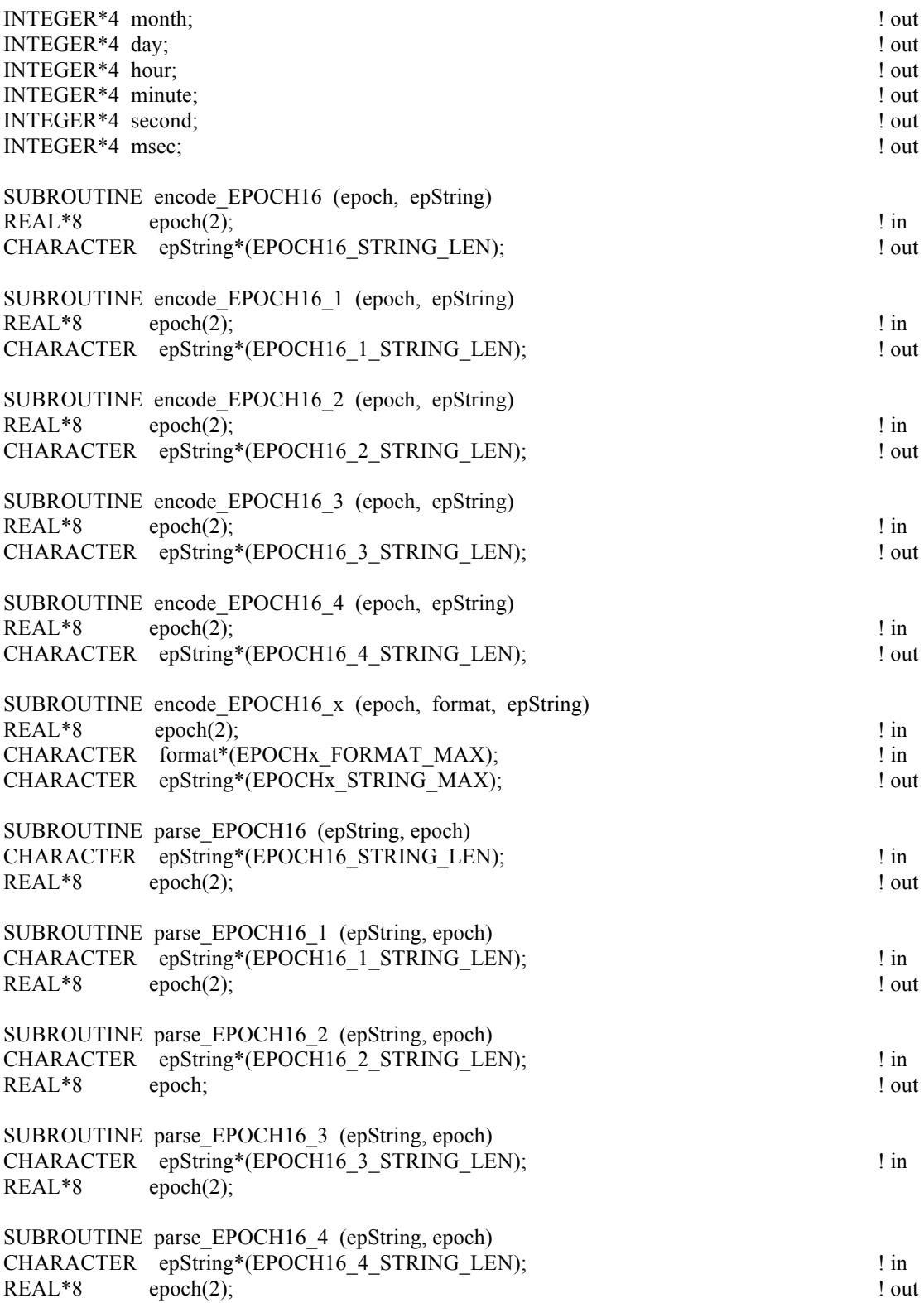

## **B.5 TT2000 Utility Routines**

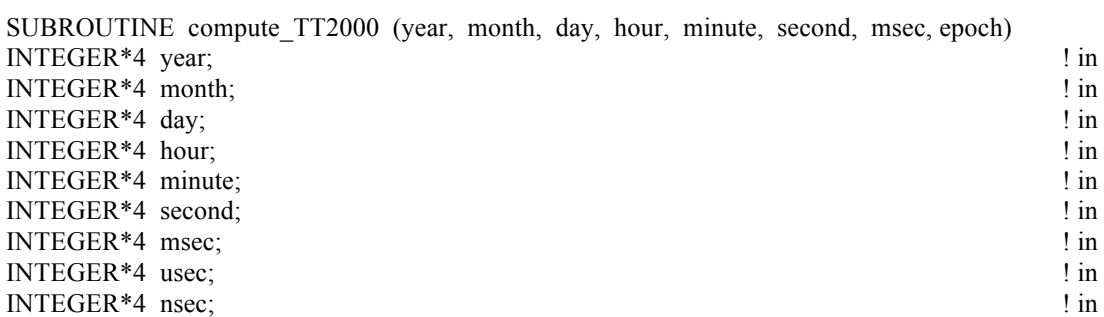

INT\*8 tt2000; ! out

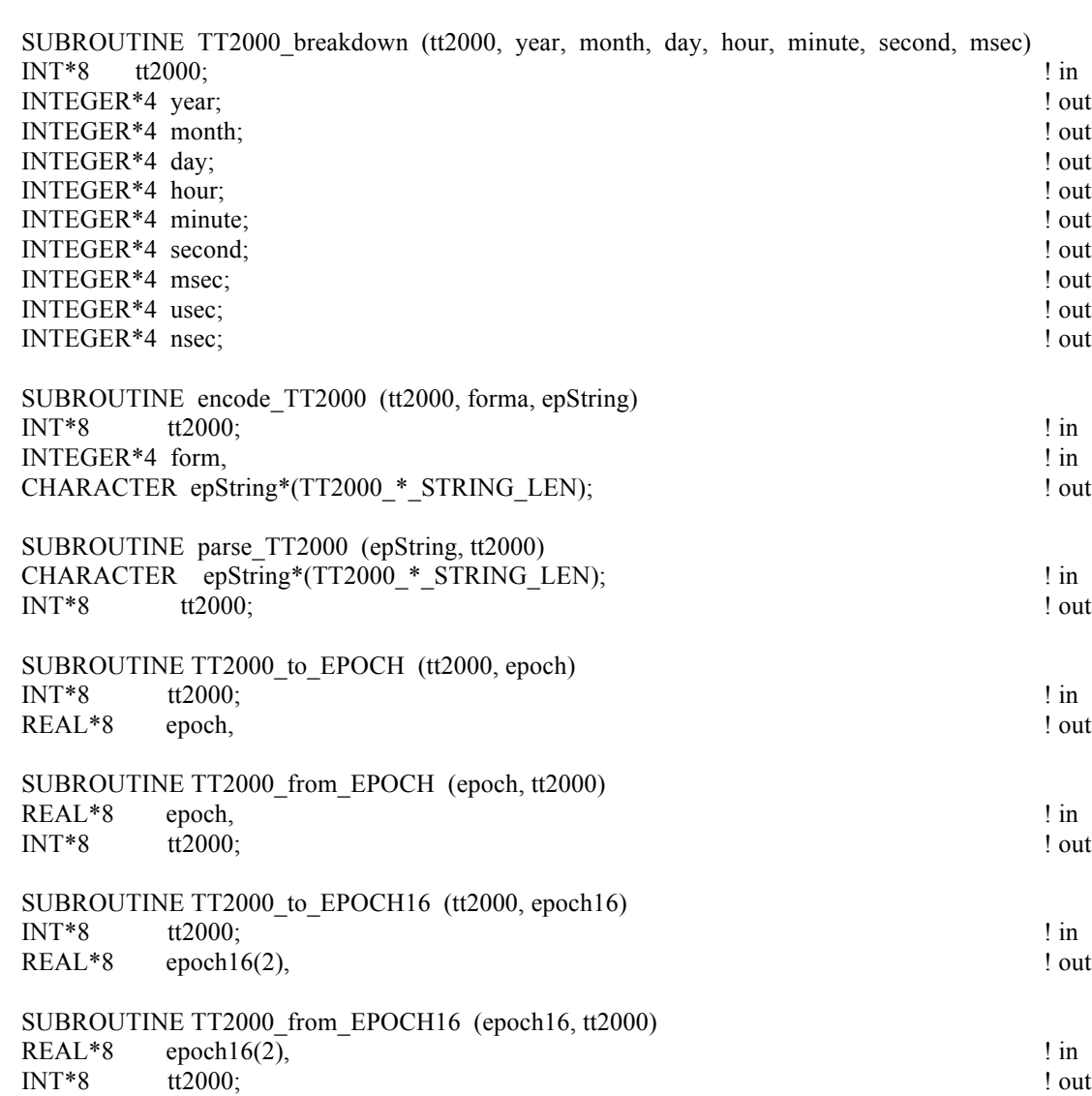

## **Index**

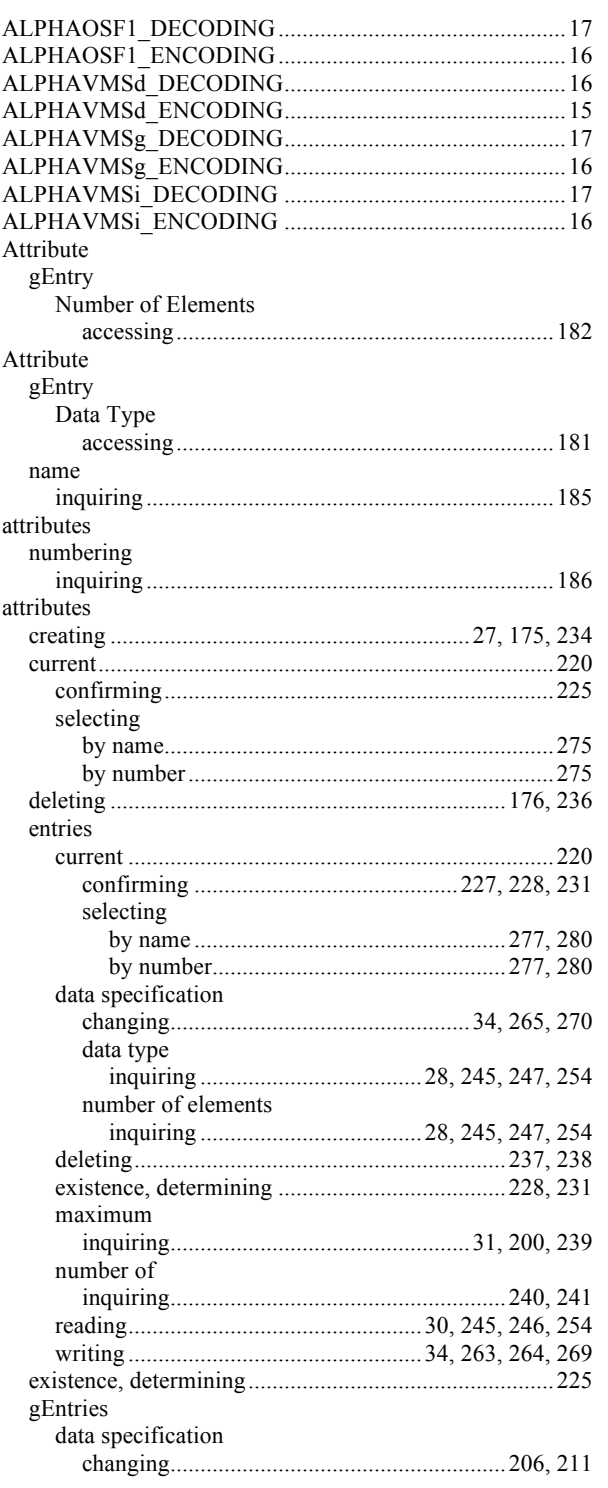

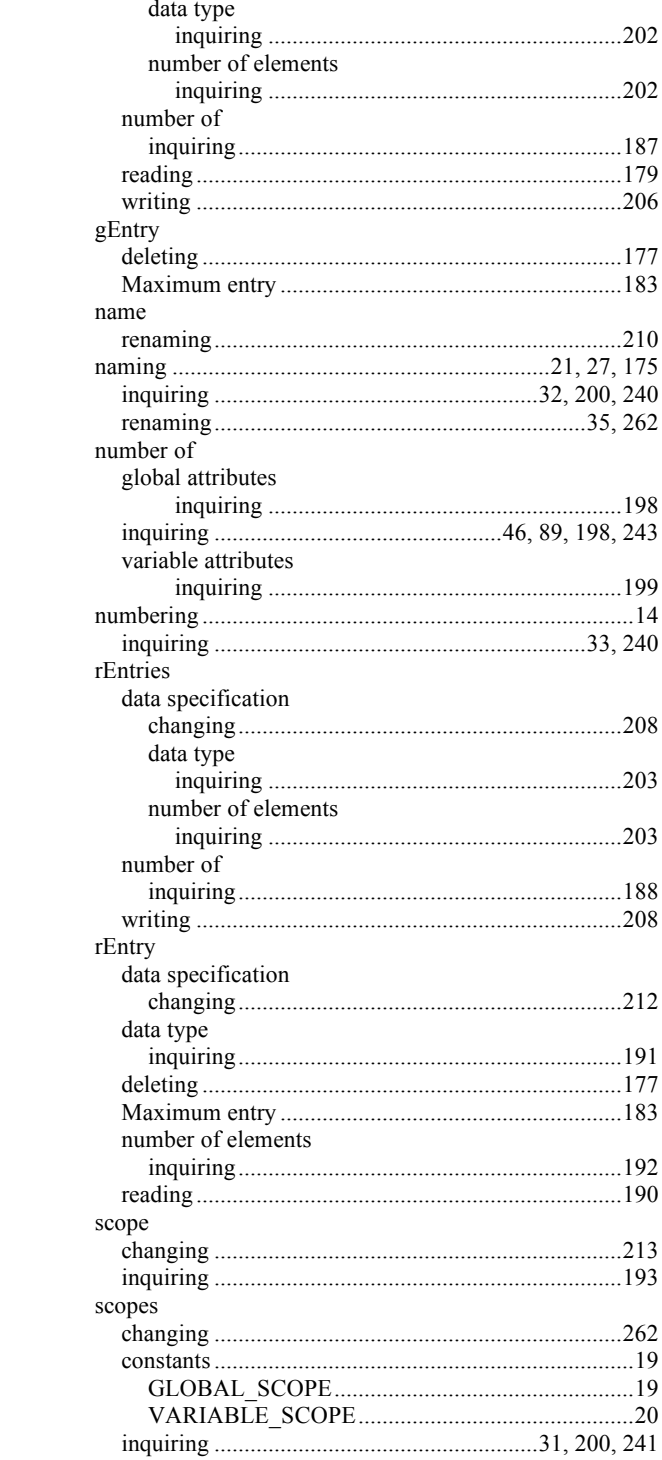

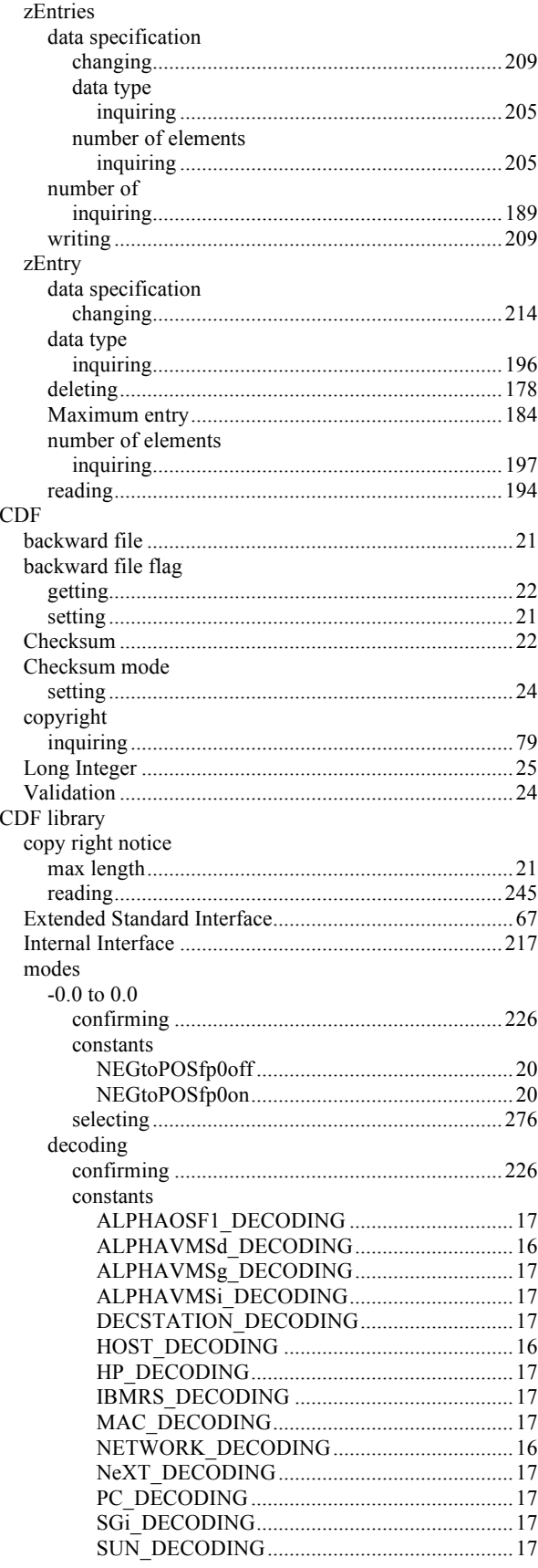

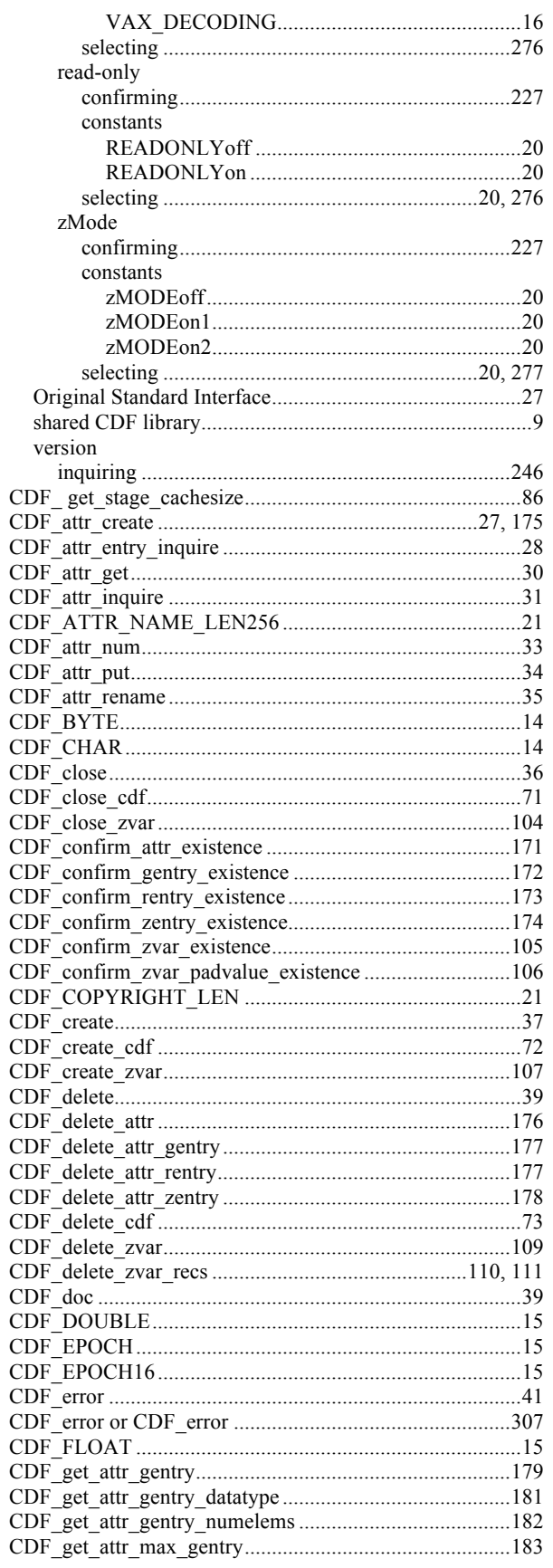
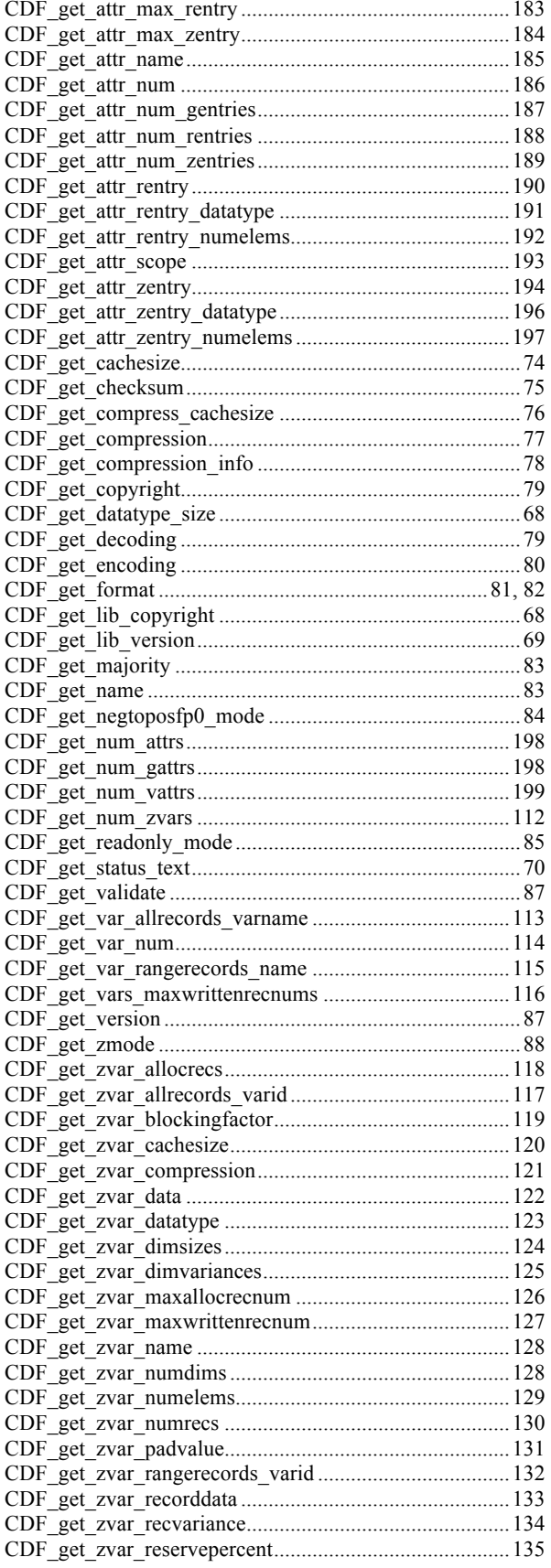

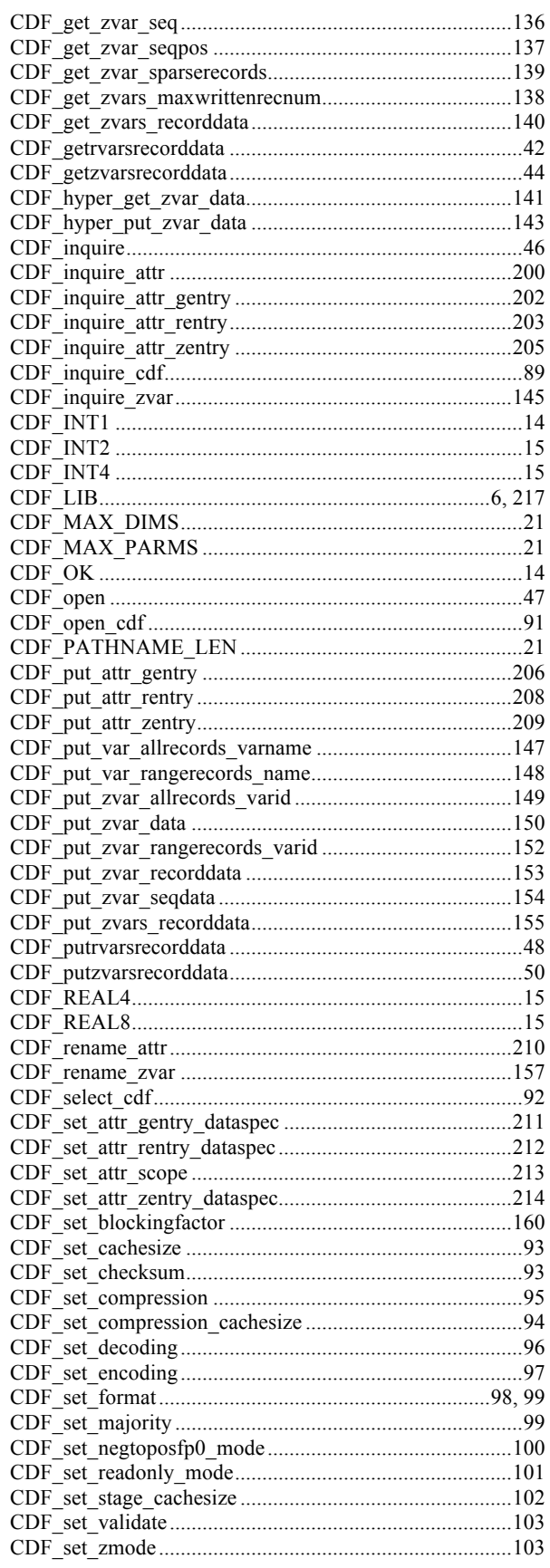

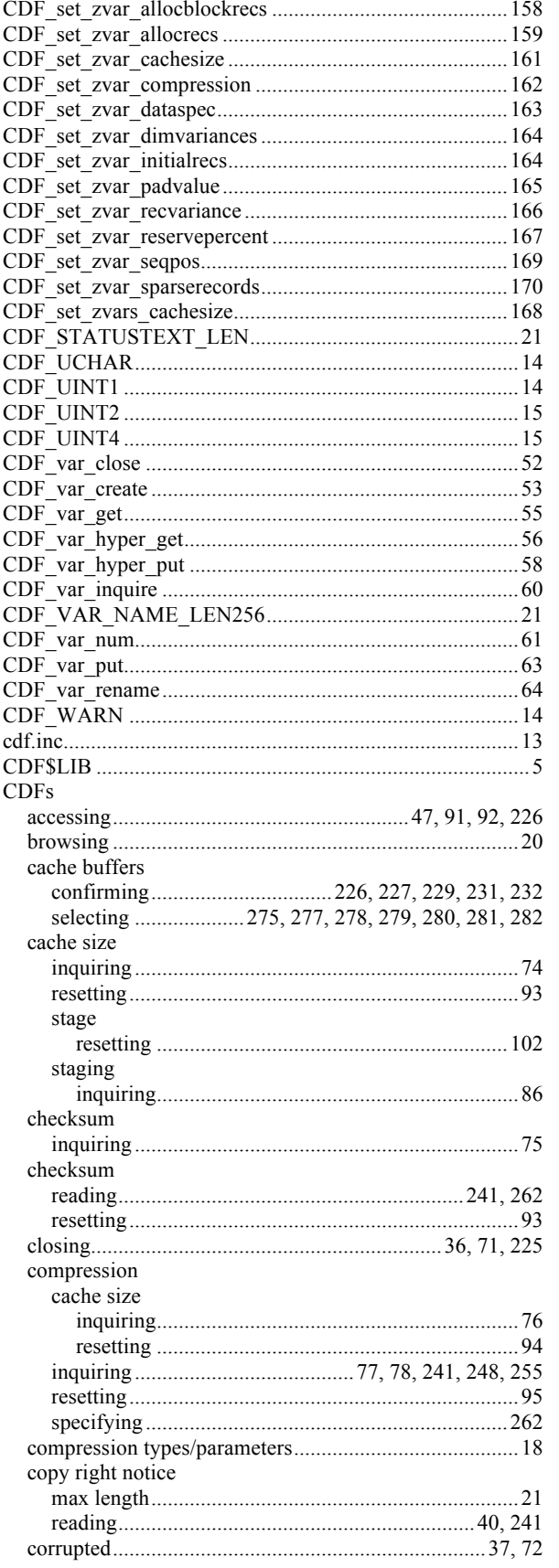

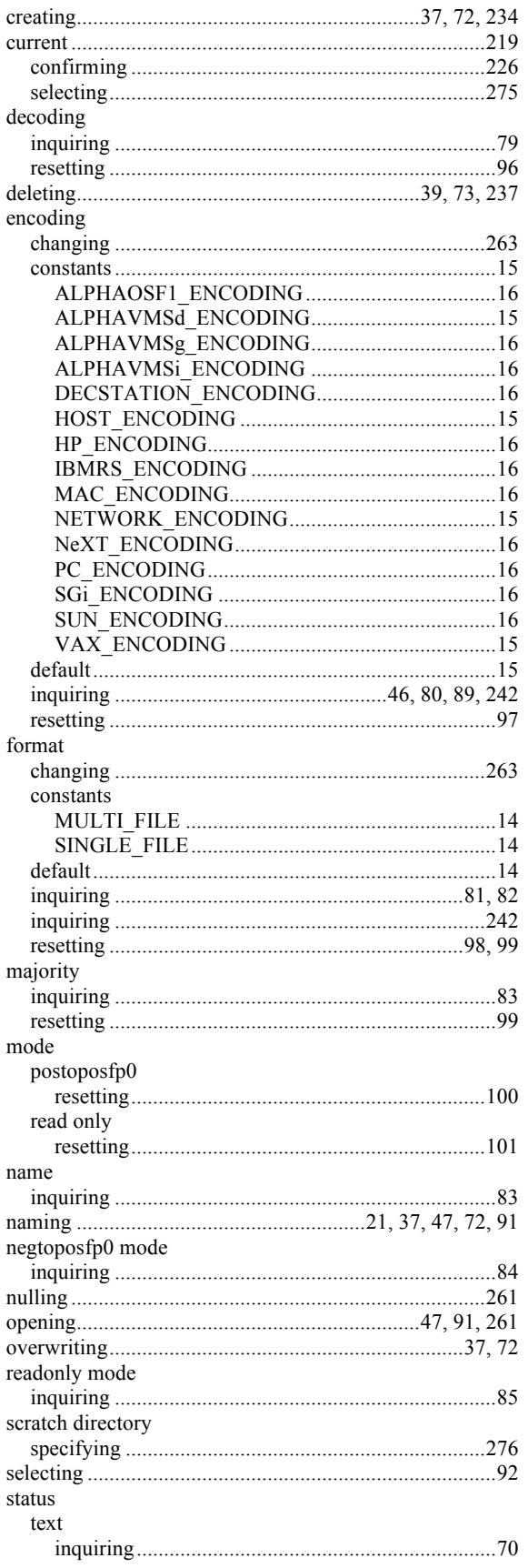

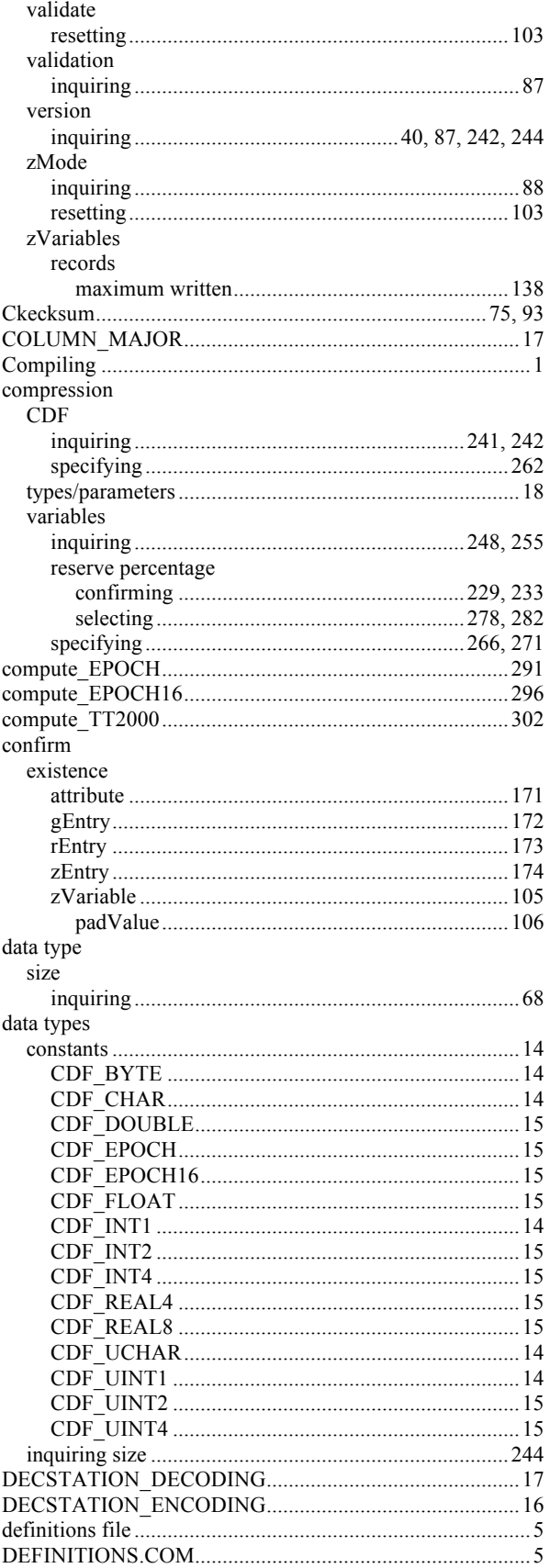

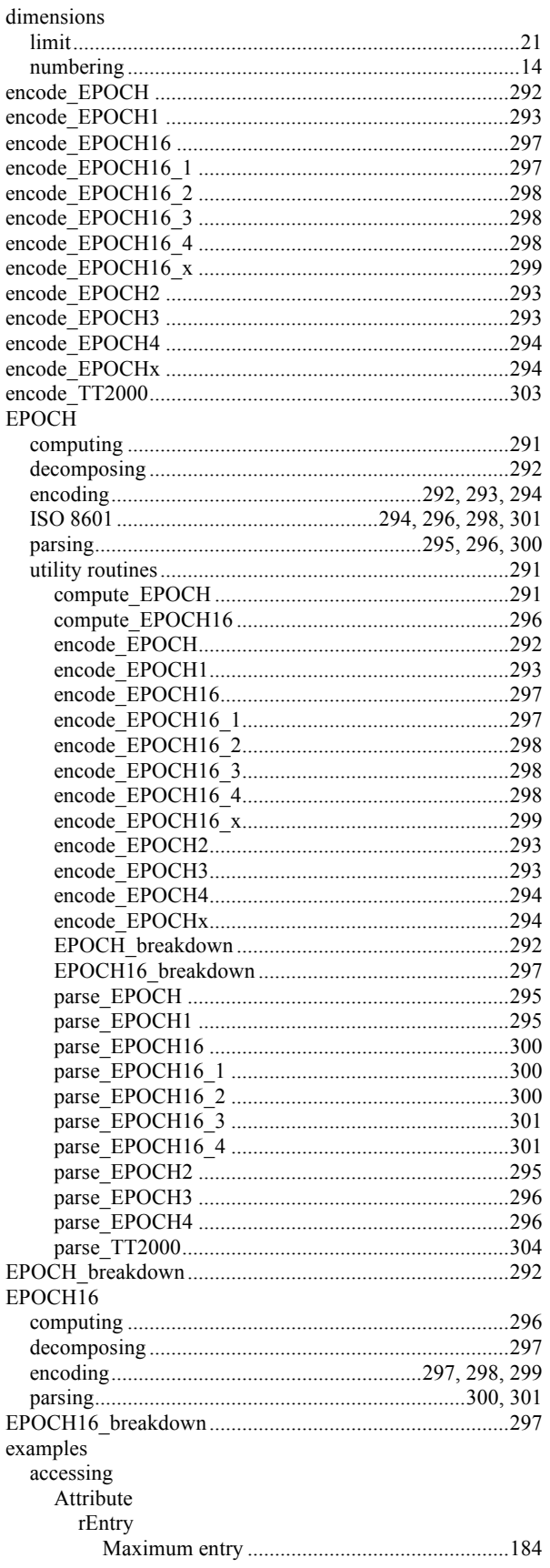

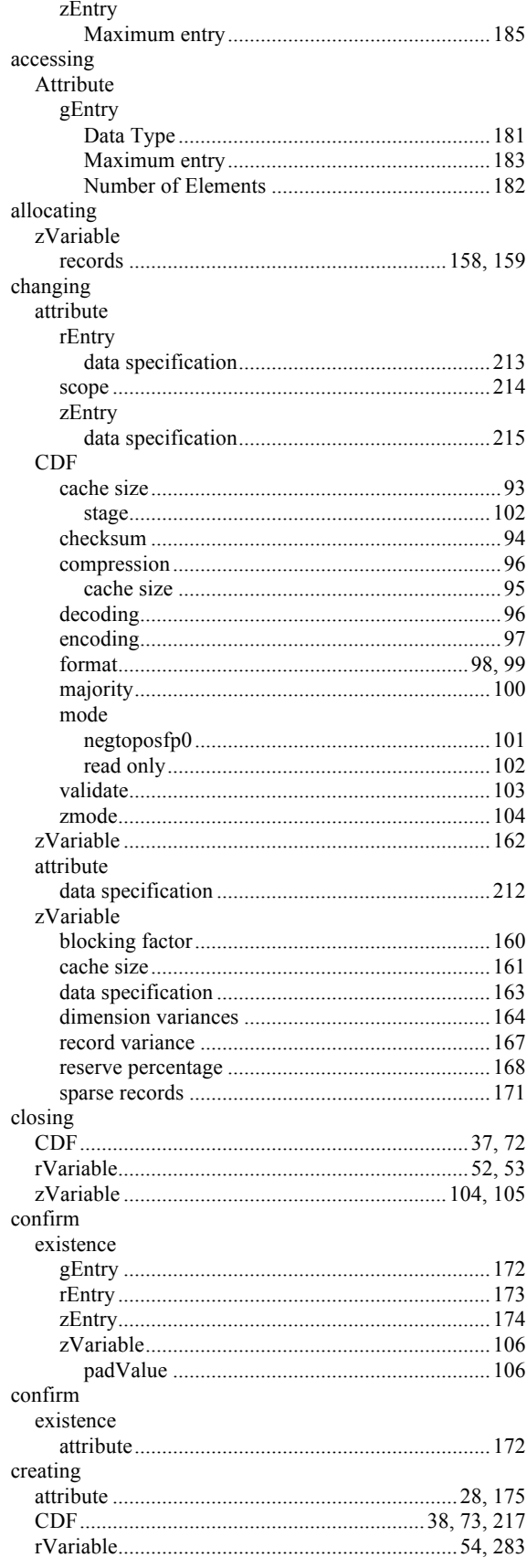

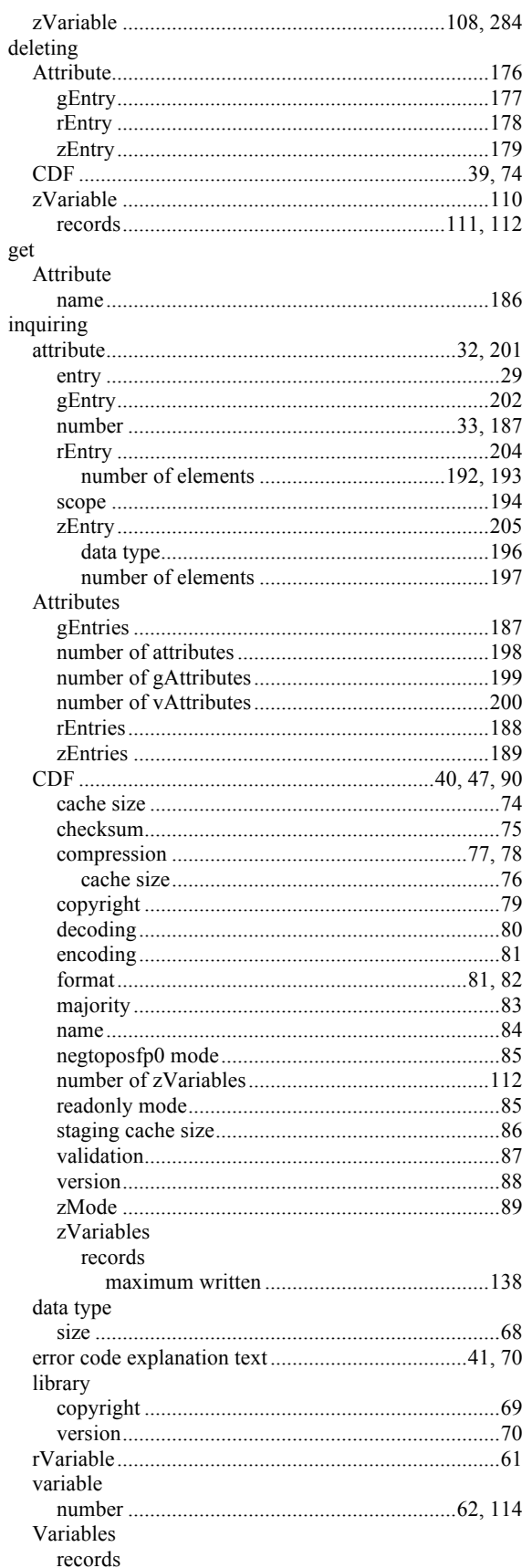

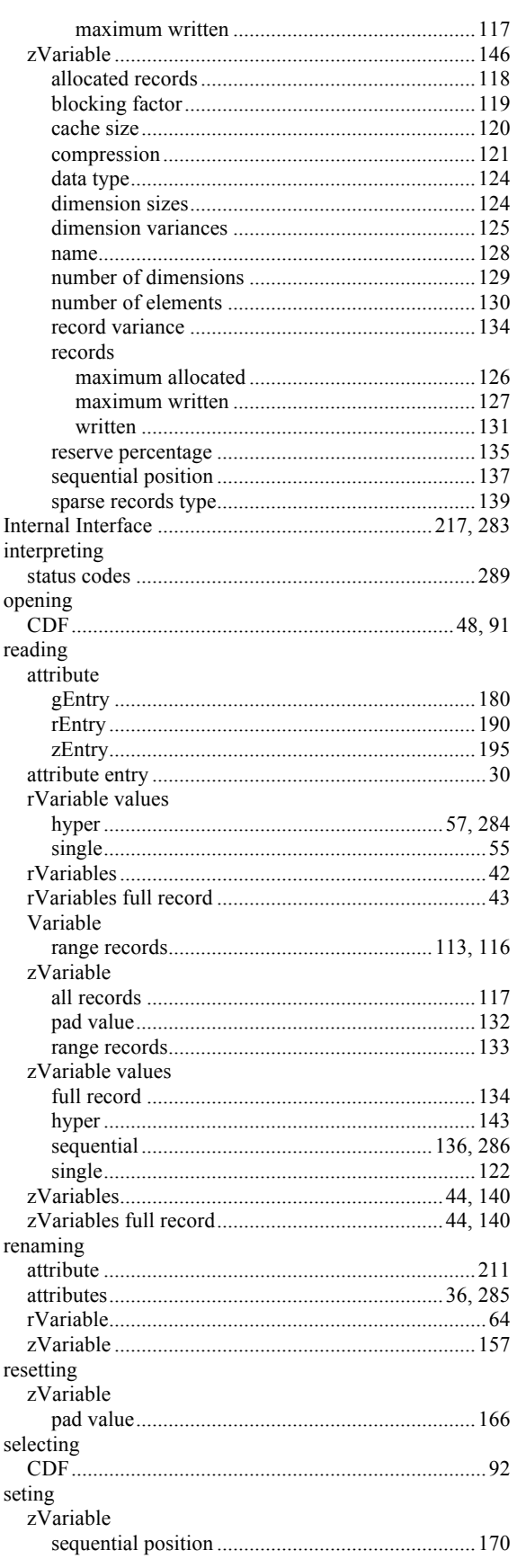

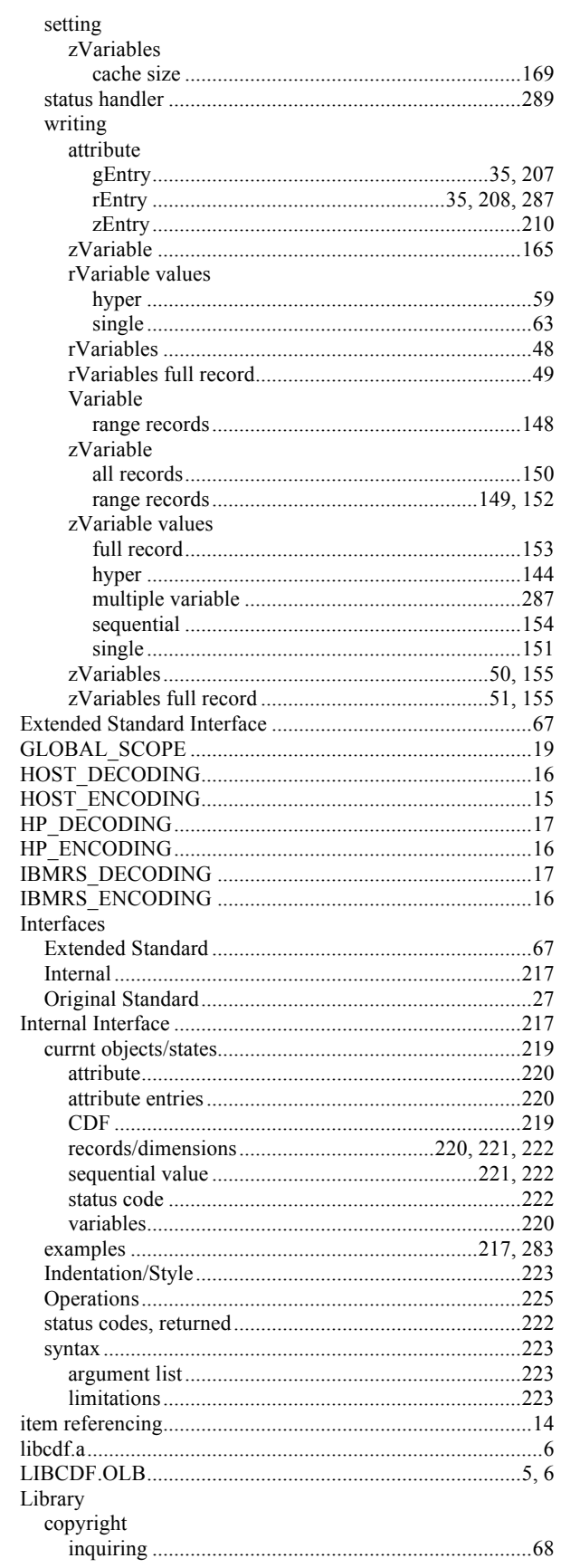

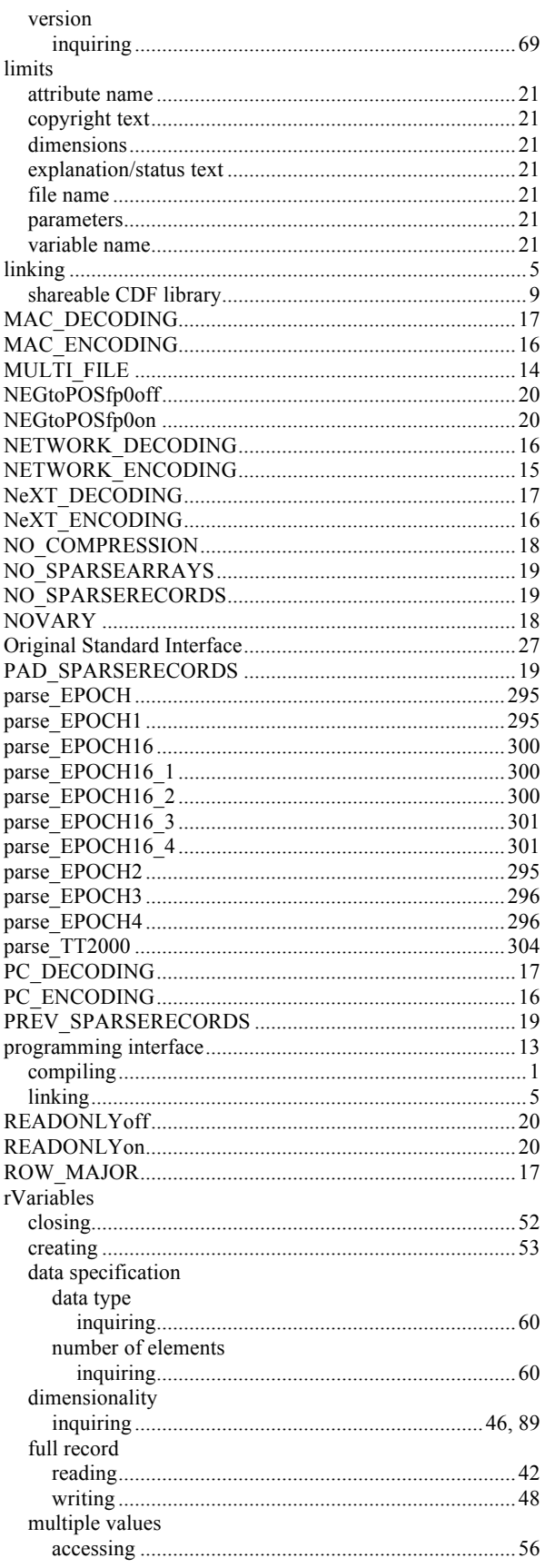

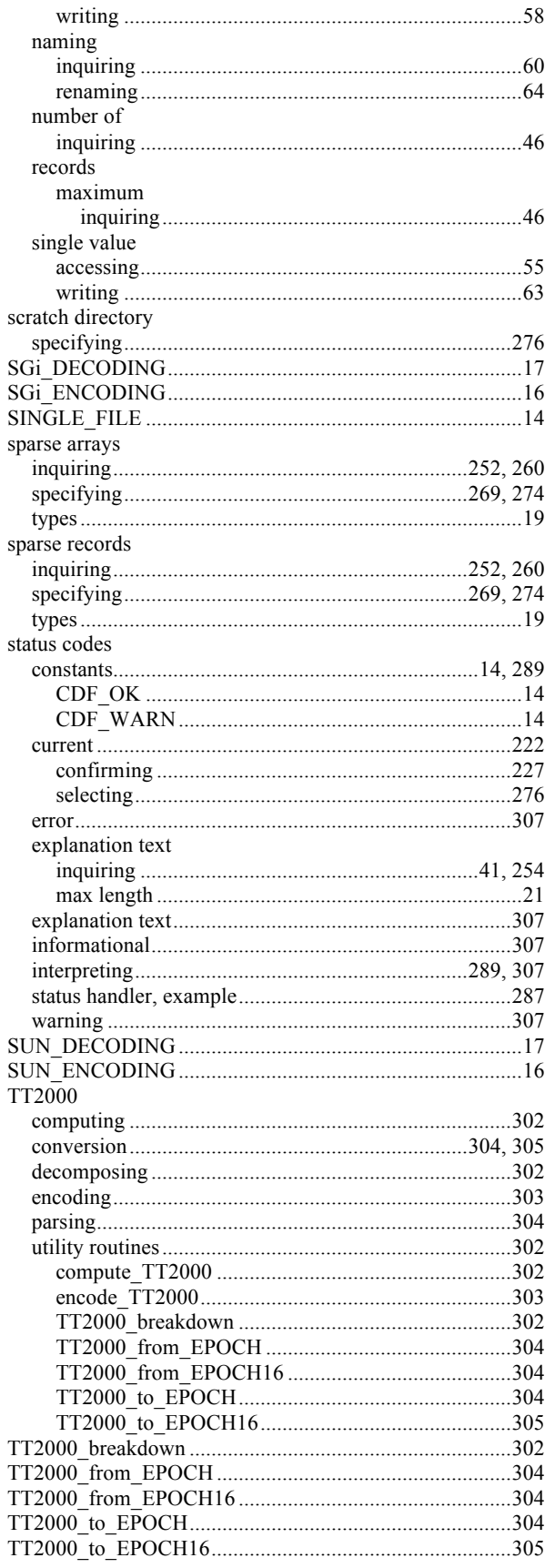

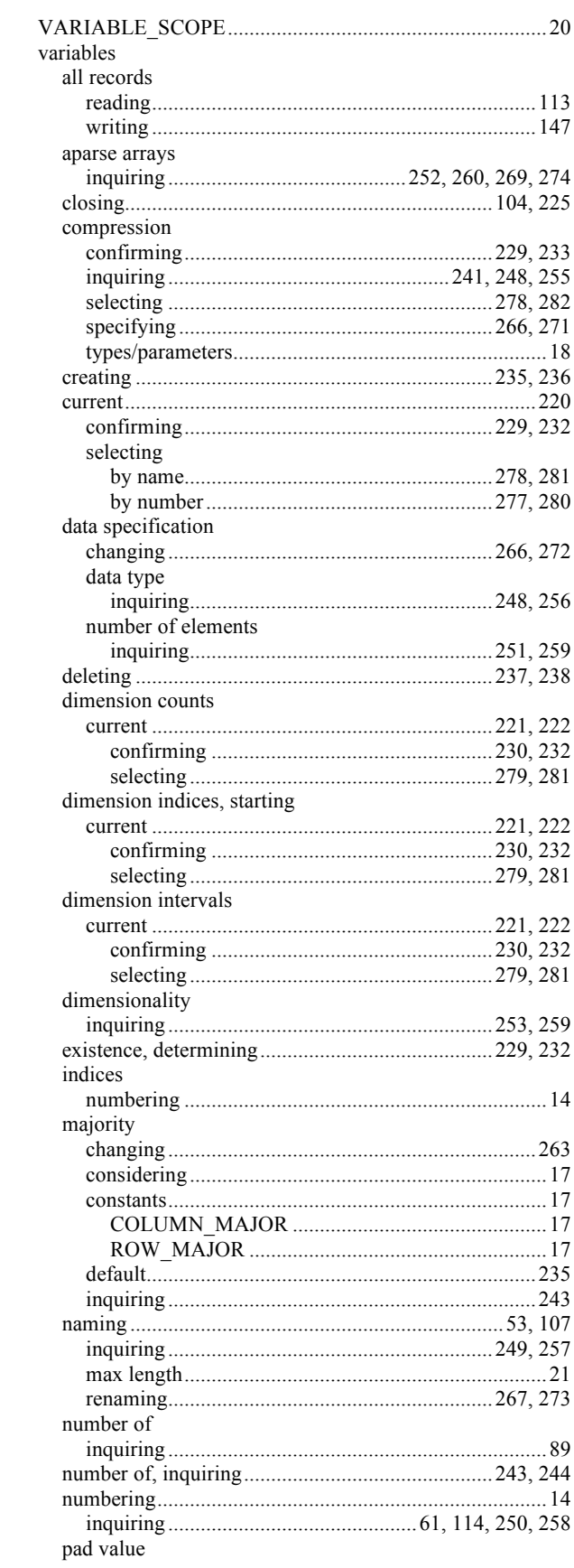

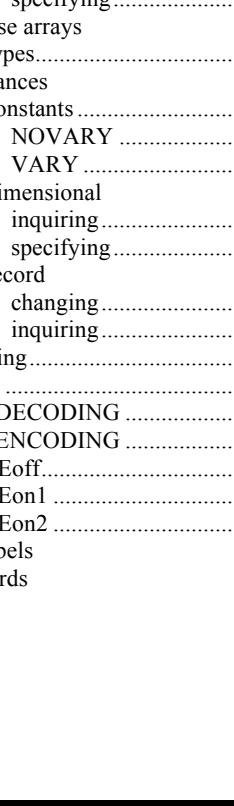

359

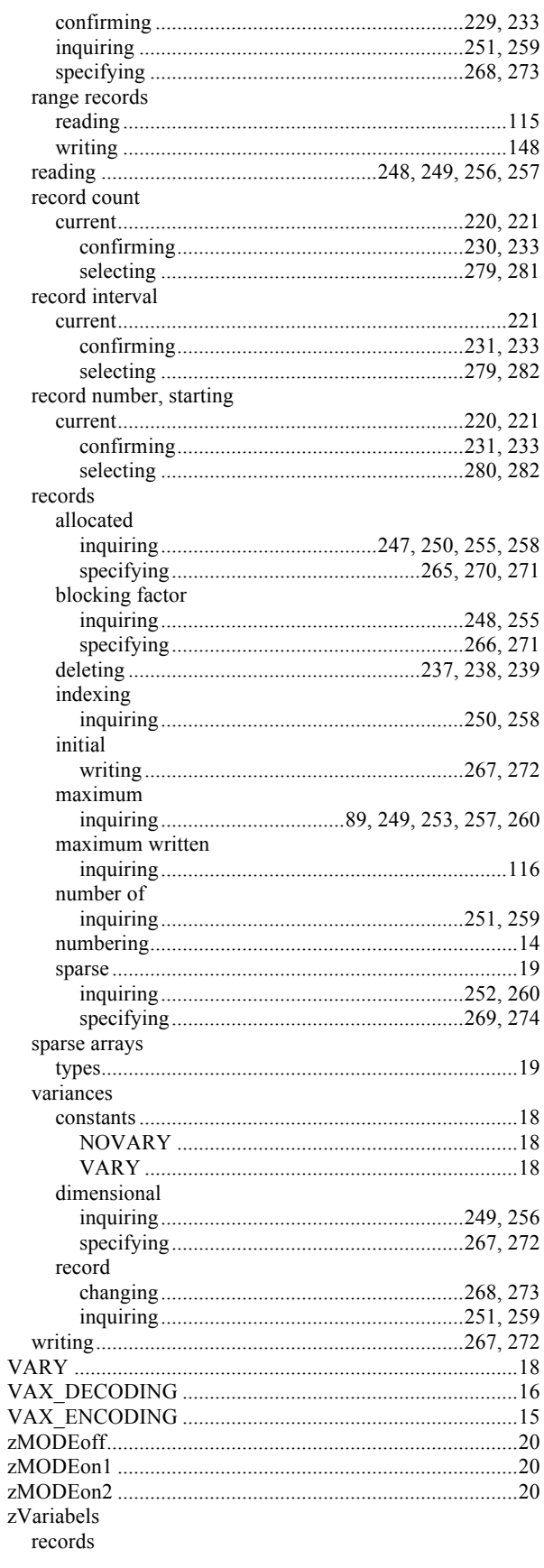

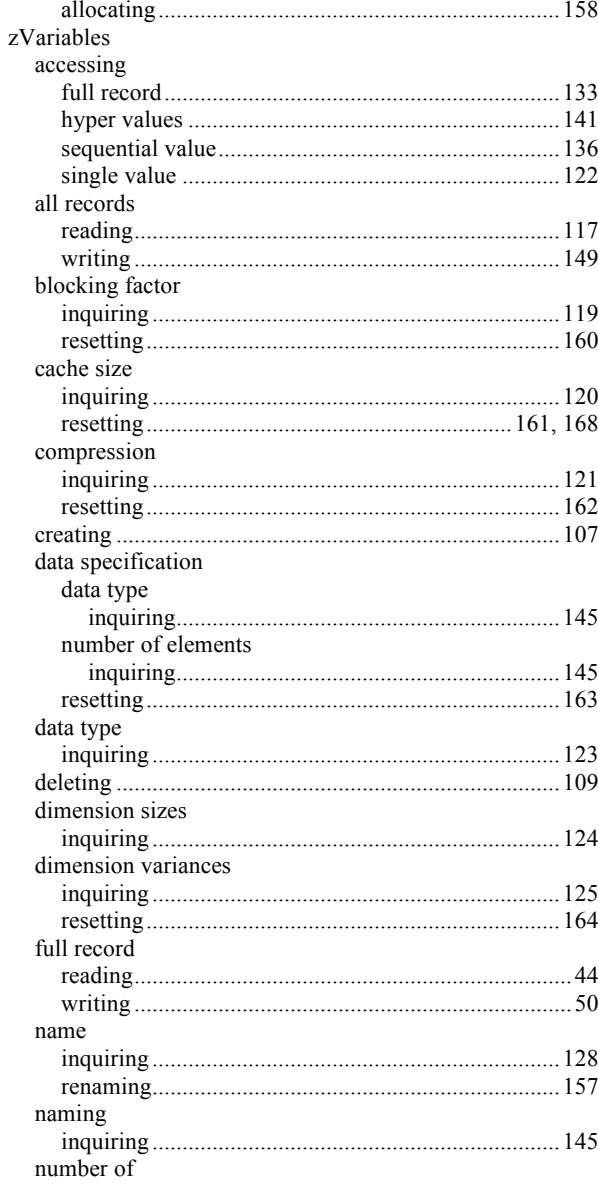

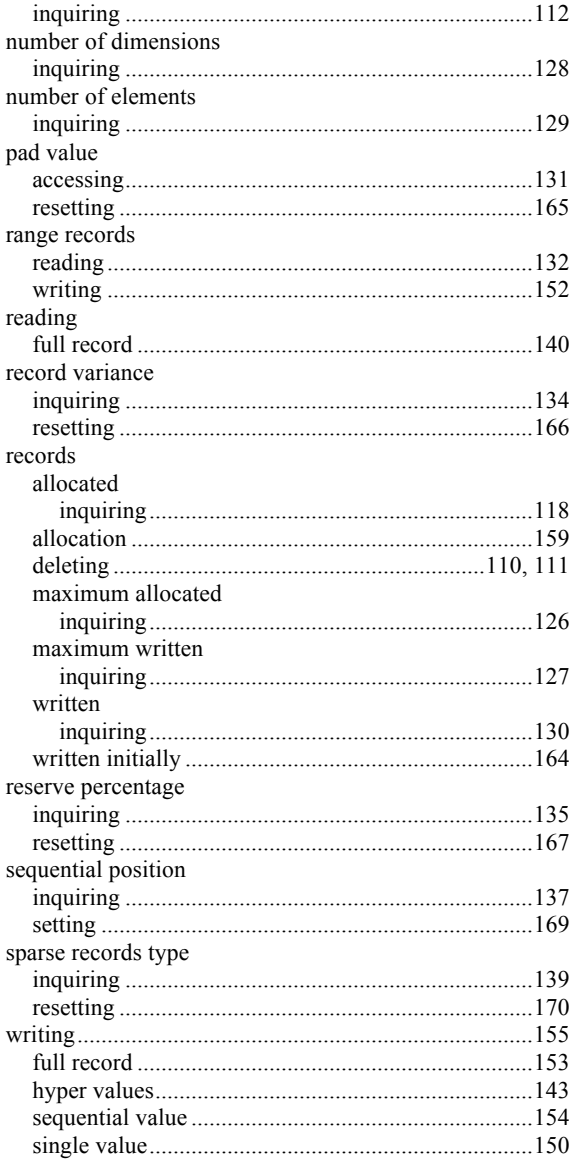